МІНІСТЕРСТВО ОСВІТИ І НАУКИ УКРАЇНИ ЖИТОМИРСЬКИЙ ДЕРЖАВНИЙ ТЕХНОЛОГІЧНИЙ УНІВЕРСИТЕТ

> *Райковська Г.О., Головня В.Д. Глембоцька Л.Є.*

# *ІНЖЕНЕРНА ГРАФІКА*

**ПРАКТИКУМ ЧАСТИНА 1**

для студентів галузі знань: 0505 «Машинобудування та матеріалообробка», 0701 «Транспорт і транспортна інфраструктура»

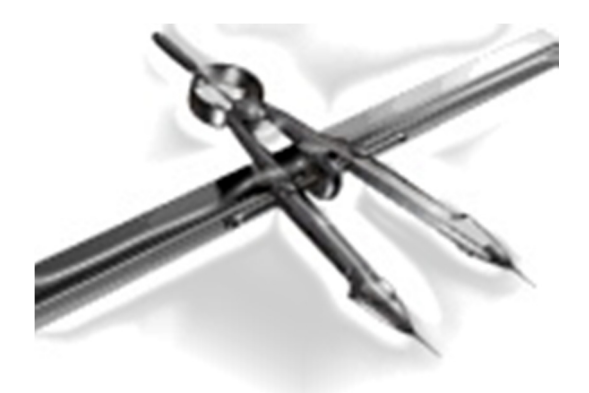

ЖИТОМИР 2015

Рецензенти: **М.М. Козяр,** доктор педагогічних наук, професор, завідувач кафедри інженерної графіки та машинознавства Національного університету водного господарства та природокористування, м. Рівне;

> **Л.В. Лось,** заслужений діяч науки і техніки України, доктор технічних наук, професор Національного агроекологічного університету, м. Житомир;

> **Л.Г. Полонський,** доктор технічних наук, професор, завідувач кафедри технології машинобудування державного технологічного університету, м. Житомир.

# *Рекомендовано Вченою радою Житомирського державного технологічного університету (протокол № 10 від 27 квітня 2015 р.)*

## **Райковська Г.О.**

Р18 Інженерна графіка. Практикум : навч. посібник / Г.О. Райковська, В.Д. Головня, Л.Є. Глембоцька. – ч. 1. – Житомир : ЖДТУ, 2015. – 250 с.

ISBN 978-966-683-442-6

Навчальний посібник містить короткі теоретичні відомості з кожної теми курсу інженерна графіка, типові приклади креслеників, а також багатоваріантні завдання для індивідуальних графічних робіт з методичними порадами та прикладами виконання кожного з них.

Навчальний посібник призначено для студентів галузі знань: 0505 «Машинобудування та матеріалообробка»; 0701 «Транспорт і транспортна інфраструктура» та інших інженерних спеціальностей вищих навчальних закладів.

> УДК 514.18:004(075.8) ББК 30.11я73

© Г.О. Райковська, 2015 © В.Д. Головня, 2015 © Л.Є. Глембоцька, 2015

ISBN 978-966-683-442-6

# **3MICT**

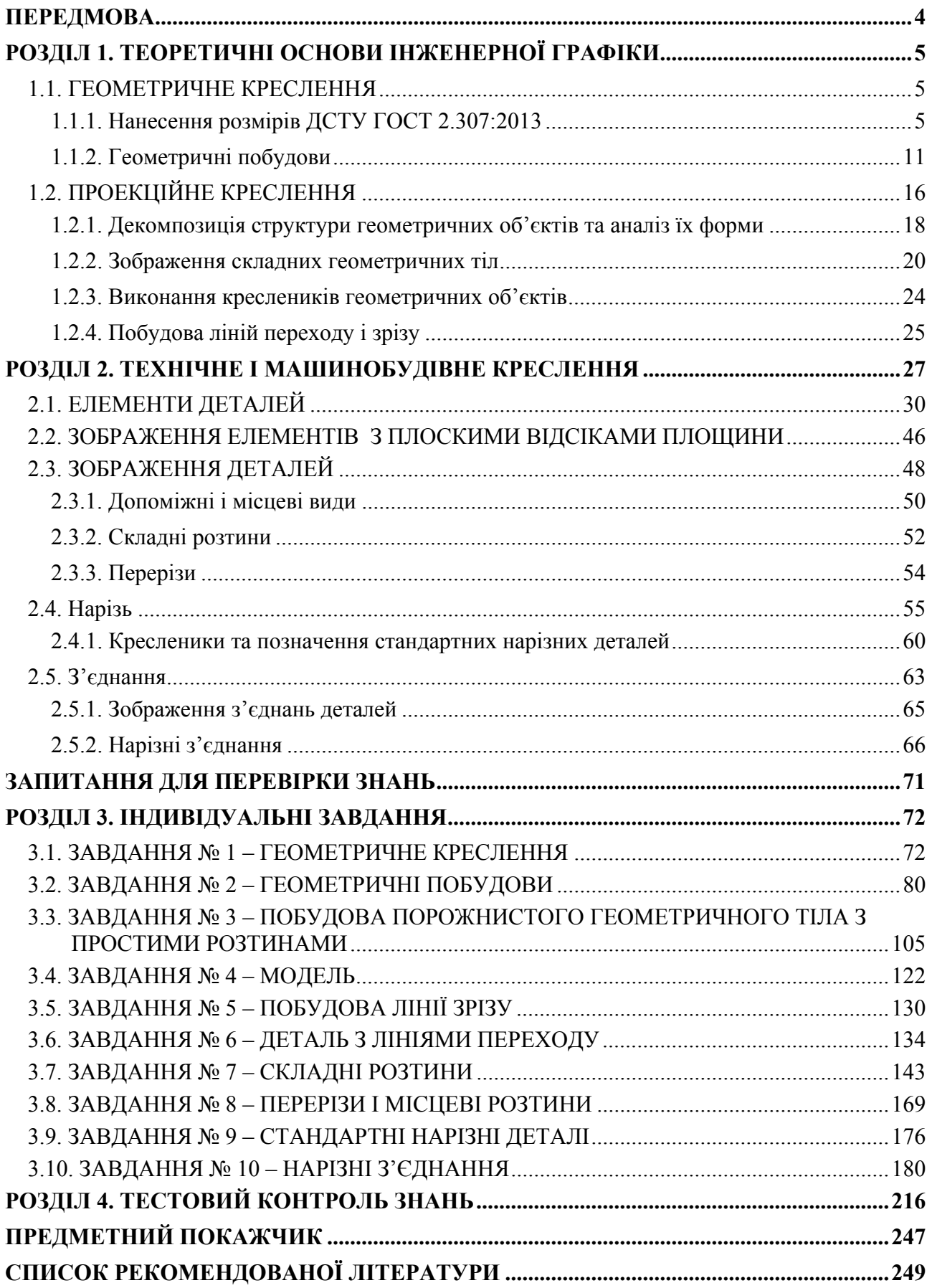

В наш час використовується декілька основних способів графічного відображення і передачі інформації: літери, цифри, ноти, кресленики, топографічні символи тощо. Кожен із перерахованих способів відображення інформації засновано на зоровому сприйняті символів, – відомо, що людина за допомогою зору сприймає до 80–85 % інформації. Ще в давнину говорили: «… *хто бачить – той двічі читає»*.

У техніці основним засобом передачі інформації є кресленик та його різновиди. Конструктори зазвичай мають високорозвинену просторову уяву і мислення. Для них навіть самий простий ескіз несе більше інформації, ніж сторінки тексту. Отже, кресленик в умовах виробництва є головним носієм конструкторсько-технологічної інформації, який відображає технічну думку та передає інформацію про об'єкт виробничої діяльності. Це дає підстави констатувати, що у вищих технічних навчальних закладах вивчення курсу «Інженерна графіка» є одним з основних у процесі підготовки інженерно-технічних фахівців.

Сучасний рівень розвитку високомеханізованого та автоматизованого виробництва вимагає від майбутнього фахівця глибоких і міцних знань та практичних навичок виконання і читання креслеників за спеціальністю як традиційними методами, так і в середовищі САПР – засобами комп'ютерної графіки.

Виконання креслеників базується на теоретично обґрунтованих методах побудови зображень і на нормативних документах, складених Держстандартом України, з урахуванням відповідних положень міждержавних стандартів (державних стандартів колишнього СРСР). Тому рівень професійної підготовки інженерно-технічного фахівця залежить від його уміння розв'язувати конструкторські задачі графічно, правильно виконувати та читати машинобудівні кресленики і по спеціальності.

Зміст навчального посібника відповідає діючим в Україні нормативним документам щодо виконання та оформлення машинобудівних креслеників.

До навчального посібника включені розділи, послідовність яких відповідає тематиці вивчення дисципліни «Інженерна і комп'ютерна графіка».

Протягом вивчення курсу передбачено виконання розрахунково-графічних робіт і вправ з відповідних тем дисципліни «Інженерна і комп'ютерна графіка». Завдання кожної розрахунково-графічної роботи з прикладами виконання подано у практикумі з даного курсу.

Даний навчальний посібник значно облегшить самопідготовку студентів – виконання вправ і індивідуальних розрахунково-графічних робіт; підготовку до заліку з інженерної графіки, а також має ціль сприяти набуттю студентами навичок побудови зображень, розвитку просторового мислення, вивчення відповідних ДСТУ, ГОСТів ЄСКД.

# *РОЗДІЛ 1 ТЕОРЕТИЧНІ ОСНОВИ ІНЖЕНЕРНОЇ ГРАФІКИ*

# **1.1. ГЕОМЕТРИЧНЕ КРЕСЛЕННЯ**

# **1.1.1. Нанесення розмірів ДСТУ ГОСТ 2.307:2013**

ДСТУ ГОСТ 2.307:2013 містить більше сімдесяти правил щодо нанесення розмірів на креслениках деталей. Їх основне призначення – встановити однозначність в оформленні і читанні розмірів на креслениках, що виконуються різними проектними організаціями і підприємствами. Всі положення можна систематизувати відповідно до тем, що вивчаються у курсі інженерної графіки (рис. 1).

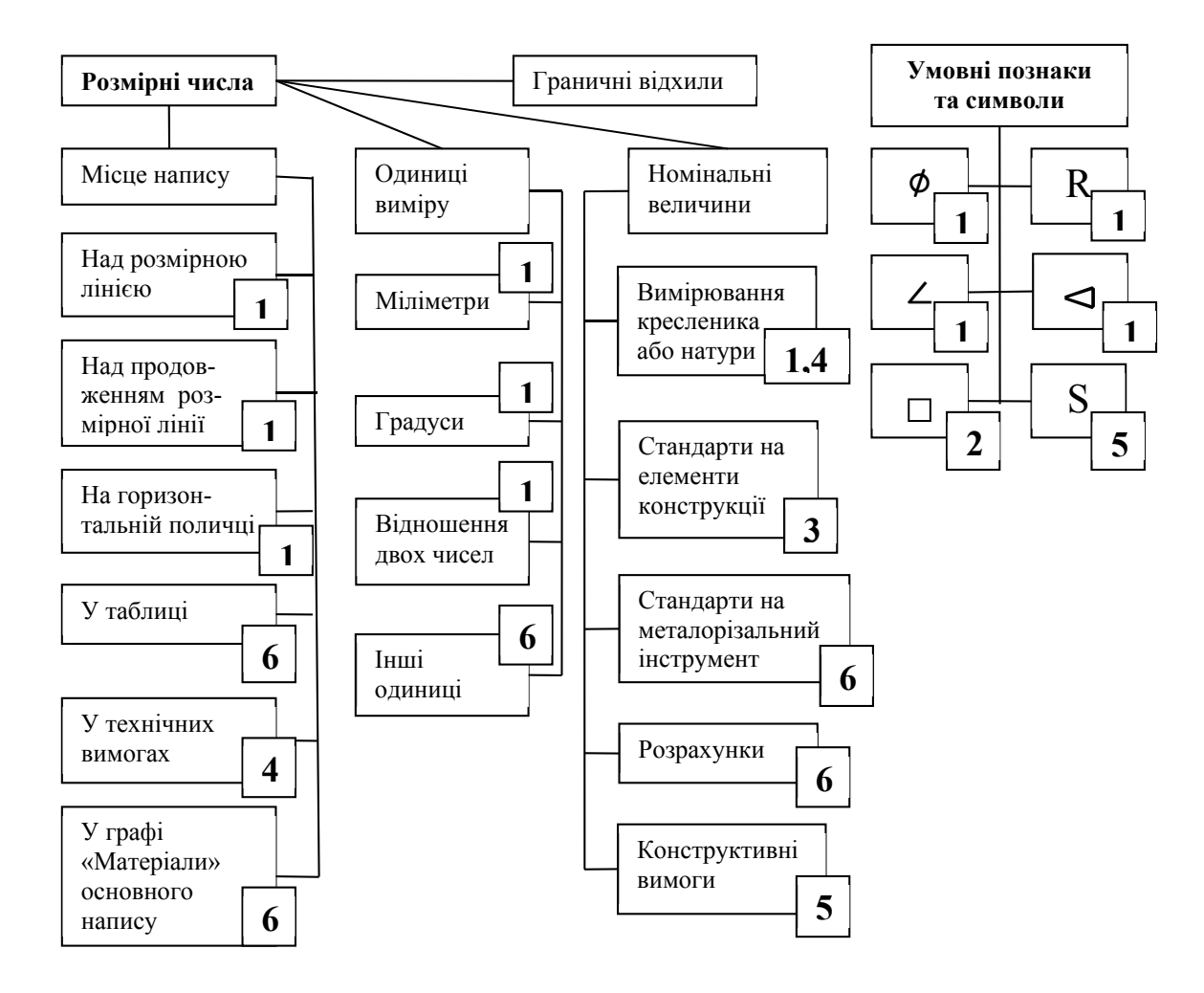

*Примітка:* 

1 – на геометричному кресленику; 2 – на проекційному кресленику; 3 – при виконанні з'єднань, передач; 4 – при виконанні ескізів деталей; 5 – при виконанні креслеників (ескізів) технічних деталей; 6 – по мірі необхідності

> *Рис. 1. Структурна схема положень, пов'язаних з нанесенням розмірів на кресленику деталі*

Усі положення розбито на три частини, які є складовими розмірної інформації кресленика деталі: розмірна сітка, розмірні числа і умовні позначки, символи. Наведена

схема систематизує правила, встановлює зв'язки між ними, дозволяє глибше проникнути в зміст цих положень.

При нанесенні розмірів рекомендується використовувати опорні кресленики з опорними сигналами. Деталі, що часто зустрічаються – ступінчастий вал і пластина, – зображено в ортогональних проекціях на рисунку 2 і 3.

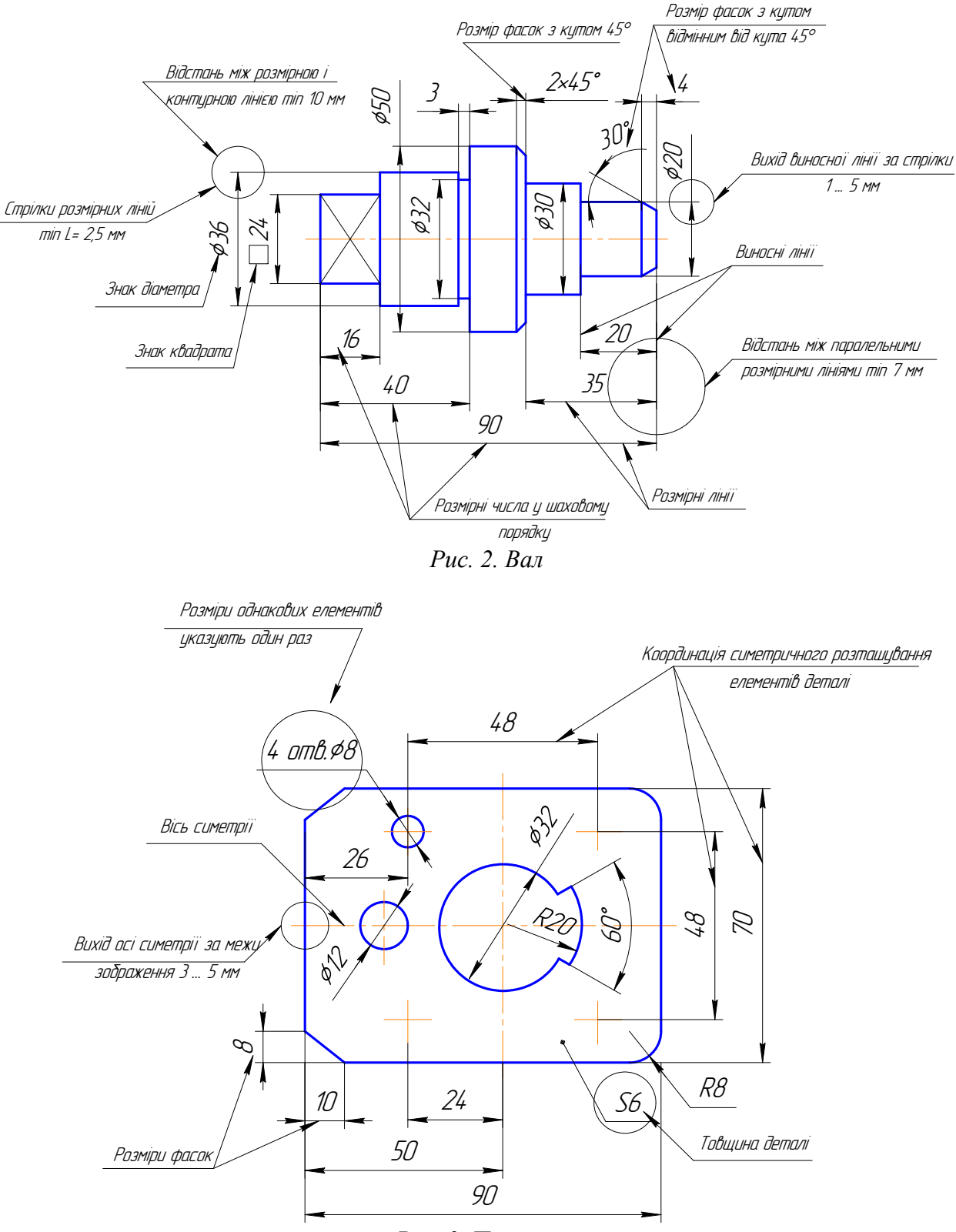

*Рис. 3. Пластина*

На полі креслеників замкнутими зонами виділено окремі моменти (сигнали), які відносяться до конкретної розмірної інформації: форма стрілок, величина виходу виносних ліній за кінці стрілок, відстань між паралельними розмірними лініями і т. ін. Рядом розташовані короткі пояснення, які відповідають стандарту.

#### Нахил і конусність

У промисловості широко застосовують сортовий прокат, форма і розміри профілів якого (кутники рівнобічні і нерівнобічні, двотаври, швелери, штаби і таке інше) суворо регламентуються стандартами. Профілі прокату пронумеровано. Номер двотавра і швелера відповідає висоті *h* їх стінки у сантиметрах, кутників – висоті їх поличок. Виконання креслеників прокату зводиться до побудови ліній нахилу його поличок і спряження цих ліній з вертикальною прямою лінії стінки (рис. 5).

#### **Визначення**

Положення лінії відносно горизонтальної чи вертикальної прямих характеризує величину, яка називається *нахилом.* 

Величина нахилу визначається тангенсом кута нахилу лінії. Тобто відношенням протилежного катета до прилеглого. Нахил виражається одиничним дробом або у процентах (рис. 4). Перед числом, яке характеризує нахил, наносять знак ∠, вершина кута якого обернена у бік нахилу.

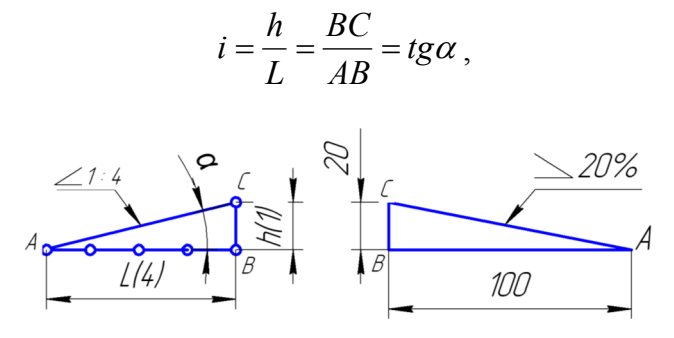

*Рис. 4. Нахил*

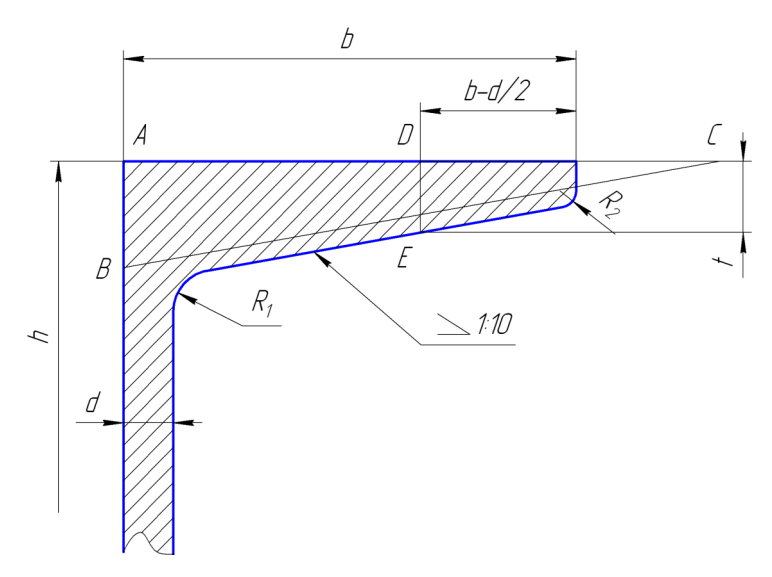

#### *Рис. 5. Побудова нахилу*

Для багатьох тіл обертання характерною величиною є *конусність*, яка визначається відношенням діаметра кола основи конуса до його висоти (для зрізаного конуса –

відношення різниці діаметрів кіл основ до висоти зрізаного конуса). Відношення, що визначає конусність, виражається одиничним дробом (наприклад, 1:5, у процентах - 20 %). Перед розмірним числом, яке характеризує конусність, ставлять трикутний знак, вершина якого обернена у бік вершини конуса (рис. 6).

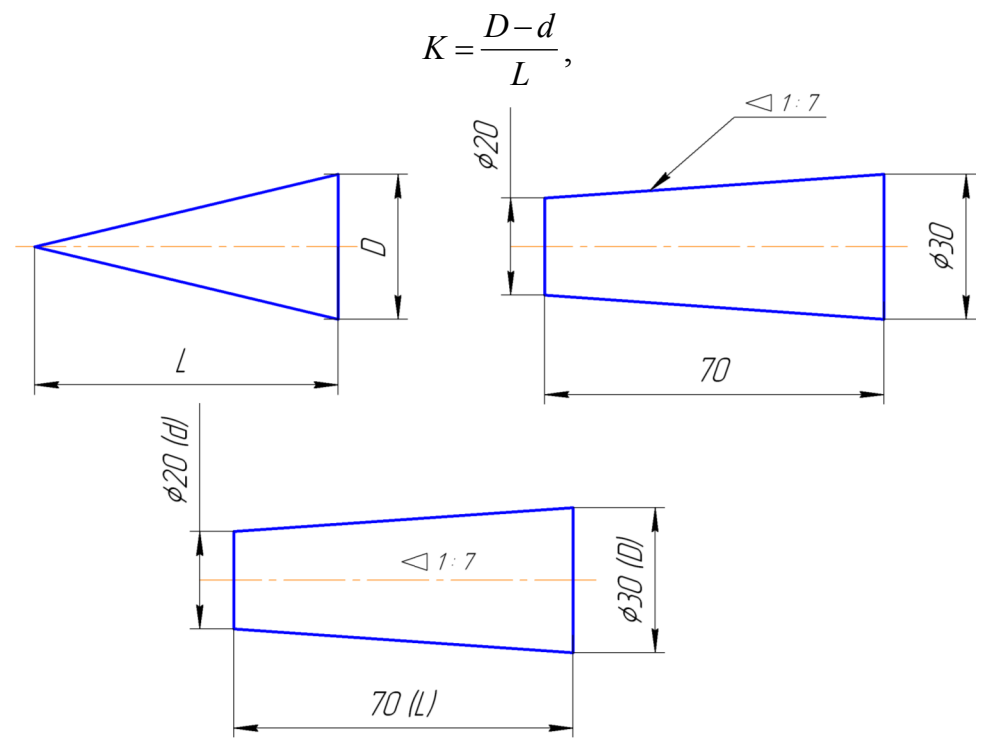

*Рис. 6. Конусність*

#### **Увага!**

*Якщо на кресленику зазначено величину конусності, то розмір діаметра кола однієї з основ не показують, бо при необхідності його можна визначити.* 

*Кількість розмірів* – величина стала для кожної окремої деталі і не залежить від способу їх нанесення. Практика показує, що на навчальних креслениках розмірів, як правило, значно менше, ніж вимагається для виготовлення деталі. Таке явище виникає тому, що студент не володіє методикою виявлення необхідної кількості розмірів.

Дана методика полягає у тому, що деталь подумки розбивається на елементарні геометричні форми і підраховується необхідна для неї кількість розмірів. Далі встановлюється кількість розмірів, яка визначає взаємне розташування цих елементів. Загальна кількість розмірів буде дорівнювати сумі тих, які ми раніше отримали.

Підрахунок кількості розмірів можна спростити, звівши його до формального підрахунку ліній на кресленику.

Усі розміри на кресленику деталі умовно поділяємо на дві групи: розміри, що визначають елементарні форми поверхні деталі (параметри форми), і розміри, які визначають положення у просторі цих форм (параметри положення).

# **Увага!**

*Необхідно усвідомити і при нанесенні розмірів враховувати, що точка, лінія і площина не мають параметрів форми, а мають тільки параметри положення.*

У курсі інженерної графіки, як правило, зустрічаються циліндричні, конічні і торові поверхні. Для циліндричної поверхні обертання параметром форми буде діаметр (радіус),

конічна поверхня обертання має два параметри форми – діаметр перетину і конусність чи діаметр перетину і кут між твірними (між твірною і віссю). Поверхня тора може бути задана діаметром (радіусом) траєкторією центра твірної кола.

На деталях ці поверхні часто знаходяться у сполученні, тому кількість параметрів форми може зменшуватися за рахунок збігу їх елементів. Наприклад, співвісні конічна і циліндрична поверхні мають загальний діаметр основи, таким чином, у цьому випадку конічна поверхня буде визначена одним параметром – конусністю (кутом між твірними).

Кількість розмірів, що визначають взаємне розташування елементарних форм деталі в кожному координатному направлені, можна визначити (параметри положення) з простої залежності:

$$
n=m-1-t,
$$

де *m* – кількість паралельних площин, осьових і центрових ліній (включно вісі симетрії) і точок, які підлягають координації у заданому направленні (до них не слід включати точки, отримані побудовою на основі достатніх на кресленику умов, наприклад, центри спряжень);

*t* – кількість пар симетричних елементів, що не повторюються.

Загальна кількість розмірів на кресленику:

$$
N = n_x + n_y + n_z + P,
$$

де  $n_x, n_y, n_z$  – кількість параметрів положення у кожному з координатних направлень;

*Р* – загальна кількість параметрів форми.

#### **Приклад**

Підрахувати кількість розмірів для вала, зображеного на рисунку 7.

Деталь утворена поверхнями обертання і повздовж її осі відсутня симетрія. Отже, формула з визначення параметрів положення прийме вигляд:

$$
n=m-1
$$
, 
$$
r\arg\max\, t=0
$$
.

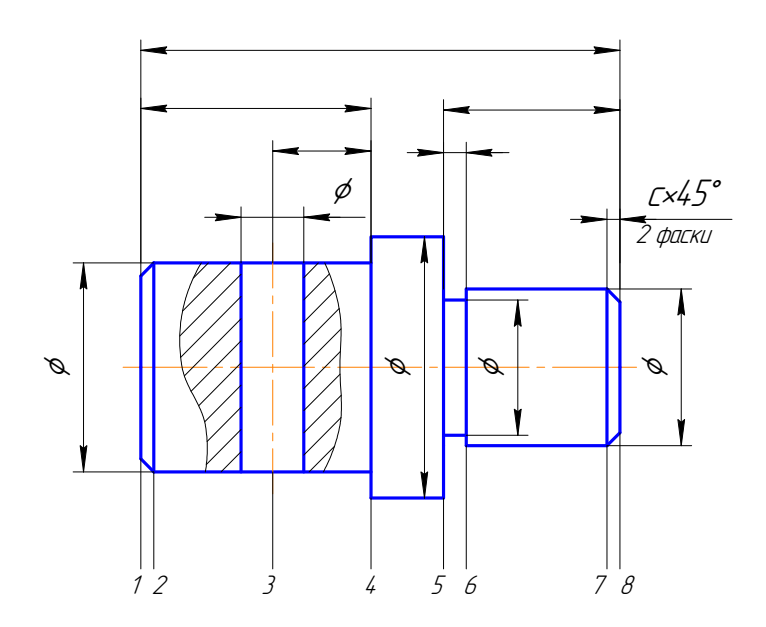

*Рис. 7. Вал*

Лінії, що підлягають обрахуванню (рис. 7), помічено цифрами, їх усього вісім (*т =* 8). Таким чином, розмірів положення вала по довжині 7.

Кількість параметрів форми визначається п'ятьма циліндричними поверхнями і двома фасками під кутом 45°. Отже, кількість параметрів форми *Р* = 7 (для фасок враховано лише кут 45°):

$$
N = n + P = 7 + 7 = 14
$$

На кресленику за рахунок того, що є однакові розміри, загальна кількість їх зменшується на два розміри.

#### **Приклад**

Підрахувати кількість розмірів на кресленику пластини (рис. 8).

Деталь має три площини симетрії. Кількість параметрів форми *Р* = 2 (діаметр отворів і радіус округлень).

 $m_x = 7$ ;  $m_y = 7$  (за аналогією з  $m_x$ );

 $m_z = 3$  (дві площини, які вказують обриси деталі і вісь симетрії);

 $t_x = 3$  (пари симетричних елементів 1 і 7, 2 і 6, 3 і 5, що не повторюються);

$$
t_z=1
$$
.

Таким чином,  $n_x = 7-3-1=3$ ;  $n_y = 3$ ;  $n_z = 1$ ;

$$
N = 3 + 3 + 1 + 2 = 9.
$$

На кресленику проставлено дев'ять розмірів (рис. 8).

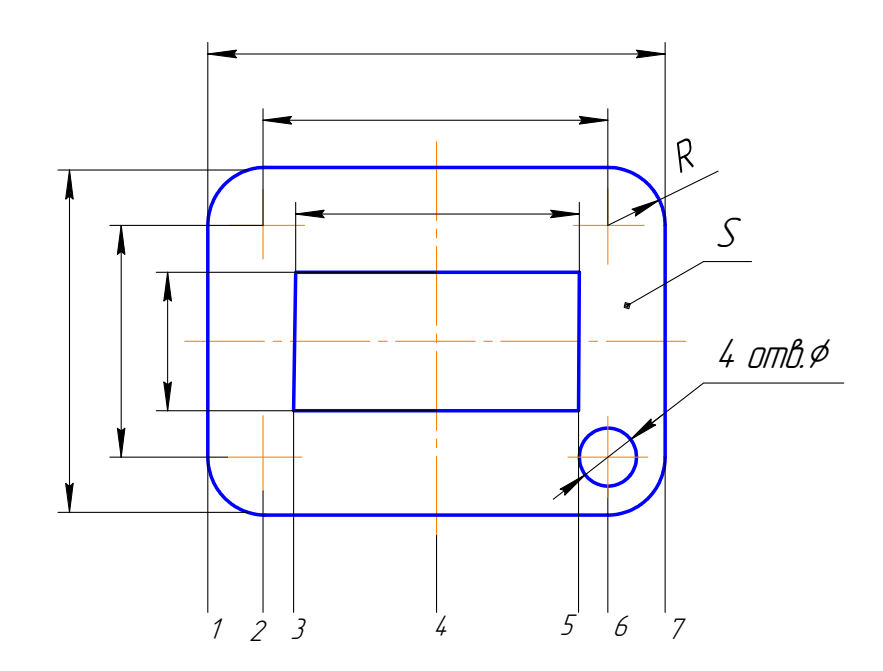

*Рис. 8. Пластина*

## **1.1.2. Геометричні побудови**

#### Ділення кола на рівні частини

При побудові креслеників деталей зустрічаються випадки, коли вимагається поділити коло на рівні частини, які виконуються за допомогою трикутників і циркуля, а також використовуючи таблицю коефіцієнтів (табл. 1).

Таблиця 1

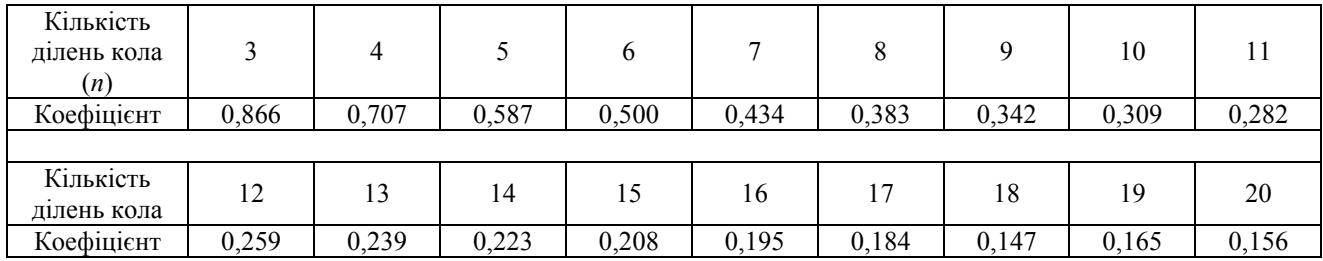

# **Коефіцієнти ділення кола на рівні частини**

Скориставшись даними таблиці 1, можна визначити з достатньою точністю сторону  $a$ вписаного багатокутника в коло: наприклад,  $d = 50$ мм;  $n = 3$ ; то  $a = 50 \times 0,866 = 43,3$  мм.

Поділити кола на рівні частини можна трикутником з кутами 45°, 30° і 60°. На рисунку 9 показано ділення кола за допомогою циркуля на 5, 7 і 10 частин, де довжина перпендикуляра *пс* ділить коло на 7 однакових частин. Відрізок *ет* є стороною п'ятикутника, а відрізок *К* буде дорівнювати хорді, яка ділить коло на 10 однакових частин.

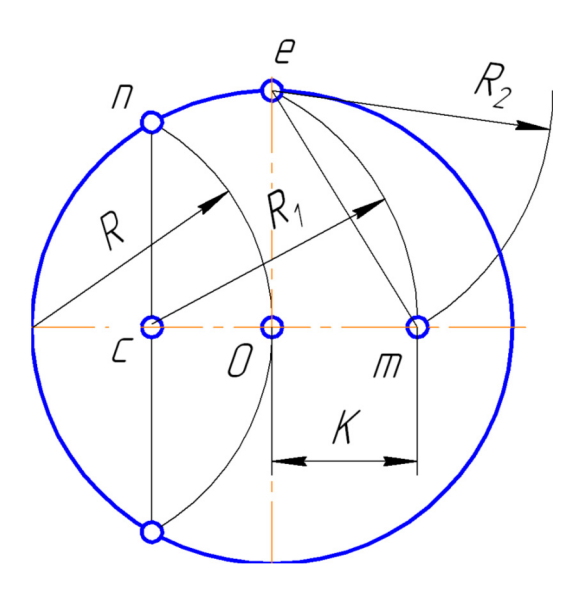

*Рис. 9. Ділення кола на однакові частини*

На рисунку 10 наведено приклад деталі з діленням кола на шість частин.

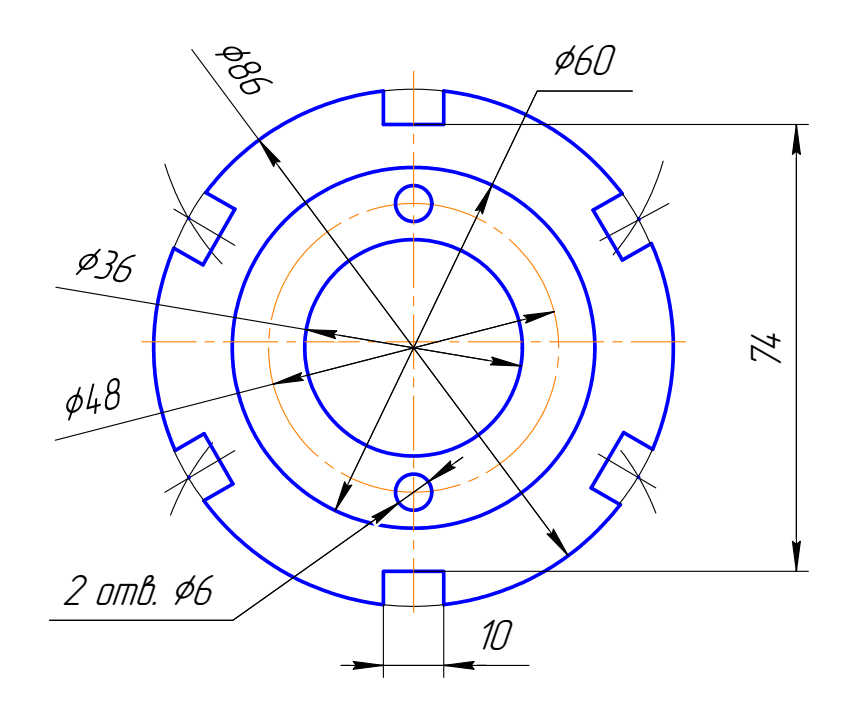

*Рис. 10. Контур деталі з діленням кола на рівні частини*

#### Спряження

Контур багатьох технічних деталей складається з ліній, які плавно переходять одна в одну.

#### **Визначення**

Плавний перехід від однієї лінії до іншої, виконаний за допомогою допоміжної ,називається *спряженням.* 

З багатьох видів спряження можна виділити:

- спряження прямої лінії з дугою кола (рис. 11);
- спряження двох прямих, які розташовані будь-як, за допомогою дуги кола (рис. 12);
- спряження дуг кола між собою тощо (рис. 13).

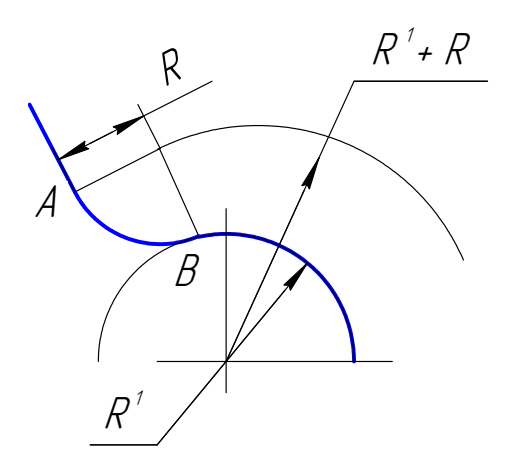

*Рис. 11. Спряження прямої лінії з дугою*

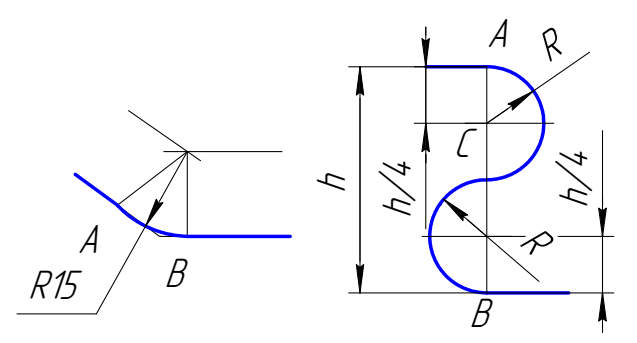

*Рис. 12. Спряження двох прямих*

Побудова спряжень звичайними методами складається з визначення центра дуги переходу, інакше точки яка віддалена від заданих ліній, що спрягаються на відстань заданого радіуса дуги переходу; з визначення точок переходу і з проведення дуги переходу.

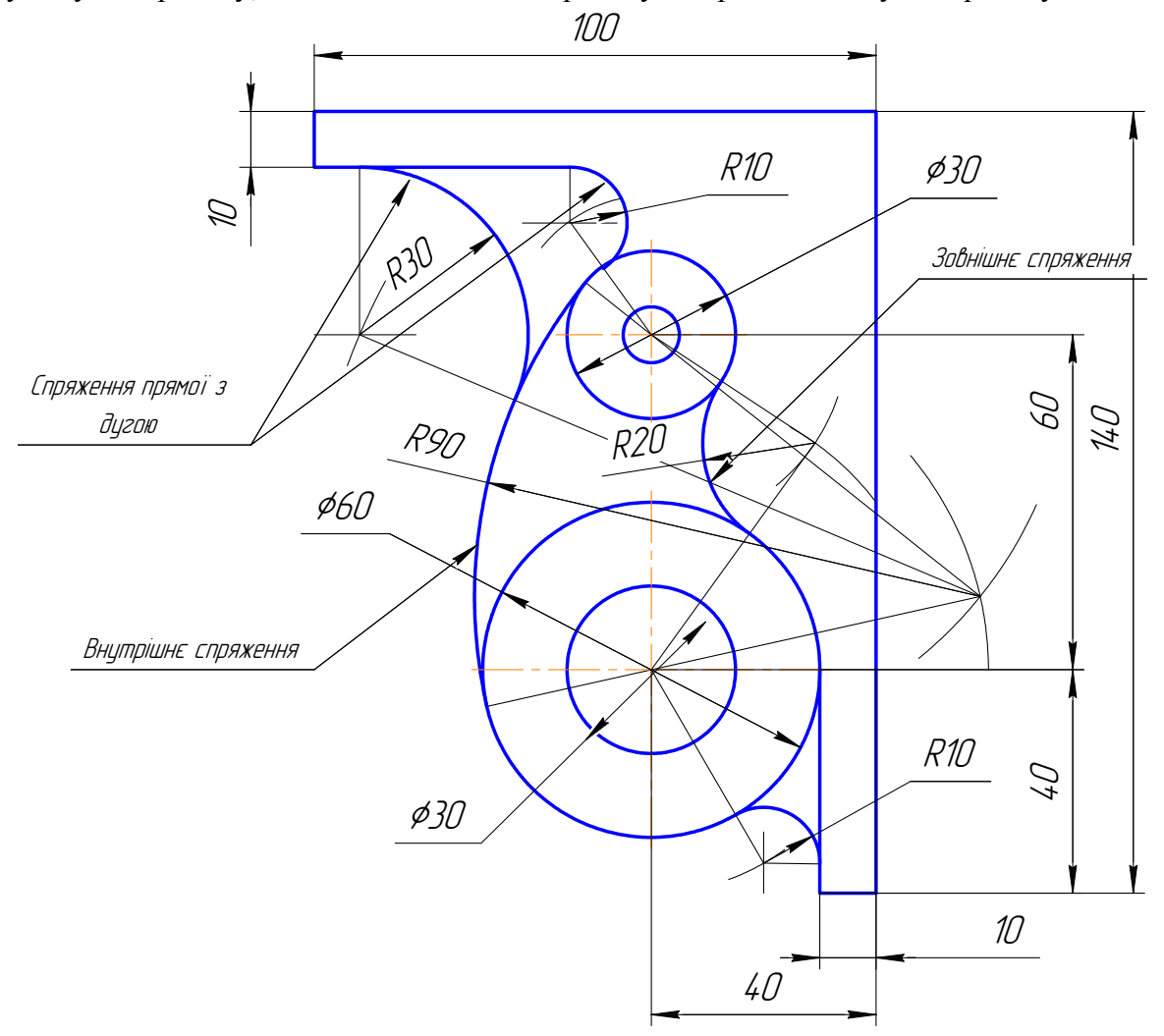

*Рис. 13. Контур деталі з спряженням дуг кола між собою*

# *Графічна робота на побудову спряження складається з п'яти етапів*:

1. Побудова допоміжної лінії (прямої чи дуги кола), паралельної (чи концентричної) відносно до першої заданої лінії, що спрягається (прямої чи дуги кола) і яка віддалена від неї на відстань, що дорівнює величині радіуса дуги переходу;

2. Побудова допоміжної лінії (прямої чи дуги кола), паралельної (чи концентричної) відносно до другої заданої лінії, що спрягається (прямої чи дуги) і яка віддалена від неї на відстані, що дорівнює величині радіуса дуги переходу;

3. Побудова з визначеного центра дуги переходу прямих, які перпендикулярні до заданих ліній що спрягаються ліній та які з'єднують центр дуги переходу з центрами даних спряжених дуг кола;

4. Вилучення зайвих частин ліній, що спрягаються між собою.

5. Оформлення кресленика за вимогами ЄСКД.

#### Контур деталі з лекальними кривими

Під час викреслювання контурів технічних деталей можуть зустрічатись криві, які неможливо побудувати за допомогою циркуля внаслідок кривизни такої, що постійно змінюється. Ці криві називаються *лекальними.*

У машинобудуванні найчастіше зустрічаються наступні лекальні криві: еліпс, парабола, гіпербола, евольвента, спіраль Архімеда, синусоїда та циклічні криві (циклоїда, епіциклоїда, гіпоциклоїда). На рисунку 14 наведено приклад кресленика деталі «Кулачок» з лекальними кривими.

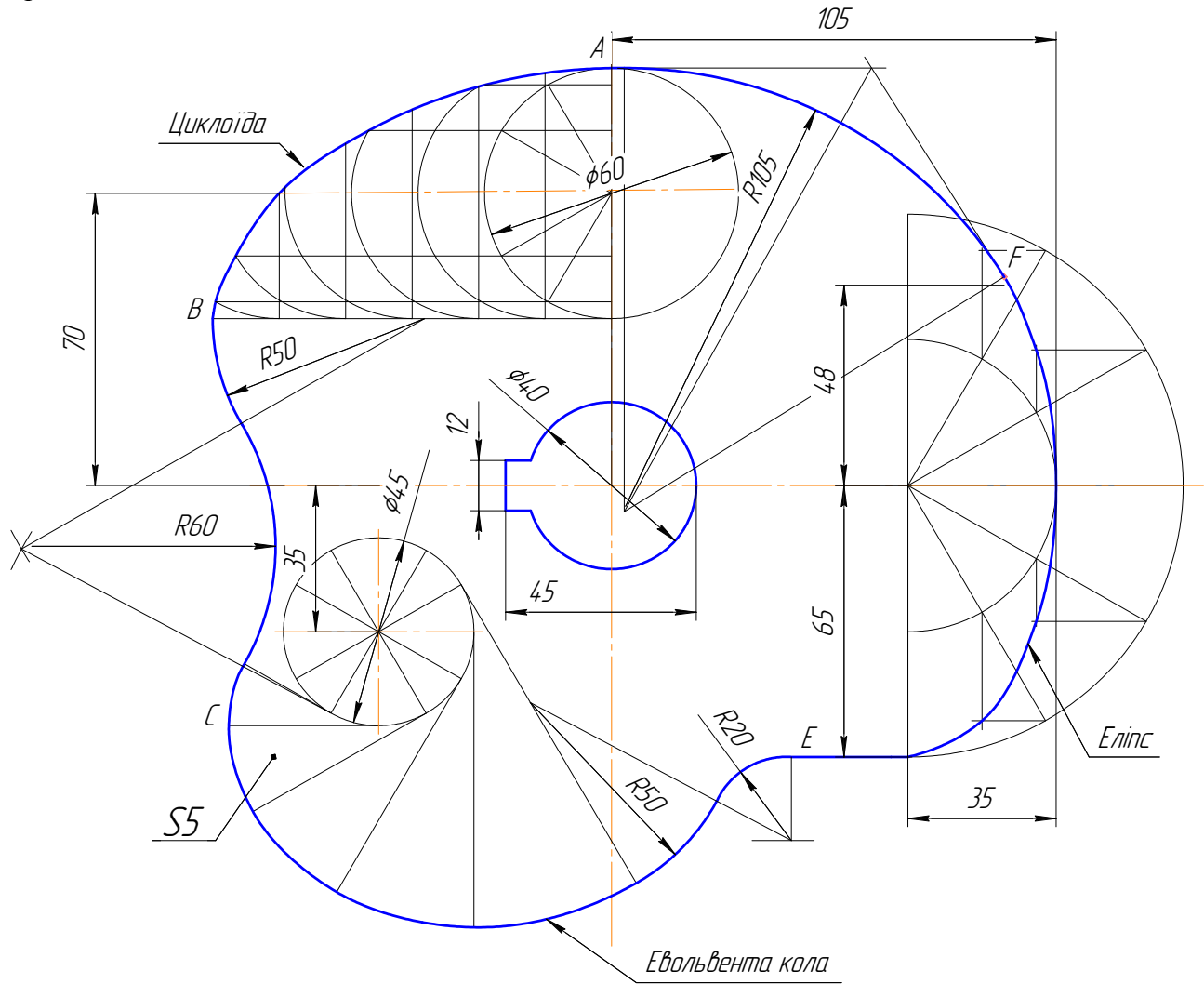

*Рис. 14. Контур деталі «Кулачок» з лекальними кривими*

#### Симетрія

В конструкціях багатьох машин і деталей широко використовується симетрія форм і розмірів форм, симетрія положення і орієнтації та їх розмірів. Цьому сприяє симетрія геометричних тіл (їх оболонок), а також геометричних об'єктів, що входить в їх структуру, інакше відсіків, контурів, відрізків, точок. Симетрія часто виконують відносно площини симетрії, відносно прямої – осі симетрії і рідше стосовно точки – центра симетрії. У деталей і тіл обертання симетрією є вісь.

Щоб побудувати симетричний об'єкт, необхідно задати основний геометричний об'єкт, його форму і розміри форми, положення і орієнтацію об'єкта відносно площини симетрії та їх розміри. Процес побудови симетричних об'єктів у просторі зводиться до побудови перпендикуляру з будь-якої точки основного об'єкта до площини симетрії, визначення точки зустрічі перпендикуляра з площиною симетрії, продовженню перпендикуляра і відкладанні на продовженні перпендикуляра відрізка, що дорівнює довжині відстані від взятої точки до площини симетрії.

Таким чином, побудова симетричних об'єктів зводиться до побудови необхідної кількості симетричних точок. Площину симетрії ставлять у проекціювальне положення. Її проекція слугує віссю симетрії для проекцій основного і симетричного об'єкта. Завдяки проекціювальному положенню площини симетрії побудова проекції симетричного об'єкта спрощується, так як усі вказані перпендикуляри проекціюються в натуральну величину на площину проекцій.

## **Увага!**

*При побудові креслеників геометричних об'єктів, деталей крім симетрії форм об'єкта, приймається до уваги і симетрія їх зображень.* 

Стандартами ЄСКД допускаються для симетричних зображень, наступні спрощення їх кресленика:

а) половина виду тіла обертання (рис. 15, а);

б) половина розтину тіла обертання (рис. 15, б);

в) поєднання половини виду і половини розтину для тіла обертання (рис. 15, в);

г) виконання половини виду об'єкта (рис. 15, г), або трошки більше (рис. 15, д).

Половина зображення, що не виконується, за умовчанням, приймається симетричною до існуючого.

Загальною метою використання таких зображень є зменшення площі кресленика, зайнятого зображеннями.

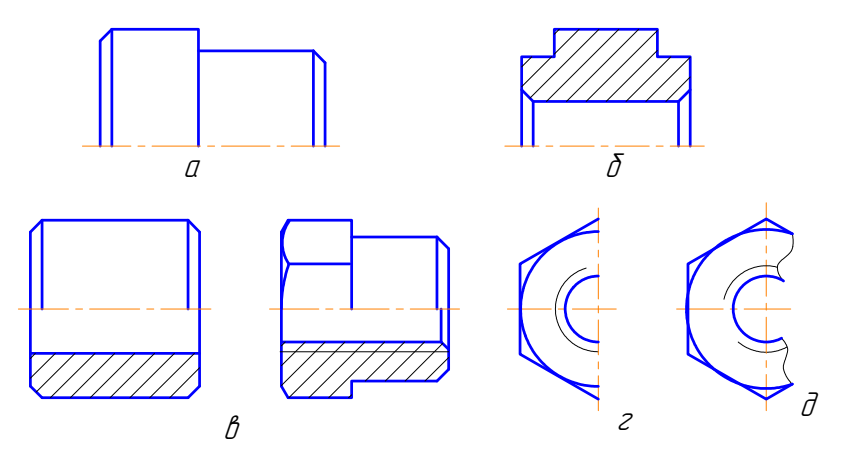

*Рис. 15. Спрощення креслеників симетричних об'єктів*

#### Повторення форм геометричних тіл

У конструкціях багатьох деталей використовують геометричні елементи, що повторюються за своєю формою і розмірами. Подібні геометричні тіла розташовують рівномірно на одній прямій (рис. 16, а) або по колу (рис. 16, б). Геометричні тіла, що повторюються, також часто використовують при утворенні зовнішніх форм деталей (рис. 16, в). Повторенню геометричних тіл відповідає і повторення їх проекцій.

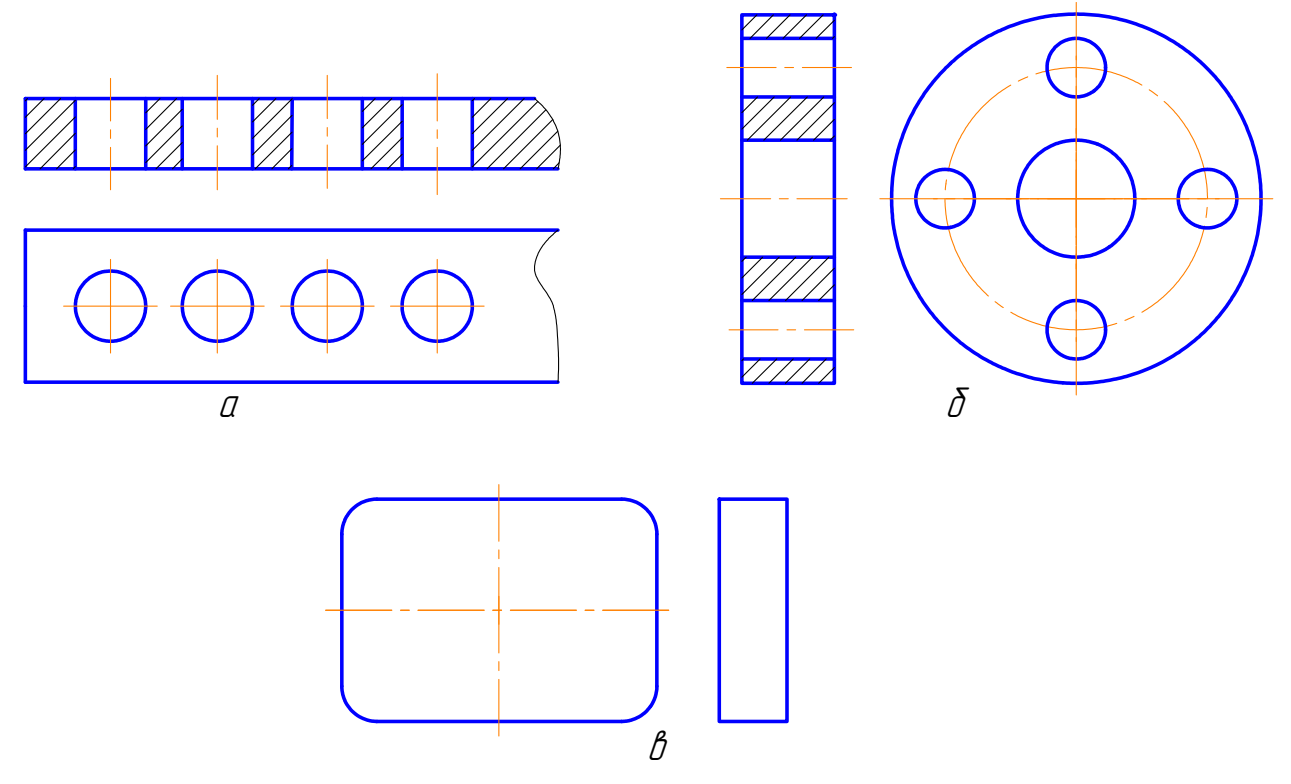

*Рис. 16. Контури деталей з геометричними елементами, що повторюються*

# **1.2. ПРОЕКЦІЙНЕ КРЕСЛЕННЯ**

Проекційне креслення є теоретичною базою машинобудівного і сприяє розвитку просторової уяви, логічного і технічного мислення.

Деталі дуже часто мають форму, яка має різноманітні геометричні поверхні, що перетинаються між собою, або розітнуті площинами. Отже, задачі на побудову таких перетинів нерідко зустрічаються при виконанні креслеників деталей машин і приладів. Інколи необхідно виконати розгортку порожнистої, зрізаної поверхні, наприклад, для розкрою листового матеріалу, з якого виготовляється порожниста деталь. Такі деталі зазвичай є частинами трубопроводів, вентиляційних пристроїв, кожухів (призначених для закриття механізмів) тощо.

В основу побудови технічного кресленика покладено метод прямокутного проекціювання.

Кресленики геометричних тіл, матеріальних, порожнистих і складних, утримують зображення тіл і розміри їх форми. Відмінність креслеників геометричних тіл від їх епюра у використанні оптимальної кількості зображень і типів, необхідних для відображення форми відсіків, що входять до складу оболонки тіла та взаємного розташування цих відсіків.

До основних геометричних тіл належать: куб, паралелепіпед, призму, піраміду, циліндр, конус, кулю, тор.

До порожнистих геометричних тіл належать: паралелепіпед, призму, циліндр, конус зрізаний, частини кулі та тора.

Інформація про геометричні тіла ділиться на два види:

– відображається на креслениках графічно за правилами ЄСКД;

– не відображається за умовчанням.

Форму будь-якого геометричного тіла утворює його оболонка. До розмірів форми належать розміри форми відсіків поверхні і розміри їх відносного розташування. як матеріал геометричних тіл умовно прийнято метал.

На креслениках геометричних тіл відображають наступну інформацію: тип, форму, розміри форми, орієнтацію, розміри орієнтації, матеріал.

Тип геометричного тіла передають назвою, розташованою в основному написі.

## **Увага!**

*Форму геометричних тіл у більшості випадках відображають за допомогою видів. Форму порожнистих геометричних тіл відображають розтинами. Форму складних геометричних тіл відображають видами і розтинами (рис. 17).* 

Кількість і типи зображень повинні утримувати всю інформацію про форму об'єкта і забезпечувати нанесення всіх розмірів форми, її частин, усіх відсіків, що становлять оболонку та їх відносне розташування, а у разі необхідності – всіх розмірів положення і орієнтації самого тіла. Кількість зображень може бути зменшена завдяки використанню умовних позначок ∅, R, □ та інших, які вказують форму і проставляються перед розмірними числами.

Усі розміри форми основних наповнених і порожнистих геометричних тіл відносяться до габаритних розмірів.

На розтинах і перерізах геометричних тіл їх умовний матеріал відображають штрихуванням – як метал.

На креслениках геометричних тіл за умовчанням не відображають наступну інформацію:

- склад і структуру тіла;
- симетрію видимої і невидимої частин оболонки тіла на видах;
- симетрію зображеної частини тіла і частини, що подумки вилучена на розтинах і у разі відсутності інших зображень тіла;
- частини поверхонь, розташованих всередині або зовні обрис відсіків і обрис геометричних об'єктів;
- форми відсіків (граней), які займають проекціювальне положення;
- розміри форми і орієнтації, які визначаються кутами 0° і 90°, 180° і т. д.;
- довжини ребер, які невидимі;
- перпендикулярність осі тіла обертання до площини основи;
- паралельність основ;
- двогранні кути;
- матеріал та його умовний тип.

Необхідно відмітити, що епюр об'єкта і його кресленик мають свої особливості виконання (табл. 2):

## Таблиця 2

## **Від проекцій на епюрі до зображень на кресленику**

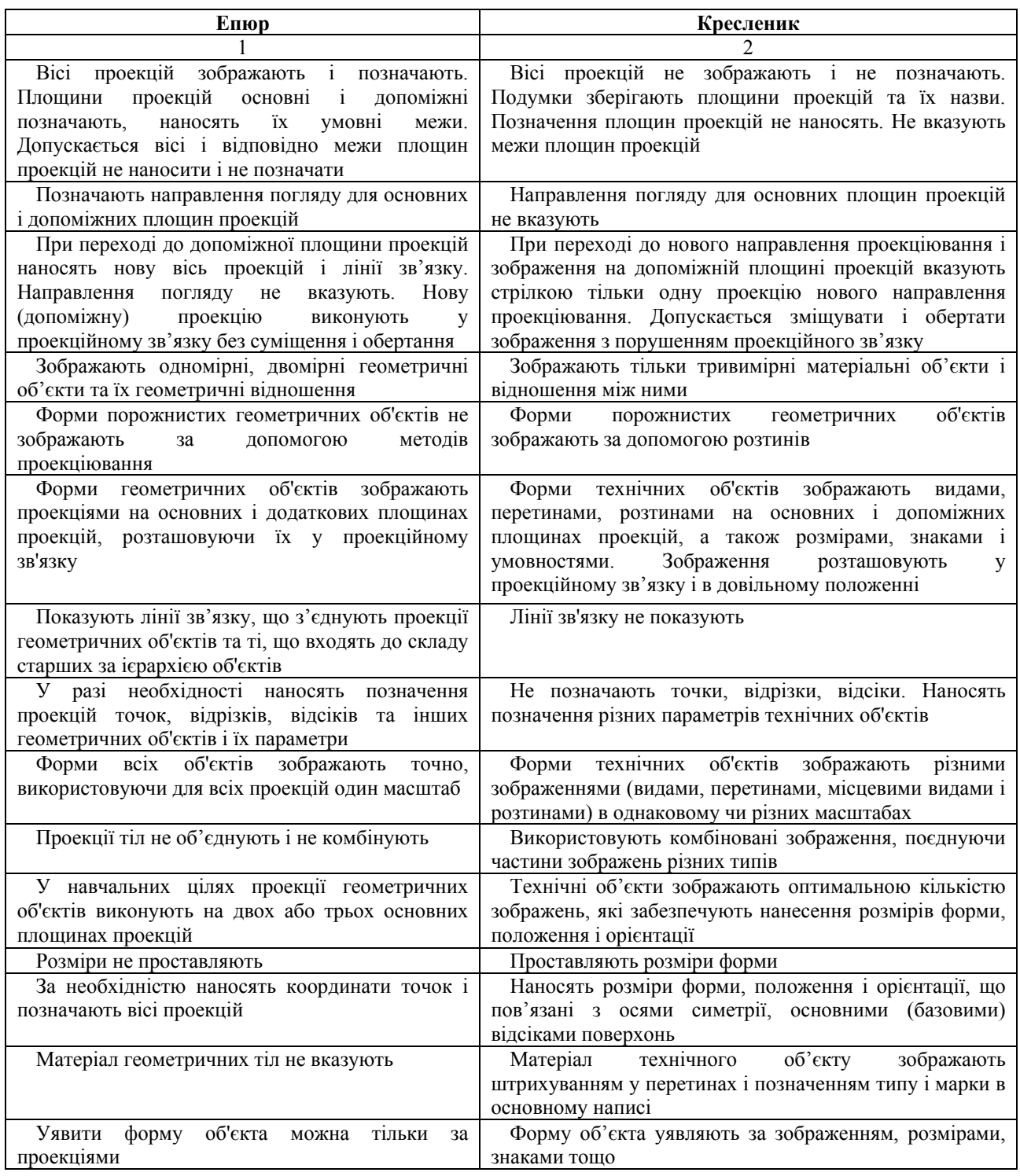

# **1.2.1. Декомпозиція структури геометричних об'єктів та аналіз їх форми**

Декомпозиція геометричного об'єкта передбачає: подумки розбиття його на складові та підрахунок їх кількості; встановлення типів об'єктів та їх форми; визначення параметрів, розмірів форм складових об'єкта; встановлення відносного розташування складових об'єкта та взаємозв'язок між ними.

*Структура та форма відрізка.* Структура відрізка визначається: за двома кінцевими точками і частиною лінії, обмеженої цими точками; встановлюється тип лінії, її форма, параметри і розміри форми, а також розташування кінцевих точок відрізка на лінії.

*Структура та форма контурів.* Структуру і форму контурів визначають за його проекціями: кількість відрізків, що утворюють контур; послідовність з'єднання відрізків; кути між відрізками в місцях їх з'єднання; довжину всіх відрізків, які мають найбільшу довжину і утворюють загальну форму контуру; форму поверхні з якою суміщають контур.

*Структура і форма відсіку.* Структуру і форму відсіку утворює його контур і частина поверхні, яка розташована в середині контуру. За проекціями відсіку визначають: форму частини поверхні, що входить до структури відсіку; тип поверхні та розміри її форми; розташування контуру на поверхні.

У процесі читання проекцій відсіку необхідно враховувати, що відображення поверхні відсутнє за умовчанням.

*Структура і форма порожнистого відсіку*. Структуру і форму порожнистого відсіку визначає контур і частина його поверхні, яка розташована зі зовнішнього боку контуру. Надалі встановлюється тип і форма поверхні, її параметри і розміри.

*Структура і форма складного відсіку*. Структуру і форму складного відсіку розбивають на елементарні і порожнисті відсіки, визначають їх кількість і розташування порожнистих відсіків стосовно одне-одного та контуру відсіку. Також визначається форма частини поверхні відсіку, її параметри і розміри форми.

Операції з відсіками та порожнистими відсіками зводяться до операцій з їх контурами і частинами поверхонь. Подібні операції мають велику кількість спільних властивостей.

*Структура і форма оболонки.* За проекціями оболонки визначають: кількість відсіків, що утворюють оболонку, їх тип (суцільні і порожнисті, складні), форму; розташування відсіків у загальній структурі оболонки; кількість відсіків, що з'єднується між собою; кути між відсіками в місцях де вони з'єднуються; розміри відсіків; відсіки найбільших розмірів, які «задають» основну форму оболонки.

## **Увага!**

*У процесі читання проекцій оболонки необхідно врахувати, що відсутня невидима частина оболонки, а також частина поверхонь, які входить до структури відсіків.* 

*Структура і форма геометричного тіла.* Структуру геометричного тіла поділяють на оболонку і умовний матеріал, з якого воно виготовлено. Формою тіла слугує форма її оболонки.

*Структура і форма порожнистого геометричного тіла*. Структура геометричного порожнистого тіла складається із оболонки і частини матеріалу, розташованого зовні відсіків, що входять до оболонки. Оболонка порожнистого геометричного тіла має особливу властивість, вона включає до своєї структури, крім відсіків, як мінімум один порожнистий відсік, біля якого з обох боків немає матеріалу. Формою порожнистого геометричного тіла слугує його оболонка.

*Структура і форма складного геометричного тіла*. Структуру складного геометричного тіла поділяють на геометричне тіло і порожнисті (порожнисте) геометричні тіла. Визначають кількість порожнистих тіл та їх розташування відносно оболонки геометричного тіла і стосовно одне одного. Порожнисті геометричні тіла можуть розташовуватись окремо одне від одного і перетинатись. Формою складного геометричного тіла є об'єднання оболонок геометричного тіла і порожнистих геометричних тіл.

Операції з геометричними тілами і порожнистими геометричними тілами зводяться до операцій з їх оболонками і матеріалом.

# **1.2.2. Зображення складних геометричних тіл**

Складне геометричне тіло утворюють прості і порожнисті геометричні тіла, що розташовані в середині простих геометричних тіл. Оболонки порожнистих геометричних тіл можуть перетинатись, бути дотичними або знаходитись на відстані. Оболонка геометричного тіла, яка слугує за оболонку складного геометричного тіла, може мати, щонайменше один порожнистий відсік, який також належить оболонці порожнистого геометричного тіла. Через порожнистий відсік може бути видалений матеріал із оболонки порожнистого геометричного тіла.

#### **Увага!**

*Розташування порожнистого геометричного тіла з повністю замкненою оболонкою в середині оболонки геометричного тіла, з точки зору технології виготовлення, неможливо.* 

Результат перетину оболонок геометричних тіл показано на рис. 17. За правилами ЄСКД допускається поєднувати половину виду з половиною розтину, якщо геометричне тіло (деталь) симетричне як зовні, так і в середині.

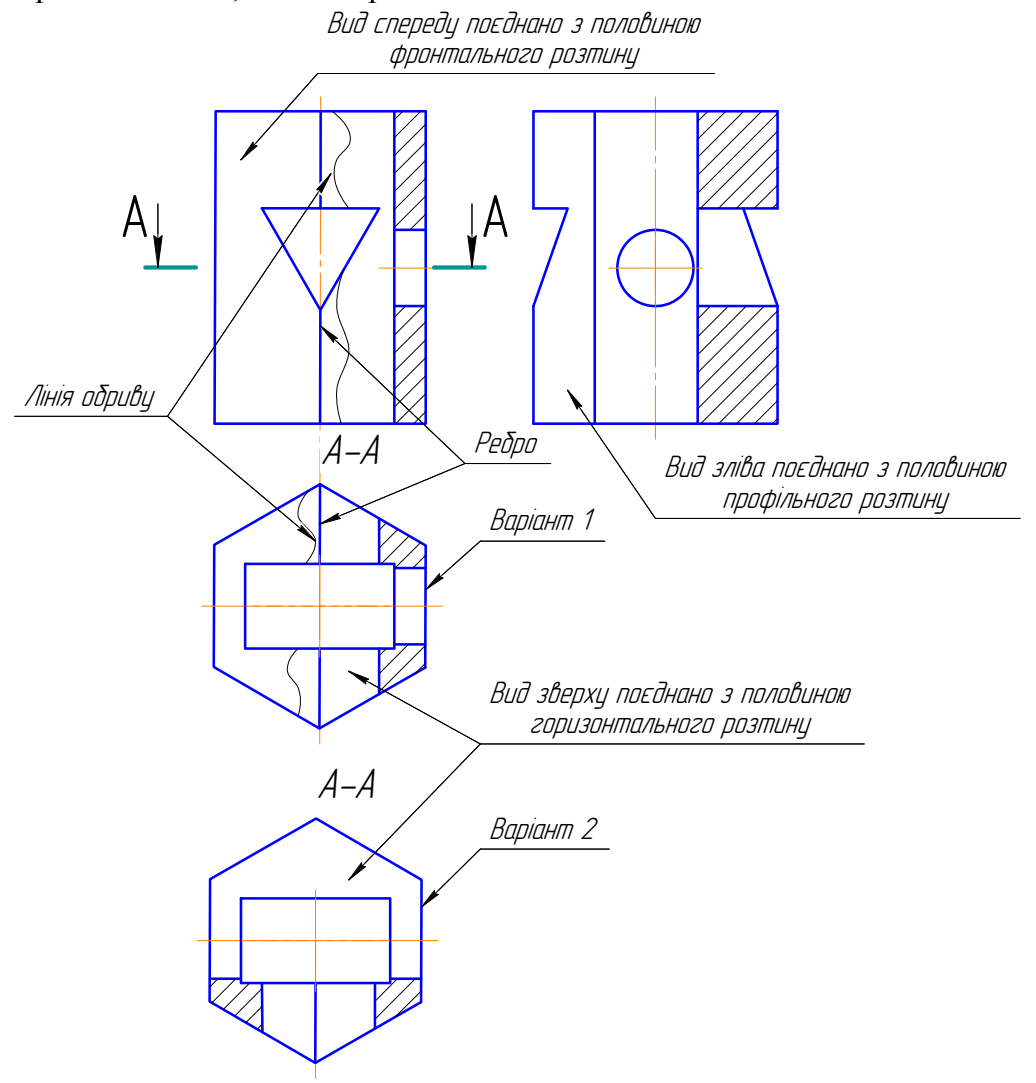

*Рис. 17. Кресленик складного геометричного тіла*

Зображення поділяються на види, перерізи і розтини – ДСТУ ГОСТ 2.305-2008. Зображення, як і проекції об'єкта, виконують, розташовуючи об'єкт між спостерігачем і площиною проекцій. Основними площинами проекцій слугують площини П1, П2, П3 і паралельні їм площини  $\Pi_1^*$ ,  $\Pi_2^*$ ,  $\Pi_3^*$  (рис. 18, а). Усі ці площини утворюють грані куба, які суміщають в одну площину – площину кресленика (рис. 18, б).

#### **Визначення**

*Видом* називається зображення частини об'єкта, повернутого до спостерігача.

Невидимі частини об'єкта допускається зображати на видах штриховими лінями (рис. 18, б). Види в залежності від їх змісту і виконання поділяють на *основні* (рис. 18), *місцеві* і *допоміжні* (рис. 32, 33).

#### **Визначення**

*Основні види –* це види, які виконано на основних площинах проекцій (рис. 18).

В залежності від назви площини, на якій побудовано основний вид, встановлені їх назви (рис. 18), на площині П<sub>2</sub> – вид спереду, на площині П<sub>1</sub> – вид зверху, на площині П<sub>3</sub> – вид зліва, на площині  $\Pi_2^*$  – вид справа, на площині  $\Pi_1^*$  – вид знизу, на площині  $\Pi_3^*$  – вид ззаду. Основні види, як правило, розташовують у проекційному зв'язку (рис. 18, б). У цьому випадку пояснюючі написи видів, не дають.

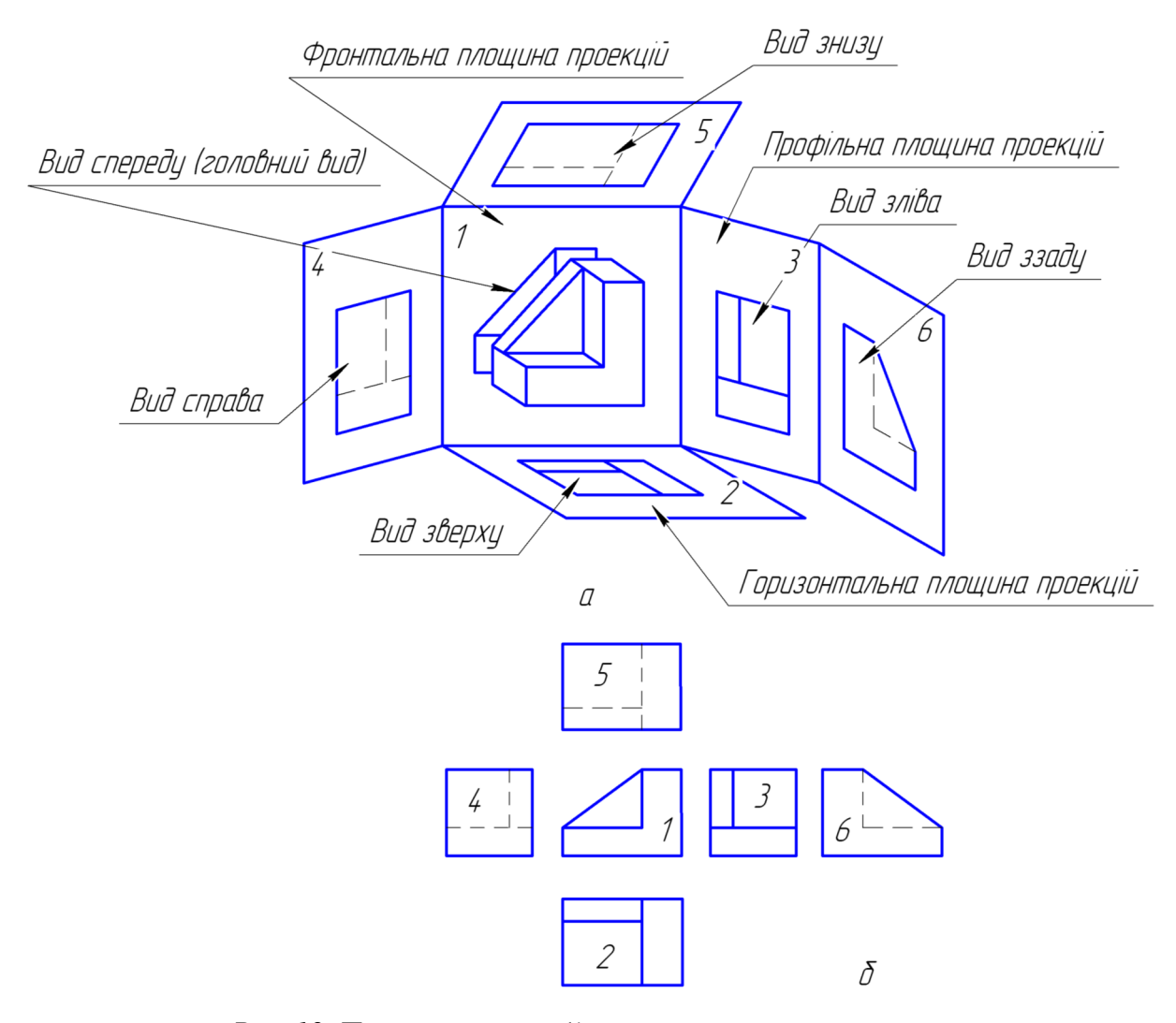

*Рис. 18. Проекціювання об'єкта на основні площини проекцій*

#### **Визначення**

*Перерізом* називається зображення фігури, яке утворюється при умовному перетині деталі однією або кількома розтинальними площинами*.* 

Зазвичай розтинальні площини розташовують перпендикулярно до основних площин проекцій або перпендикулярно до поверхонь (відсіків) оболонки об'єкта або, нарешті, перпендикулярно до ліній його контуру (рис. 20).

#### **Увага!**

*На перерізі зображується тільки те, що розташовано безпосередньо в розтинальній площині. Контурні лінії перетину поверхонь об'єкта розтинальною площиною зображуються суцільними основними лініями.* 

#### **Визначення**

*Розтином* називається зображення предмета, уявно розітнутого площиною, перпендикулярною до однієї з площин проекцій, яке будується на площині паралельній площині розтину.

Розтин уявляє собою суміщення зображення перерізу об'єкта з зображенням частин об'єкта, розташованих за розтинальною площиною (рис. 19, б). Умовний розтин об'єкта відноситься тільки до даного розтину і не змінює інші зображення даного об'єкта.

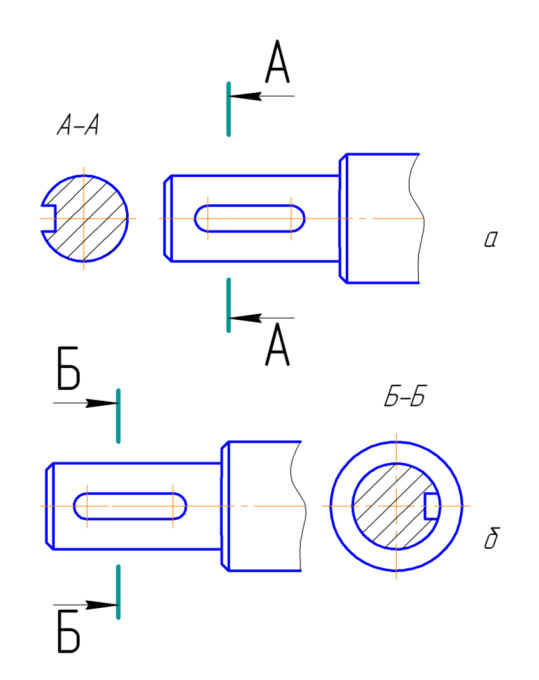

*Рис. 19. Утворення перерізу і розтину об'єкта* 

Розтин утворений однією розтинальною площиною називається *простим* (рис. 17, 19, 20).

Залежно від орієнтації розтинальної площини відносно горизонтальної площини проекцій розтини поділяються на *горизонтальні* (розтинальна площина паралельна площині П<sub>1</sub>), *вертикальні* (розтинальна площина перпендикулярна площині П<sub>1</sub>) і *похилі* (розтинальна площина становить з площиною  $\Pi_1$  гострий кут).

Вертикальні розтини поділяються на *фронтальні* (розтинальна площина паралельна площині П2) і *профільні* (розтинальна площина паралельна площині П3). Такі розтини можуть бути розташованими на місцях, що відповідають головним видам.

Отже, *щоб дістати на рисунку розтини об'єкта, треба*:

- 1. У потрібному місці об'єкта подумки провести розтинальну площину;
- 2. Подумки умовно відкинути частину об'єкта, що знаходиться між спостерігачем і розтинальною площиною;
- 3. Спроекціювати частину об'єкта, що залишилася, на відповідну площину проекцій і зобразити її на місці одного з основних видів.

Допускається поєднувати частину виду і частину відповідного розтину, якщо об'єкт симетричний, розмежувавши їх суцільною хвилястою лінією (рис. 17, 20). Лінією поділу буде вісь симетрії (штрих-пунктирна тонка лінія). В такому випадку лінію перетину і позначення розтину не показують. Розтин зображають справа (вид спереду, зліва і зверху), а зліва вид. Допускається на виді зверху розтин зображувати знизу (рис. 17).

#### **Увага!**

*Якщо вісь симетрії співпадає з проекцією будь-якого ребра, то завжди при побудові половини виду з половиною розтину межею буде суцільна хвиляста лінія, яка проводиться перед ребром (ребро знаходиться в середині поверхні), або за ребром (ребро знаходиться зовні поверхні).* 

*На частинах виду і розтину штрихові лінії, що відповідають невидимому контуру, як правило, не наносять.* 

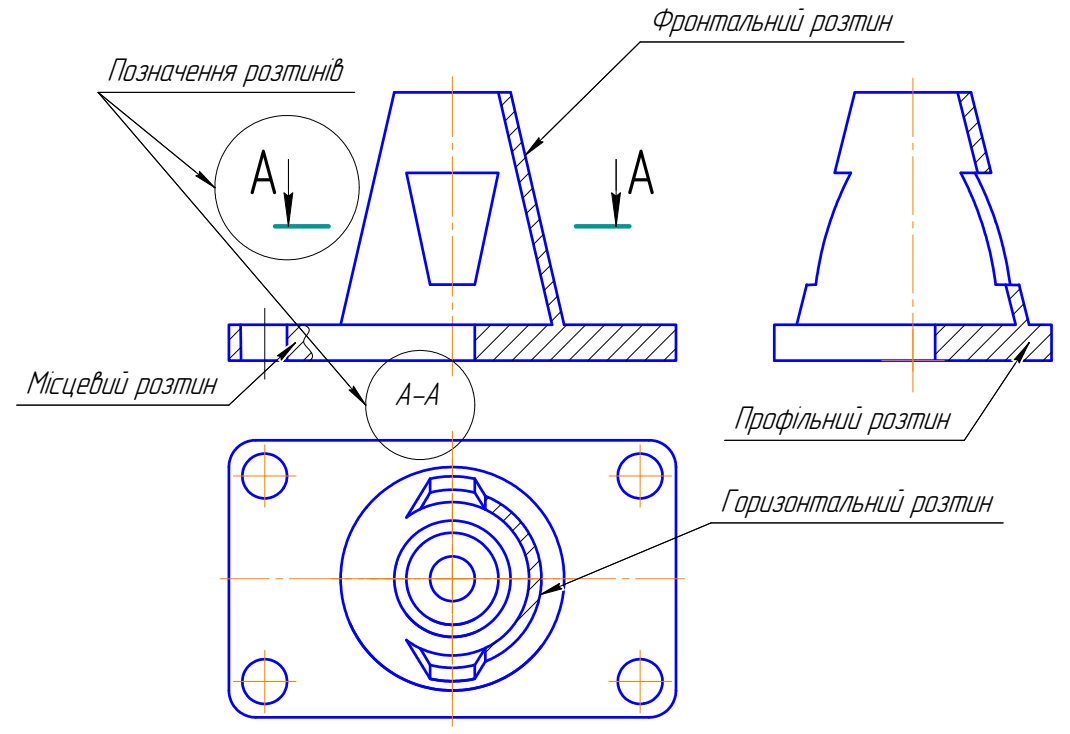

*Рис. 20. Прості розтини*

# **Увага!**

*Якщо розтинальна площина вертикальна, то завжди при поєднанні половини виду з половиною розтину зліва виконується вид, а справа розтин.* 

Крім того, розрізняють ще *місцеві* розтини, які допомагають з'ясувати будову об'єкта в окремому його місці. Місцевий розтин виділяють на виді суцільною хвилястою лінією (рис. 20). Ця лінія не повинна збігатися з будь-якими лініями зображення.

#### **1.2.3. Виконання креслеників геометричних об'єктів**

Розв'язок комплексних задач на побудову третьої проекції за двома заданими, на побудову ліній перетину різних поверхонь, на побудову і оформлення розтинів, похилих перетинів сприяє засвоєнню знань і набуттю навичок із проекційного креслення, яке є основою машинобудівного.

Перед виконанням епюра геометричного об'єкта необхідно мати повну інформацію про його тип, структуру, форму, положення і орієнтацію, розміри контуру. Цю інформацію поділяють на таку, що *відображається графічно* і *не відображається за умовчанням.*

Орієнтувати об'єкт (якщо не задано) необхідно відносно площин П<sub>1</sub>, П<sub>2</sub> і П<sub>3</sub> так, щоб забезпечувалось оптимальне відображення інформації про об'єкт.

Контури і плоскі відсіки доцільно орієнтувати паралельно площині проекцій  $\Pi_1$  або  $\Pi_2$ , а їх головні виміри, вісі і площини симетрії – паралельно осям проекцій тієї ж площини проекцій.

Оболонки і геометричні тіла орієнтують так, щоб три головні виміри, більшість плоских відсіків або плоскі відсіки найбільших розмірів і вісі відсіків поверхонь обертання були паралельними до площин  $\Pi_1$ ,  $\Pi_2$  або  $\Pi_3$ .

Кожну проекцію об'єкта необхідно подумки розбити на видиму і невидиму частини. Встановити об'єкти, обрисові лінії поверхонь відсіків, проекціювальні відсіки і т. ін., що їх поділяють.

При виконанні проекцій об'єкта необхідно враховувати умовності виконання зображень поверхонь.

Якщо на епюрі необхідно зобразити два об'єкти, то встановлюється їх відносне положення стосовно одне одного та орієнтація, визначається видимість об'єктів.

Призначення і характер операції з об'єктом (зображення, вимірювання, зміни) визначає послідовність виконання проекцій об'єкта, яка може бути різною.

В залежності від абсолютних розмірів об'єкта, його складності, а також від розмірів формату обирають масштаб проекцій та їх розташування на кресленику. Проекції об'єктів виконують основними суцільними товстими лініями – видимий контур, штриховою лінією – невидимий. В основному написі зазначають назву об'єкта.

В основі побудови проекцій порожнистої зрізаної поверхні та фігури перетину лежать методи, які вивчались у курсі нарисної геометрії: метод прямокутного проекціювання; способи перетворення проекцій; методи побудови лінії перетину і взаємного перетину поверхонь тощо.

## **Увага!**

*Зображення кожного симетричного елемента – циліндричного отвору, виступу та інших необхідно починати з проведення осьових ліній. Виконуючи розтини необхідно пам'ятати, що для симетричних зображень поєднують половину виду з половиною розтину.* 

*При побудові геометричних тіл і деталей необхідно:* 

- 1. З'ясувати форму предмета (моделі, деталі) та його елементів шляхом розгляду його з усіх сторін з трьох різних точок зору. Форма предмета на кресленику утворюється внаслідок об'єднання геометричних тіл з яких він складається;
- 2. Уявити проекції заданого предмету (моделі, деталі); вибрати головний вид зображення предмета (моделі, деталі) та його розташування стосовно основного

напису; вибрати число і характер зображень (види, розтини, перерізи які необхідно виконати щоб розкрити зовнішню і внутрішню форму предмета); вибрати масштаб і аркуш креслярського паперу;

- 3. Намітити розташування проекцій предмета (моделі, деталі) на креслярському аркуші – компанувати кресленик на робочому полі аркуша паперу;
- 4. Викреслити зображення предмета всередині намічених габаритних прямокутників та оформити кресленик за стандартами.

# **1.2.4. Побудова ліній переходу і зрізу**

Будь-яка машина, прилад складається з деталей, з'єднаних між собою. Деталі можуть відрізнятись одна від одної по формі, розмірам і технологічному процесу їх виготовлення. Одні деталі виготовляються з листового матеріалу, інші – з сортаментного і фасонного прокату або виробів-заготовок шляхом механічної обробки, треті отримують литтям, гарячим штампуванням тощо.

Для того, щоб навчитись читати кресленики, необхідно знати як вони будуються, чітко уявляти сутність способу прямокутного проекціювання.

Важливе значення при цьому має досвід, творчий підхід до читання – систематизація, аналіз, узагальнення. При великих навичках читати кресленики цей процес може бути значно швидким, так як досвідчений робітник, конструктор вже з першого погляду отримує достатньо повну інформацію про форму деталі з його кресленика.

Щоб швидше і легше опонувати навчальний матеріал, що повідомляється, а головне уміти використовувати його в своїй практичній діяльності у процесі виконання і читання креслеників рекомендується наступний метод – вивчення форми деталі за креслеником, *розбиттям її на прості геометричні тіла*:

- 1. Будь-яку деталь можна уявити як сполучення простих геометричних тіл. Тому важливо за креслеником подумки виділяти прості геометричні тіла, з яких вона може бути складена. Необхідно також знати проекційні зв'язки простих геометричних тіл, їх відмінності та уміти відрізняти їх частини на креслениках складних деталей;
- 2. Розробляти інші варіанти виготовлення деталі. Дана задача є практичною і для її розв'язку необхідно знати різні методи виготовлення деталей (механічну обробку, ливарне виробництво, зварювання тощо), безперервно знайомитися з інноваційними технологіями, виробничим обладнанням і таке інше.

Швидко з'ясувати форму деталі допомагають правильно побудовані на кресленику лінії перетину поверхонь, їх також називають *лініями переходу*.

На креслениках деталей лінії переходу можуть мати повне і спрощене зображення, що допомагає швидко визначити форму деталі (рис. 21).

Для побудови ліній переходу використовуються методи, що розглядались у курсі нарисної геометрії. Правильно побудовані лінії переходу дозволяють судити про форму отворів навіть за одним головним зображенням допомагають швидко прочитати кресленик. Лінії перетину циліндра площиною тільки тоді будуть прямими, коли площини будуть паралельними до його осі.

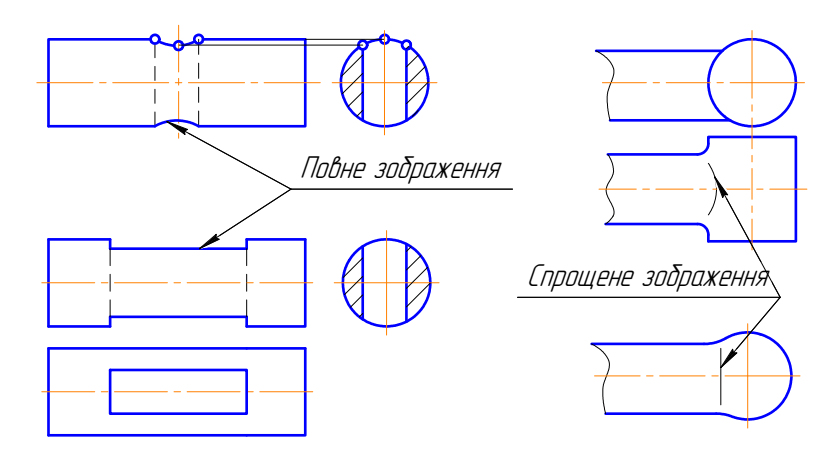

*Рис. 21. Повне і спрощене зображення ліній переходу на деталях*

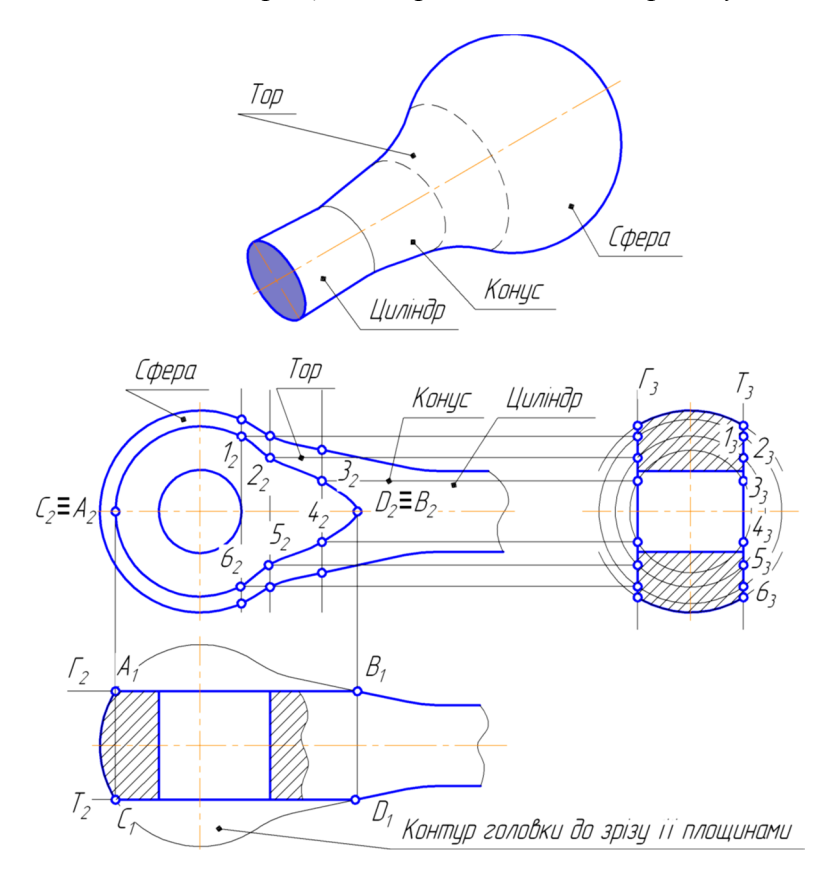

*Рис. 22. Побудова лінії зрізу*

*Лінії зрізу*. Так в пракковзаннятиці називають лінії, що утворюються при плоскому зрізі заготовки деталі (інакше, виділенням частини матеріалу шляхом обробки на фрезерному або стругальному верстаті), поверхня якої обмежена співвісними поверхнями обертання (рис. 22).

Для побудови лінії зрізу, показаної на рис. 22, спочатку знаходять опорні точки А, В, С і D, що належать поверхні. Проміжні точки визначаються за допомогою допоміжних розтинальних площин – «посередників», перпендикулярних до осі. Ці площини – «посередники» перетинають тіло обертання по колу, а площину по прямим (в нашому випадку всі прямі на виді зліва зливаються в одну, так як площина, що обмежує деталь, паралельна осі і тому на виді зліва проекціюється в пряму). Точки перетину цієї прямої і кіл переносимо на проекції відповідних «посередників» на головному виді. Ряд точок, який отримали належить шуканій лінії зрізу. Точки з'єднуються за допомогою лекала.

# *РОЗДІЛ 2 ТЕХНІЧНЕ І МАШИНОБУДІВНЕ КРЕСЛЕННЯ*

Ієрархічну послідовність геометричних об'єктів закономірно і логічно продовжує ієрархічна послідовність технічних об'єктів, яку становлять: елемент деталі, деталь, нерухоме або рухоме з'єднання, ланка механізму, вузол тощо.

Кожен наступний об'єкт ієрархічного рівня утворюється з попередніх. При переході на вищій рівень ієрархії здійснюється ускладнення об'єкта та збільшення інформації, яка відображається графічно і не відображається за умовчанням.

Інформація про кожен об'єкт включає: тип і призначення, службові функції, склад, структуру, форму, розміри форми, матеріал, положення, орієнтацію, зображення і креслярські розміри, особливості зображень, що відповідають стандартам ЄСКД.

*Елемент деталі* – структурна складова деталі, яка виконує не менше двох службових функцій: одну зовнішню і одну внутрішню або дві внутрішні.

*Деталь* – неспецифікований виріб, виготовлений з однорідного матеріалу без використання складальних операцій. Характеристику і призначення типових деталей наведено в таблиці 3.

Деталь є самим найнижчим технічним об'єктом, який існує самостійно. Структуру будь-якої деталі, не дивлячись на безліч їх типів, форм і розмірів, утворюють елементи деталей, які згруповано залежно від службового призначення і утворюють одне ціле – деталь. Деталлю також називають виріб, який має декоративне або захисне покриття.

*Нерухоме з'єднання деталей* – з'єднання, що забезпечує їх незмінне положення і взаємне положення у процесі роботи механізму. Нерухоме з'єднання забезпечується кріпильними деталями, запресуванням однієї деталі до іншої, зварюванням, заклепуванням склеюванням. Воно може бути рознімним і нерознімним (розібрати можливо тільки руйнуванням кріплення або самих деталей).

*Ланка механізму* – сукупність деталей, що входять до складу механізму та, які не мають між собою відносного руху під час роботи. В окремому випадку ланкою може бути одна деталь. Ланка механізму може бути нерухомою або рухомою. З'єднання рухомих ланок з нерухомою ланкою чи між собою, яке припускає їх відносний рух, утворює кінематичну пару, зв'язана система яких визначає кінематичний ланцюг механізму.

*Рухоме з'єднання ланок механізму* – з'єднання двох ланок, які дотикаються одна до одної і утворюють між собою кінематичну пару і припускають їх відносний рух між собою, який відповідає його функціональному призначенню.

*Вузол механічний* («Складальна одиниця» – ДСТУ ГОСТ 2.101-68) – специфікований виріб, складений з складових частин, які з'єднані між собою на підприємстві-виробнику і призначений для реалізації (основне виробництво) або для власних потреб (допоміжне виробництво).

# **Характеристика і призначення типових деталей**

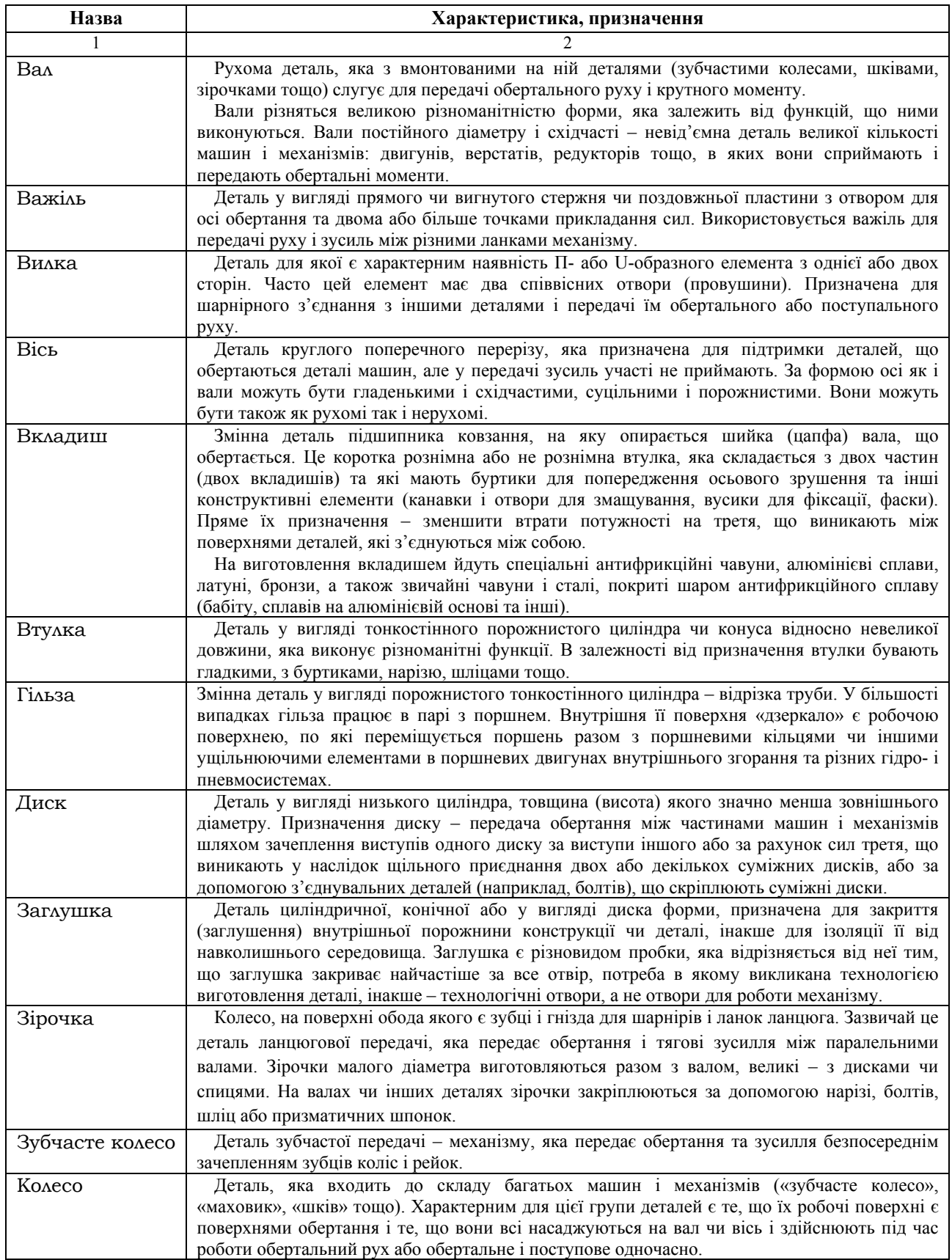

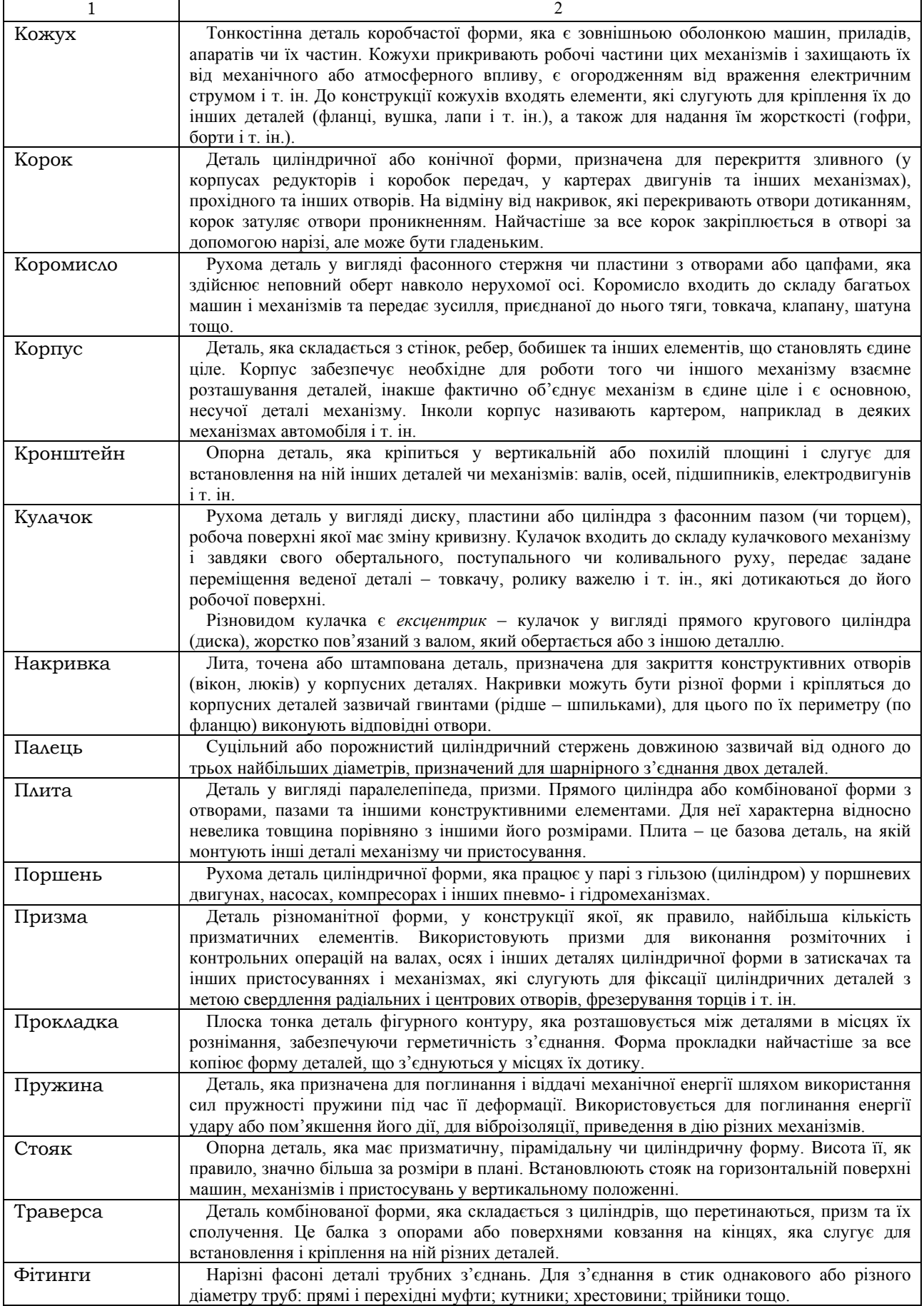

## **2.1. ЕЛЕМЕНТИ ДЕТАЛЕЙ**

Розмаїття конструктивних і технологічних форм і розмірів деталей утворюється різними комбінаціями форм і розмірів з обмеженого числа типів елементів деталей.

Будь-яка деталь може бути представлена як сукупність елементів, згрупованих певним образом і об'єднаних в одне ціле. Така сукупність повинна мати властивості, які б забезпечували виконання усіх необхідних функцій даною деталлю.

До конструкції деталі можуть входити: *конструктивні елементи*, які забезпечують виконання деталлю усіх службових функцій: *технологічні елементи*, що пов'язані з технологічним типом деталі або, забезпеченням зручності виготовлення і збірки деталей; *інформаційні елементи* – носії різного роду інформації.

Відомості про елементи деталей, як основні складові структури і конструкції всіх деталей, концентрують інформацію про деталі і технологію їх виготовлення. Елементи деталей характеризуються сталістю креслеників, інакше певним набором зображень форми і нанесенням розмірів форми (табл. 4).

#### **Увага!**

*На робочих і навчальних креслениках деталей відображається інформація про їх елементи, а саме: тип, форма, розміри форми, орієнтація, матеріал. Інформація про відхилення форми, відхилення розмірів форми, шорсткість поверхонь, стан матеріалу елементів деталей відображається тільки на робочих креслениках.*

Основними елементами деталі є *конструктивні елементи*, так як вони забезпечують виконання деталлю всіх її робочих функцій. Конструктивні елементи поділяються на *спряжені, з'єднувальні* (з рухомим або нерухомим контактом) і *об'єднуючі.* Кожен конструктивний елемент виконує не менше двох функцій: одну зовнішню і одну внутрішню (спряжені і з'єднувальні елементи) або дві внутрішні (об'єднувальні елементи).

Крім конструктивних елементів багато деталей мають *технологічні елементи*. Останні можуть слугувати опорами в деталі під час обробки (технологічні бази), забезпечувати зручність при збірці (фаски, проточки тощо), забезпечувати вільний вихід оброблювального інструмента або відповідати закінченню обробки (вихід інструмента). Форма останнього типу елемента може бути умовним продовженням або обмеженням форми сусіднього конструктивного елемента. Технологічні елементи в багатьох випадках зображуються або спрощено, або у вигляді виносних елементів на креслениках деталей і їх не рекомендується зображувати на креслениках з'єднань деталей.

Як вже зазначалось, до структури деяких деталей можуть входити й *інформаційні елементи*, наприклад, таблички, написи, покажчик. Вони можуть бути виконані як у вигляді окремих деталей, так і у вигляді виступів або западин на поверхнях деталей. Інформаційні елементи, зазвичай, зображують точно. Тільки на креслениках з'єднань деталей інформаційні елементи можуть бути зображені спрощено, щоб показати їх відносне розташування.

Кількість і тип зображень елемента деталі на кресленику повинен забезпечувати відображення інформації про елемент, його форму, розташування відносно його оболонки і допускати нанесення усіх розмірів (табл. 4).

Форма кожного елемента деталі утворюється об'єднанням форм геометричних тіл. Тому зображення форми елемента складається із зображень геометричних тіл.

*Основні вимоги до зображення елементів деталі:* 

- кількість і тип зображень елемента деталі на кресленику повинен забезпечувати: відображення інформації про елемент, його форму, розташування і нанесення усіх розмірів його форми;
- завжди вибирають таку орієнтацію елемента деталі відносно площин проекцій, яка б забезпечувала найбільш просте його зображення;
- якщо форма елемента має вигляд тіла обертання, то вісь елемента розташовують паралельно одній з осей координат;
- якщо форма елемента симетрична, то вісь чи площину симетрії розташовують паралельно до однієї з площин проекцій та перпендикулярно до іншої.

Кожен елемент деталі завжди є будь-якою її частиною. Тому для відображення форми матеріального елемента достатньо використовувати місцевий вид (рис. 23, а). Для відображення форми порожнистого елемента достатньо використовувати місцевий розтин (рис. 23, а, б). Для відображення форми елемента, який є складовою деталі допускається поєднання місцевого виду з місцевим розтином.

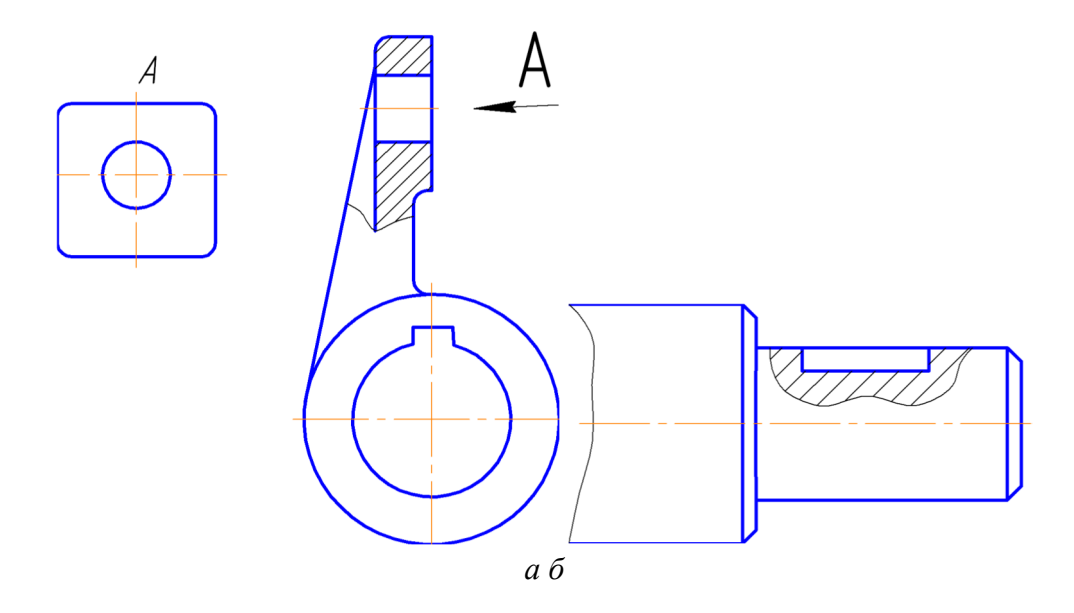

*Рис. 23. Місцевий вид (а) і розтин (б)* 

#### **Увага!**

*Місцевий вид рекомендується використовувати у разі необхідності передати форму одного матеріального елемента деталі або однієї її частини (рис. 23, а). Місцевий вид позначається таким чином, як показано на рис. 23, а. Не позначаються місцеві види, якщо вони виконуються на невидимих лініях проекційного зв'язку з головним зображенням.* 

*Місцевий розтин використовують для того, щоб передати форму окремо порожнистого елемента на кресленику деталі. Його виділяють на виді суцільною хвилястою лінією, яка не повинна збігатися з будь-якими іншими лініями зображення (рис. 23).* 

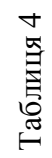

Елементи деталей машин **Елементи деталей машин**

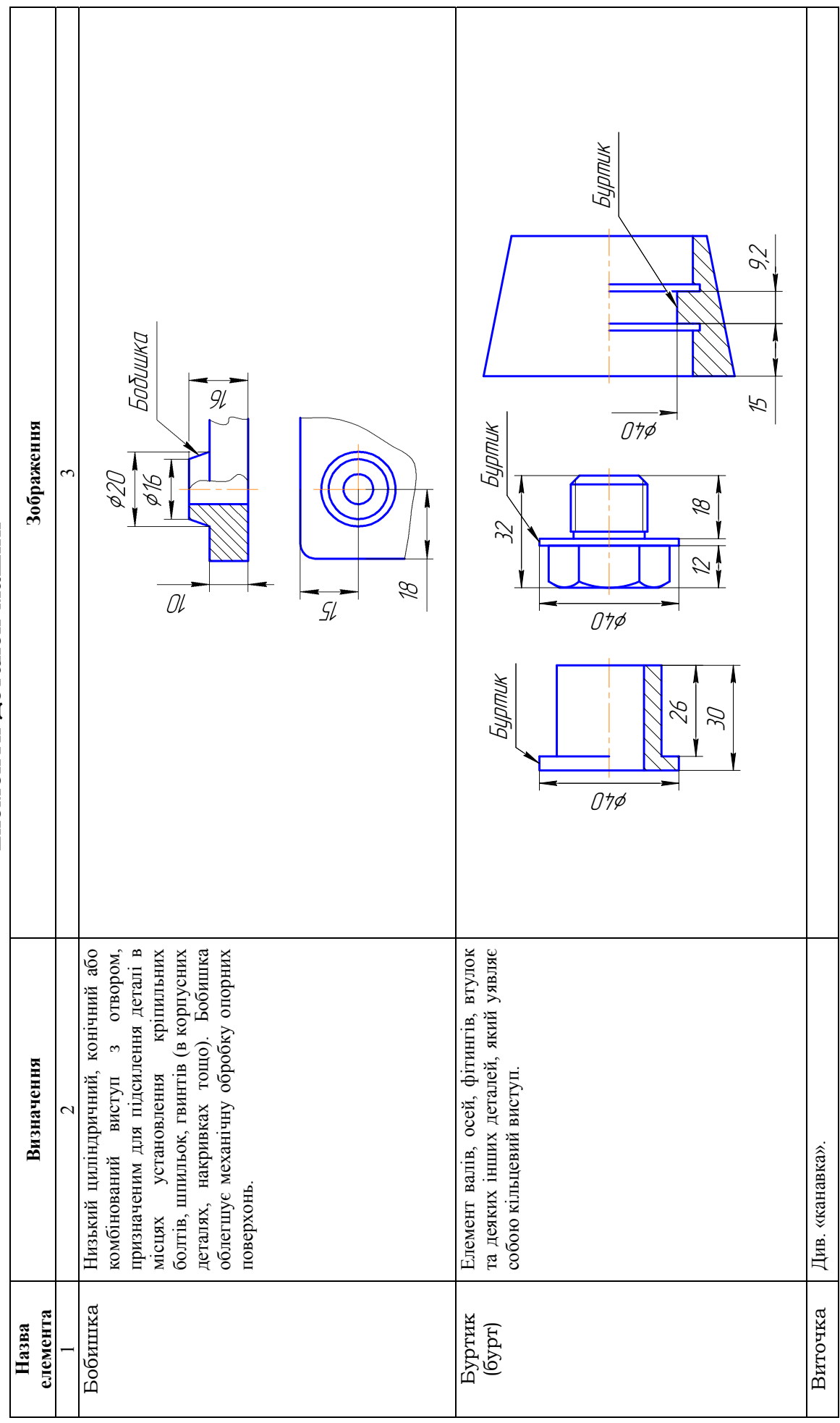

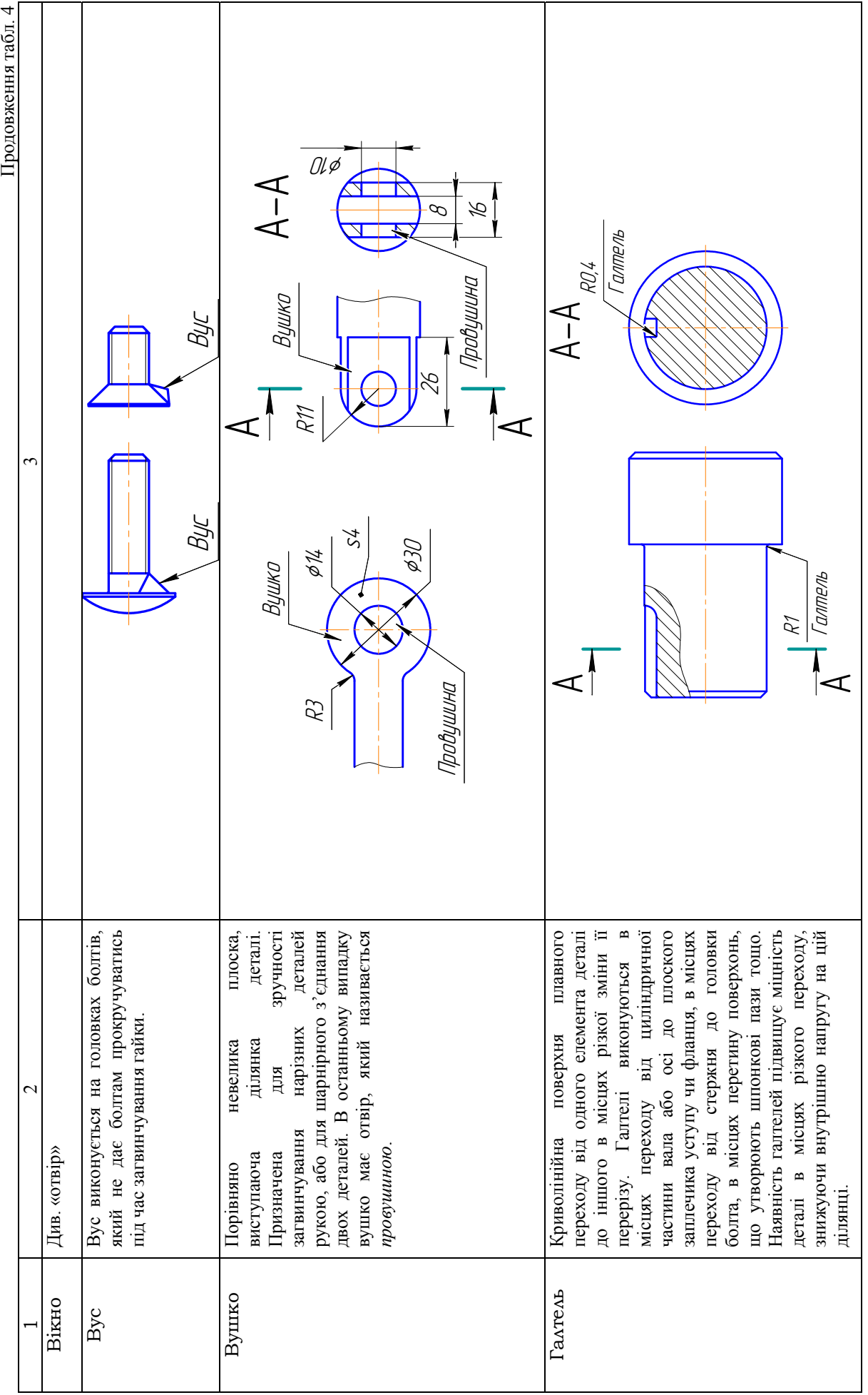

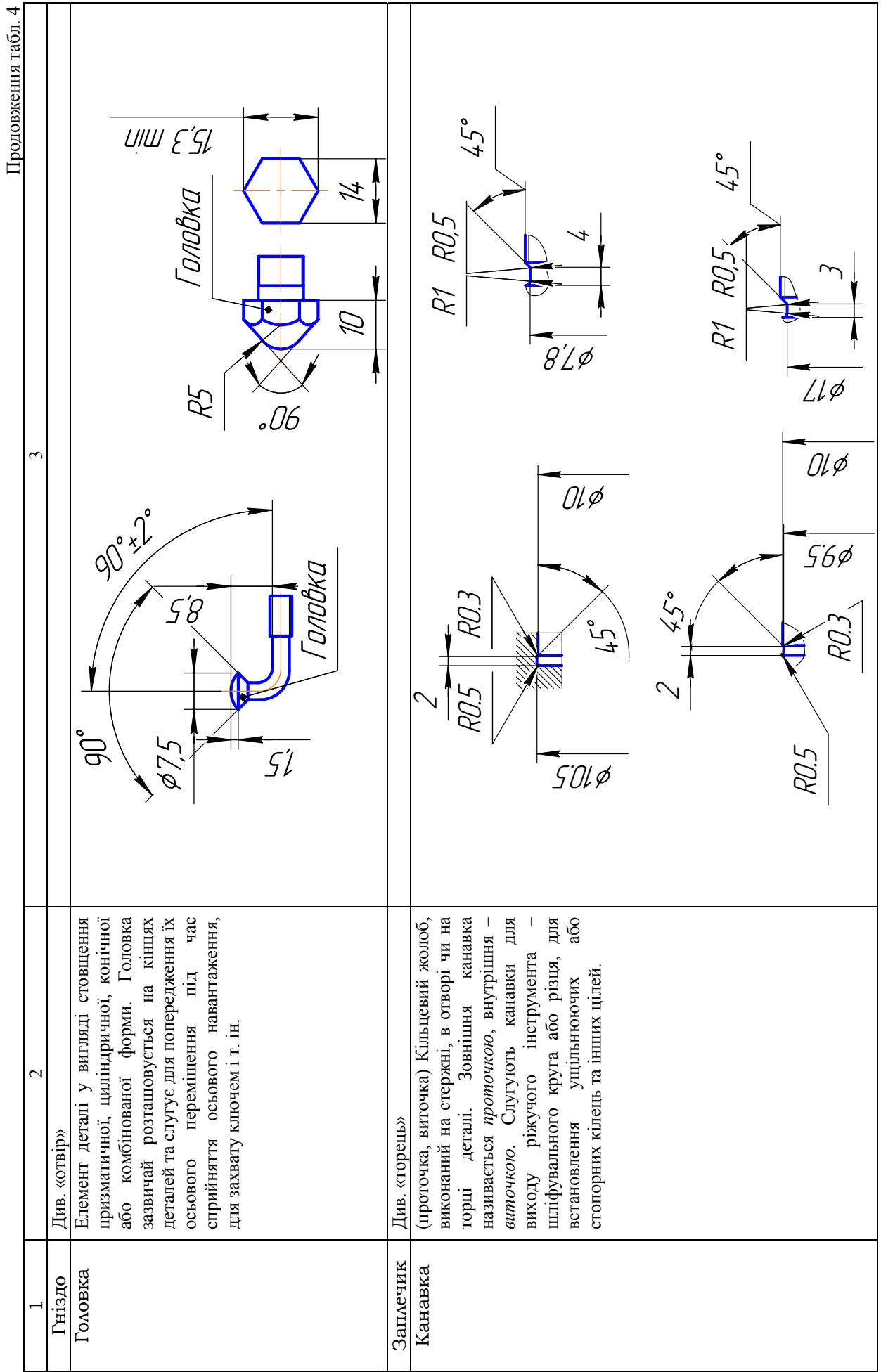

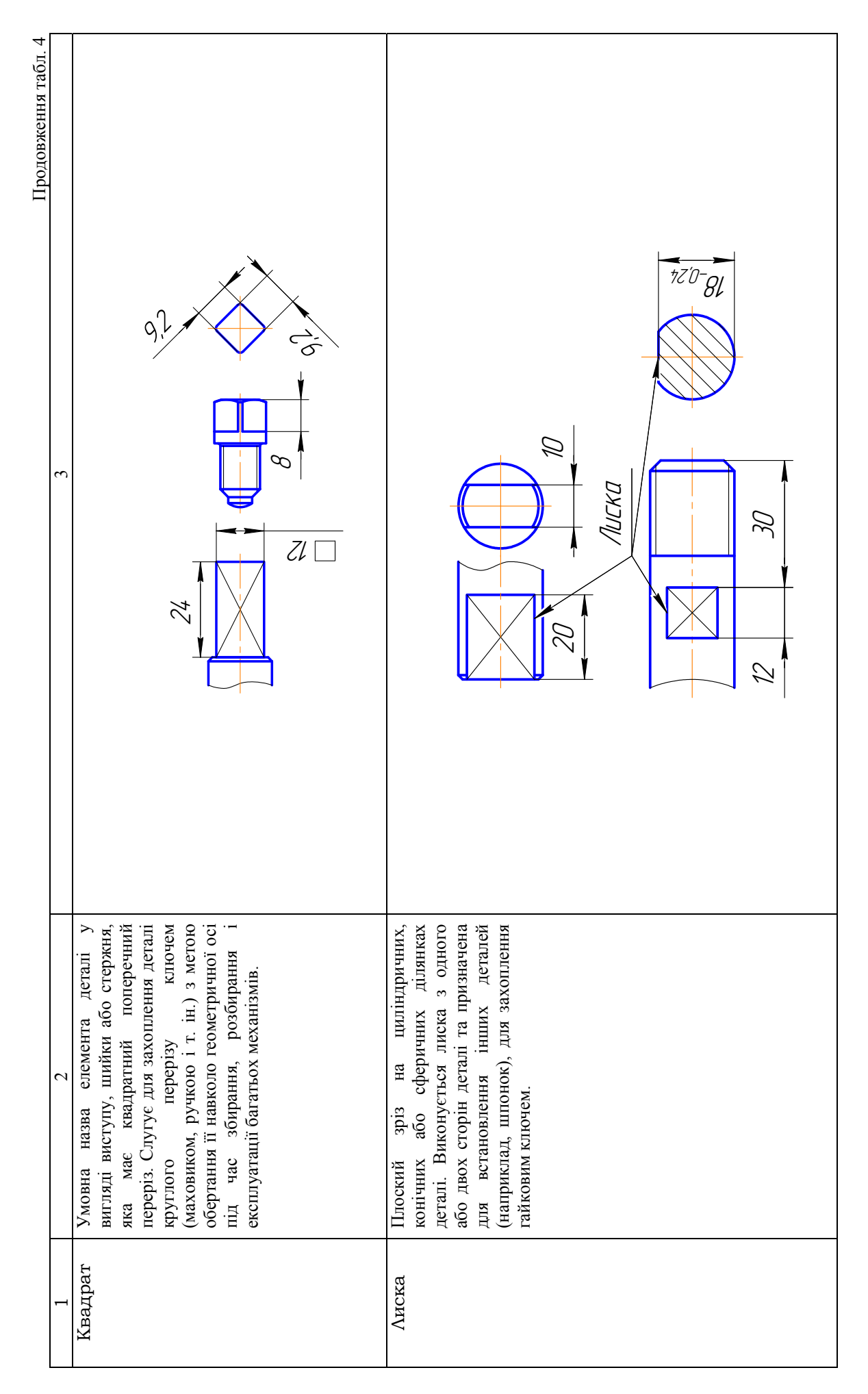

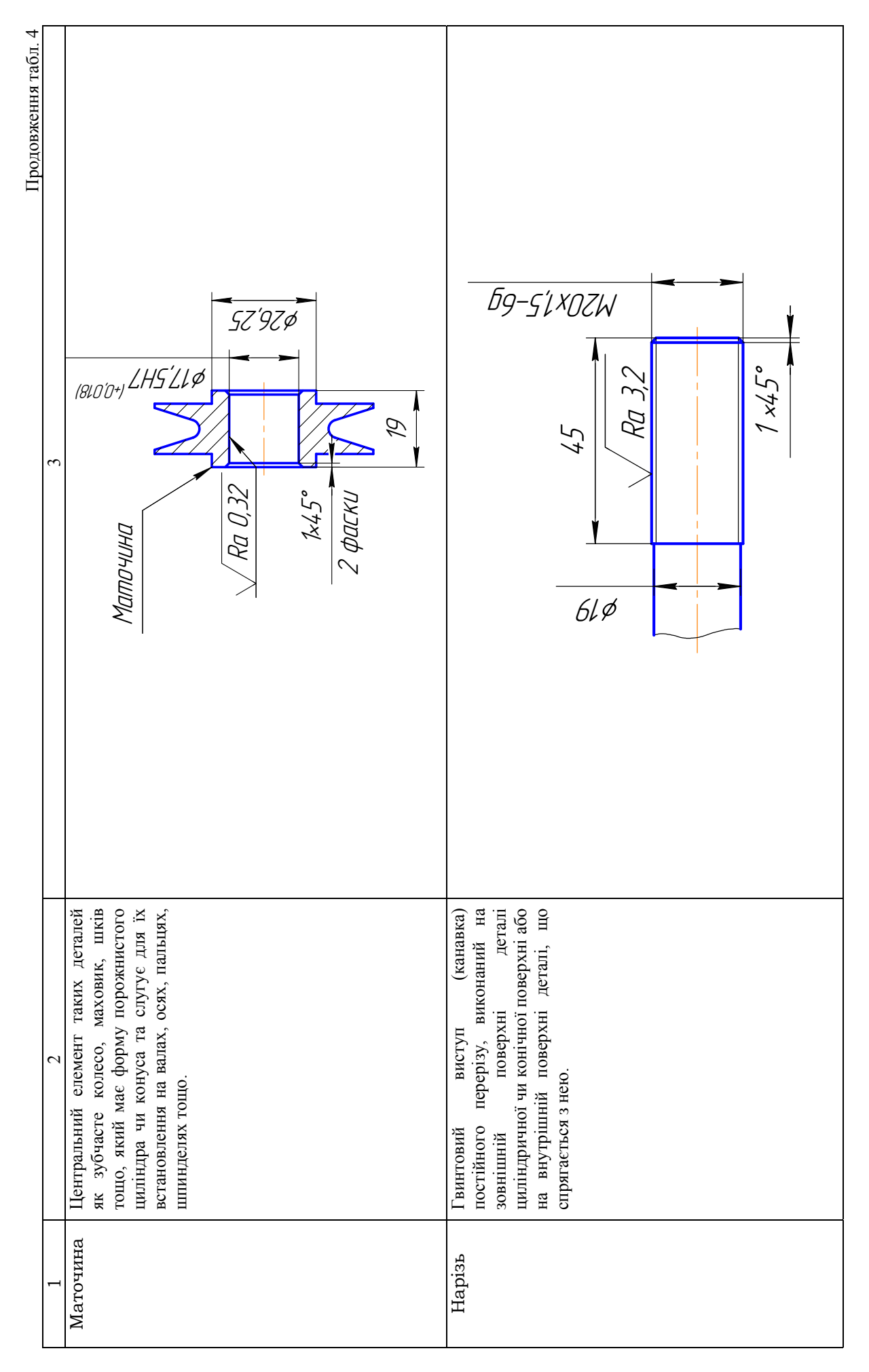
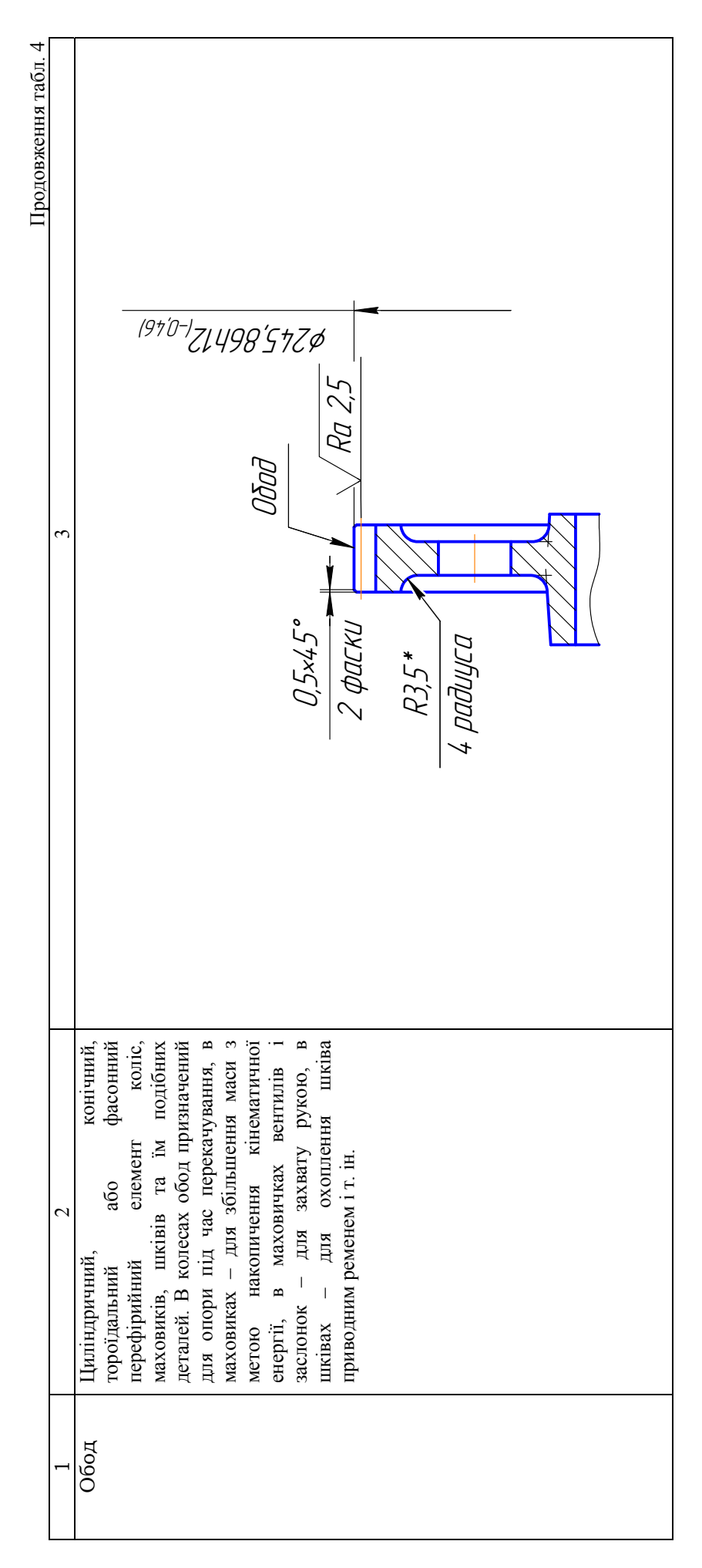

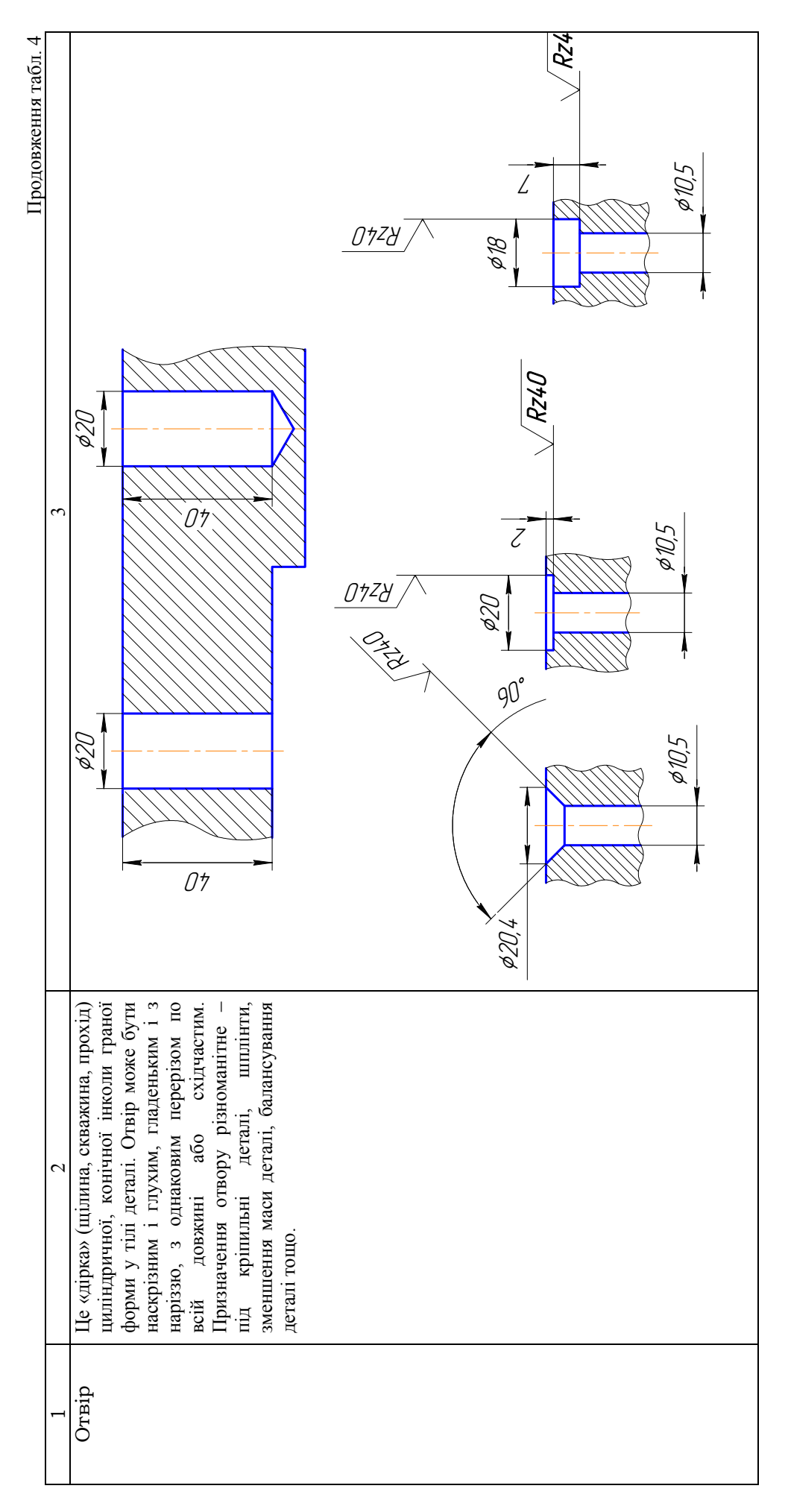

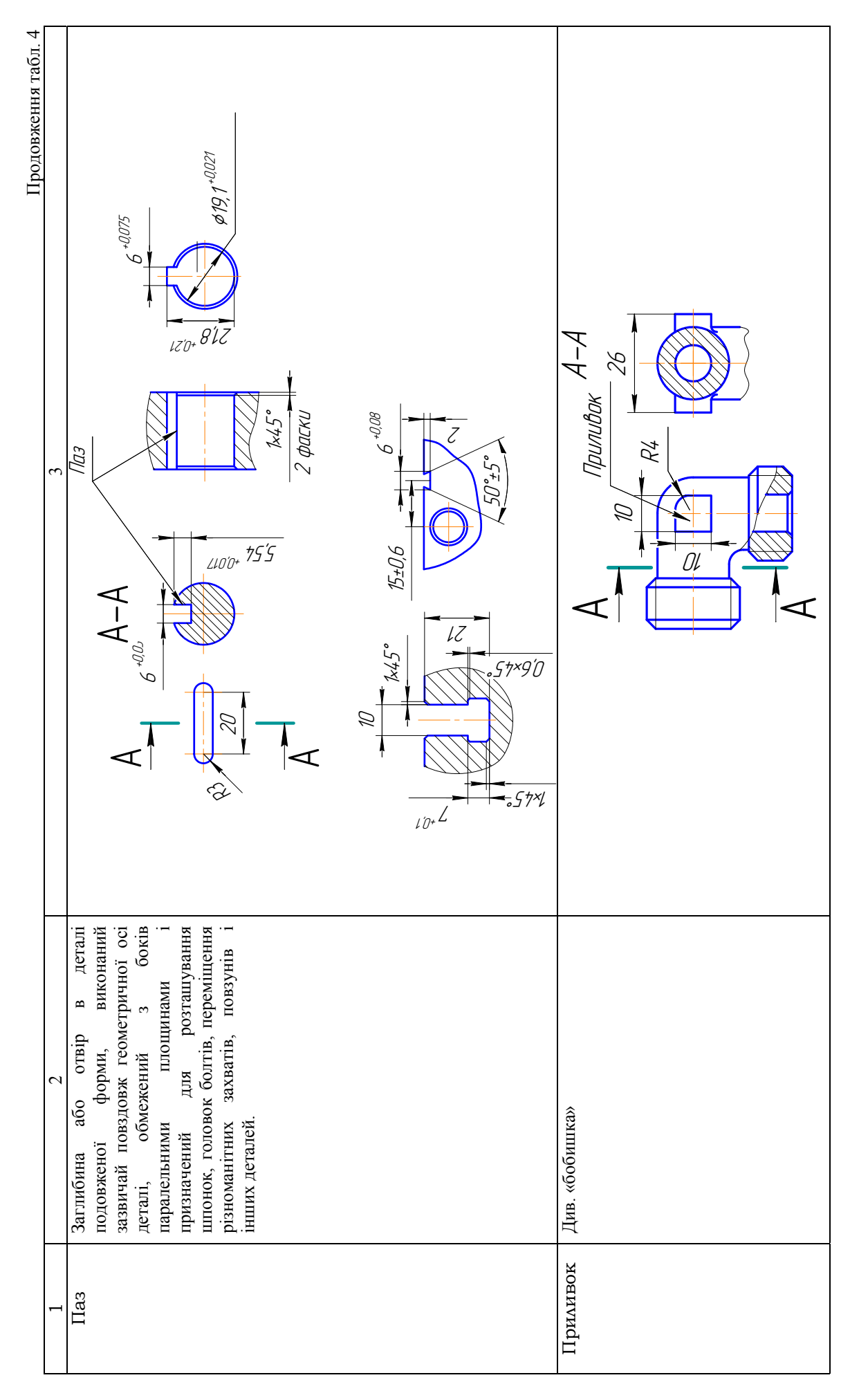

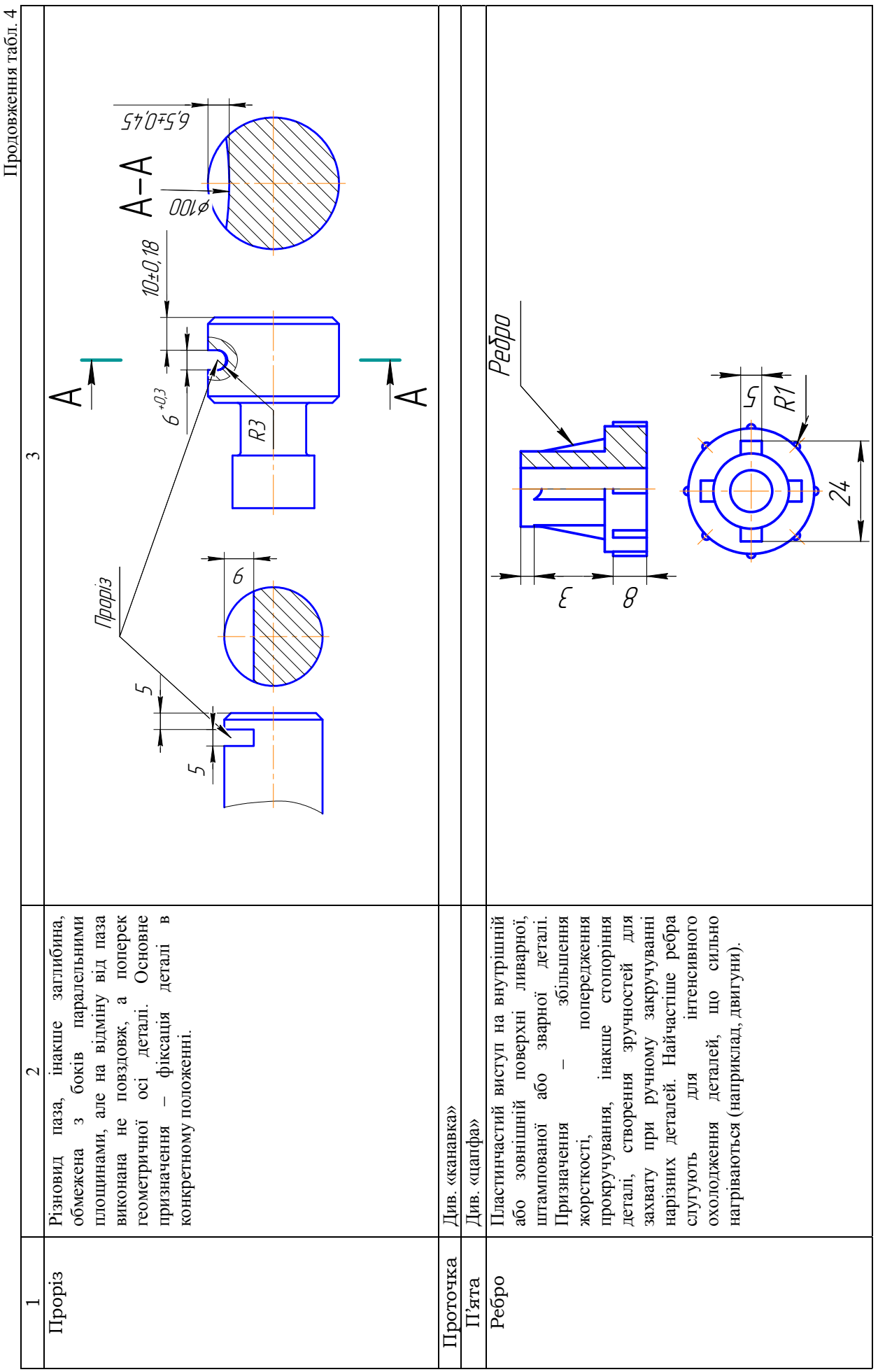

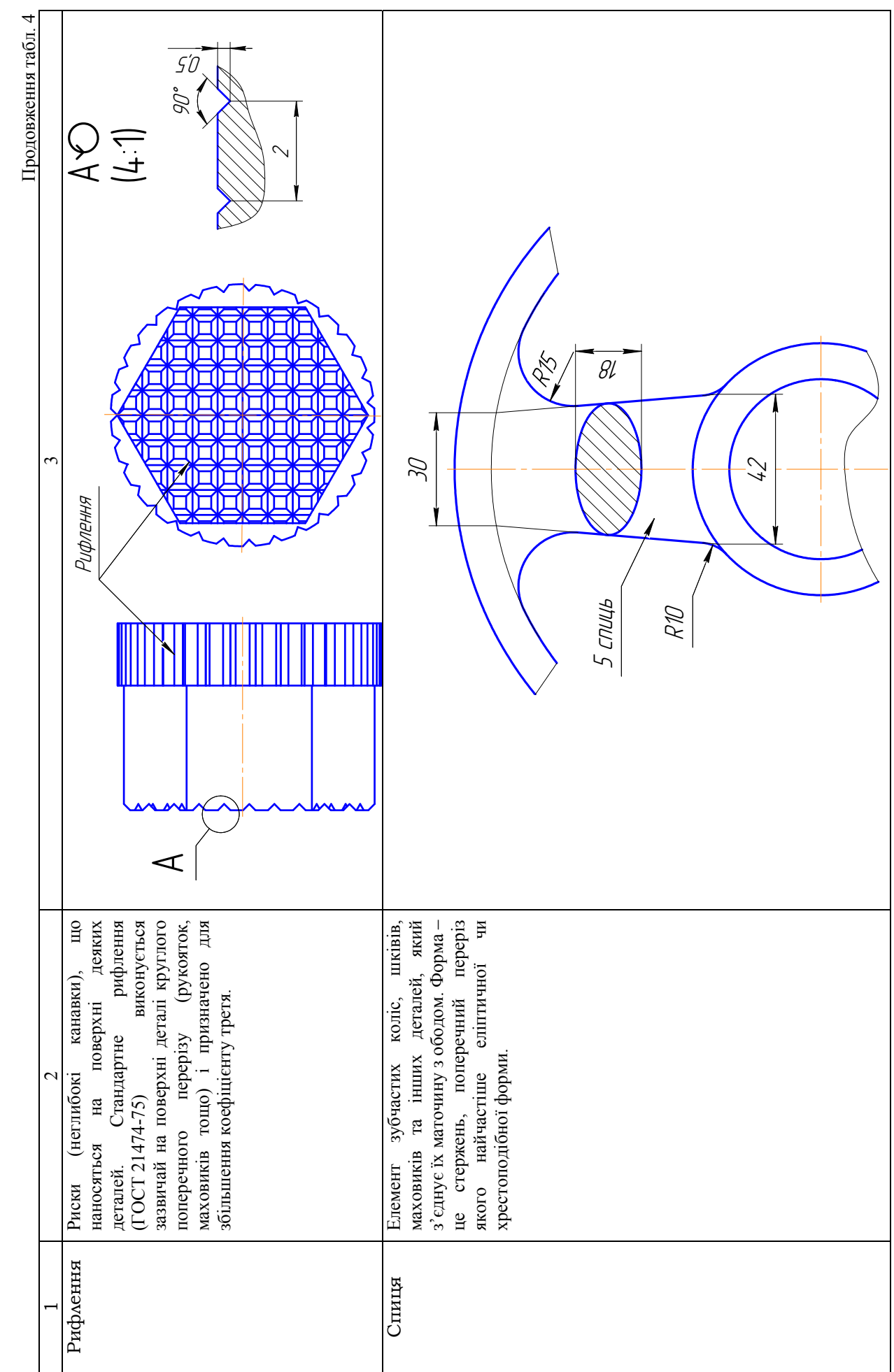

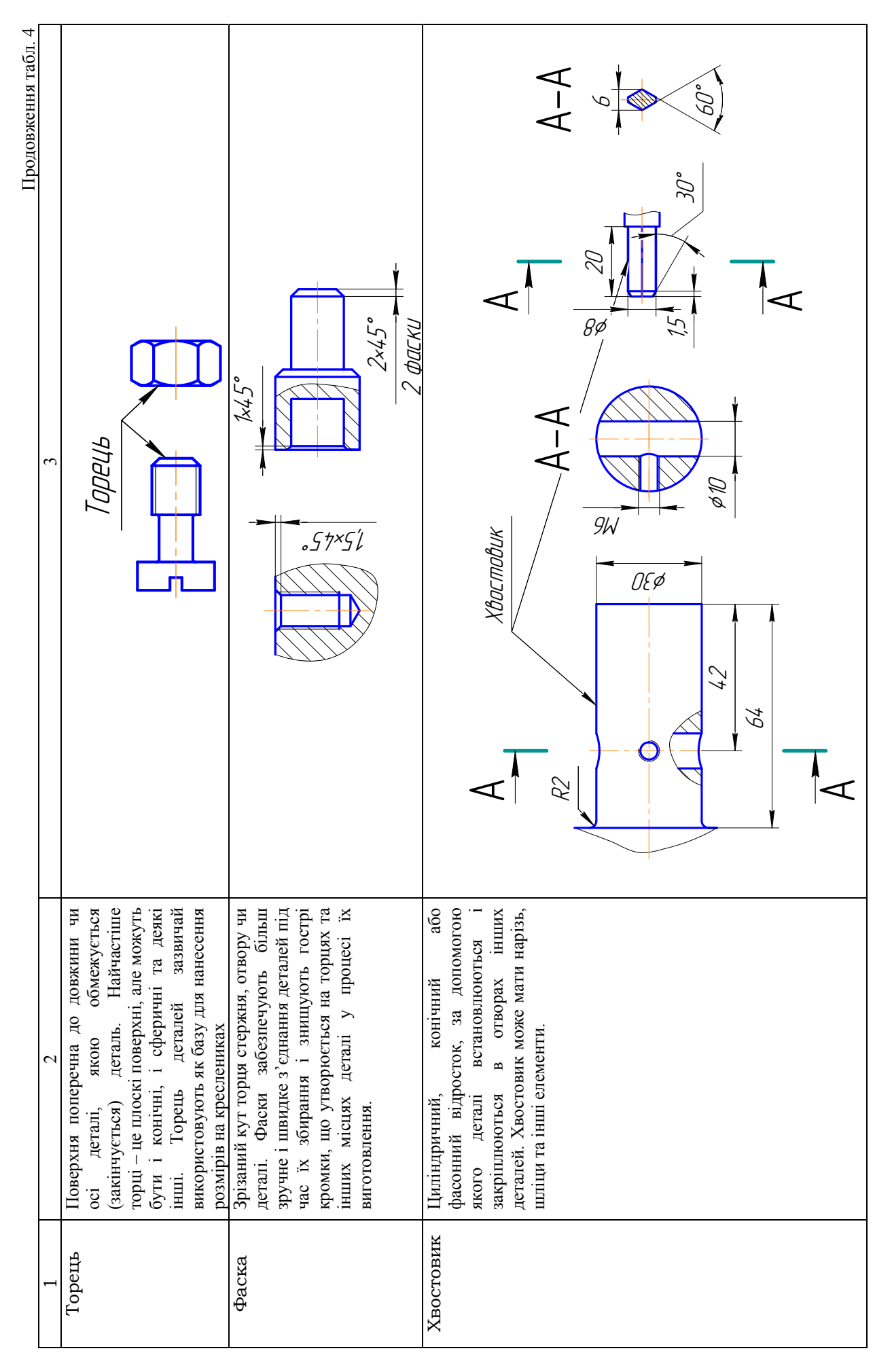

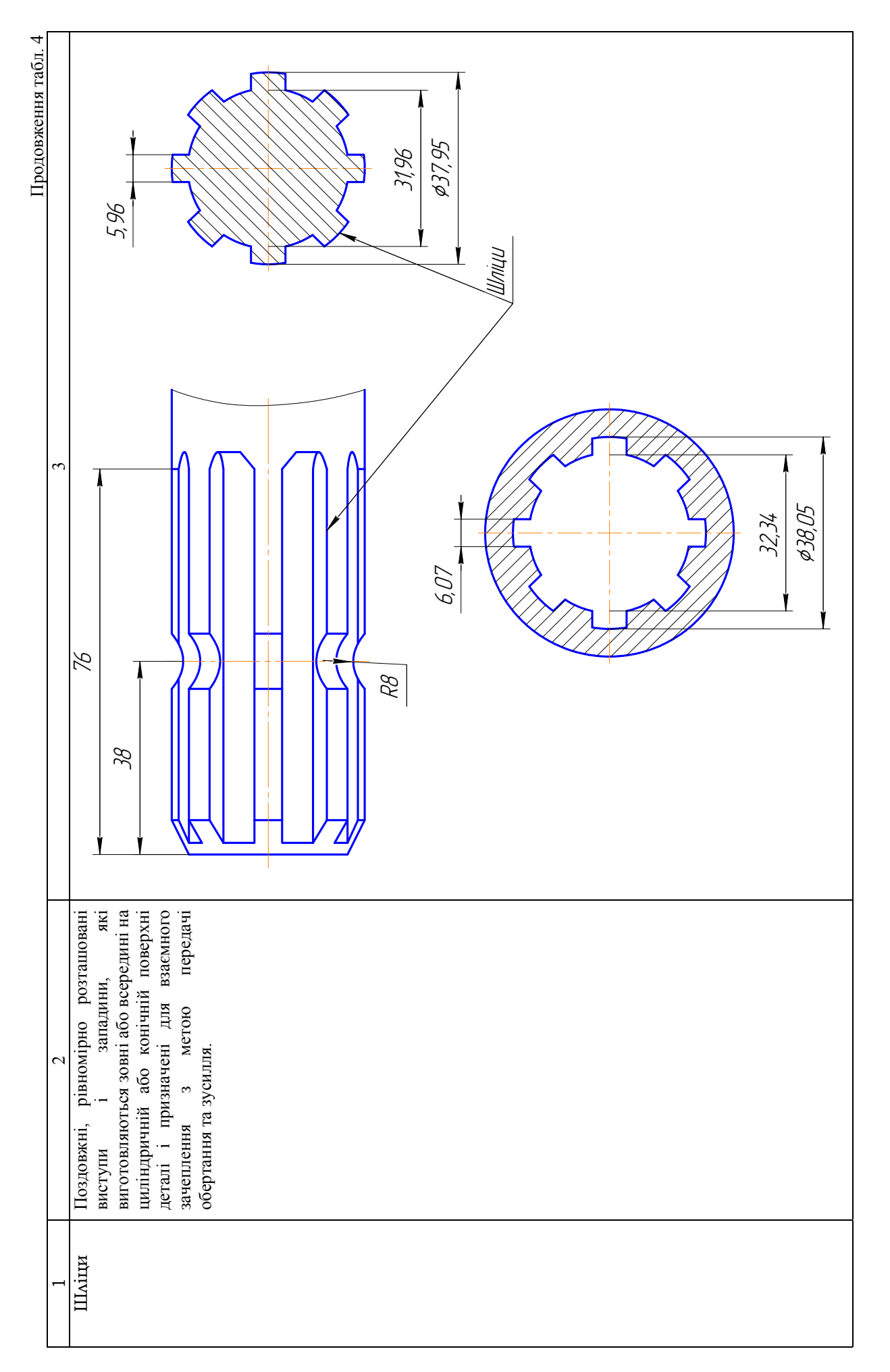

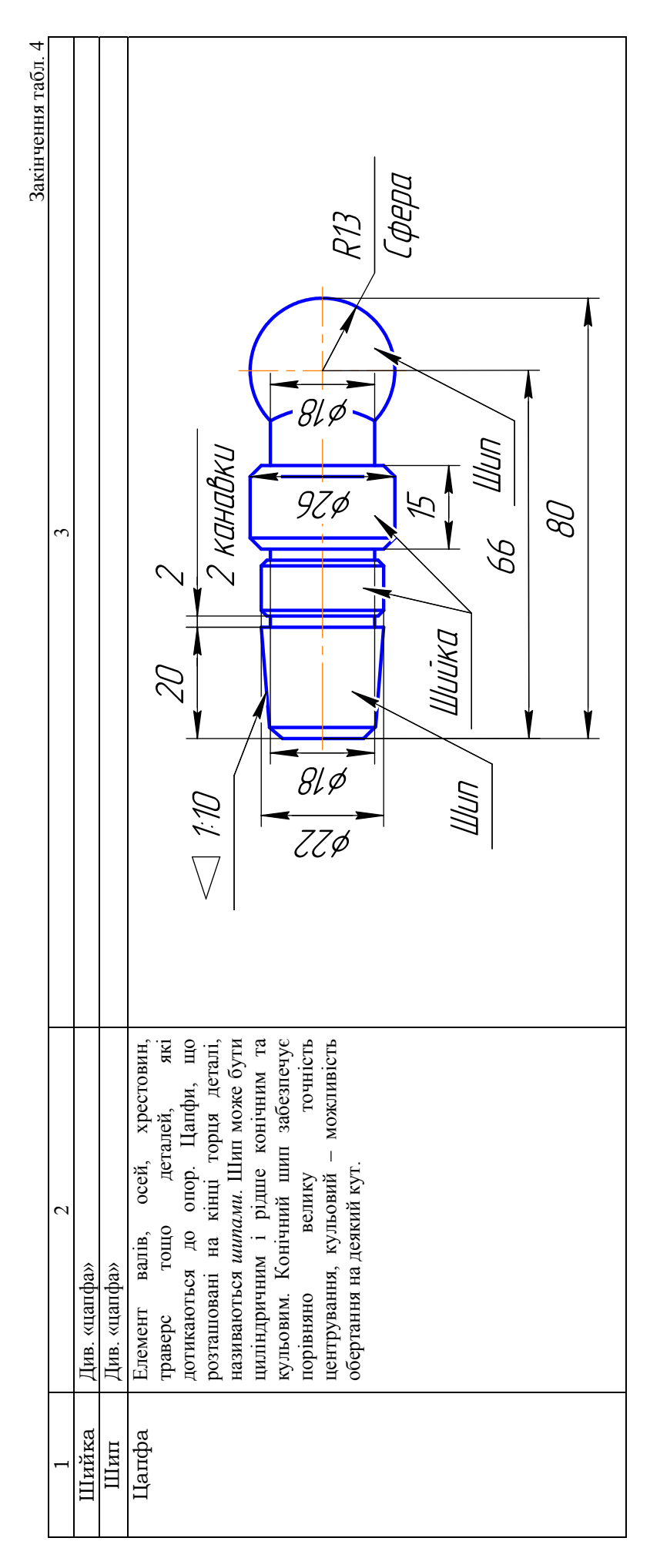

#### **Увага !**

*Виносні елементи використовуються у тому випадку, коли інформація про окремий елемент деталі або її частину відображена на кресленику недостатньо повно. Такий елемент обводять суцільною тонкою лінією (колом) і виконують його збільшене зображення. Допускається зберігати тип зображення (вид) або замінювати тип зображення на інший, наприклад, розтином. Саме зображення виносного елемента розташовують по-можливості ближче до зображення деталі (рис. 24).* 

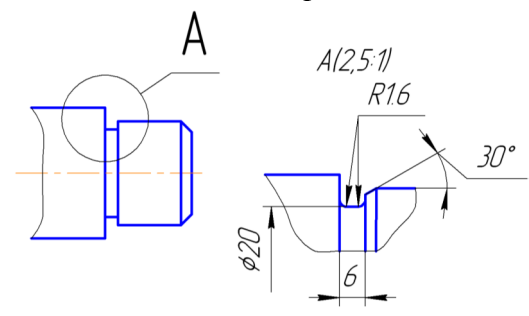

*Рис. 24. Виносний елемент*

На креслениках деталей і з'єднань до конструкції яких входять дані елементи, використовують наступні три типи зображень:

- 1) зображення на яких точно відображається форма елемента;
- 2) зображення на яких спрощено відображається форма елемента (не показуючи окремі подробиці, наприклад, форму ливарних елементів на креслениках виливок, що оброблюються механічно, лінії перетину і таке інше);
- 3) зображення, які умовно відображають форму, наприклад, межи форми як у зубців зубчастих коліс, у нарізі і таке інше.

Вказані типи зображень точно відображають положення і орієнтацію елементів.

#### **Увага!**

*При позначенні видів, перерізів і виносних елементів усі позначення і написи пишуться тільки горизонтально незалежно від направлення погляду і орієнтації розтинальної площини* (табл.5).

Таблиця 5

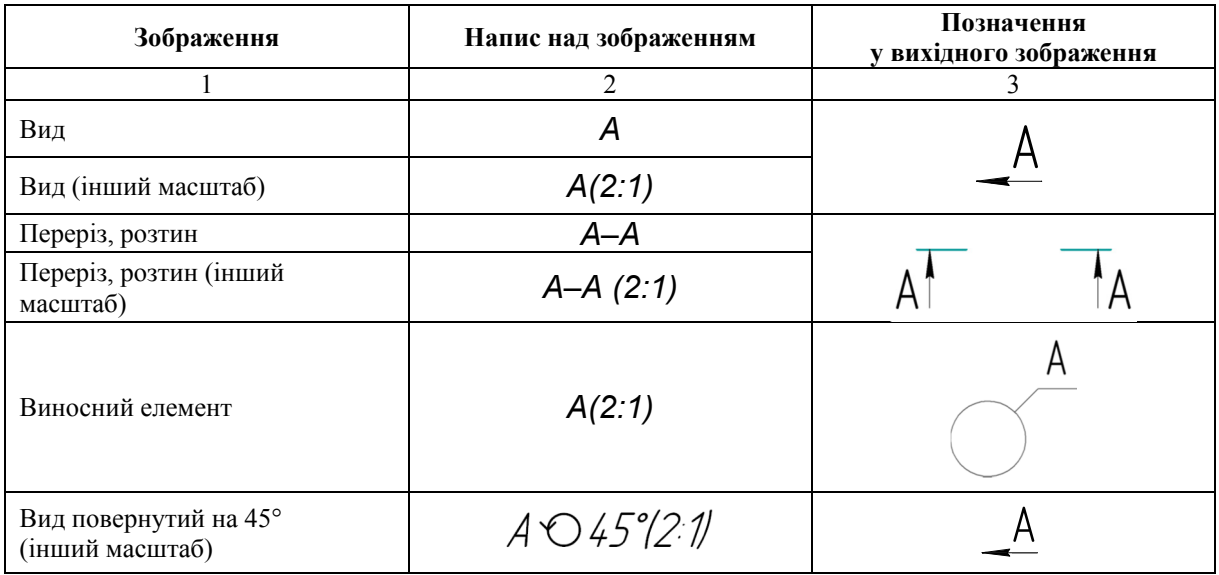

**Позначення видів, перерізів, розтинів і виносних елементів** 

#### **2.2. ЗОБРАЖЕННЯ ЕЛЕМЕНТІВ З ПЛОСКИМИ ВІДСІКАМИ ПЛОЩИНИ**

Відсік площини найбільш розповсюджений відсік, що входить до структури оболонки більшості деталей. Для відображення на кресленику відсіку площини і його відносного положення, а також для нанесення розмірів форми і положення вимагається два зображення (рис. 25): зображення на площині проекцій, паралельній площині елемента на якій видно форму елемента і його положення в двох координатних направленнях, а також зображення на площині проекцій, перпендикулярній до площини елемента (для нанесення розмірів, яких не вистачає).

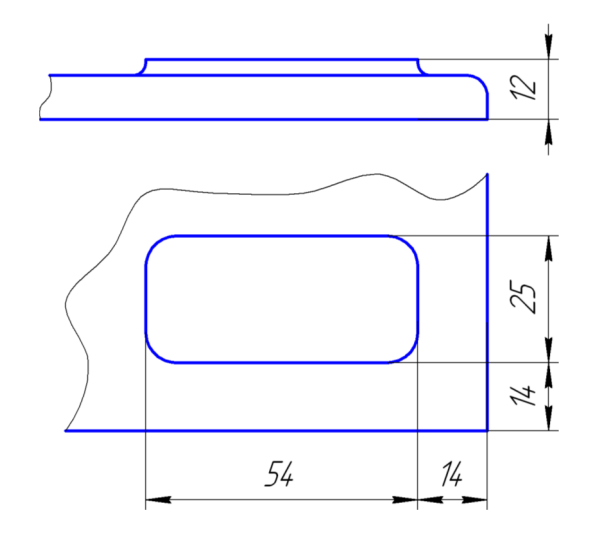

*Рис. 25. Відсік площини*

Часто використовують плоскі елементи типу «лиска». Кінцеві лиски циліндра виконують, наприклад, на валах, осях тощо, в основному для фіксації деталі гвинтом чи планкою від розкручування.

Для зображення лиски або клинової лиски достатньо однієї проекції (рис. 26, а, б). Лисок, як правило, роблять дві (рис. 27). Основним зображенням є вид зліва (рис. 27, а), на якому нанесено розмір *S* – «під ключ». Інколи вид зліва замінюють перерізом *А–А* (рис. 27, б).

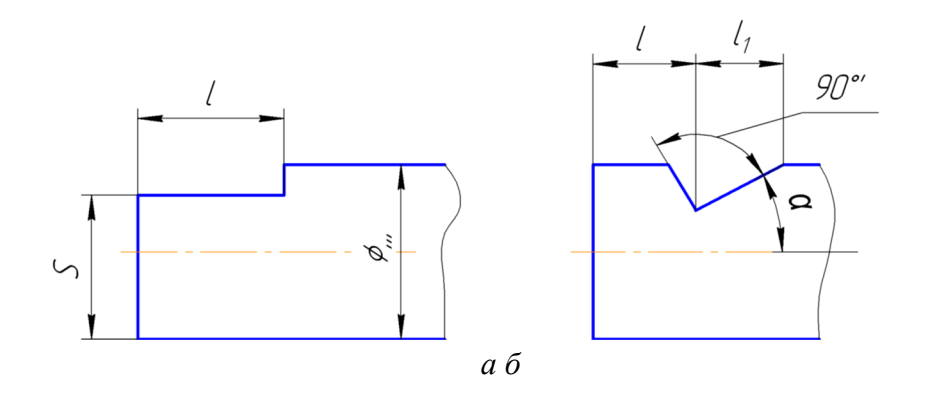

*Рис. 26. Зображення лиски*

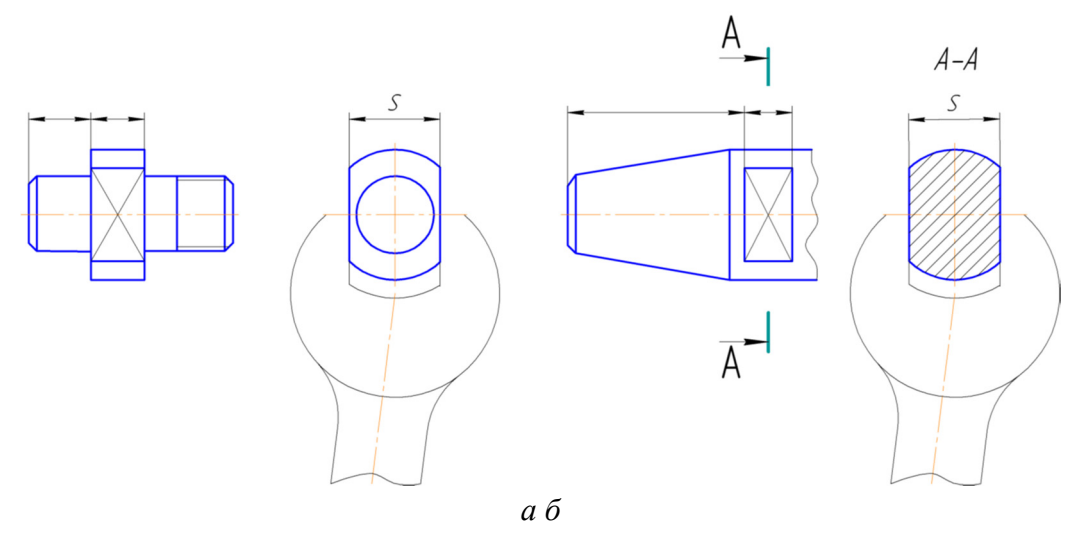

*Рис. 27. Зображення лисок «під ключ»* 

*Фаски.* Фаски використовують для притуплення гострих ребер форм деталей. Формою фаски на ребрі граної деталі слугує відсік площини. Нанесення розмірів фаски зображено на рис. 28, а, б.

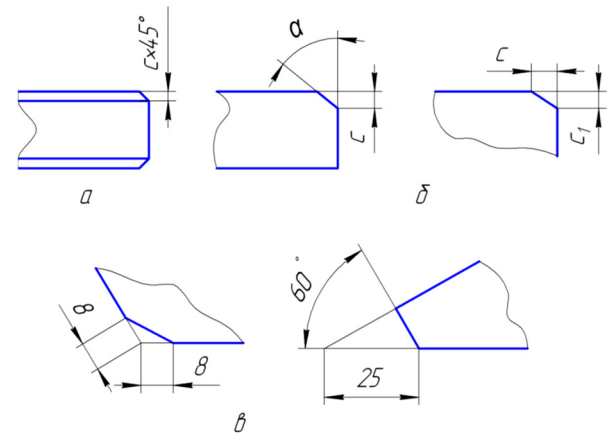

*Рис. 28. Зображення і нанесення розмірів фасок*

Якщо кут між гранями відмінний від кута 90° (гострий чи тупий), то розміри фаски необхідно наносити як на рисунку 28, в. Розміри фасок установлює ГОСТ 109448-64.

*Заглибина призми опорної*. Елемент призначений для орієнтації і підтримки деталей різних діаметрів. Під час обробки деталь притискається до бічних граней заглибини, утворюючі кут 90° або 120°. Форму заглибини утворюють бічні грані і поздовжня прямокутна прорізь (рис. 29). Цю форму і розміри відображають двома видами.

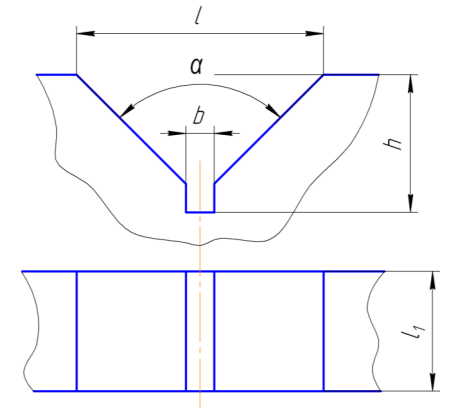

*Рис. 29. Заглибина призми опорної*

*Напрямні ковзання* призначені для точного переміщення по ним інших напрямних і сприйняття від них сил навантаження. Форма напрямних задається їх поперечним перерізом. Довжина встановлюється відповідно до вимог всієї конструкції пристрою. Найчастіше використовуються напрямні, що зображено на рис. 30, а, б.

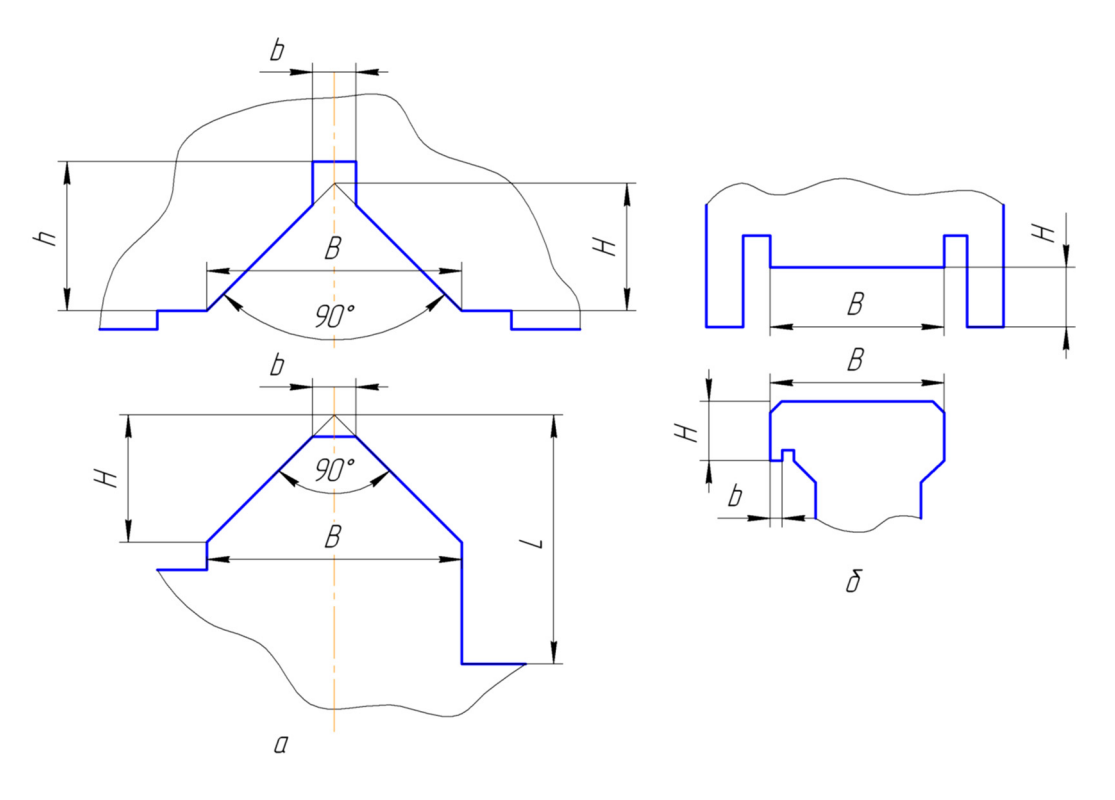

*Рис. 30. Напрямні ковзання*

## **2.3. ЗОБРАЖЕННЯ ДЕТАЛЕЙ**

Більшість деталей має схожу інформацію, що зазначається на кресленику різними способами. В основному написі графічно відображається: тип і назва деталі, масштаб, зміни, що вносяться до кресленика, аркуш, кількість аркушів кресленика деталі, номер деталі за специфікацією, організаційна інформація (виконавець, керівник, контроль, організація).

Форма деталі відображається зображеннями (видами, перерізами, розтинами та їх позначенням) і розмірами форми (рис. 31).

Частина форми деталі не відображається зображеннями і розмірами по умовчанню. Кресленик повинен утримувати необхідну і достатню кількість зображень, які визначають форму деталі. На кресленику деталь повинна бути зображена у тому вигляді, в якому вона поступає на збірку.

Зображення, які вибрано для кресленика деталі, повинні:

- відображати форму деталі;
- відображати форму усіх елементів деталі та їх відносне розташування;
- забезпечувати нанесення розмірів форми і розташування усіх елементів деталі;
- допускати можливості представлення форм, розміри форми і розміри розташування відсіків оболонки деталі, що не відображаються за умовчанням.

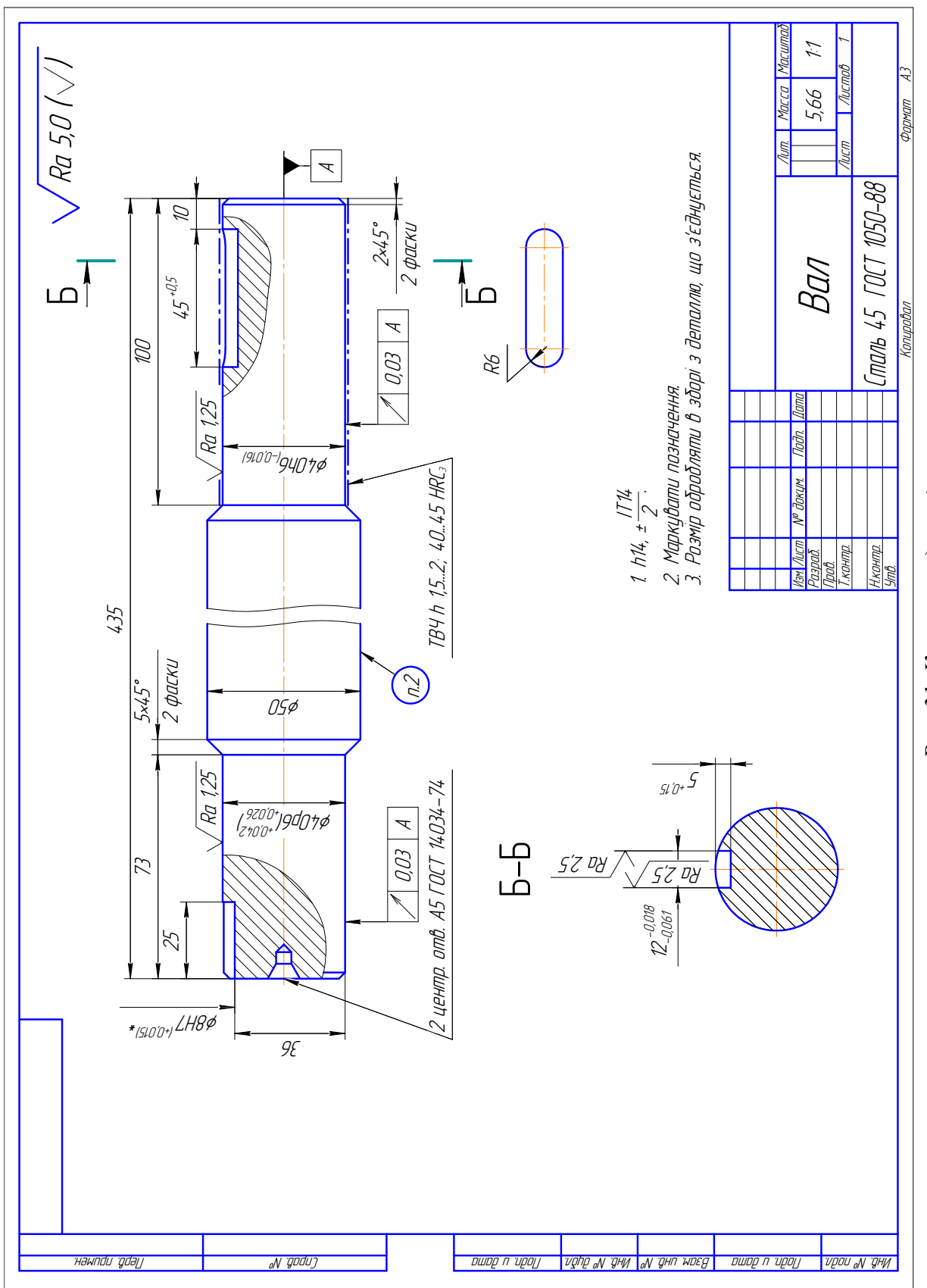

Рис. 31. Кресленик деталі

#### **Увага!**

*Особливості виконання креслеників деталей:* 

- кожне зображення повинно відображати найбільшу кількість інформації та бути поможливості більш простим, з точки зору, виконання кресленика;
- якщо деталь має похилі елементи, то до числа її зображень будуть входити допоміжні види або похилі розтини;
- якщо деталь складається лише з елементів, наповнених матеріалом, то в більшості випадках її зображеннями слугують види;
- якщо деталь має в своїй конструкції порожнисті елементи, то до числа її зображень увійдуть розтини і перерізи;
- перерізи і розтини необхідно виконувати із збереженням орієнтації їх розтинальних площин, якщо вони задані на головному виді. Якщо ж вони задані на інших зображеннях, то допускається або зберігати орієнтацію їх розтинальної площину, або повертати перерізи і розтини до орієнтації, яка співпадає з орієнтацією деталі на головному виді;
- кількість зображень може бути зменшено, завдяки об'єднання місцевого розтину з неповним видом, а для симетричних деталей – при поєднанні половини виду з половиною розтину;
- зображення оригінальних деталей складаються зі зображень оригінальних і стандартних елементів;
- стандартні деталі мають стандартні зображення, що складаються з зображень стандартних елементів;
- масштаби зображень вибирають виходячи із зручності виконання і читання кресленика, а також для визначення розмірів його формату. Рекомендується в межах можливого використовувати масштаб 1:1.

# **2.3.1. Допоміжні і місцеві види**

Якщо деталь має елемент, який займає похиле положення відносно основних площин проекцій, то його проекції на ці площини проекцій відрізняються по формі і розмірам від самого елемента (рис. 32). Щоб отримати проекцію елемента, яка б співпадала за формою і розмірами з самим елементом, то нову площину проекцій розташовують паралельно площині елемента і перпендикулярно до однієї з основних площин проекцій. Таке зображення називається *допоміжним видом*. Подібне проекціювання повторює проекціювання об'єкта на додаткову площину проекцій в системі заміни площин проекцій (нарисна геометрія).

Відносно основних зображень додатковий вид розташовують (рис. 32):

- в проекційному зв'язку безпосередньо біля основного зображення (має перевагу). У цьому випадку направлення зору (стрілку) і позначення виду (індекс) не наносять;
- в проекційному зв'язку, але віддаленим від основного виду на полі кресленика у будь-якому місці. Вид позначається великою літерою в порядку абетки з розміром шрифту, що в основному написі, та наносять стрілку (направлення зору) – біля основного зображення;
- повернутим, але із збереженням положення, прийнятого для деталі на головному зображенні, розташовуючи вид у будь-якому місці поля кресленика. Вид позначають

літерою і супроводжують знаком «повернуто», розмір якого дорівнює висоті розмірних чисел даного кресленика.

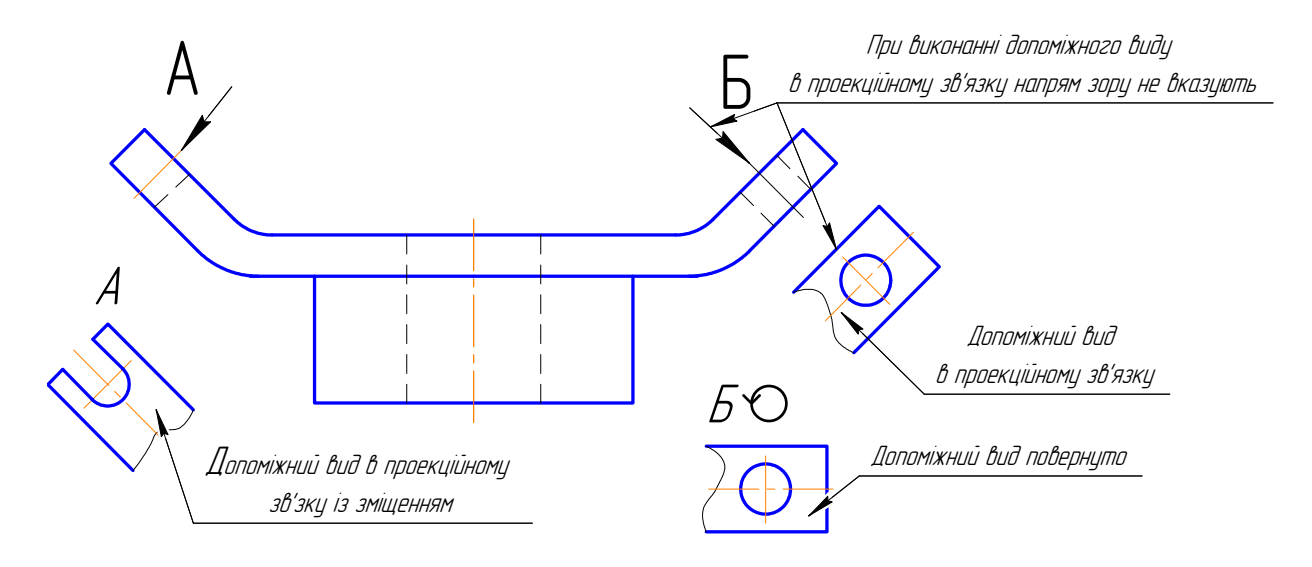

*Рис. 32. Допоміжний вид*

*Місцеві види* дістають при проекціюванні на одну з основних площин проекцій (рис. 33) і виконуються вони з метою спрощення кресленика. Місцевий вид може обмежуватись лінією обриву, або не обмежуватись (рис. 33). Місцевий вид позначають на кресленику так само як і додатковий.

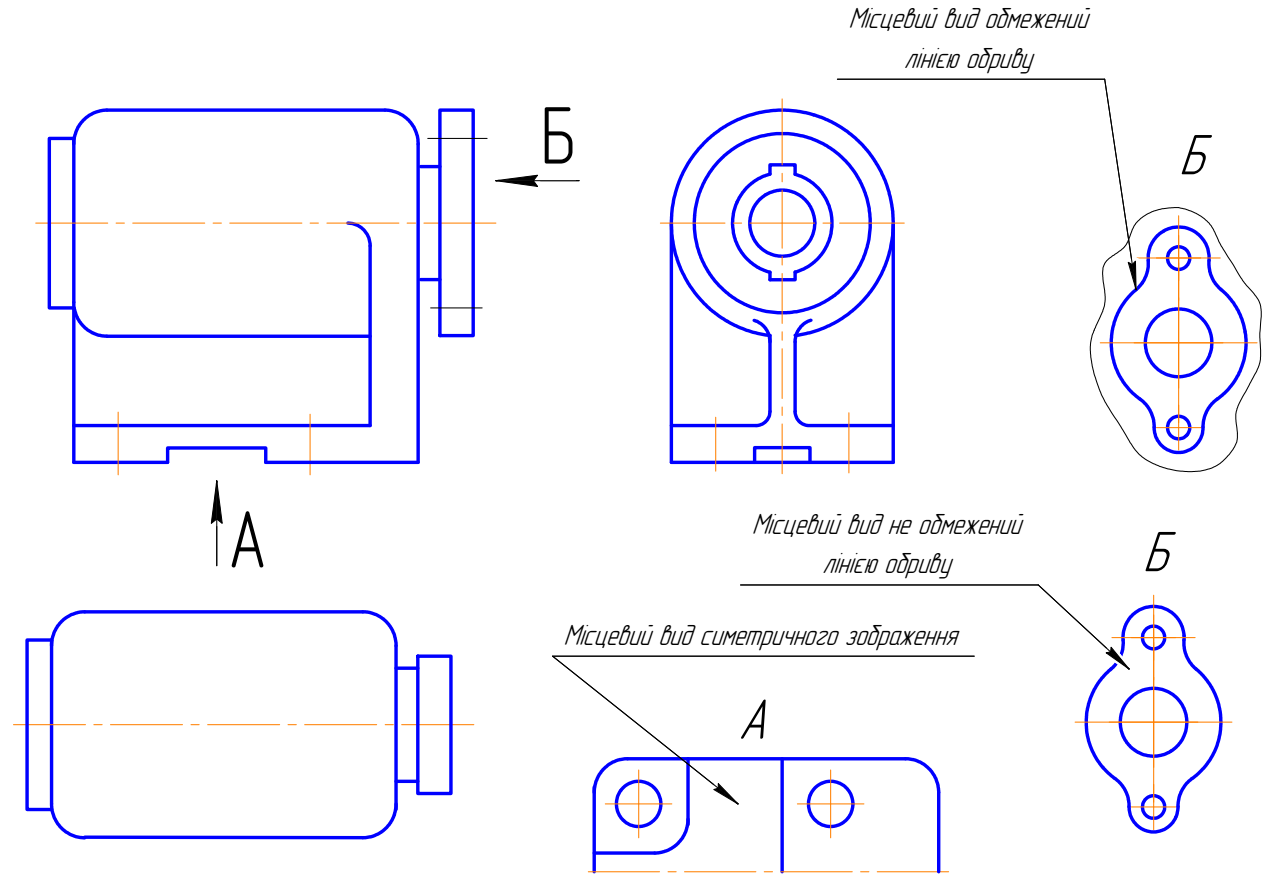

*Рис. 33. Місцевий вид*

#### **2.3.2. Складні розтини**

Складні розтини – *східчастий* і *ламаний*, отримують у наслідок використання декількох розтинальних площин. Складні розтини використовуються в тих випадках, коли прості розтини не дозволяють достатньо зручно пояснити форму деталі та її елементів.

Деталь може мати два (і більше) елементів, площини і вісі симетрії, що паралельні одній площині проекцій і перпендикулярні іншій площині проекцій, але розташовані від першої площини на різних відстанях.

Форму такої деталі та її елементів слід передати східчастим розтином, розтинальні площини (дві і більше), які суміщено з площинами і осями симетрії елементів деталі й відповідно вони паралельні вибраній площині проекцій.

Розтин суміщають з цією площиною, а границі між перерізами не зображують. Східчастий розтин оформлюють як простий. Положення розтинальних площин відмічають на кресленику лінією перерізу (рис. 34).

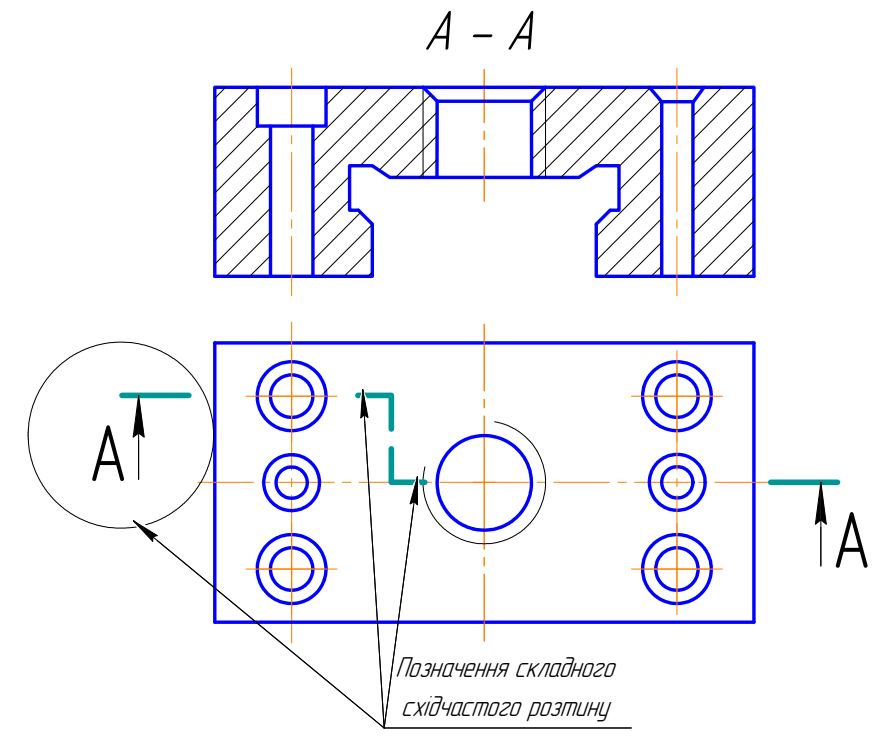

*Рис. 34. Східчастий розтин*

#### **Увага!**

*Розтини виконуються за направленням зору на місці основного виду.* 

Конструкція деталі може також включати елементи, в яких, наприклад:

- площини симетрії перетинаються під кутом;
- вісь одного з елементів розташована зовні площини симетрії іншого елемента і паралельна до неї;
- осі трьох елементів паралельні і не розташовані в одній площині.

Деталь подібної конструкції орієнтують так, щоб площини симетрії одного з елементів або площина, яка має осі сусідніх елементів, була розташована паралельно одній з площин проекцій.

Відображення форми деталі і її елементів виконують за допомогою ламаного розтину, розтинальні площини якого перетинаються (рис. 35).

#### **Увага!**

*Розтинальні площини проводять через вісі елементів, що розтинаються, або через їх площини симетрії. В результаті одна з розтинальних площин (перша) буде паралельна вибраній площині проекцій, а друга розтинальна площина утворює з нею якийсь кут.* 

*При побудові ламаного розтину другу розтинальну площину разом з перерізом обертають навколо прямої (як осі), по якій перетинаються розтинальні площини, до суміщення з першою розтинальною площиною. При цьому направлення обертання може не співпадати з направленням зору.* 

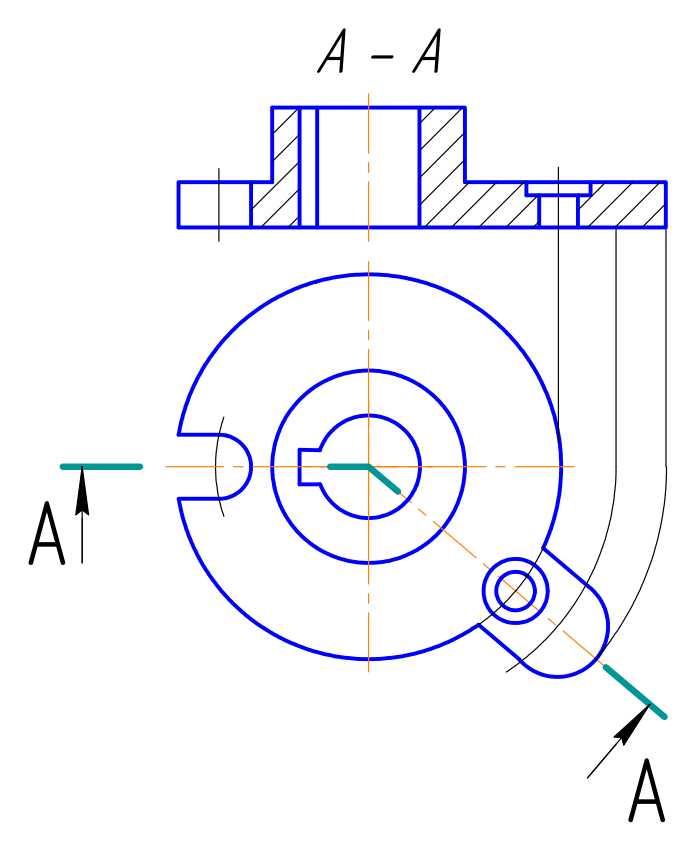

*Рис. 35. Ламаний розтин*

#### **Визначення**

*Похилим* називається розтин, виконаний розтинальною площиною, яка розташована під гострим кутом до горизонтальної площини проекцій*.* 

Похилий розтин рекомендується використовувати для відображення форми елемента (елементів) деталі або її частини в наступних випадках:

- елемент деталі або її частина мають площину симетрії, яка утворює гострий кут з фронтальною (горизонтальною) площиною проекцій. Розтинальну площину розтину суміщають з вказаною площиною симетрії (рис. 36);
- вісі сусідніх елементів (отворів) паралельні і розташовані в одній площині, яка перпендикулярна горизонтальній (фронтальній) площині проекцій і похила до іншої площини проекцій. Розтинальну площину суміщають з осями елементів (отворів);

#### **Увага!**

*Похилий розтин будують і розташовують на кресленику у відповідності направлення зору, який вказується стрілками на лінії перерізу. Допускається ці розтини розташовувати на будь-якому місці поля кресленика, а також повертати до положення, прийнятого для зображення даної деталі на головному зображенні. У цьому випадку до напису над розтином додається знак «повернуто»* (рис. 36).

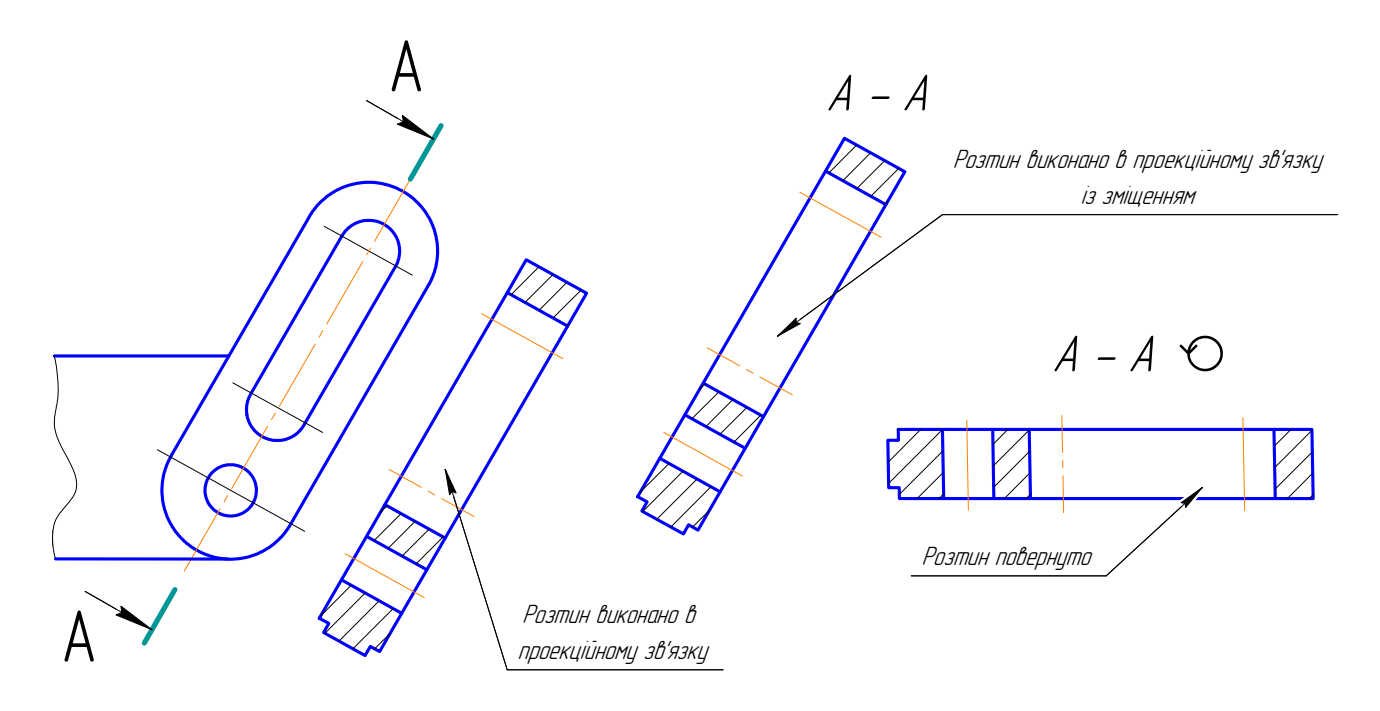

*Рис. 36. Похилий розтин*

#### **2.3.3. Перерізи**

Деталь може мати довгий елемент з профілем, який не змінюється або закономірно змінюється. Деталь орієнтують так, щоб поздовжня вісь елемента була паралельна до будь-якої площини проекцій. Форму профілю такого елемента передають за допомогою перерізу площиною, що паралельна поверхні або осі елемента.

Перерізи за формою поділяються на *симетричні* і *несиметричні*, *винесені* (мають перевагу) і *накладені*, а також виконані в обриві виду. Варіанти розташування виду і перерізу наведено в табл. 6.

#### **Увага!**

*Контур накладеного перерізу зображують тонкою суцільною лінією, при цьому контур зображення в місці накладеного перерізу не обривають.* 

*За побудовою і розміщенням переріз повинен відповідати напрямку, який показують стрілки.* 

*Допускається, якщо переріз виконано похилою розтинальною площиною, повертати, додаючи знак «повернуто».* 

# **Типи перерізів**

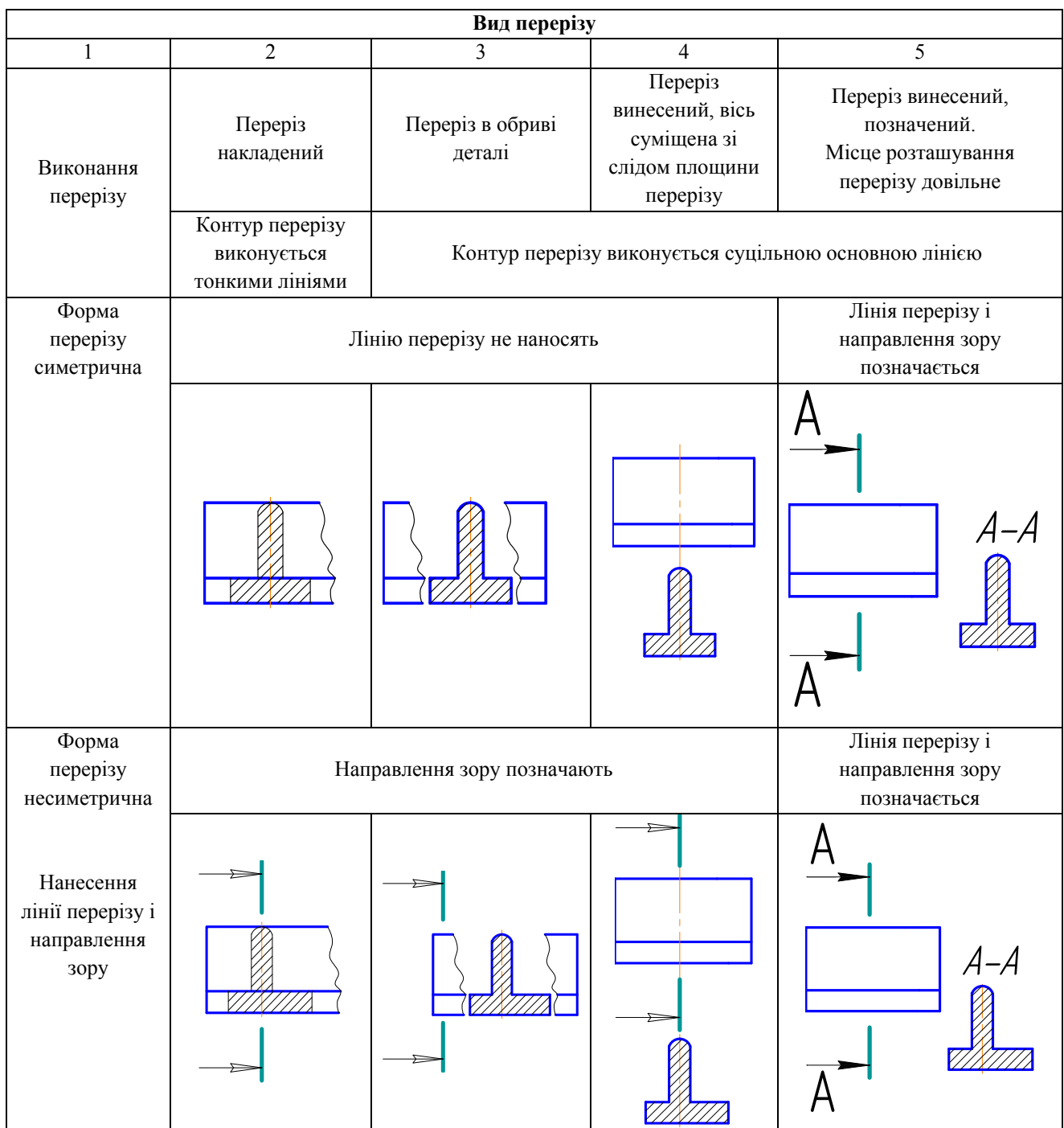

# **2.4. НАРІЗЬ**

У машинобудуванні надзвичайно поширені нарізні з'єднання. Їх можна поділити на два типи:

- з'єднання, які здійснюються деталями без використання спеціальних з'єднувальних частин;
- з'єднання за допомогою спеціальних кріпильних деталей (болти, гайки, шпильки тощо).

Основним елементом усіх нарізних з'єднань є нарізь. Терміни та визначення для нарізі встановлює ДСТУ 2497-94. Цей стандарт не поширюється на конічну нарізь вентилів і балонів для газу, а також на круглу нарізь, у частині термінів і визначень, пов'язаних з особливостями профілів цих нарізей.

Гвинтова нарізь – це поверхня виступу, утворена на гвинтовому русі довільного плоского контуру на бічній поверхні циліндра чи конуса.

Нарізь розрізняється:

1) *за формою поверхні*:

циліндрична – нарізь, що утворена на поверхні циліндра;

конічна – нарізь, що утворена на поверхні конуса;

2) *за характером поверхні*:

зовнішня – нарізь, що утворена на зовнішній поверхні циліндра чи конуса;

внутрішня – нарізь, що утворена на внутрішній поверхні циліндра чи конуса;

3) *за напрямом нарізі*:

права – нарізь, утворена контуром, який обертається за рухом годинникової стрілки і переміщується вздовж осі у напрямі від спостерігача;

ліва – нарізь, утворена контуром, який обертається проти руху годинникової стрілки і переміщується вздовж осі у напрямі від спостерігача;

4) *за числом заходів* (виступів і канавок):

однозахідна – нарізь, утворена однією гвинтовою ниткою; багато західна – нарізь, утворена двома , трьома і т.д. гвинтовими нитками.

#### **Визначення**

*Гвинтова нитка* – це виступ гвинтової нарізі, утворений одним профілем.

*Крок нарізі* – відстань між відповідними точками двох сусідніх витків, яка виміряється паралельно осі нарізі.

*Хід нарізі* – відстань між відповідними точками на поверхні гвинтової нитки за один оберт контуру, вимірювана паралельно осі нарізі.

*Число заходів нарізі* – кількість ниток, які утворюють нарізь.

Кожний вид нарізі характеризується: зовнішнім, внутрішнім і середнім діаметрами, кутом і висотою профілю

## Зображення нарізі на креслениках

Побудова точного зображення витків нарізі вимагає багато часу, тому його використовують дуже рідко. На креслениках прийнято зображати нарізь умовно, відповідно до ГОСТ 2.311-68, незалежно від форми профілю: на стержні – суцільними основними лініями по зовнішньому діаметру нарізі і суцільними тонкими – по внутрішньому, на всю довжину нарізі, включаючи фаску (рис. 37, місце А). На зображеннях, отриманих проекціюванням на площину, що перпендикулярна осі стержня, по внутрішньому діаметру нарізі проводять дугу суцільною тонкою лінією, яка дорівнює ¾ кола і розімкнутою у будьякому місці, але не на осьових лініях (рис. 37, місця Б, В). На цьому виді фаску не показують.

На зображеннях нарізі в отворі суцільні основні і суцільні тонкі лінії якби міняються місцями (рис. 38).

Суцільну тонку лінію наносять на відстані не менше 0,8 мм від суцільної лінії, але не більше кроку нарізі.

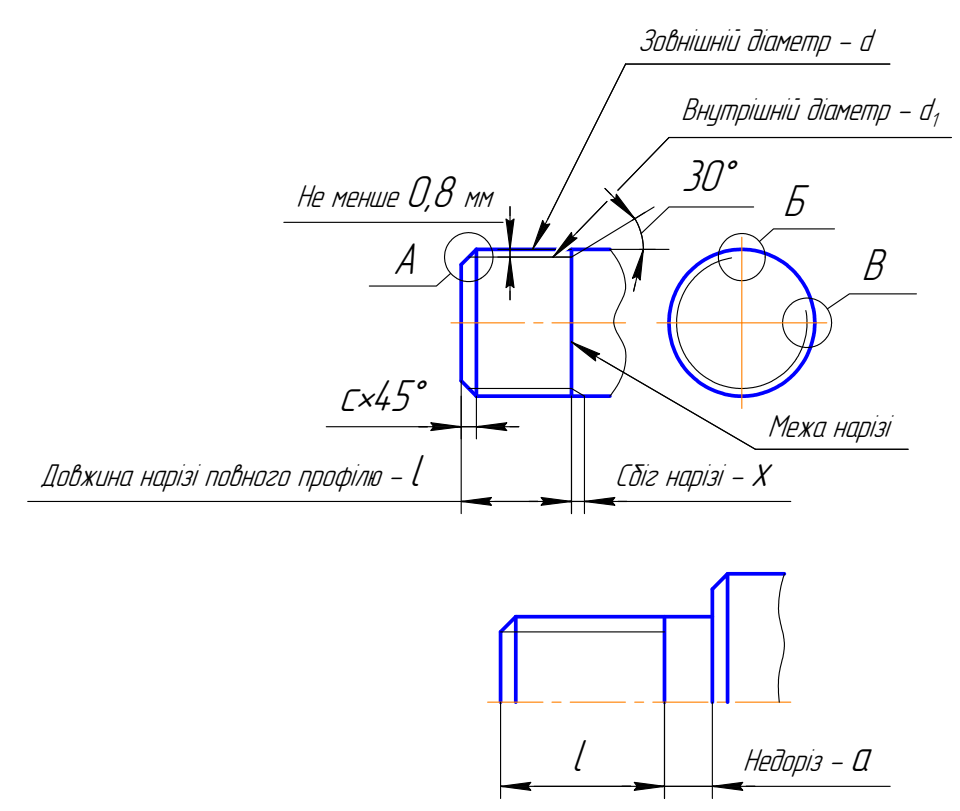

Рис. 37. Зовнішня нарізь

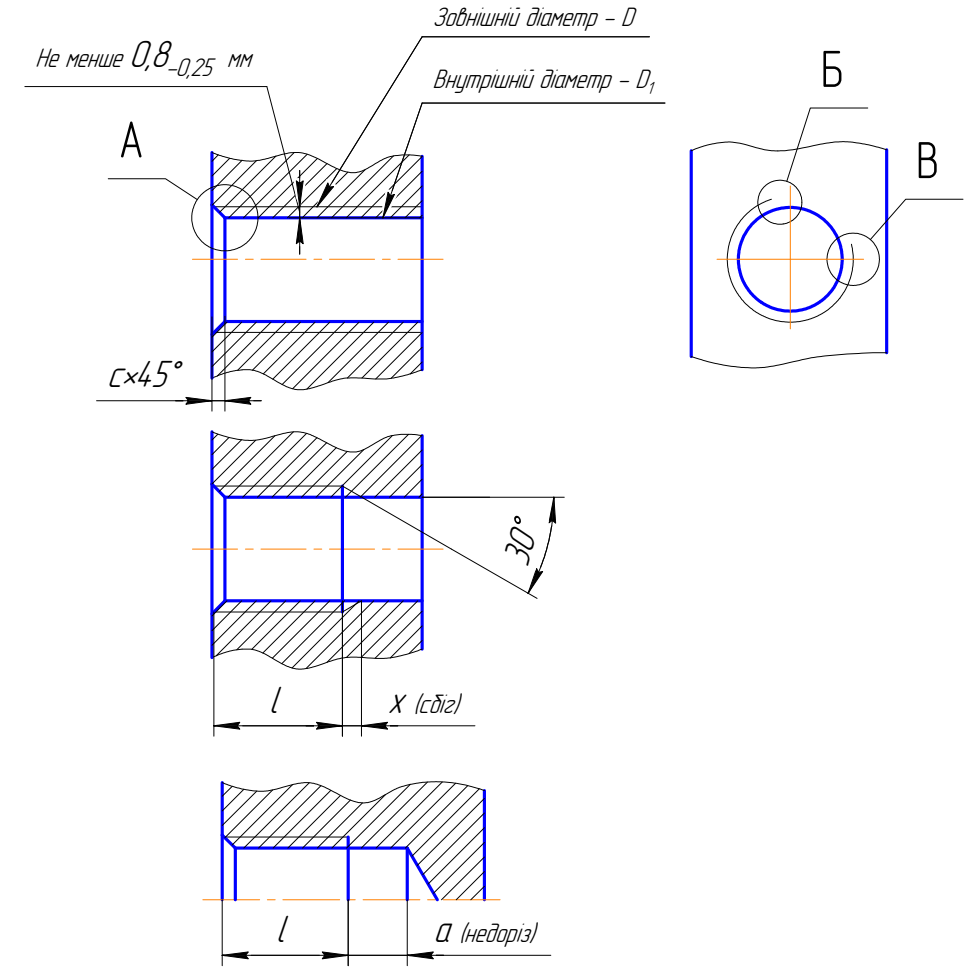

Рис. 38. Внутрішня нарізь

При зображення конічної нарізі кут конусності декілька збільшують, при цьому зберігаються розміри в основній площині (рис. 39, 40).

# **Увага!**

*Штриховку в розрізах доводять до лінії зовнішнього діаметра нарізі на стрижні і до лінії внутрішнього діаметра в отворі, інакше в обох випадках до суцільної основної лінії.* 

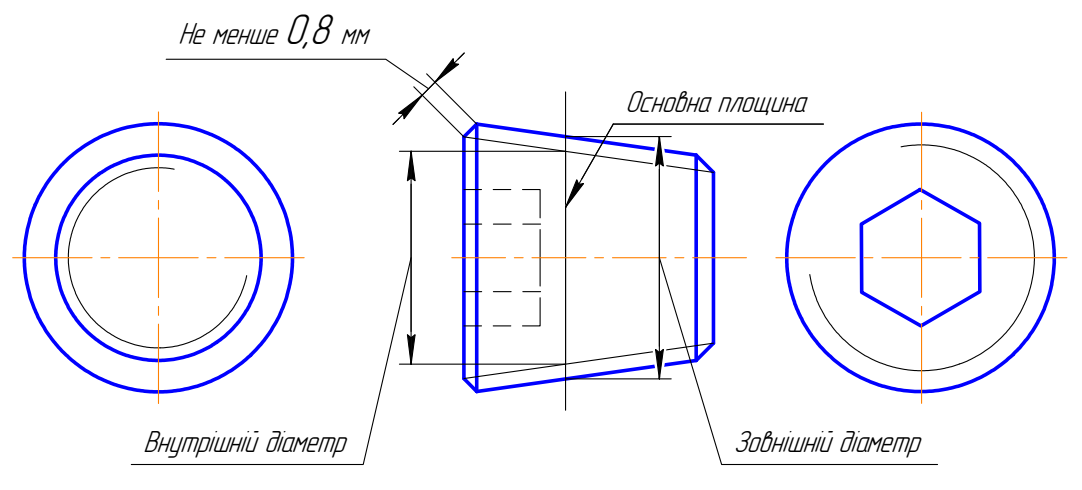

*Рис. 39. Зовнішня конічна нарізь*

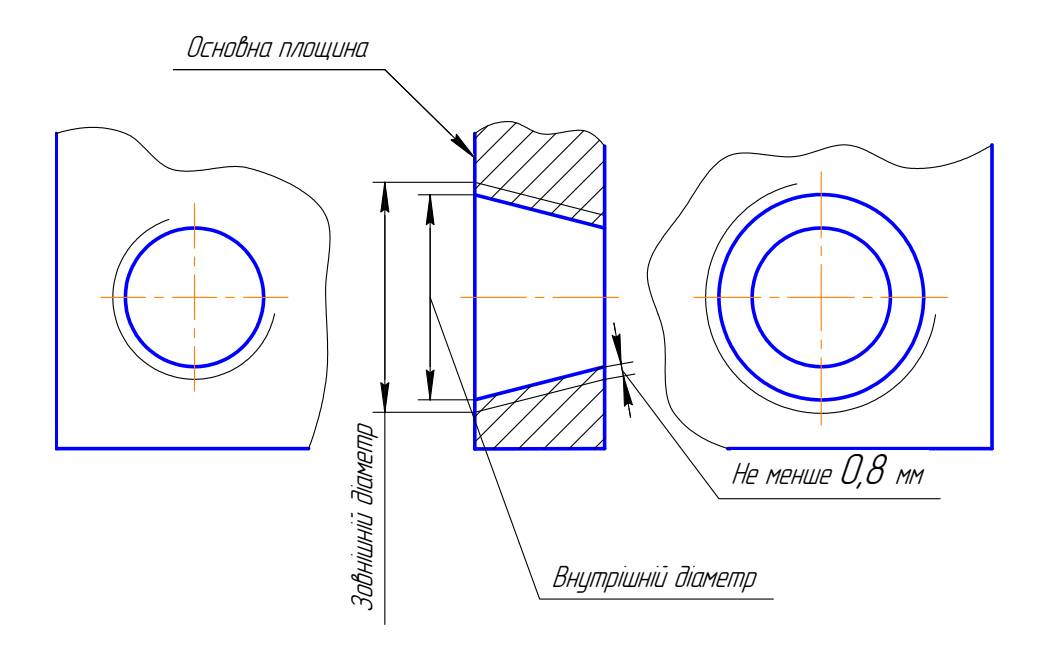

*Рис. 40. Внутрішня конічна нарізь*

## Позначення нарізі

На робочих креслениках до позначення входить:

- літера, яка характеризує тип нарізі;
- розміри, що її визначають;
- для багатозахідної нарізі величина ходу з вказівкою у дужках кроку;
- літерне позначення «LH» для лівої нарізі;
- поле допуску або клас точності;
- довжина загвинчування, якщо вона відрізняється від нормальної.

*Літерне позначення типів нарізі*:

*М* – метрична циліндрична;

*Tr* – трапецеїдальна;

*MK* – конічна метрична;

*S* – упорна;

 $Rd$  – кругла;

*G* – трубна циліндрична;

*R* – трубна конічна зовнішня;

*Rc* – трубна конічна внутрішня;

*K* – конічна дюймова та ін.

В навчальних умовах позначення метричної нарізі з великим кроком має тільки один розмір, який її визначає – номінальний (зовнішній) діаметр, наприклад, М20, а для метричної з малим кроком, трапецеїдальної, метричної конічної і упорної вказують номінальний діаметр і крок:

#### $M20 \times 1.5$ ;  $Tr40 \times 6$ ;  $S80 \times 10$ .

До позначення конічної дюймової і трубних нарізей входить один умовний розмір в дюймах ( $1'' = 25.4$  мм), наприклад,  $KI''$ ,  $GI\frac{1}{2}$ ,  $R2$ ,  $Rc2$ . Цей розмір не відповідає зовнішньому діаметру нарізі, а приблизно дорівнює внутрішньому діаметру труби (умовний прохід), на якому нарізується нарізь.

Якщо спеціальна нарізь має стандартний профіль, але розмір діаметру або кроку відмінний від прийнятого стандартом, то до позначення нарізі додаються літери «Сп», наприклад: *Сп М64*х*5 – 6g*.

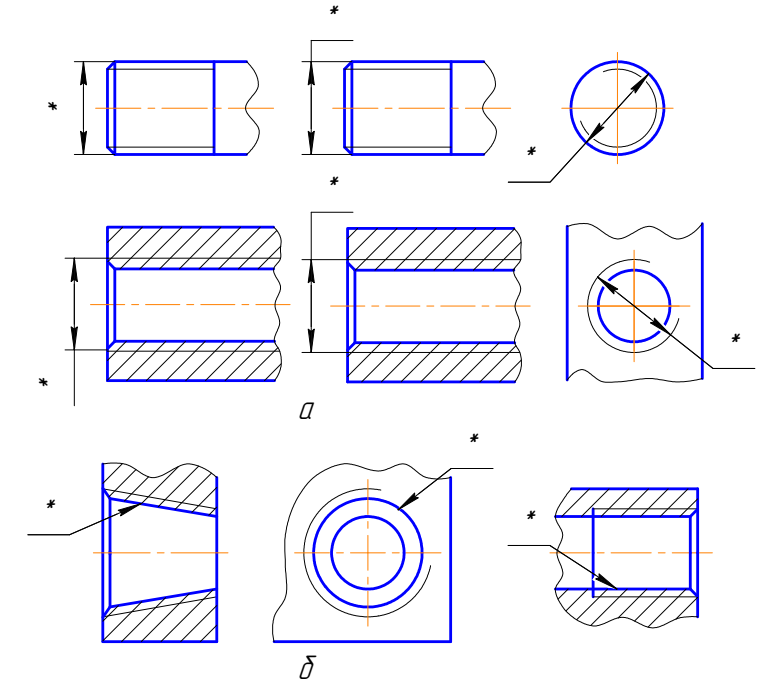

*Рис. 41. Позначення нарізі*

# **Увага!**

*Позначення всіх видів нарізі, крім конічної і трубної циліндричної, відносять до зовнішнього діаметра* (рис. 41, а). *Позначення конічної і трубної циліндричної нарізі наносять на поличці лінії-виноски, яка закінчується стрілкою на основній лінії* (рис. 41, б).

### **2.4.1. Кресленики та позначення стандартних нарізних деталей**

В різних з'єднаннях знаходять широке використання стандартні деталі. Вони характерні своїми зручними формами і широким діапазоном розмірів. Стандартами регламентуються форми і розміри таких деталей та їх кресленики (зображення і нанесення розмірів).

До стандартних деталей, що найбільш часто застосовуються в конструкціях машин, відносять: болти, гвинти, шпильки, з'єднувальні деталі трубопроводів, штифти, шайби, шплінти, заклепки, шпонки, кільця ущільнюючі, манжети, кільця запірні, шайби швидкознімні тощо. Нарізні деталі, за допомогою яких виконуються нарізні з'єднання, утворюють групу кріпильних деталей. Стандарт ГОСТ 1759-87 встановлює для болтів, гвинтів, гайок і шпильок основні показники їх якості: типи матеріалів і їх властивості, види і товщину покриття, виконання, розміри нарізі (діаметри, кроки), довжину деталі, поля допусків нарізі, відхилення геометричних розмірів, маркірування і систему умовних позначень.

Кожен тип стандартної деталі має своє позначення. Воно включає майже всі показники якості і використовується у виробничих умовах. На навчальних креслениках умовне позначення суттєво скорочується, залишаються тільки основні геометричні відомості, виконання.

**Болти.** Конструкцію болтів утворюють наступні елементи: циліндричний стержень, нарізний кінець з фаскою різноманітної форми, головка, закруглення під головкою (рис. 42).

Існують різні типи болтів, які різняться один від одного формою, розмірами головки і стержня, кроком нарізі, точністю виготовлення і виконанням. Конструктивні форми і розміри болтів регламентуються відповідними стандартами. Найбільш розповсюдженні болти з шестигранною головкою (рис. 42). В залежності від призначення і умов роботи шестигранні головки болтів виготовляють нормальної висоти, зменшеної висоти, з фаскою на головці та з напрямним підголовком. Кожному діаметру нарізі болта d відповідають відповідні розміри головки і декілька розмірів його довжини, які стандартизовані.

Болт M20-6gx60.58 ГОСТ 7798-70

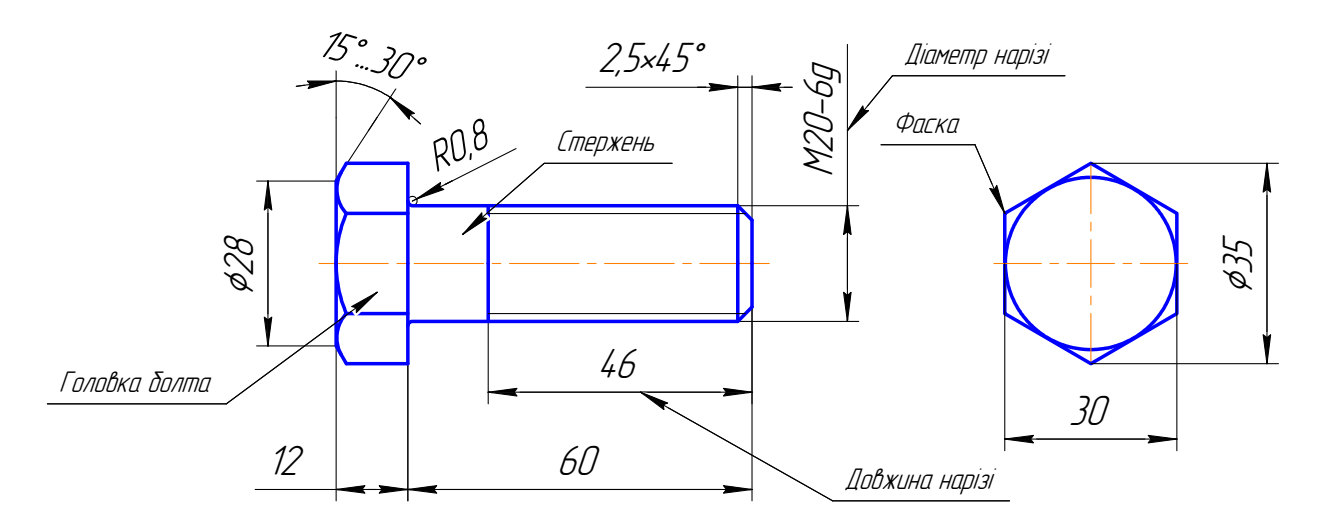

*Рис. 42. Болт з шестигранною головкою*

Довжина болта *l* – це розмір від нарізного кінця стержня до опорної поверхні головки.

Ловжина нарізаної частини стержня болта *b* також станлартизована і встановлюється в залежності від його діаметра d і довжини l. Розміри болта d і l є визначальними і входять до його умовного позначення.

Стандартні болти мають метричну нарізь з великим або малим кроком по ГОСТ 8724-81. Болти з шестигранною головкою виготовляють нормальної, підвищеної і грубої точності.

Умовне позначення болта повинно вілповілати ГОСТ 175987 «Технічні вимоги на болти, гвинти, шпильки, гайки».

Приклад умовного позначення болтів:

#### Болт 2М20 х 1,5 – 6g х 60. 56. 016 ГОСТ 7798-70

Болт з шестигранною головкою (нормальної точності), виконання 2, діаметр нарізі 20 мм, крок нарізі 1,5 мм, поле допуску нарізі 6g, довжина болта 60 мм, клас точності 5.6, покриття 01, товщина покриття 6мкм, ГОСТ 7798-70.

#### Болт М20 х 60. 109. 40Х ГОСТ 7808-70

Болт з шестигранною зменшеною головкою (підвищеної точності), виконання 1, діаметр нарізі 20 мм, крок нарізі великий, поле допуску на різь 8g, довжина болта 60 мм, клас міцності 10.9, з сталі марки 40Х, без покриття, ГОСТ 7808-70.

Гвинти. В залежності від призначення гвинти поділяються на кріпильні (з'єднувальні) і установчі. Конструкція і розміри гвинтів регламентуються відповідними стандартами. Найбільше розповсюдження у машинобудуванні мають кріпильні гвинти для металу.

Гвинт А.М18-6дх45.48 ГОСТ 17473-80

Гвинт А.М16-6дх60.58 ГОСТ 17475-80

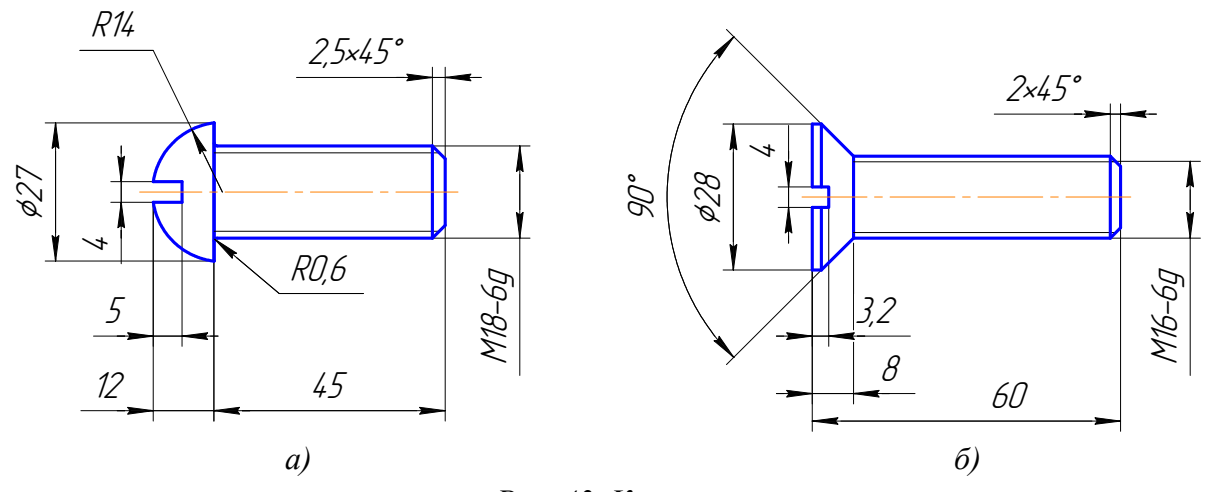

Рис. 43. Кріпильні гвинти

Нарізь на гвинту може бути нарізана або накатана. Кріпильні гвинти для металу виготовляються з метричною наріззю з великим або малим кроком. Винятком є гвинти діаметром від 1 до 6 мм, для яких використовують нарізь тільки з великим кроком. Визначальним розміром для всіх гвинтів слугує діаметр d нарізі й довжина нарізі l. За довжину *l* більшості кріпильних гвинтів використовують довжину їх стержня (без головки). Для гвинтів з підтайною головкою довжина і включає довжину стержня і висоту головки  $(pnc. 43, 6)$ .

Усі гвинти для металу виготовляються класів точності А (підвищеної точності) і В (нормальної точності).

Гвинти для металу з циліндричною заокругленою головкою виготовляють тільки одного виконання - з прямим шліцом (під відкрутку).

Умовне позначення для гвинтів указують так само, як і для болтів ГОСТ 1759-87.

*Приклад умовного позначення гвинтів для металу:* 

#### **Гвинт А2М12 х 1,25 – 6g х 40. 88. 35Х. 019 ГОСТ 1491-80**

Гвинт з циліндричною головкою, клас точності А, виконання 2, діаметр нарізі d=12 мм, з малим кроком нарізі 1,25 мм, поле допуску на різь 6g, довжина гвинта 40 мм, клас міцності 8.8, сталь марки 35Х, з цинковим покриттям товщиною 9 мкм, ГОСТ 1491-80.

#### **Гвинт АМ12 8g х 50. 58 ГОСТ 17475-80**

Гвинт з підтайною головкою, клас точності А, виконання 1, діаметр нарізі d=12 мм, з великим кроком, поле допуску на різь 8g, довжина гвинта 50 мм, клас міцності 5.8, без покриття, ГОСТ 174754-80.

**Гайки.** В залежності від призначення і умов роботи гайки виконують: шестигранні (рис. 44, а), прорізними і корончатими по ГОСТ 5932-73 (рис. 44, б), круглими з радіальним розташуванням отворів по ГОСТ 8381-73, з отворами на торці «під ключ» ГОСТ 6393-73, шліцьовими по ГОСТ 10681-75. Для більшої наочності гайки на креслениках виконують у двох зображеннях.

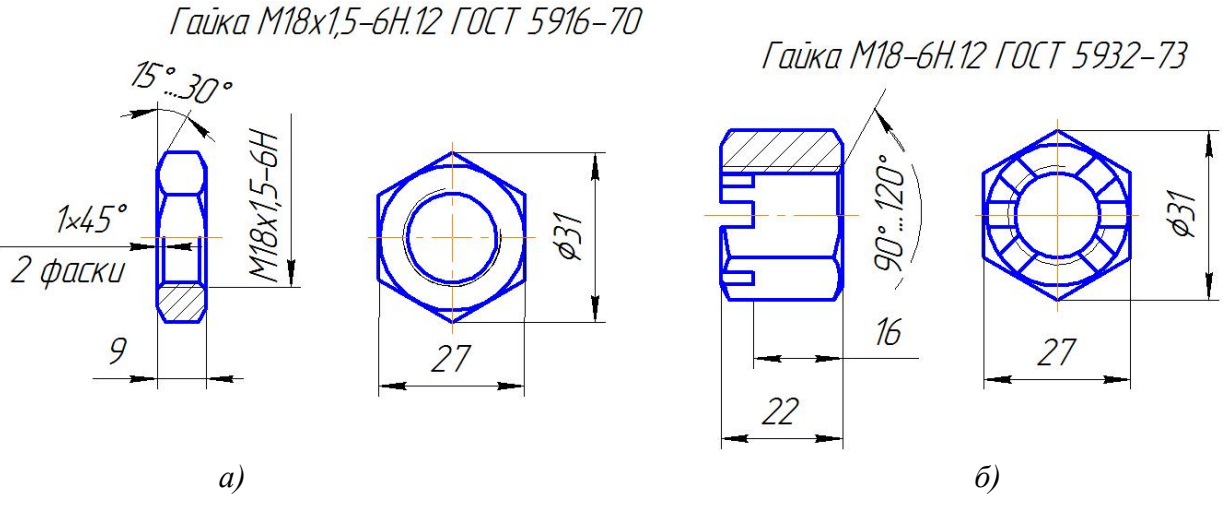

*Рис. 44. Гайки*

Залежно від висоти гайки поділяються на *нормальні* по ГОСТ 5927-70, *низькі* по ГОСТ 15524-70 і особливо *високі* по ГОСТ 5931-70.

В стандартних гайках нарізають метричну нарізь з великим або малим кором.

Гайки виготовляють підвищеної (А) та нормальної (В) точності. Ступінь точності визначає шорсткість бічних сторін профілю нарізі і торців та допустимі відхилення розмірів форми.

Визначальним розміром гайки є діаметр нарізі. Конструктивні форми і розміри гайок регламентовані відповідними стандартами.

Форму гайки передають половиною виду, поєднаного з половиною розтину, або повним розтином і видом (рис. 44).

Умовне позначення для гайок указують так само, як і для болтів, гвинтів і шпильок ГОСТ 1759-87.

*Приклад умовного позначення гайки:* 

## **Гайка 2ВМ16 х 1,5 – 6Н.10.30Х. 016 ГОСТ 5915-70**

Гайка шестигранна, клас точності В, виконання 2, діаметр нарізі 16 мм, з малим кроком нарізі 1,5 мм, поле допуску на нарізь 6Н, клас міцності 10, сталь марки 30Х, покриття 01 товщиною 6 мкм, ГОСТ 5915-70.

#### **Гайка М16 – 6Н ГОСТ 8381-74**

Гайка кругла з радіально розташованими отворами, діаметр нарізі 16 мм, крок великий, поле допуску на різь 6Н, клас міцності 5, без покриття, ГОСТ 8381-74.

**Шпильки.** Шпильки використовують для скріплення деталей одна зі яких має значну товщину, отже недоцільно застосовувати довгі болти, або відсутнє місце для головки болта.

Нарізь на обох кінцях шпильки у більшості випадках однакова, з великим або малим кроком. Стандарти припускають конструкції шпильок, у яких нарізь на кінці, що загвинчується із дрібнішим кроком ніж на гайковому кінці.

Форму шпильки відображають на площині проекцій, що паралельна осі шпильки (рис. 45).

Шпилька М18-6дх42. 109 ГОСТ 22032-76

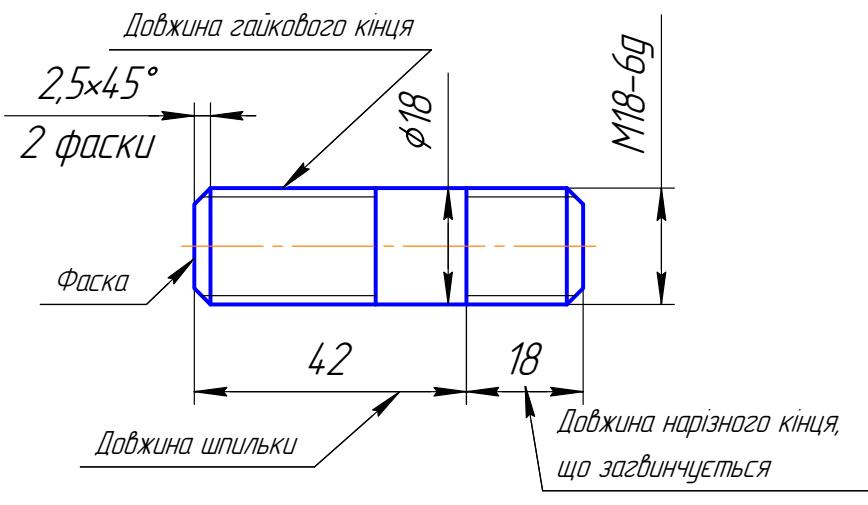

*Рис. 45. Шпилька*

Визначальними розмірами шпильки слугує діаметр і її довжина. Інші розміри встановлюють стандарти.

Позначення шпильки з наріззю М18, довжиною 42 мм, яка загвинчується в стальну деталь наведено на рисунку 45.

Шпилька, яка має на кінці, що загвинчується в стальну деталь з наріззю М20х1,5, а на гайковому кінці М20х2,5 і довжиною 100 мм на навчальних креслениках позначається:

*Приклад умовного позначення:* 

# **Шпилька М20**  $\frac{1.5}{2.5}$  **x100 ГОСТ 22032-76**

В чисельнику дробі – крок нарізі на кінці, що загвинчується, а в знаменнику – крок нарізі на гайковому кінці.

#### **2.5. З'ЄДНАННЯ**

Всі деталі будь-яких механізмів дотикаються одна до одної спряженими або з'єднувальними відсіками поверхонь своїх елементів попарно. Відсіки, що контактують мають найбільш просту технологічну форму і підлягають точній механічній обробці.

Нерухомі з'єднання деталей можуть бути рознімними і нерознімними. Рухомі з'єднання деталей, як правило, є рознімними. Тільки мала їх частина відноситься до нерознімних, наприклад, більшість підшипників кочення. Тип з'єднання деталей пов'язано з їх службовими функціями.

До рознімних з'єднань відносяться ті, які можна розібрати і знов зібрати без пошкодження деталей і якість з'єднання при цьому не погіршиться. Рознімні з'єднання, як правило, здійснюються за допомогою нарізних деталей, штифтів, шпонок, шліц, посадкою по конусу без пресового зусилля.

До нерознімних з'єднань відносяться ті, які не можуть бути розібрані без деформації або руйнування деталей, що з'єднанні між собою. Це наступні з'єднання: заклепкові, запресовані, зварні, паяні, клеєні, з'єднання розвальцюванням, відбортуванням тощо. Нерознімні з'єднання фіксують єдине відносне положення з'єднувальних деталей.

*Інформація, що відображається на з'єднувальних креслениках деталей*:

- тип з'єднання;
- типи з'єднувальних деталей;
- форми і розміри форми видимих частин з'єднувальних деталей;
- форми і розміри форми приєднувальних елементів;
- положення і орієнтацію з'єднання відносно площин проекцій;
- склад (деталі, специфікація);
- назву з'єднання (основний напис).

*Інформація, що не відображається на з'єднувальних креслениках деталей*:

- величина і направлення потоку зусиль з'єднувальних деталей;
- відносний рух;
- величина і направлення потоку зусиль, що проходить через з'єднання;
- структура з'єднання;
- форми частин з'єднувальних деталей, що не видно;
- симетричність форм;
- призначення з'єднання;
- форми відсіків поверхонь деталей, що з'єднуються;
- можливості розбірки з'єднання;
- наявність зазорів у парах з'єднань;
- форми швів (зварні, клеєні).

Структура з'єднання деталей характеризується типами своїх зв'язків між деталями, що з'єднуються:

- наявністю або відсутністю потоку зовнішніх зусиль, а також змінами величини і направлення цього потоку;
- формою і розмірами місця контакту;
- стопорінням від руйнування з'єднання під час вібрації або зміною навантаження за рахунок створення внутрішнього замкненого потоку зусиль з'єднання та сили тертя, яка заважає розгвинчуванню з'єднання (болтове, гвинтове та інші нарізні з'єднання).

Орієнтація з'єднання потрібна для раціонального вибору головного виду (зображення) і проекційного зв'язку з ним інших зображень.

# **Увага!**

*Оскільки головне зображення повинно передавати максимум інформації про призначення з'єднання і його форму, орієнтація з'єднання деталей повинна бути задана в площині, яка паралельна площині проекцій, зазвичай фронтальній площині, рідше – горизонтальній або профільній. Також розташовують і площину симетрії з'єднання, при її наявності у деталях, що з'єднуються.* 

# **2.5.1. Зображення з'єднань деталей**

Зображення всіх видів з'єднань складаються зі зображень деталей та їх складових. Тип і кількість зображень повинно відбивати усі з'єднувальні елементи деталей, що з'єднуються і забезпечувати нанесення розмірів, які характеризують з'єднання.

#### **Увага!**

*На навчальному кресленику з'єднання деталей, як правило, стандартні кріпильні деталі відображають повністю і точно, а деталі, що з'єднуються частково.* 

*Особливості виконання кресленика з'єднання деталей:* 

- у тих випадках, коли з'єднання деталей мають симетрію, на креслениках зображують частину виду і частину розтину, поєднуючи зображення віссю симетрії;
- стандартні деталі типу болт, гвинт, шпонка, шайба та їм подібні на креслениках з'єднань деталей показують нерозрізаними (рис. 48-50);
- якщо на креслениках з'єднань деталей розтинальна площина розрізає декілька деталей, то штрихування рекомендується виконувати як показано на рис. 46;

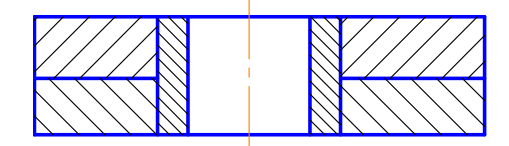

*Рис. 46. Штрихування деталей з'єднань у розтинах*

- зазори між деталями в з'єднаннях з точною посадкою (гарантований зазор у долях міліметра) на кресленику не відбивають, а зазори, що гарантуються вільними розмірами, на кресленику зображають умовно збільшеними – 0,8 … 1,0 мм;
- якщо деталі з'єднуються (дотикаються відсіками) площинами циліндричних або конічних поверхонь, або відсіками гвинтових поверхонь, то зображення відсіків обох деталей співпадають і не можуть точно відобразити форму їх контакту, то її форму при читанні кресленика необхідно уявити;

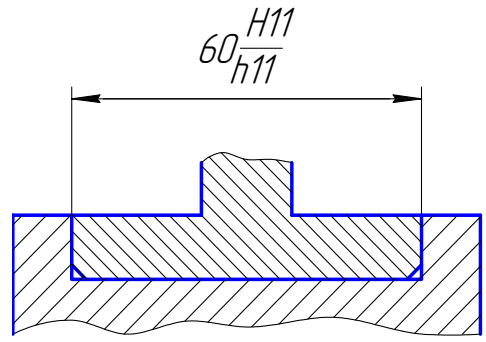

*Рис. 47. Кресленик з'єднання деталей*

- на навчальних креслениках розташовують специфікацію з'єднання, а на зображеннях наносять лінії-виноски з номерами позицій деталей (рис. 48);
- в основному написі наводять назву з'єднання (тип), масштаб та інші відомості;
- на навчальних креслениках наносять розміри стандартних кріпильних деталей (рис. 49, 51);
- на креслениках з'єднання деталей наносять номінальні розміри їх форми і граничні відхили для валу і отвору у вигляді дробі (рис. 47);
- розміри, що визначають стандартні деталі записують в умовному їх позначені в специфікації.

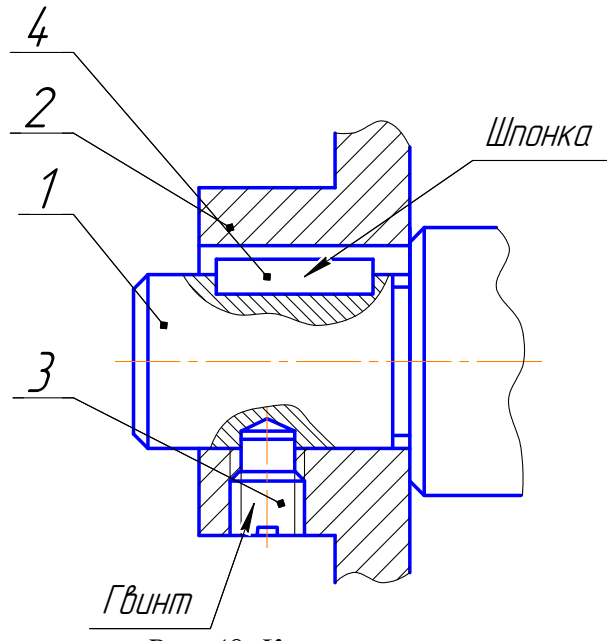

*Рис. 48. Кресленик вузла*

#### **2.5.2. Нарізні з'єднання**

Нарізні з'єднання відносяться до нерухомих рознімних з'єднань. У більшості випадках подібні з'єднання виконуються за допомогою кріпильних деталей з циліндричною нарізю, наприклад: болтове з'єднання; шпилькове з'єднання; болтом і гвинтом; з'єднання труб.

До складу нарізного з'єднання входять деталі, що з'єднуються і за допомогою яких вони з'єднуються (нарізні деталі): пружинні, стопорні шайби; шплінти; дріт тощо.

### Болтове з'єднання

Болтове з'єднання використовують для скріплення двох і більше деталей відносно невеликої товщини, та які мають місця для гайки і головки болта, а також часто розбираються і збираються в з'єднані.

До складу болтового з'єднання входять: болт, гайка, шайба і деталі, що з'єднуються (рис. 49). Конструкцію з'єднання відображає розтин, площина якого проходить через вісь болта і осі отворів деталей, що з'єднуються і суміщені з нею.

#### **Увага!**

*Болт як суцільну деталь показують нерозрізаним. Гайку і шайбу також показують нерозрізаними* (рис. 49).

Діаметр отвору під болт визначають відповідно до ГОСТ 11284–75 за діаметром нарізі болта. Зазори між стінками отворів і стержнем болта показують на розтині умовно збільшеними.

Довжина болта розраховується за формулою:

 $l > b_1 + b_2 + S + m + l_1 + z$ ,

де: *b1* і *b2* – товщина деталей, що скріплюються, *S* – товщина шайби, *m* – висота гайки, *l1 –* запас нарізі болта на виході з гайки (в межах від одного до двох кроків нарізі), *z* – висота фаски нарізного кінця стержня, визначається по ГОСТ 10549–80.

З стандарту на болт беруть його довжину, найближчу до розрахункової. У тому ж стандарті знаходять довжину нарізаної частини стержня *l0* (при *l* до 150 мм).

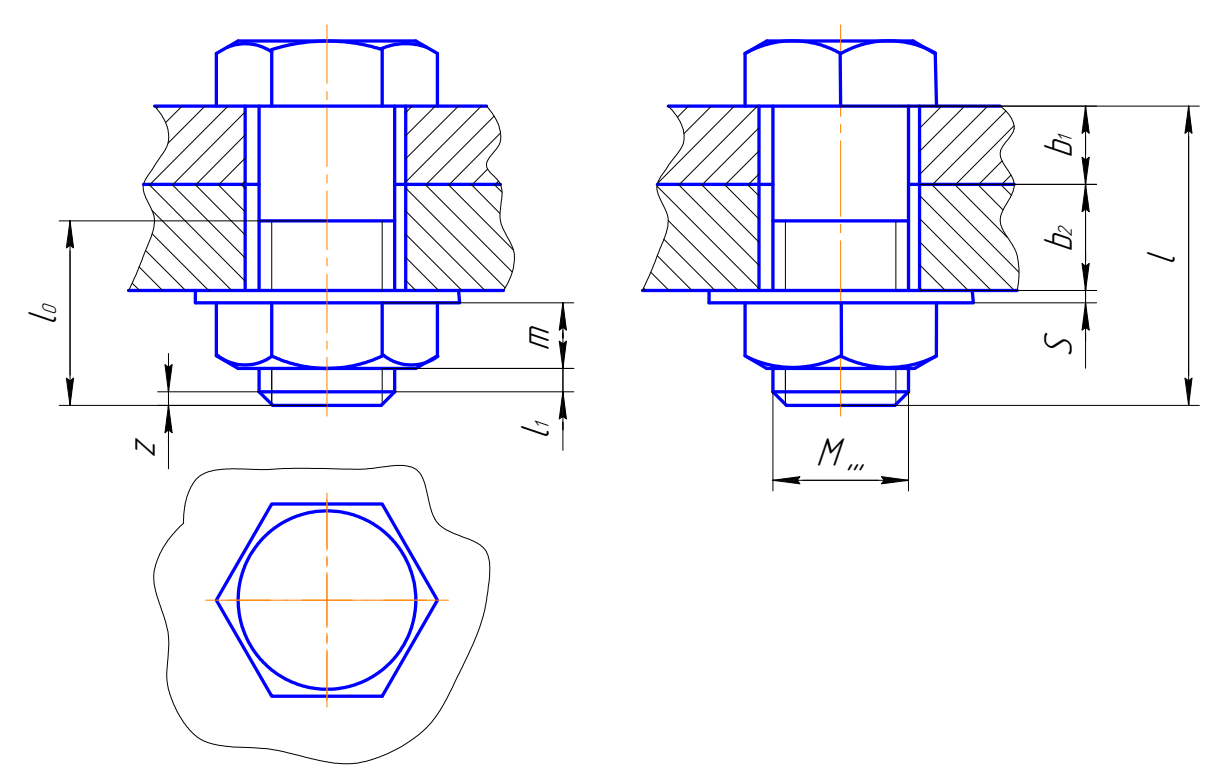

*Рис. 49. Болтове з'єднання*

## **Увага!**

*l0* можна підрахувати за наступною формулою:

$$
l_0 = S + m + l_1 + z + 3P,
$$

де *Р* – крок нарізі.

Болти з отворами на голівці або на нарізаному кінці рекомендується використовувати в з'єднаннях, які відчувають вібрацію та вдари. У ці отвори входять стопорні деталі (шплінти, дріт), які протидіють самовільному розгвинчуванню з'єднання.

При з'єднанні деталей 1 і 2 стягуючими гвинтами і штифтами обов'язковим є наявність на обох деталях, що скріплюються однаково розташованих груп отворів. Тому на кресленику з'єднувальних деталей 1 і 2 наносять системи розмірів, що співпадають і координують розташування осей отворів. За базу в обох випадках беруть вісь фіксуючого штифта або центр проміжної системи координат (рис. 50).

#### Гвинтове з'єднання

*Гвинтовим* називається з'єднання деталей, яке виконується гвинтом або болтом, який вільно проходить в отвір однієї (або декілька) деталей, що з'єднуються і загвинчується нарізаним кінцем в отвір з наріззю базової деталі.

Нарізні отвори під гвинти можуть бути глухими або наскрізними. Розміри, що визначають з'єднання є: товщина деталей, що з'єднуються і зовнішній діаметр нарізі.

В деталі 1 (рис. 50) виконується наскрізний отвір (форма вхідної частини отвору визначається формою опорної поверхні головки гвинта), в деталі 2 – отвір з наріззю, яка відповідає нарізі гвинта. Гвинт пропускається через отвір деталі 1 і загвинчується в отвір з наріззю деталі 2.

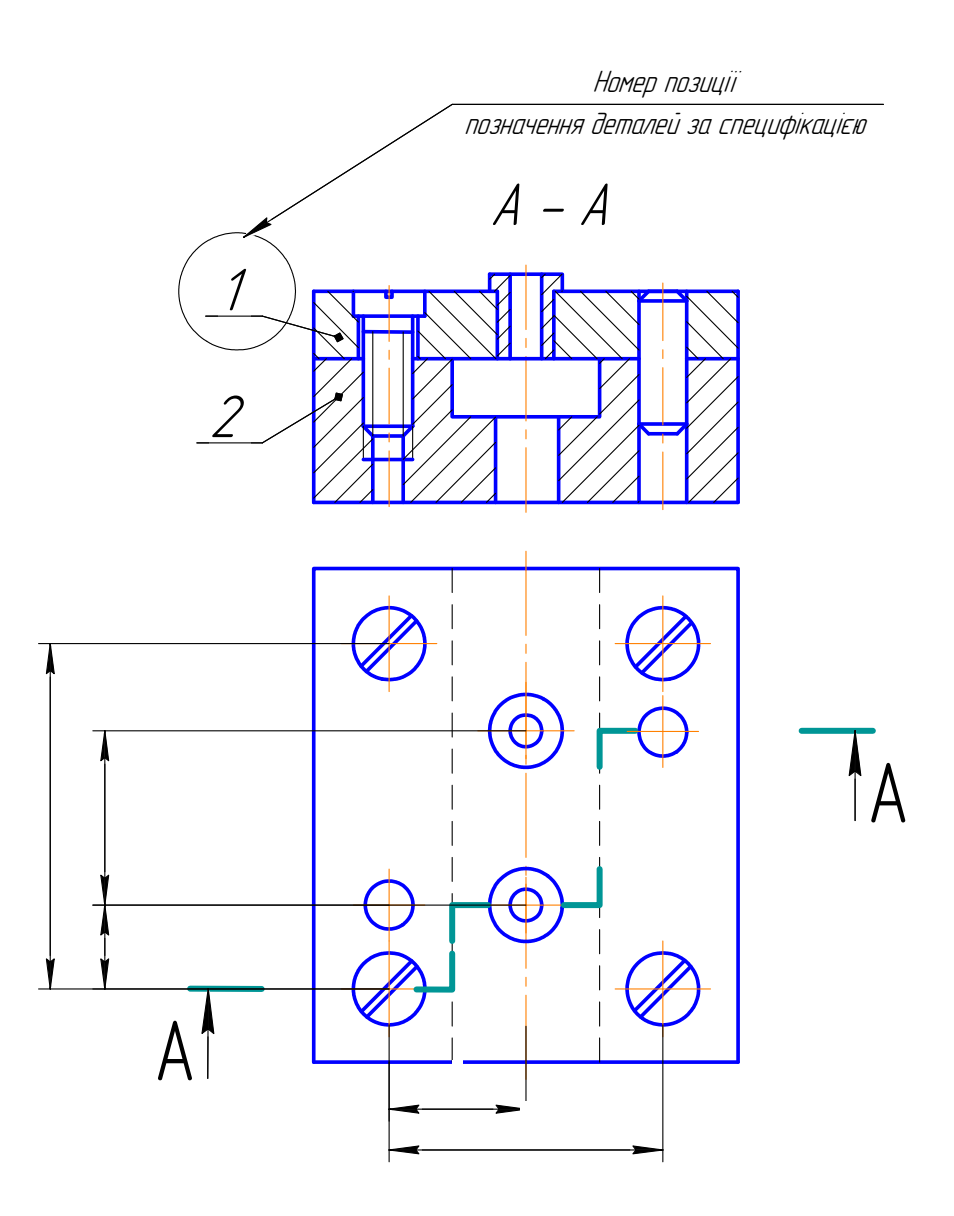

*Рис. 50. З'єднання деталей гвинтом і штифтом*

#### **Увага!**

*У разі плоскої опорної поверхні головки гвинта під неї ставлять плоску або стопорну шайбу для попередження самовільного відгвинчування.* 

*Глибину загвинчування гвинтів залежно від матеріалу базової деталі приймають за ГОСТ 16093-81. Глибину глухого отвору з наріззю розраховують так само, як і для шпилькового з'єднання.*

#### Шпилькове з'єднання

Шпилькове з'єднання деталей використовують у тому випадку, коли неможливо здійснити болтове з'єднання або воно за своєю конструкцією недоцільне. До складу шпилькового з'єднання входять: шпилька, шайба, гайка і деталі, що з'єднуються. Призначення гайки і шайби ті ж самі, що і в болтовому з'єднані. Структура шпилькового з'єднання співпадає з структурою болтового.

Нарізь на кінці шпильки, що загвинчується в деталь виконується «тугою» (має більший середній діаметр) для загвинчування її з «натягом», щоб уникнути викручування шпильки з

нарізаного гнізда у разі відкручування гайки. Довжина загвинчуваної ділянки нарізі шпильки залежить від матеріалу корпусу, вона повинна забезпечувати однакову міцність з'єднання.

Зображення шпилькового з'єднання виконують за тими ж правилами, що і болтове з'єднання (рис. 51).

Загвинчуваний кінець шпильки загвинчується в глухий отвір з наріззю деталі 2 (рис. 51). Шпилька вільно проходить через отвір деталі 1. На гайковий кінець шпильки загвинчується гайка. Під неї покладена плоска шайба, яка опирається на деталь 1. В залежності від типу шпильки і виду матеріалу деталі 2 встановлюють за стандартом довжину загвинчуваного кінця *l*1.

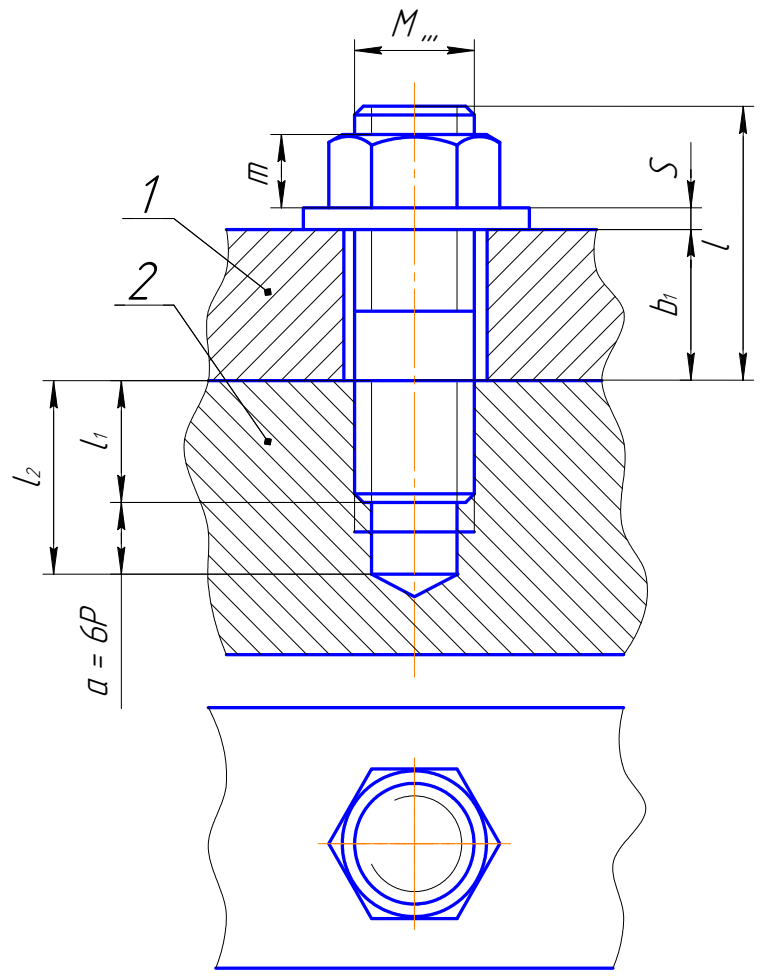

*Рис. 51. Шпилькове з'єднання*

Нарізне з'єднання труб

Рознімні з'єднання труб за допомогою нарізі використовуються в трубопроводах, де повинна бути забезпечена: щільність, надійність і простота збірки і розбірки. Нарізні з'єднання труб здійснюються за допомогою нарізі на трубах і з'єднувальних деталях – фітингах, до яких відносяться: муфти, перехідники, кутники і трійники. Для з'єднання труб використовують циліндричну трубну нарізь.

Трубне з'єднання утворюють складові: з'єднувальні труби, фітинги, ущільнюючі засоби (клоччя, масляна фарба або ущільнююча паста та інколи контргайка).

Структура трубного з'єднання відрізняється від інших нарізних з'єднань тим, що до складу з'єднання входять різні ущільнюючі складові, які забезпечують ущільнення його окремих деталей.

Конструкцію з'єднання зображають на головному виді у розтині площиною, яка проходить поздовж осі труби і муфти. При цьому допускається поєднання половини виду з половиною розтину (рис. 52). Нарізне з'єднання двох труб здійснюється за допомогою муфти, до якої загвинчені кінці обох труб.

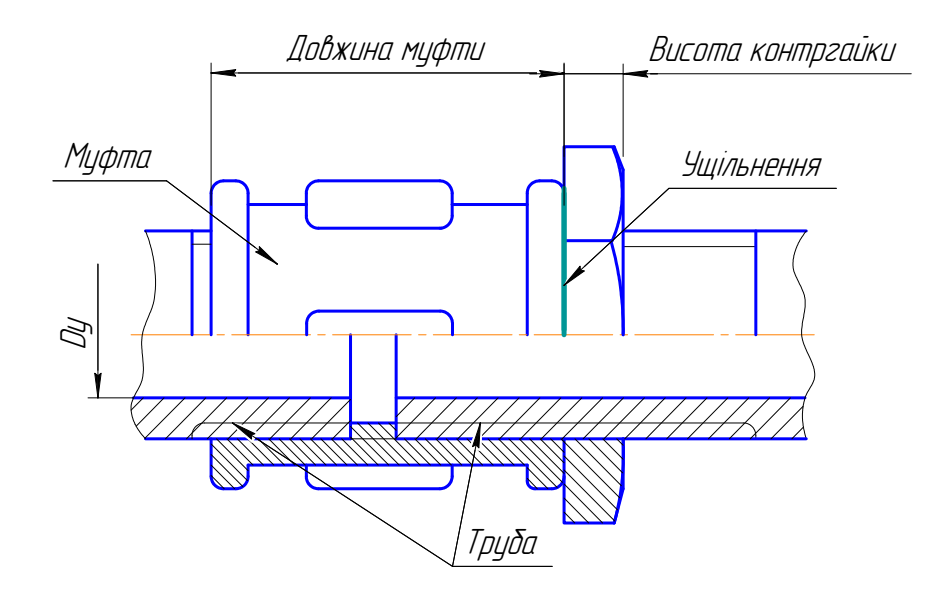

*Рис. 52. Трубне з'єднання*

Розмір, що визначає з'єднання, яке складається з труб і з'єднувальних частин (муфт, кутників, трійників тощо), слугує умовний прохід Dу.

Використання конічної нарізі для з'єднання труб обмежене, так як може здійснюватися на відносно невелику глибину загвинчування і не допускає осьового регулювання труб, що з'єднуються.

# **Увага!**

*Особливості виконання кресленика трубного з'єднання:* 

- для повністю загвинченої труби за торець з'єднувальної частини виходить лише збіг нарізі (показаний на рисунку похилою лінією);
- $\pm$  довжина нарізі на другій трубі має бути на 5–7 мм більшою від сумарного розміру ширини муфти та висоти контргайки;
- на з'єднанні наносять розмір трубної нарізі та ширину муфти;
- трубне з'єднання виконують як конструктивний кресленик, а тому слід звернути увагу на правильне виконання буртиків, фасок, ребер та інших елементів з'єднувальних частин.

# *ЗАПИТАННЯ ДЛЯ ПЕРЕВІРКИ ЗНАНЬ*

- 1. Які відмінності між креслеником об'єкта і епюром?
- 2. Які основні типи видів і розтинів?
- 3. Які основні правила нанесення розмірів на креслениках?
- 4. Як утворюється ієрархічна послідовність технічних об'єктів?
- 5. Які відомості включає інформація про технічний об'єкт?
- 6. Як утворюється структура деталі?
- 7. Які основні типи елементів деталей, правила їх зображення і нанесення розмірів?
- 8. Які спрощення використовуються при зображенні різних елементів деталей?
- 9. Як позначаються види, перерізи і розтини на креслениках?
- 10. У якому випадку застосовують ізометрію? Диметрію?
- 11. Які розміри форми і положення не наносяться на креслениках за умовчанням?
- 12. Які деталі відносяться до кріпильних?
- 13. В якому положенні викреслюють кріпильні деталі?
- 14. В якій послідовності записують параметри кріпильних деталей в умовному позначенні?
- 15. Які встановлено правила зображення нарізі?
- 16. Яку перевагу має конічна нарізь стосовно циліндричної?
- 17. Які спрощення допускаються при зображенні нарізних з'єднань на складальному кресленику?
- 18. Як виконуються з'єднання деталей за допомогою шпильки? Болта? Гвинта?
- 19. Як в розтинах трубних з'єднань вказують нарізь?
- 20. Яке призначення призматичних і сегментних шпонок?

# *РОЗДІЛ 3 ІНДИВІДУАЛЬНІ ЗАВДАННЯ*

# **3.1. ЗАВДАННЯ № 1 – ГЕОМЕТРИЧНЕ КРЕСЛЕННЯ**

(приклад завдання рис. 53)

Розрахунково-графічна робота складається з двох частин:

001 – нанесення розмірів на контурах деталей вал і пластина;

002 – побудова нахилу і конусності.

# 001: Нанесення розмірів

*Дано:* контури двох деталей – вал і пластина (табл. 8).

*Вимагається*: перекреслити зображення заданих деталей (за варіантом, табл. 8) і нанести розміри.

## Методичні поради

1. Проаналізувати зразок виконання розрахунково-графічної роботи (рис. 53).

2. Визначити масштаб, який використано в завданні. Для цього виміряти довжину валу і порівняти отриманий розмір з розміром, який вказано на кресленику завдання. При виконанні завдання для зображення застосувати масштаб 1:1.

- 3. На кресленику валу вказати наступне:
	- габаритні розміри (довжину і найбільший діаметр валу);
	- діаметри усіх його ділянок (з обов'язковим нанесенням знаку діаметра);
	- лінійні розміри ділянок валу (вказувати від двох баз лівого і правого торців валу);
	- діаметри отворів або довжину і ширину шпонкової канавки;
	- розміри фасок;
- 4. На кресленику пластини вказати наступне:
	- габаритні розміри довжину, ширину і товщину (товщину пластини прийняти  $-5$  MM);
	- діаметри отворів (звернути увагу на нанесення розмірів однакових отворів);
	- відстані між центрами отворів, від бази до центру найближчого отвору і діаметри отворів;
	- радіуси округлень (з обов'язковим зазначенням знаку радіуса);
	- ширину і глибину прорізі (звернути увагу на особливості нанесення розмірів шпонкових канавок).

## 002: Нахил і конусність

*Дано:* контур фасонного профілю (двотавр або швелер – за варіантом (табл. 7, 9); контур валика (табл. 7, 10).

*Вимагається:* за заданим № фасонного профілю виконати його кресленик і побудувати нахил. Для валика виконати кресленик, побудувати конусність і проставити розміри з позначенням конусності.

## Методичні поради

1. При побудові нахилу і конусності використовувати їх розрахункові формули (наведено в параграфі 1.1.1).
2. Проставити розміри на креслениках і позначити нахил та конусність. Нахил і конусність позначається дробами або у процентах.

3. При викреслюванні контуру деталі з нахилом попередньо здійснюється побудова лінії нахилу, паралельно до якої будується контур деталі.

5. Якщо відома конусність, діаметр однієї з основ конуса та його висота, то можна визначити другий діаметр конуса за вище зазначеною формулою. Зазвичай на кресленику конуса вказується діаметр більшої основи, так як при виготовленні конічної деталі цей діаметр виміряти значно легше.

Таблиця 7

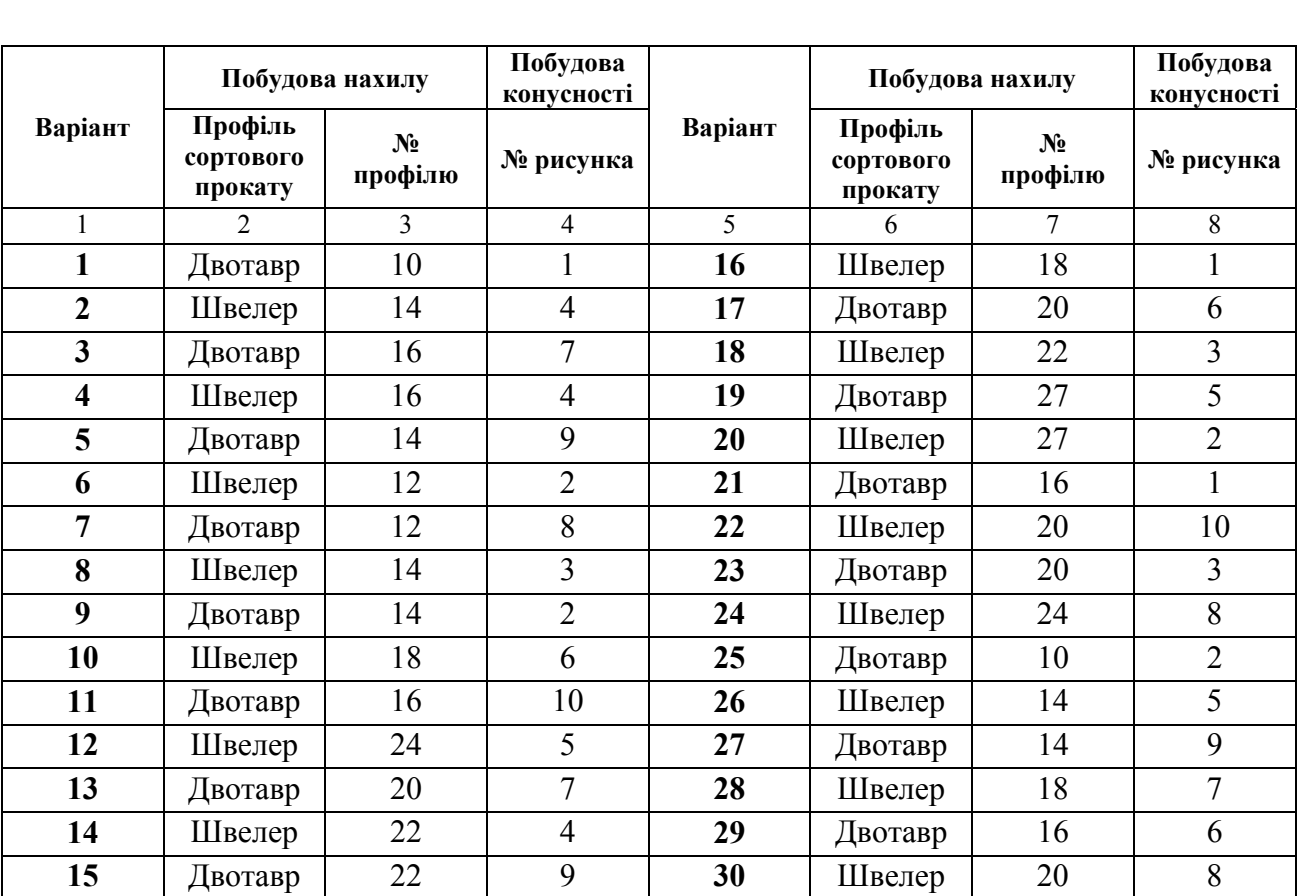

# **Індивідуальне завдання на розрахунково-графічну роботу № 1–002 (побудова нахилу)**

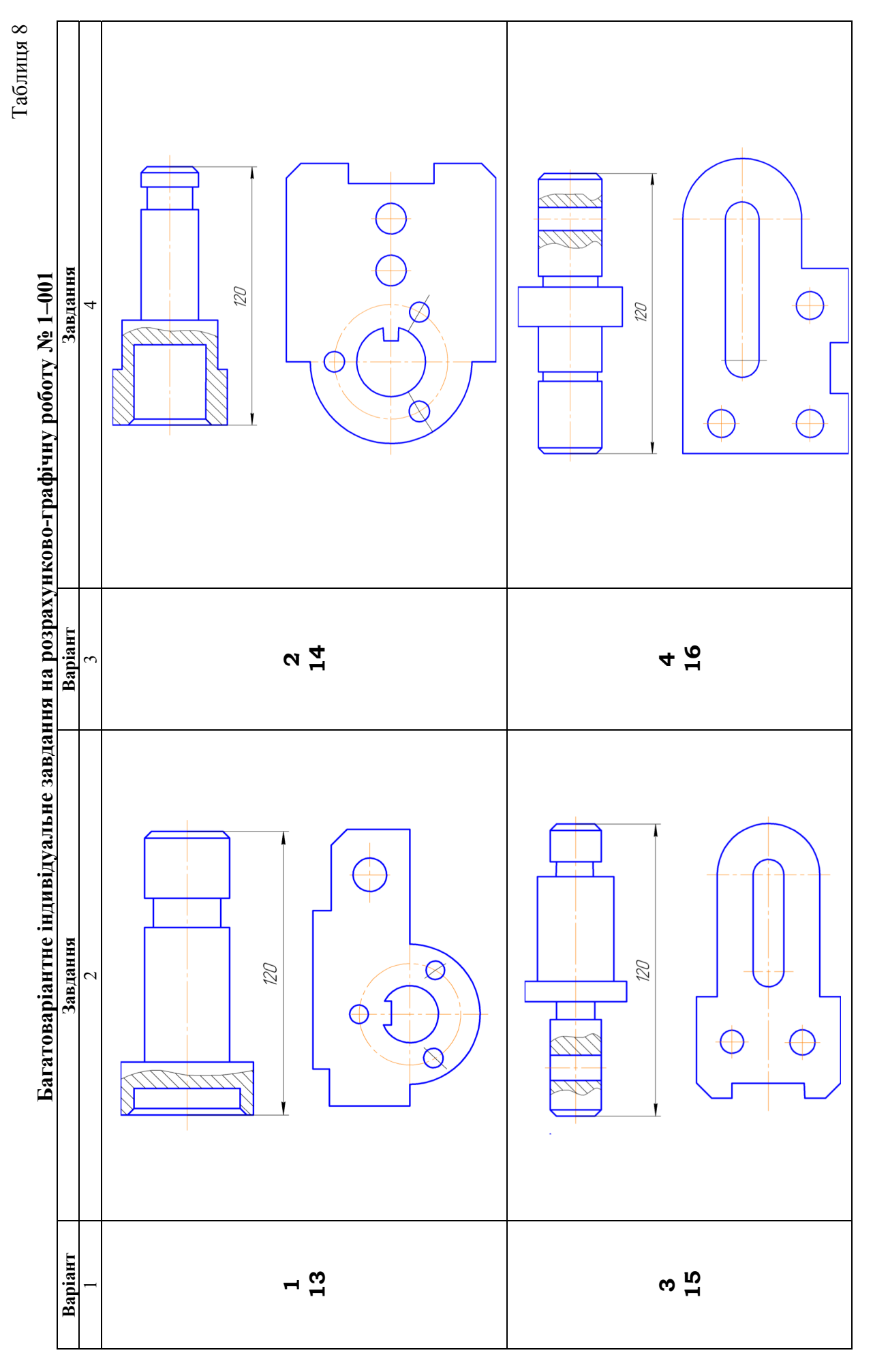

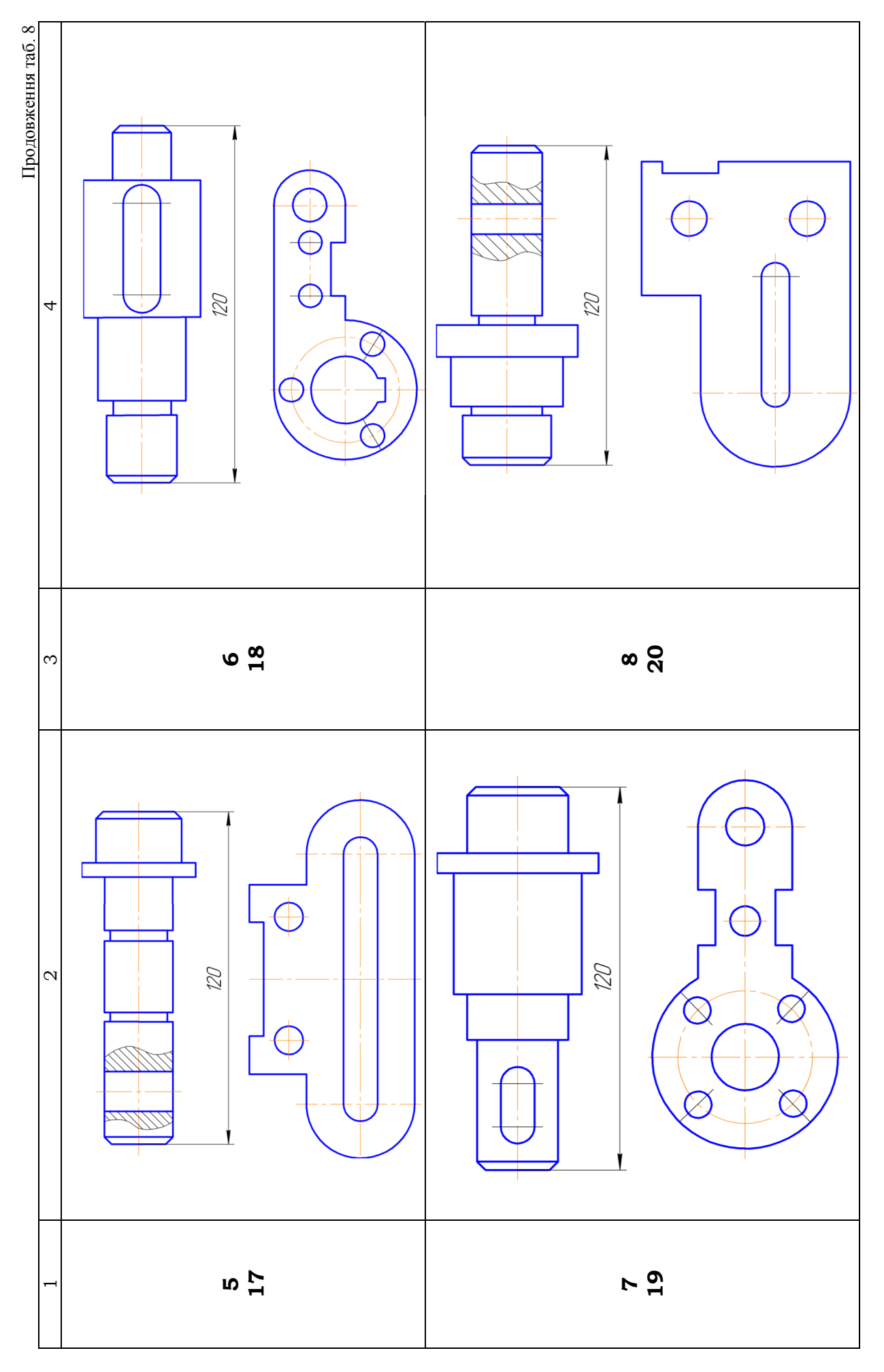

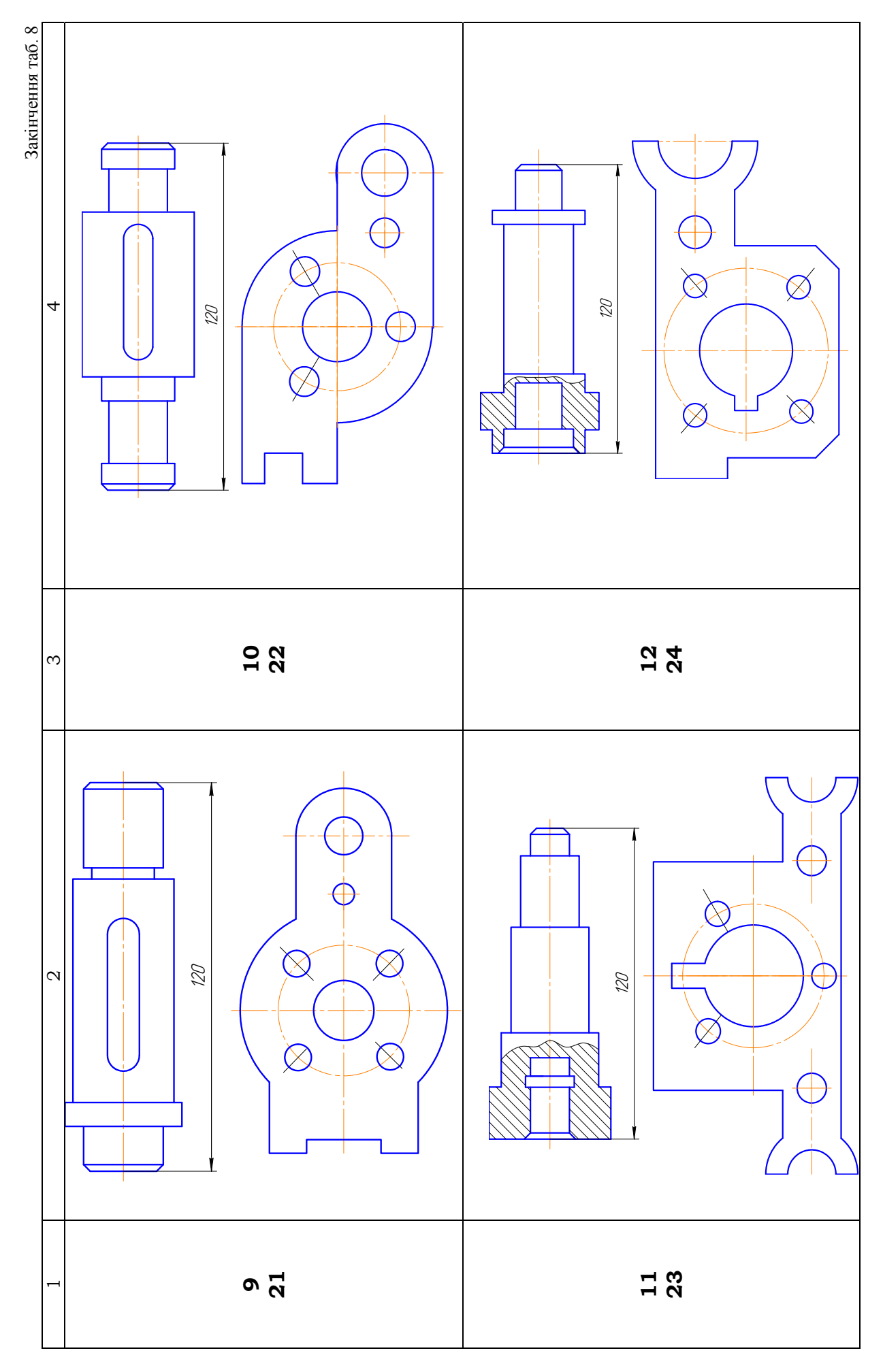

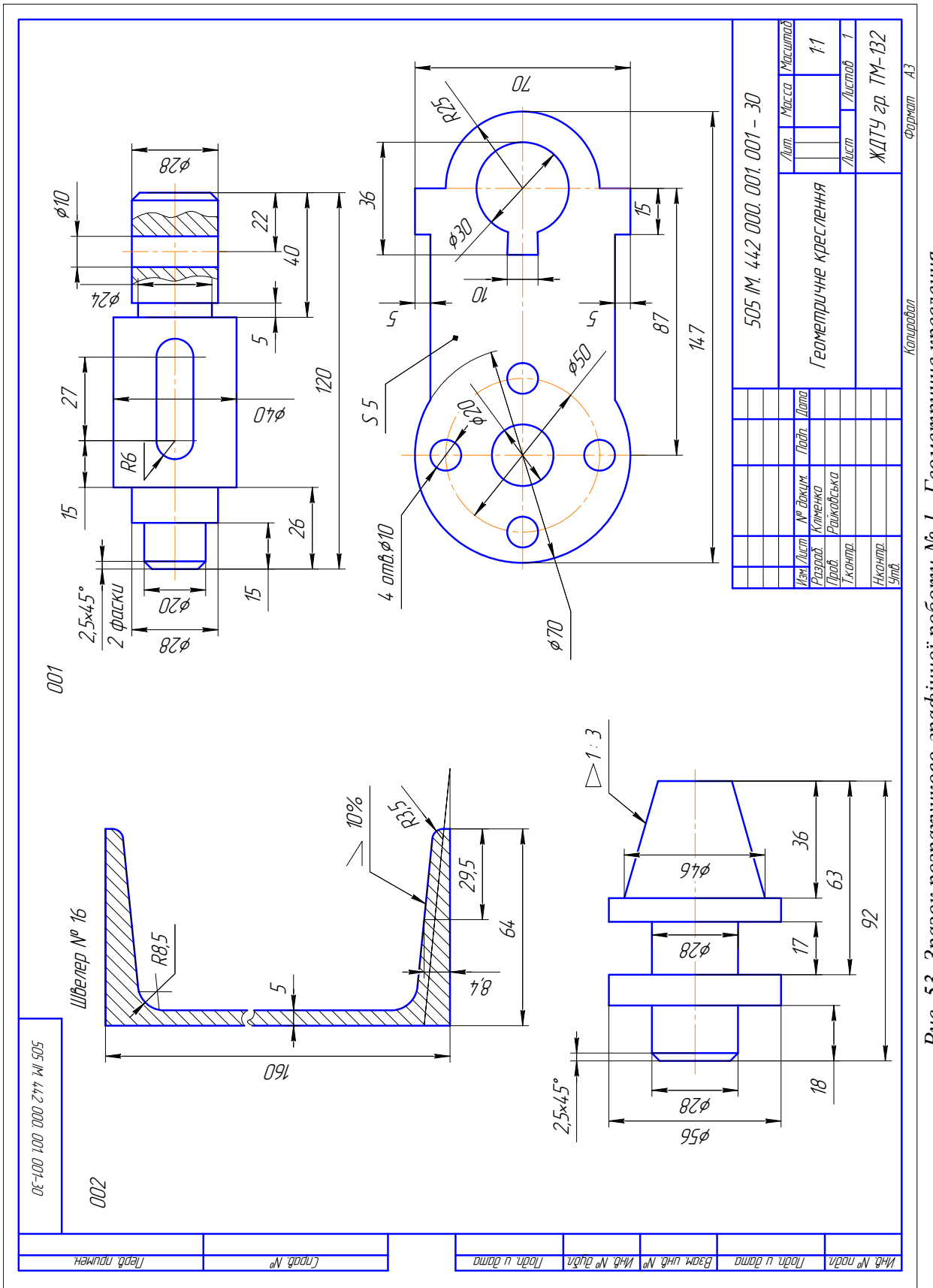

Рис. 53. Зразок розрахунково-графічної роботи № 1- Геометричне креслення

Таблиця 9

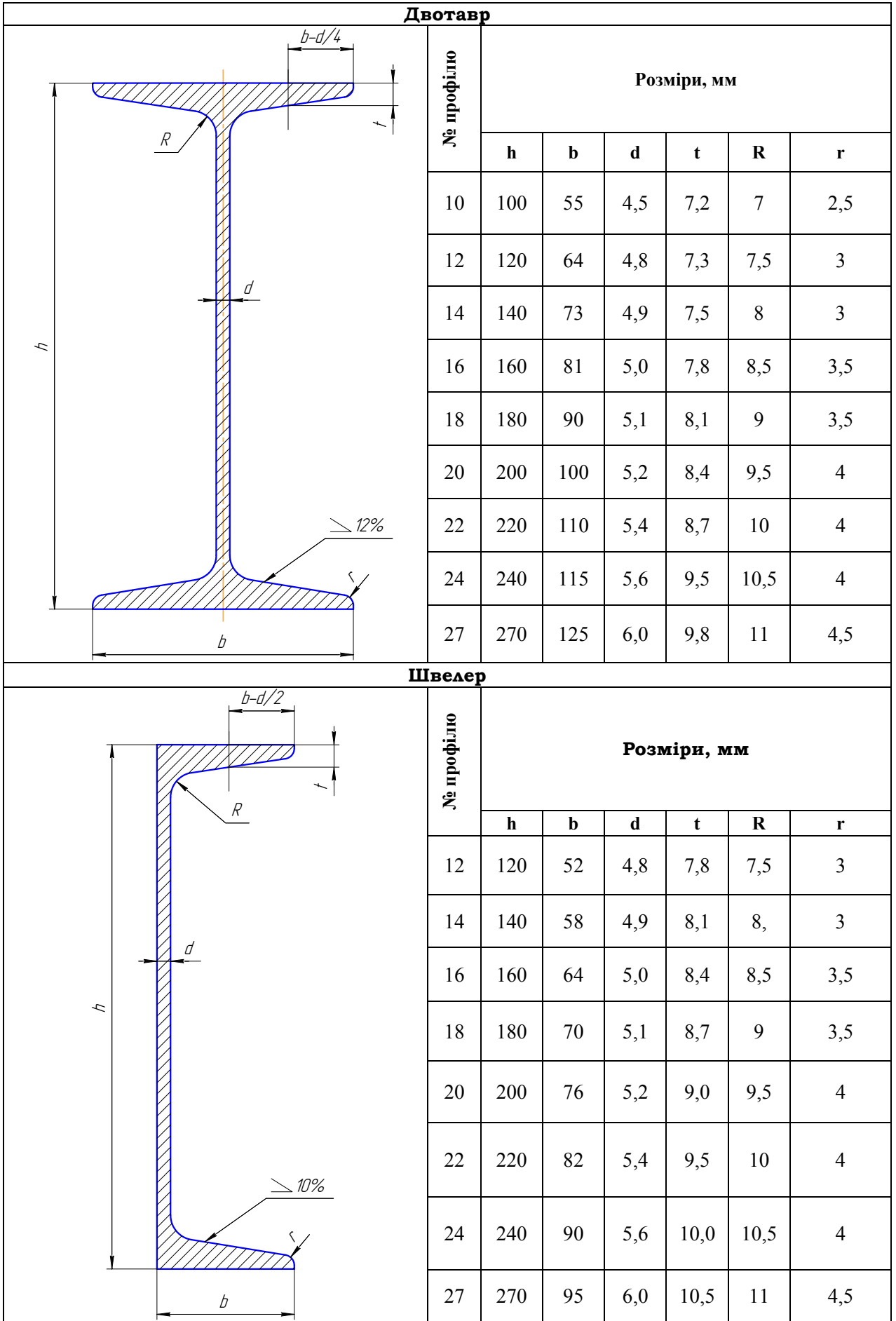

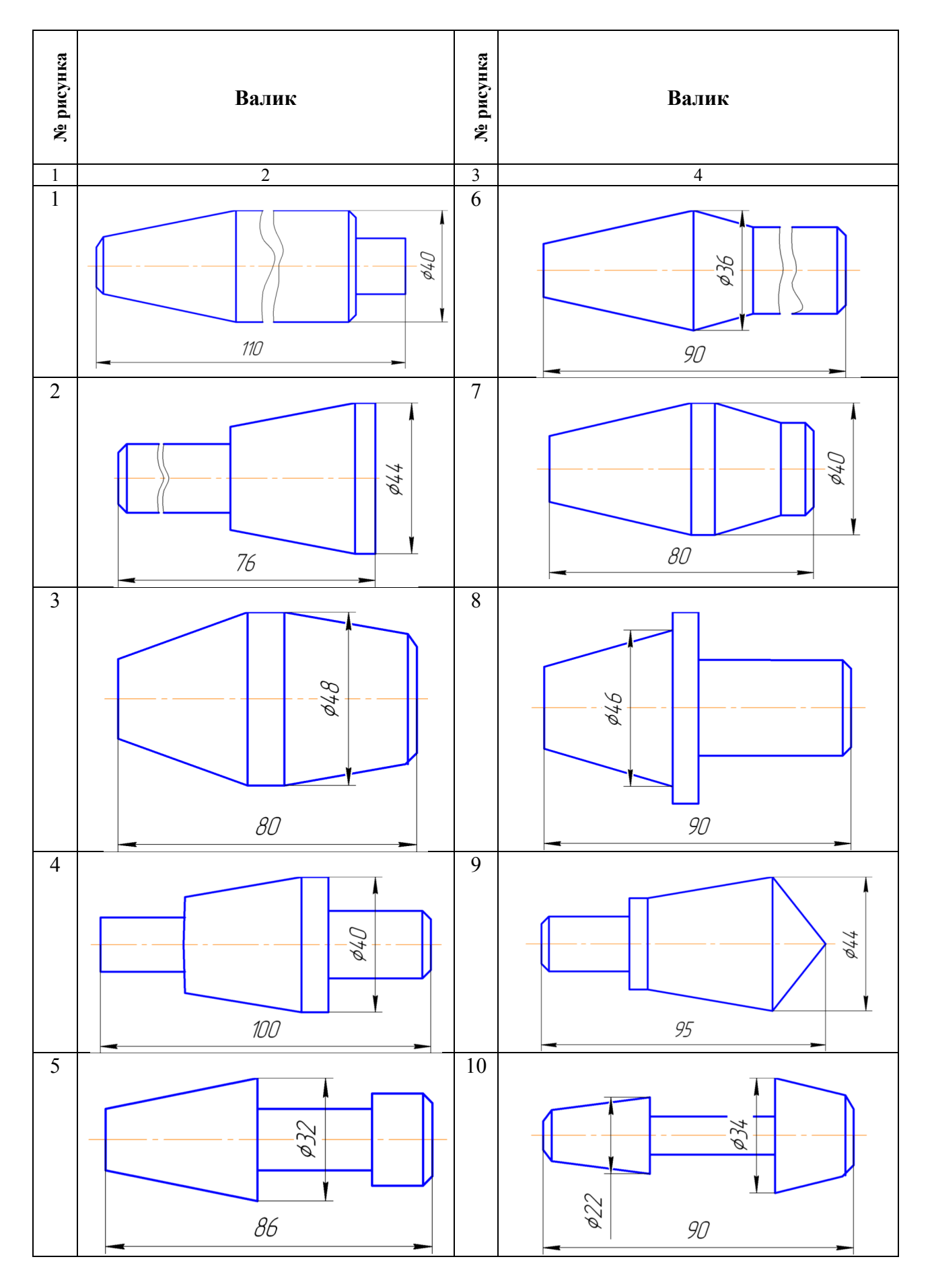

### **3.2. ЗАВДАННЯ № 2 – ГЕОМЕТРИЧНІ ПОБУДОВИ**

(приклад завдання рис. 54)

*Дано:* контури двох деталей (табл. 11, 12).

*Вимагається:* виконати кресленики деталей з елементами спряження і лекальними кривими (за варіантом), нанести розміри.

### Методичні вказівки

1. Графічна робота складається з двох частин, так як виконується кресленик деталі з елементами спряження – завдання 001 і лекальна крива – завдання 002. Рисунок для виконання завдання вибирається за таблицею 11 і 12. У роботі на побудову спряжень використано контури деталей корпусів, стойок, станин, підвісок і т. ін.

2. При виконанні спряжень необхідно пам'ятати, що без точної побудови центрів і точок спряжень неможливо правильно виконати кресленик.

3. У разі дотику прямої лінії і кола центр дотичного кола необхідно шукати на паралельній прямій, яка проводиться на відстані, що дорівнює радіусу кола. Точка дотику у цьому випадку лежить на перпендикулярі, проведеному з центра кола на задану пряму.

4. У випадку спряження двох кіл центр дотичного кола знаходиться на концентричному колі, проведеному з центра заданого кола, сумою або різницею радіусів у залежності від характеру спряження. Точка спряження у цьому випадку знаходиться на лінії, яка з'єднує центри цих двох кіл, що спрягаються.

5. Перед тим як приступити до виконання лекальної кривої необхідно встановити вид кривої і механізм її побудови.

6. Лінії побудов спряжень і лекальної кривої на кресленику залишати.

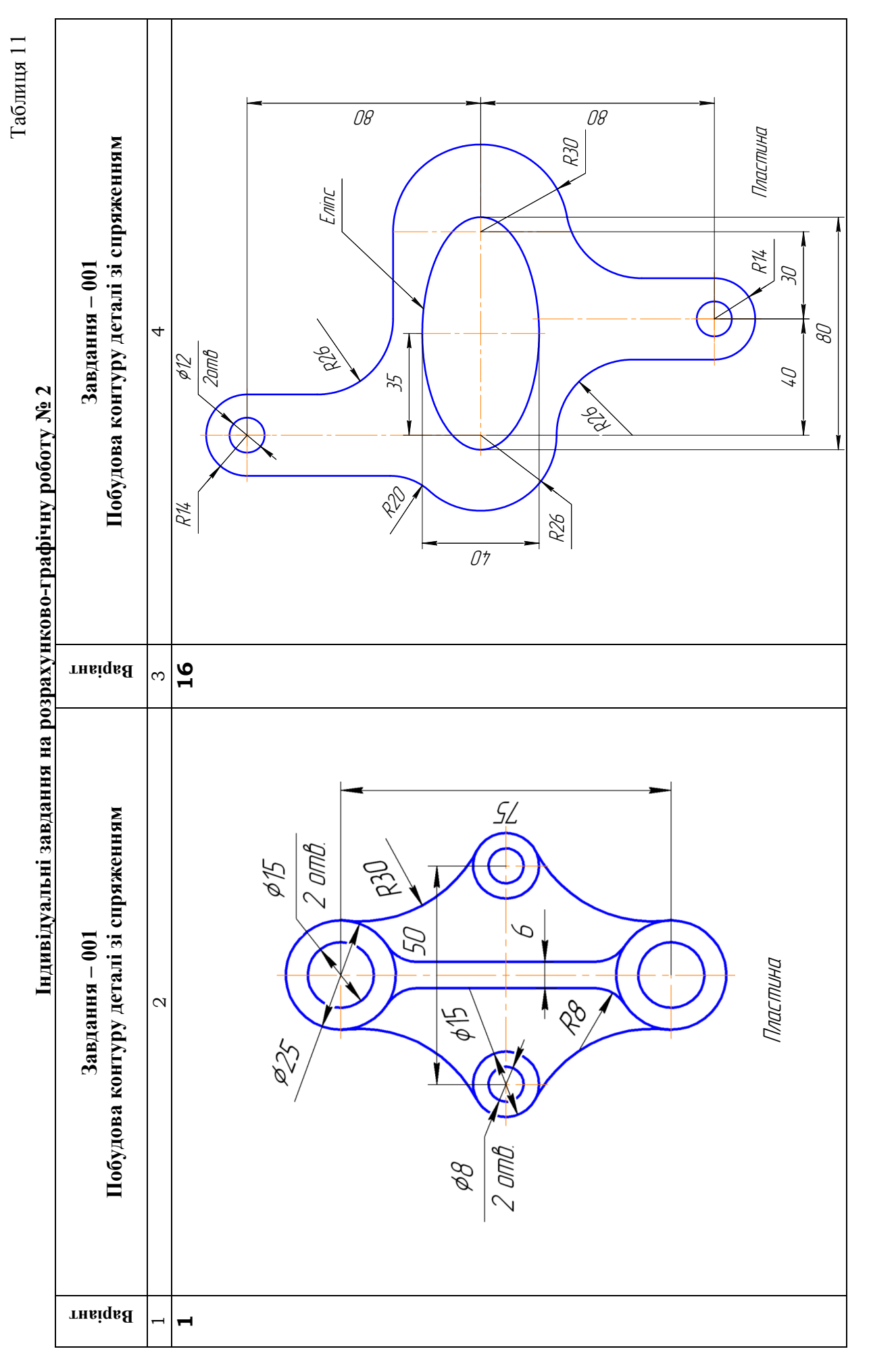

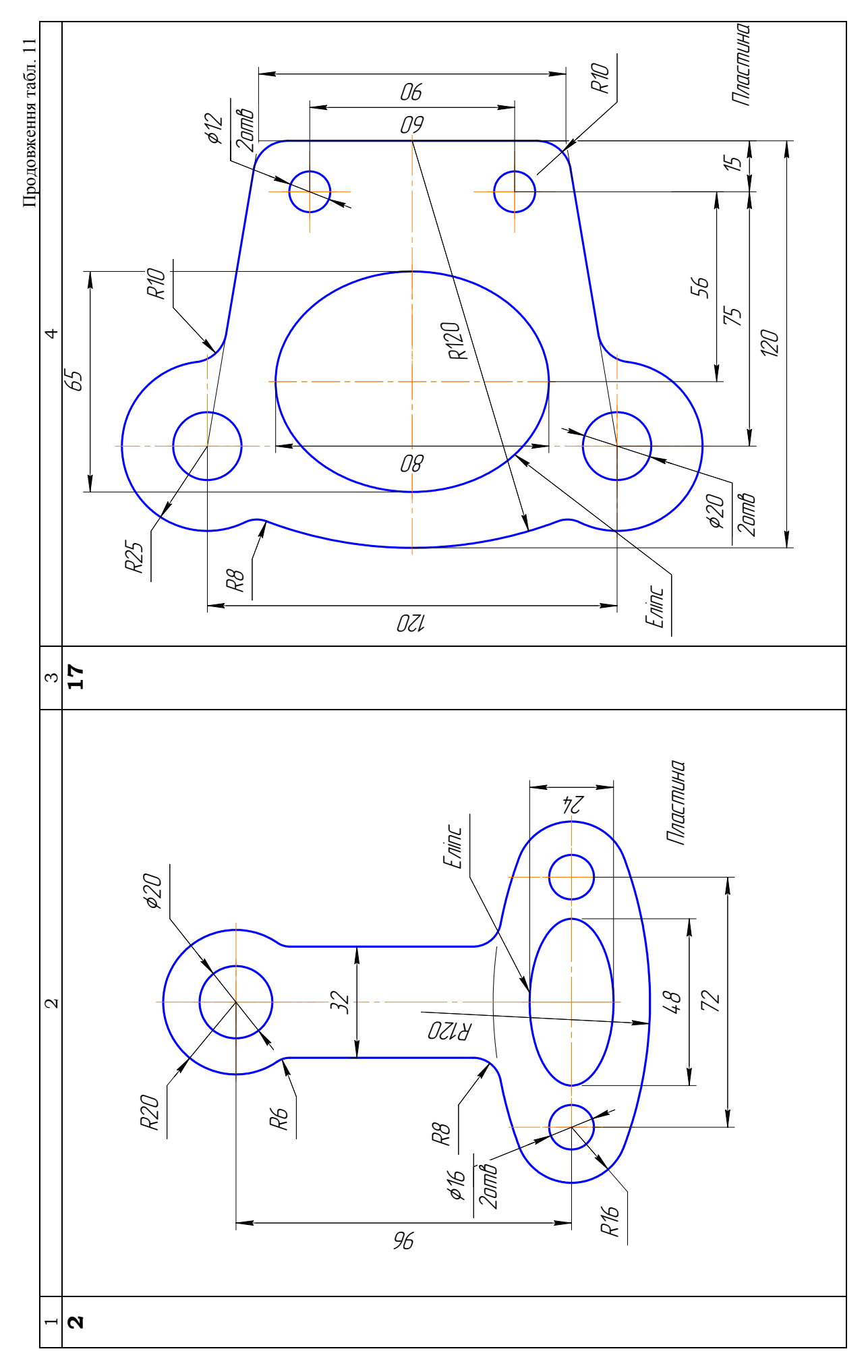

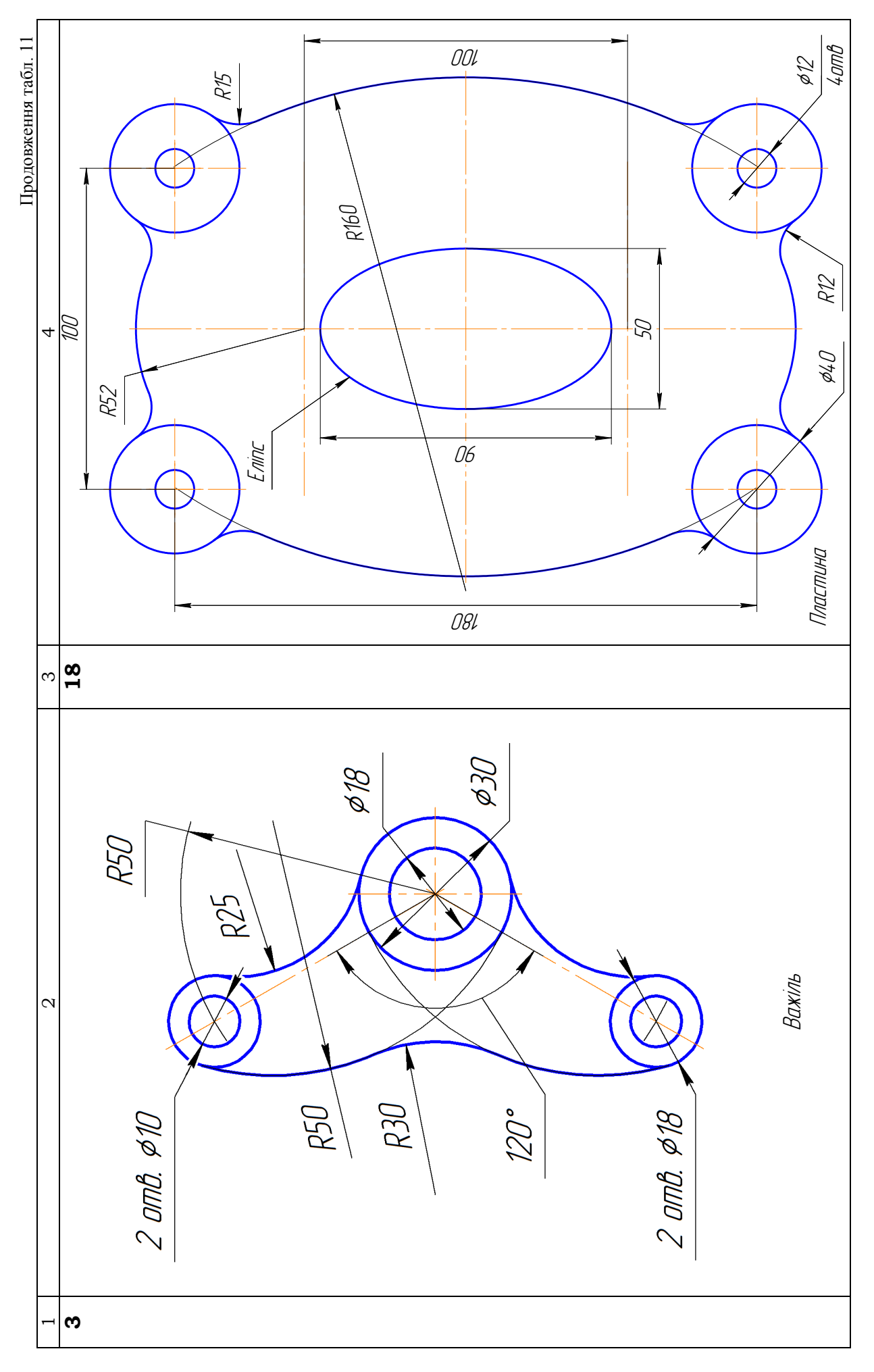

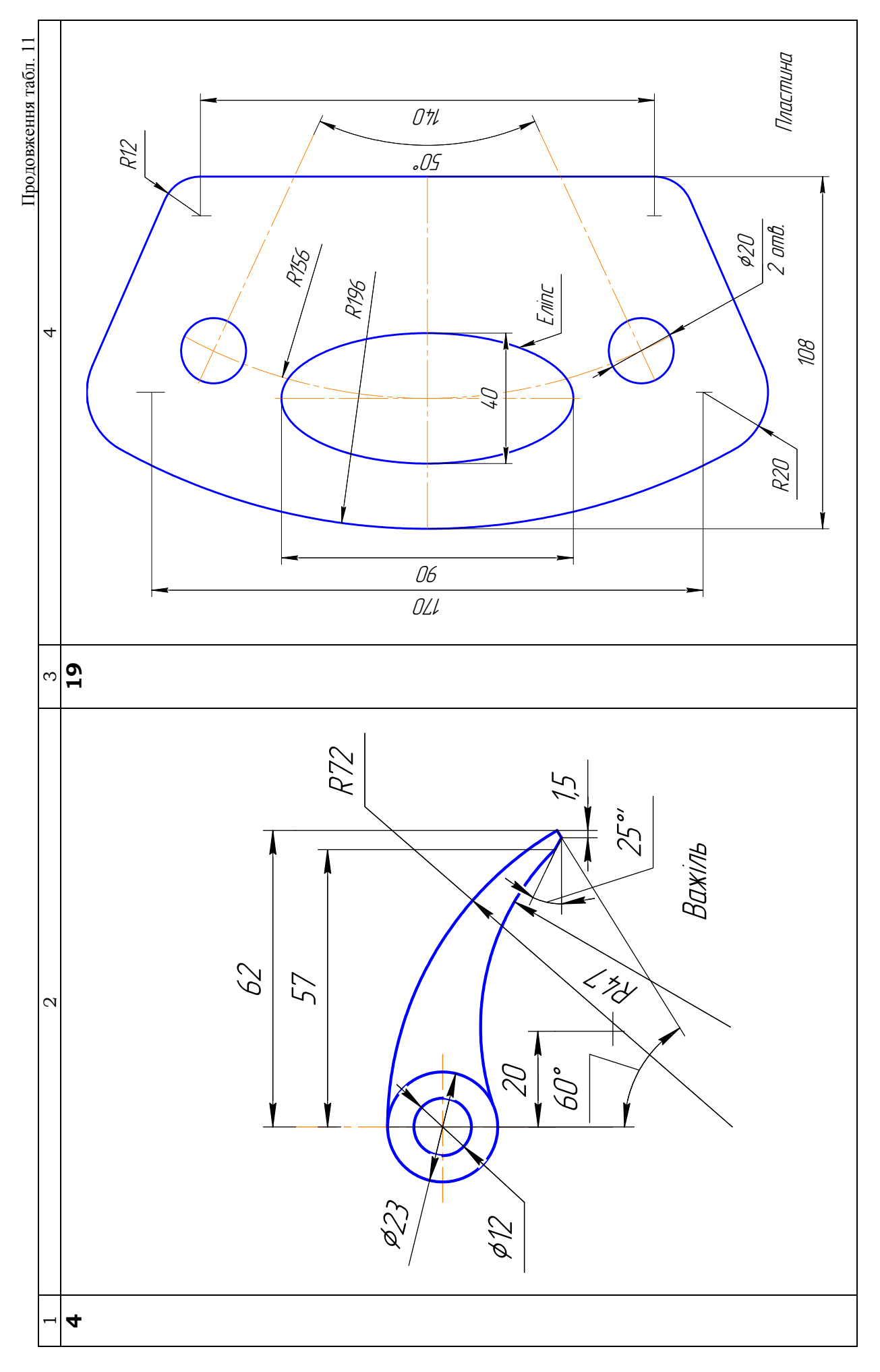

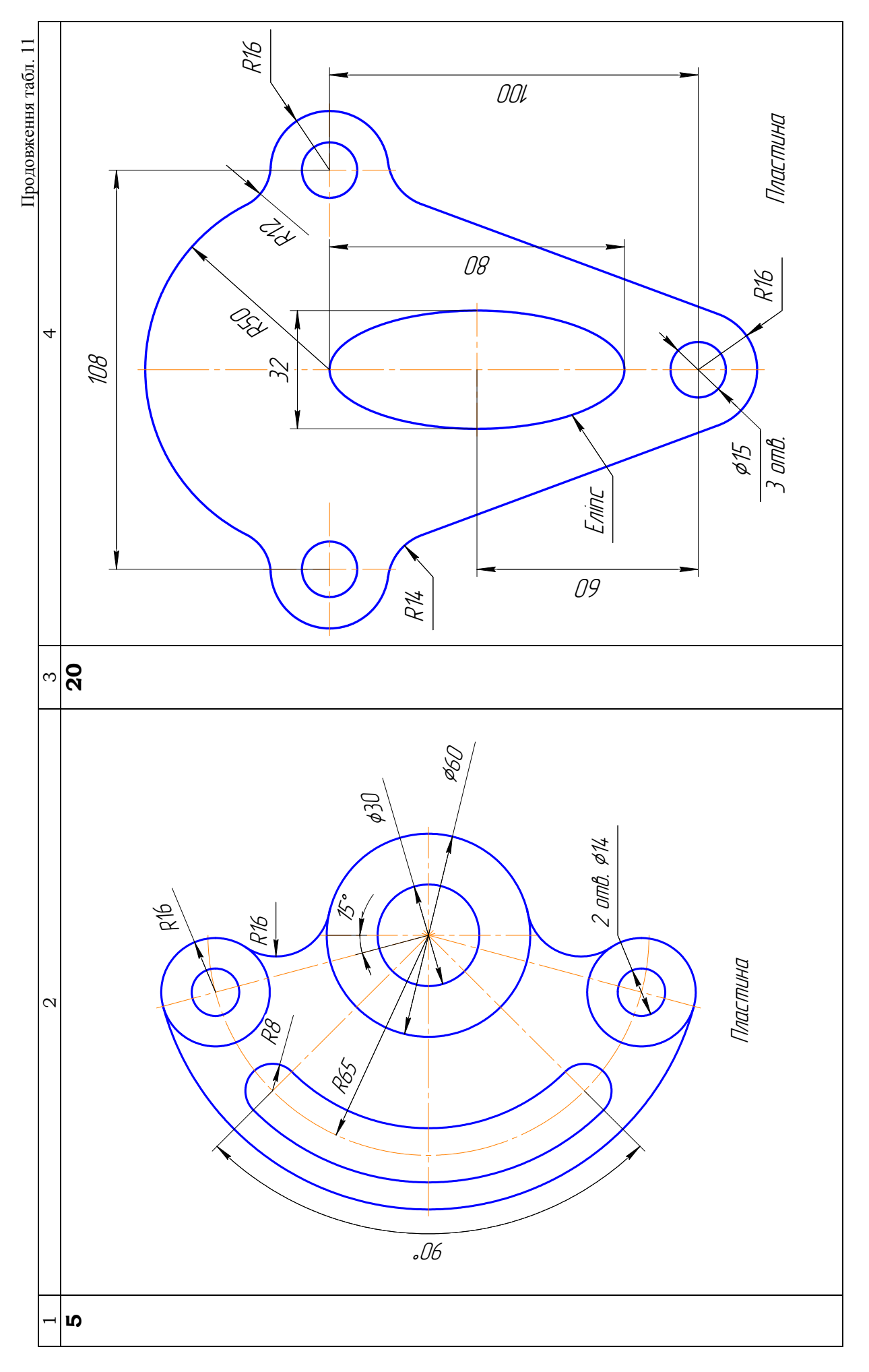

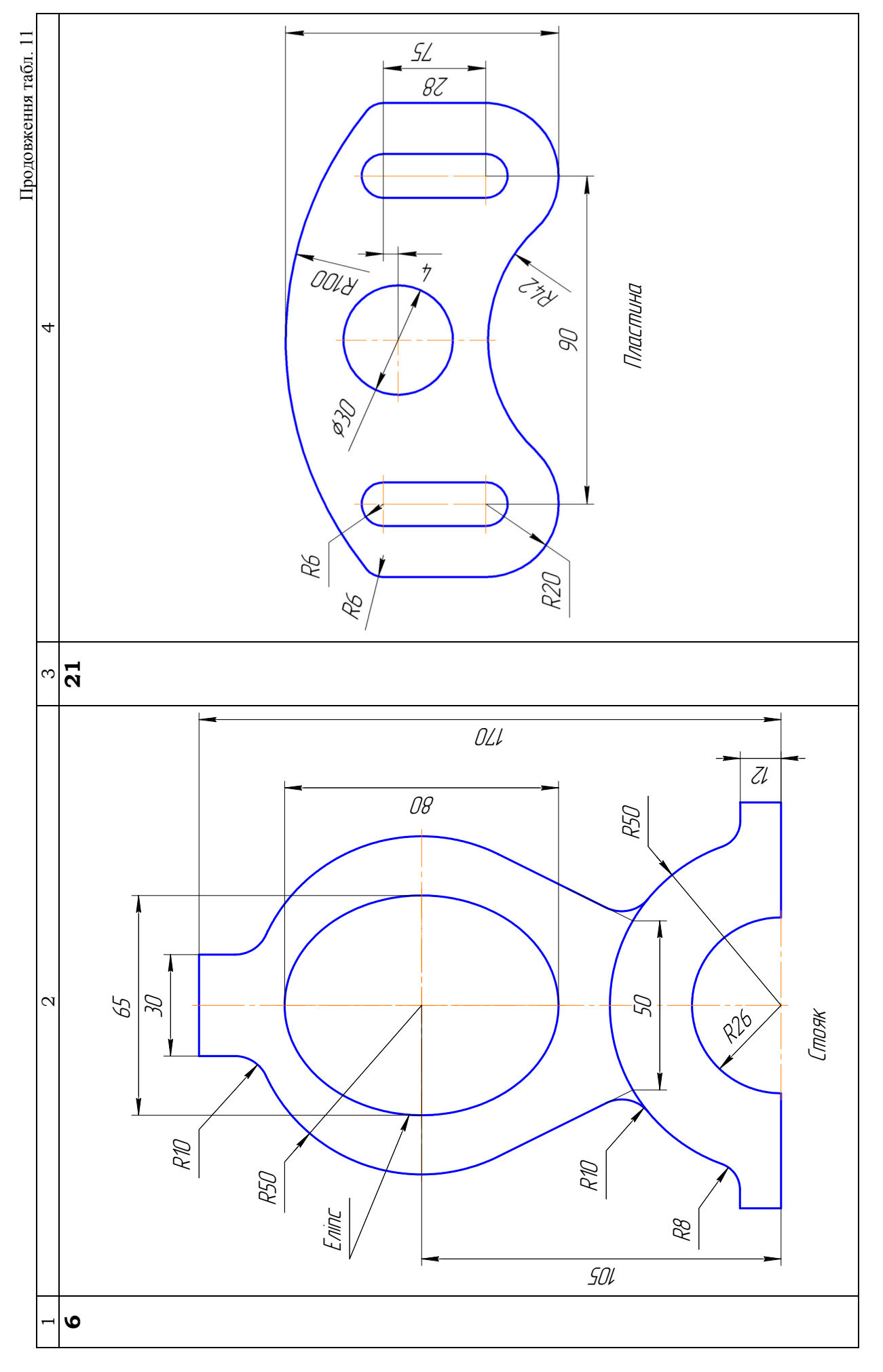

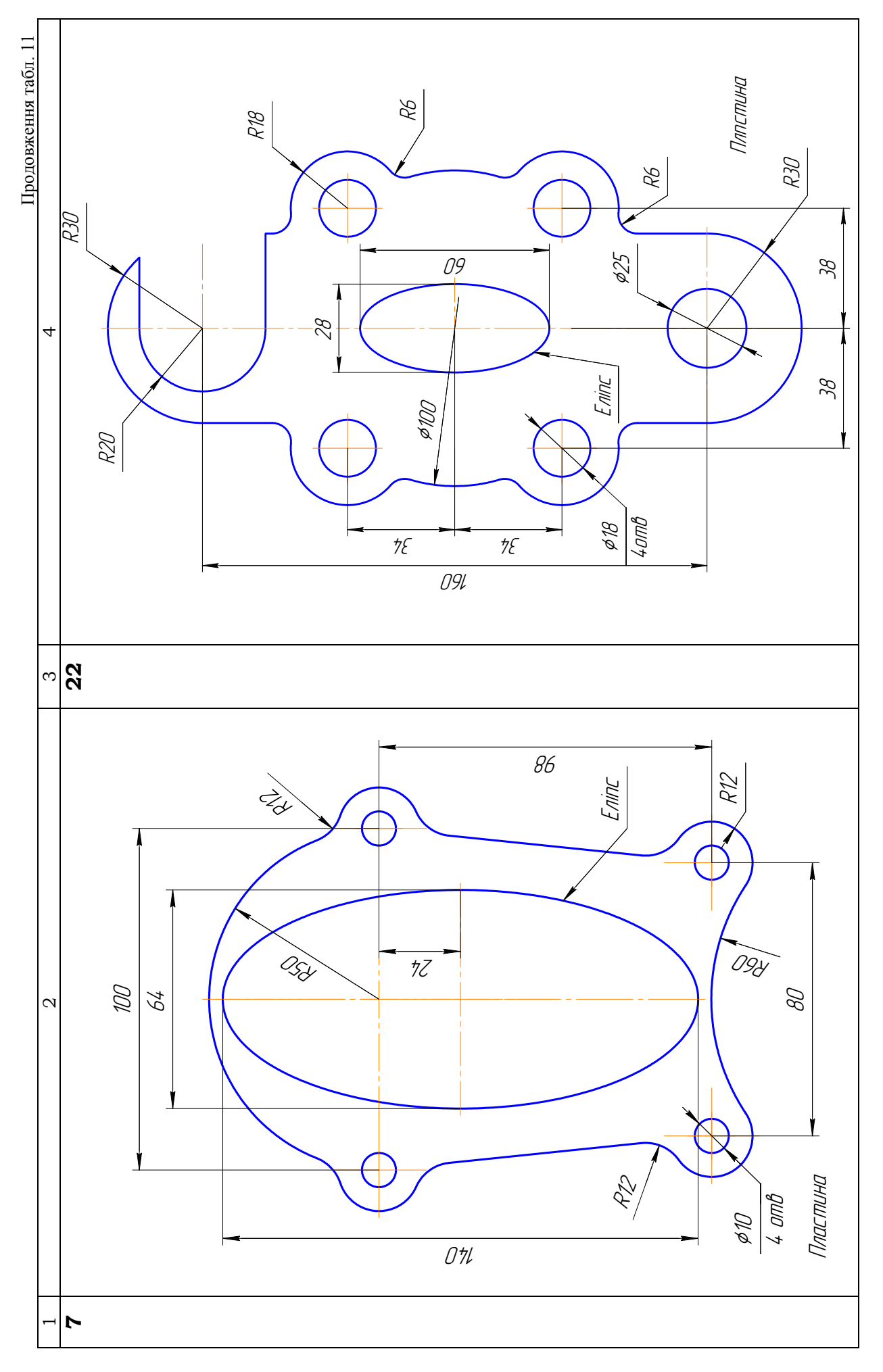

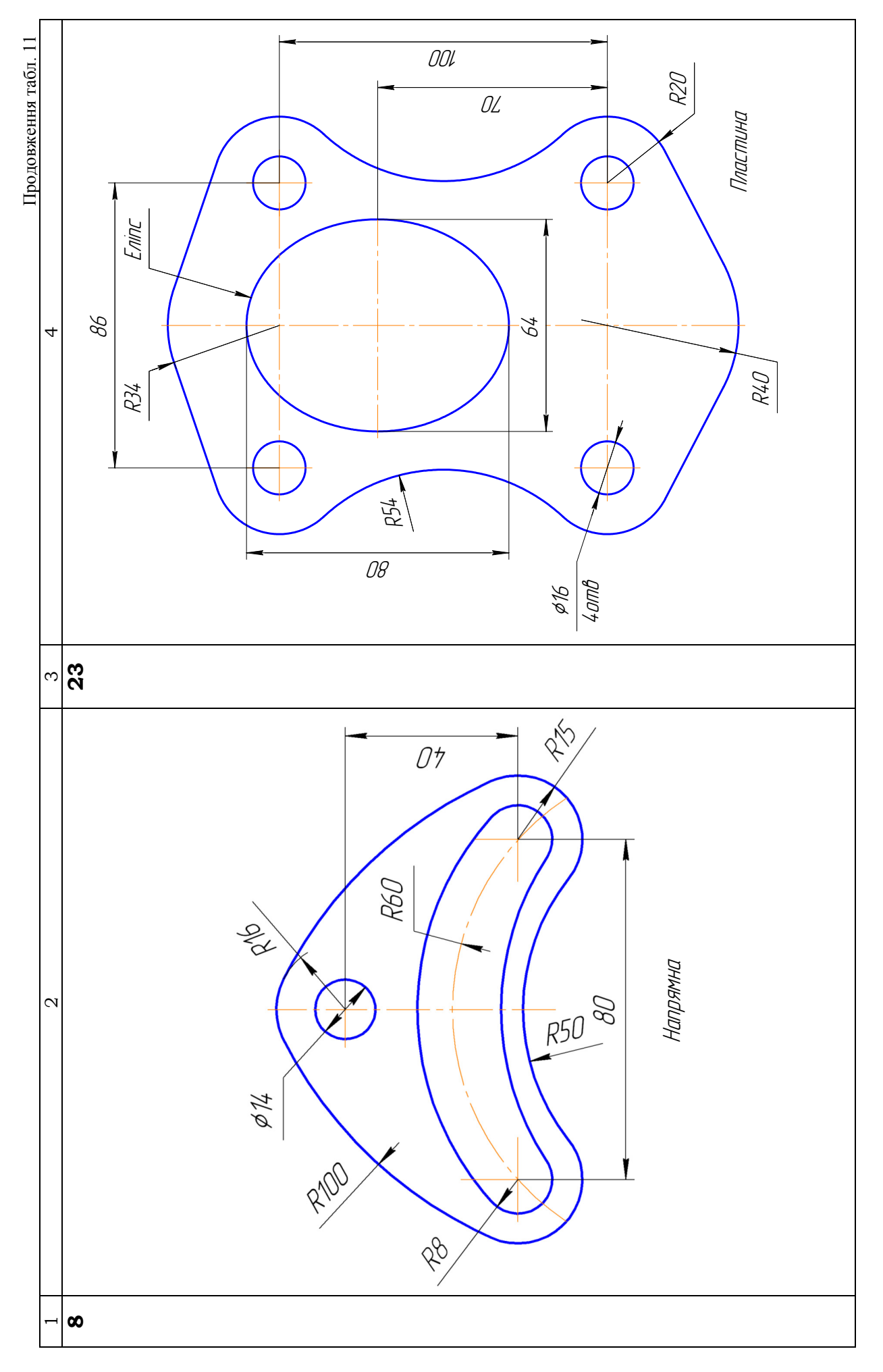

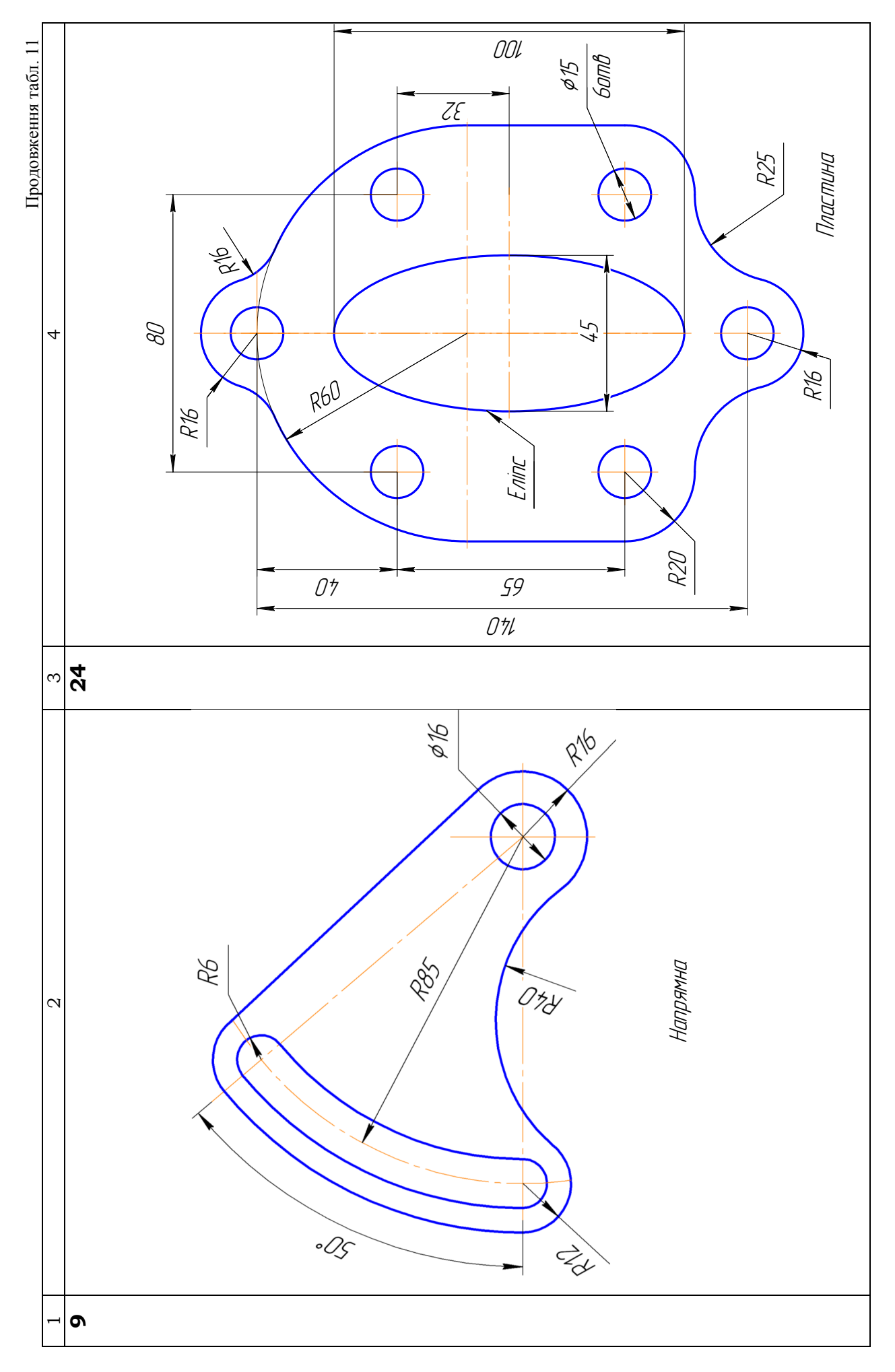

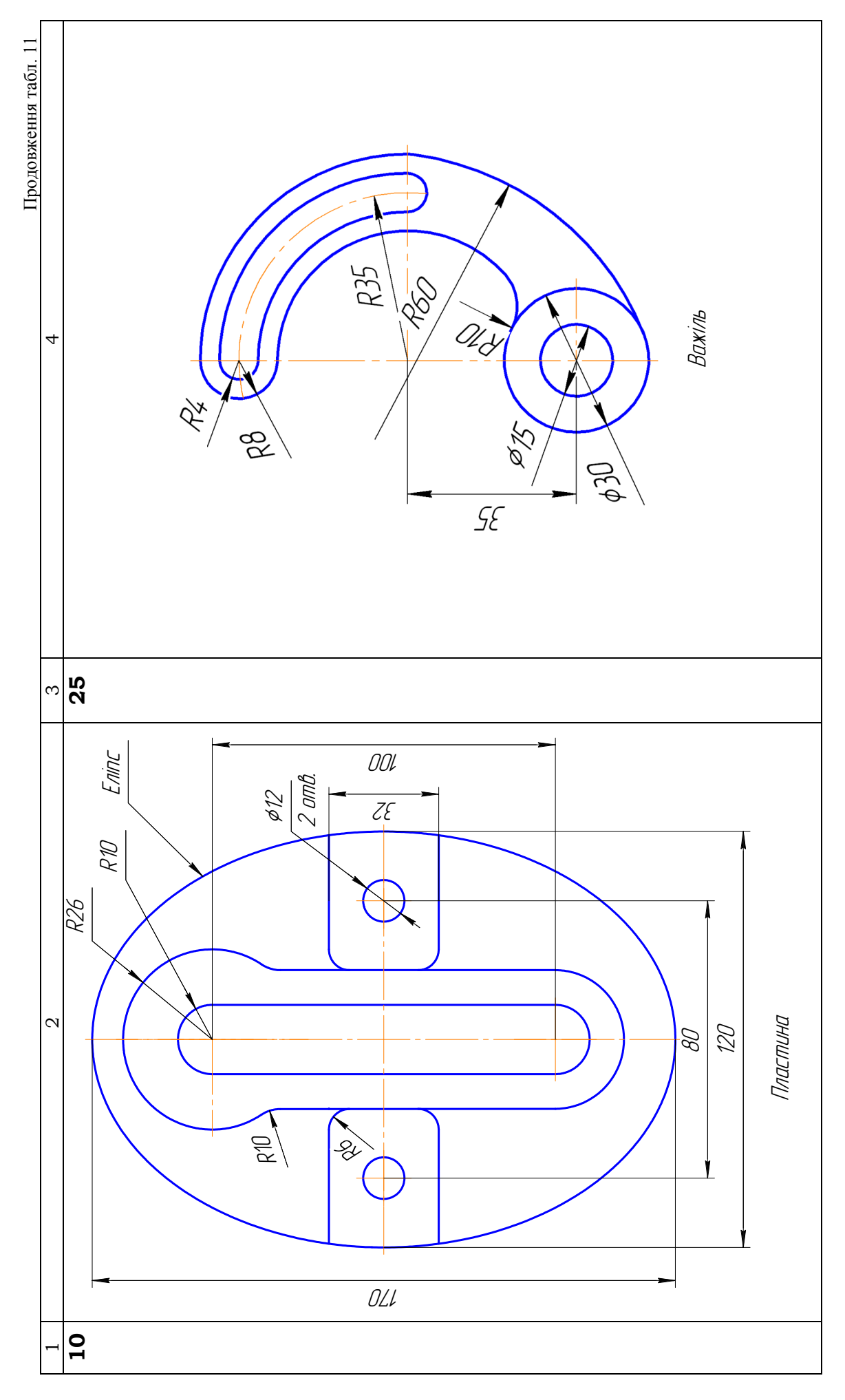

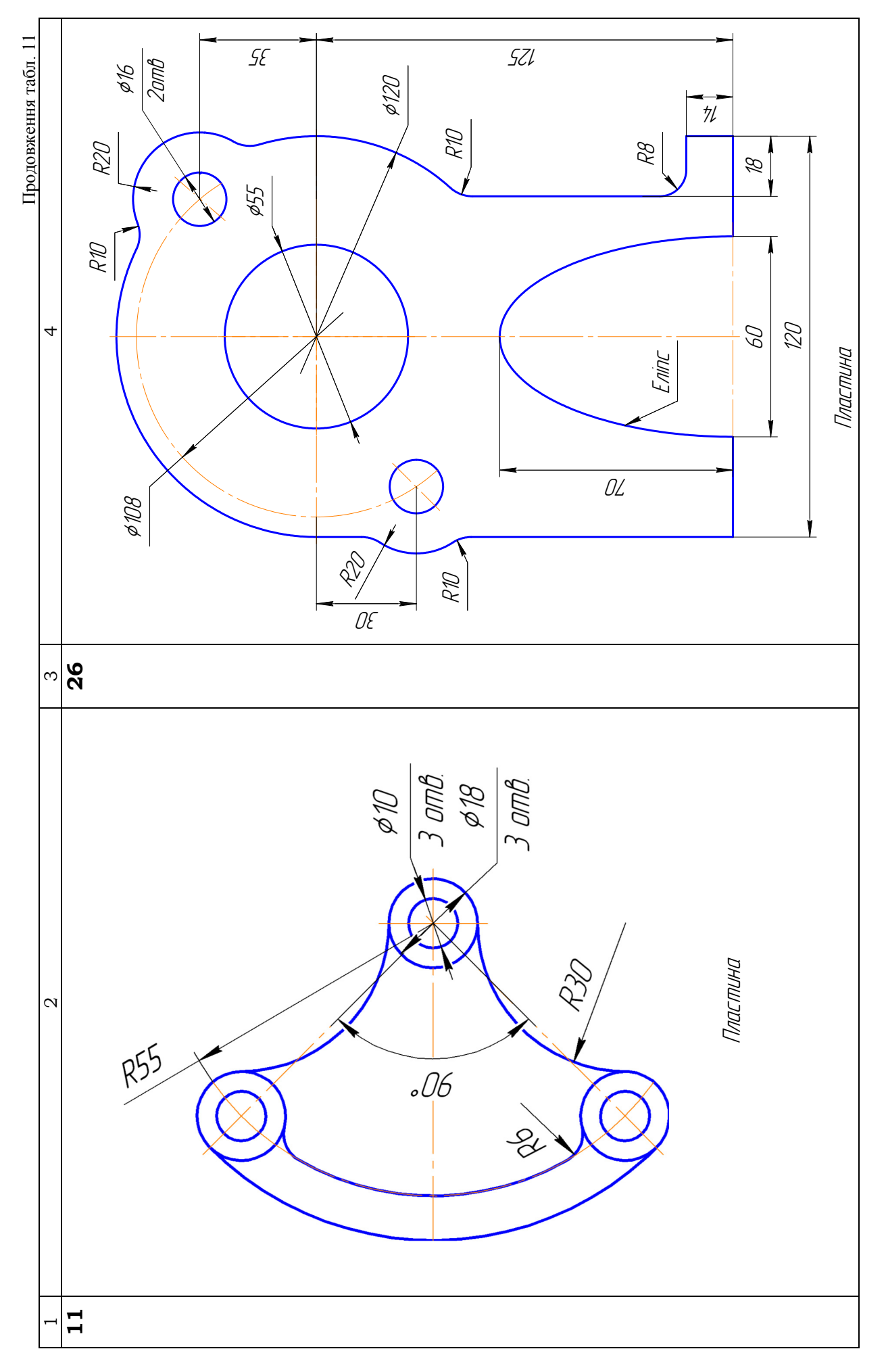

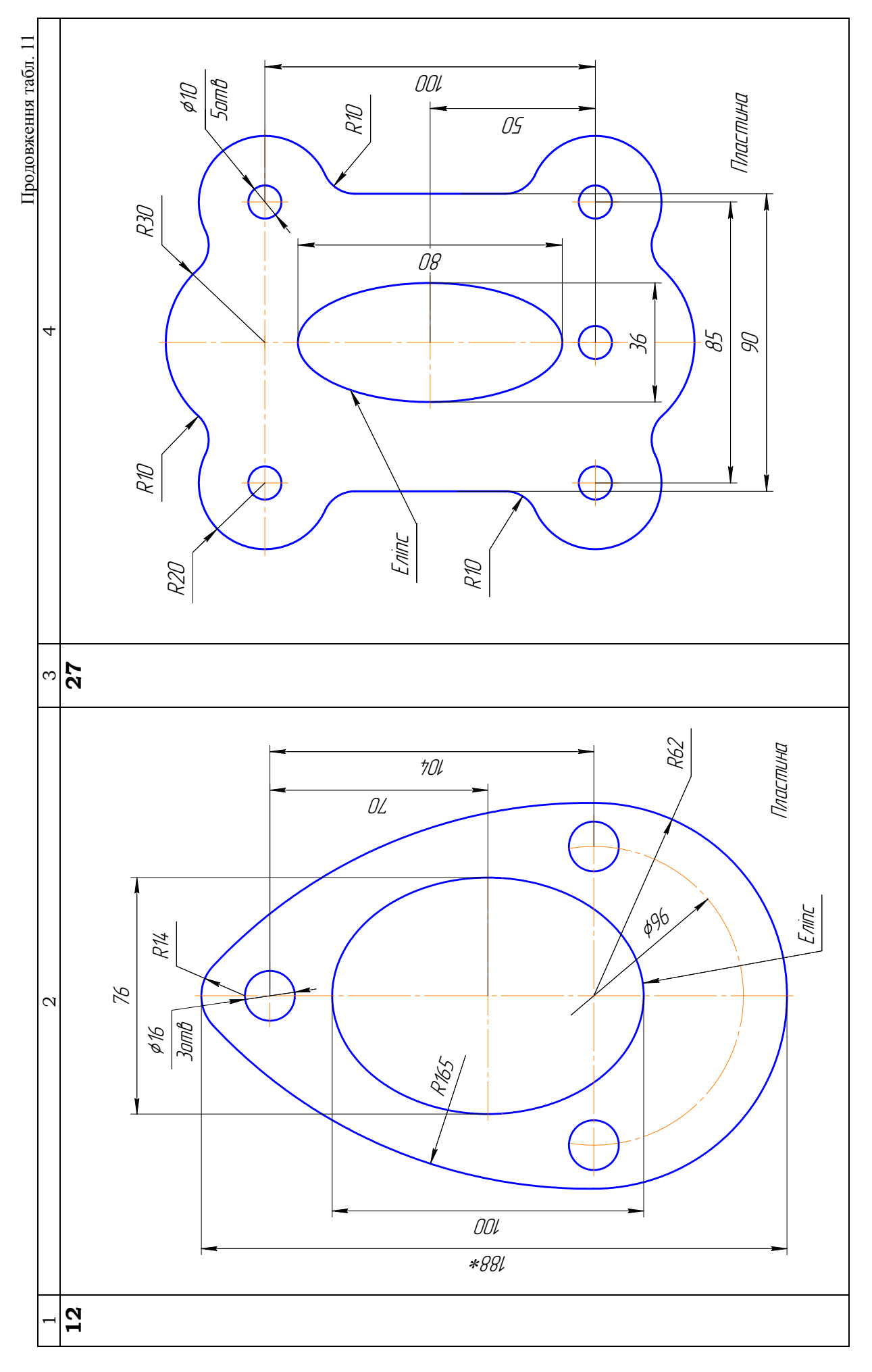

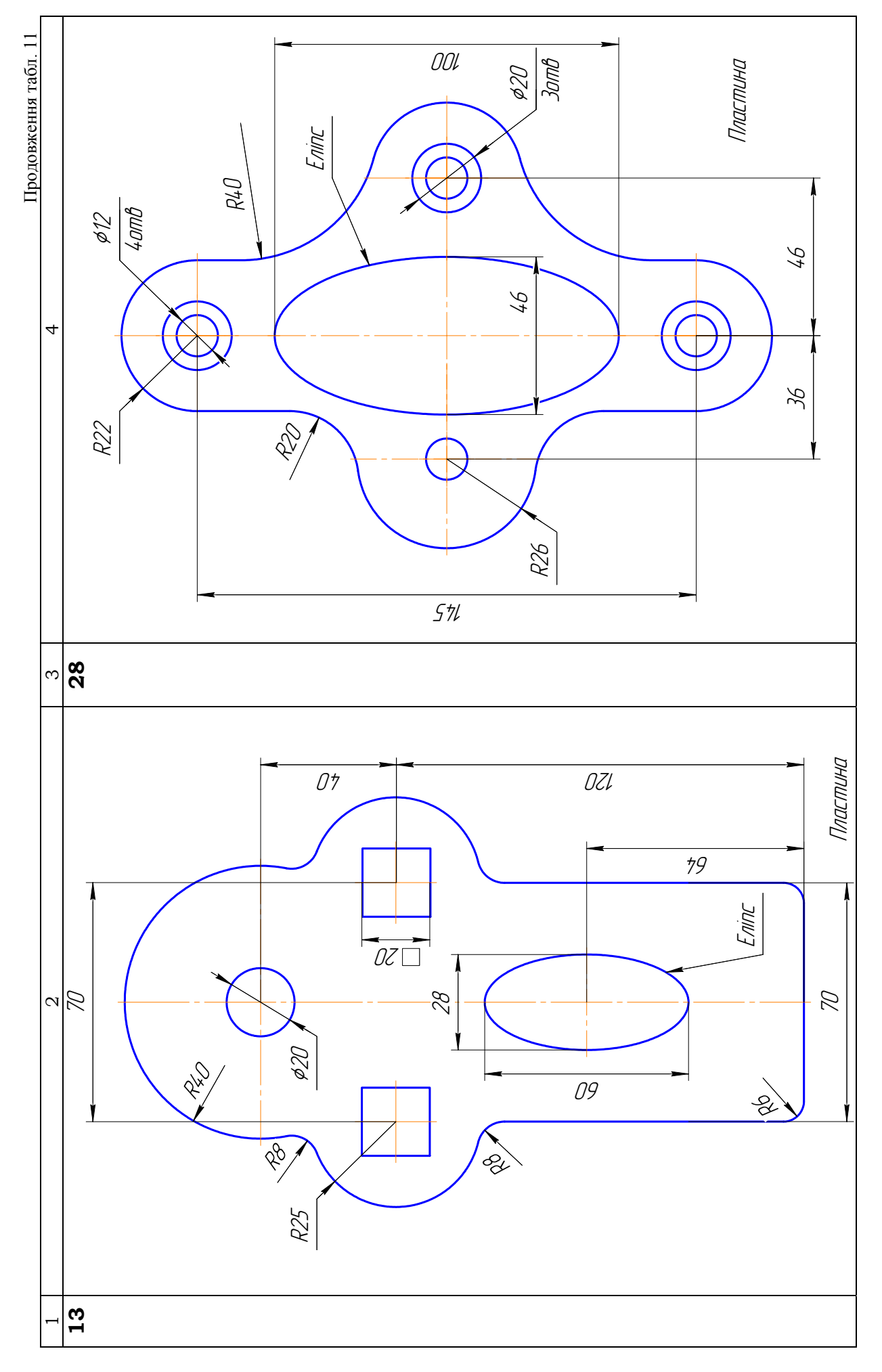

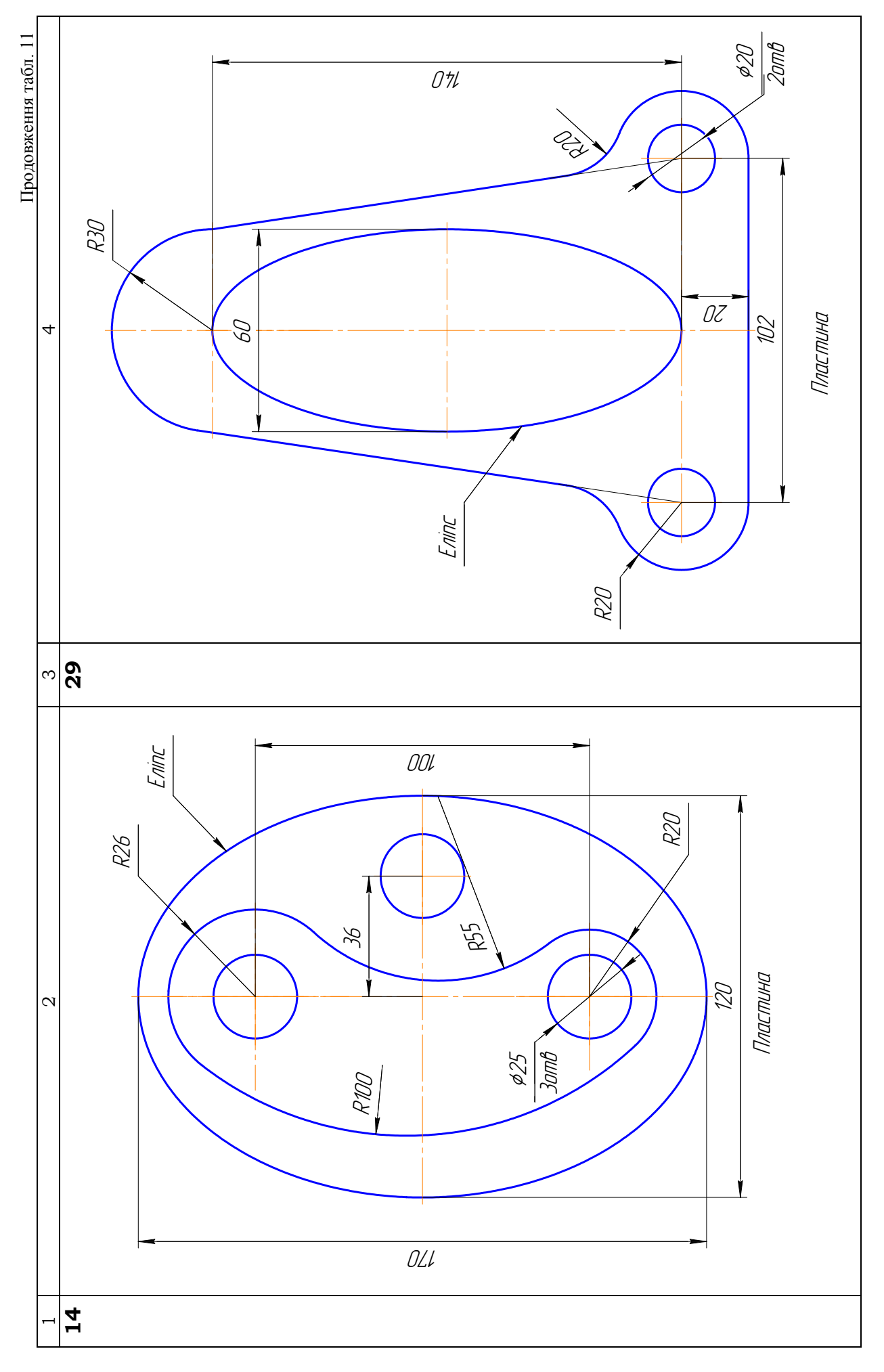

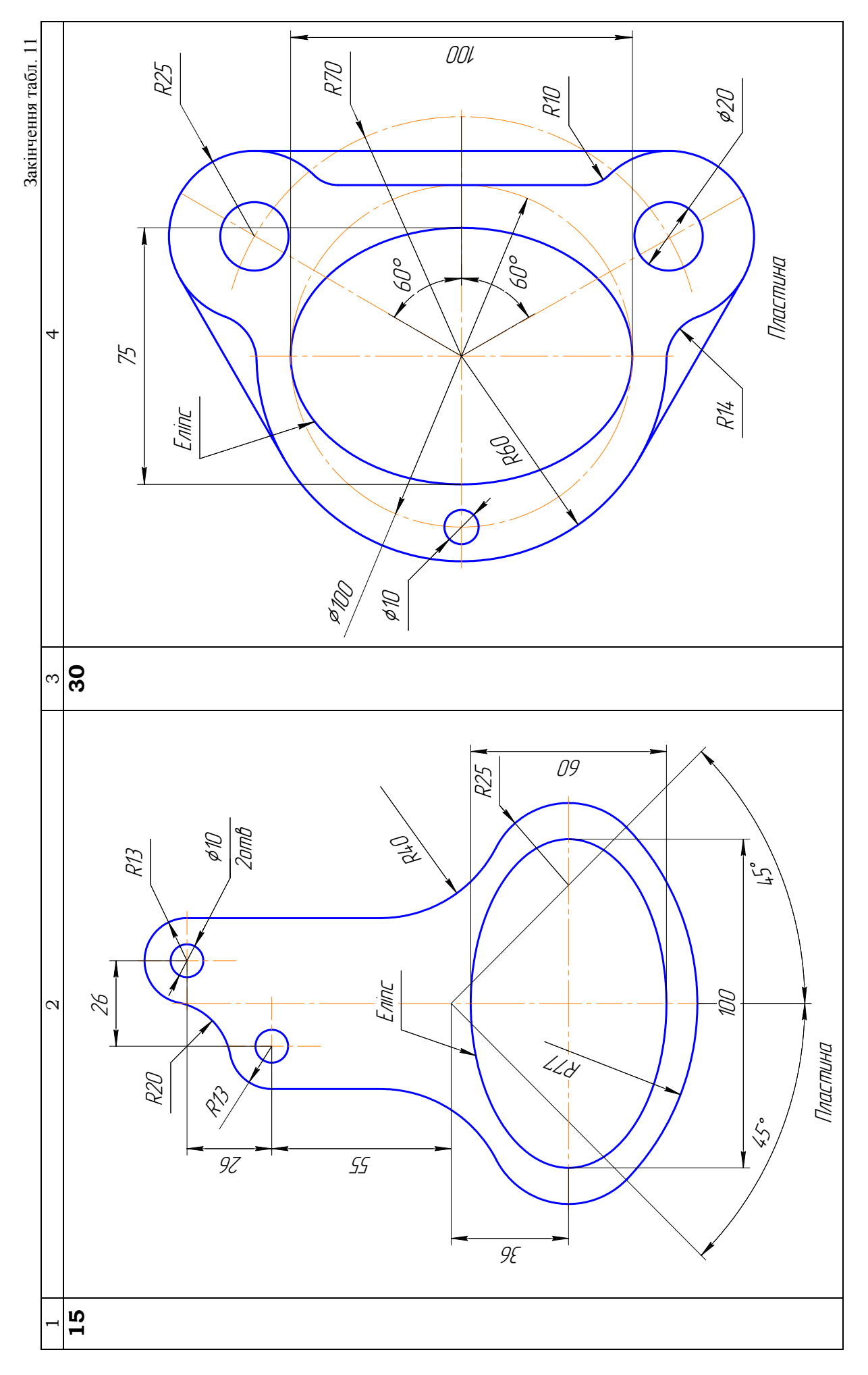

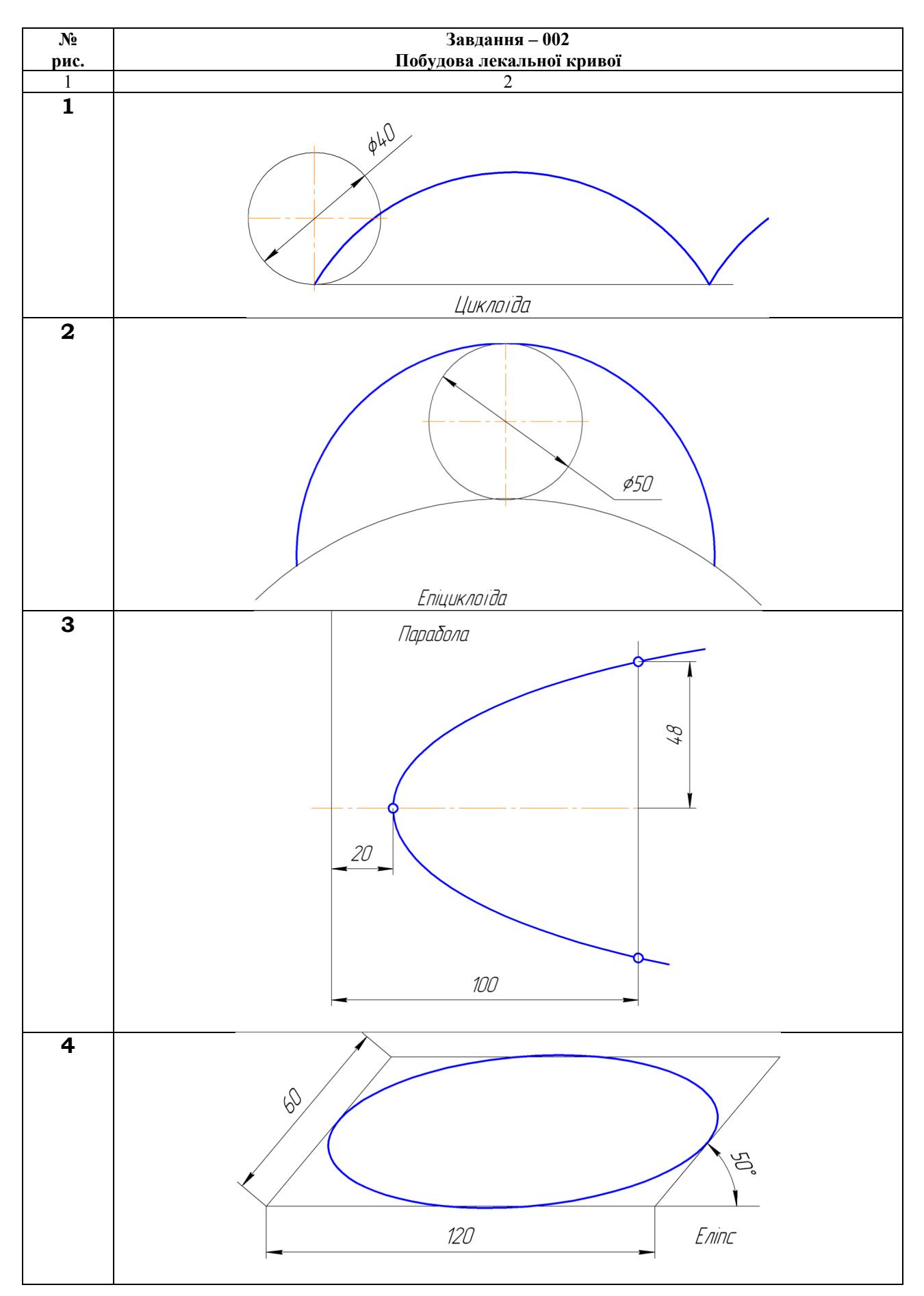

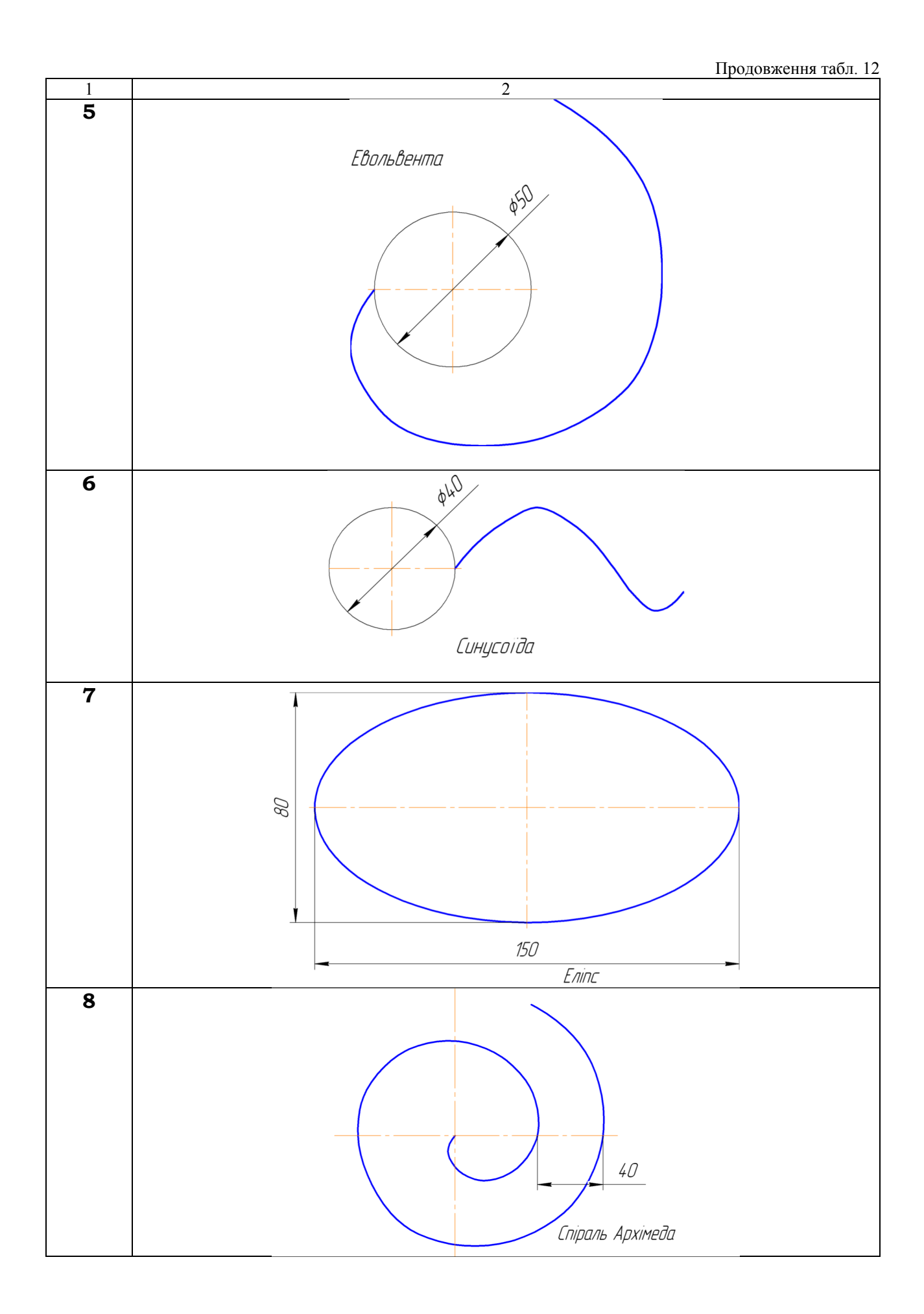

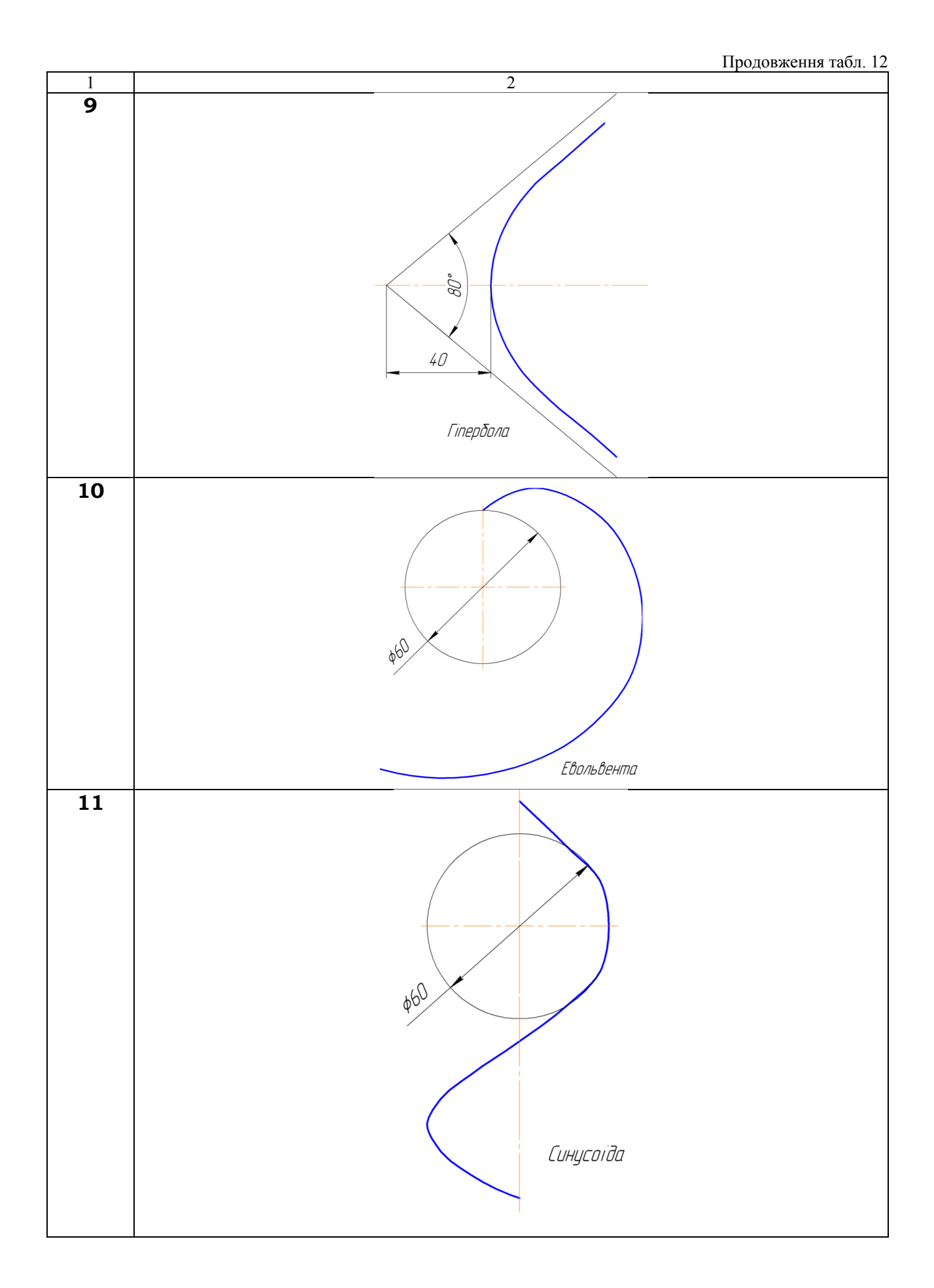

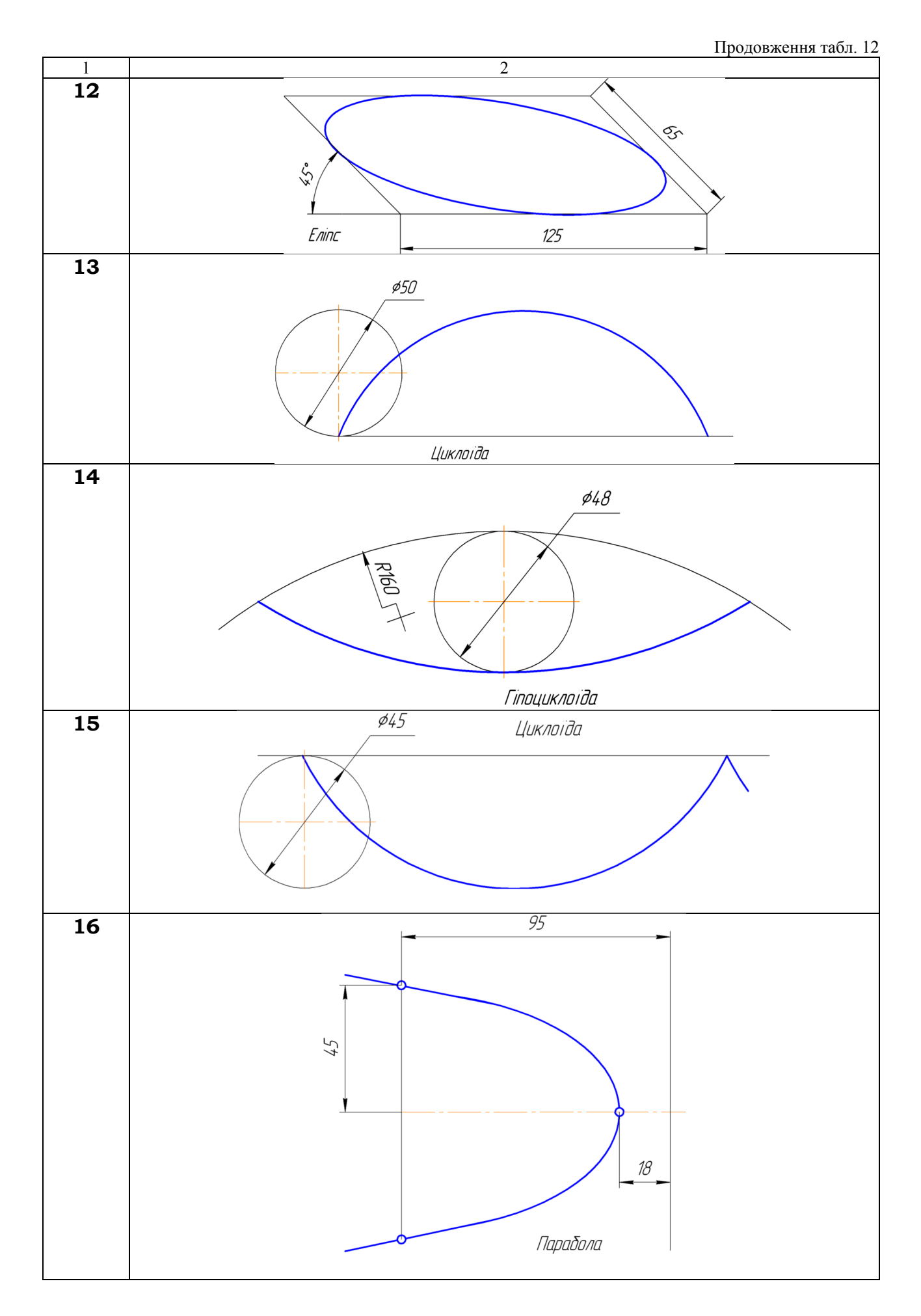

### Продовження табл. 12

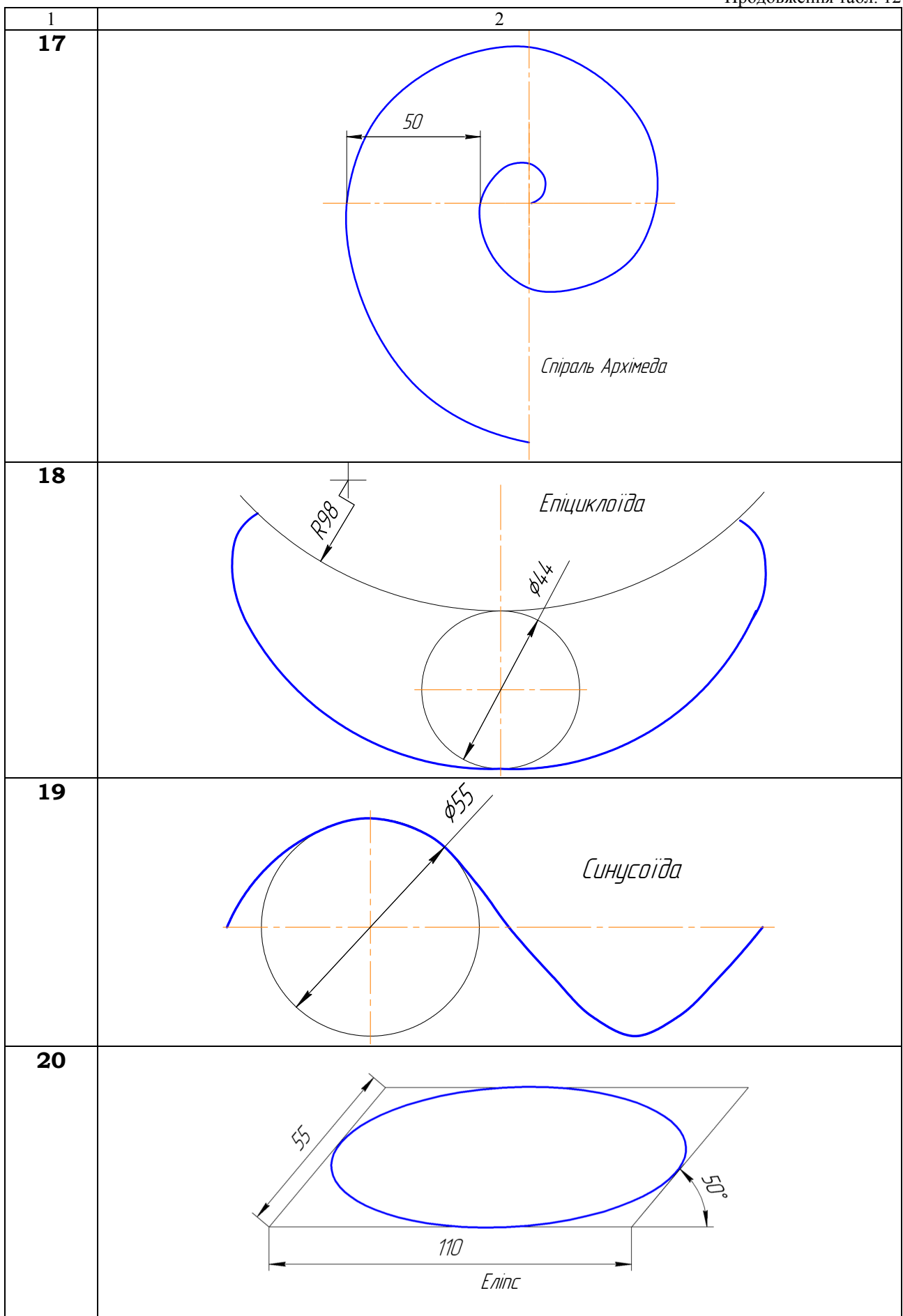

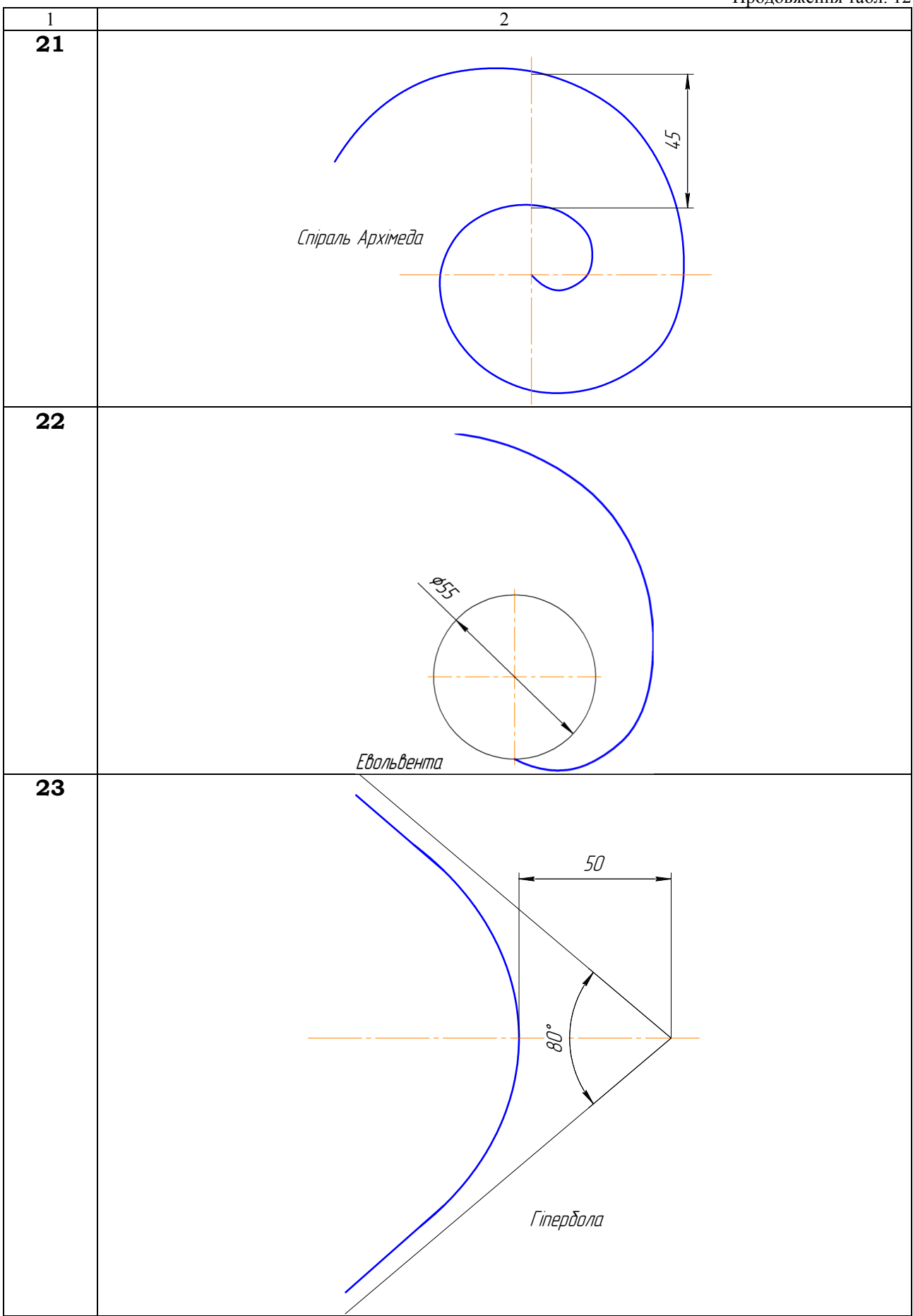

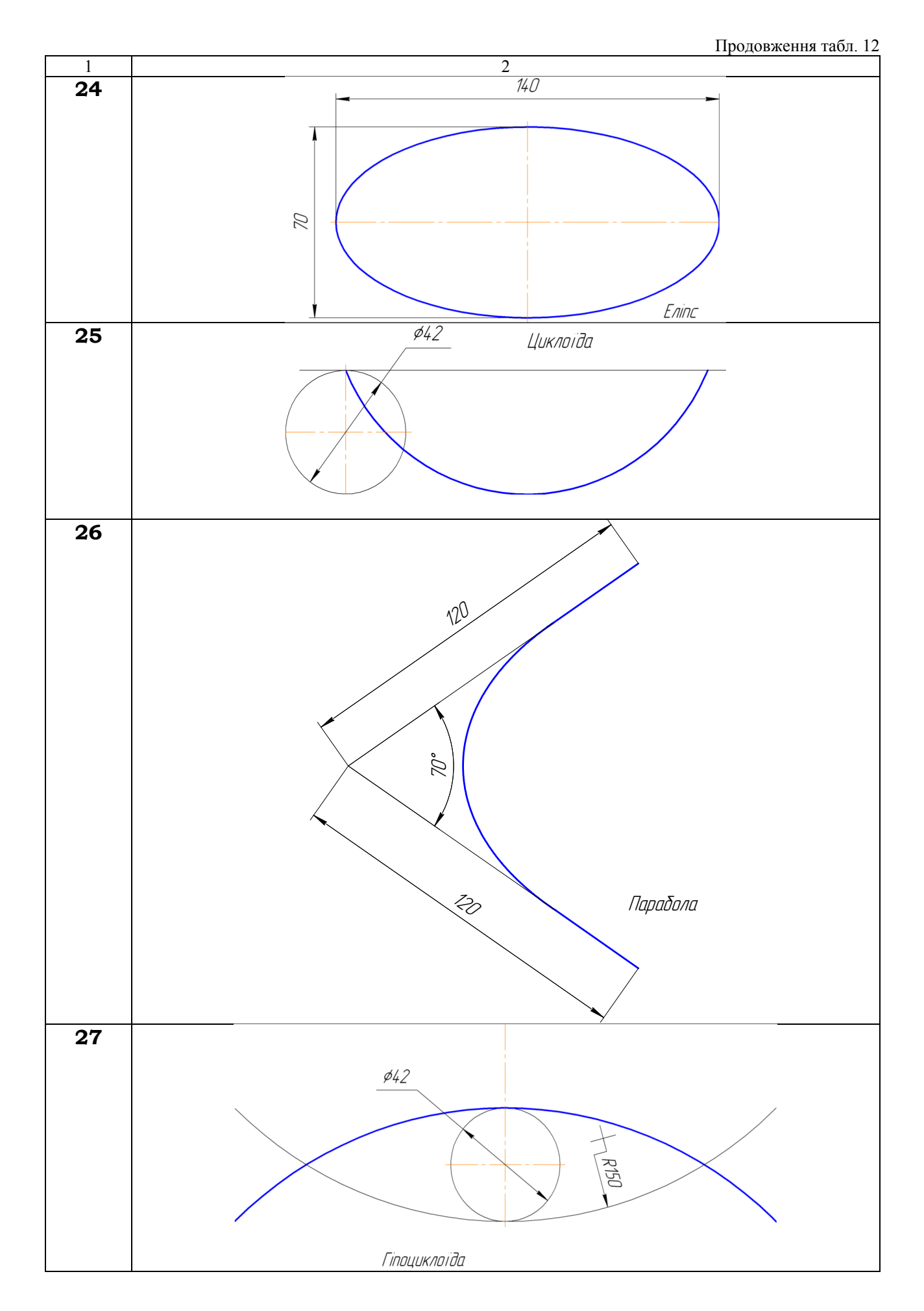

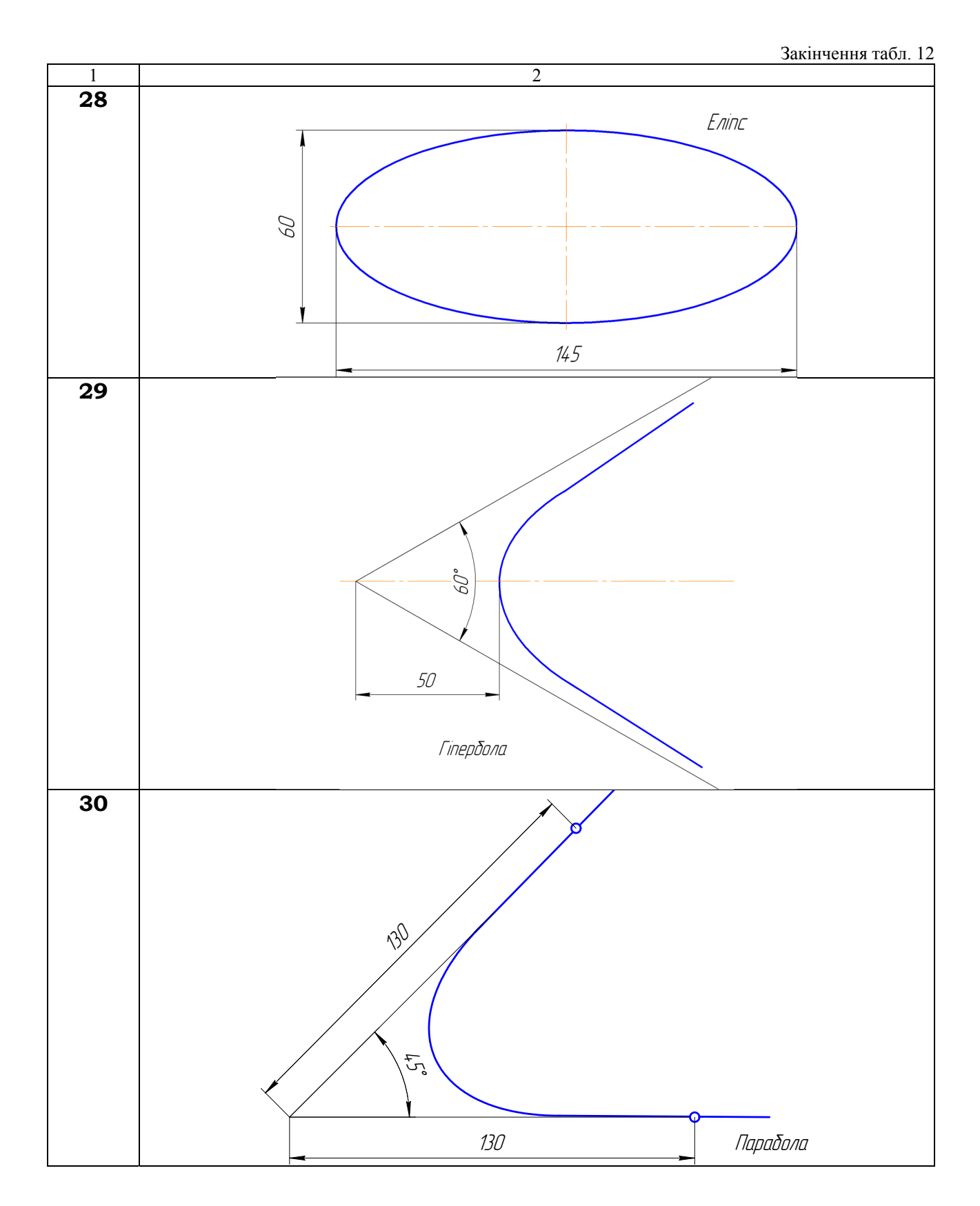

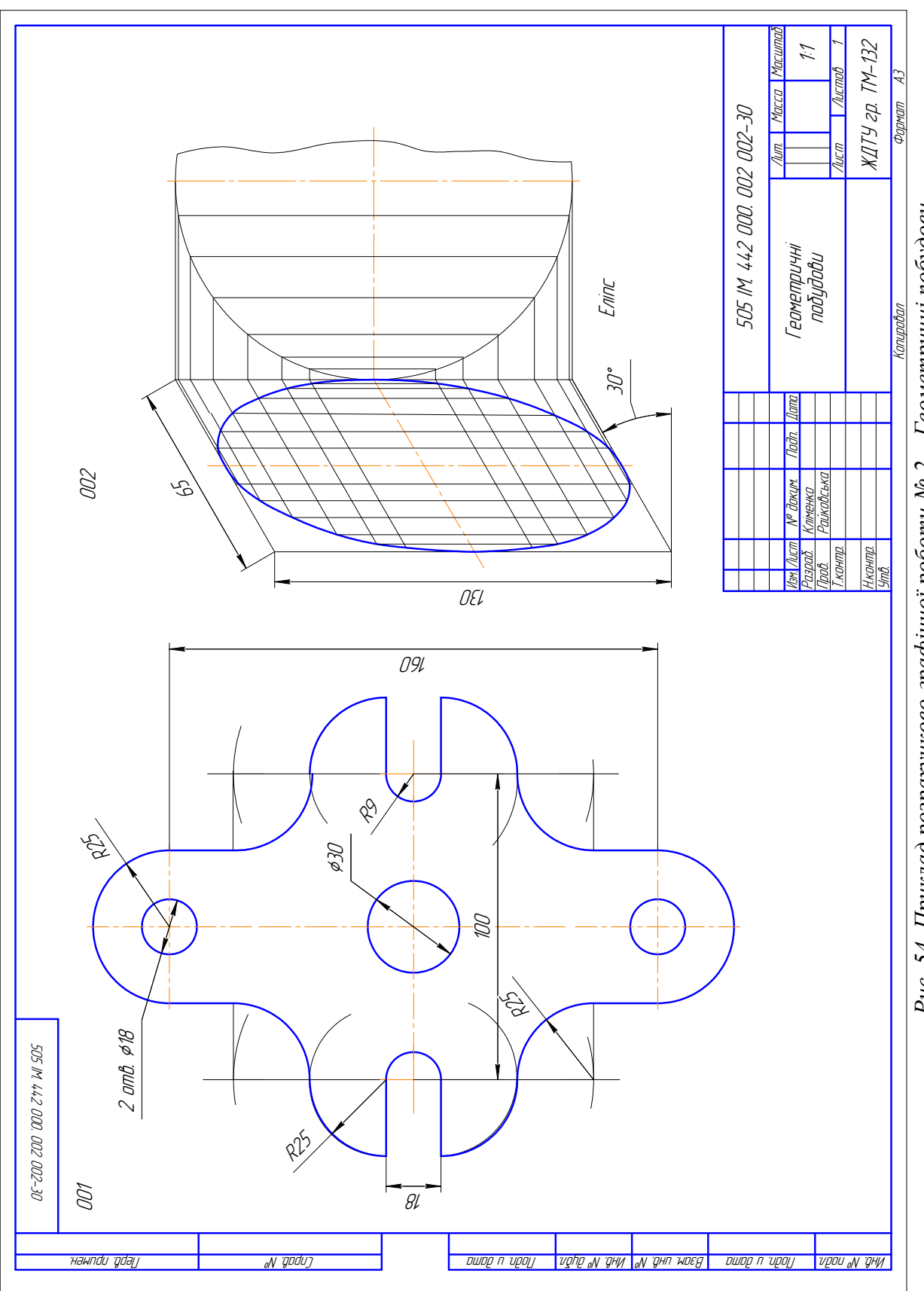

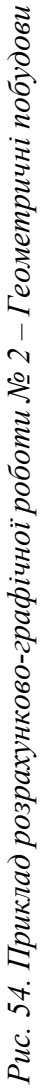

## **3.3. ЗАВДАННЯ № 3 – ПОБУДОВА ПОРОЖНИСТОГО ГЕОМЕТРИЧНОГО ТІЛА З ПРОСТИМИ РОЗТИНАМИ**

(приклад завдання рис. 55)

Дано: два види геометричного тіла з бічними виїмками і отворами (табл. 13). Вимагається:

- за двома заданими видами моделі побудувати третій;
- виконати на зображеннях прості розтини (горизонтальний, фронтальний і профільний; розтини поєднати з половиною виду);
- побудувати аксонометричне зображення геометричного тіла з вирізом чверті.

## **Методичні вказівки**

1. Вивчити ДСТУ 3321–96, ГОСТ 2.305–68, ГОСТ 2.317–69.

2. Завдання виконати на форматі АЗ (297  $\times$  420) в масштабі 1:1.

3. При проекціюванні моделі необхідно спочатку продумати з яких простих геометричних тіл вона складається, а потім приступити до побудови видів моделі.

4. Побудову зображень моделі розпочати з компонування (розміщення) на полі кресленика. Для цього:

- викреслюють тонкими лініями габаритні прямокутники, розташовуючи їх рівномірно;
- габаритні прямокутники повинні відповідати розмірам майбутнього зображення із врахуванням розмірів предмета і масштабу, в якому виконується кресленик;
- вибране зручне розташування фіксується тонкими лініями.

5. Побудувати горизонтальну, фронтальну і профільну проекції порожнистої поверхні. При виконанні завдання необхідно правильно розташувати зображення на кресленні при цьому враховувати:

- якщо поверхня має площини симетрії, то її кресленик починають виконувати з проведення відповідних осей симетрії. Якщо площини симетрії відсутні, то зазвичай, зображення починають будувати з опорної поверхні, яка визначає вертикальне чи горизонтальне положення поверхні;
- для того, щоб забезпечити проекційний зв'язок і краще зрозуміти взаємне розташування окремих елементів поверхні, рекомендується усі три зображення будувати паралельно;
- зображення на кресленику повинні зайняти не менше 75%;
- між видами повинен бути розрив для нанесення розмірів.

6. На всіх зображеннях побудувати прості розтини, використовуючи поєднання половини виду з половиною розтину. При поєднанні половини виду з половиною розтину необхідно пам'ятати, що:

- при побудові розтину необхідно чітко уявляти собі зовнішню і внутрішню форму деталі;
- половину виду від половини розтину відокремлює штрих-пунктирна осьова лінія;
- якщо на зовнішній поверхні деталі розташована будь-яка контурна лінія, яка співпадає з віссю симетрії, наприклад ребро призми, то розтин відокремлюють від виду за осьовою лінією тонкою хвилястою лінією обриву, а якщо в середині – то перед осьовою лінією.

7. Нанести розміри за ГОСТ 2.307–68.

8. Побудувати аксонометричне зображення поверхні (вид аксонометричного зображення вибрати самостійно). При побудові аксонометричного зображення керуватись ГОСТ 2.317–68.

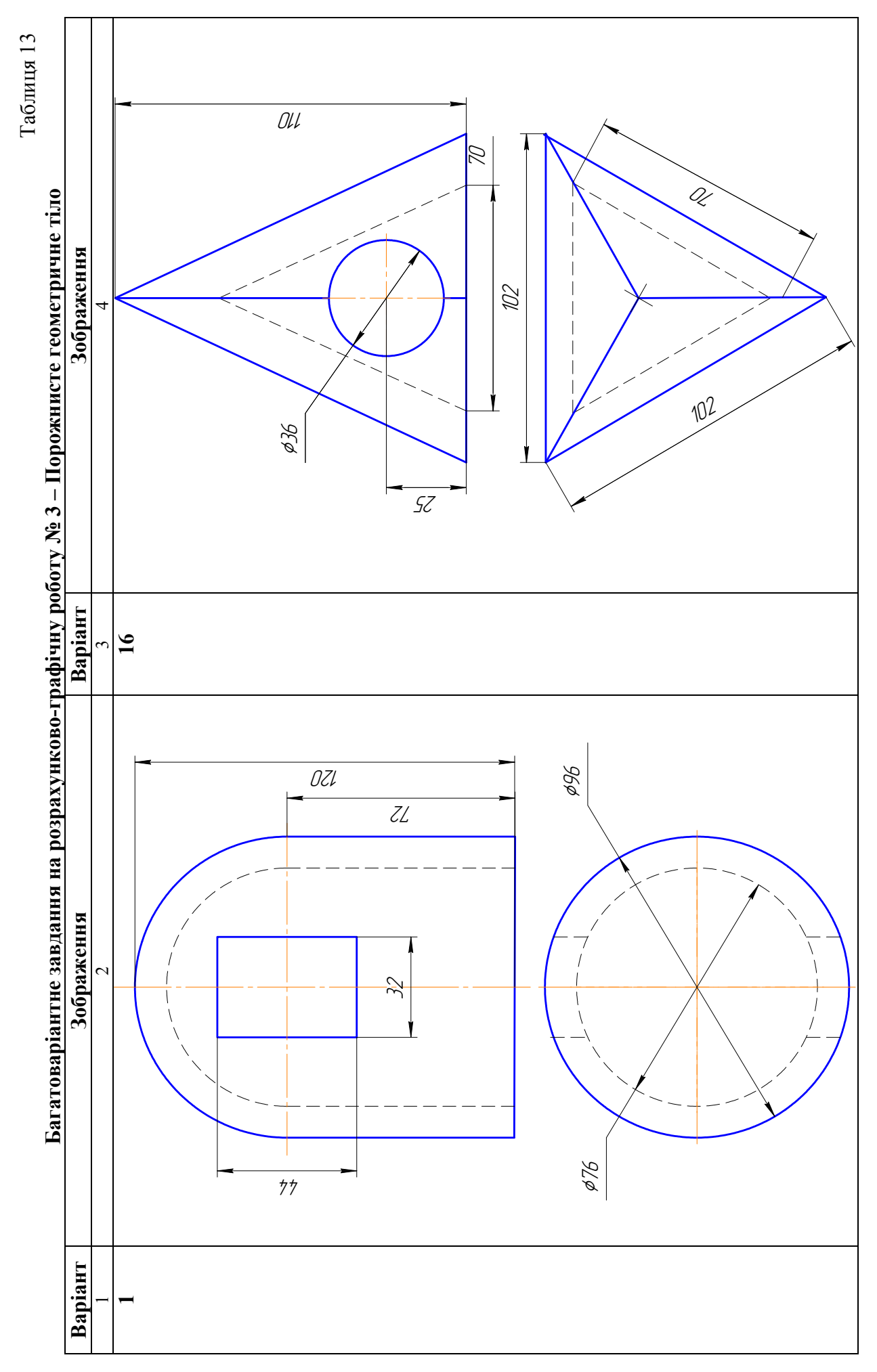

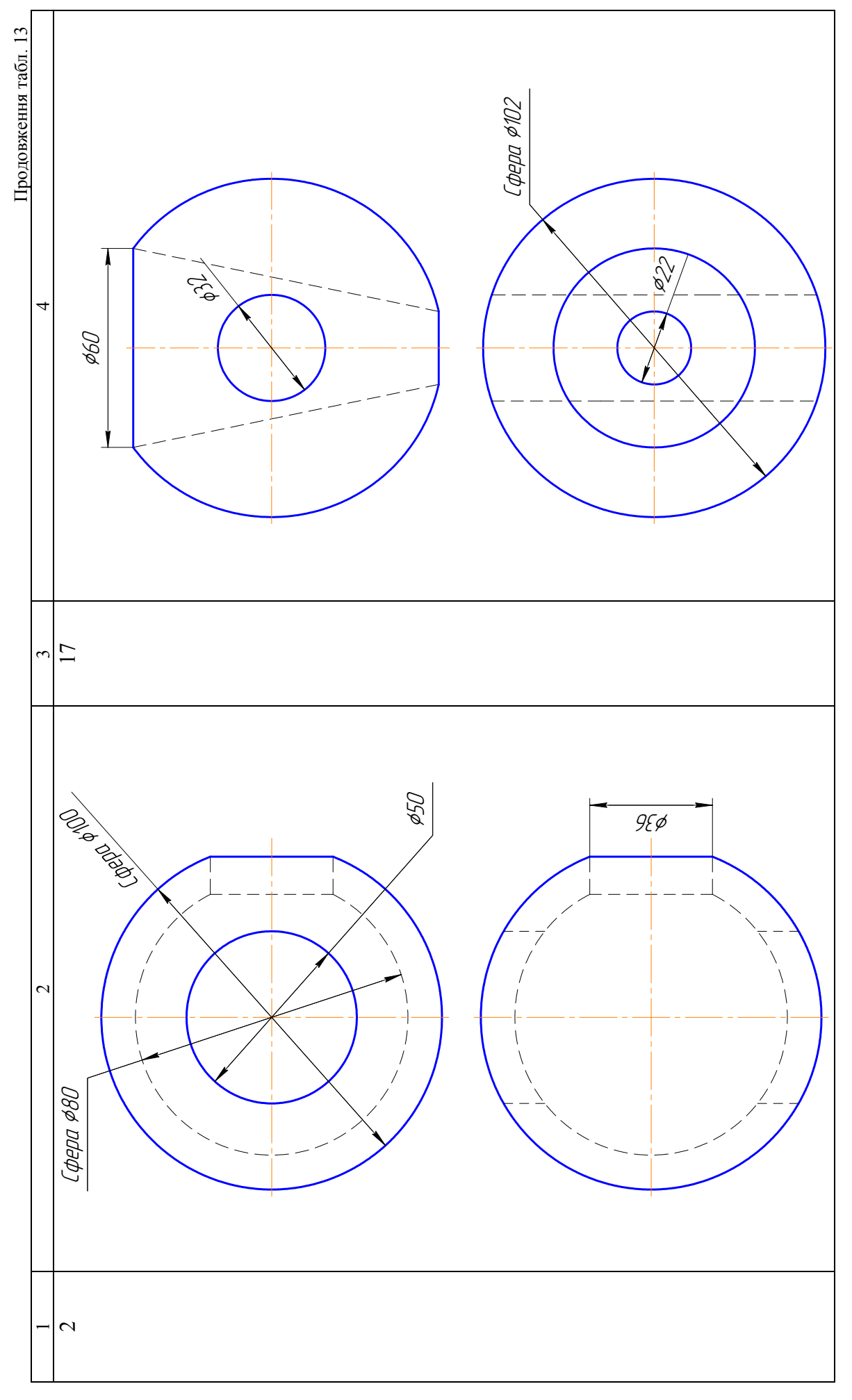

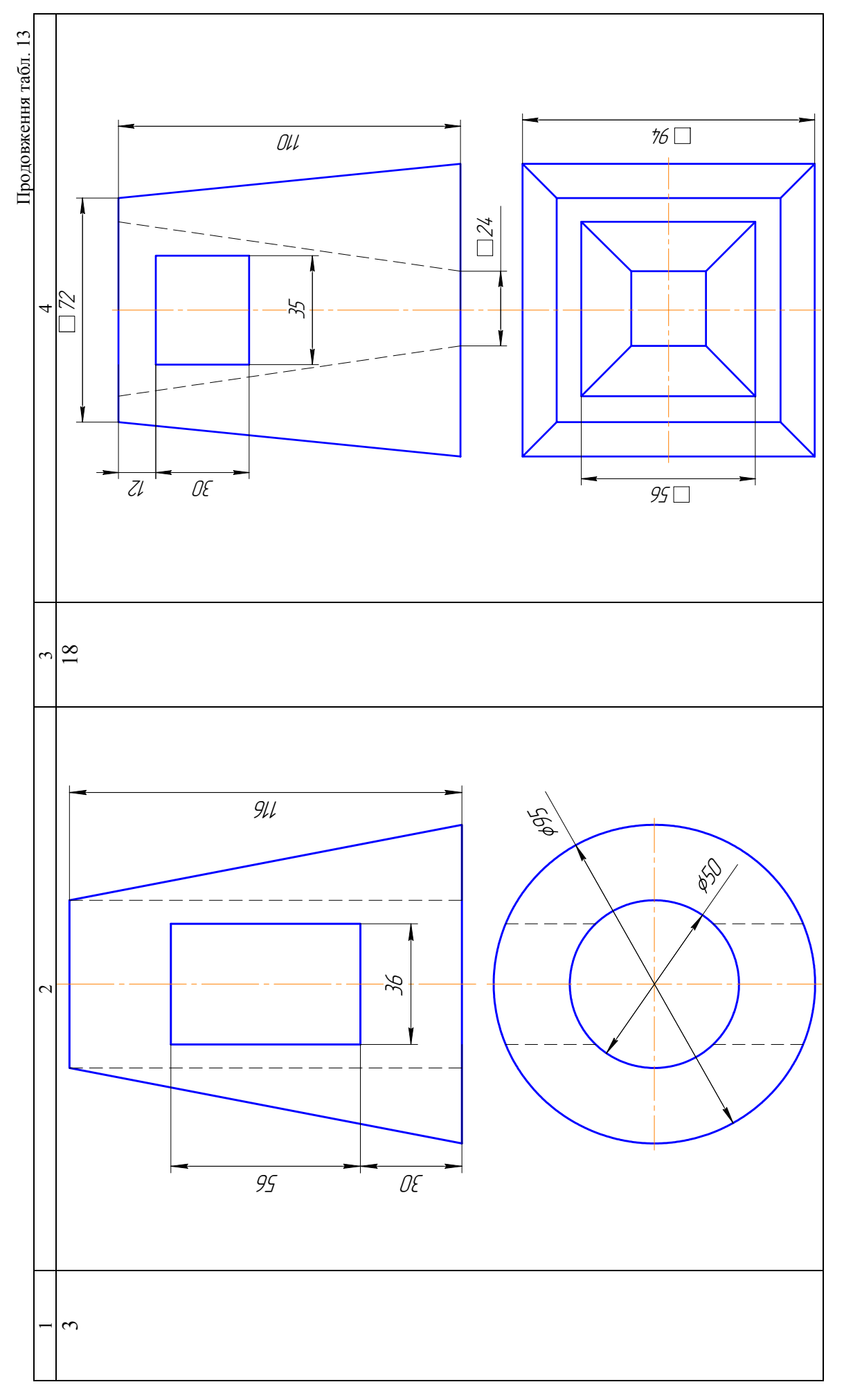
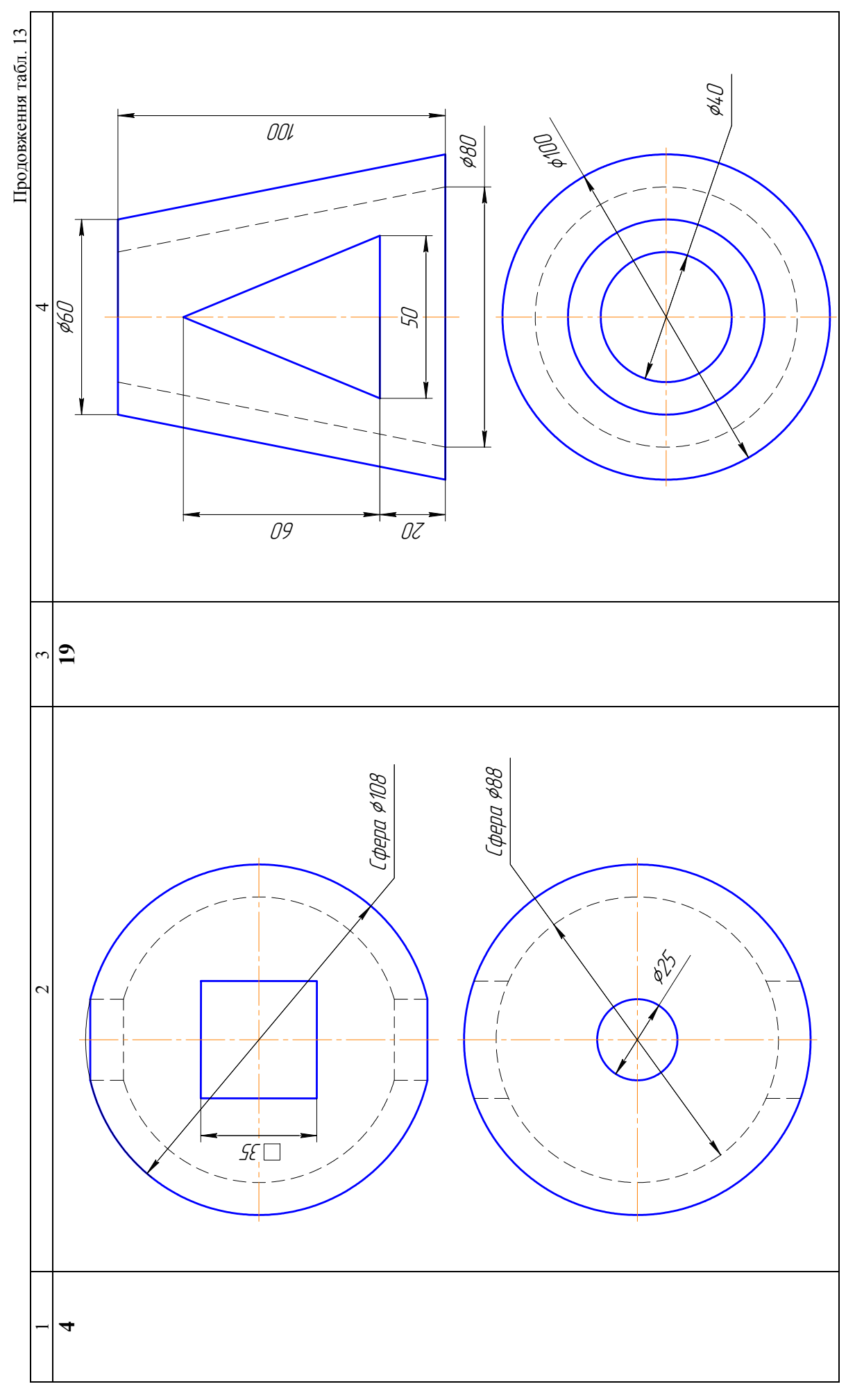

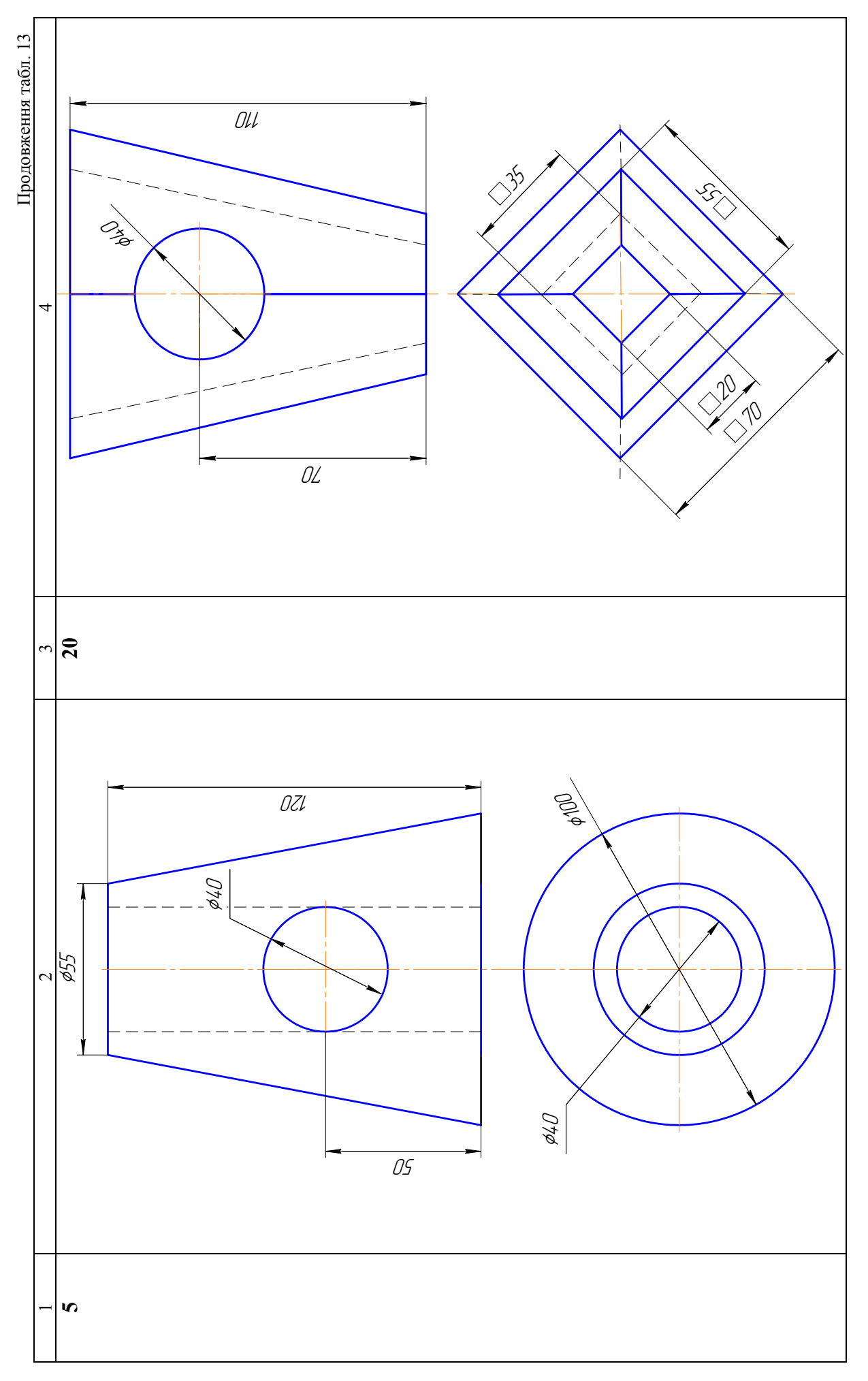

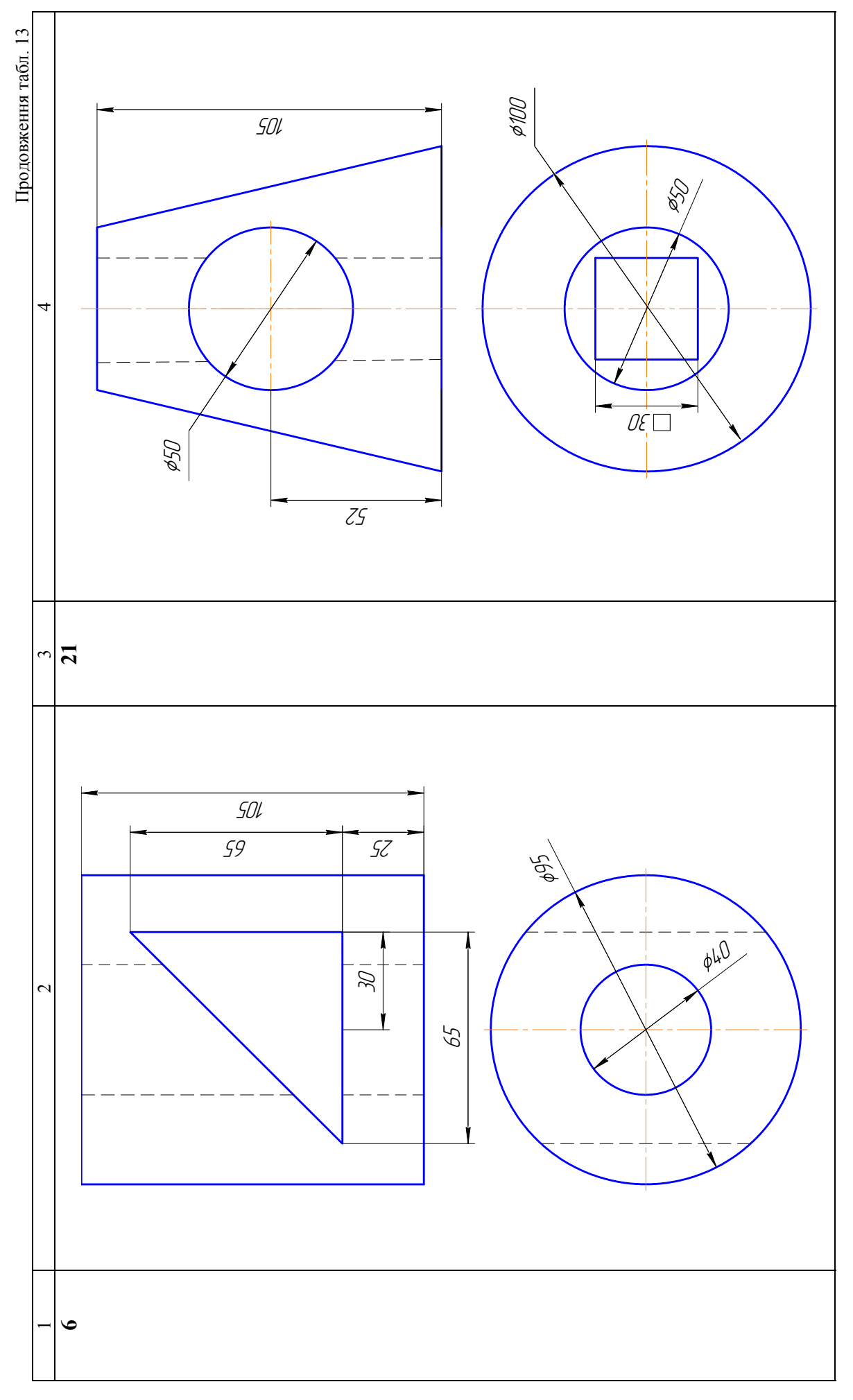

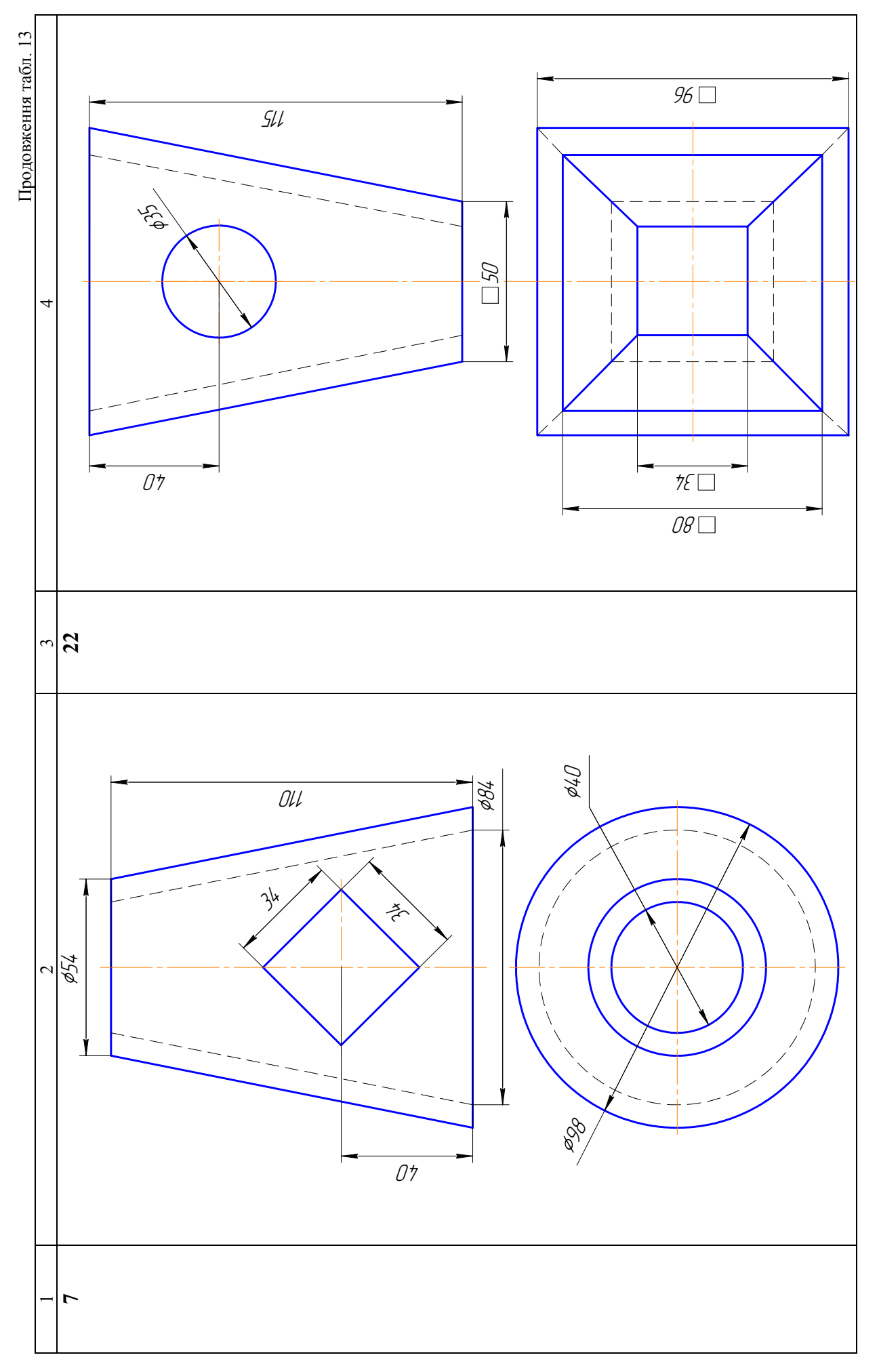

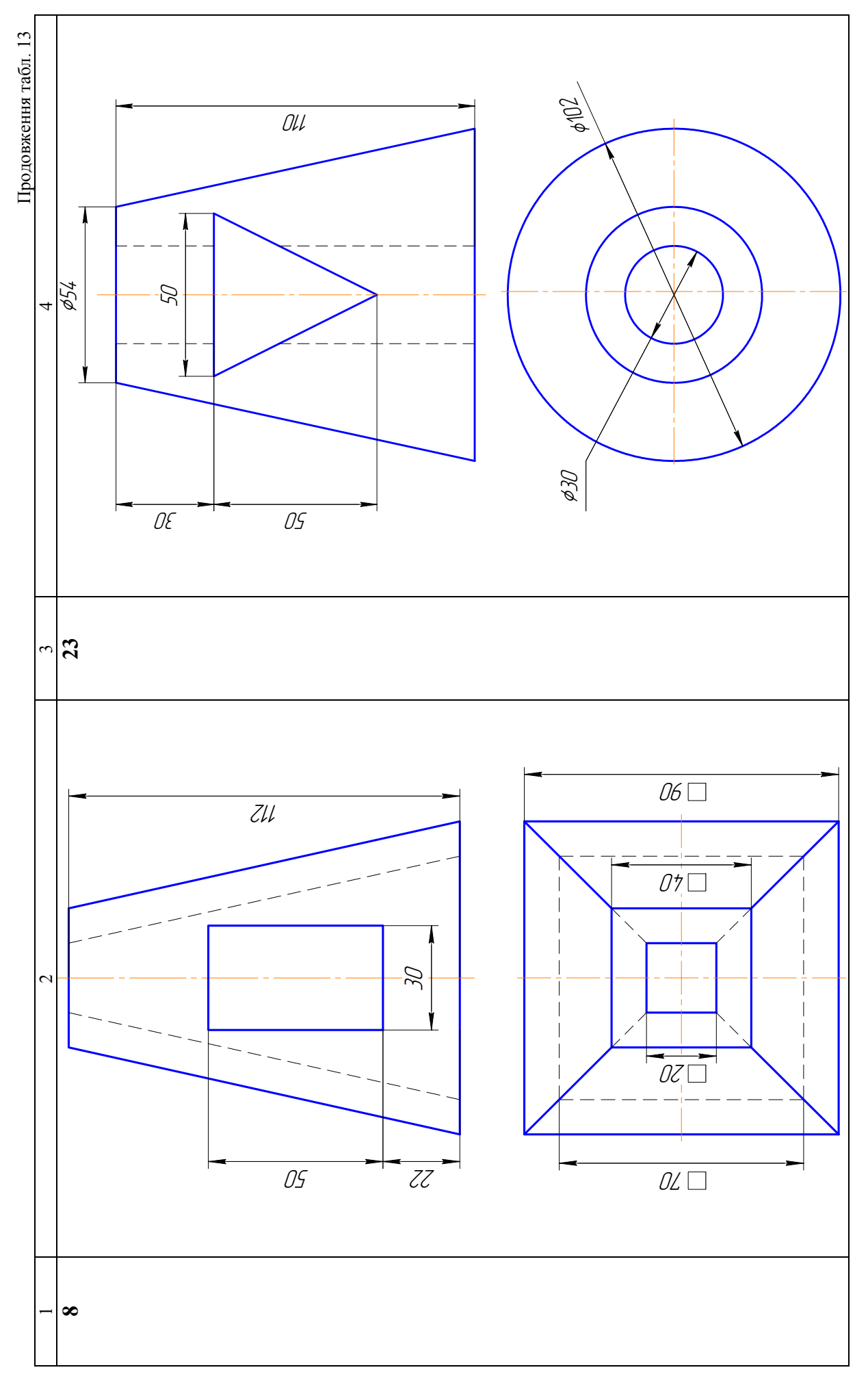

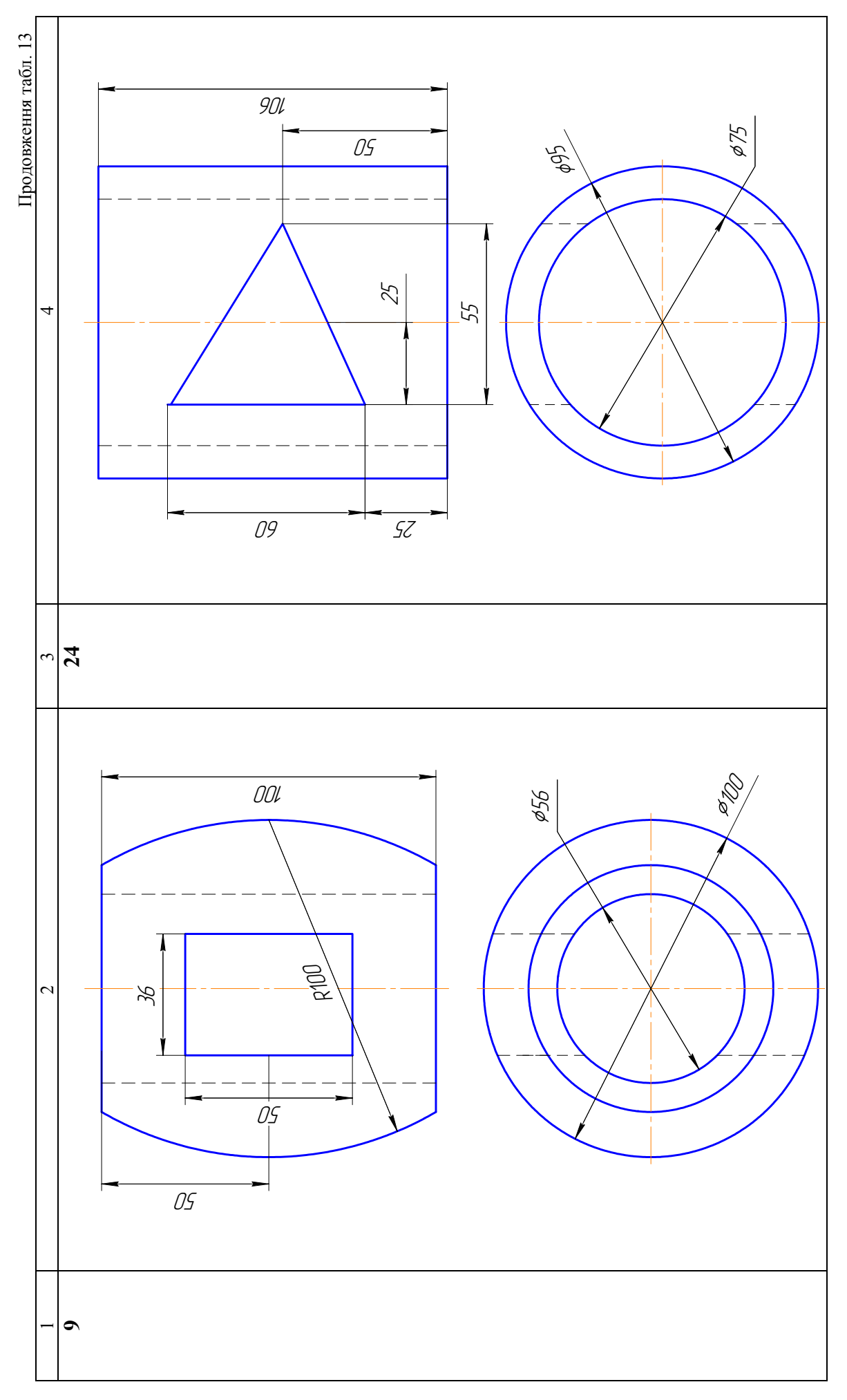

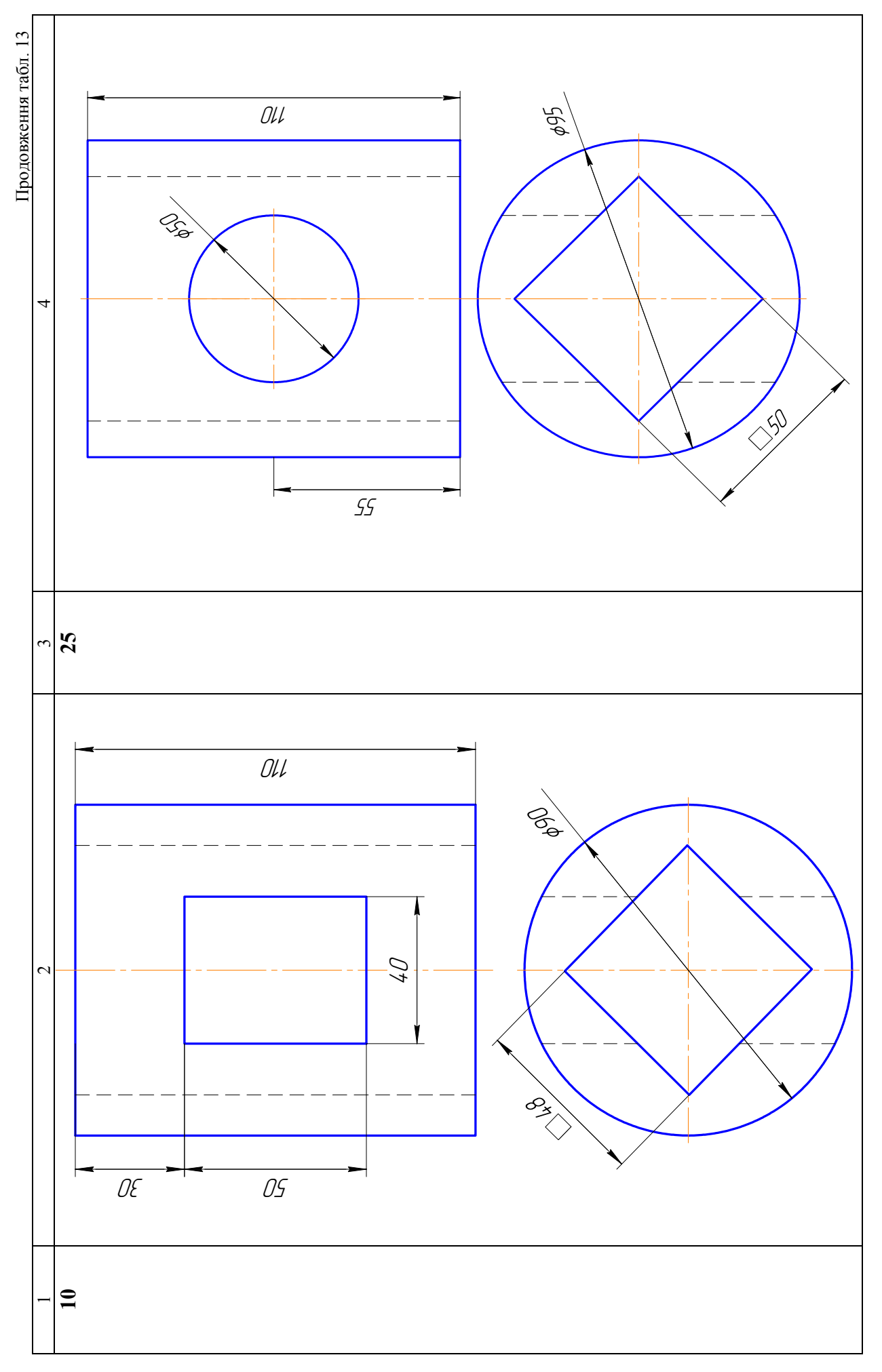

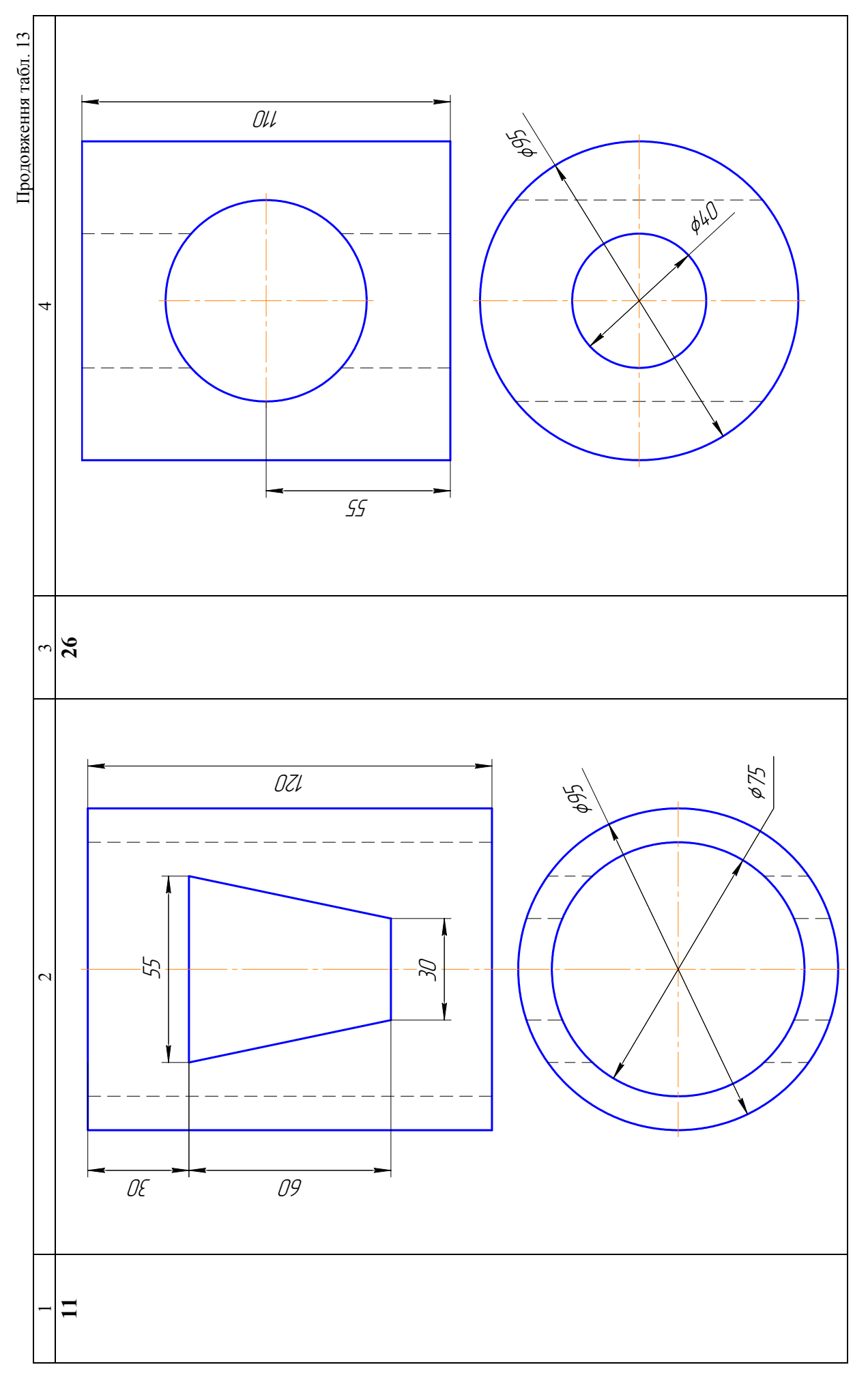

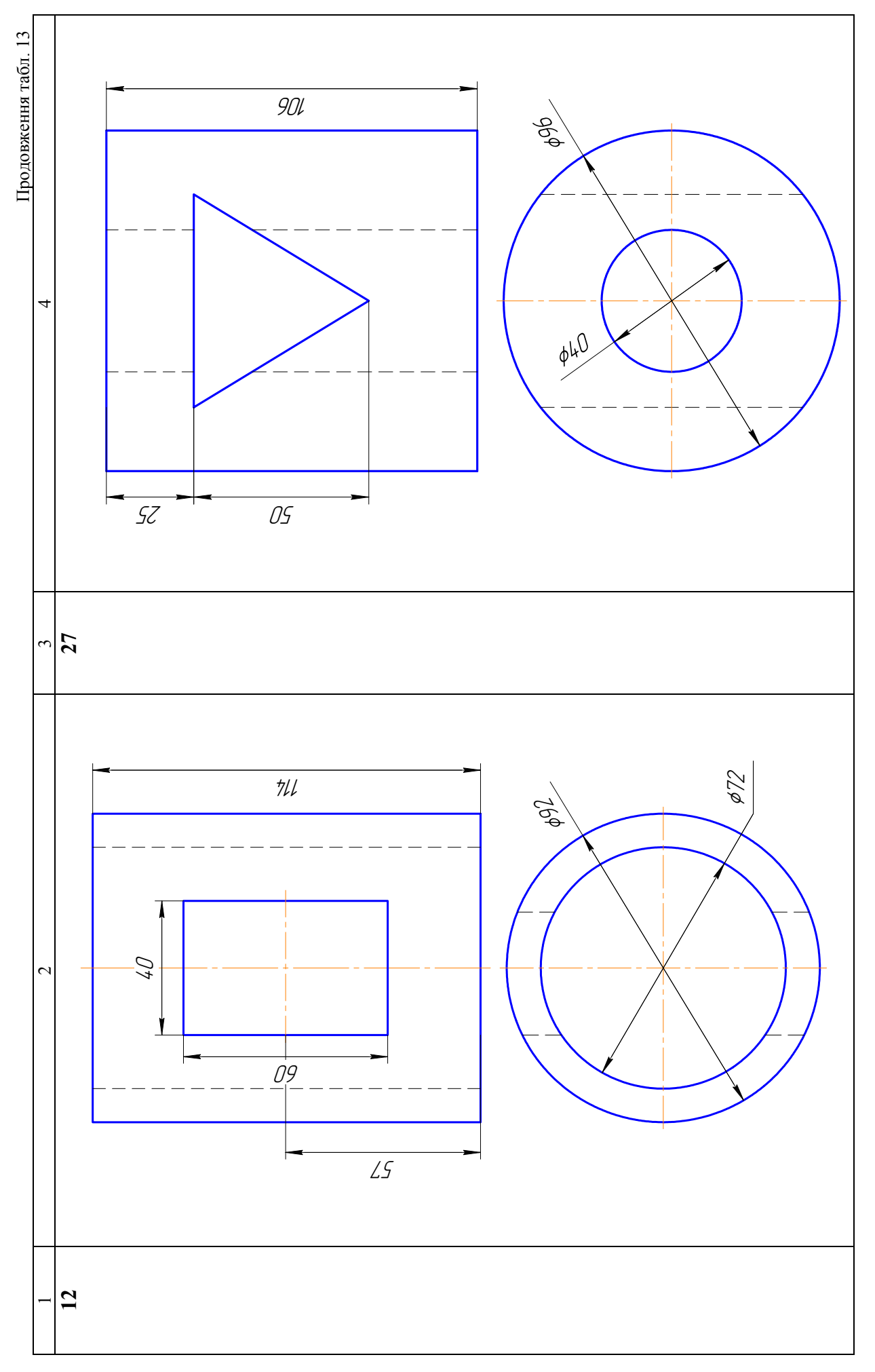

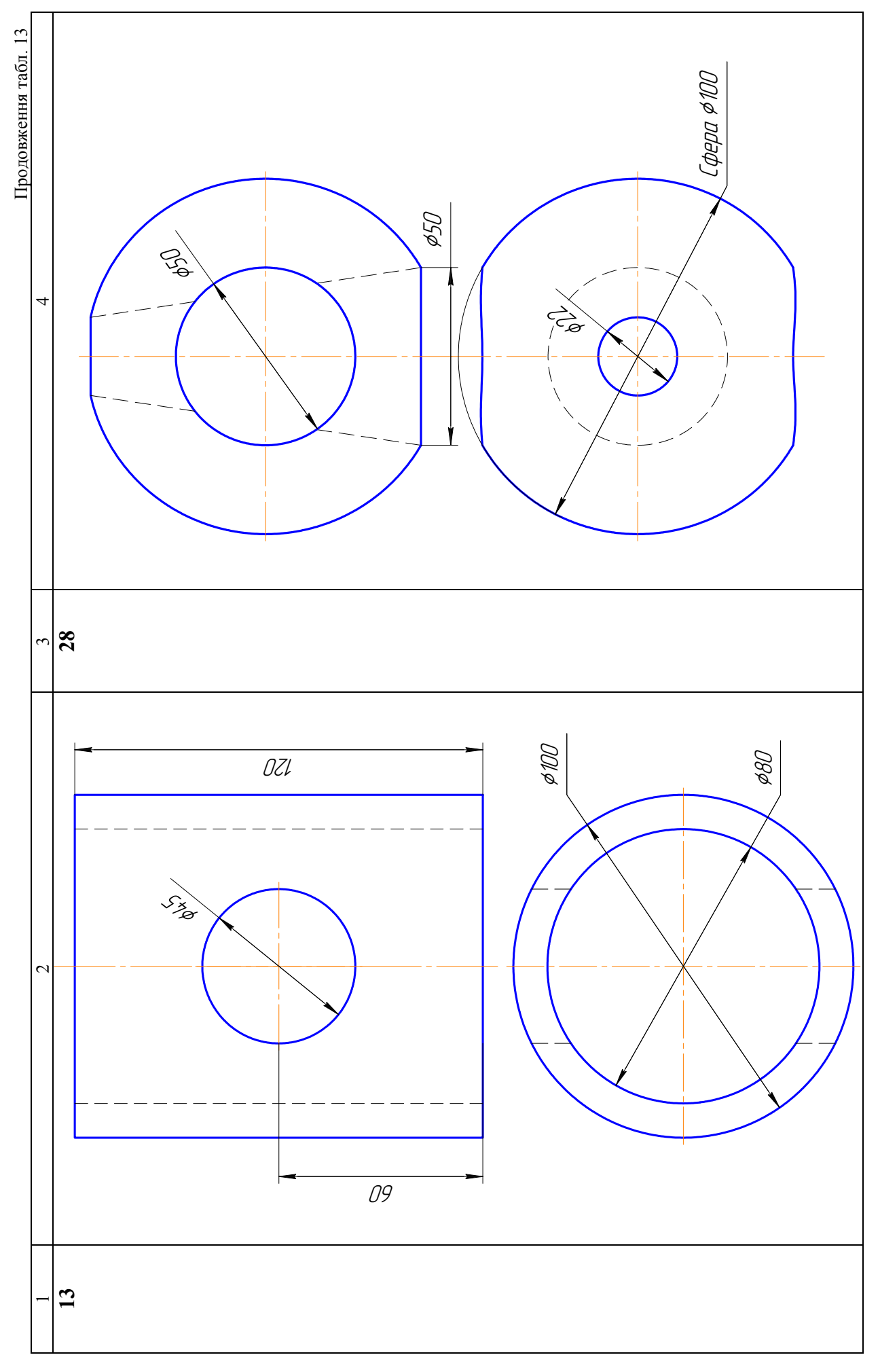

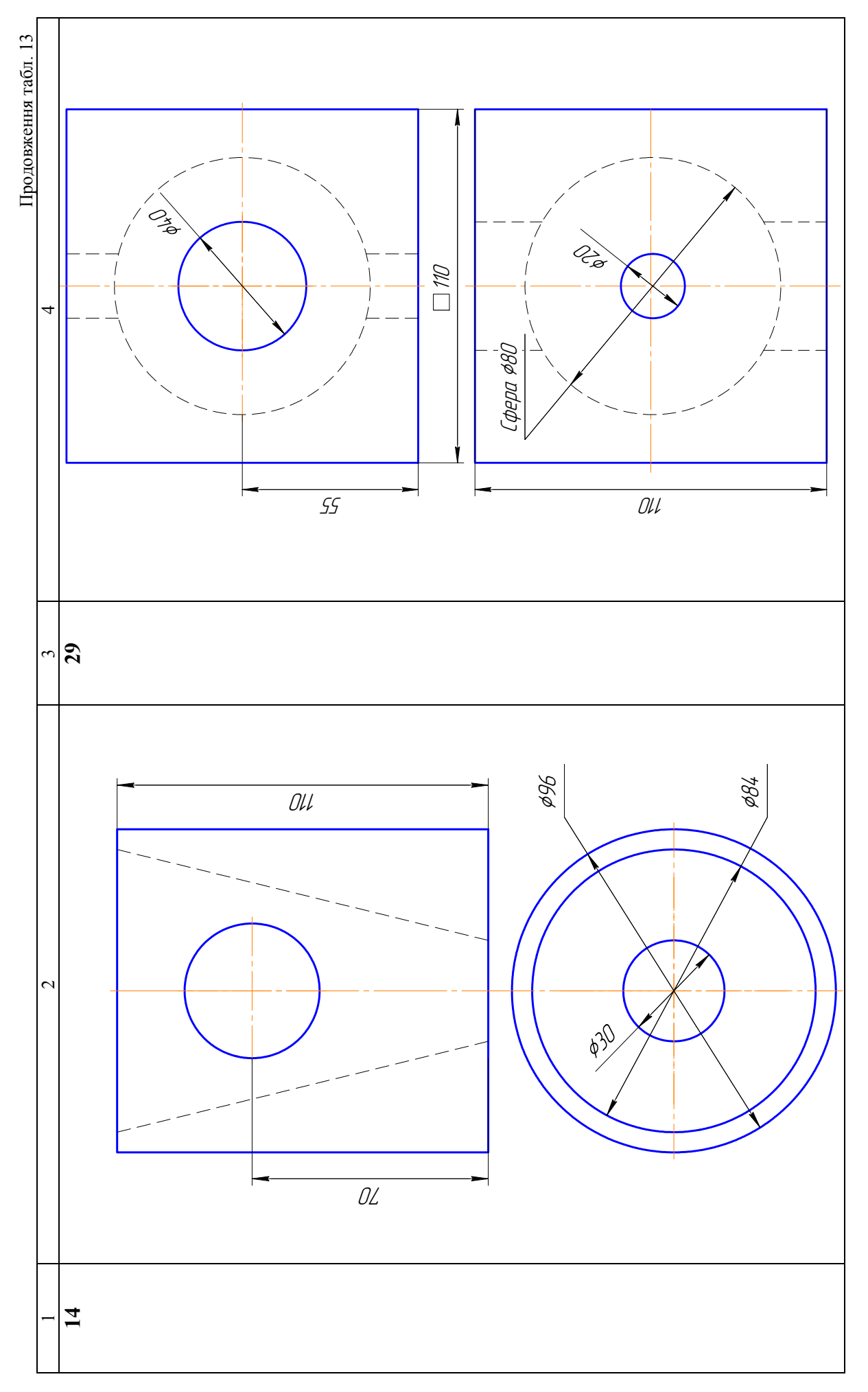

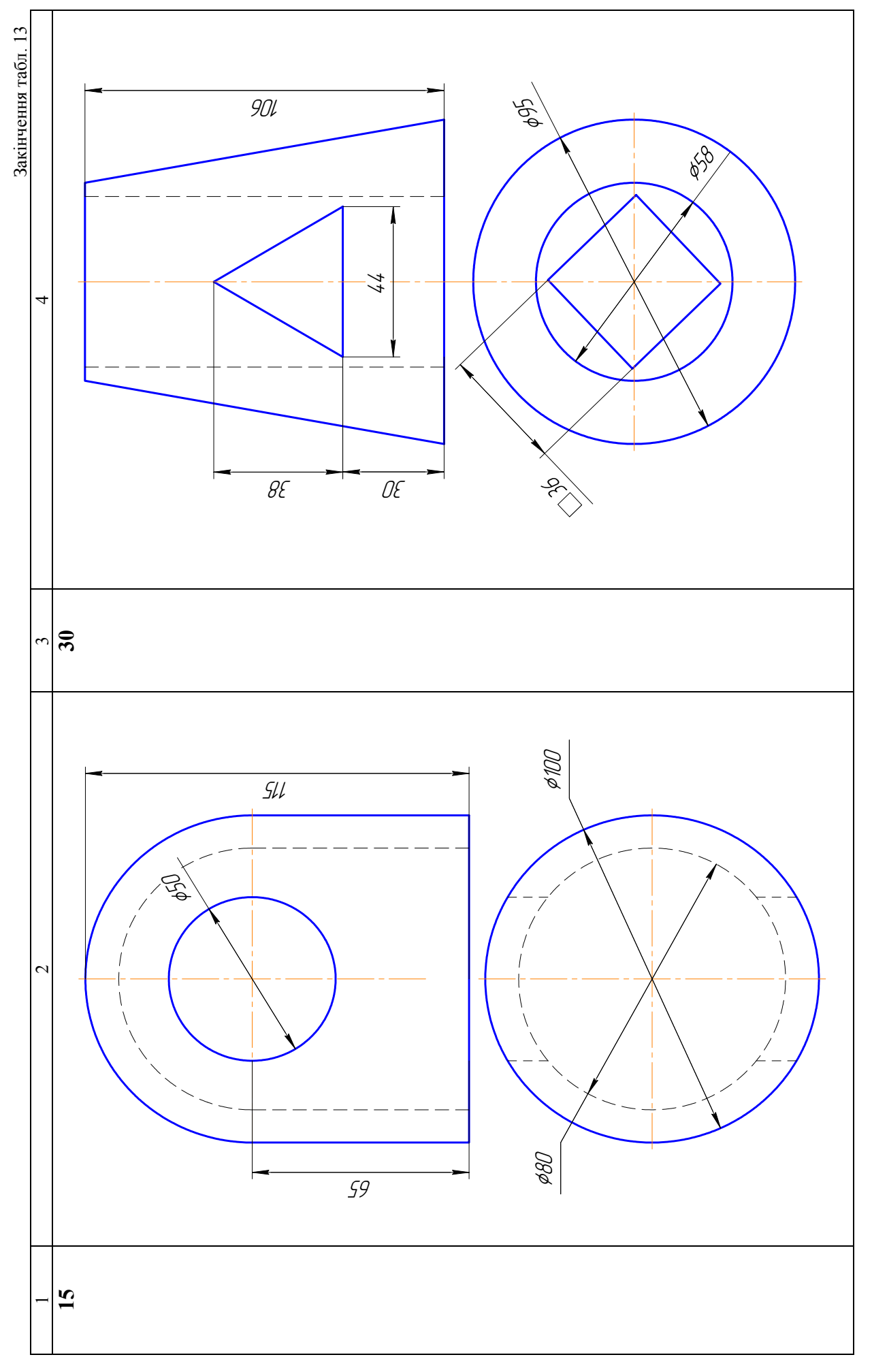

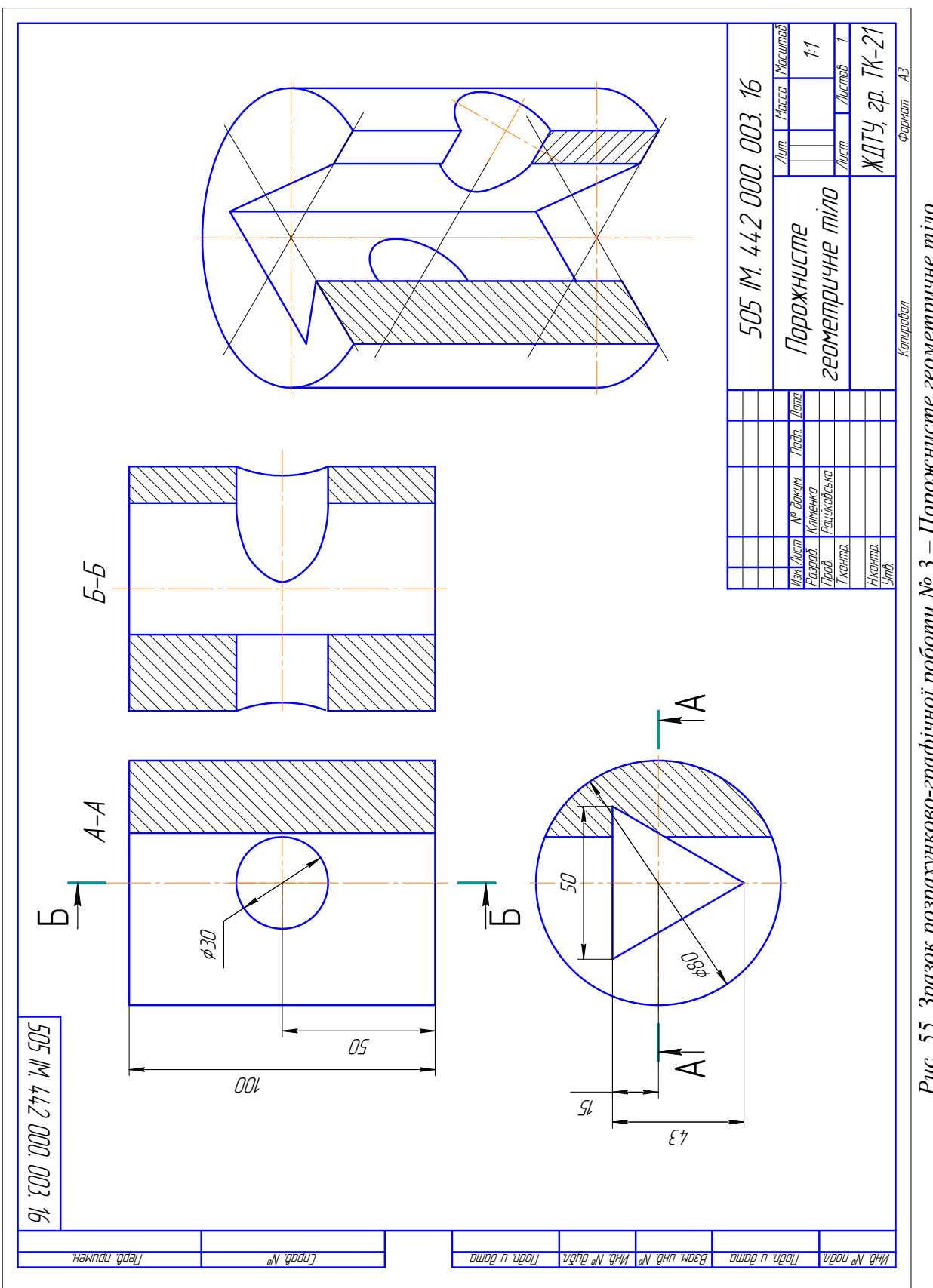

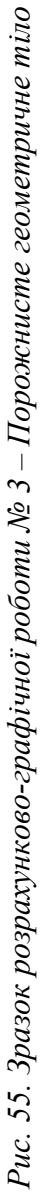

#### **3.4. ЗАВДАННЯ № 4 – МОДЕЛЬ**

(приклад завдання рис. 56)

Дано: два види моделі (табл. 14).

Вимагається: за двома видами моделі побудувати третій, виконати розтини і побудувати аксонометричне зображення моделі з вирізом чверті.

#### Метоличні вказівки

1. Уважно вивчити завдання за своїм варіантом (табл. 14). Уявити форму та взаємне розташування поверхонь з яких складається модель.

2. Підібрати масштаб для виконання кресленика. На місці виду спереду побудувати фронтальний розтин, якщо деталь симетрична, то поєднати половину виду з половиною розтину. Горизонтальну проекцію (вид зверху) виконати без розтину.

3. Побудувати третю проекцію (вид зліва). Це зображення виконати як профільний розтин, якщо модель симетрична, то використати поєднання половини виду з половиною розтину.

- для того, щоб забезпечити проекційний зв'язок і краще зрозуміти взаємне розташування окремих елементів моделі, рекомендується усі три зображення будувати паралельно;
- зображення на кресленику повинні зайняти не менше 75%;
- між видами повинен бути розрив для нанесення розмірів;
- при побудові розтину необхідно чітко уявляти собі зовнішню і внутрішню форму моделі;
- половину виду від половини розтину відокремлює штрих-пунктирна осьова лінія (вісь симетрії);
- якщо на зовнішній поверхні деталі розташована будь-яка контурна лінія, що співпадає з віссю симетрії, наприклад ребро призми, то розтин відокремлюють від виду за осьовою лінією тонкою хвилястою лінією обриву, а якщо в середині то перед осьовою лінією;
- якщо розтинальна площина проходить повздовж ребра жорсткості або тонкої стінки, то їх зображають не розрізаними, як на виді.

4. У разі необхідності позначити розтини. Необхідно пам'ятати, що прості розтини позначаються у тому випадку, коли розтинальна площина не проходить через вісь симетрії. Нанести розміри за ГОСТ 2. 307-68.

5. Побудувати ізометричну прямокутну проекцію моделі з вирізом чверті. На аксонометричній проекції невидимий контур не показувати. Для побудови кола і дуг використовувати методи побудови овалів в аксонометричних проекціях. Штрихувати за правилами в аксонометричних проекціях, показавши осі над креслеником з направленням ліній штрихування для кожної площини.

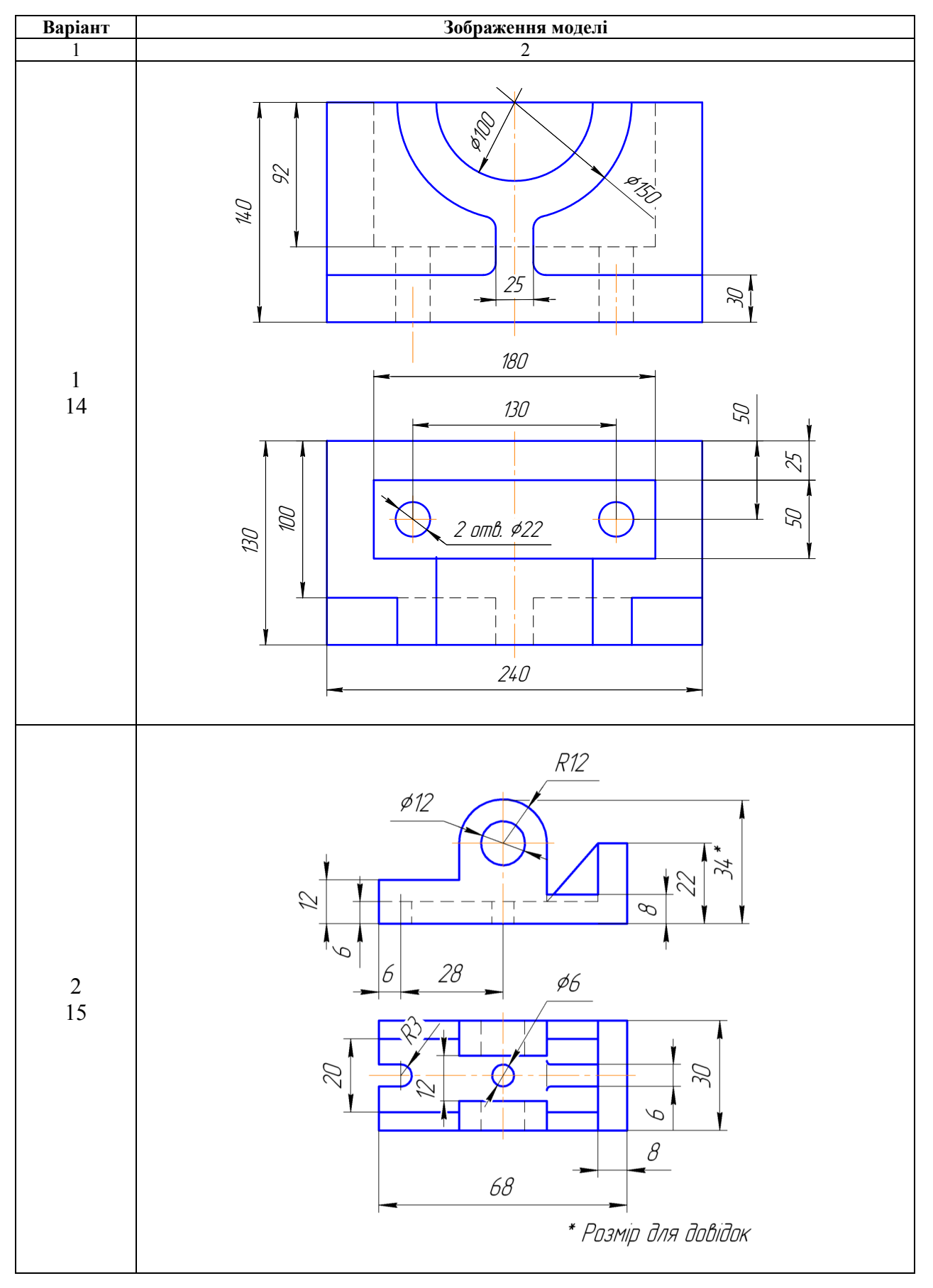

# Індивідуальні завдання на розрахунково-графічну роботу № 4

Продовження табл. 14

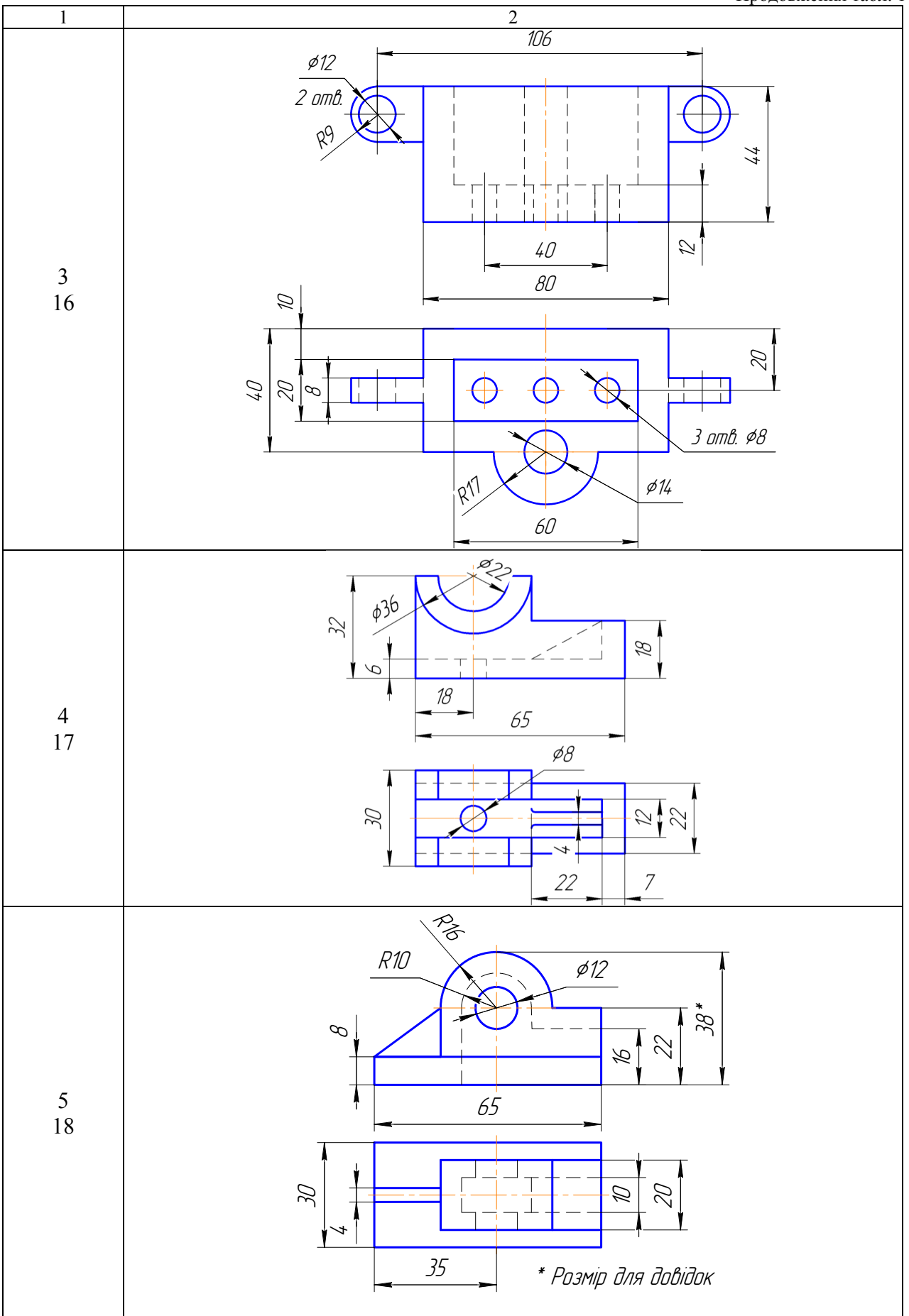

Продовження табл. 14

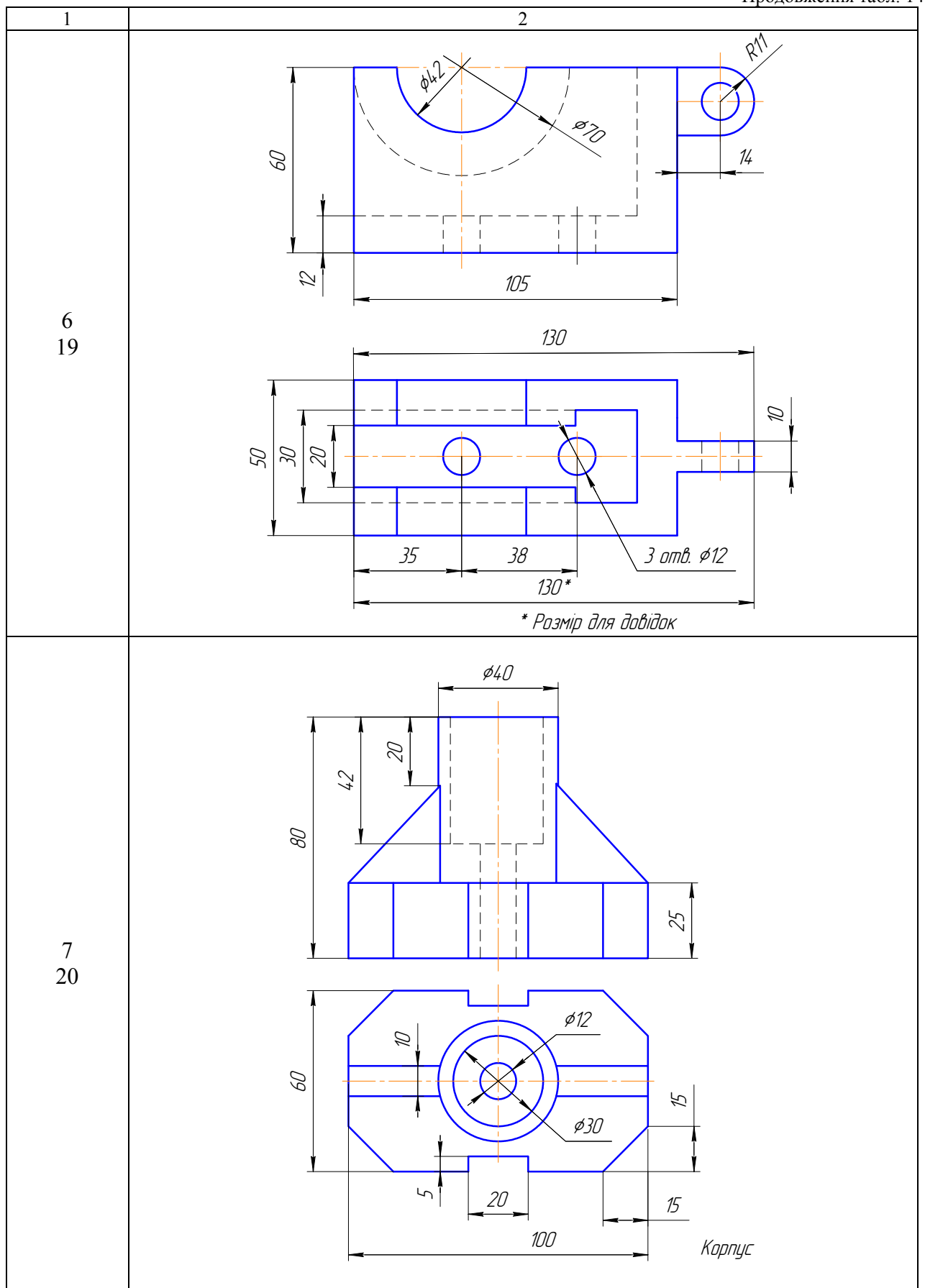

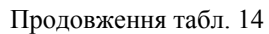

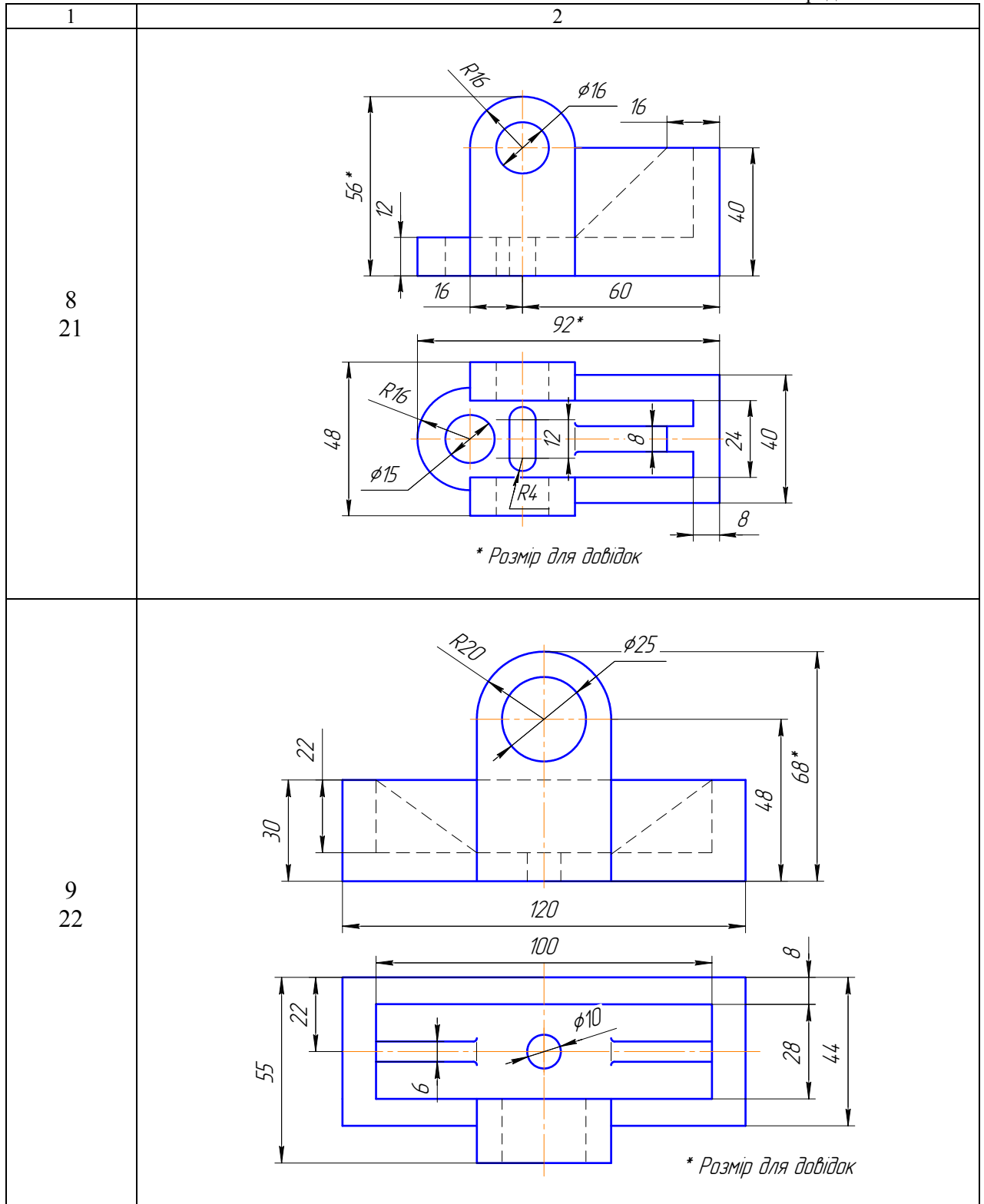

Продовження табл. 14

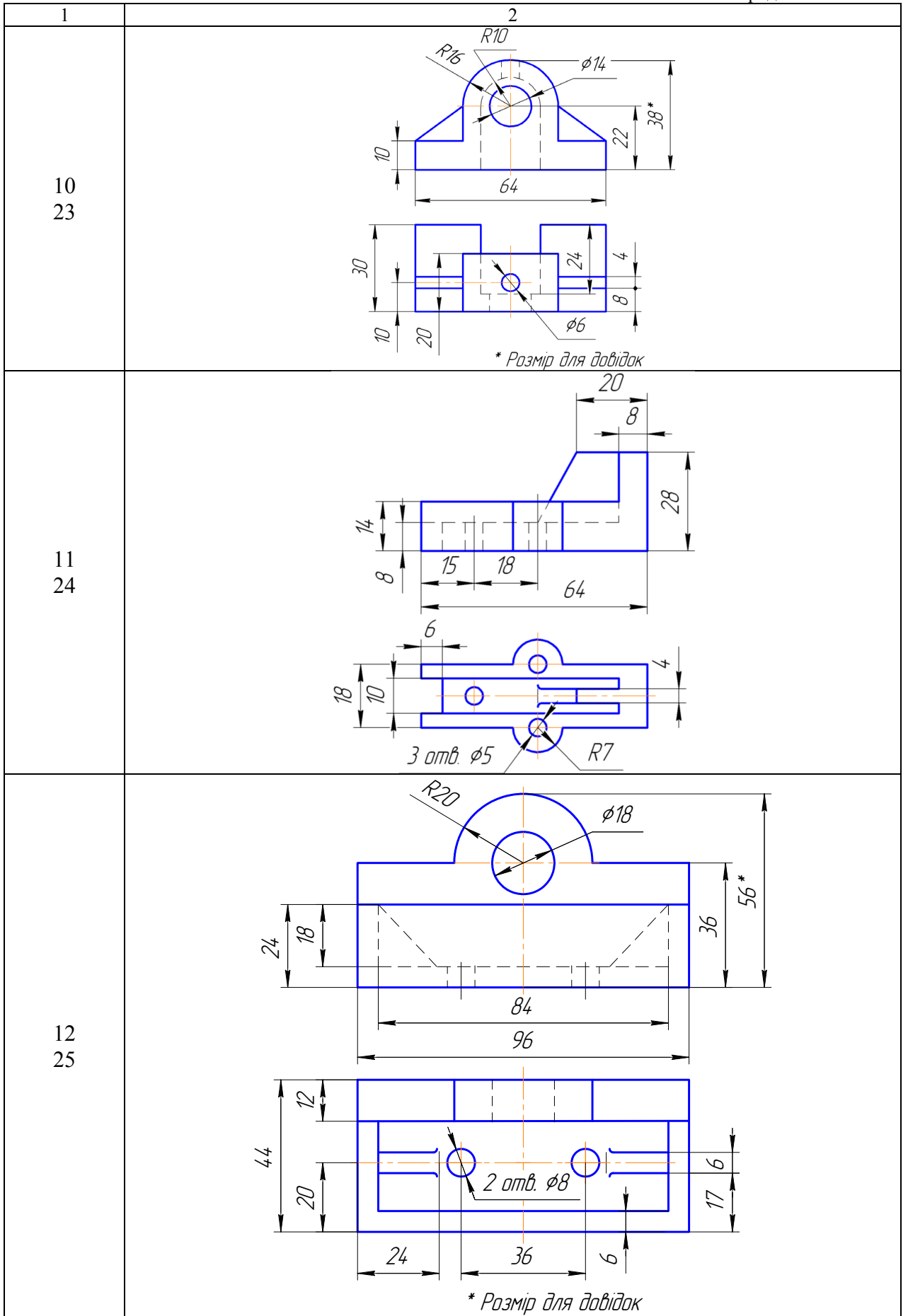

## Закінчення табл. 14

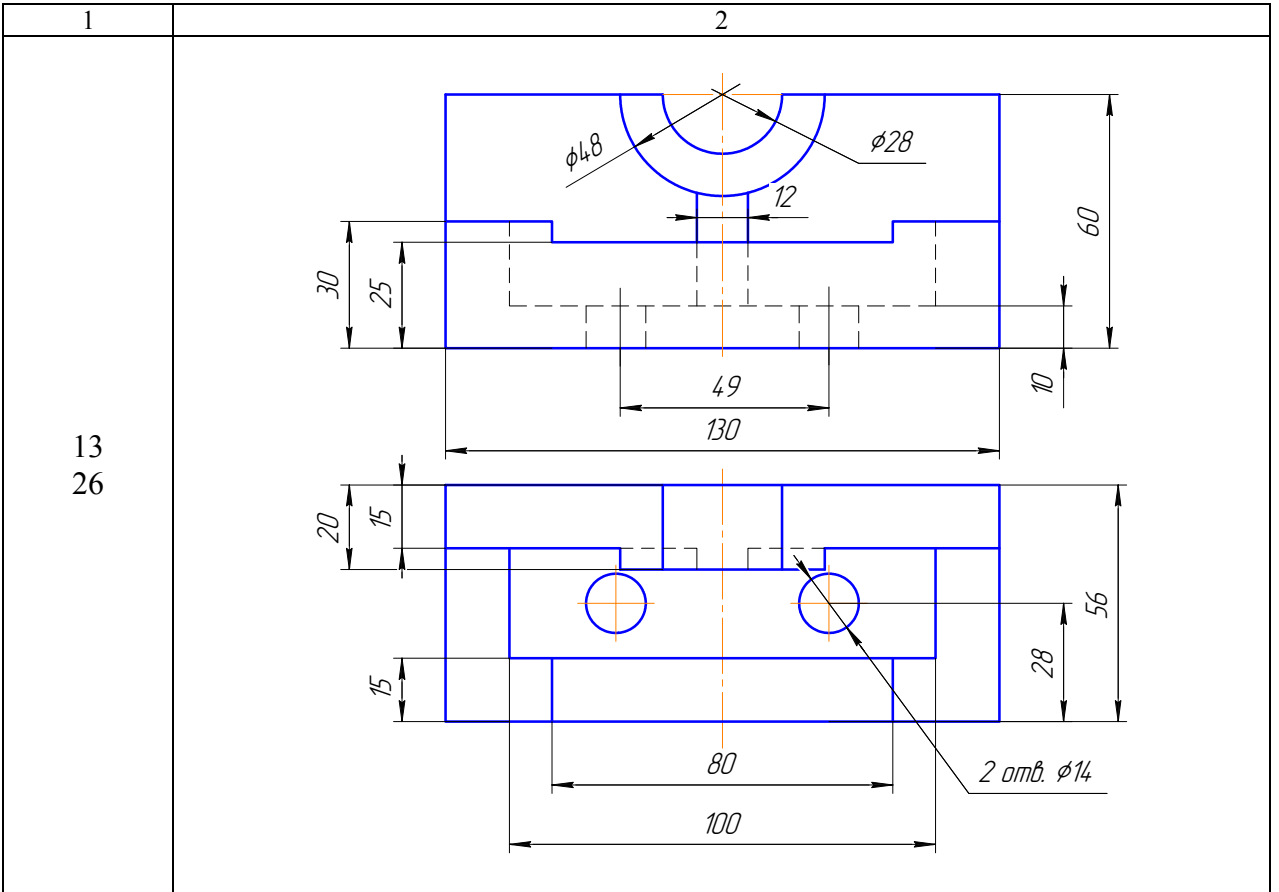

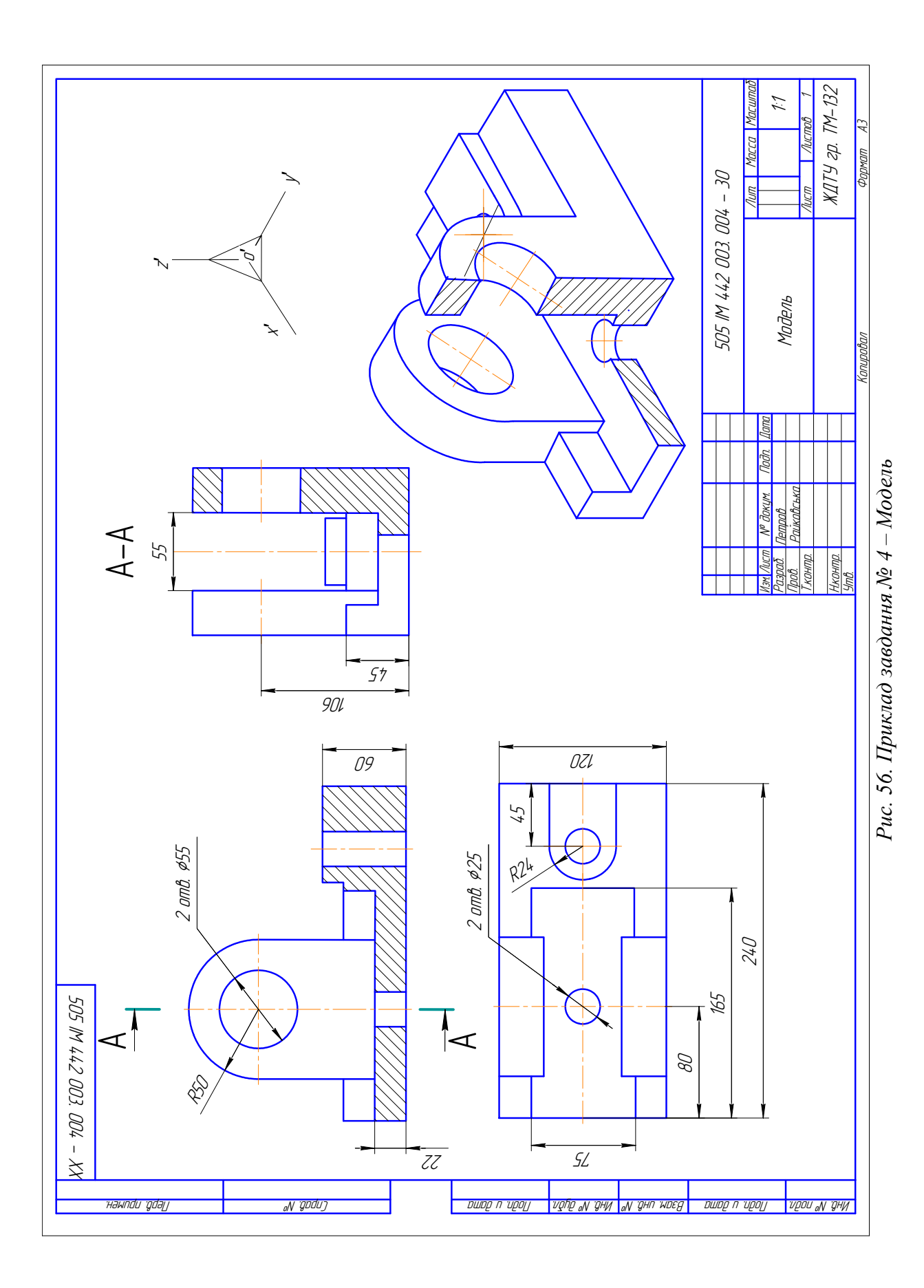

# **3.5. ЗАВДАННЯ № 5 – ПОБУДОВА ЛІНІЇ ЗРІЗУ**

(приклад завдання рис. 57)

*Дано:* два види деталі (табл.15), виготовленої зі сталі. *Вимагається:* 

- за двома заданими видами моделі побудувати третій, використовуючи прості розтини;
- побудувати лінію зрізу, утворену розтинальними площинами.

## Методичні вказівки

1. Лініями зрізу в практиці називають лінії, які утворюються при плоскому зрізі заготовки деталі, видаленням шару матеріалу, яке здійснюється на фрезерному або стругальному верстаті. Деталь, що оброблюється складається з поверхонь обертання.

2. Залежно від форми деталі для побудови лінії зрізу використовують, або не використовують допоміжні розтинальні площини.

3. Лінію зрізу побудувати, використовуючи методи побудови лінії взаємного перетину поверхонь обертання (методи, що розглядались в курсі нарисної геометрії). За допоміжні розтинальні площини вибрати – фронтальні площини рівня.

4. На виді спереду і зверху побудувати прості розтини, при цьому поєднати половину виду з половиною розтину.

Оформити кресленик, проставити розміри (замість літер нанести цифрові значення).

Таблиця 15

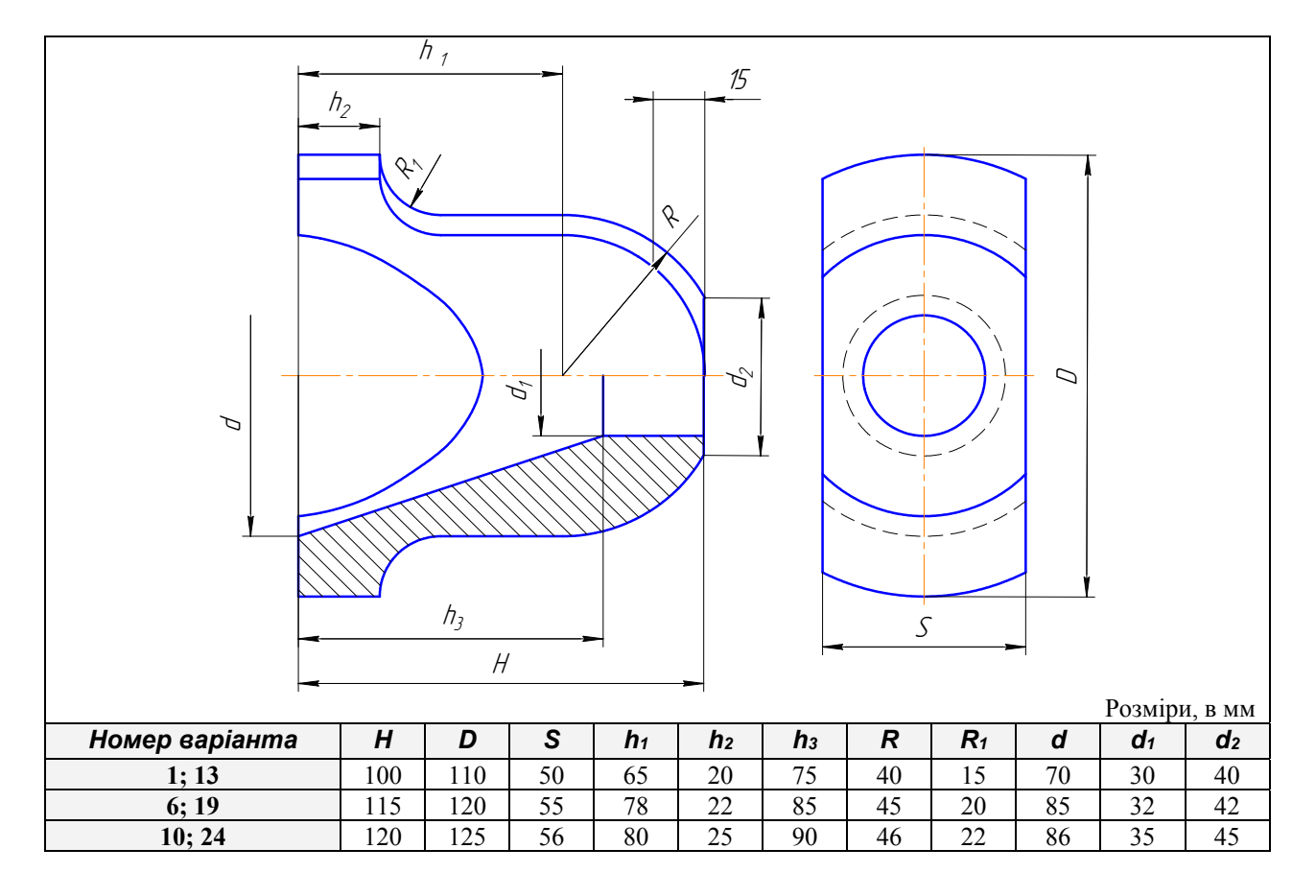

# **Індивідуальне завдання на розрахунково-графічну роботу №5**

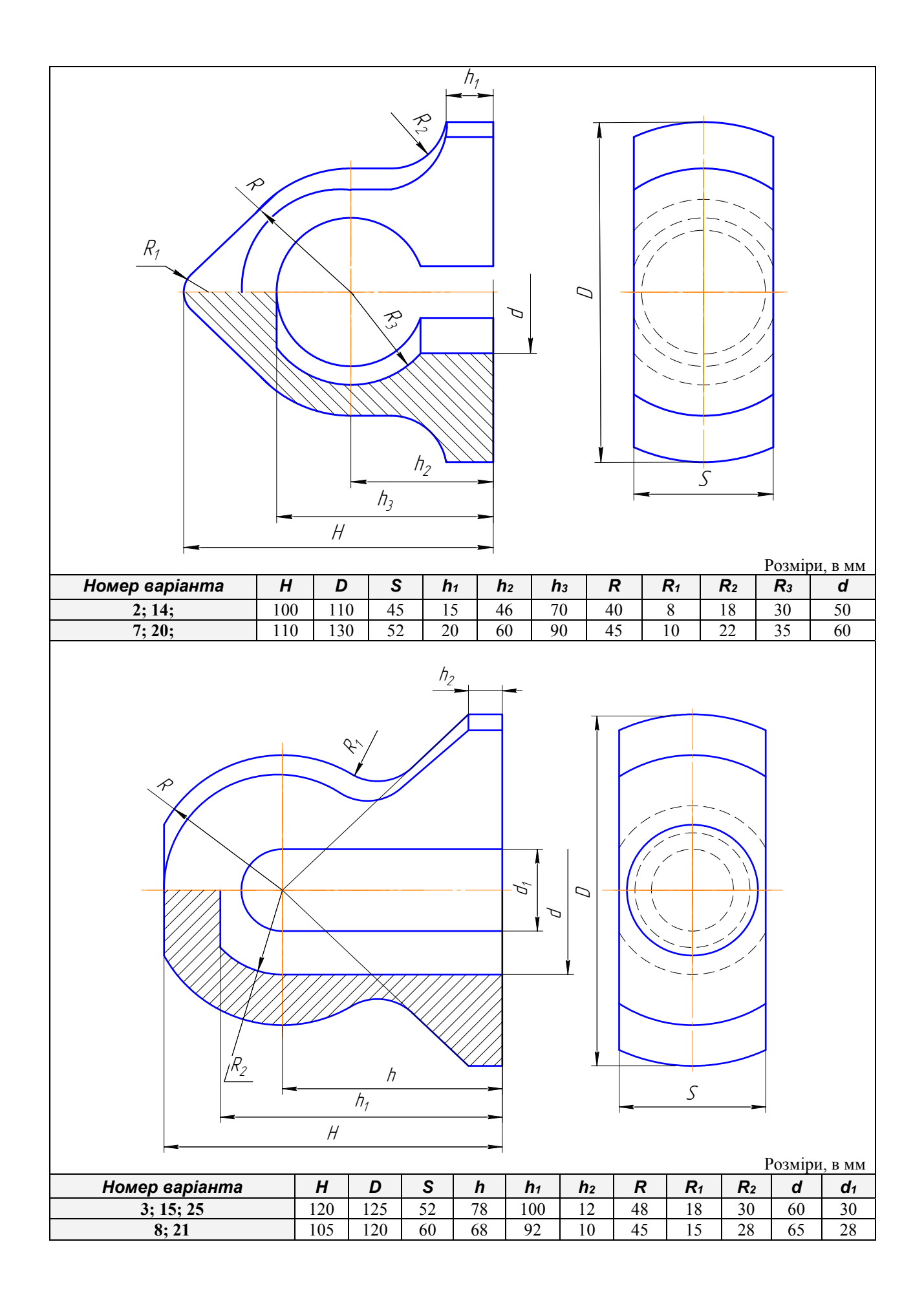

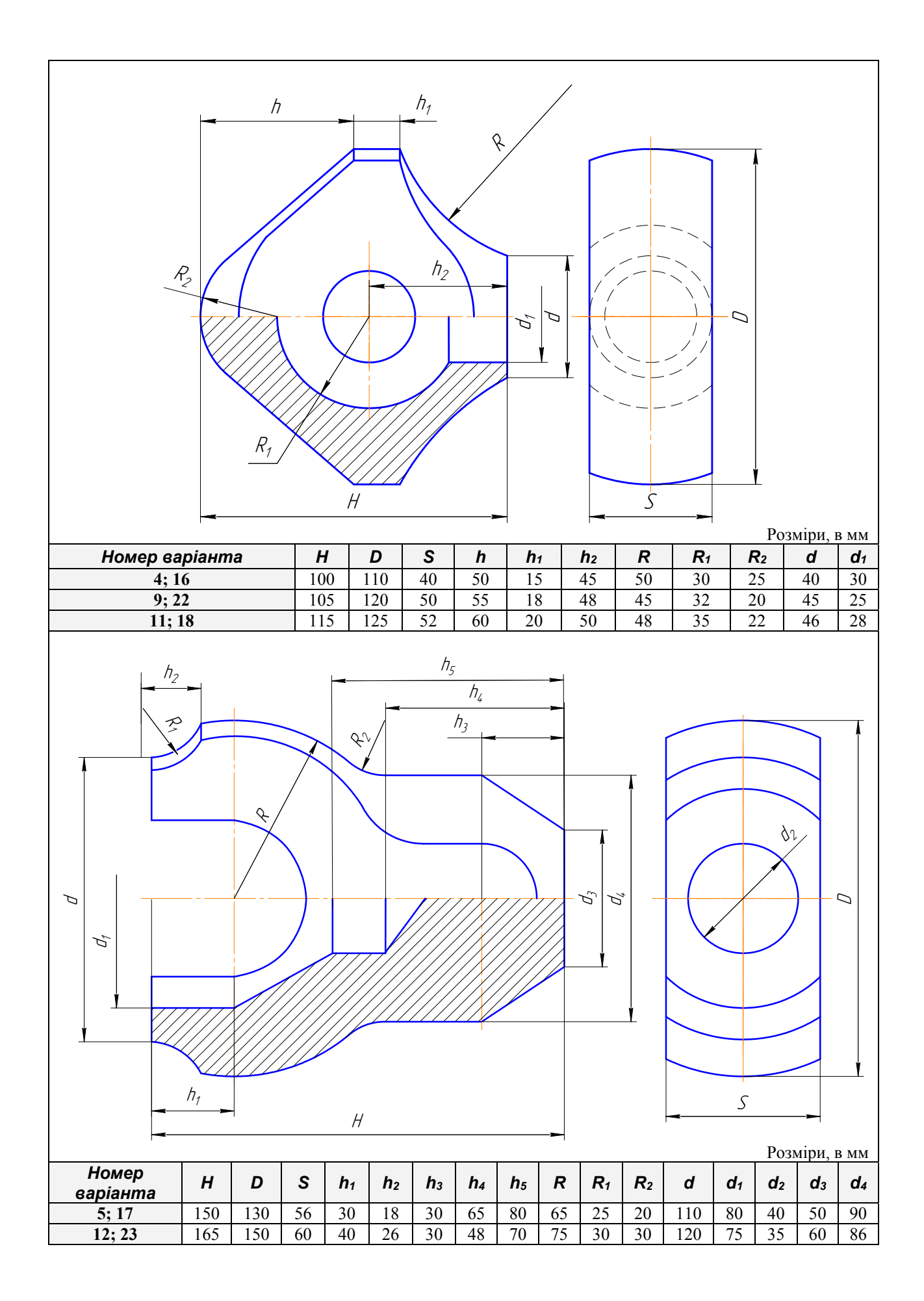

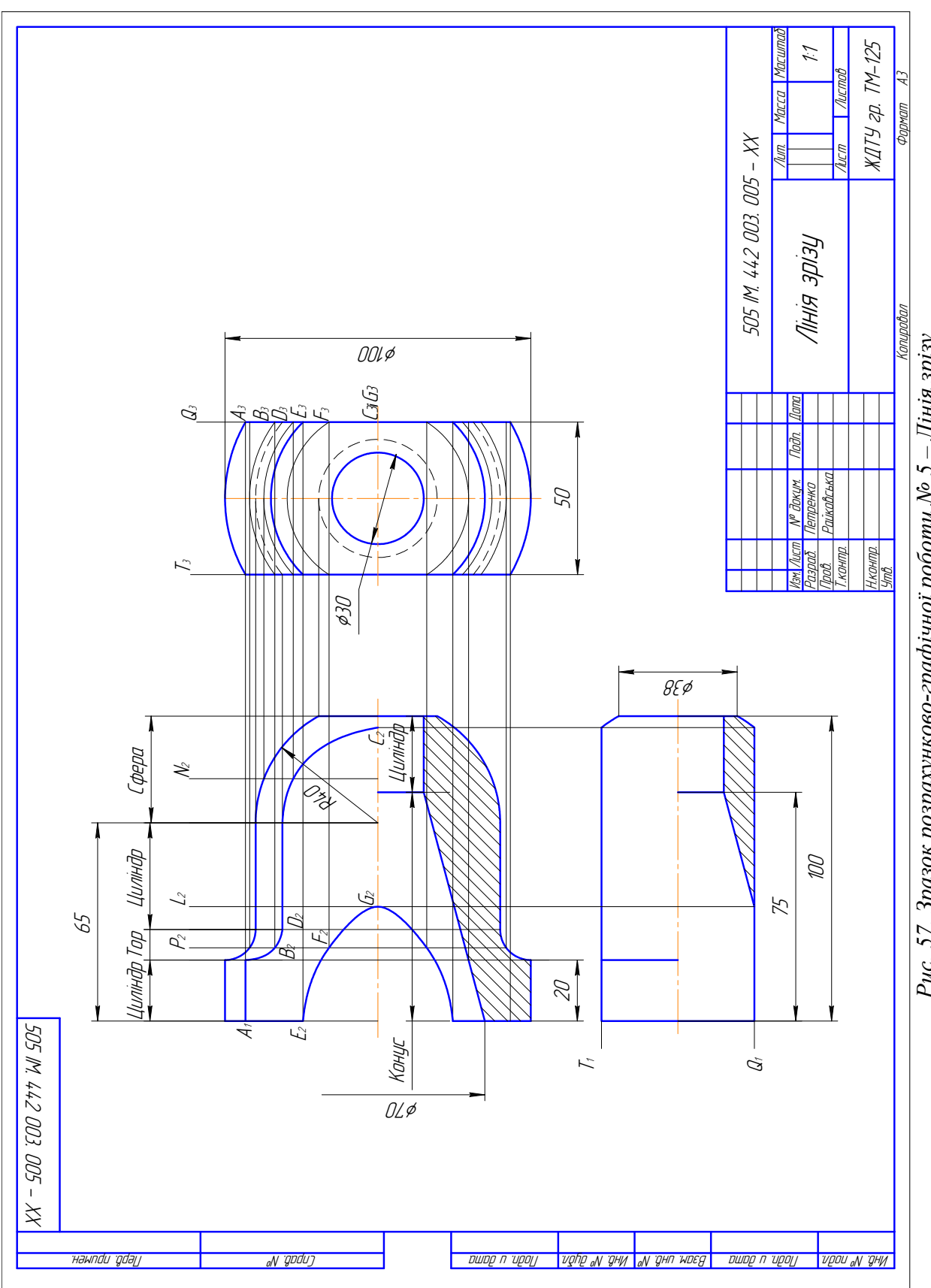

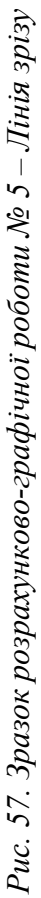

# **3.6. ЗАВДАННЯ № 6 – ДЕТАЛЬ З ЛІНІЯМИ ПЕРЕХОДУ**

(приклад виконання рис. 58)

*Дано:* два види деталі (табл.16) виготовленої зі сталі. *Вимагається:* 

- за двома заданими видами деталі побудувати третій;
- побудувати доцільні прості розтини;
- побудувати лінії переходу.

## Методичні вказівки

- 1. Завдання виконати на форматі А3 (297х420 мм). Рисунок деталі вибрати за таблицею 16.
- 2. Побудувати три види заданої деталі: спереду, зверху і зліва.

3. Побудувати лінію переходу. Для побудови лінії переходу використовувати методи побудов лінії взаємного перетину поверхонь обертання (методи, що розглядались у курсі нарисної геометрії). Для побудови лінії переходу необхідно знати:

- які поверхні між собою перетинаються;
- у перетині кривих поверхонь утворюється крива;
- щоб побудувати лінію переходу кривих поверхонь спочатку визначають характерні точки, які обмежують проекцію кривої лінії, а далі визначають допоміжні. Отримані точки з'єднуються за допомогою лекала.

4. На виді спереду і зліва побудувати прості розтини, при цьому, якщо деталь симетрична то поєднати розтини з видами.

*Необхідно пам'ятати*:

- при побудові розтину треба чітко уявляти собі зовнішню і внутрішню форму деталі;
- половину виду від половини розтину відокремлює штрих-пунктирна осьова лінія (вісь симетрії);
- якщо на зовнішній поверхні деталі розташована будь-яка контурна лінія, яка співпадає з віссю симетрії, наприклад ребро призми, то розтин відокремлюють від виду за осьовою лінією тонкою хвилястою лінією обриву, а якщо в середині – то перед осьовою лінією.

Оформити кресленик, проставити розміри за ГОСТ 2.307-68

# Завдання на розрахунково-графічну роботу № 6

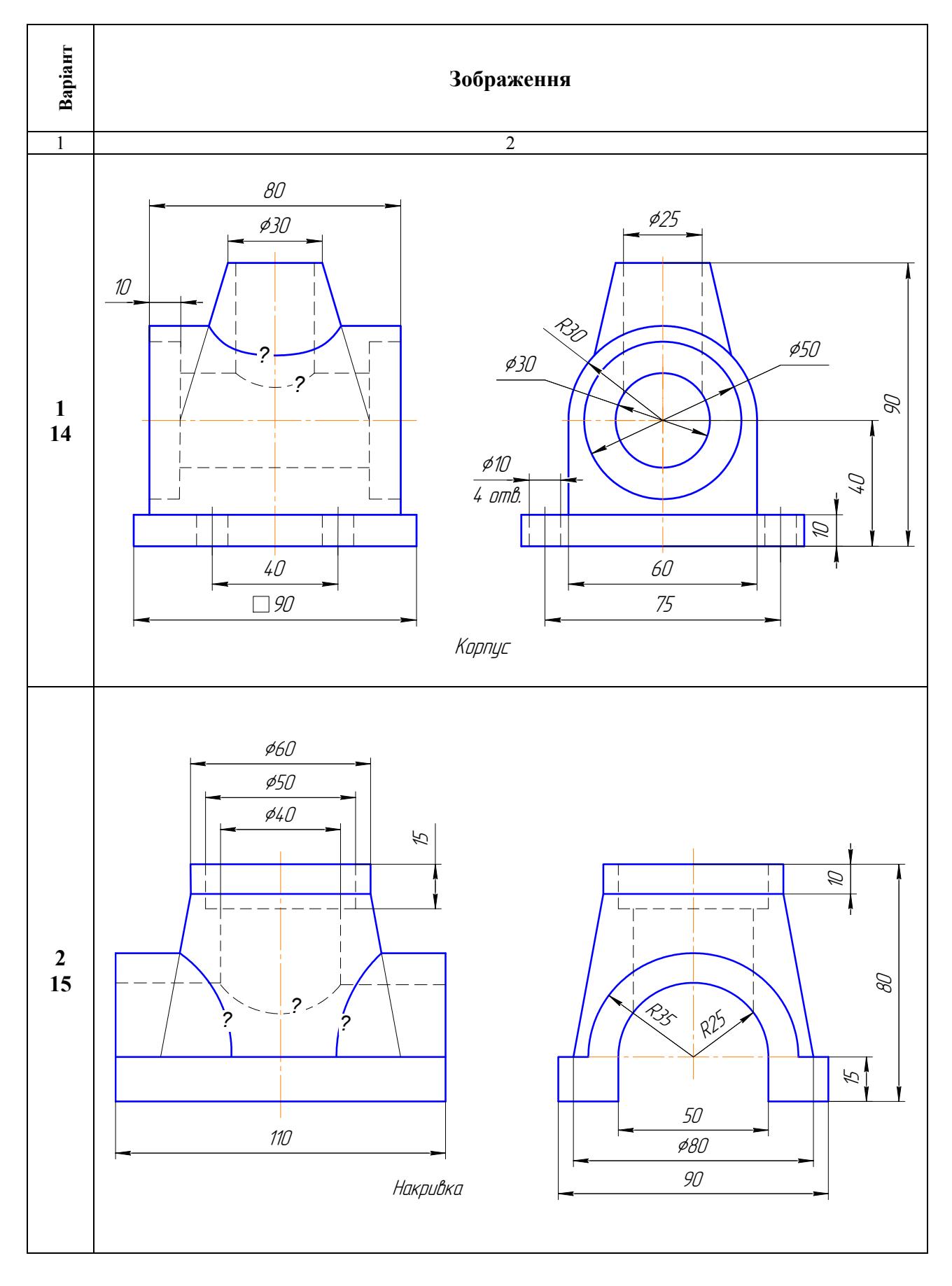

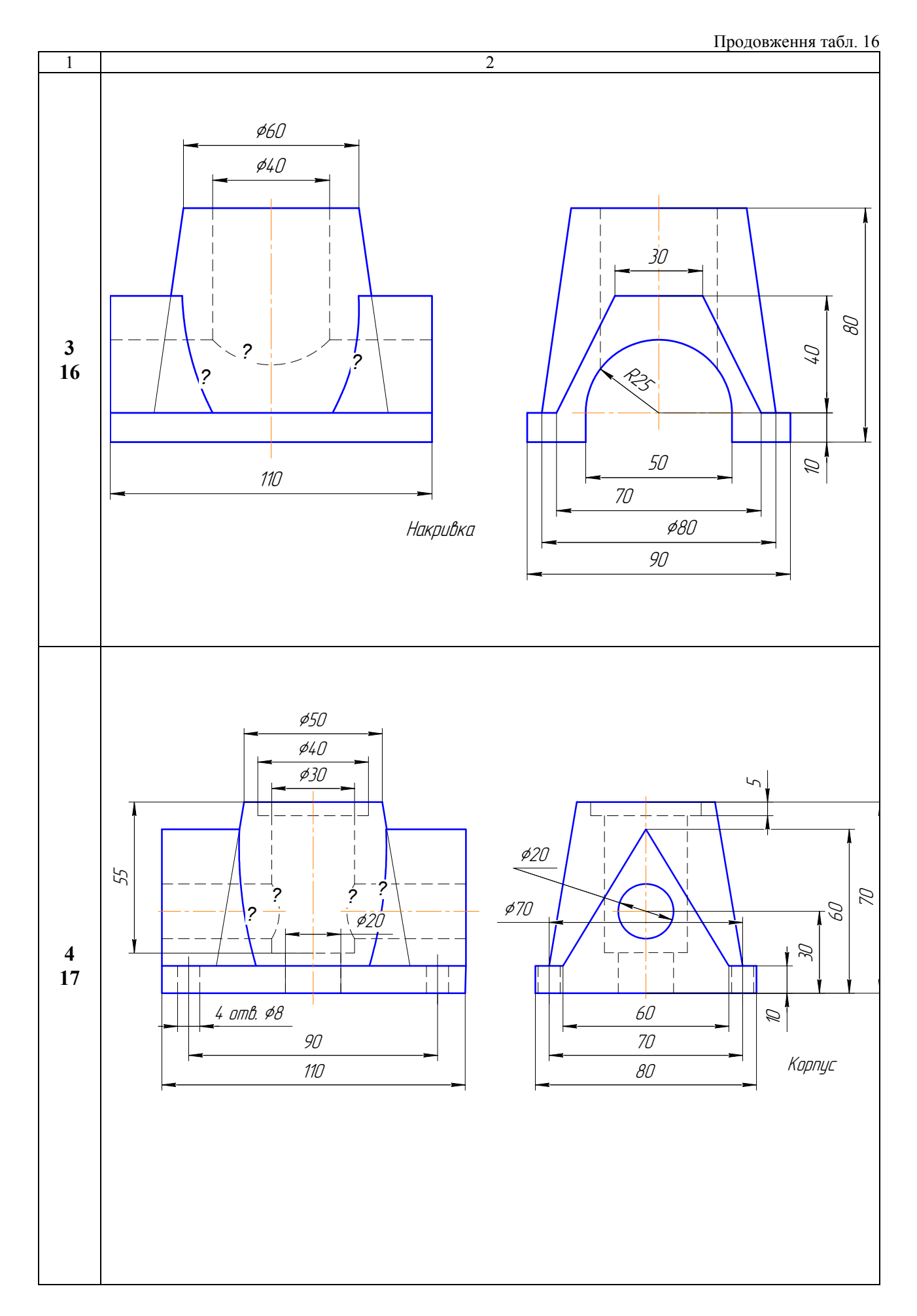

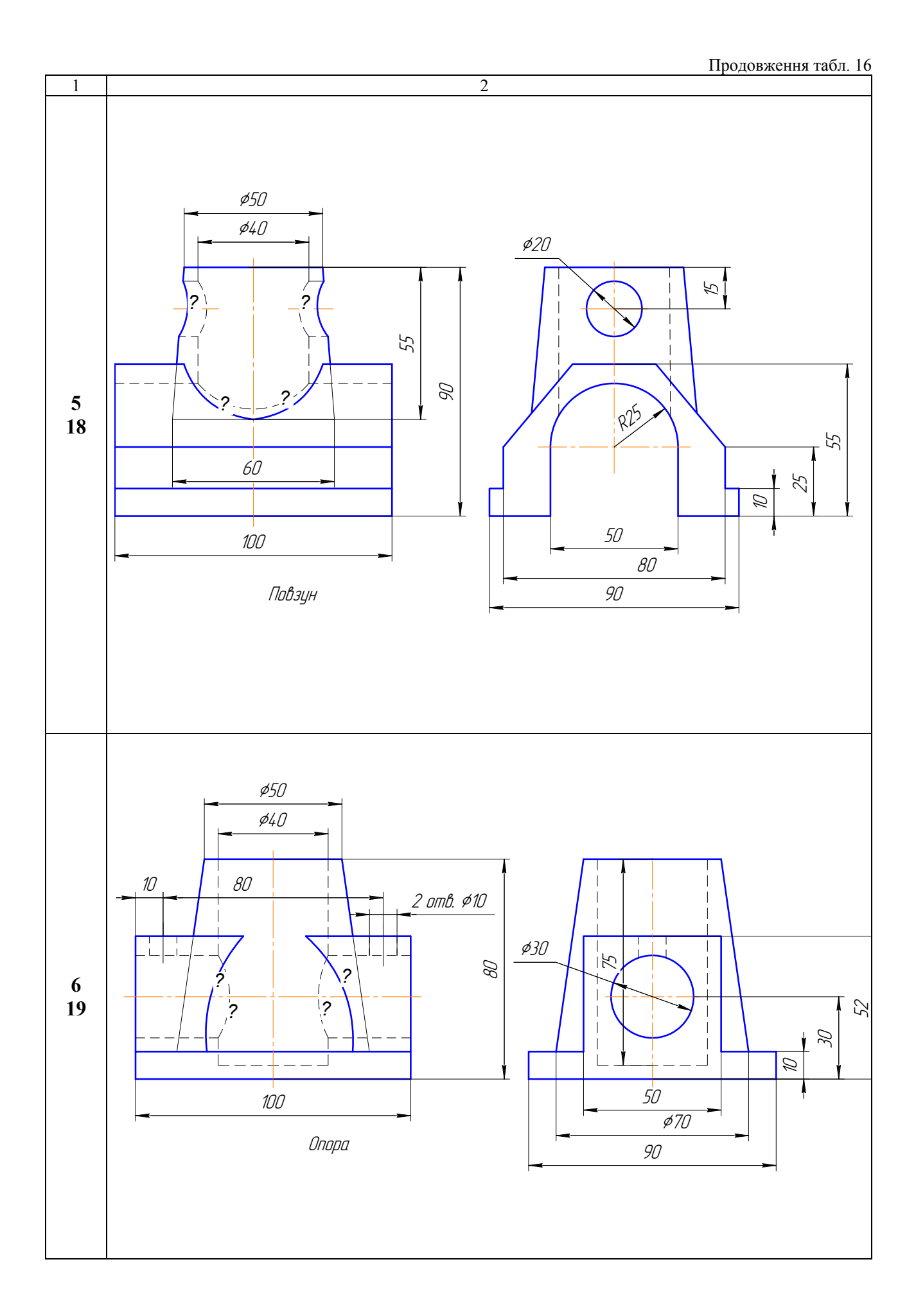

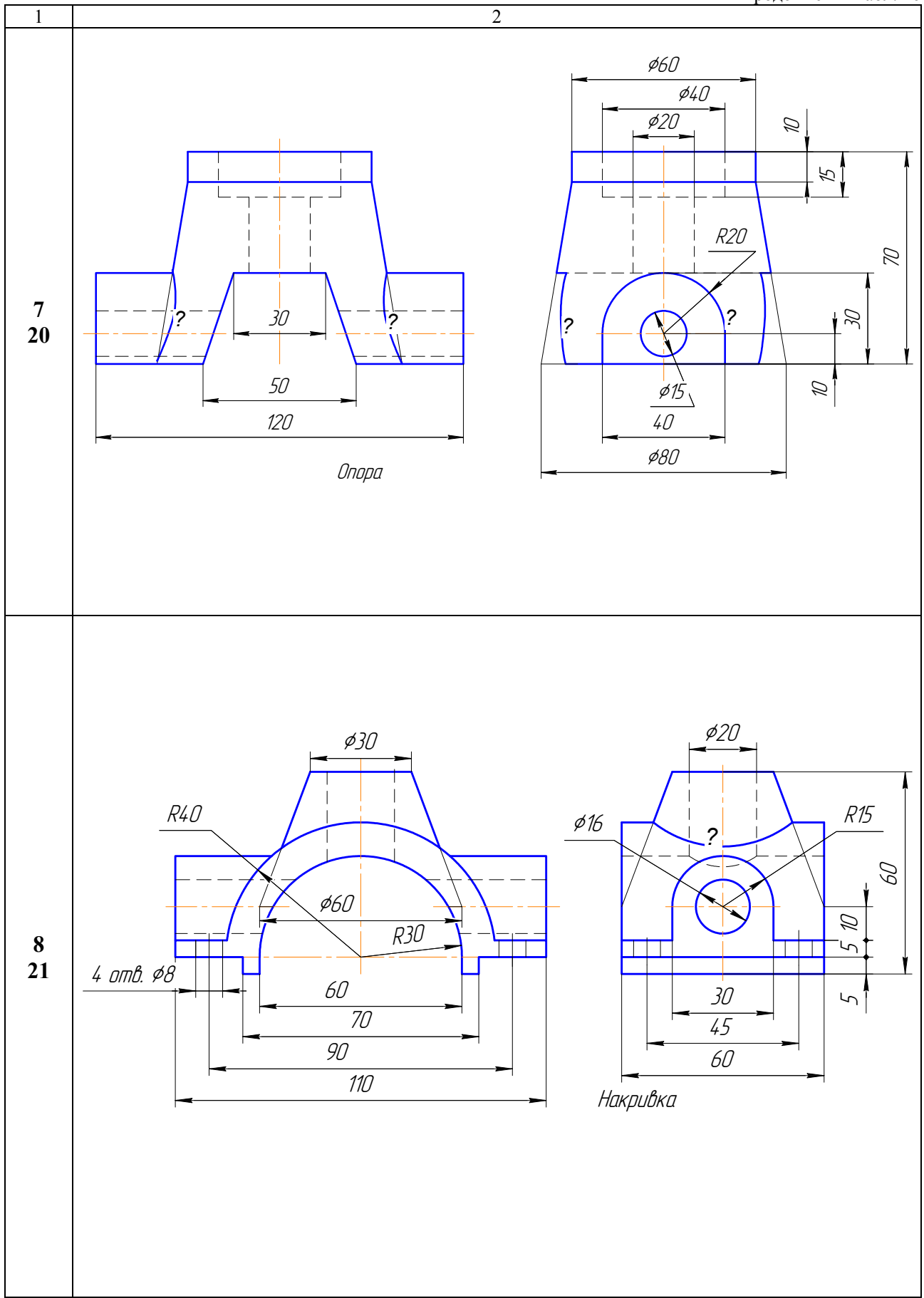

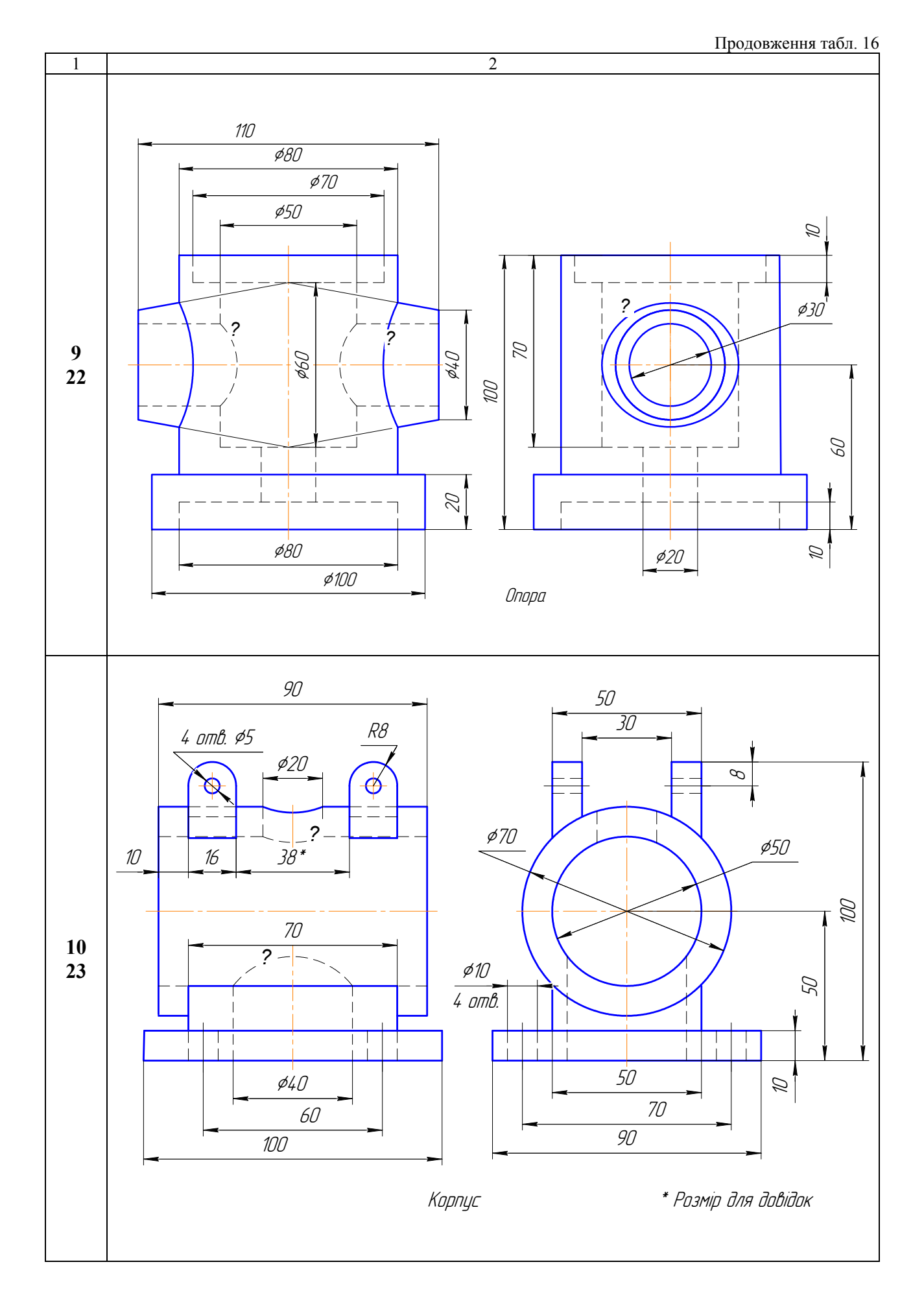

Продовження табл. 16

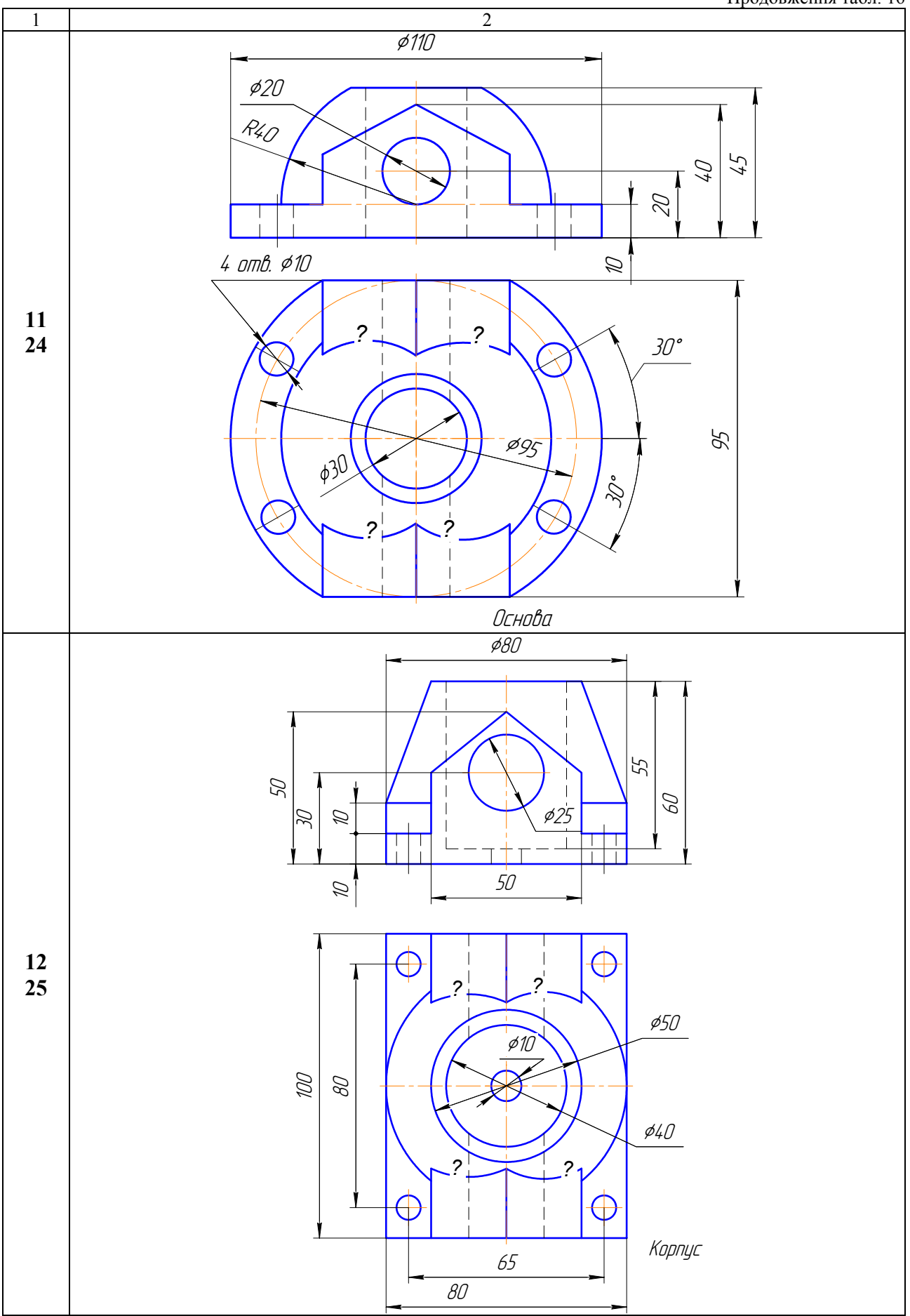

## Закінчення табл. 16

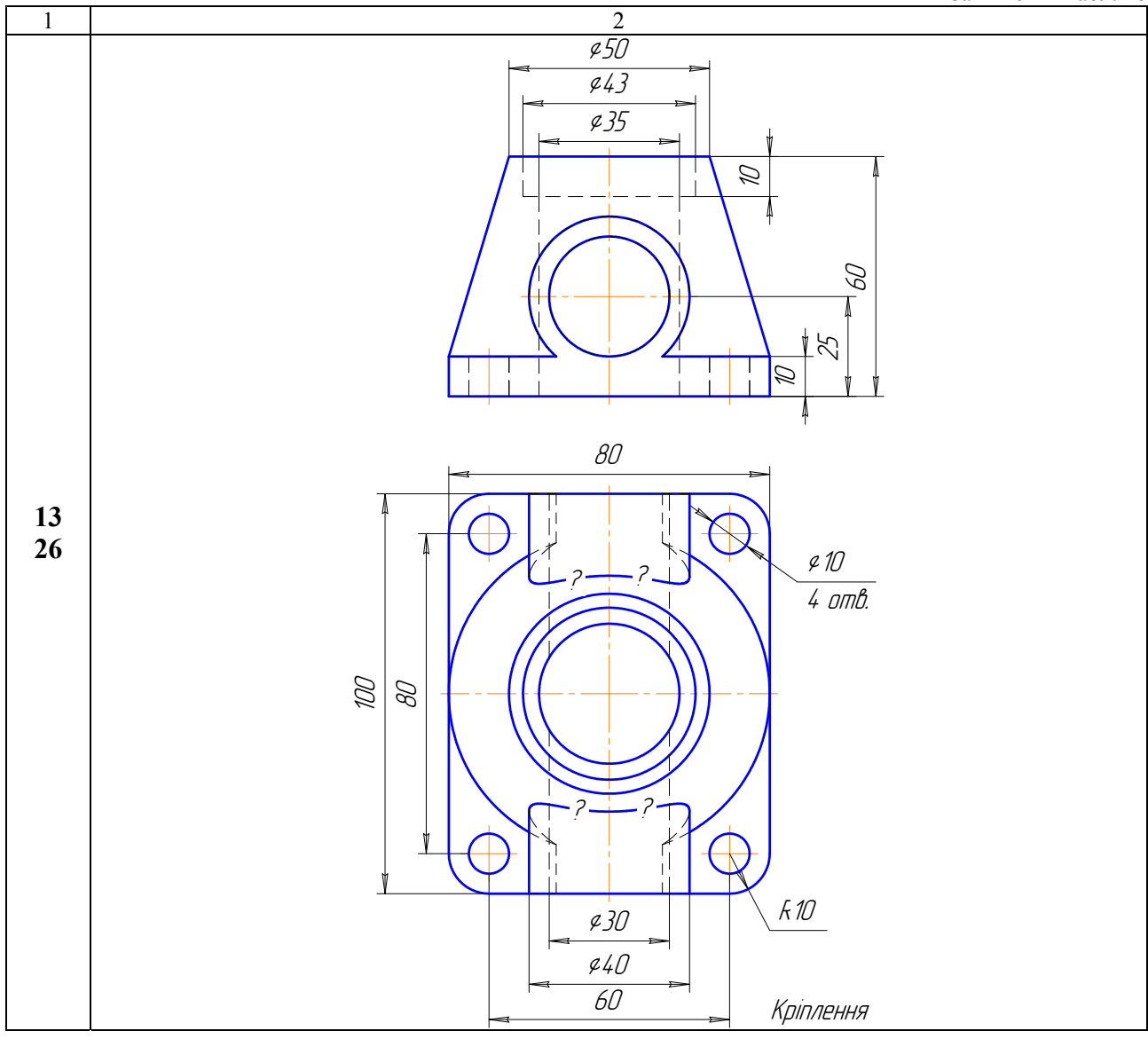

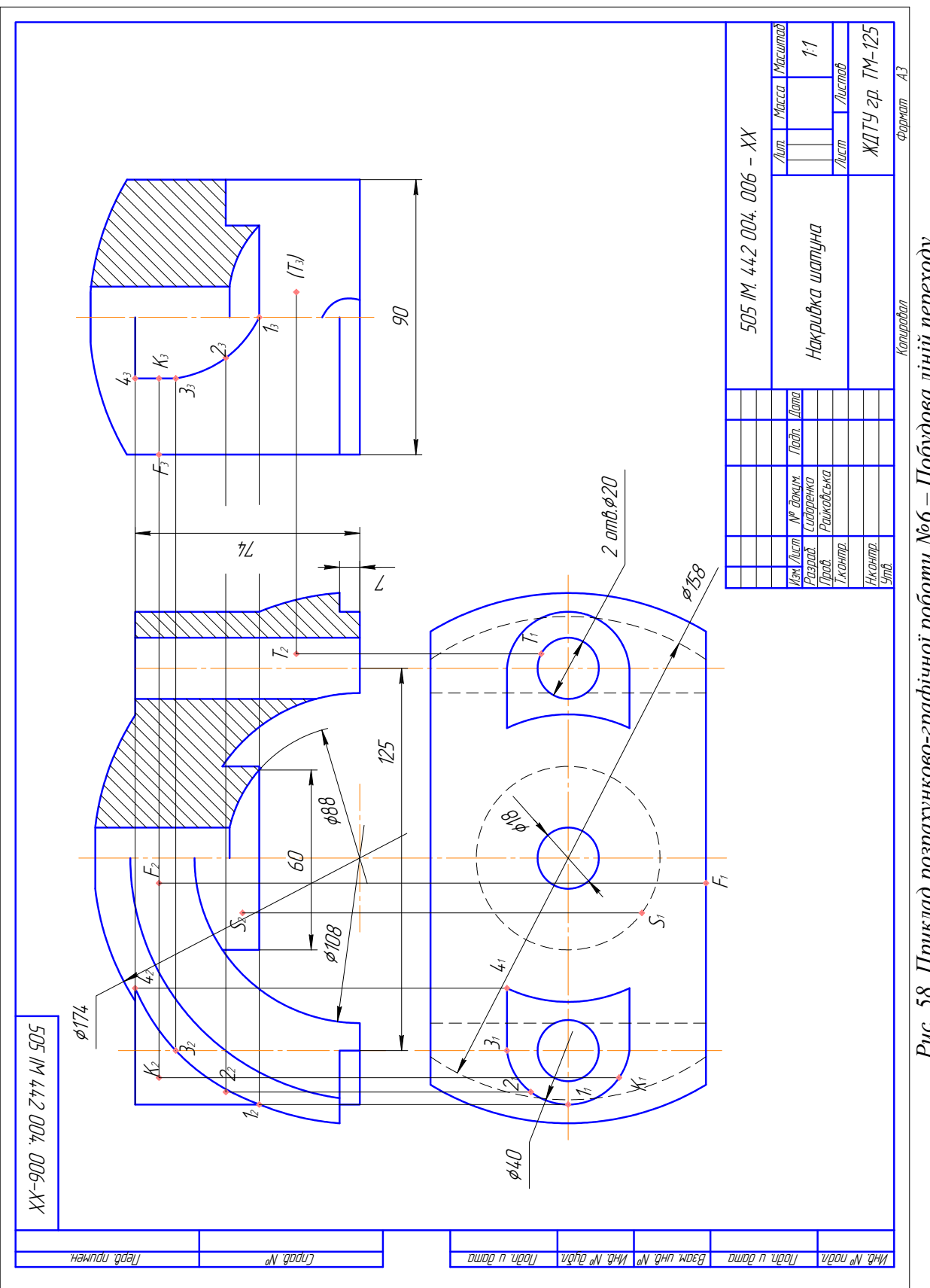

Рис. 58. Приклад розрахунково-графічної роботи №6 - Побудова ліній переходу

## **3.7. ЗАВДАННЯ № 7 – СКЛАДНІ РОЗТИНИ**

(приклад виконання рис. 59)

**Мета завдання**: навчитися виконувати складні розтини.

*Дано:* два види деталі з вказаним направленням розтинальної площини для утворення розтину: 001 (табл. 18) – похилий розтин; 002 (табл. 19) – ламаний розтин; 003 (табл. 20) – східчастий розтин.

*Вимагається:* 

– замість одного з видів побудувати вказаний розтин: 001 – похилий, 002 – східчастий і 003 – ламаний;

– проставити розміри.

## Методичні вказівки

1. Завдання вибрати по таблиці 17 за своїм варіантом. Розрахунково-графічну роботу виконати на форматі А3 (297 × 420 мм). Робота складається з трьох завдань: 001 - похилий розтин (табл. 18); 002 – ламаний розтин (табл. 19); 003 – східчастий розтин (табл. 20).

2. При побудові розтинів необхідно пам'ятати:

– всі складні розтини, у тому числі, і похилий обов'язково позначаються (розімкнутою лінією розтинальна площина, стрілками напрям зору і зовні стрілок проставляється літерне позначення, а де виконано розтин надписують, наприклад, À*–*À);

– розтин окремо від основного зображення не виконується;

– у розтині зображаємо те, що лежить у розтинальній площині і те, що ми бачимо за нею;

– при побудові ламаного розтину розтинальна площина умовно повертається біля лінії взаємного перетину до суміщення з площиною, паралельною до будь-якої з основних площин проекцій, тому ламаний розтин може бути фронтальним, горизонтальним або профільним;

– усі розтини виконуються за направленням зору.

3. На зображеннях проставляються розміри за ГОСТ 2.307-68;

4. Кресленик оформлюється по ГОСТ 2. 104-68.

Таблиця 17

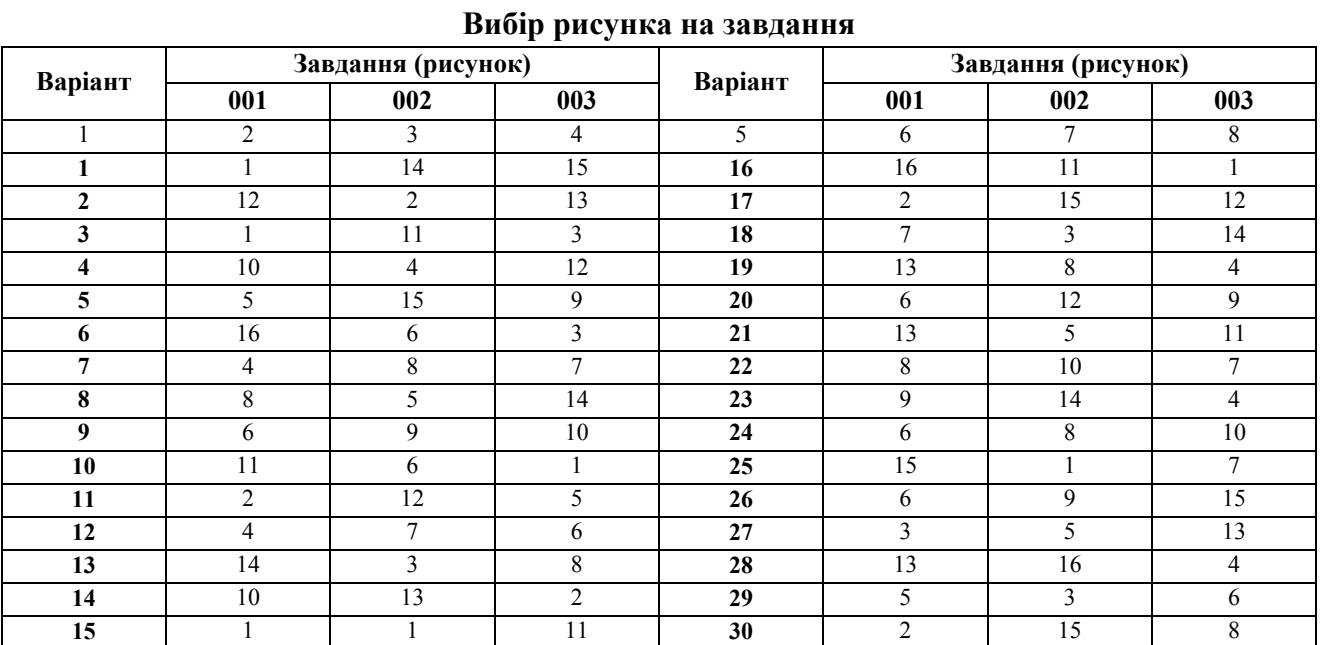

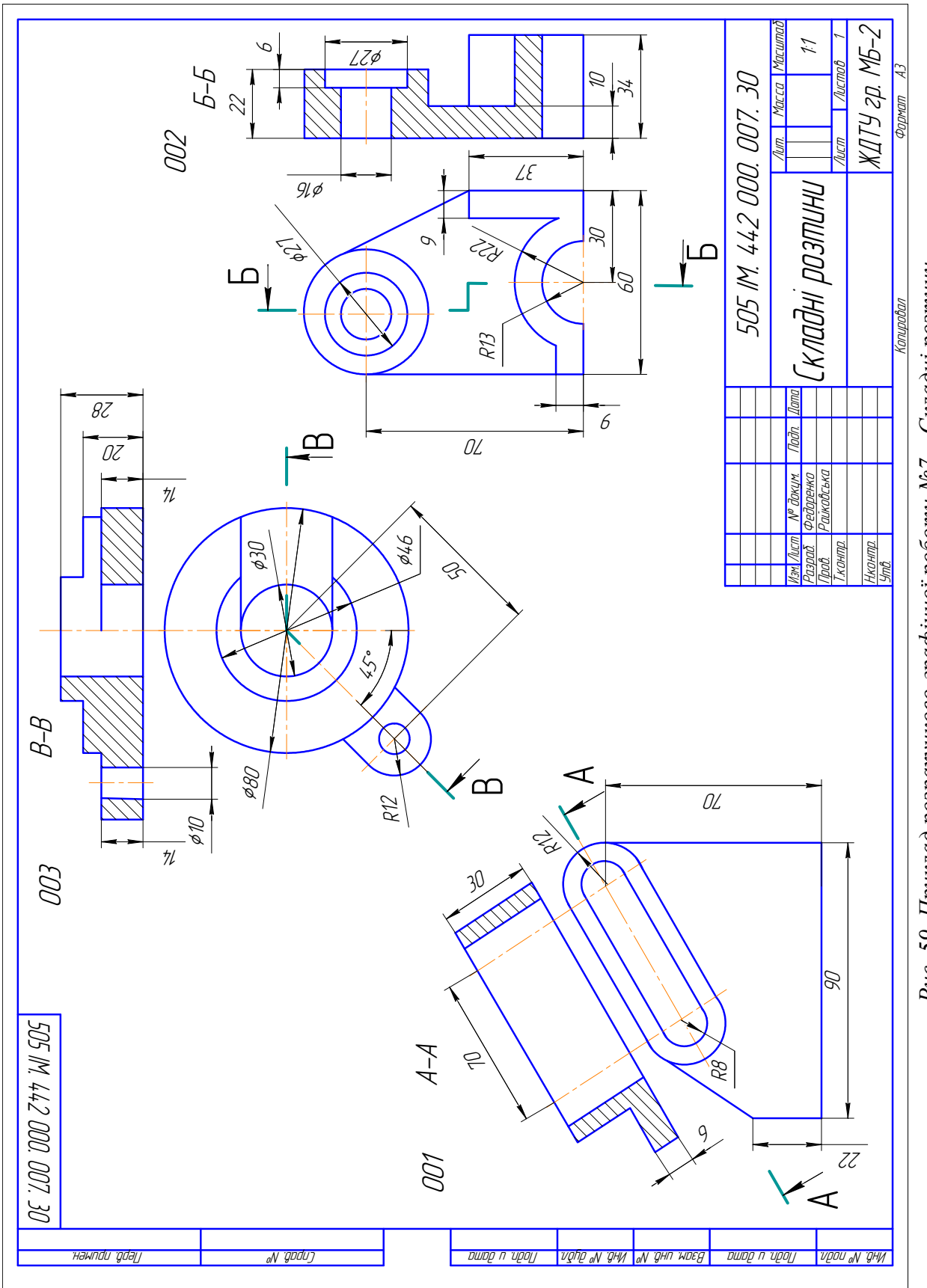

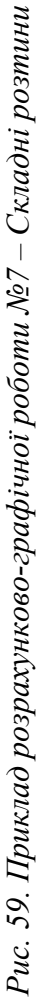
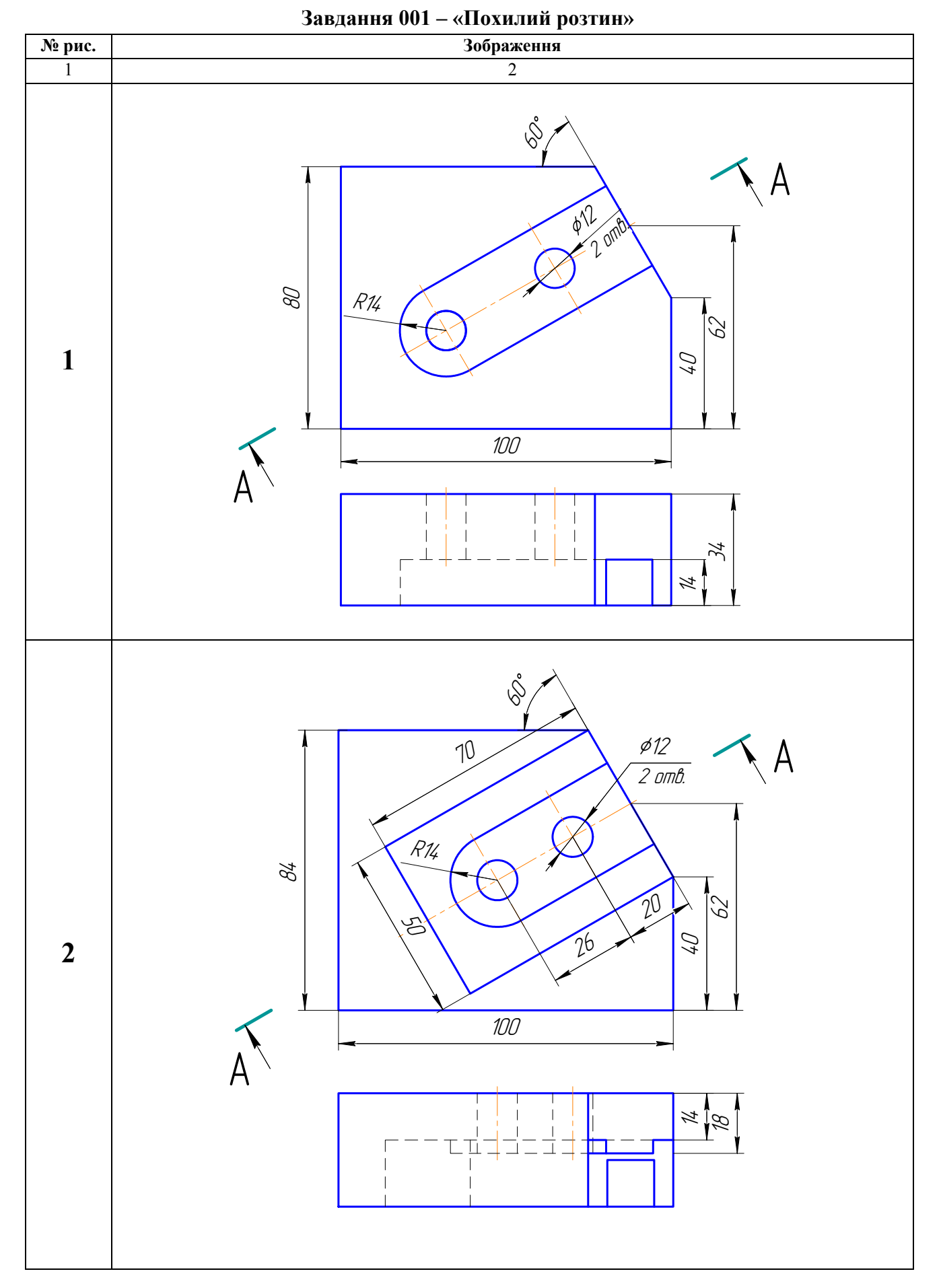

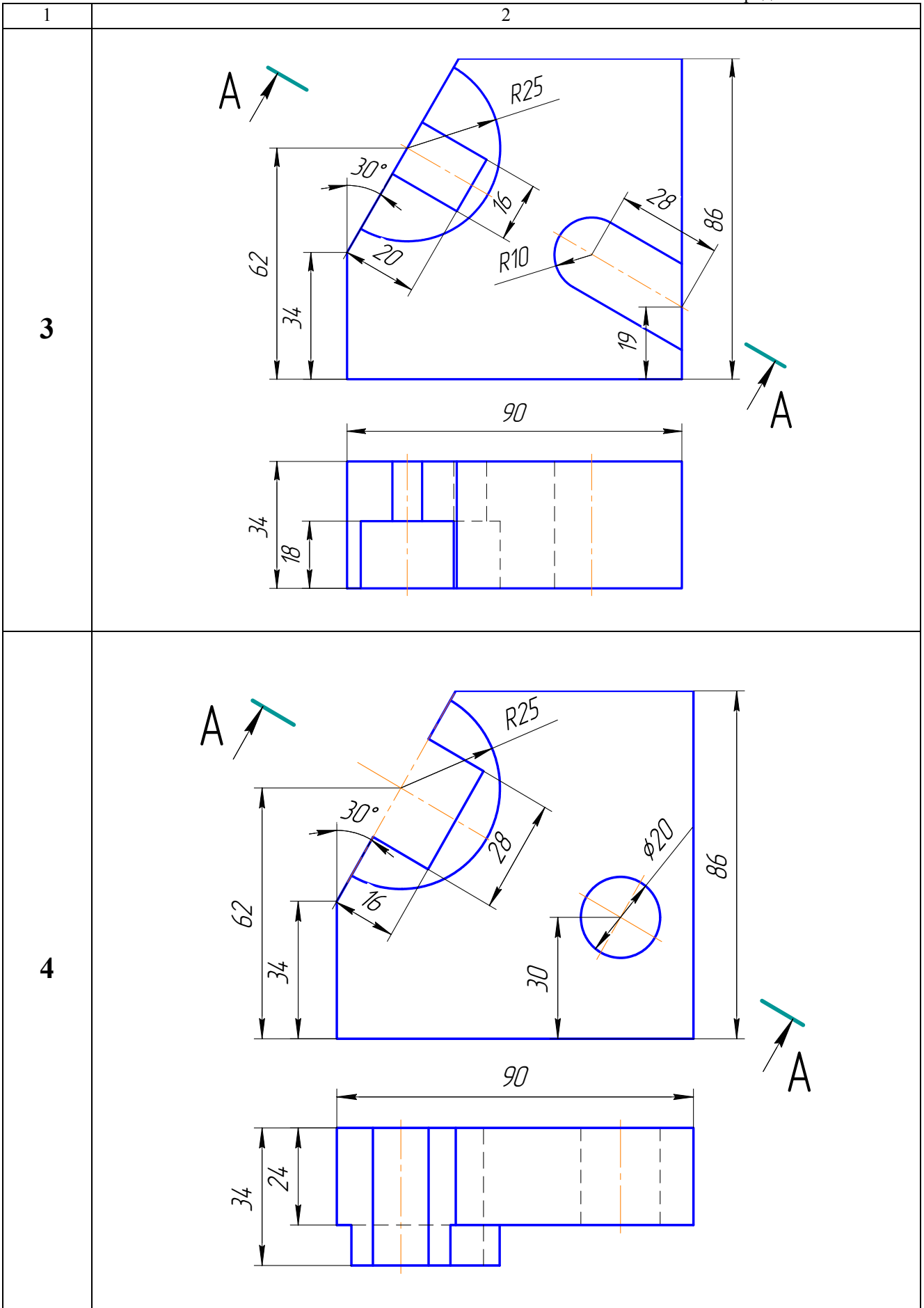

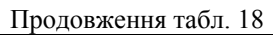

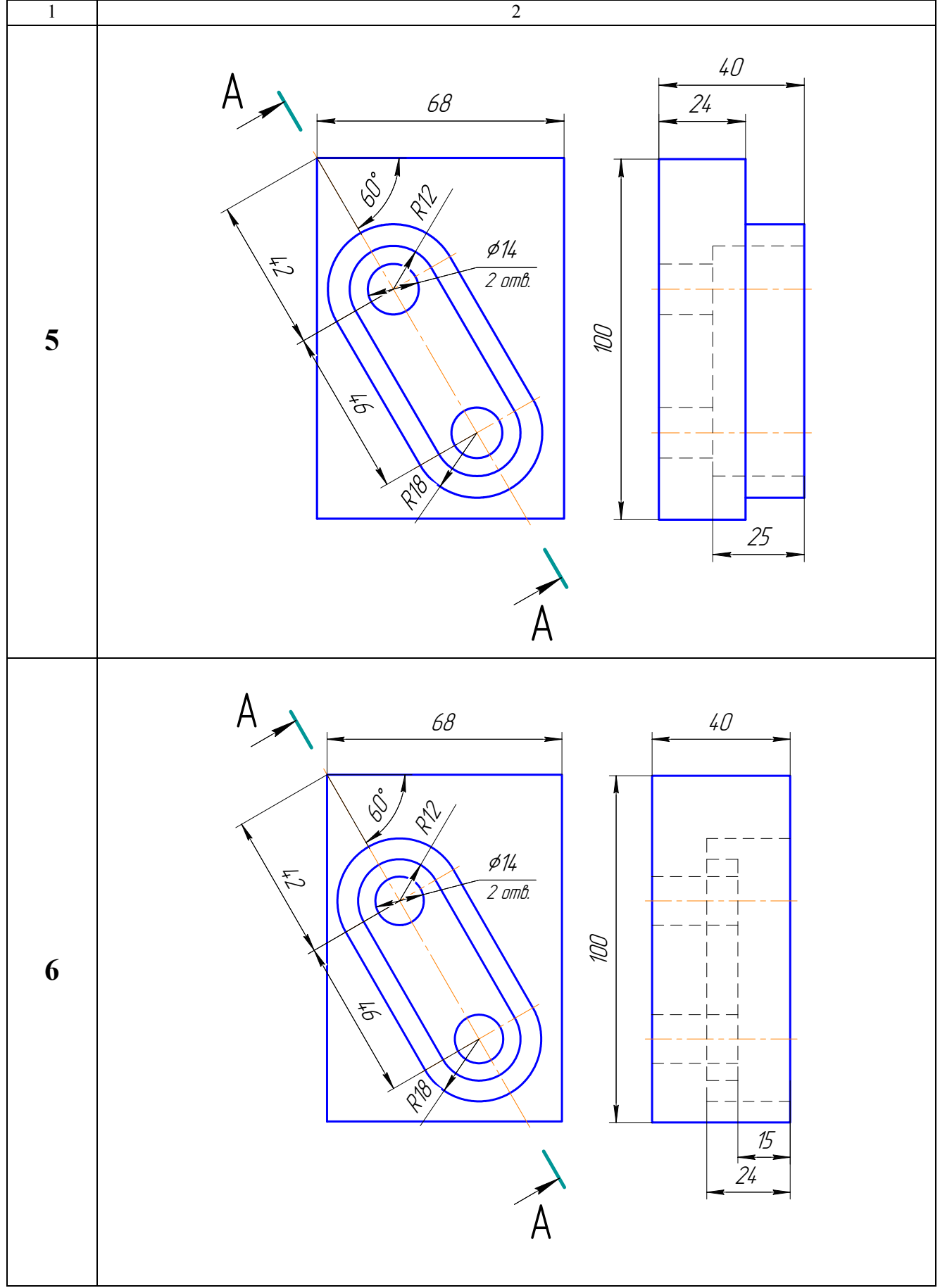

Продовження табл. 18

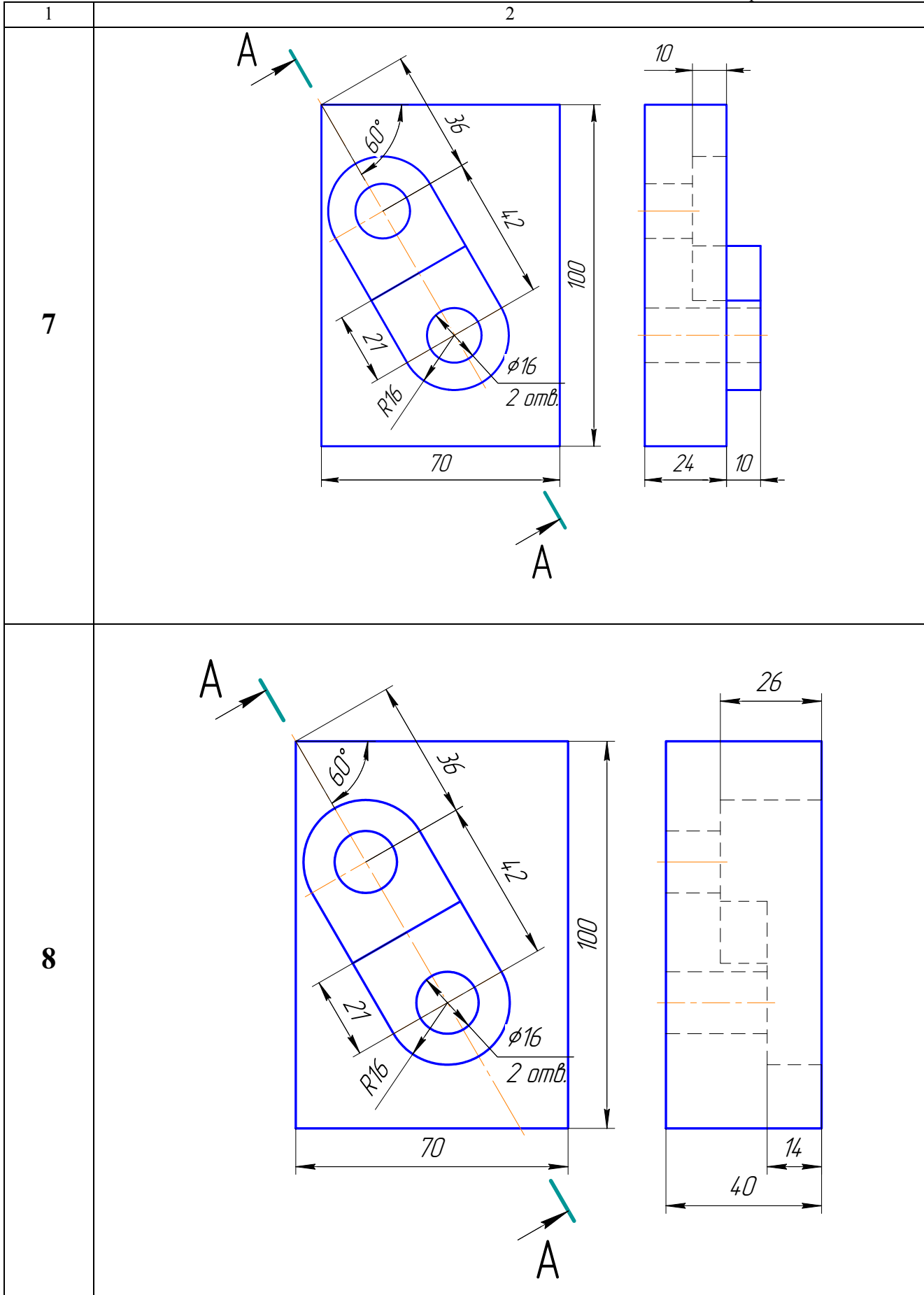

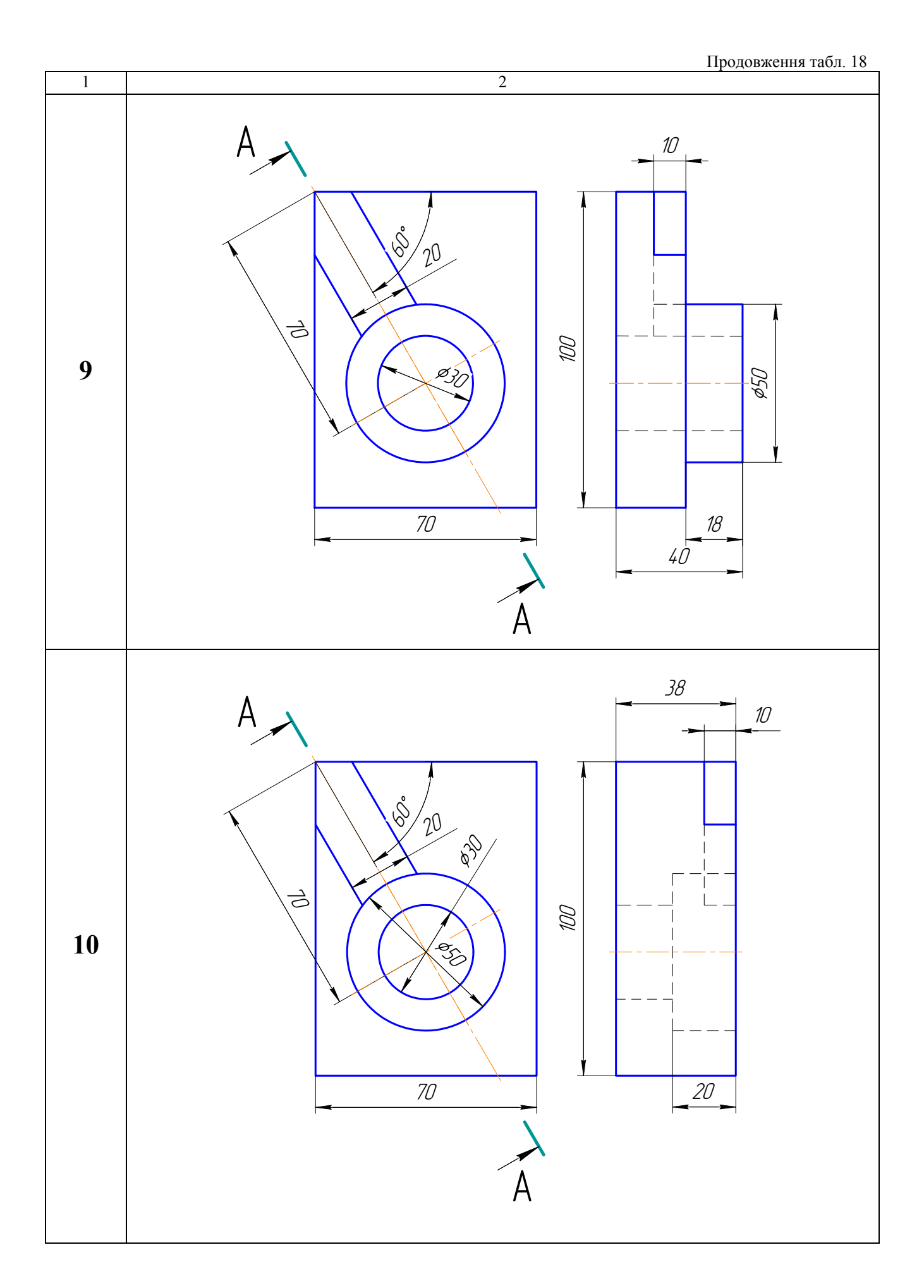

Продовження табл. 18

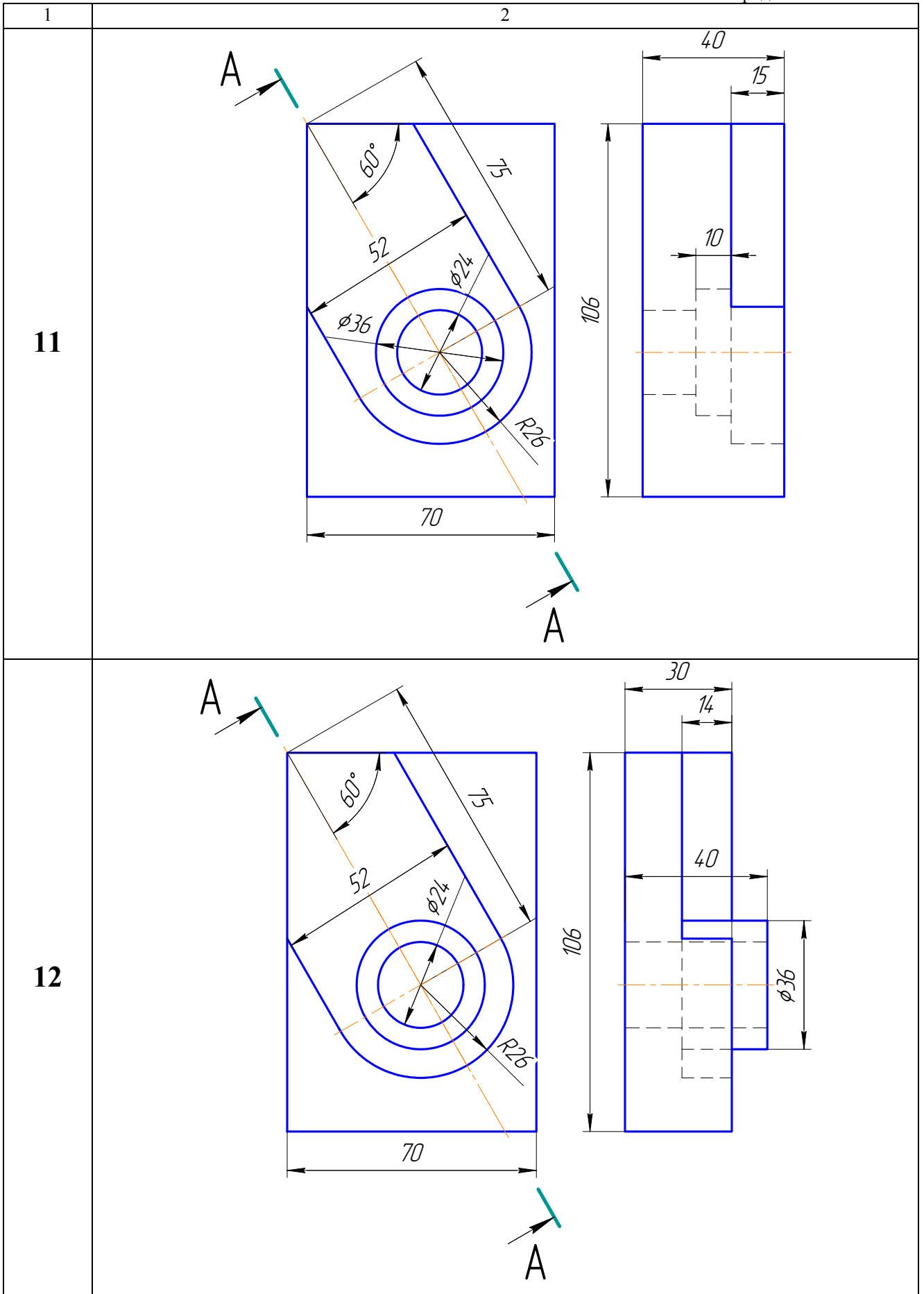

#### Продовження табл. 18

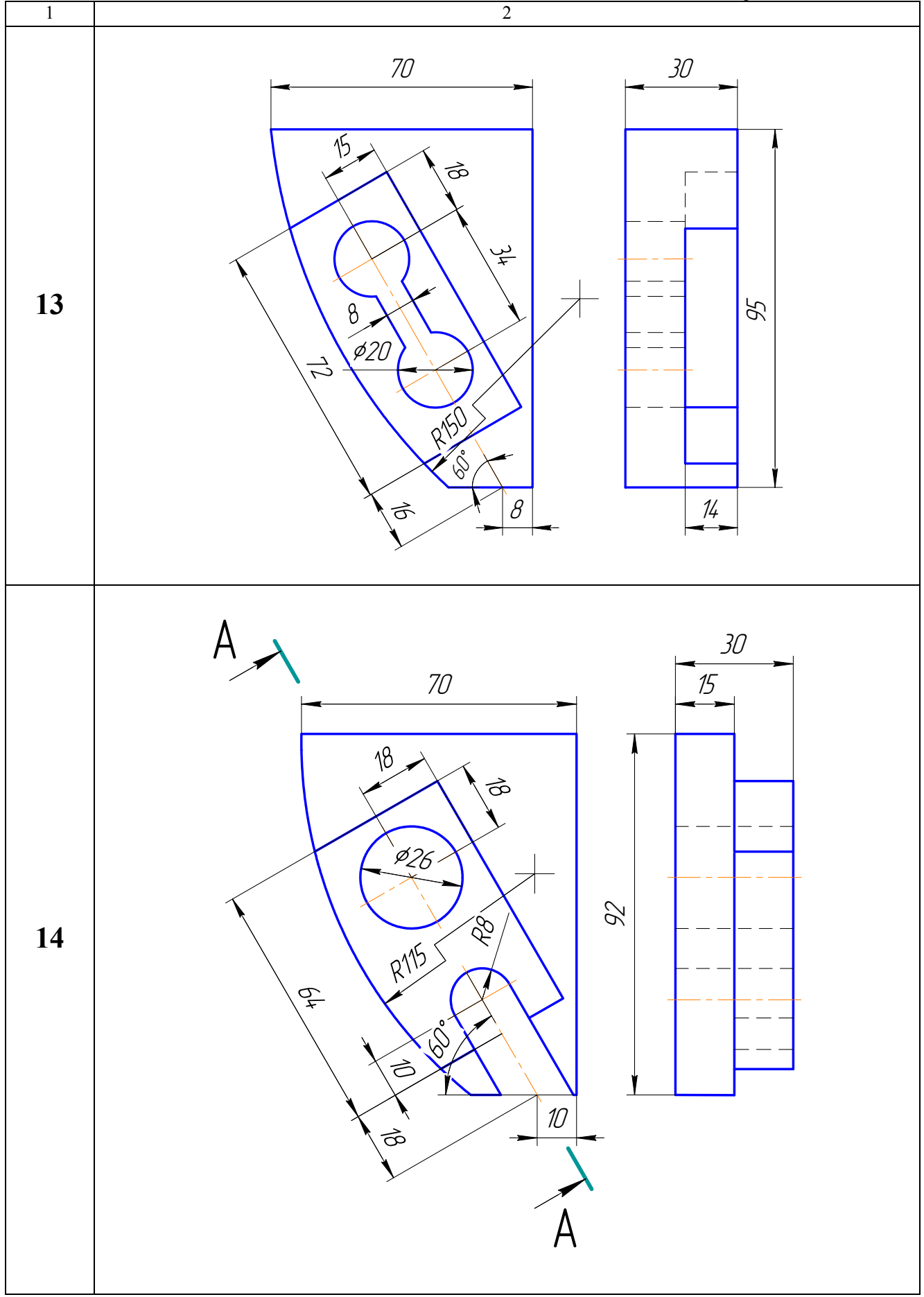

Закінчення табл. 18

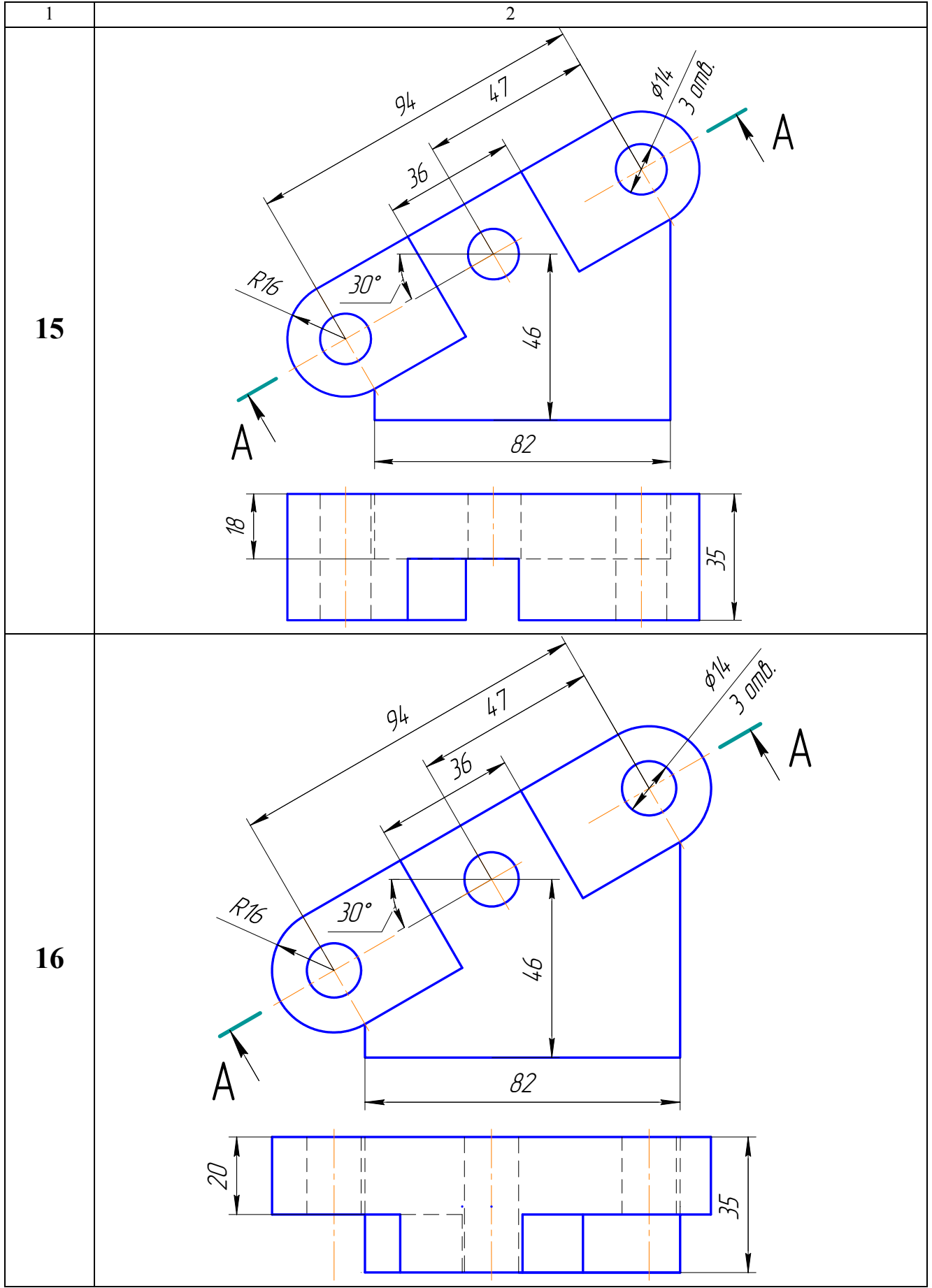

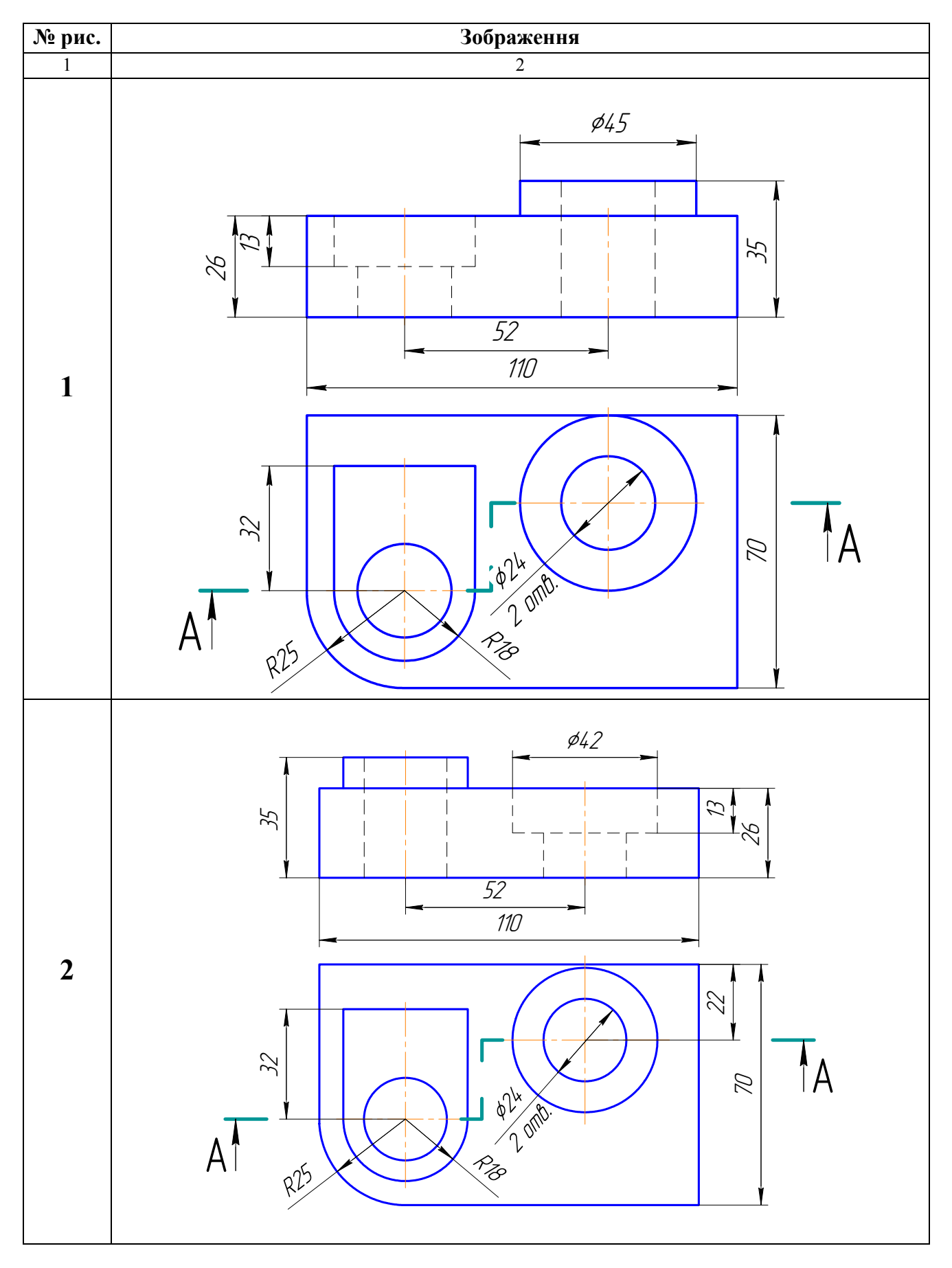

### **Завдання 002 – «Східчастий розтин»**

Продовження табл. 19

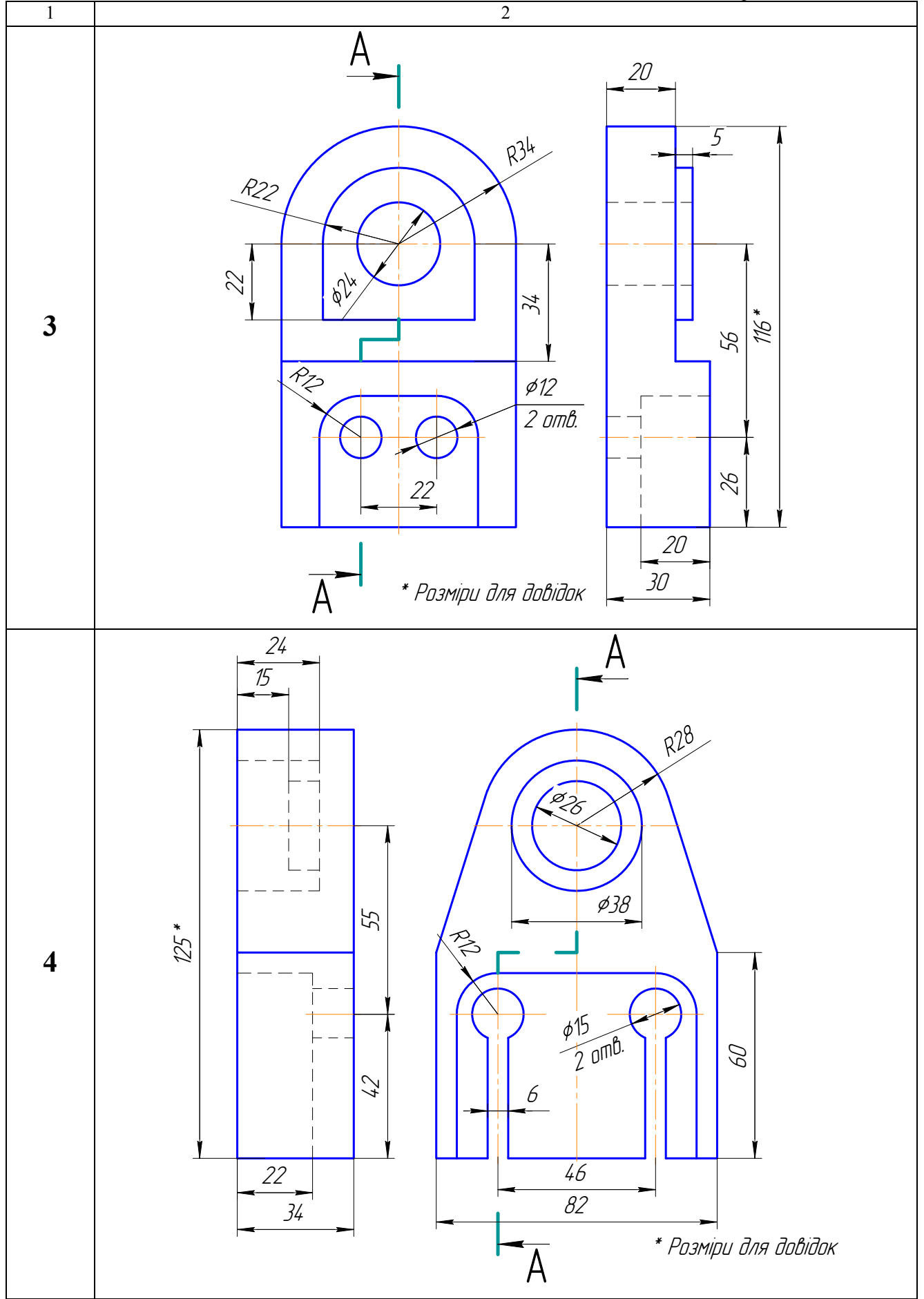

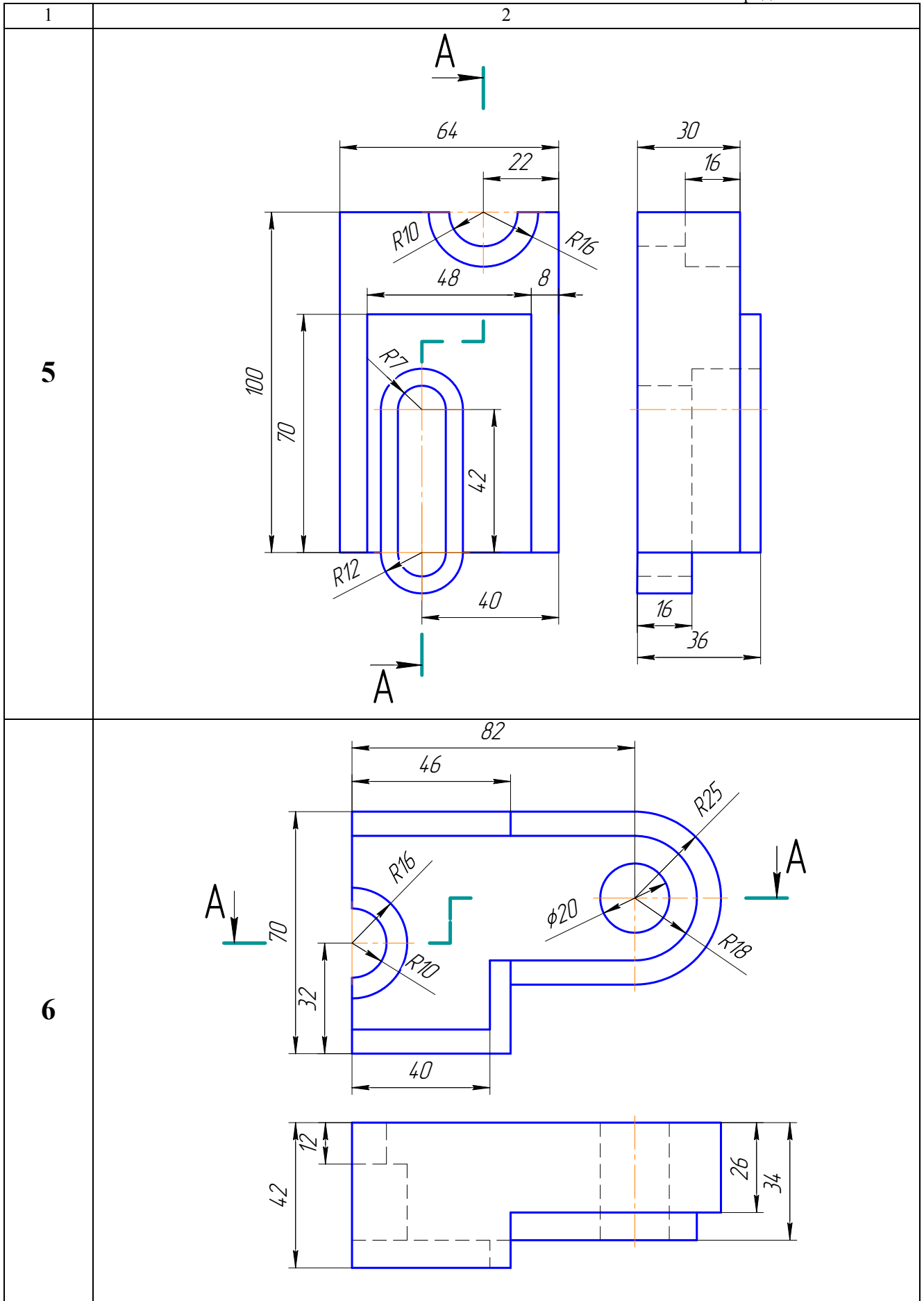

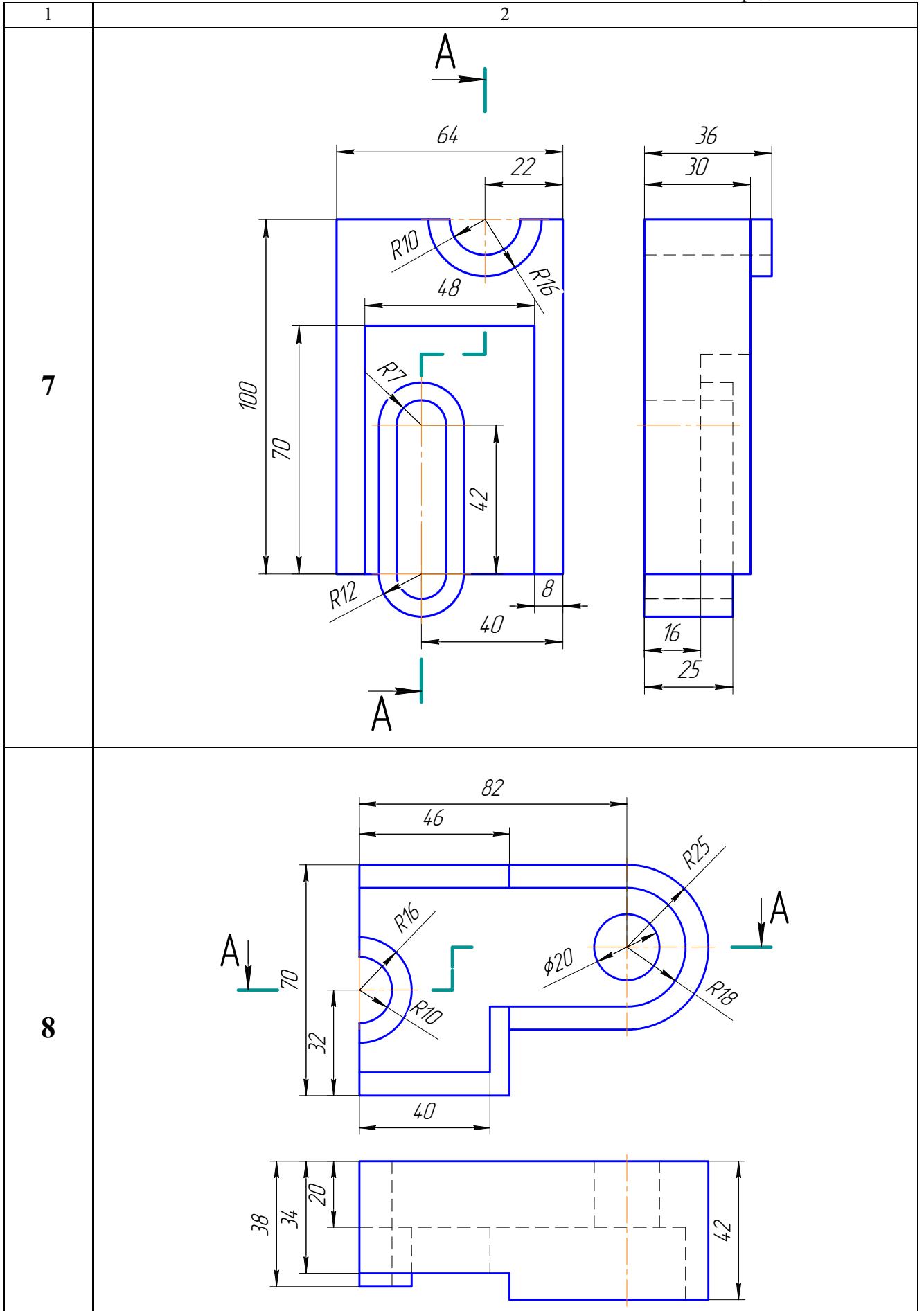

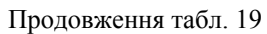

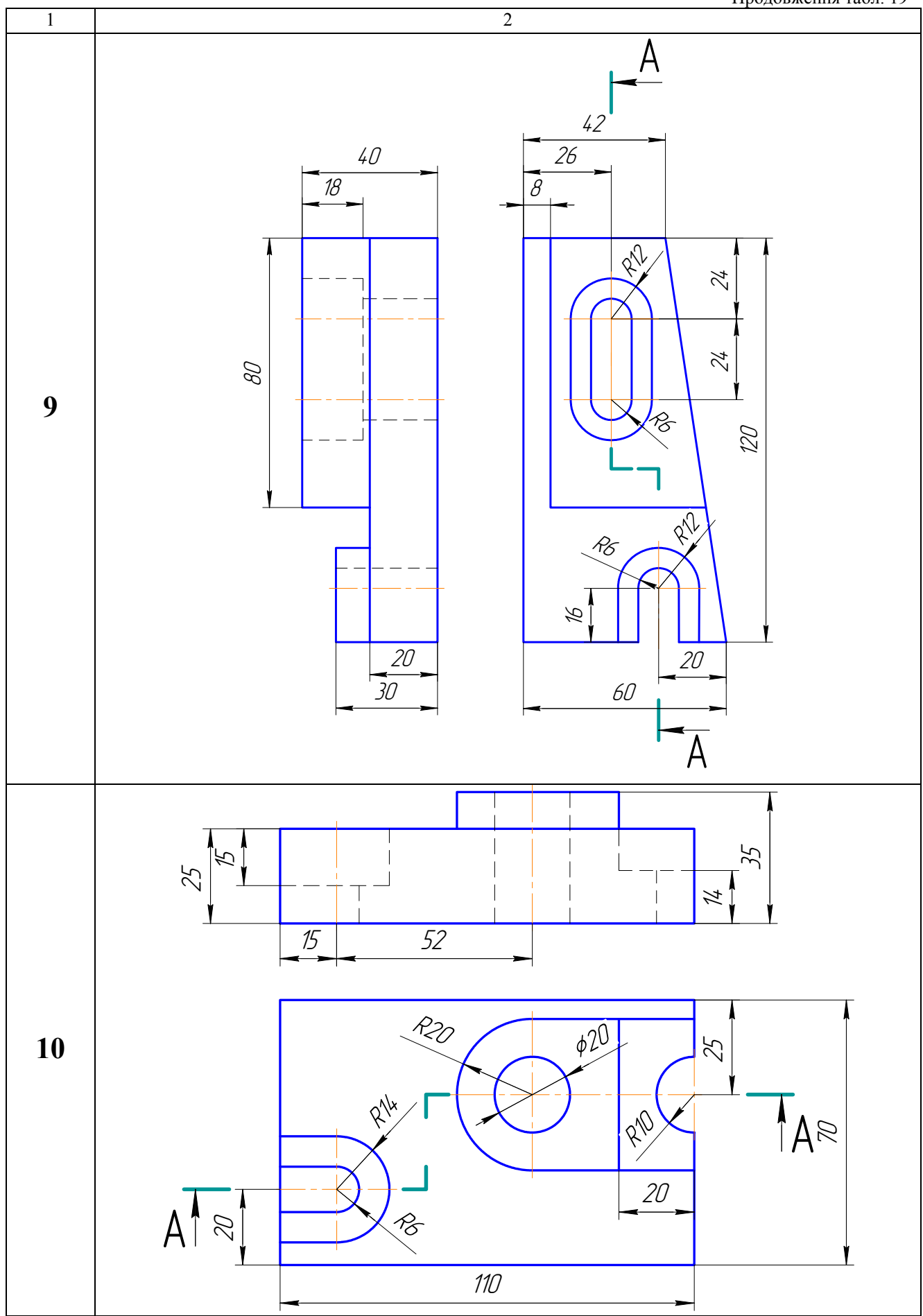

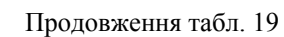

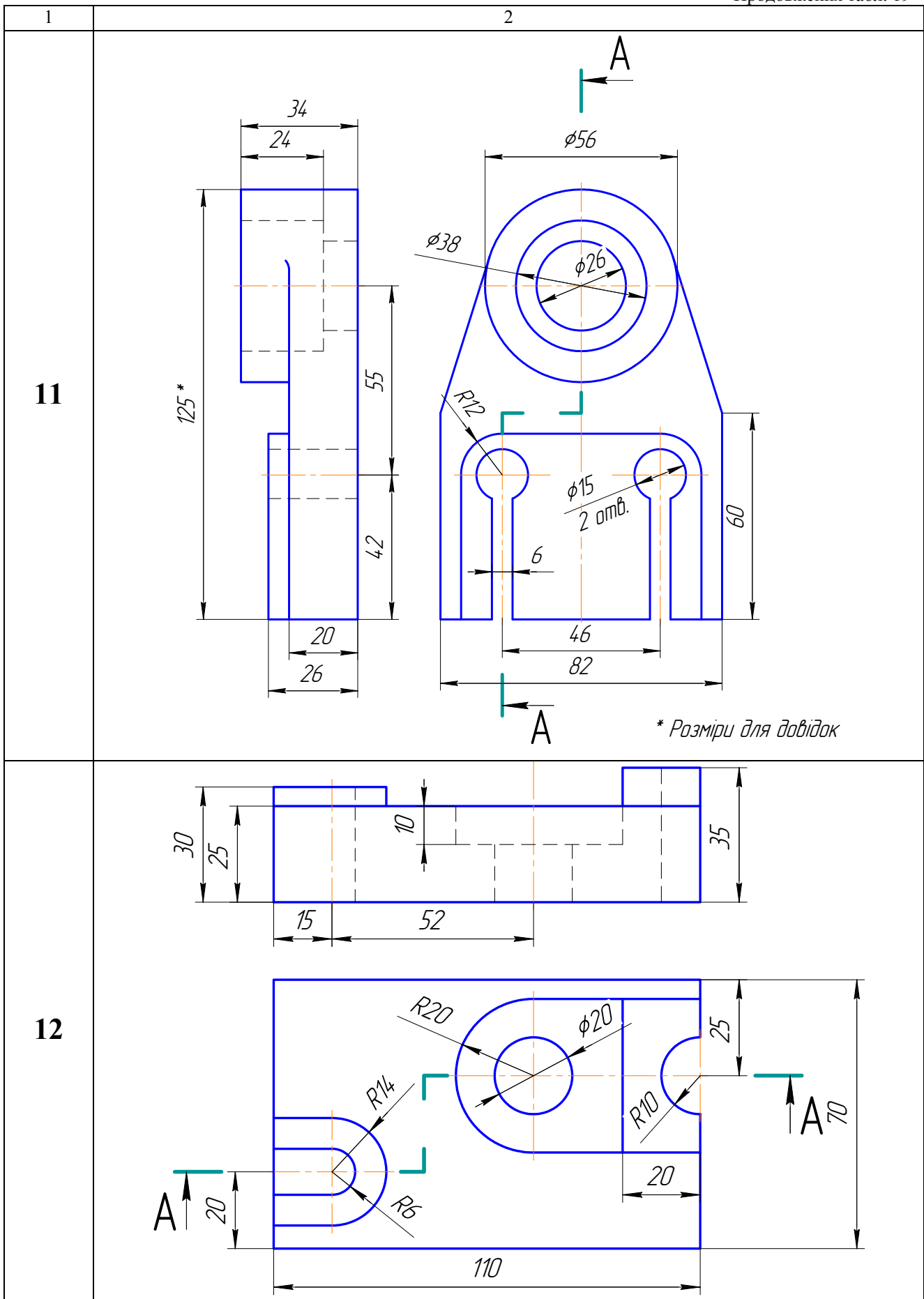

Продовження табл. 19

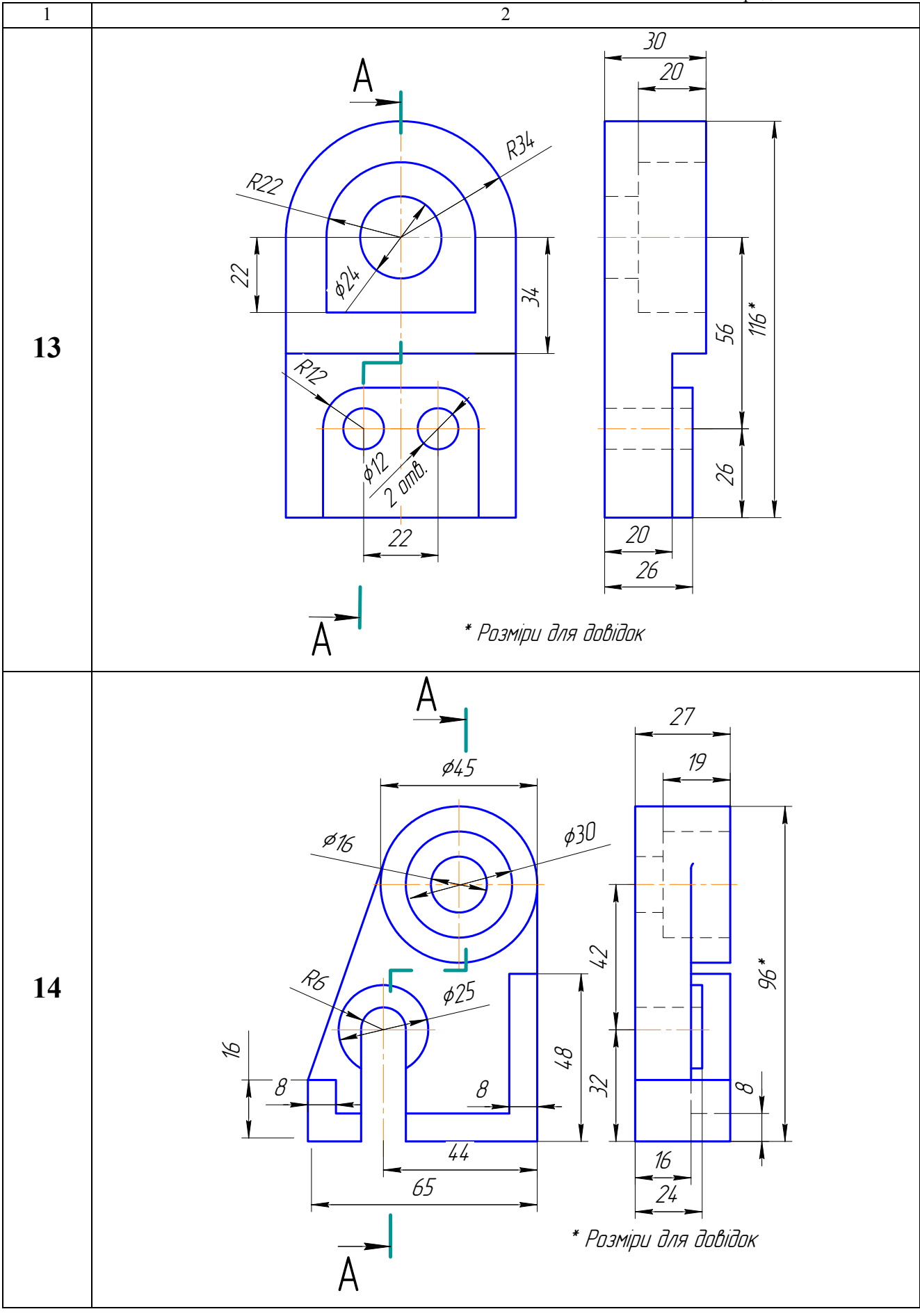

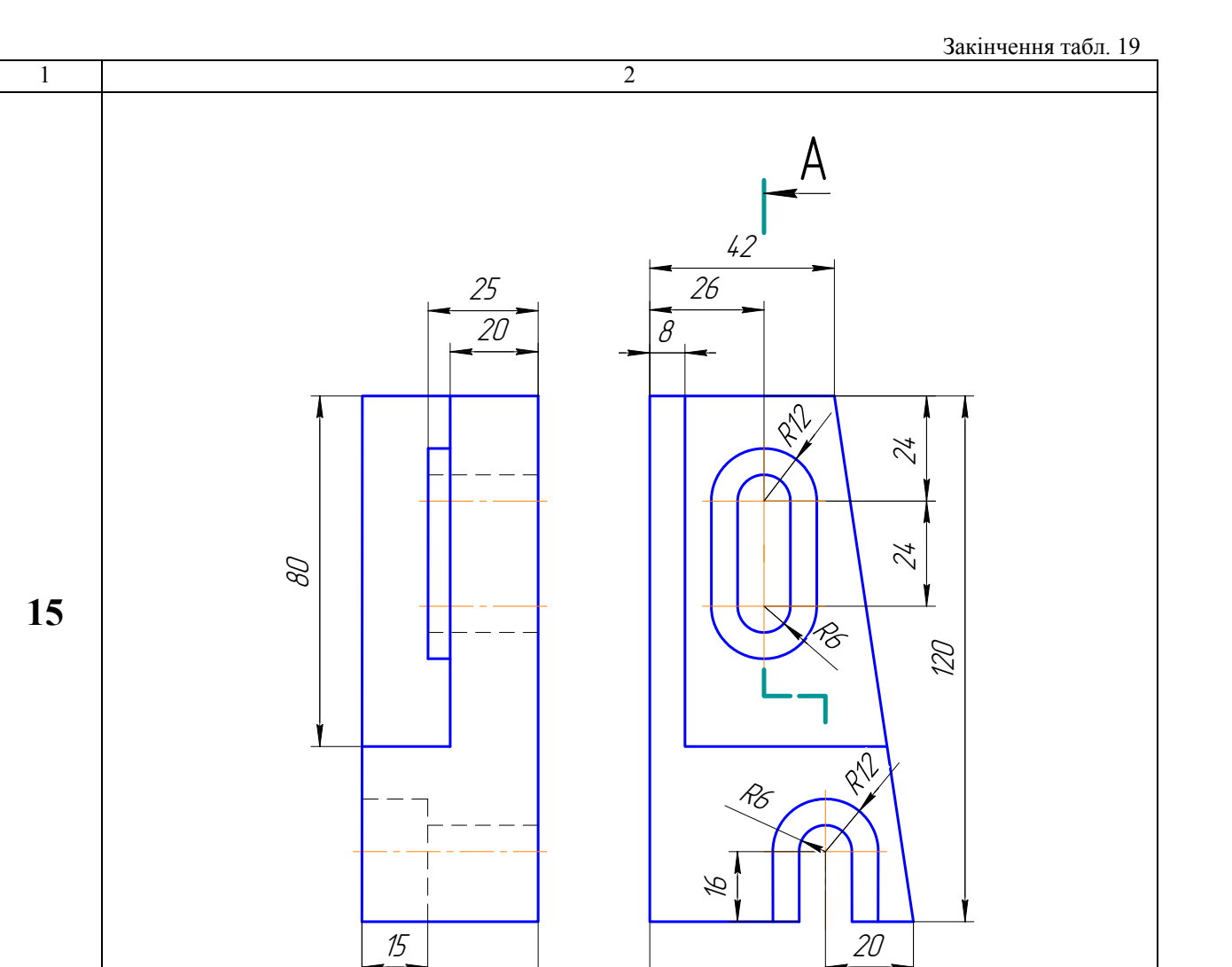

À

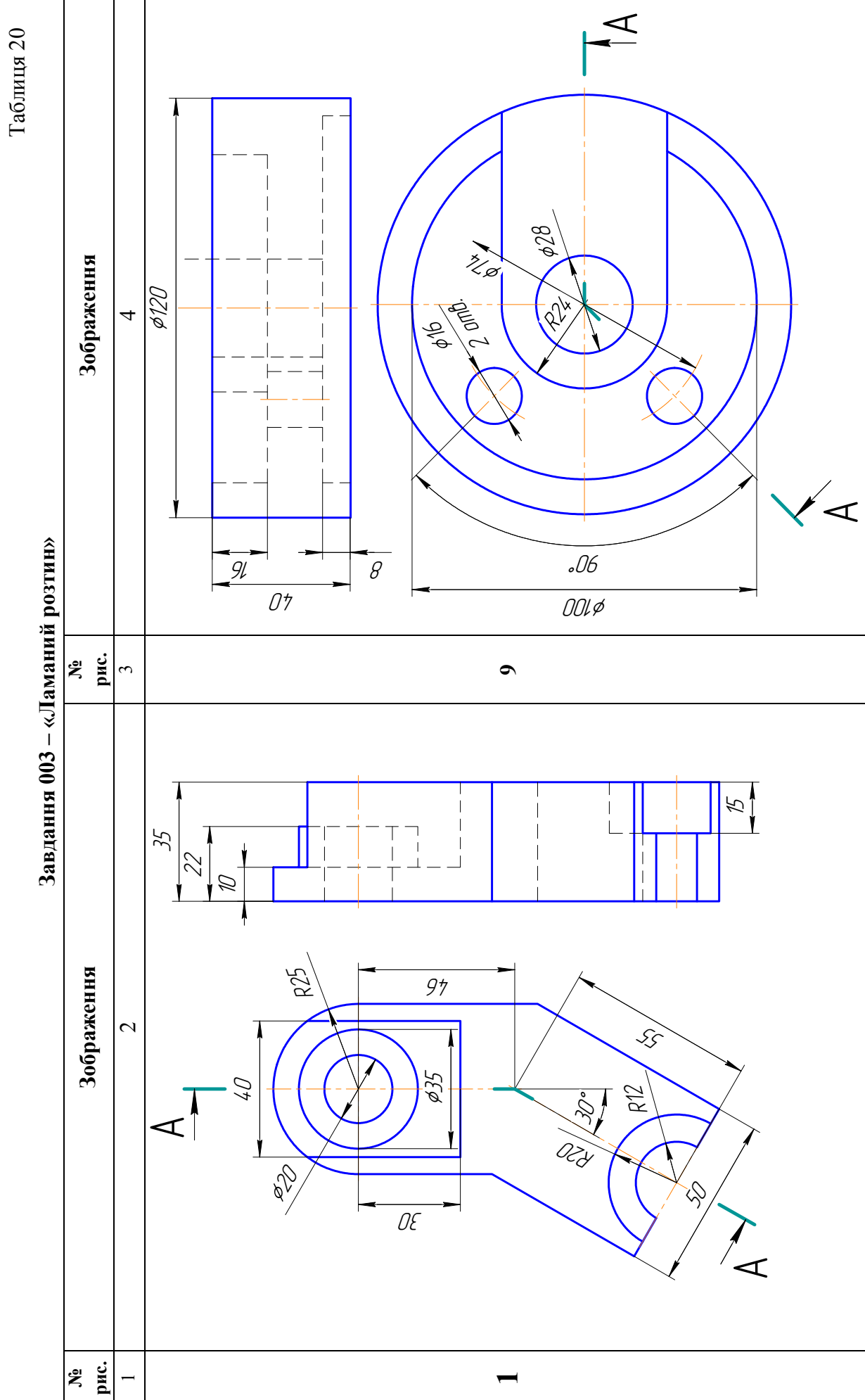

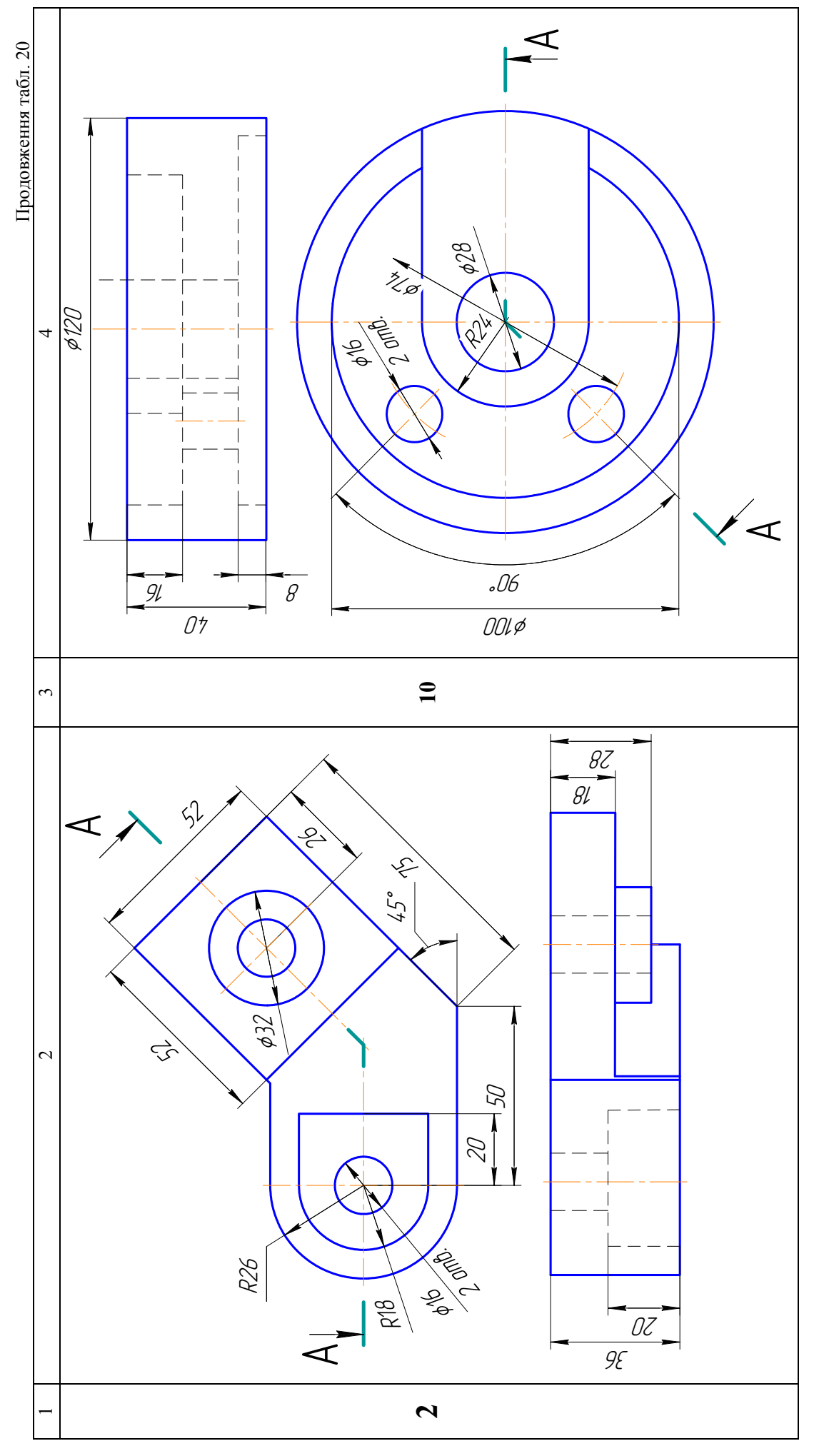

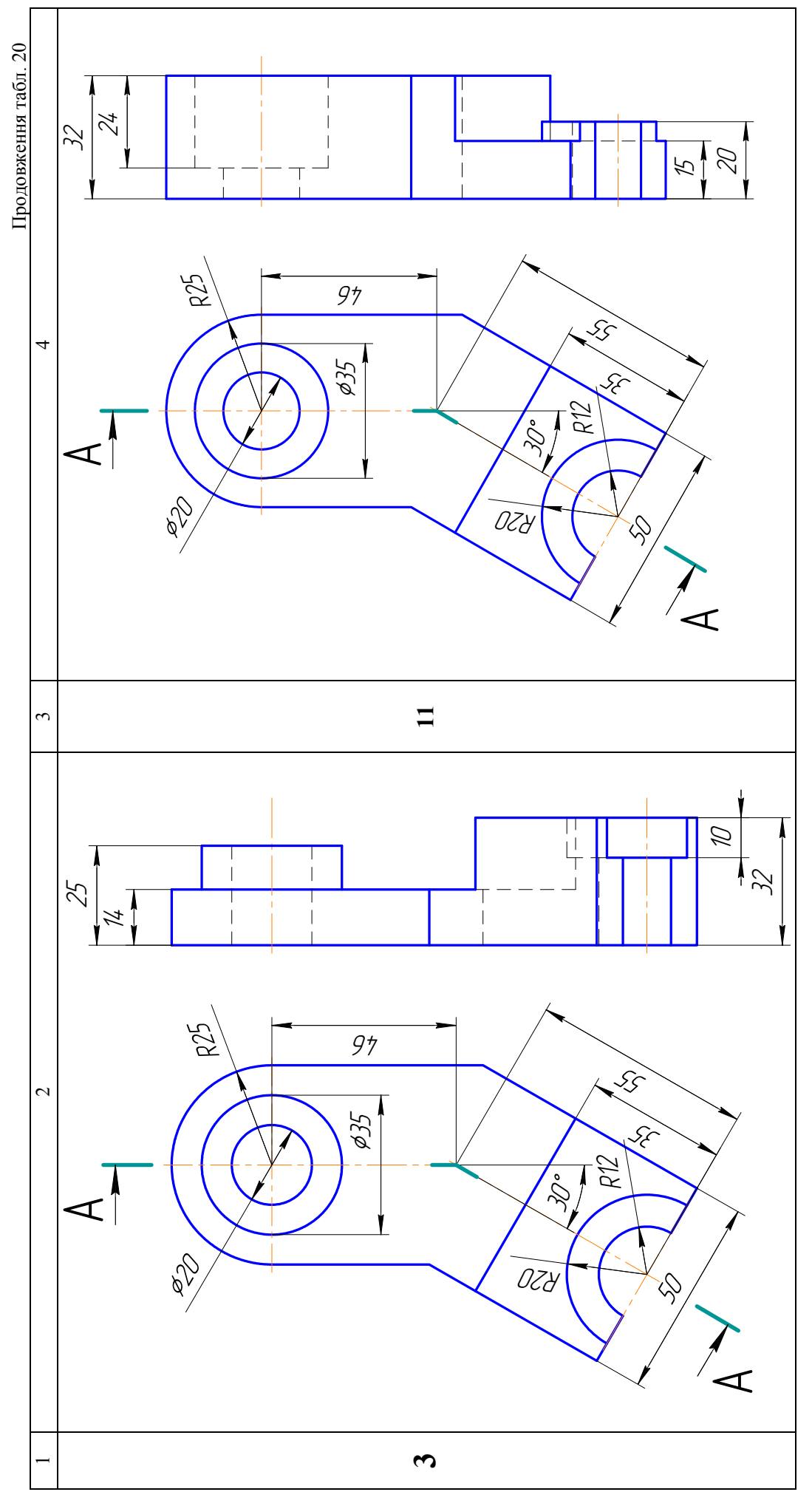

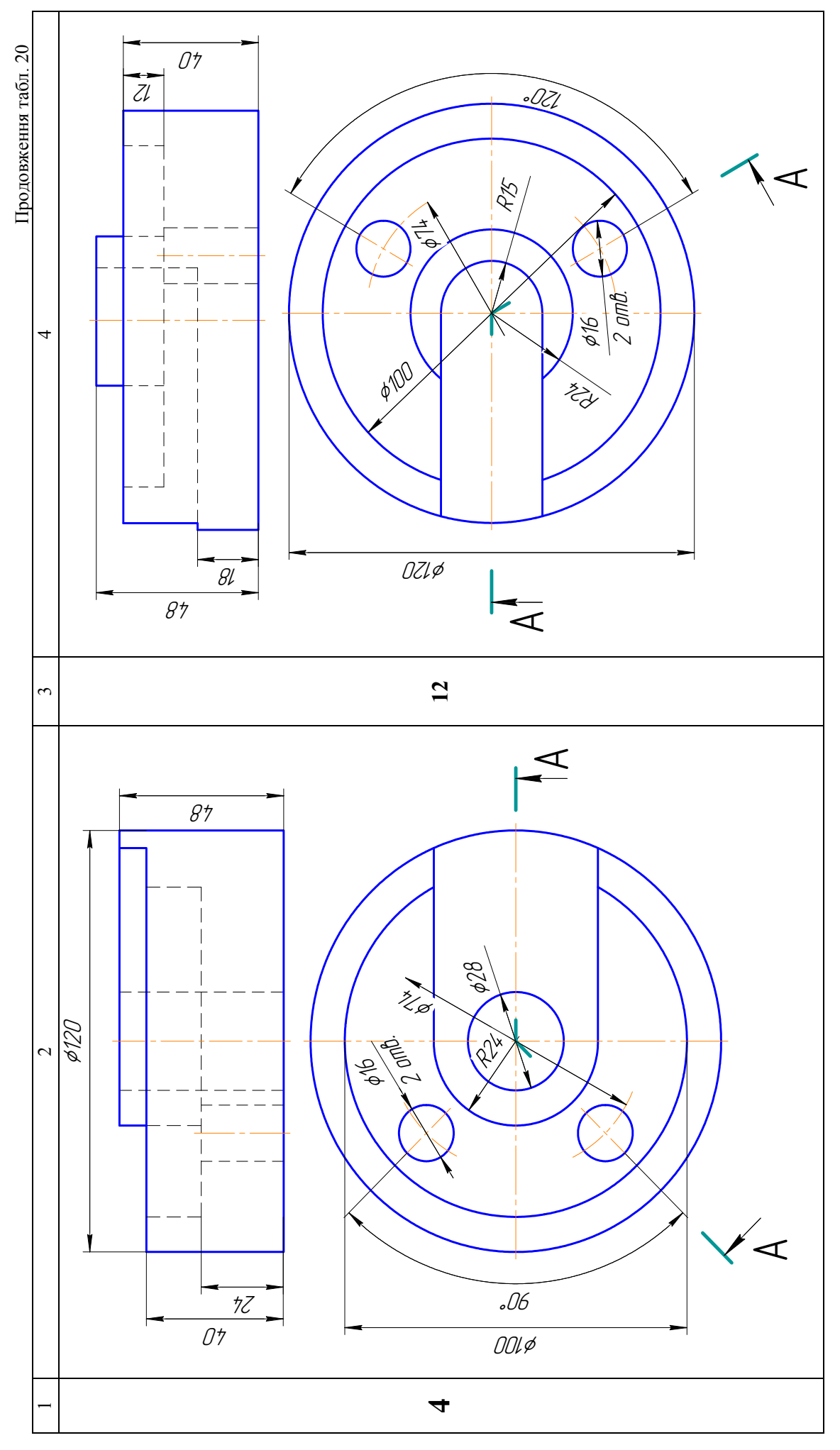

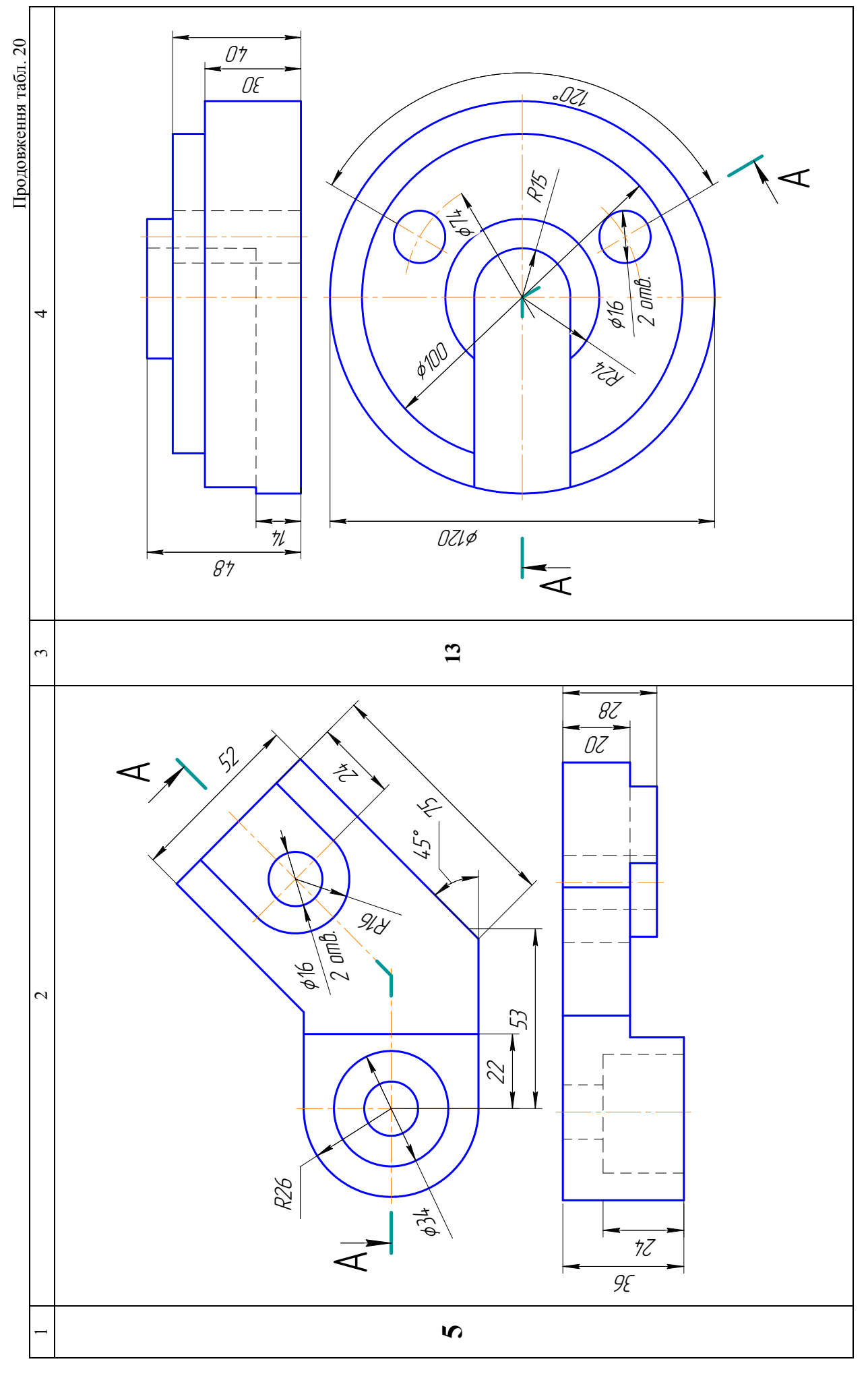

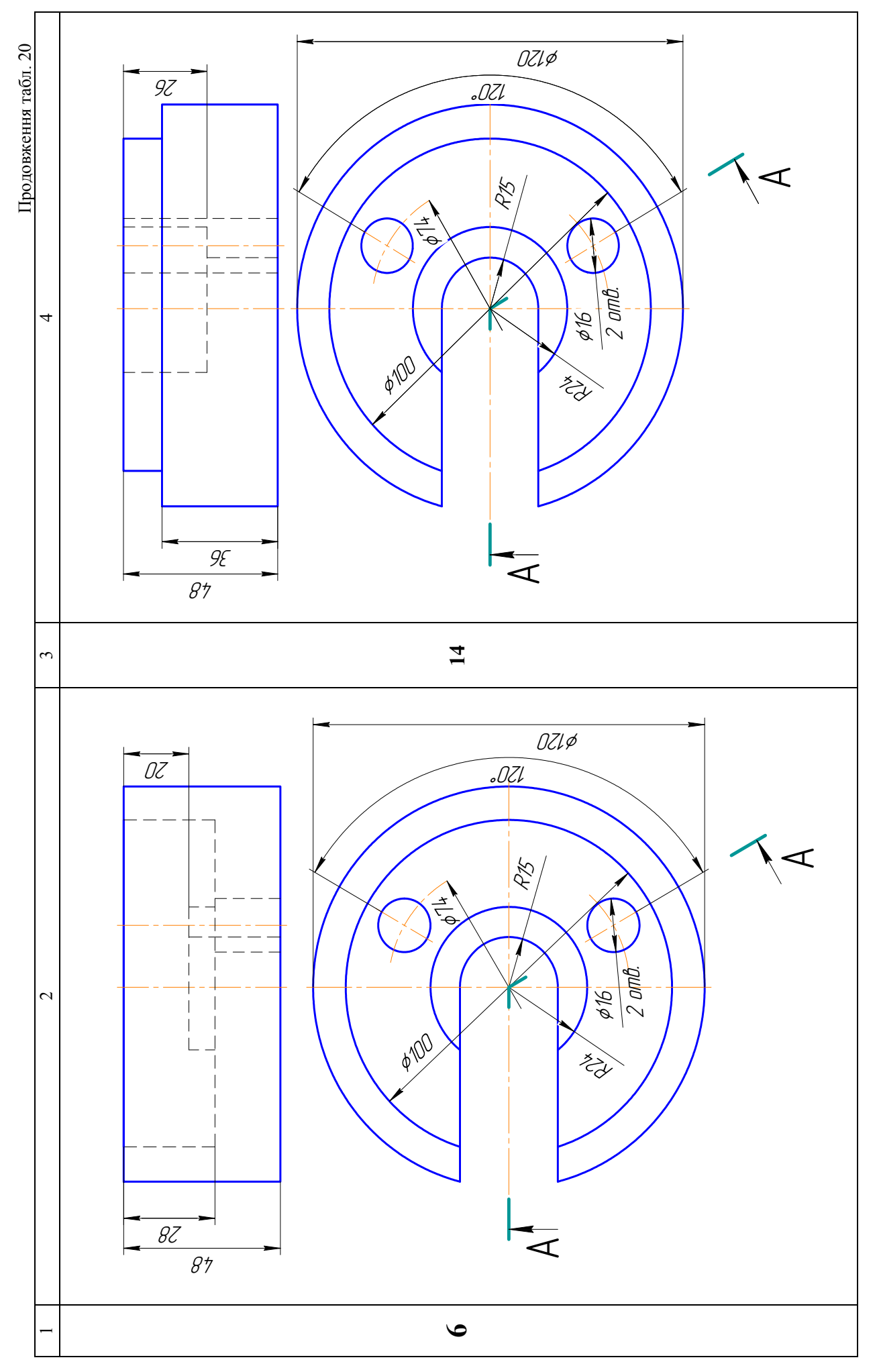

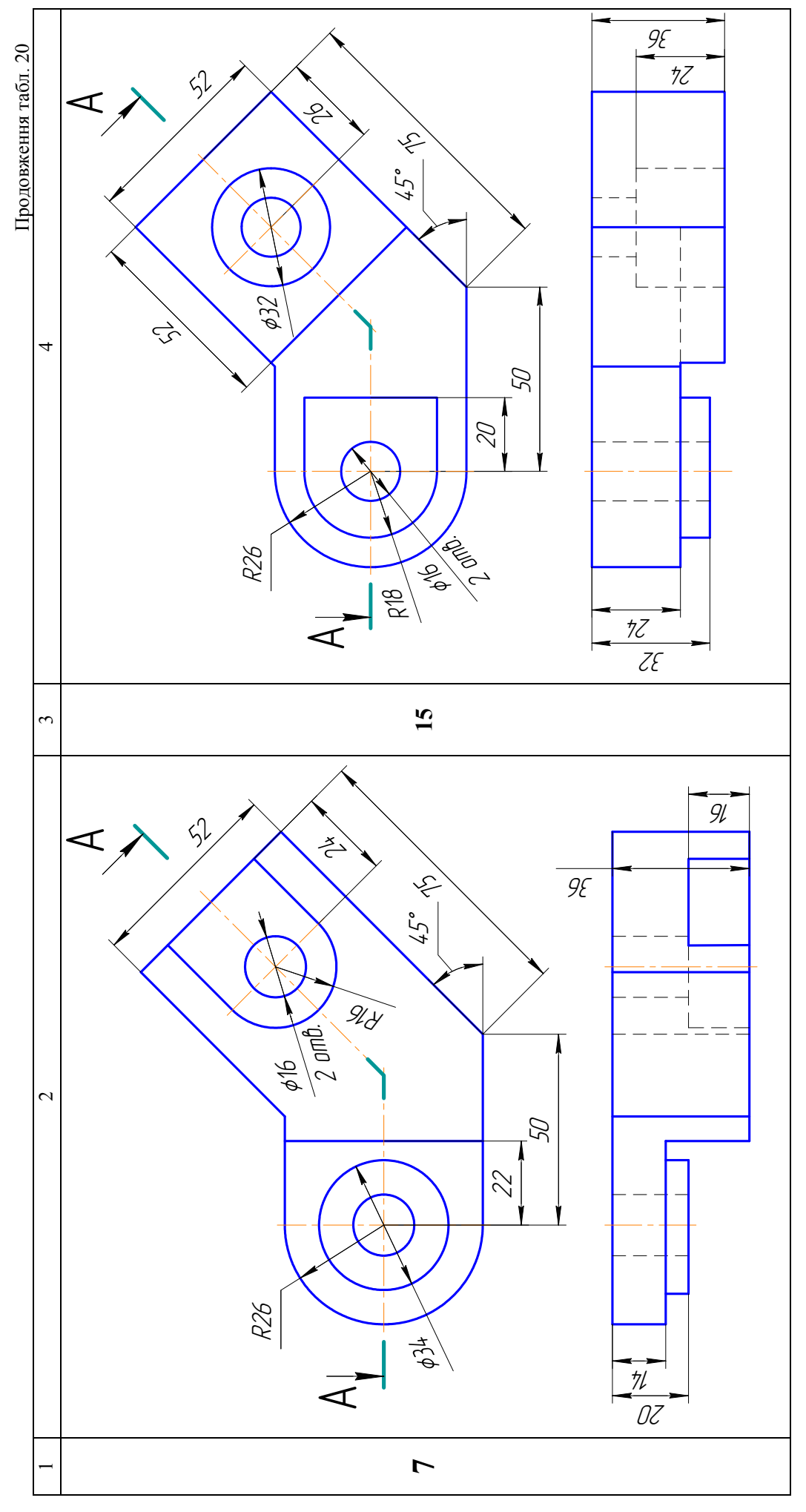

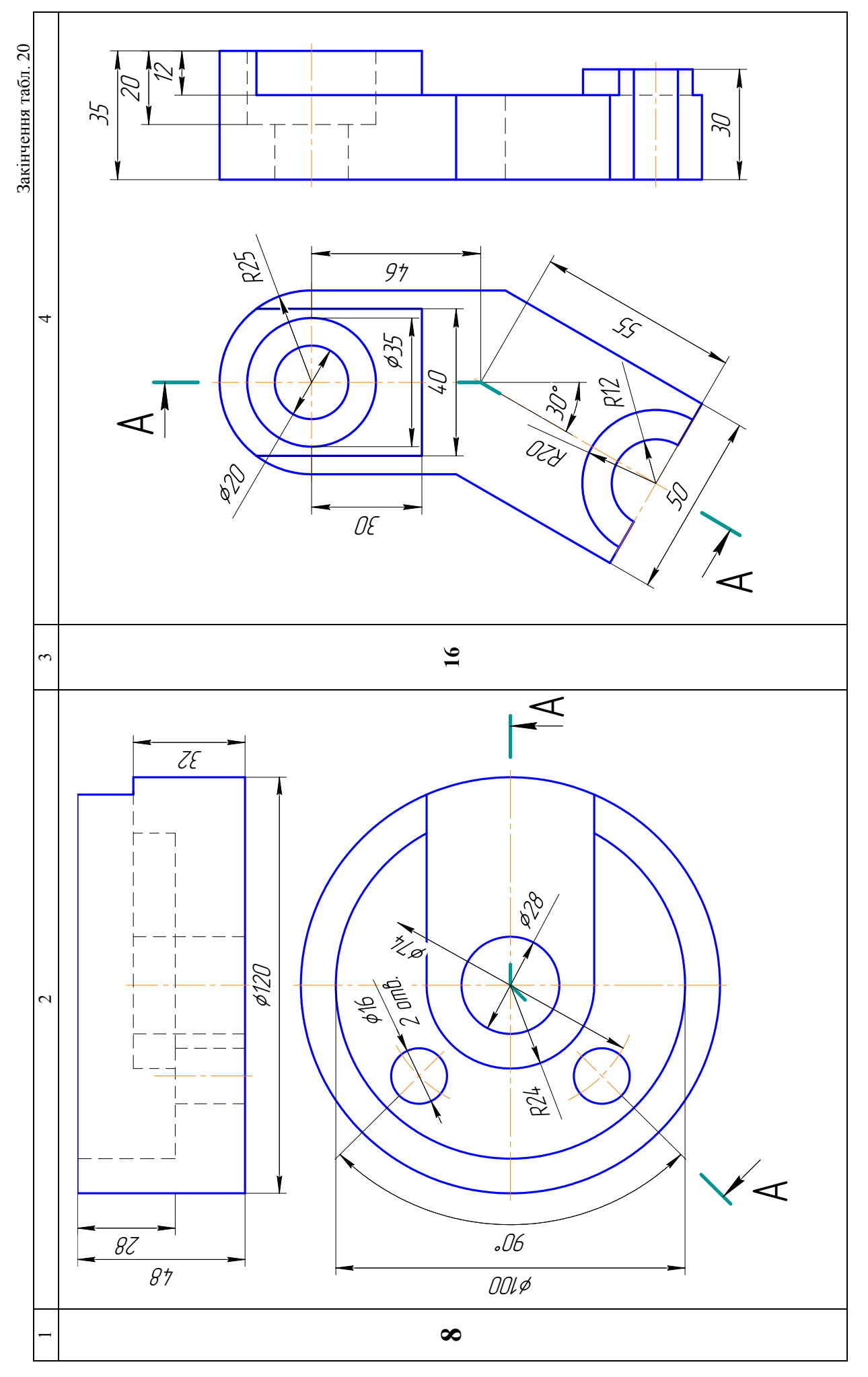

#### **3.8. ЗАВДАННЯ № 8 – ПЕРЕРІЗИ І МІСЦЕВІ РОЗТИНИ**

(приклад виконання рис. 60)

**Мета завдання**: навчитися виконувати перерізи і місцеві розтини.

*Дано:* деталь з вказаними направленнями розтинальних площини для утворення перерізів (табл. 22).

*Вимагається:* 

- побудувати вказані перерізи і місцеві розтини;
- проставити розміри.

#### Методичні вказівки

- 1. Графічну роботу виконати на форматі А3 (297х420)
- 2. По заданій на кресленику довжині валика визначити масштаб його зображення за формулою:

 $M = \frac{\text{довжина важика за кресленияом}}{\text{розмip, що зазначено над розмірною лінією}};$ 

Наприклад, М =  $\frac{70}{140} = \frac{1}{2}$ ; масштаб зображення 1:2;

Результат округлити до найближчого стандартного значення;

- 3. Головний вид деталі виконати в масштабі 1:1 і побудувати вказані перерізи;
- 4. При виконані перерізів необхідно пам'ятати, що на перерізі показується тільки те, що розташовано у розтинальній площині, а все, що знаходиться за нею не зображується;
- 5. Щоб виконати переріз необхідно:
	- уявити подумки форму місця де проходить розтинальна площина;
	- фігуру перерізу повернути паралельно тій площині проекцій, на якій будуватиметься переріз;
	- на вільному місці поля кресленика накреслити перерізи;
	- ширину пазів під шпонки, які не вказано вибрати за таблицею 21:

Таблиця 21

## **Ширина шпонкового пазу** (умовна, для навчальних креслеників)

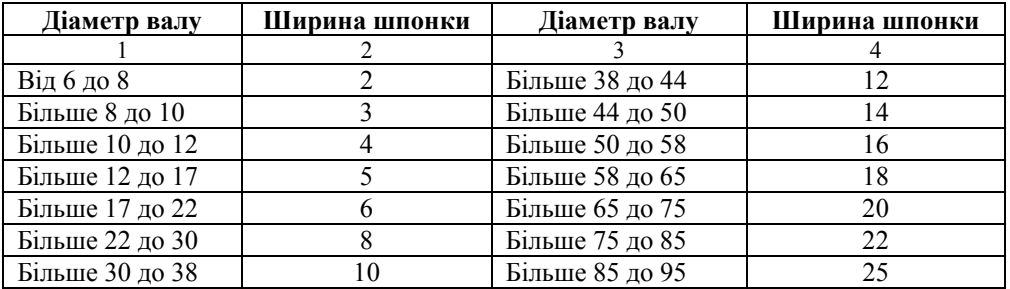

- 6. Звичайно, краще виконувати винесені перерізи, бо накладені затемнюють кресленик і утруднюють його читання;
- 7. За допомогою місцевих розтинів показати всі внутрішні порожнини. Ці розтини на кресленику не позначаються;
- 8. Оформити кресленик: нанести розміри; позначити перерізи; заповнити основний напис.

Таблиця 22

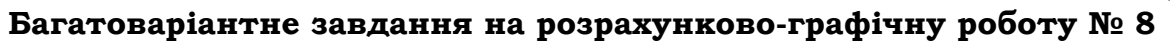

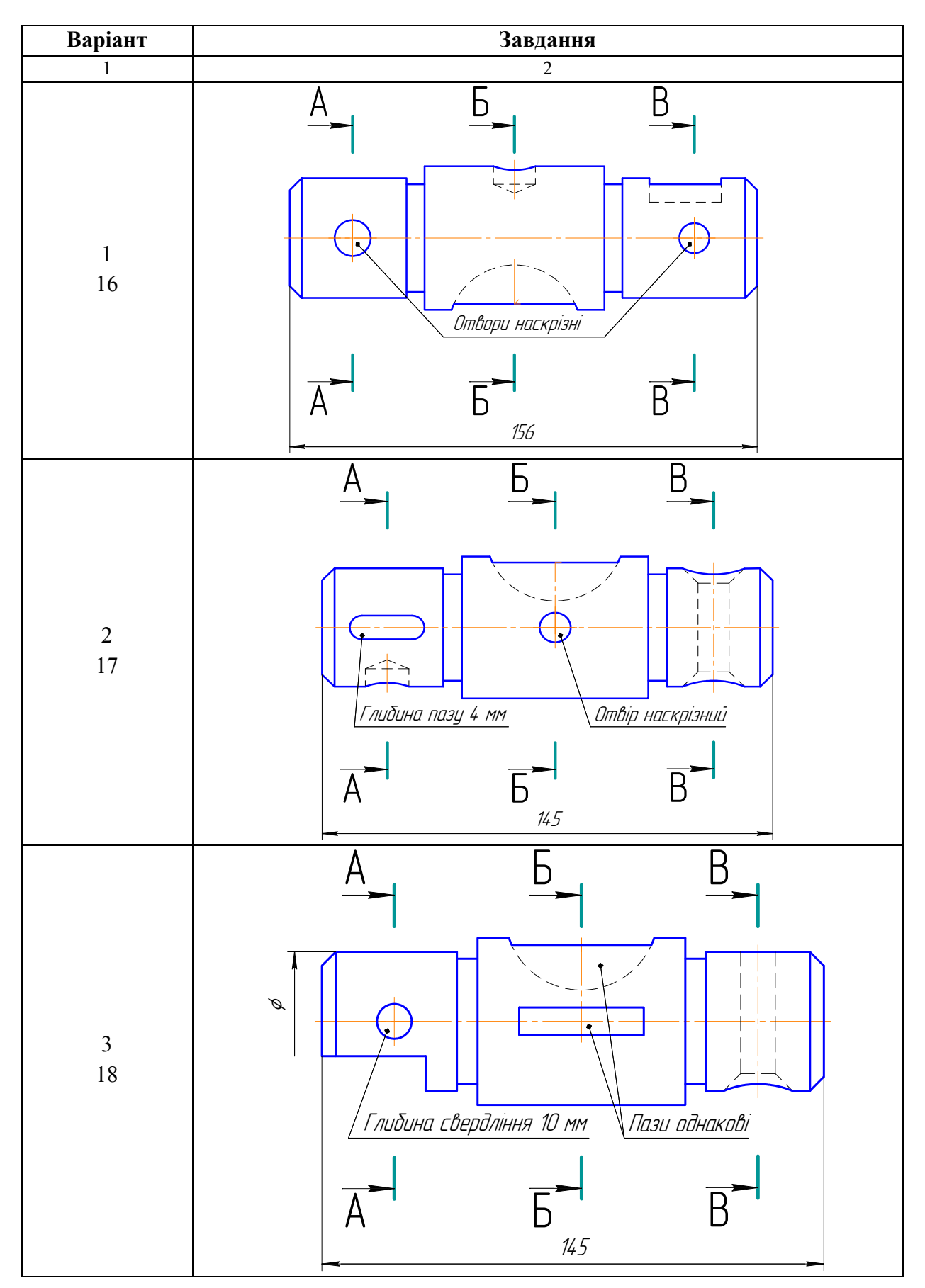

Продовження табл. 22

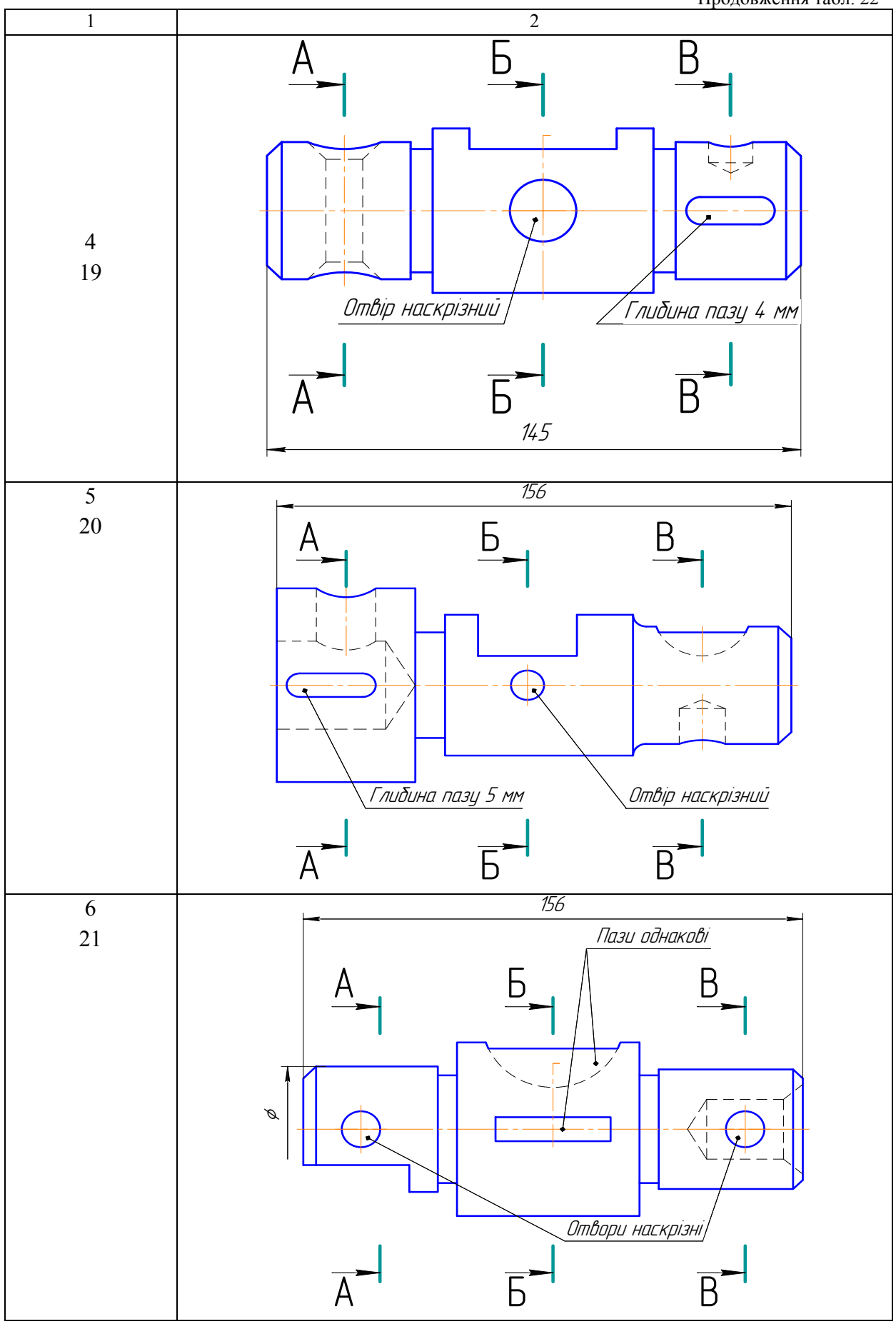

Продовження табл. 22

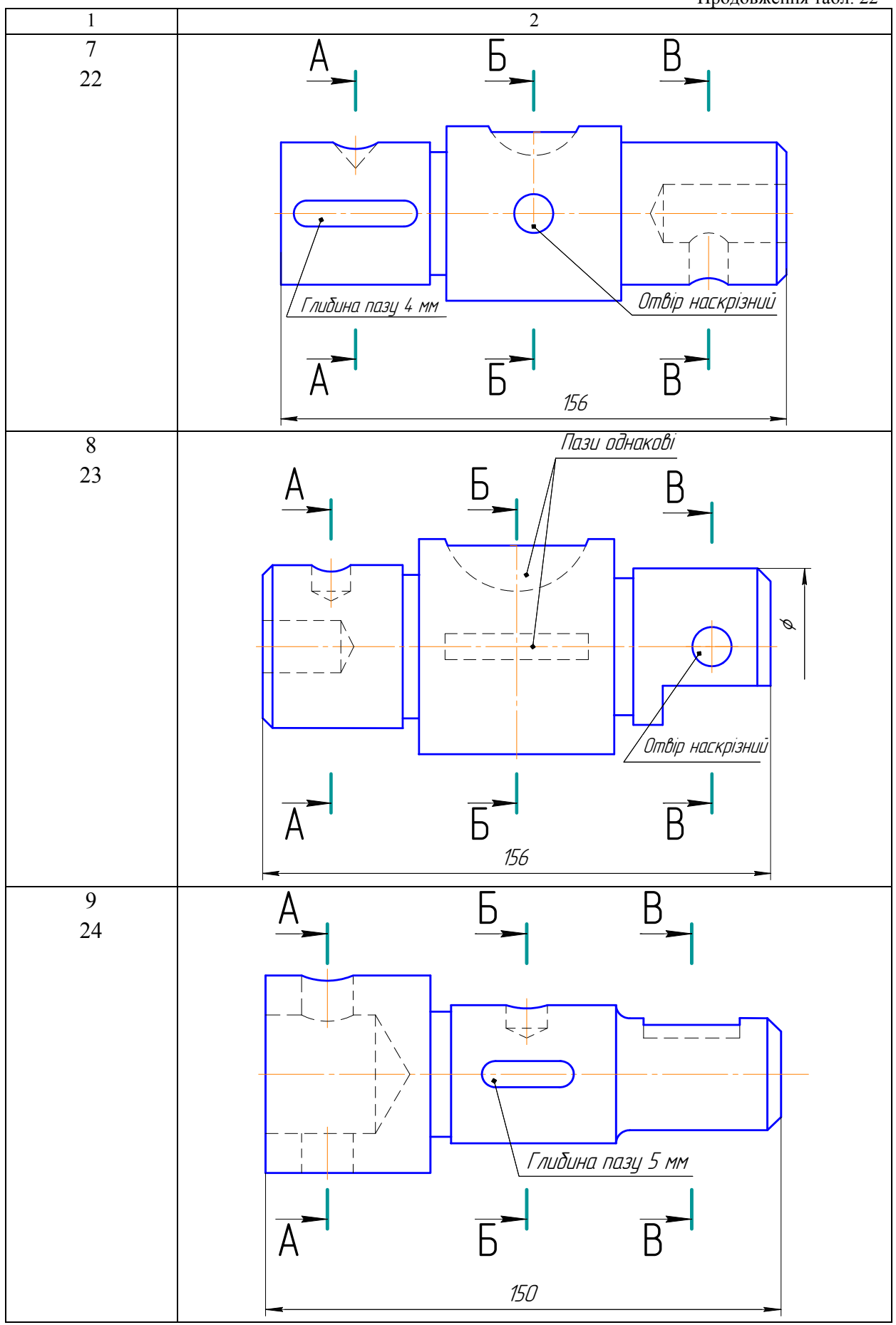

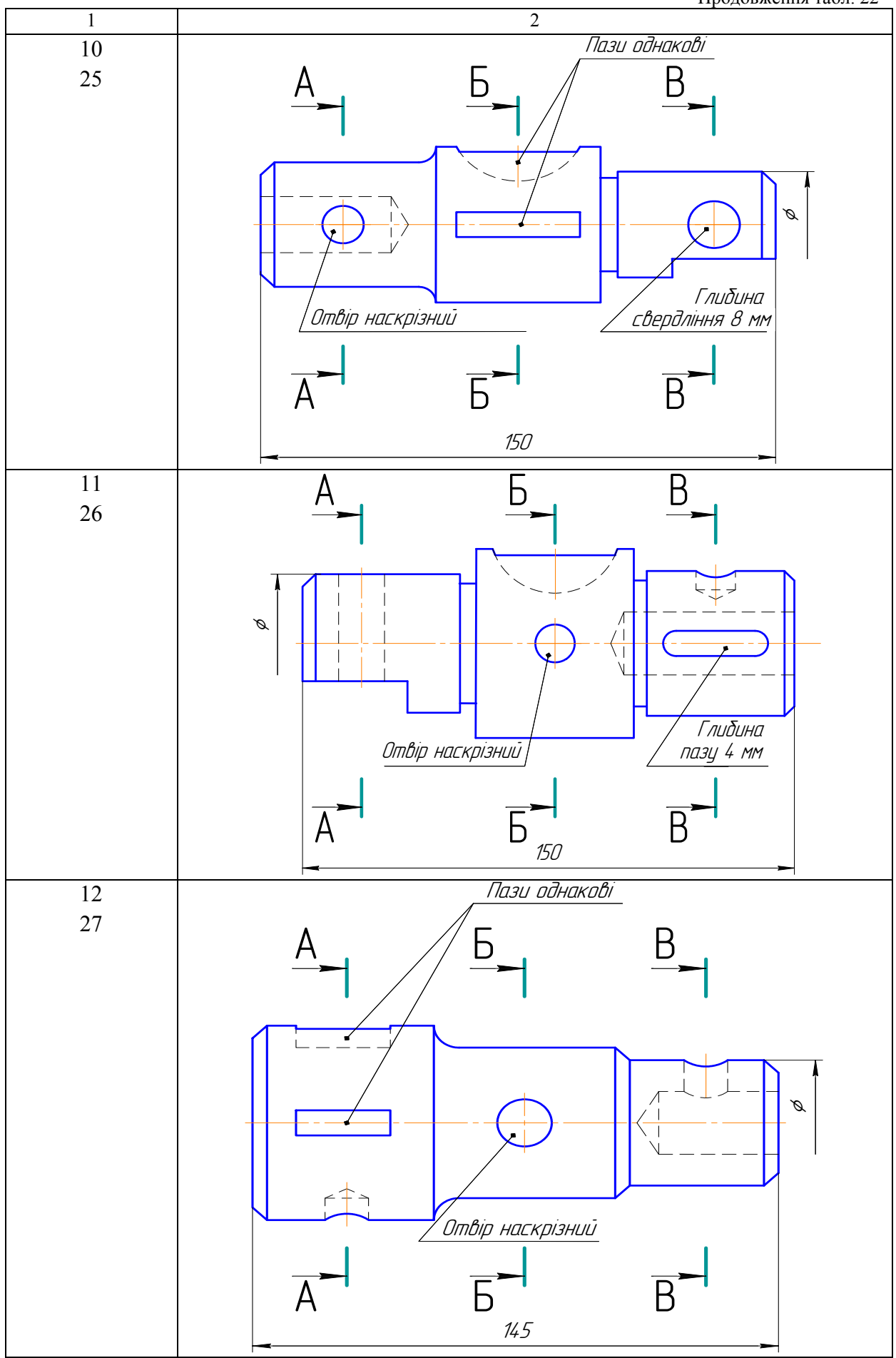

Закінчення табл. 22

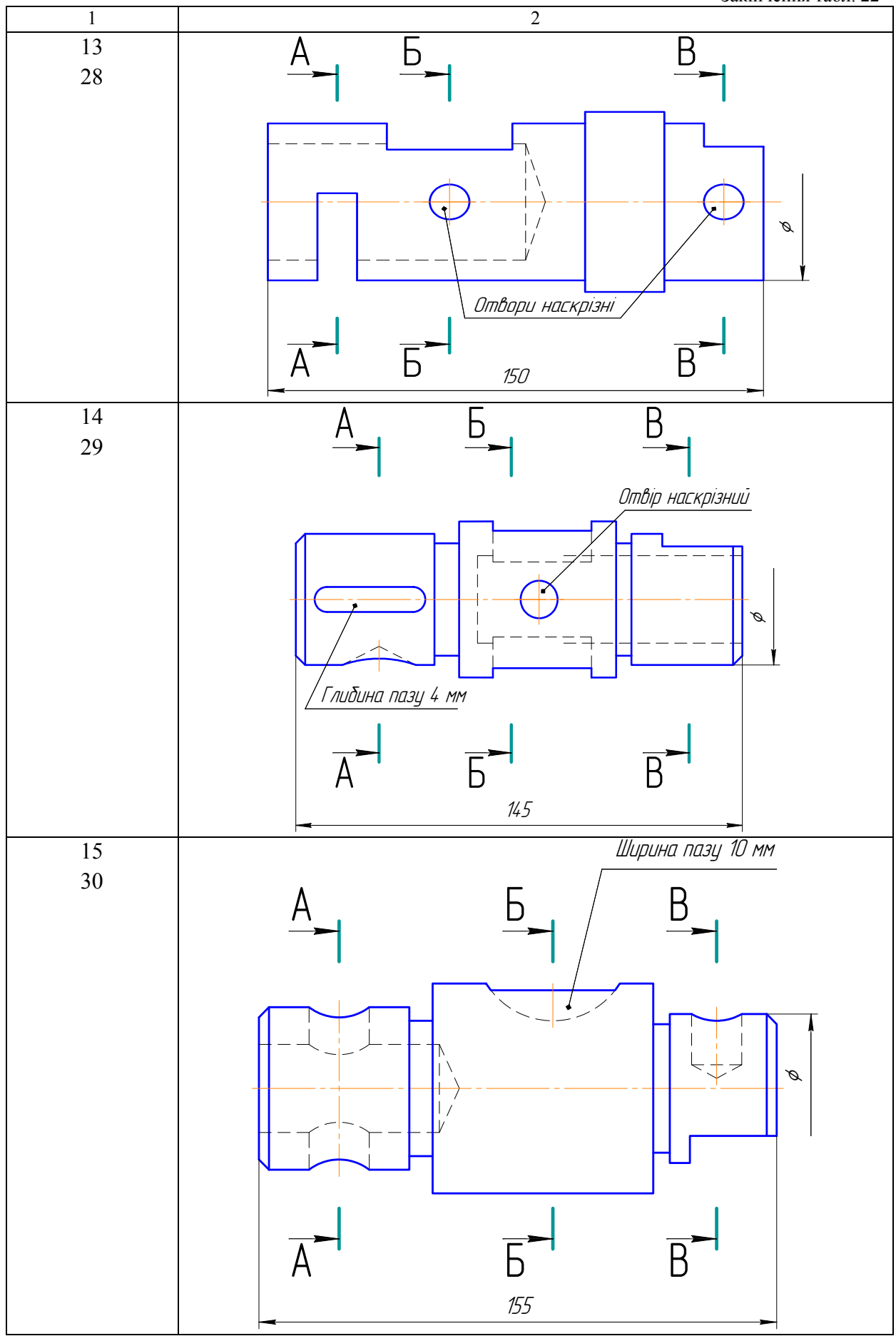

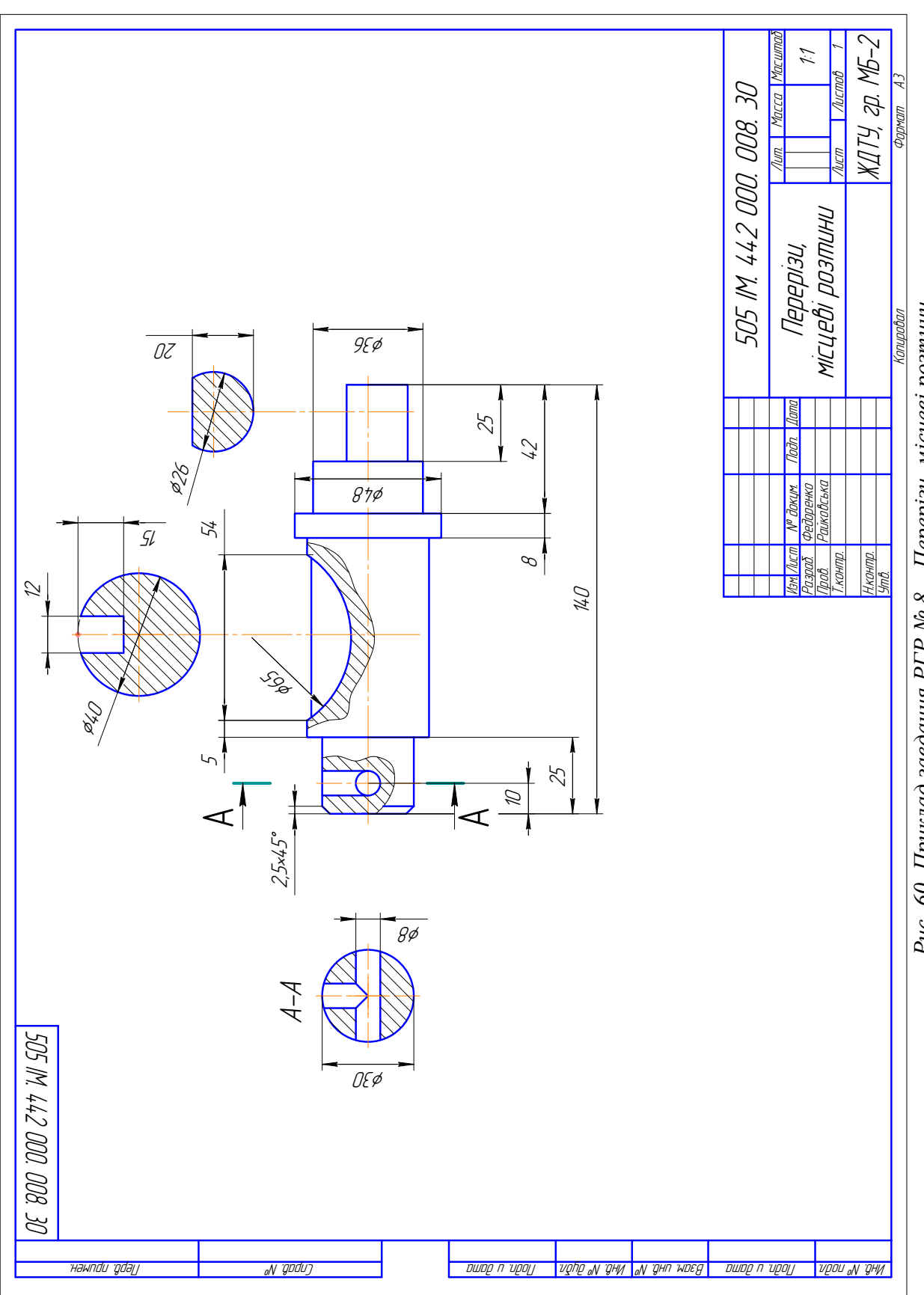

Рис. 60. Приклад завдання РГР № 8 - Перерізи, місцеві розтини

#### **3.9. ЗАВДАННЯ № 9 – СТАНДАРТНІ НАРІЗНІ ДЕТАЛІ**

(приклад виконання рис. 61)

**Мета завдання**: навчитися виконувати кресленики стандартних кріпильних деталей за розмірами, взятими із стандартів, або за умовним співвідношенням і записати їх умовне позначення.

*Дано:* параметри кріпильних виробів – болта, гайки, шайби, шпильки, гвинта, штифта, шплінта розвідного, з'єднувальної частини до трубопроводів і шпонки призматичної (табл. 23).

*Вимагається:* 

- побудувати кресленики перерахованих стандартних кріпильних деталей;
- проставити розміри і записати їх умовне позначення.

#### Методичні вказівки

- 1. Вивчити: ГОСТ 2.109-73; 2.311-68; 2.315-68; 2.411-72.
- 2. Завдання виконати на форматі А3.
- 3. Для кожного кріпильного виробу визначити розміри їх зображення і рівномірно розташувати контури зображення в межах аркуша паперу.
- 4. Викреслити зображення кріпильних виробів за варіантами (табл. 23):

 *кресленик болта* і гайки повинен мати два види – головний і вид зліва. Осьову лінію головного виду необхідно розташувати паралельно до нижньої рамки аркуша. Головка болта і гайки на головному виді повинна бути повернута до спостерігача трьома гранями. На головному виді гайки виконують розтин, який поєднують з видом. Побудову лекальних кривих – гіпербол умовно замінюють спрощеним креслеником дуг кіл. Щоб знайти центри радіусів дуг, використовують три точки: вершину гіперболи і дві точки перетину гіпербол.

Над креслеником записати умовне позначення болта. В умовному позначенні болтів не вказують виконання 1.

 *креслення пружинної шайби* повинно складатись також з двох видів – головного і виду зліва, а шайби звичайної – тільки з головного виду. Вісь шайби необхідно розташувати паралельно до нижньої рамки аркуша. Пружинну шайбу на головному виді зображають повернутою до спостерігача розтином, а для шайби звичайної на головному виді виконують розтин, поєднуючи його з видом.

Над креслеником записати умовне позначення гайки і проставити усі розміри;

 *кресленик шпильки, гвинта, штифта* і *шплінта* повинен складатись з одного головного виду. Осьову лінію виду необхідно розташовувати паралельно до нижньої рамки аркуша. Гвинт викреслити таким чином, щоб його головка була повернута до спостерігача шліцею. На кресленику шплінта виконують накладений переріз.

Над креслеником записати умовні позначення шпильки, гвинта, штифта і шплінта, проставити розміри;

 *кресленик з'єднувальної деталі трубопроводів* повинен мати головний вид, на якому виконують розтин, який поєднують з видом. Поряд із з'єднувальною деталлю викреслюють збільшене винесене зображення його елемента. Номінальний внутрішній діаметр трубопроводу називається умовним проходом Dу з'єднувальних частин арматури і трубопроводів. Над креслеником записати умовне позначення з'єднувальної частини;

- 5. При нанесенні розмірів на креслениках деталей необхідно замість умовних літерних позначок проставити числові значення розмірів за варіантами з необхідними умовними позначками.
- 6. Над креслениками кріпильних деталей надписати їх умовне позначення.
- 7. Остаточно оформити кресленик, заповнити основний напис.

# Таблиця 23 Таблиця 23

Багатоваріантне завдання на розрахунково-графічну роботу № 9 *Багатоваріантне завдання на розрахунково-графічну роботу № 9*

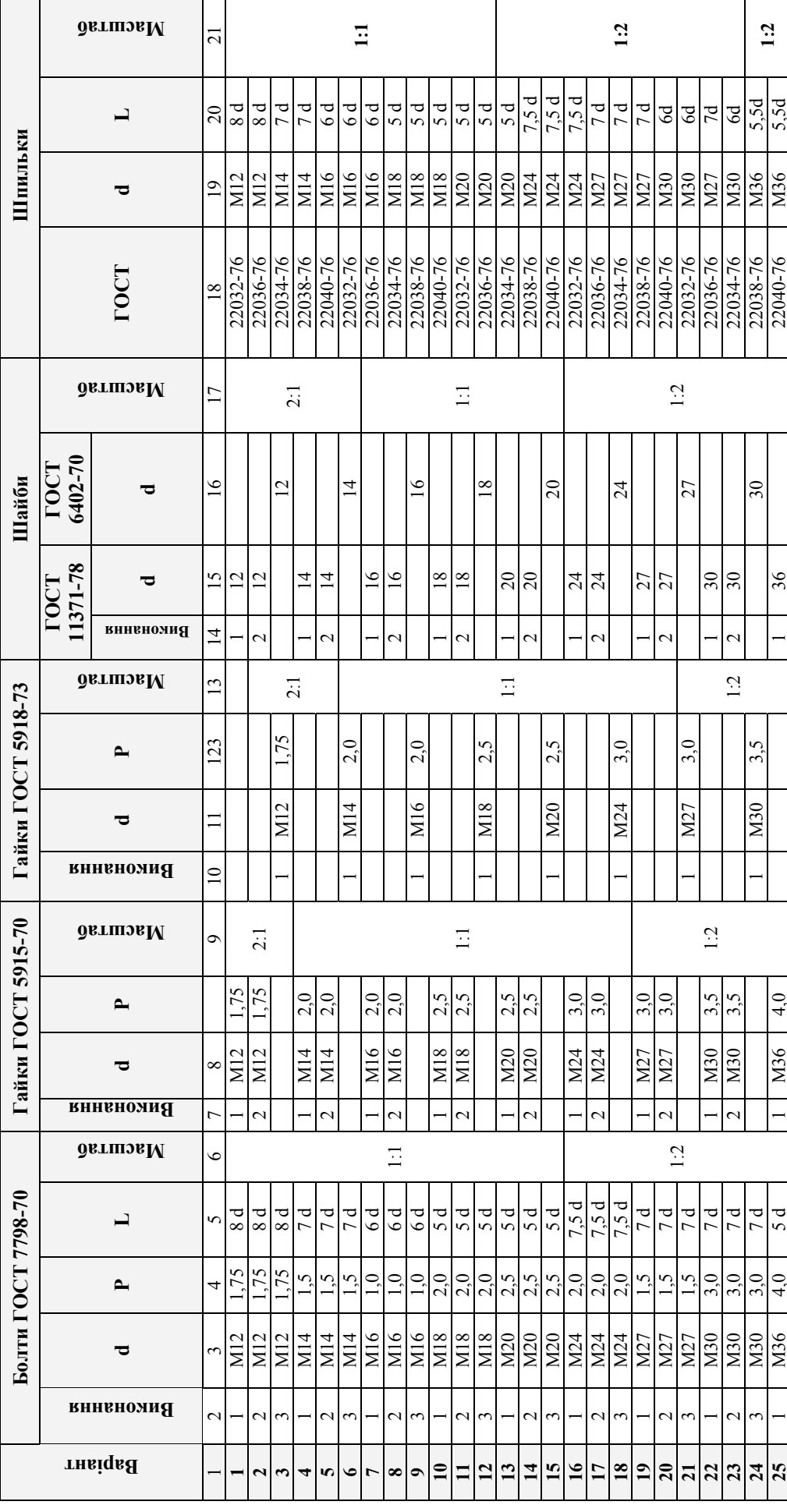

Продовження табл. 23 Продовження табл. 23

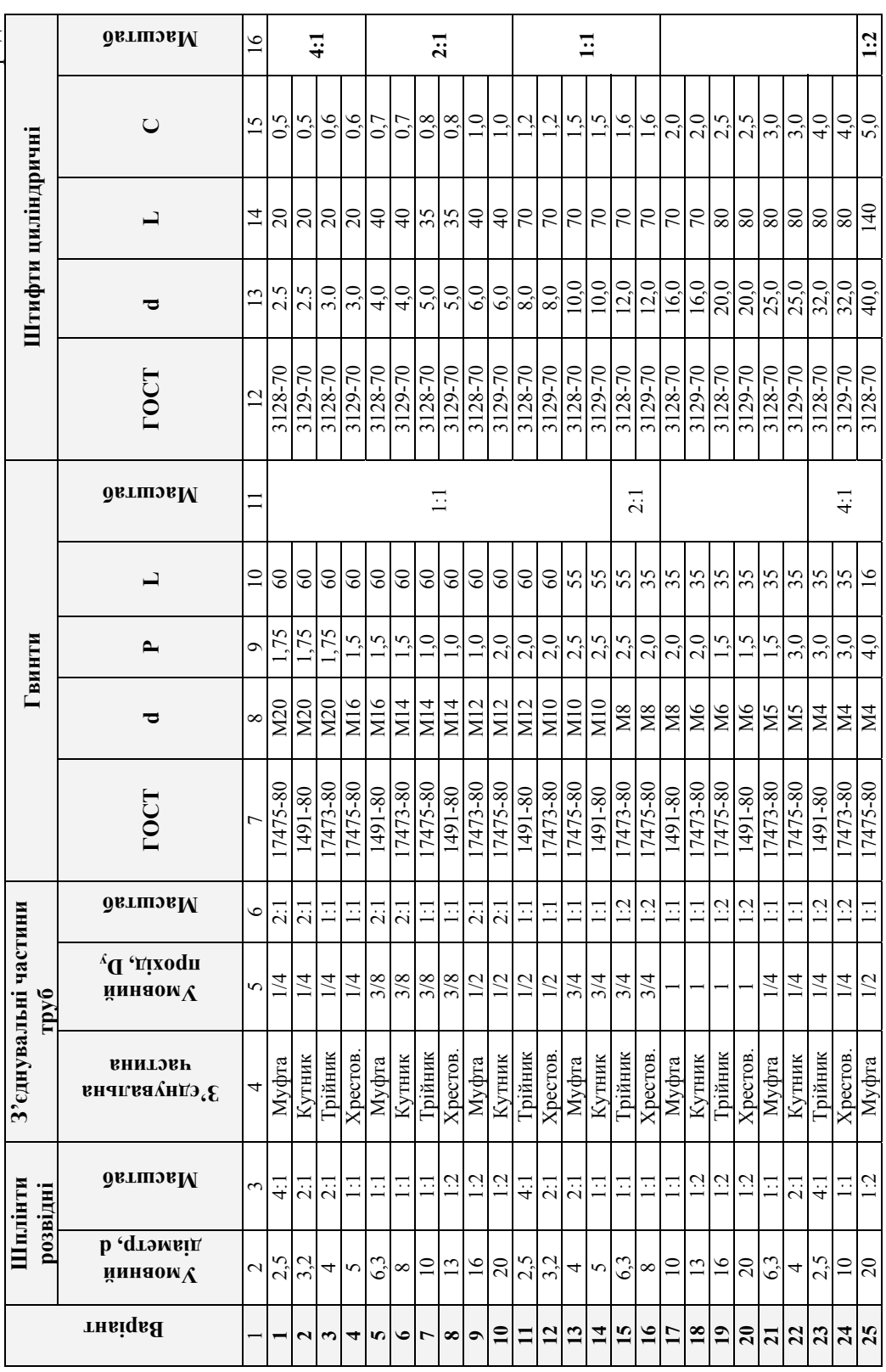

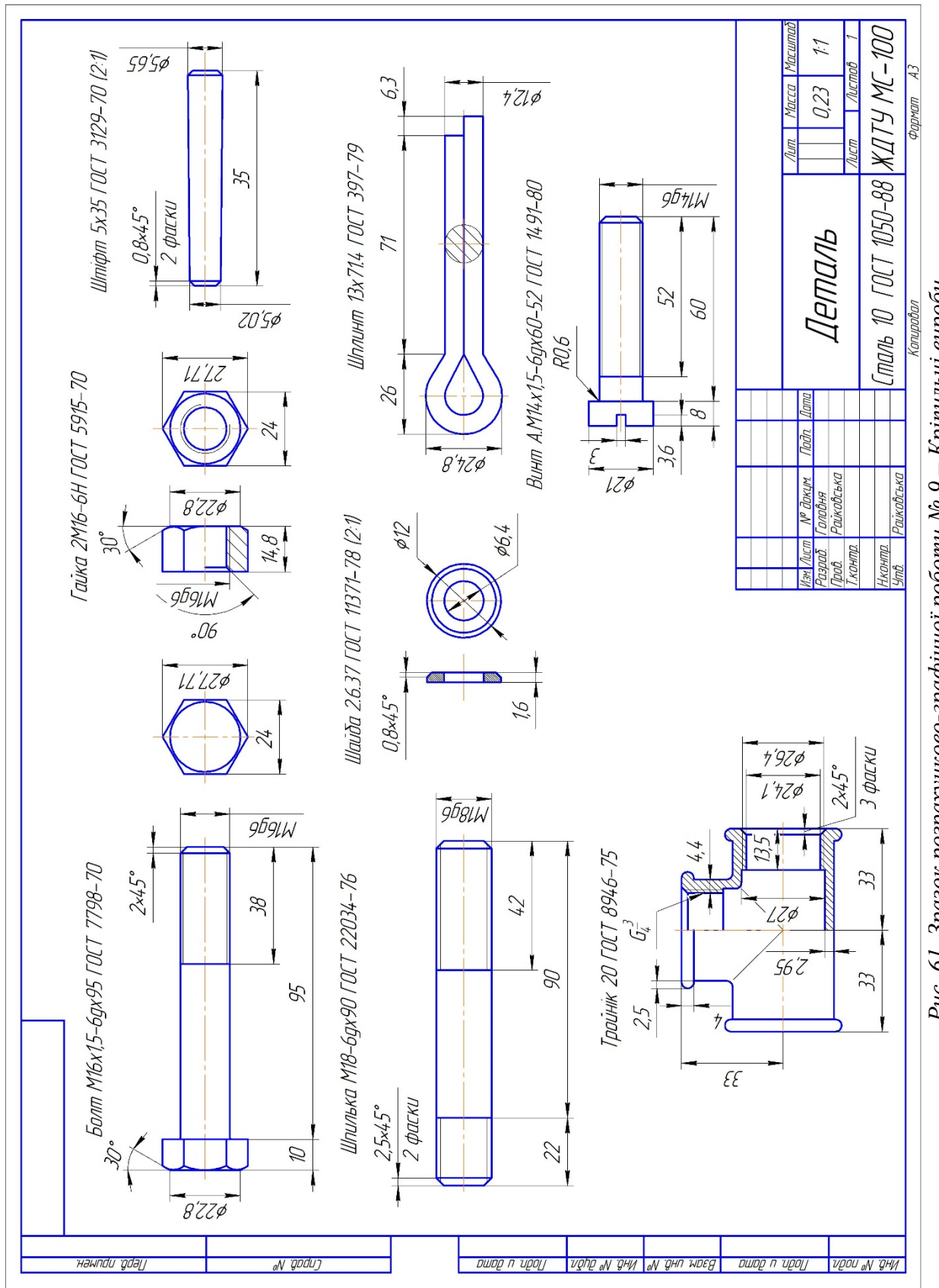

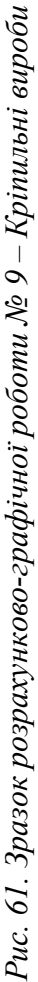

#### **3.10. ЗАВДАННЯ № 10 – НАРІЗНІ З'ЄДНАННЯ**

(приклад виконання рис. 62, 63)

**Мета завдання**: навчитися виконувати нарізні з'єднання деталей, оформлювати складальні кресленики.

*Дано:* кресленики деталей – таблиця 24 (номер варіанту співпадає зі номером у списку академічної групи);

*Вимагається:* 

**001.** Побудувати нарізне з'єднання згідно зі завданням, підібрати діаметр та довжину отвору.

**002.** Побудувати трубне з'єднання.

**003.** Побудувати з'єднання деталей згідно завдання, проставити позиції деталей та скласти специфікацію.

#### Методичні вказівки

1. Завдання 001 передбачає визначення: розмірів довжини шпильки або гвинта; 002 – діаметра прохідного отвору в деталі, що приєднується, якщо його не задано; 003 – розмірів гнізда під шпильку або гвинт.

2. При зображенні гвинтів з шліцами останні на одній з проекцій умовно викреслюють повернутими на 45°. На кресленику наносяться тільки основні розміри: позначення нарізі, довжину гвинта, довжину нарізаної частини, відстань між осями, габаритні розміри головних деталей.

3. Виконуючи з'єднання деталей болтом необхідно виходити з розмірів деталей, що скріплюються (наприклад, корпусу і накривки) і за відносними розмірами гайки і шайби визначити необхідну довжину стержня болта. За таблицями стандарту підібрати довжину болта і його діаметр відповідно до отворів в деталях, що скріплюються.

4. Болтове з'єднання виконати з розрізами і оформити як складальний кресленик. Номери позицій слід розташовувати паралельно основному напису кресленика, групуючи по вертикалі або по горизонталі в стрічку. Складаючи специфікацію слід використовувати форму № 1, ГОСТ 2.108-68.

#### **УВАГА!**

*Слід пам'ятати*, що на складальному кресленику болт, гайка і шайба зображуються не розрізаними.

Зображення однієї і тієї ж деталі повинні мати однакове штрихування.

5. Заголовки перших двох креслеників необхідно розташувати над відповідними зображеннями.
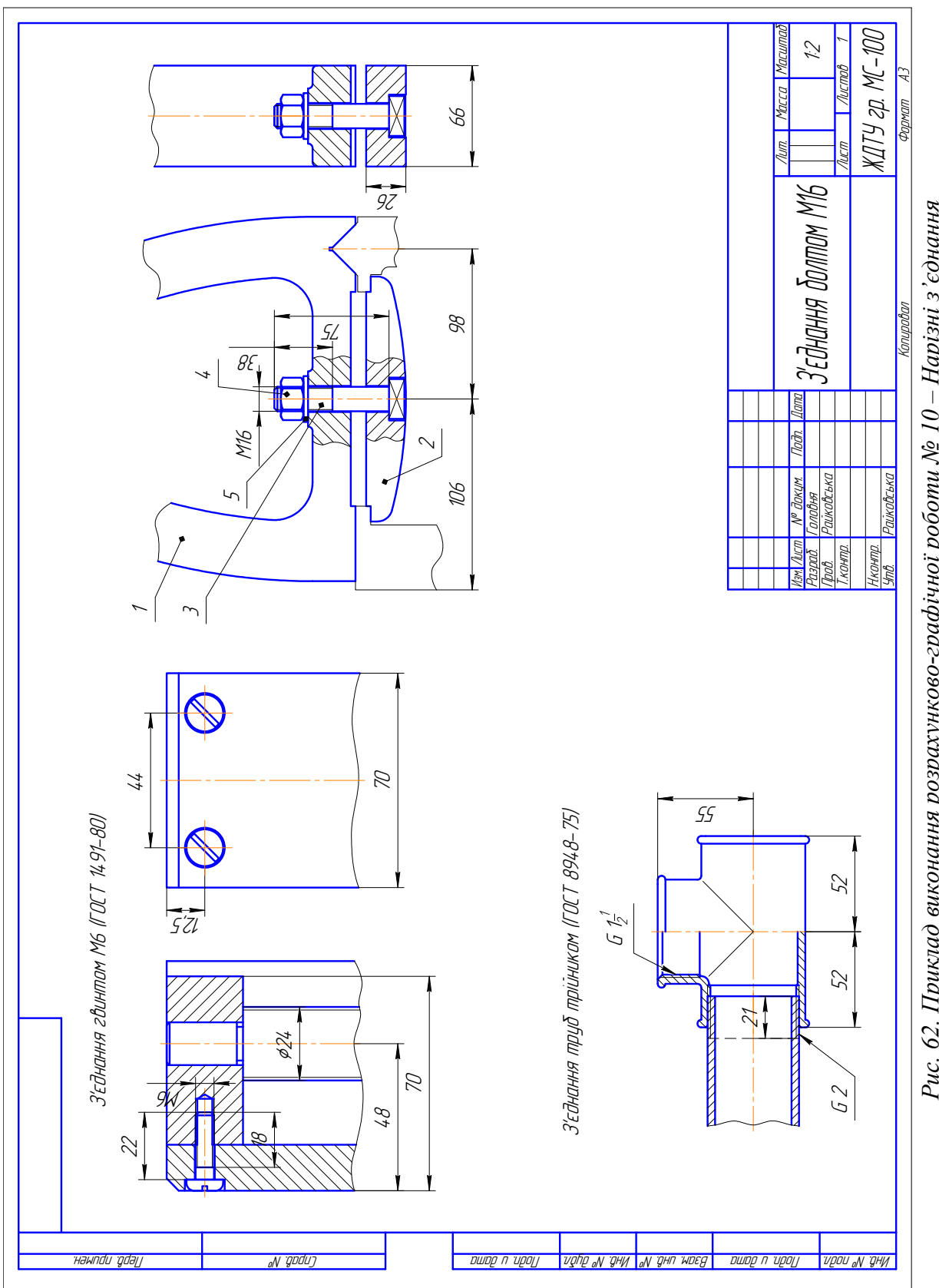

Рис. 62. Приклад виконання розрахунково-графічної роботи № 10 - Нарізні з'єднання *№ 10 – Нарізні Рис. 62. Приклад виконання розрахунково-графічної роботи*

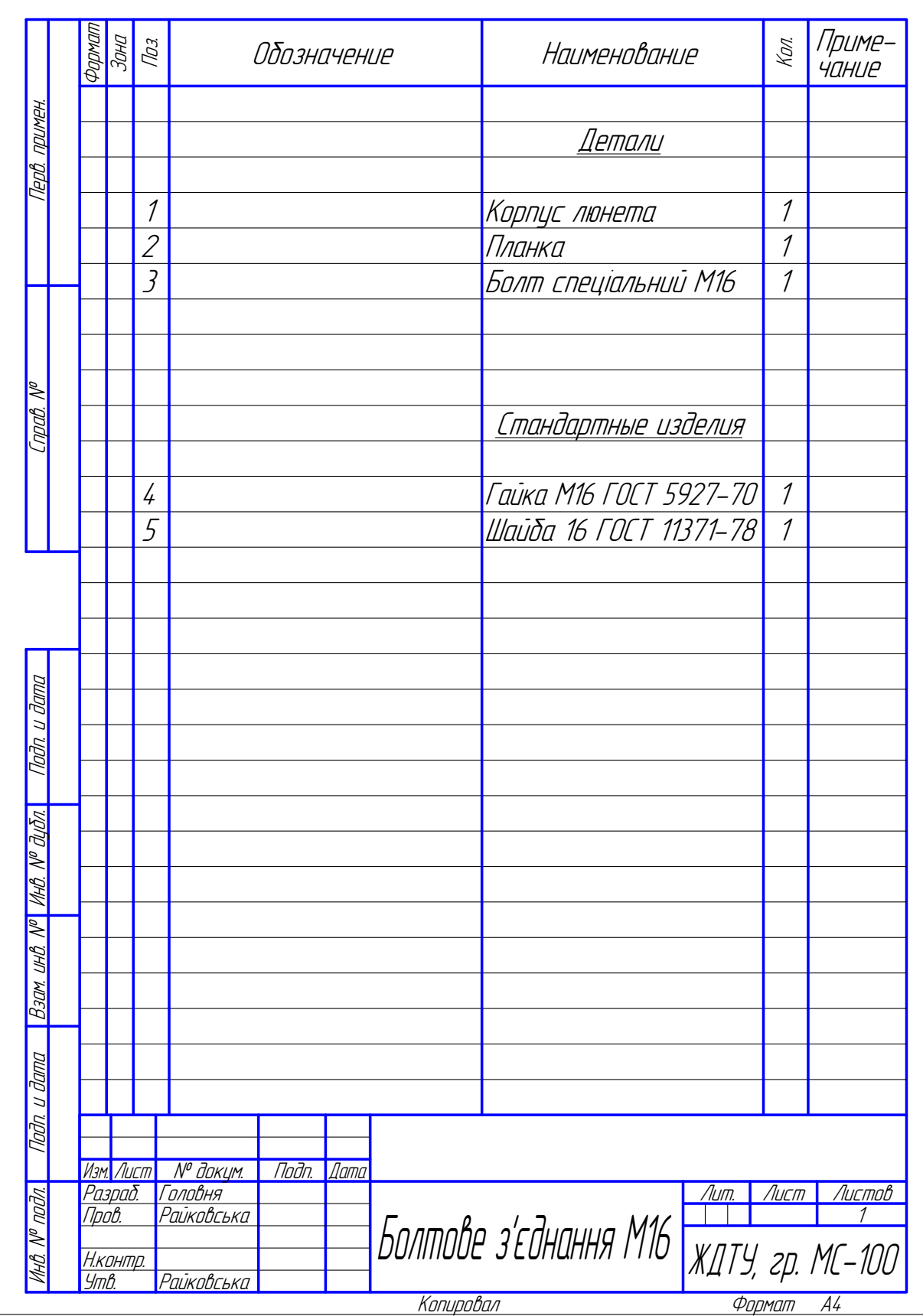

Рис. 63. Приклад оформлення специфікації до болтового з'єднання

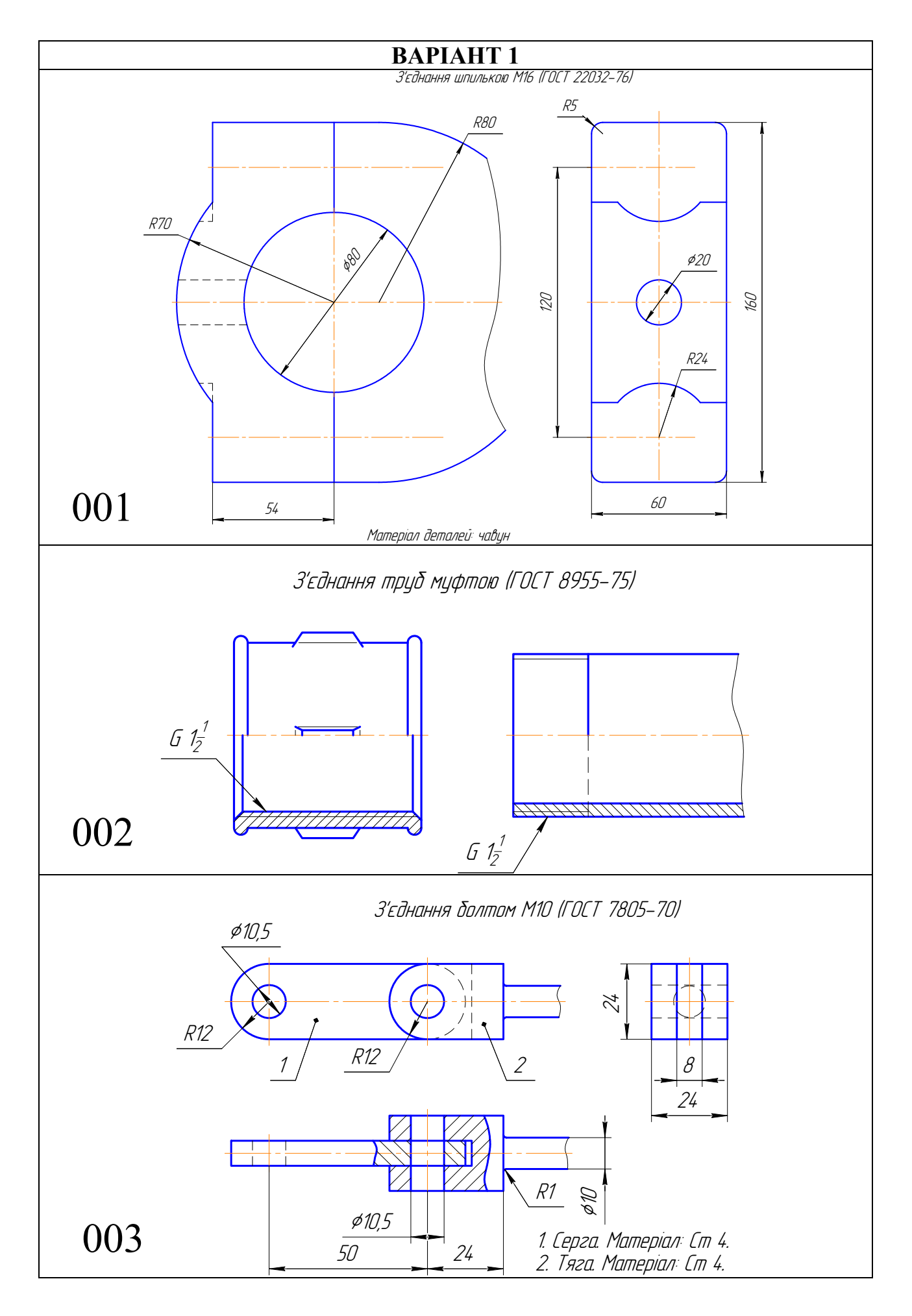

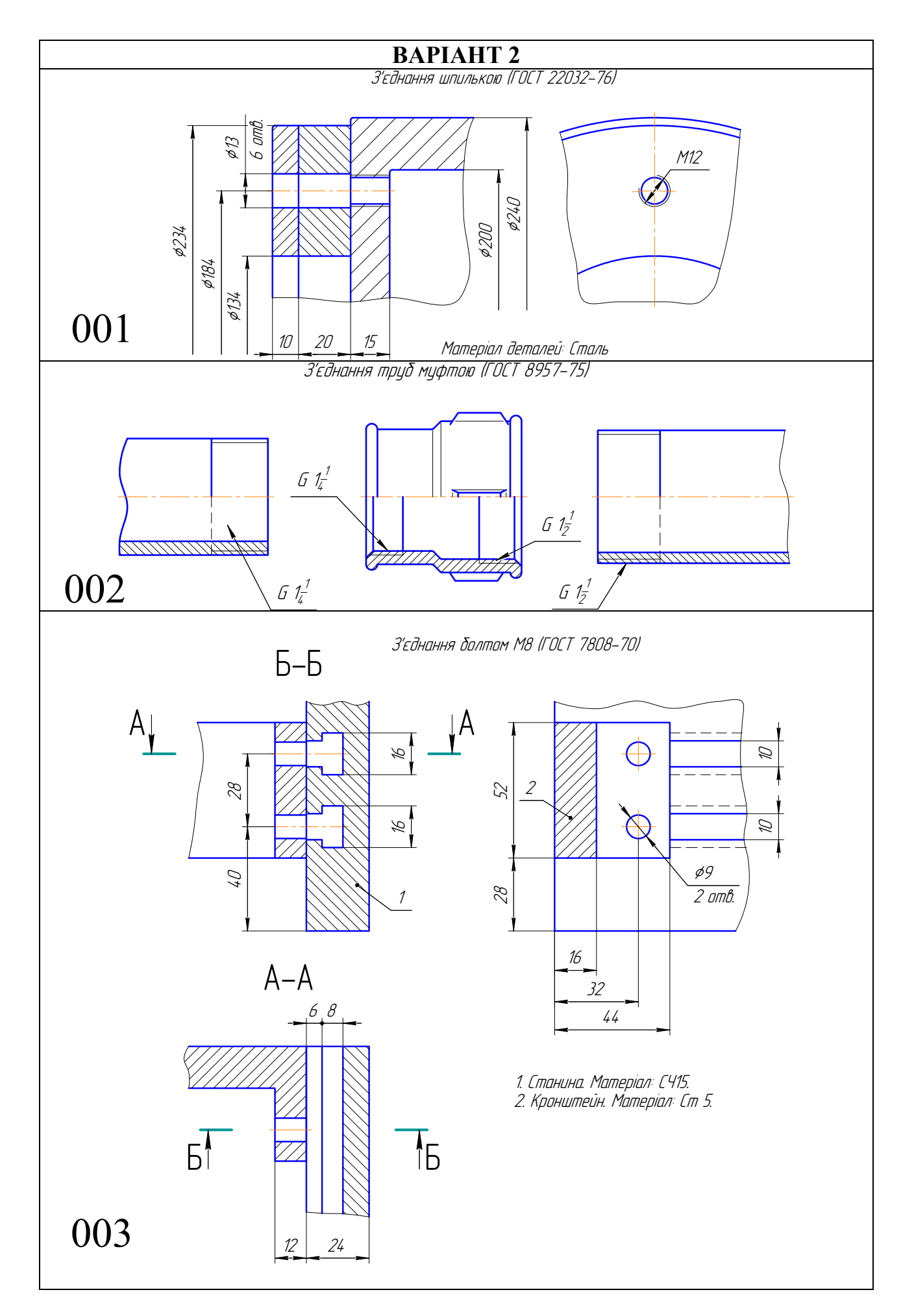

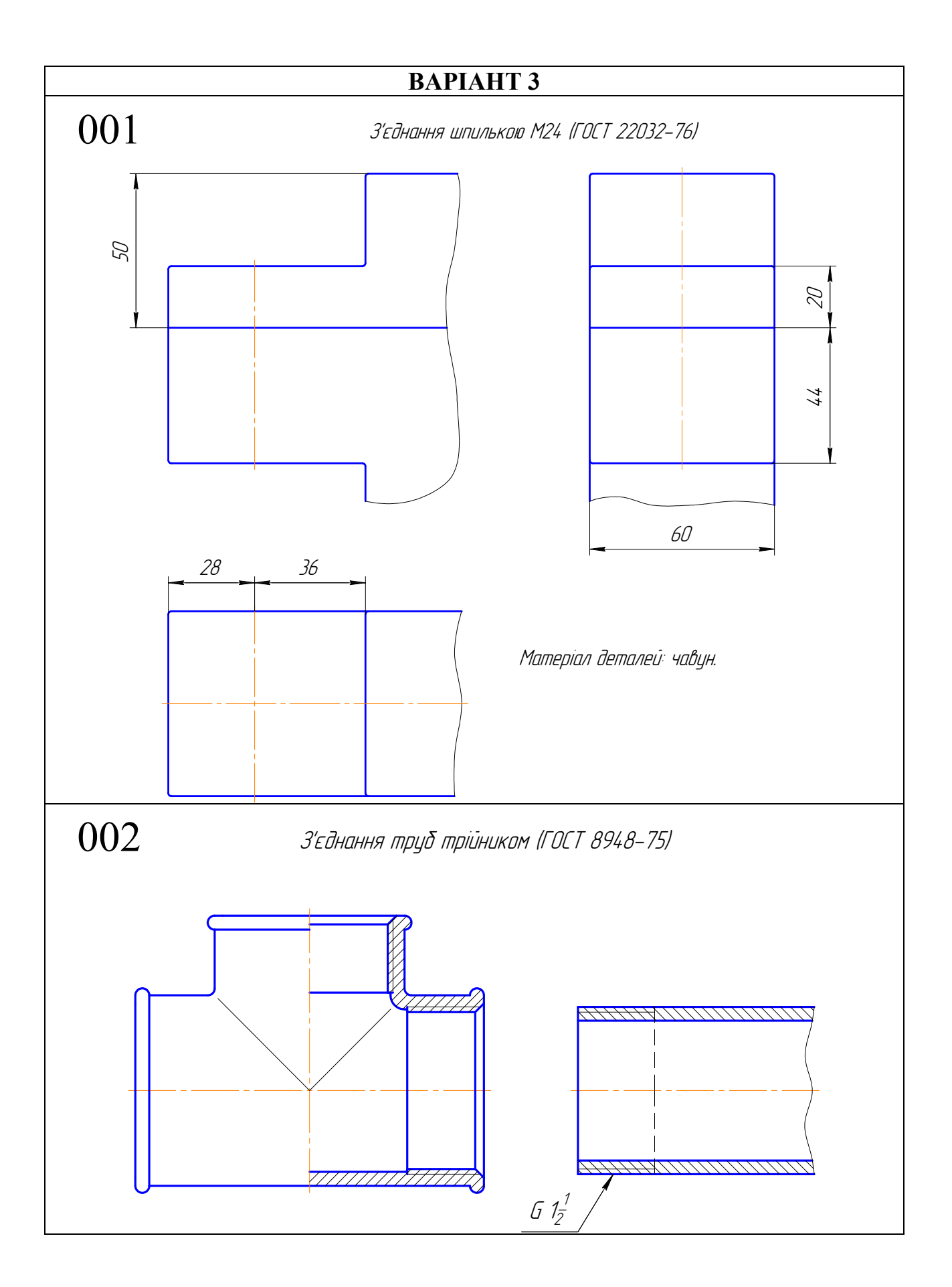

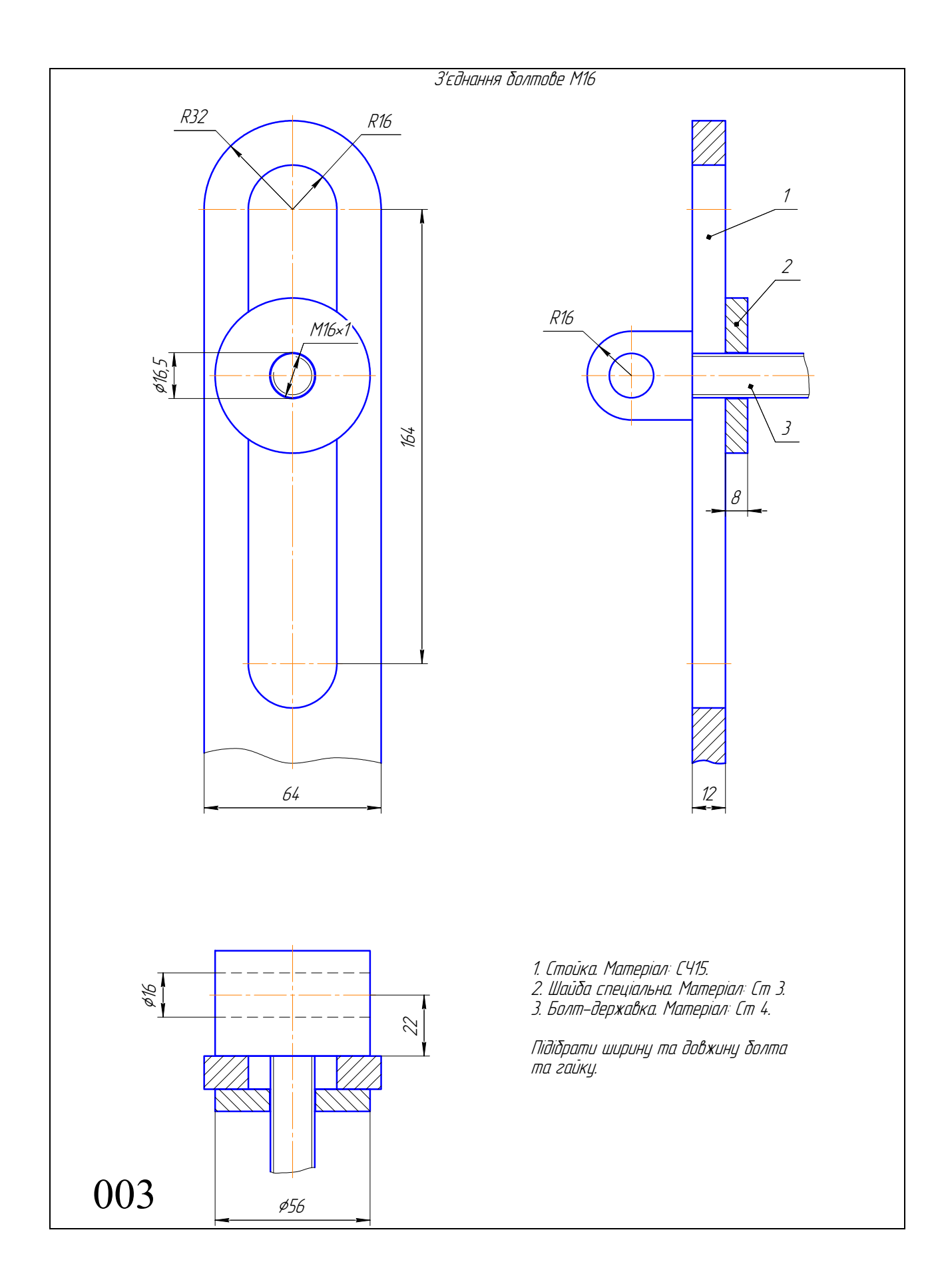

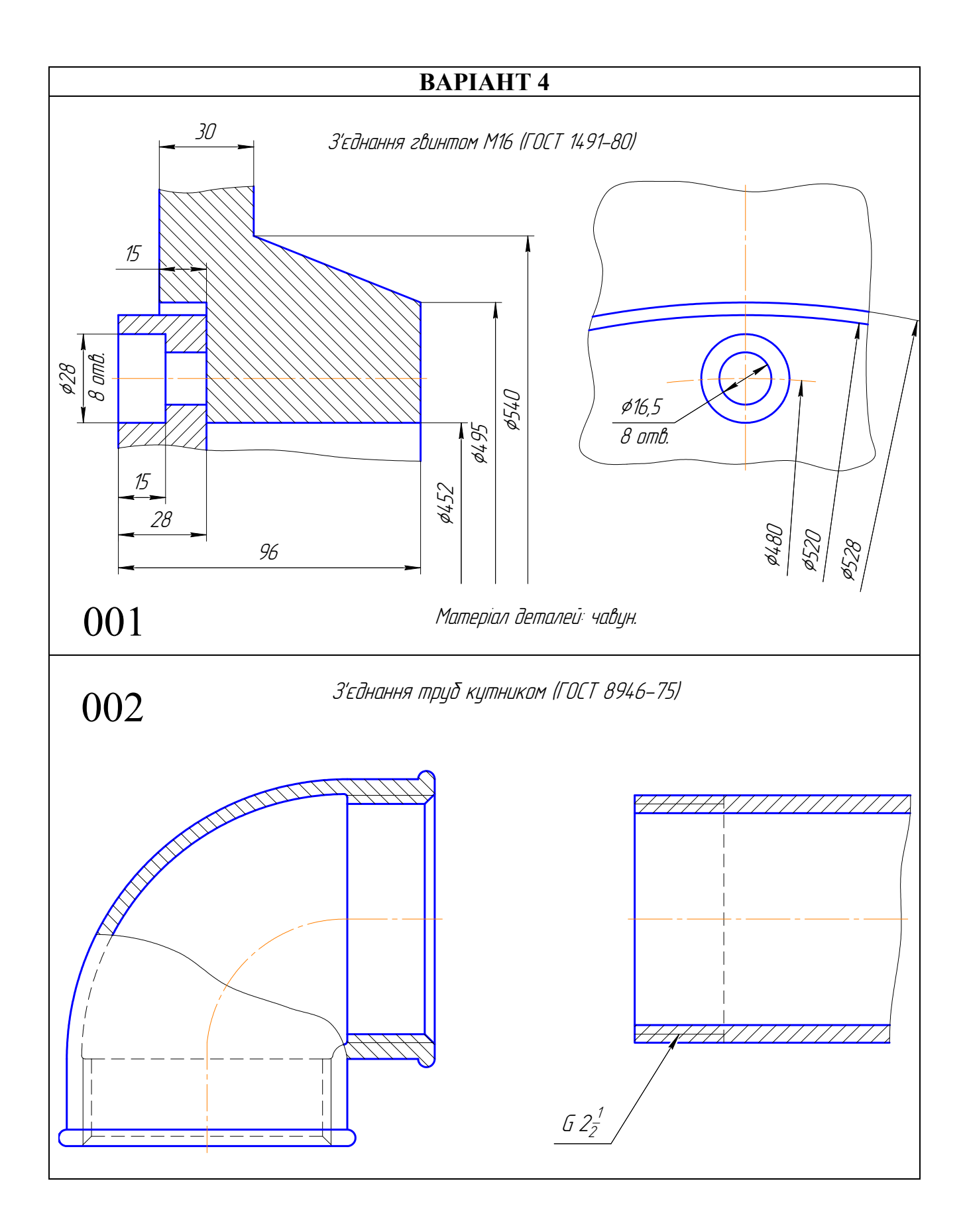

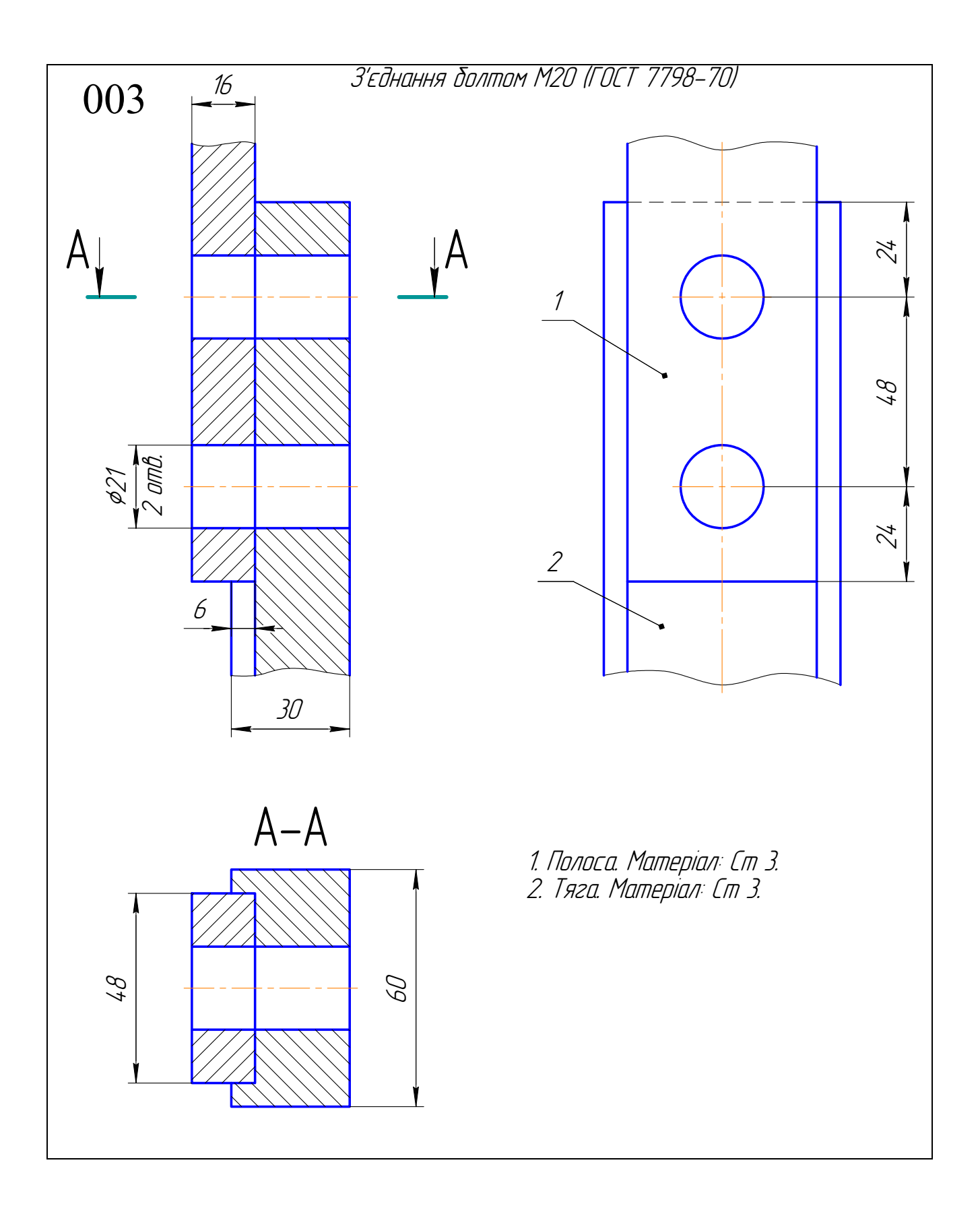

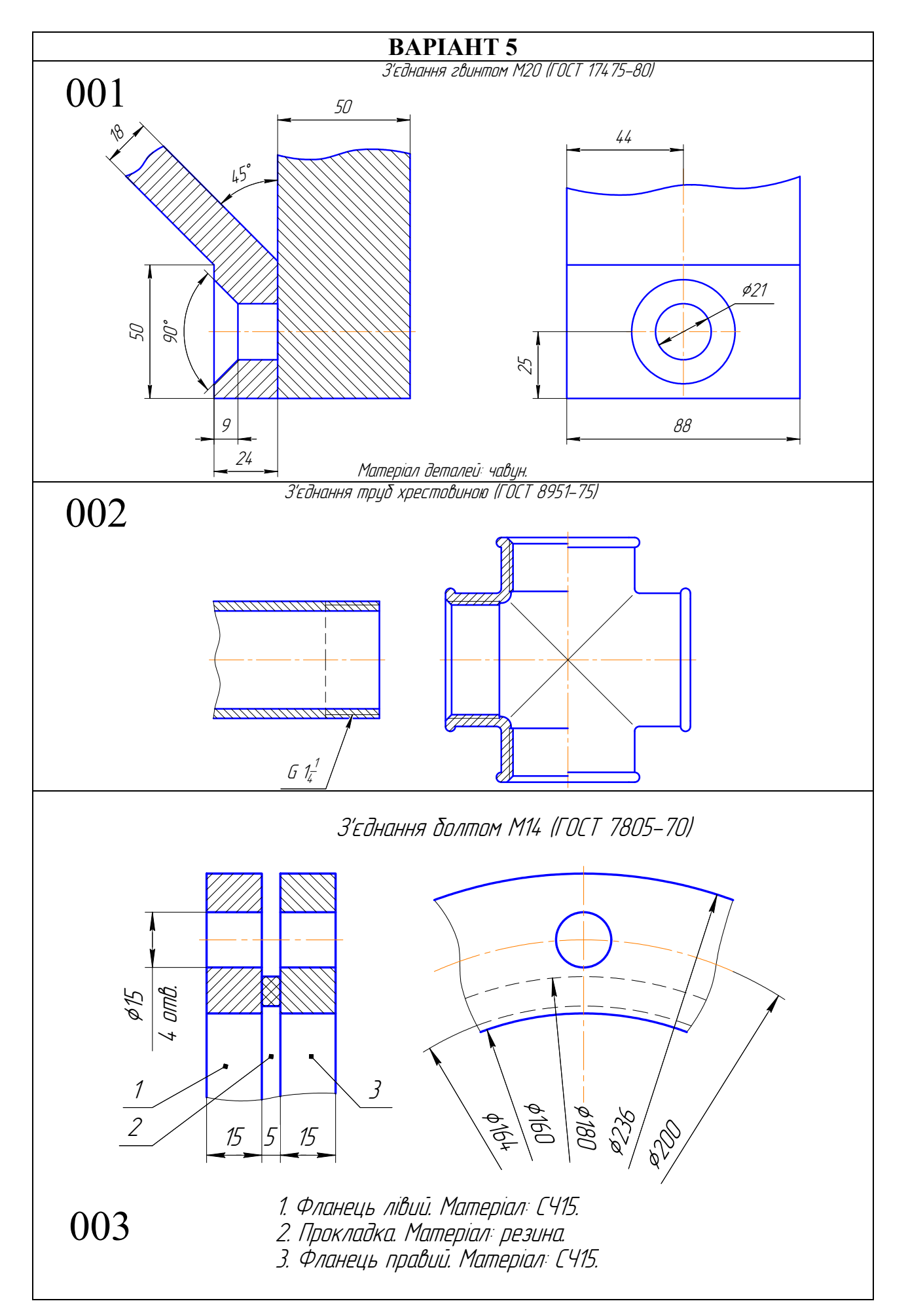

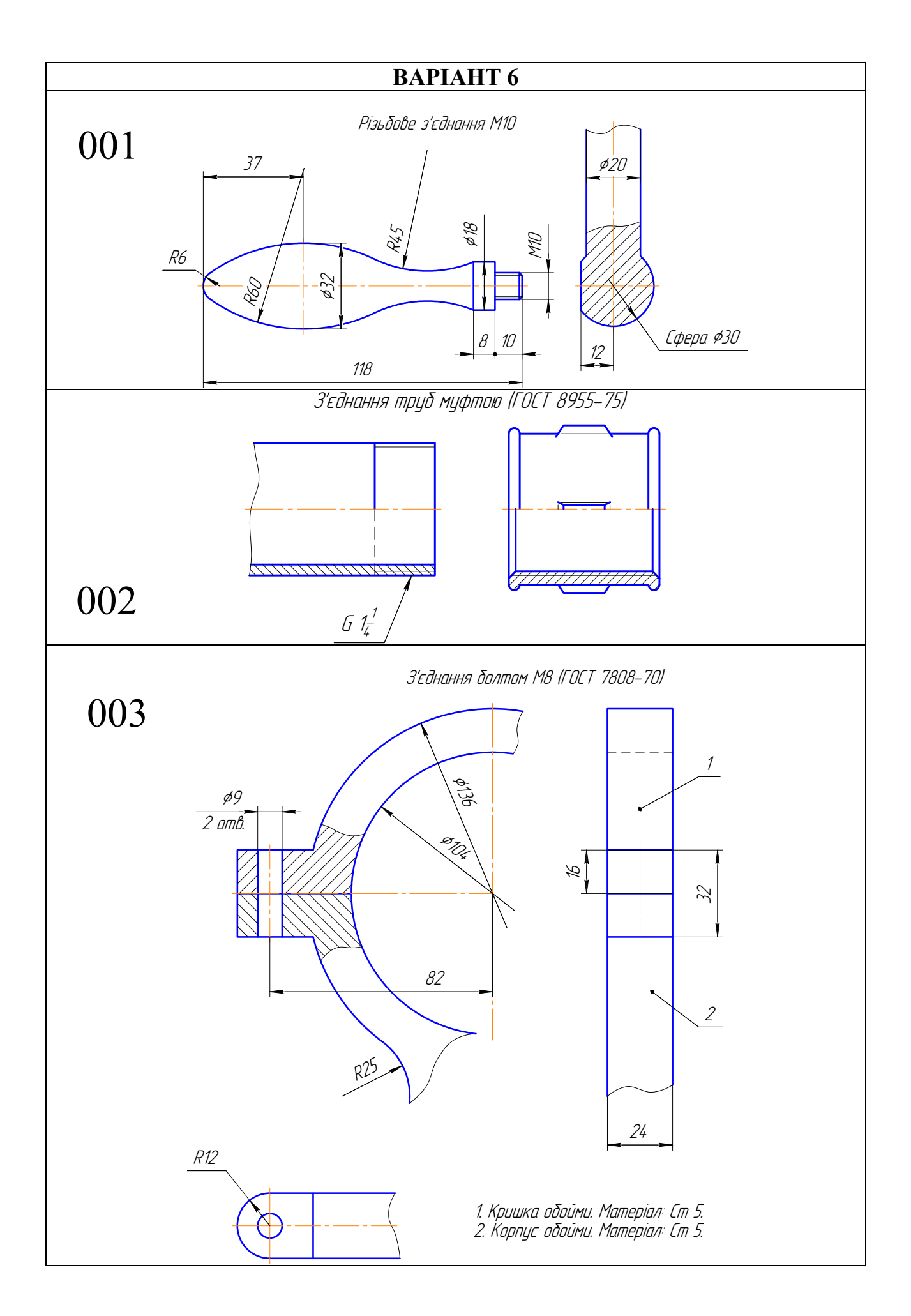

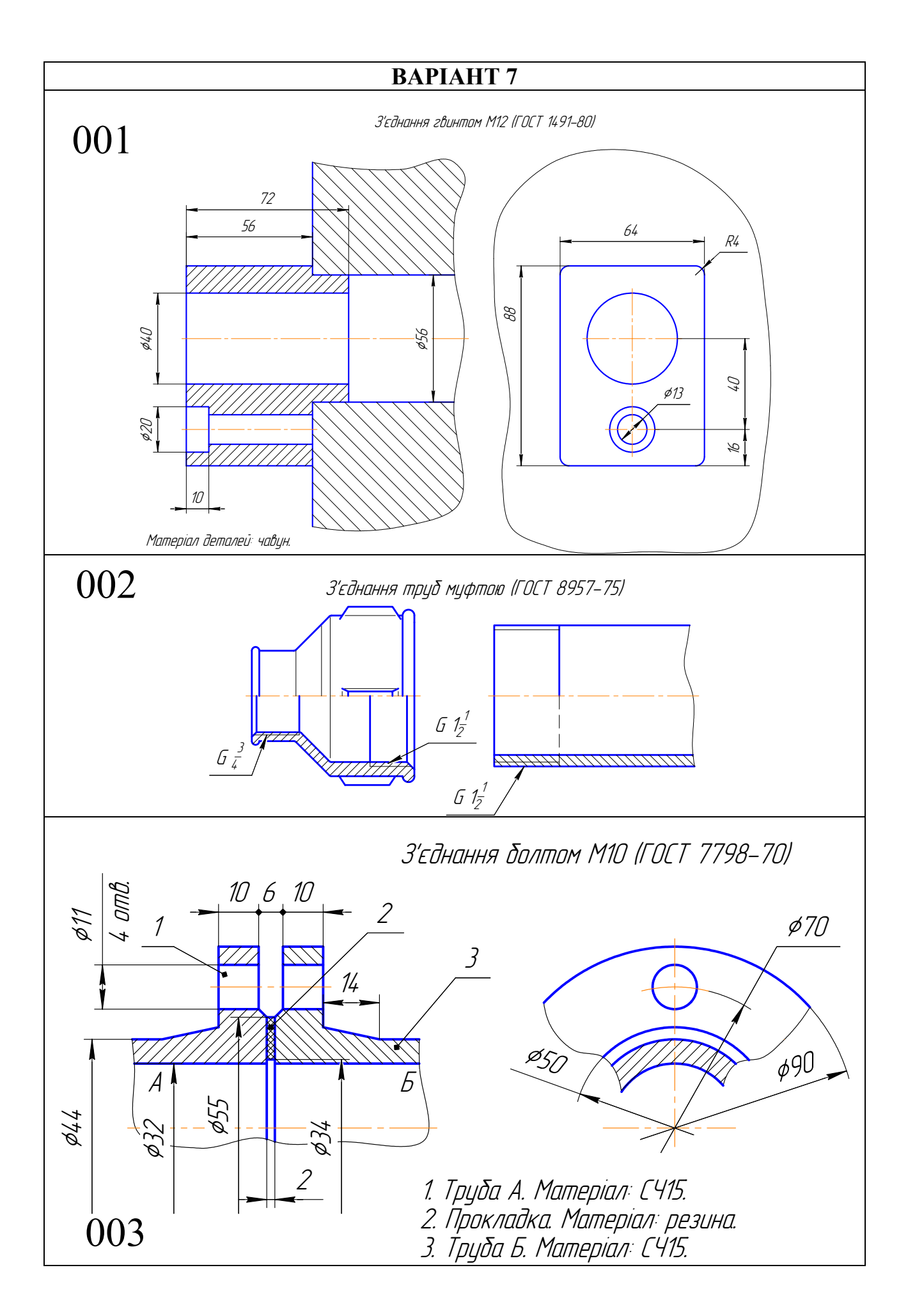

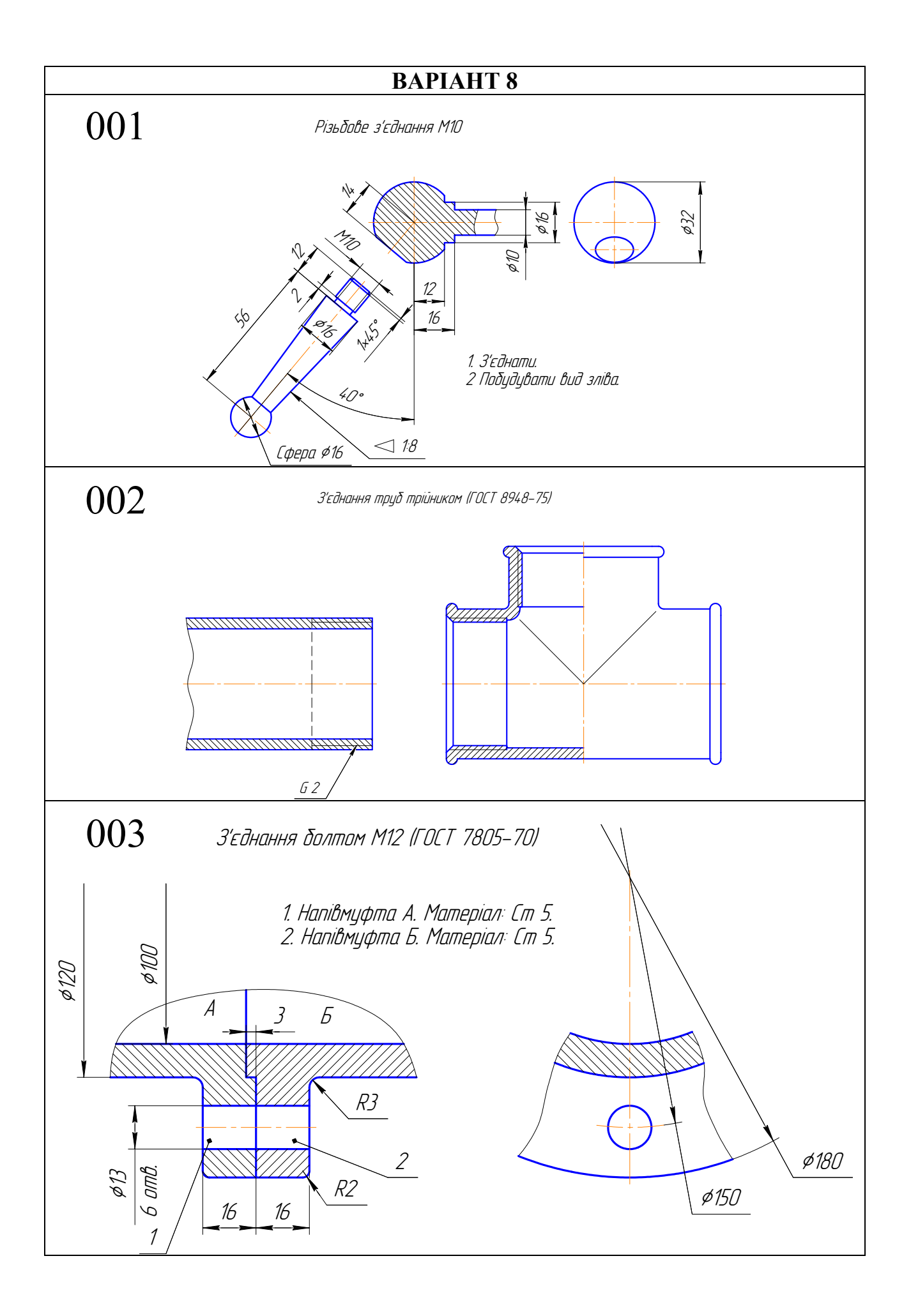

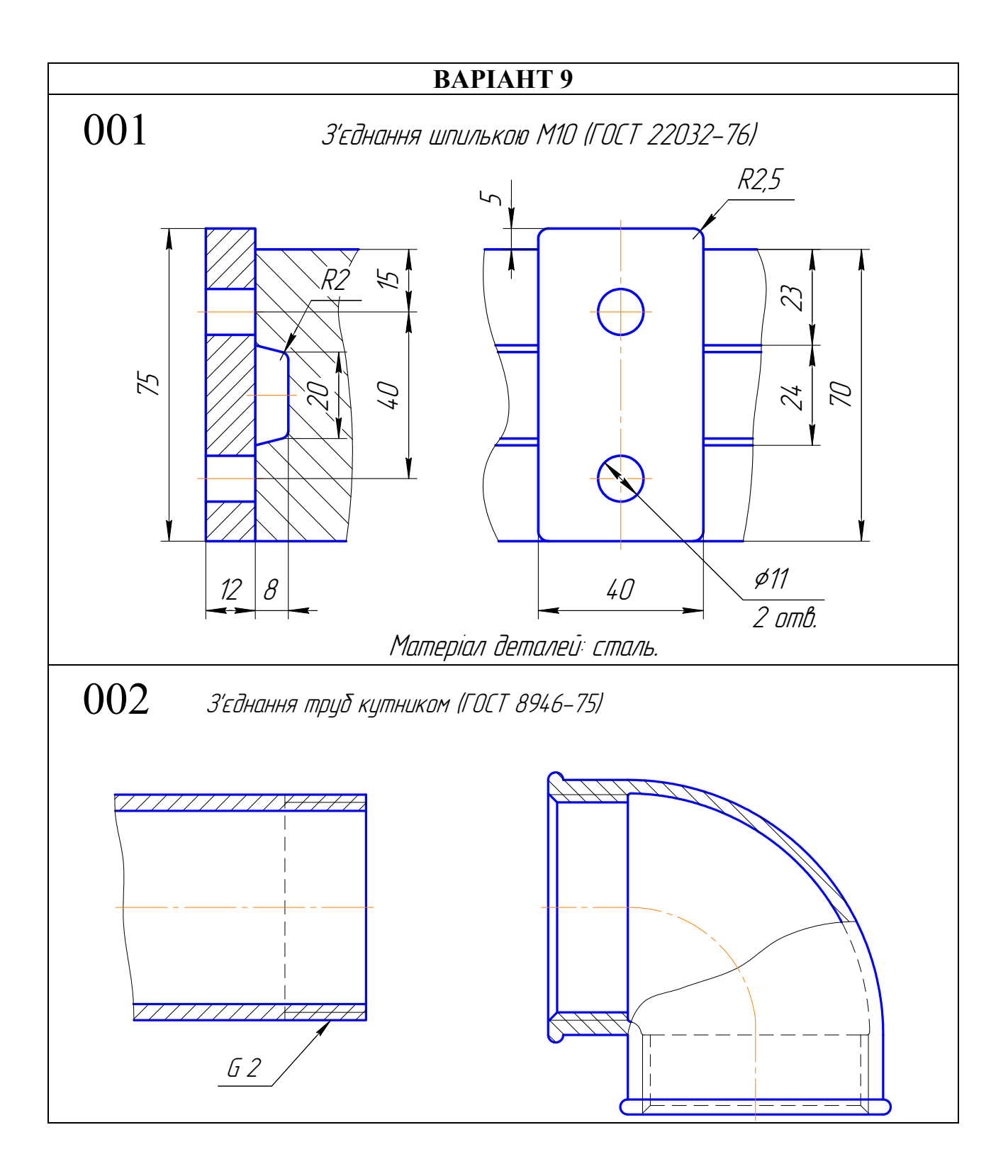

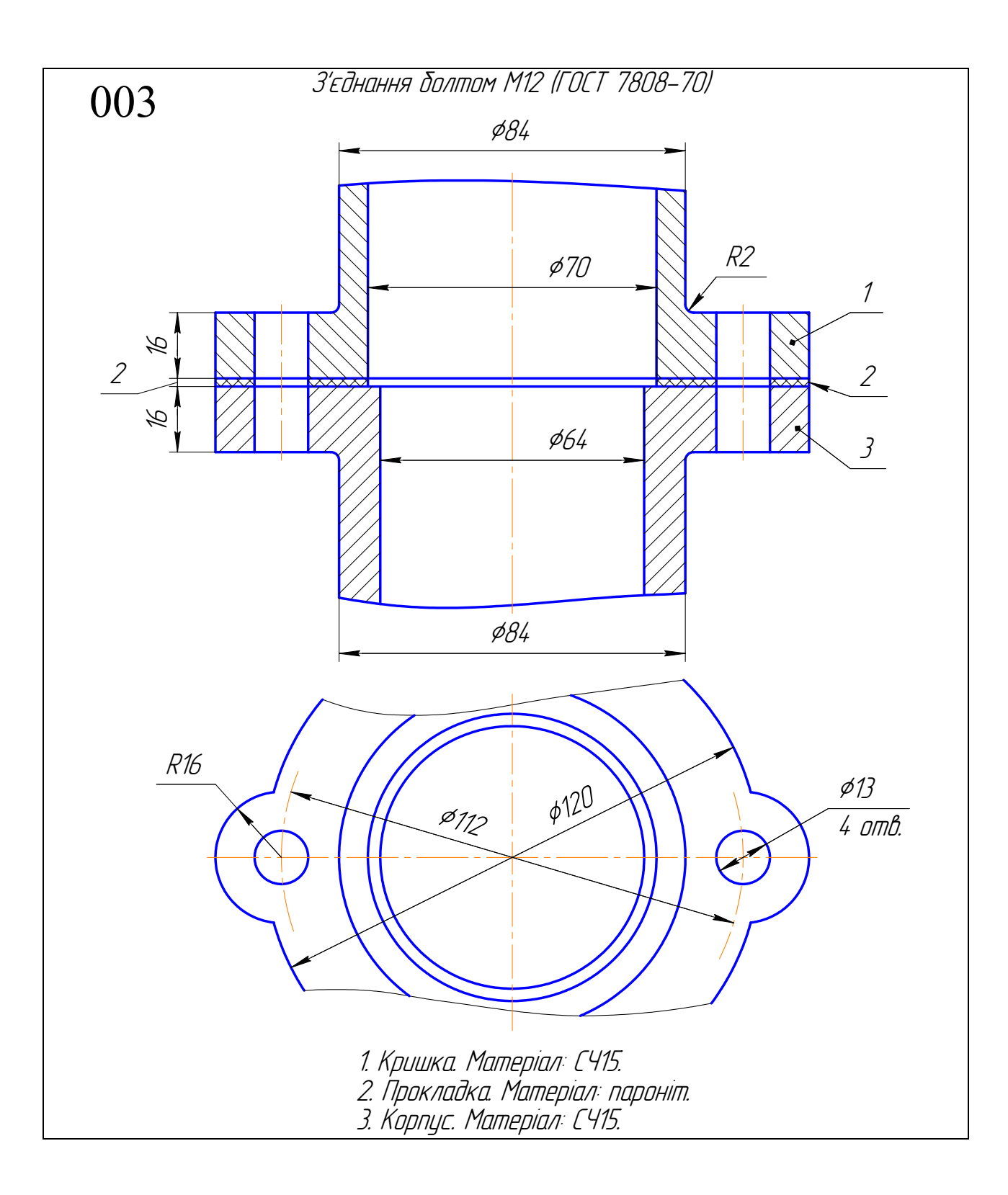

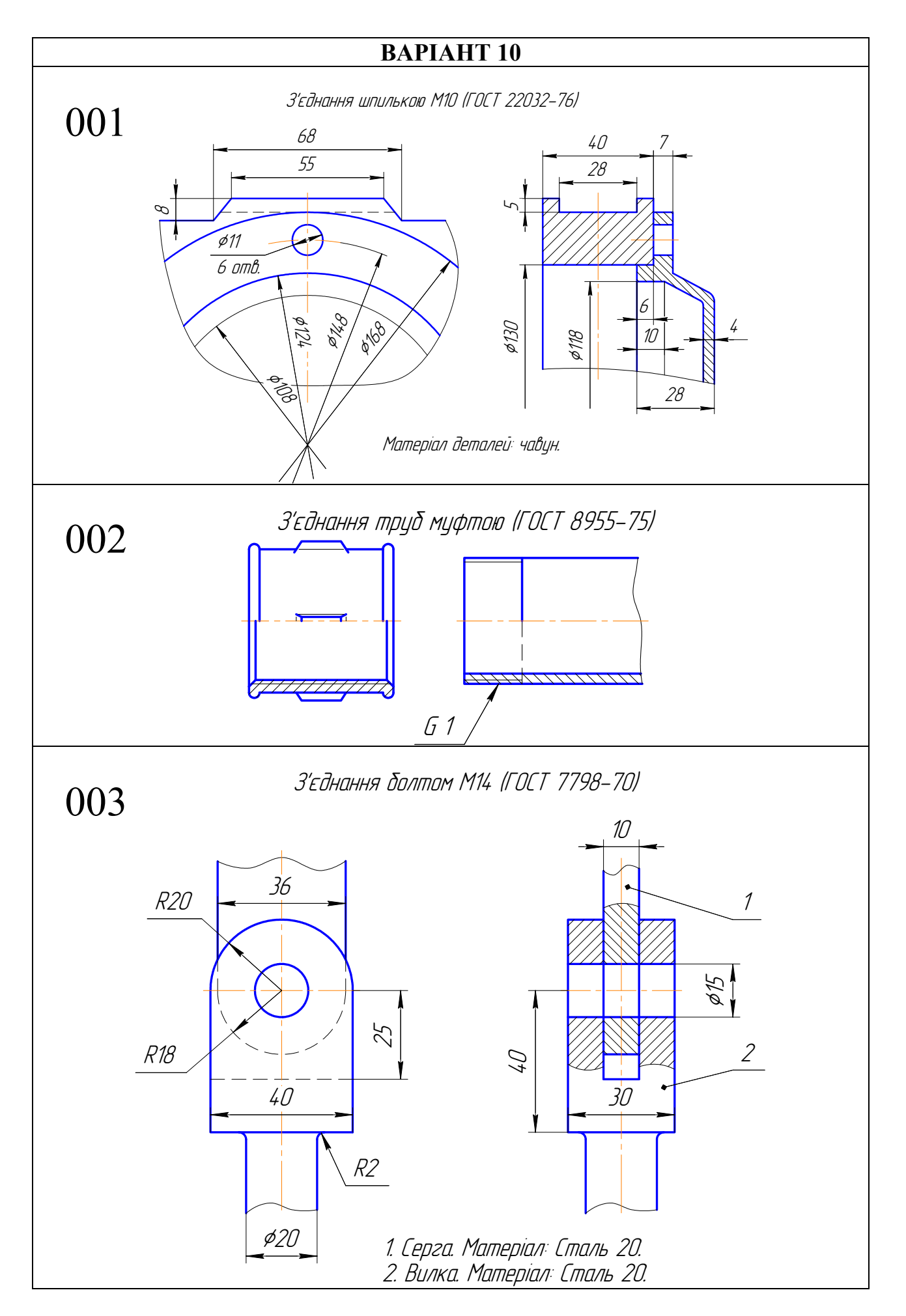

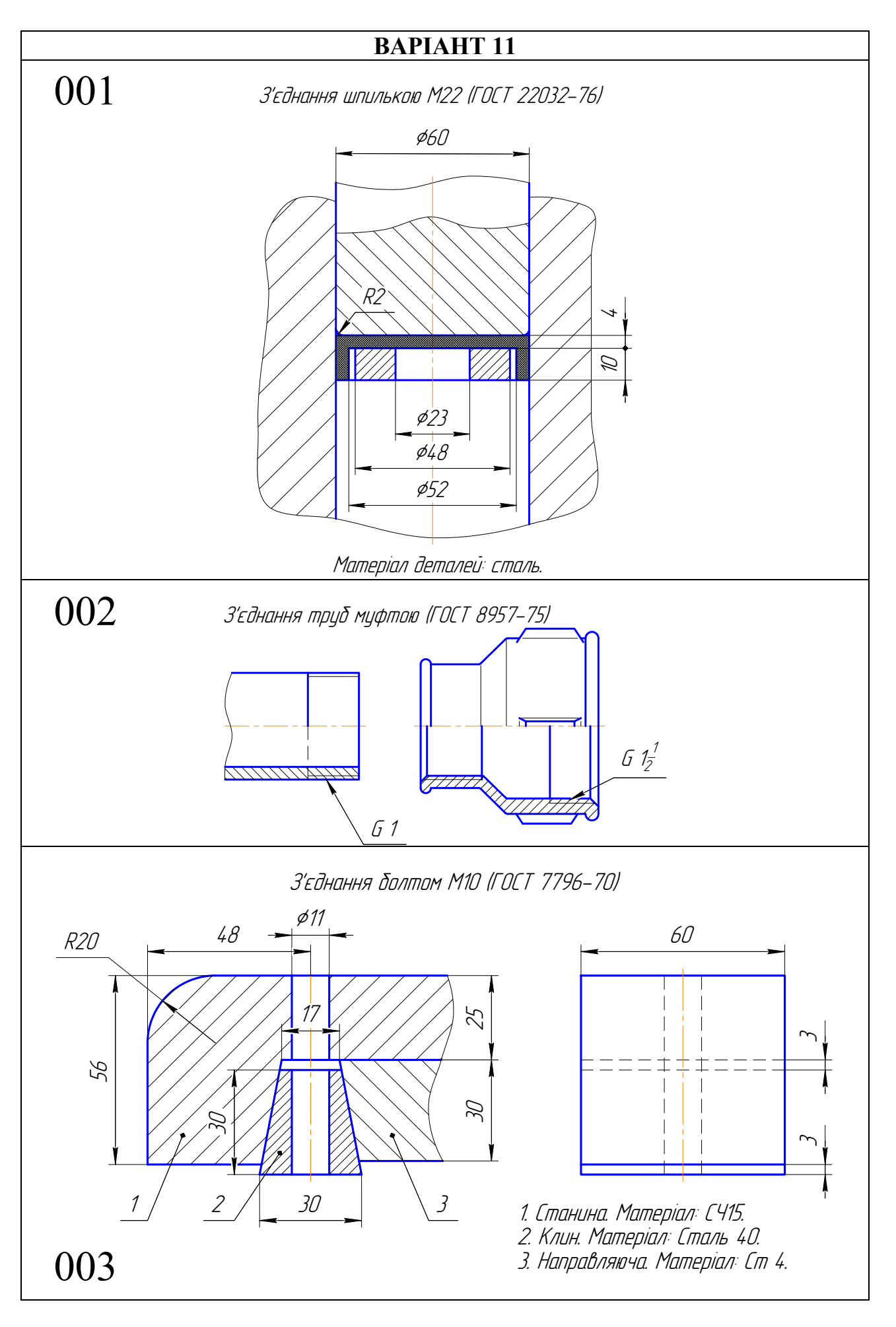

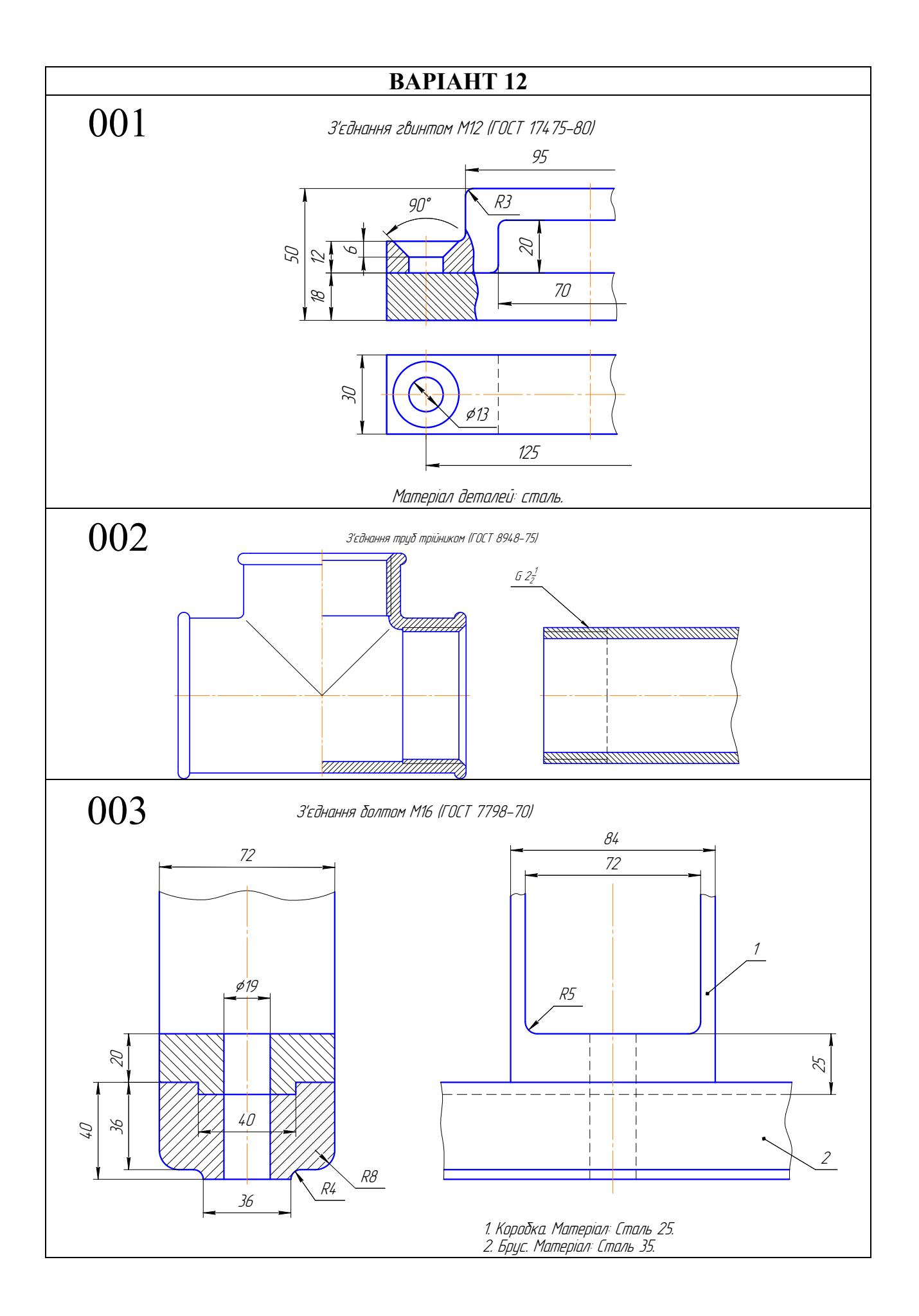

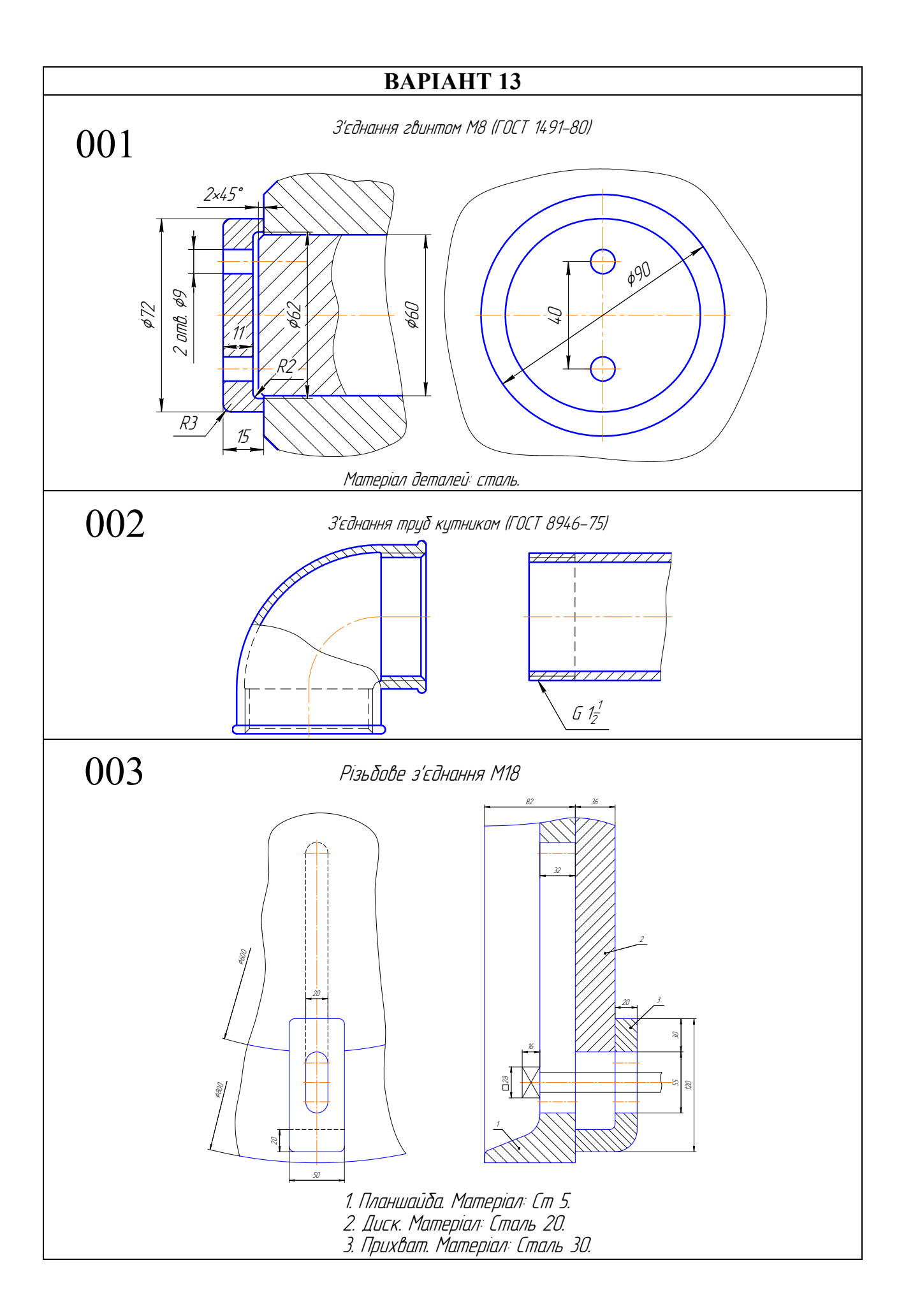

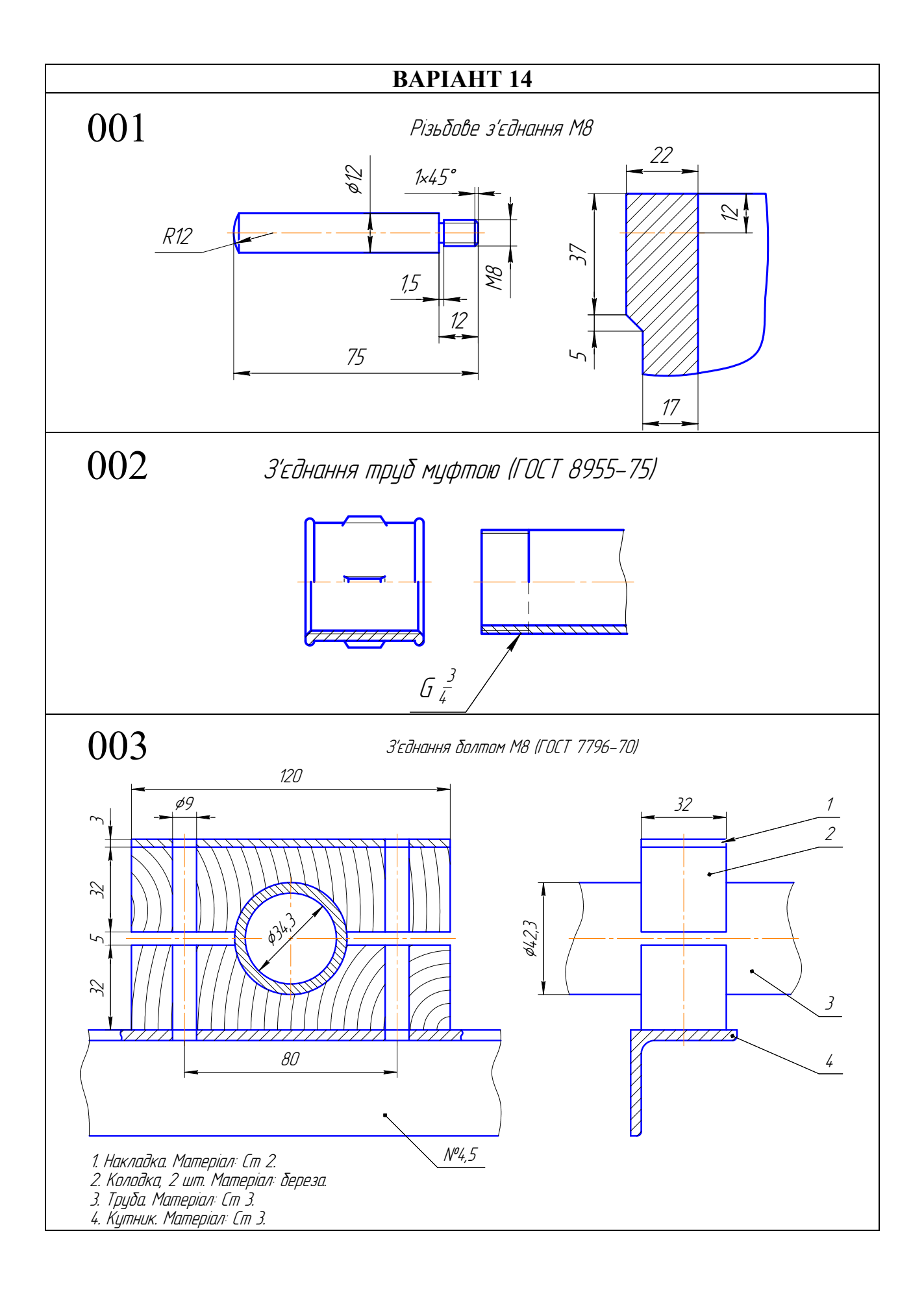

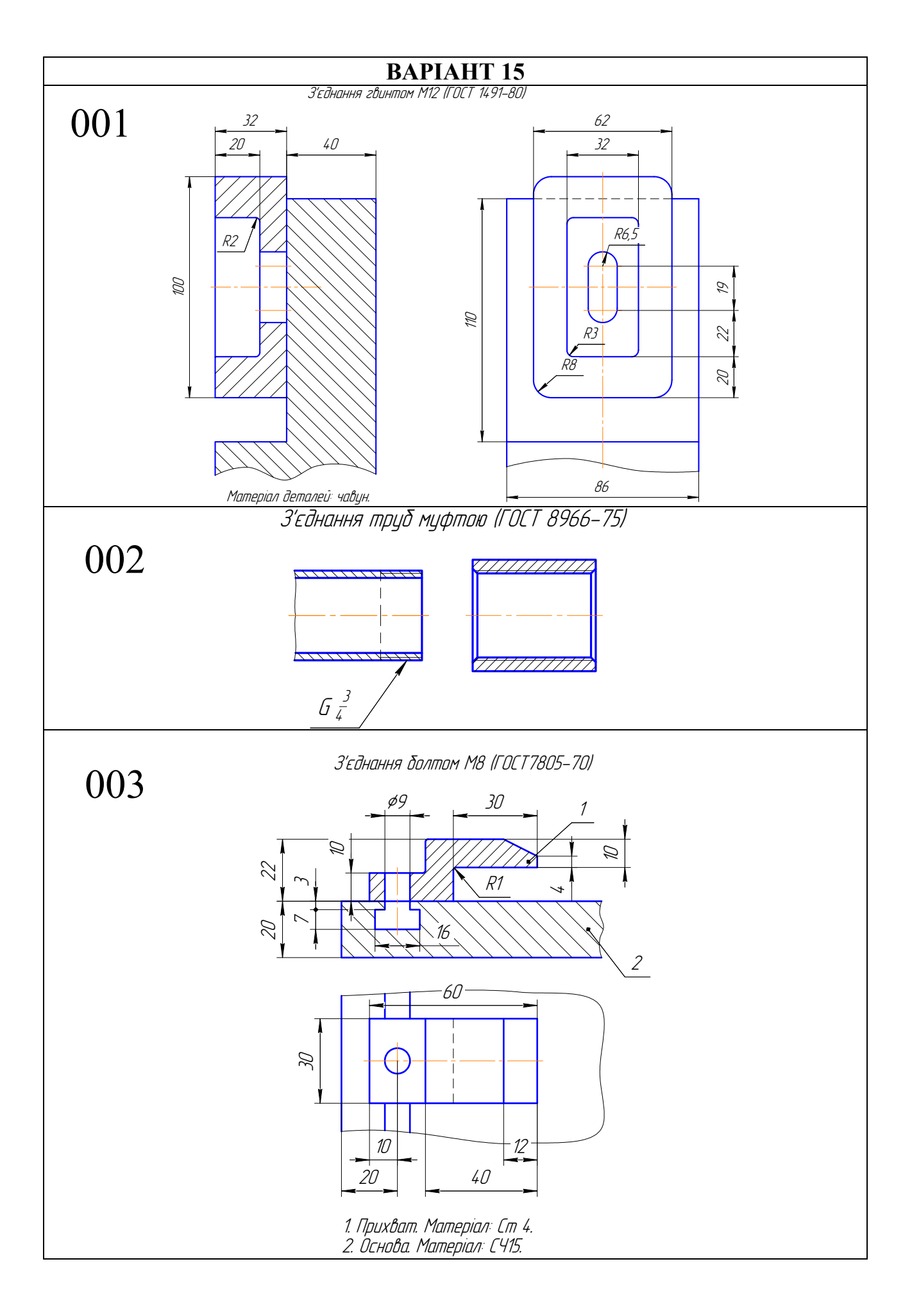

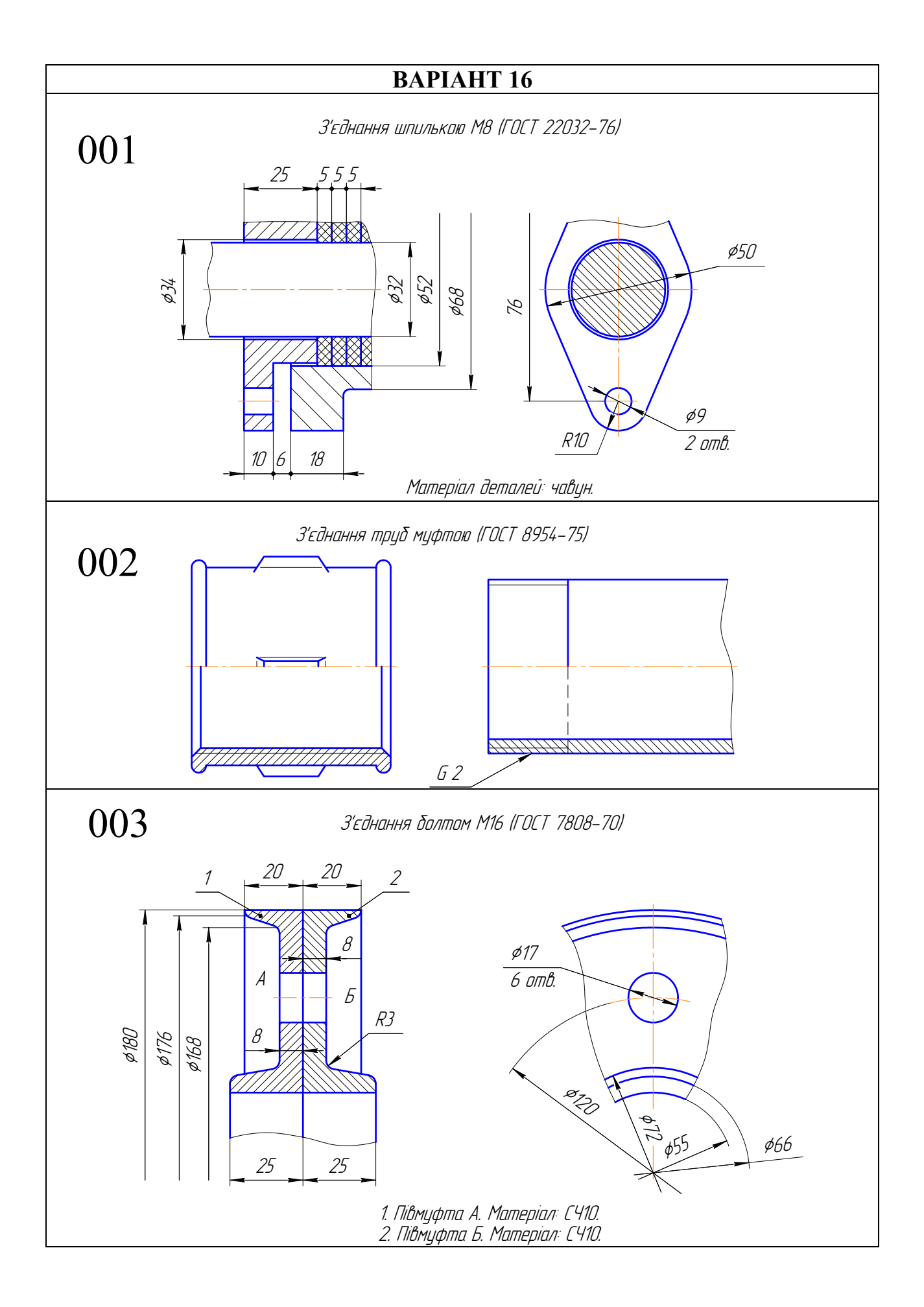

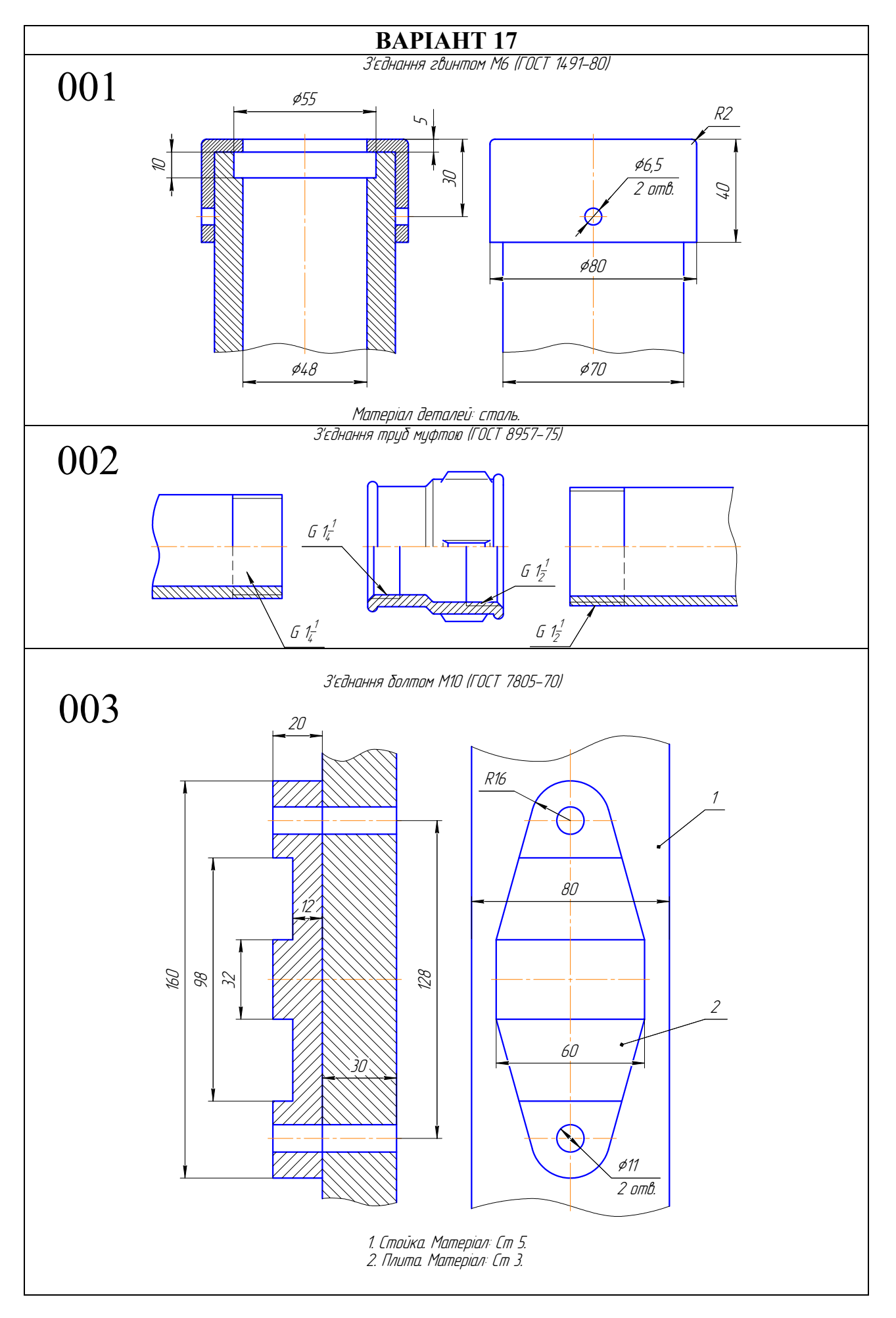

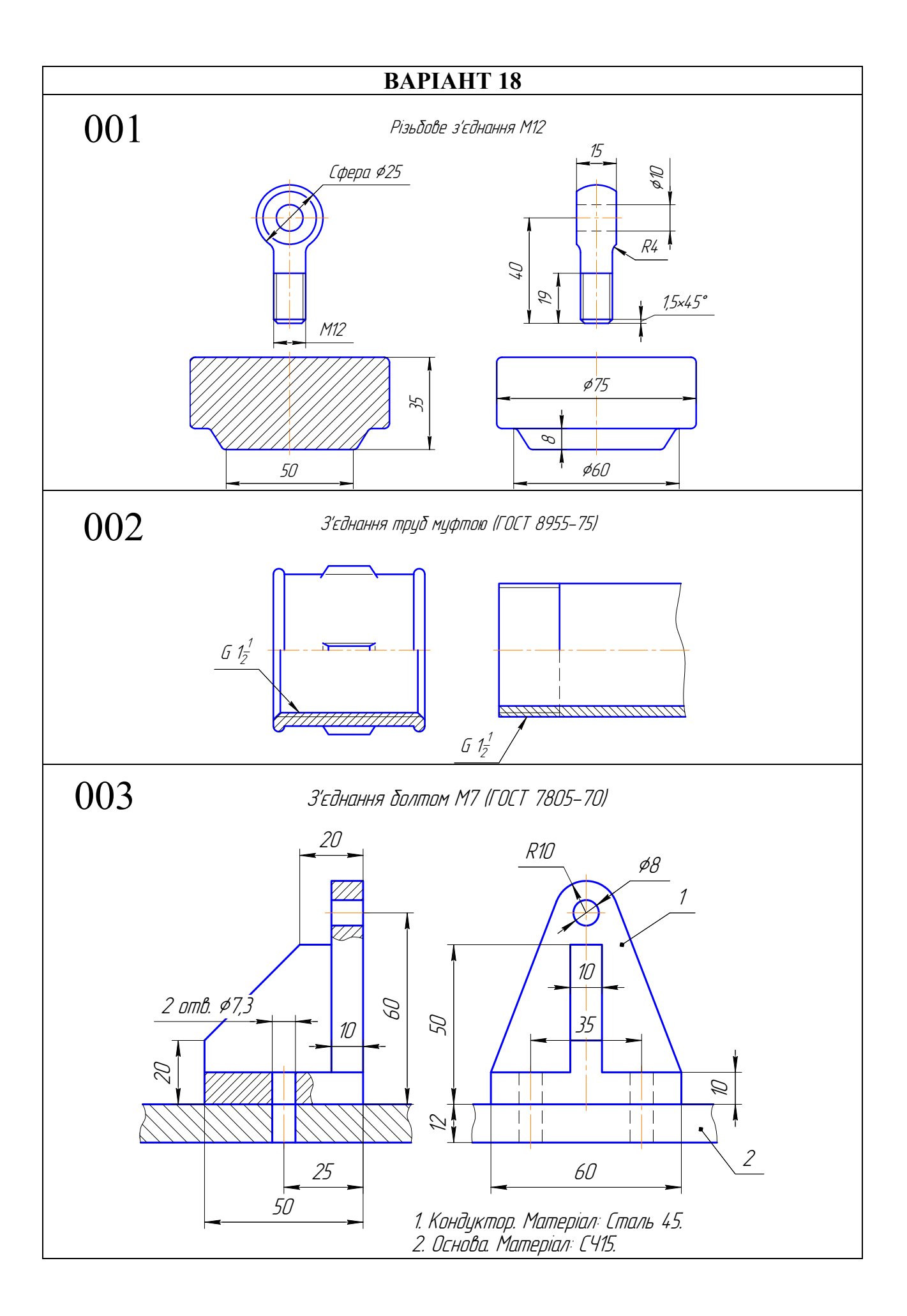

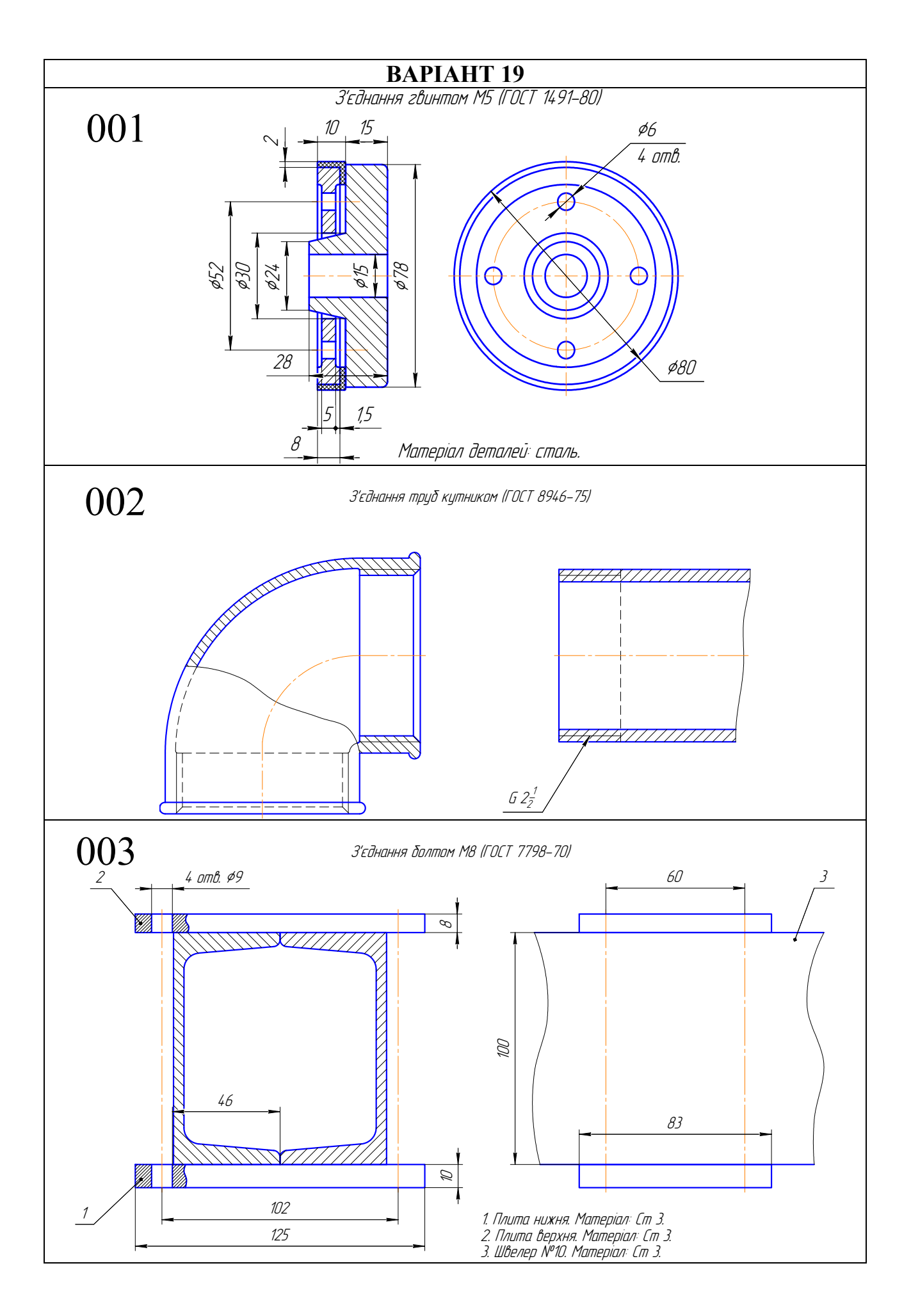

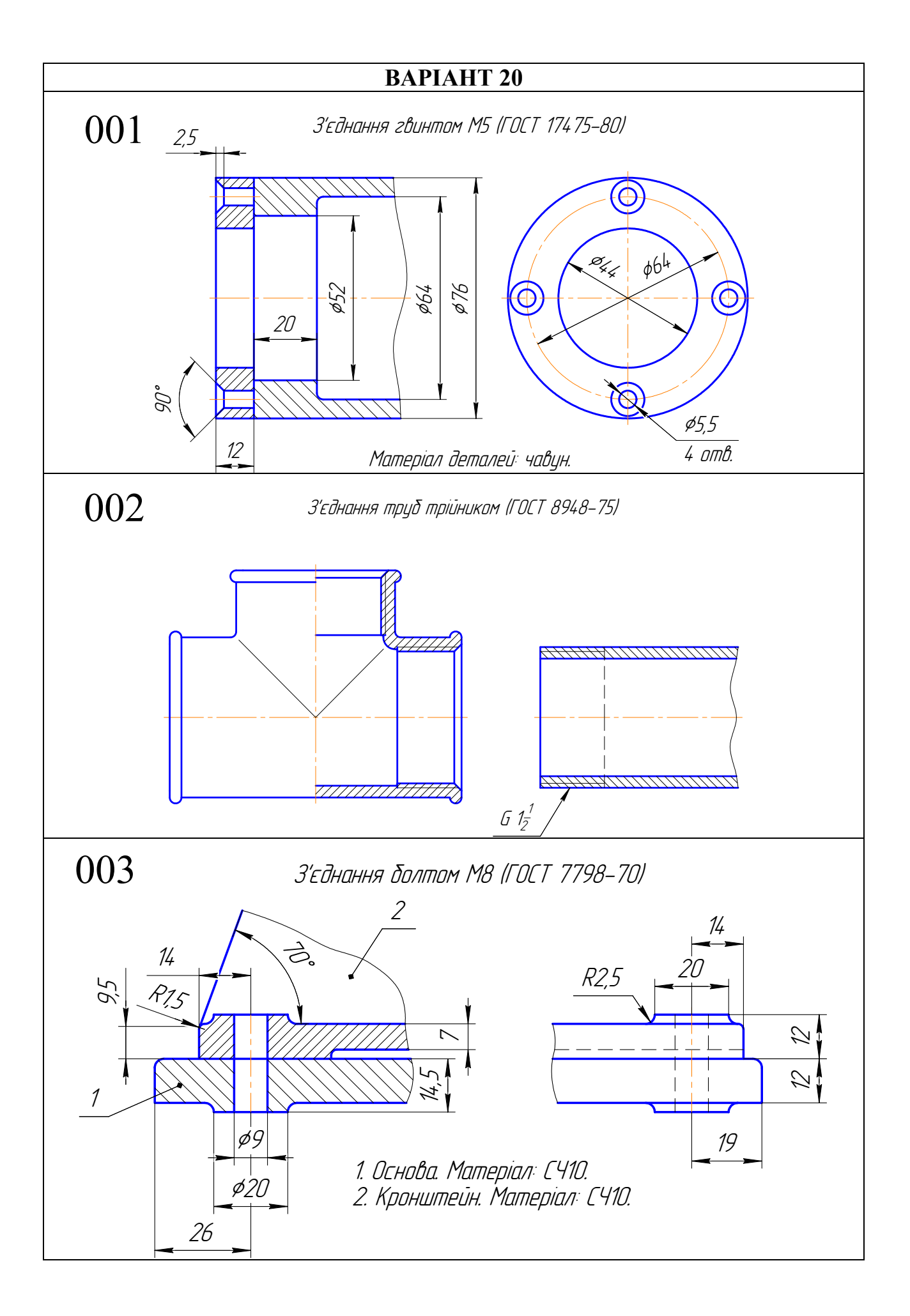

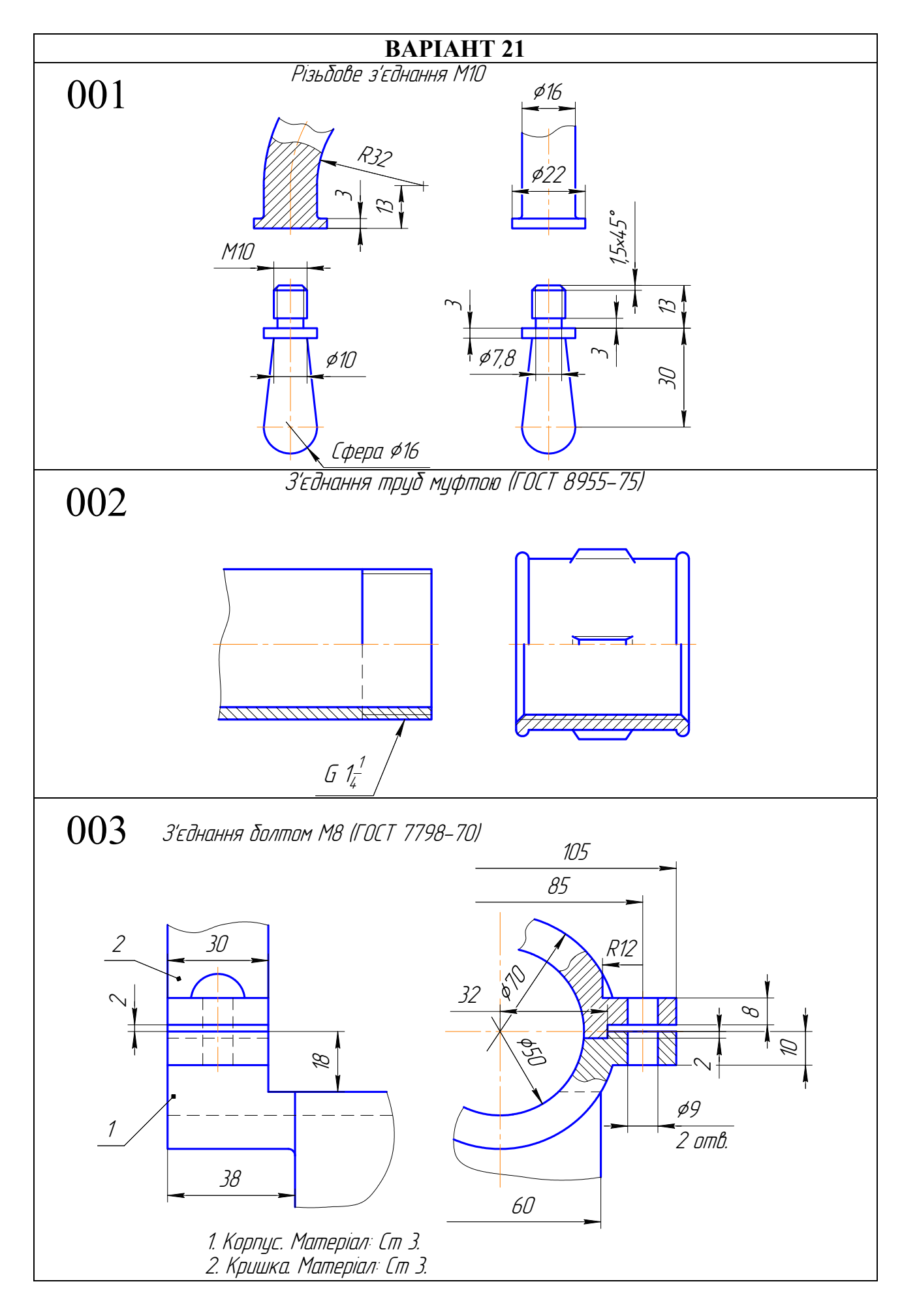

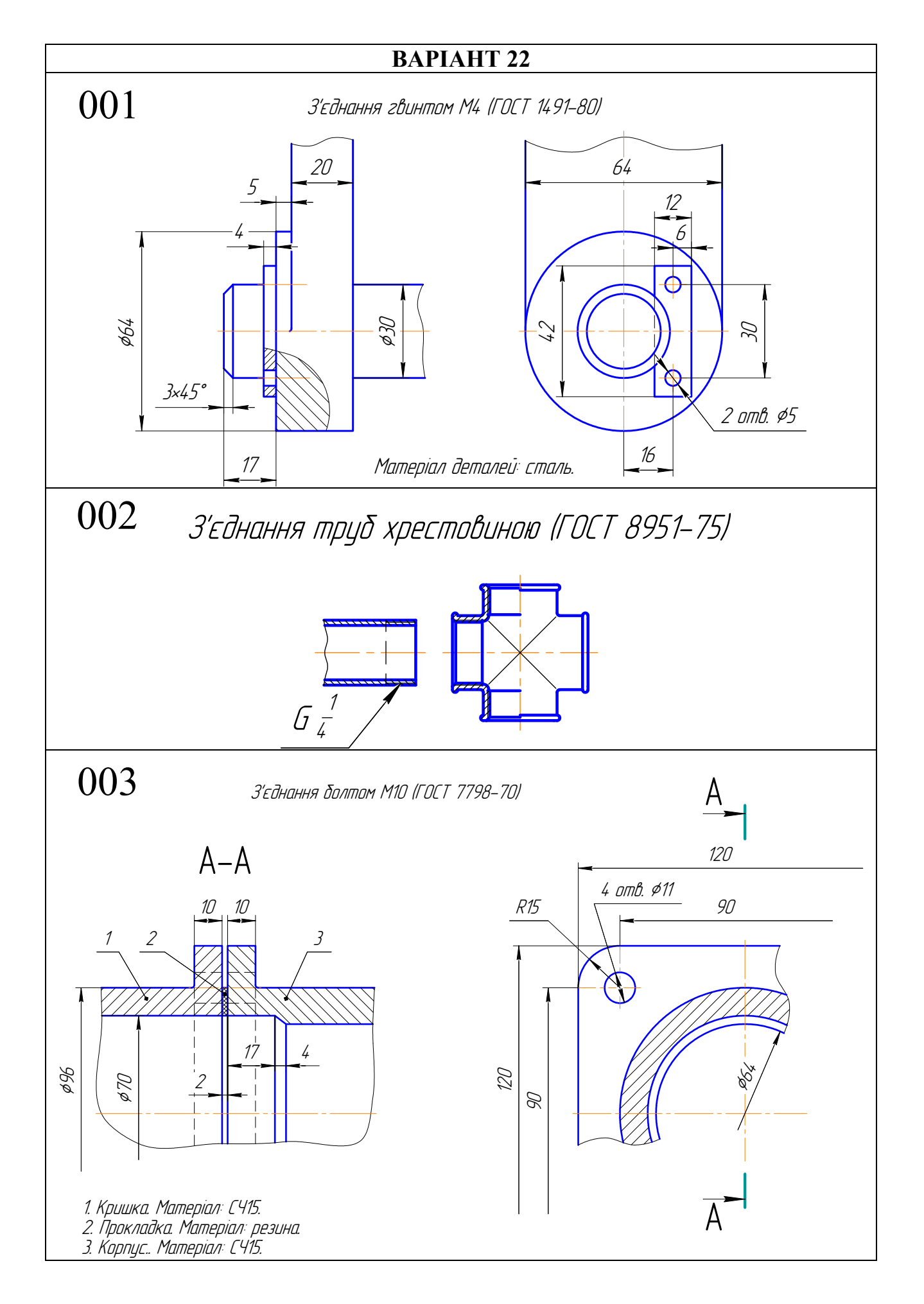

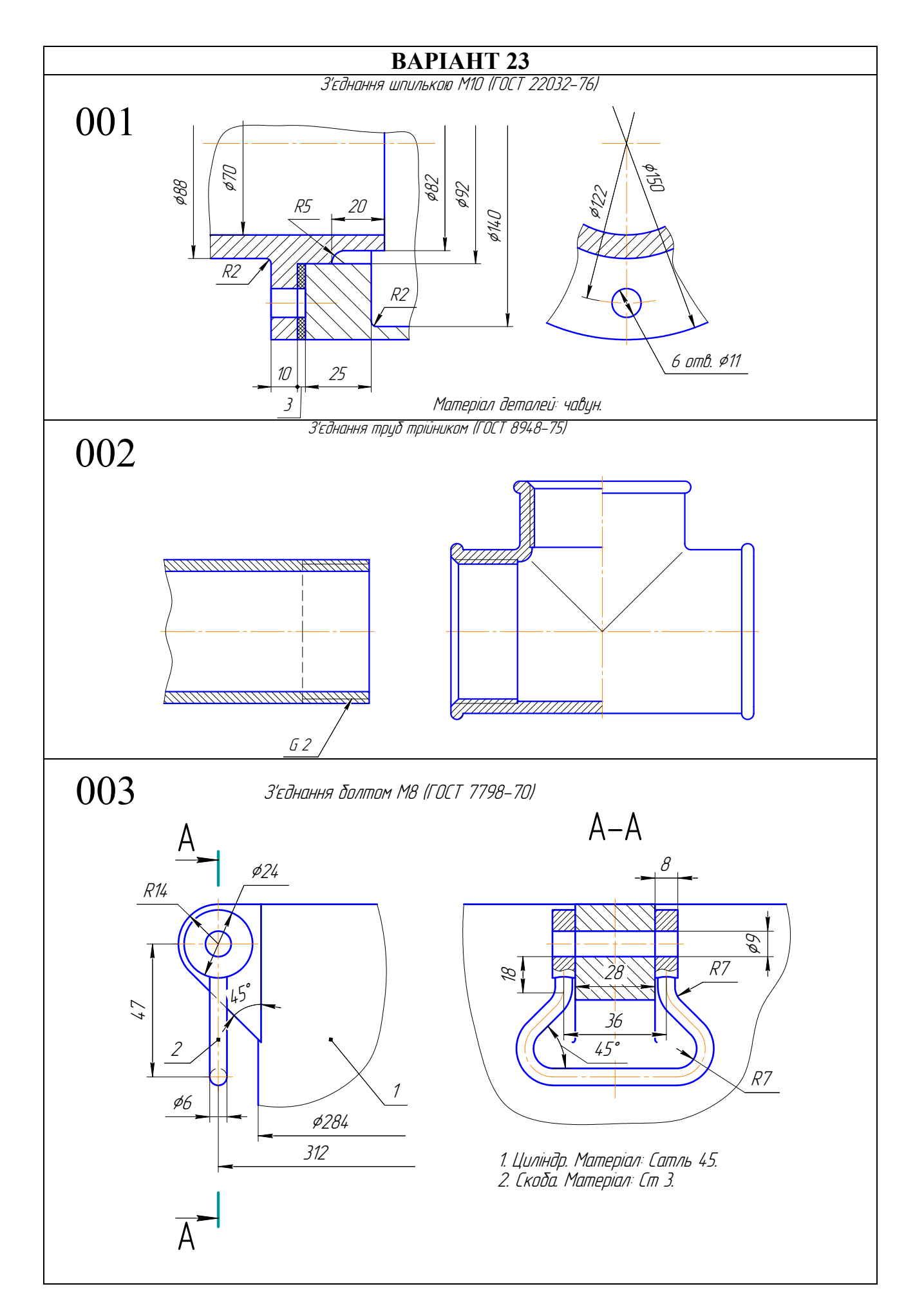

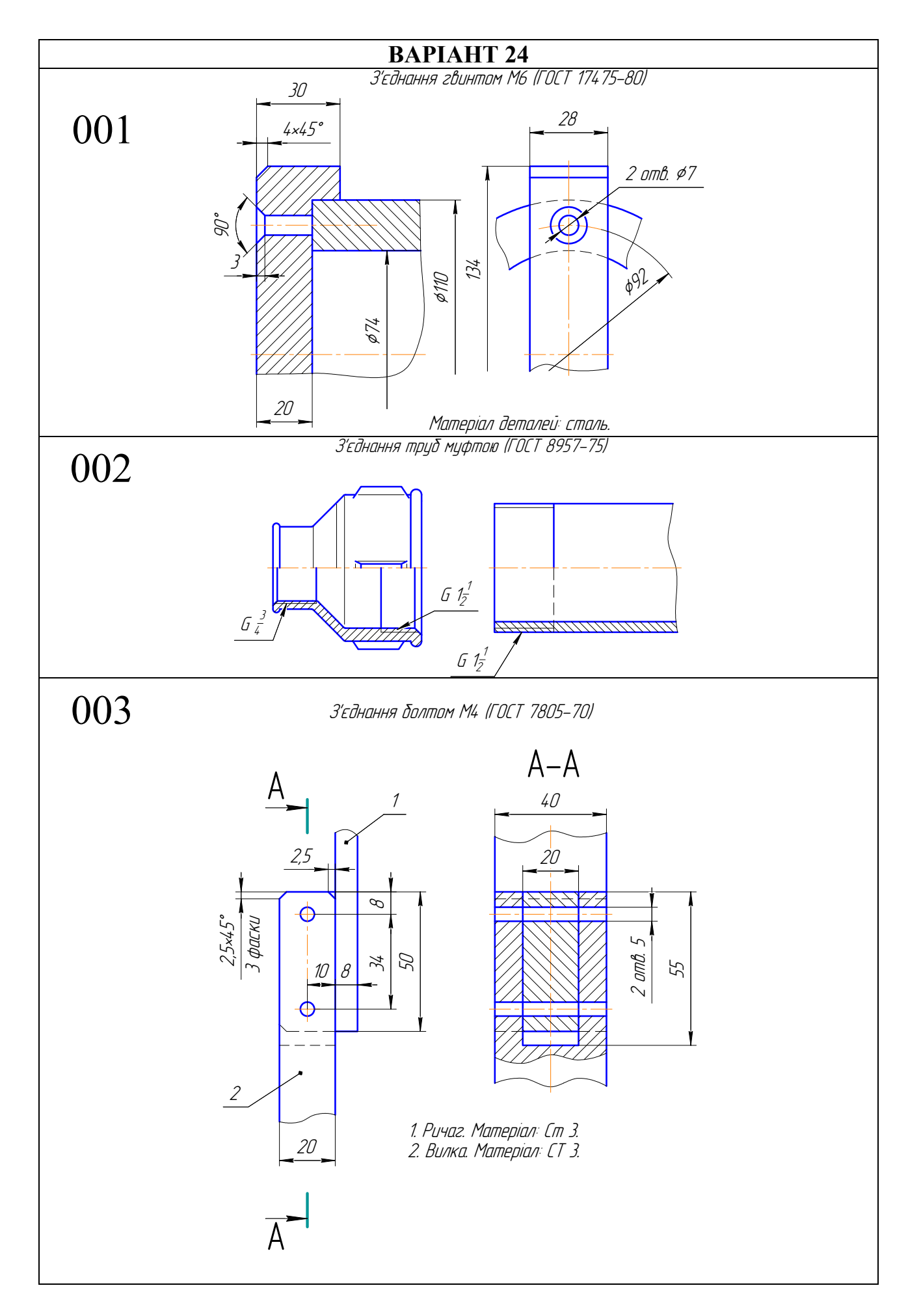

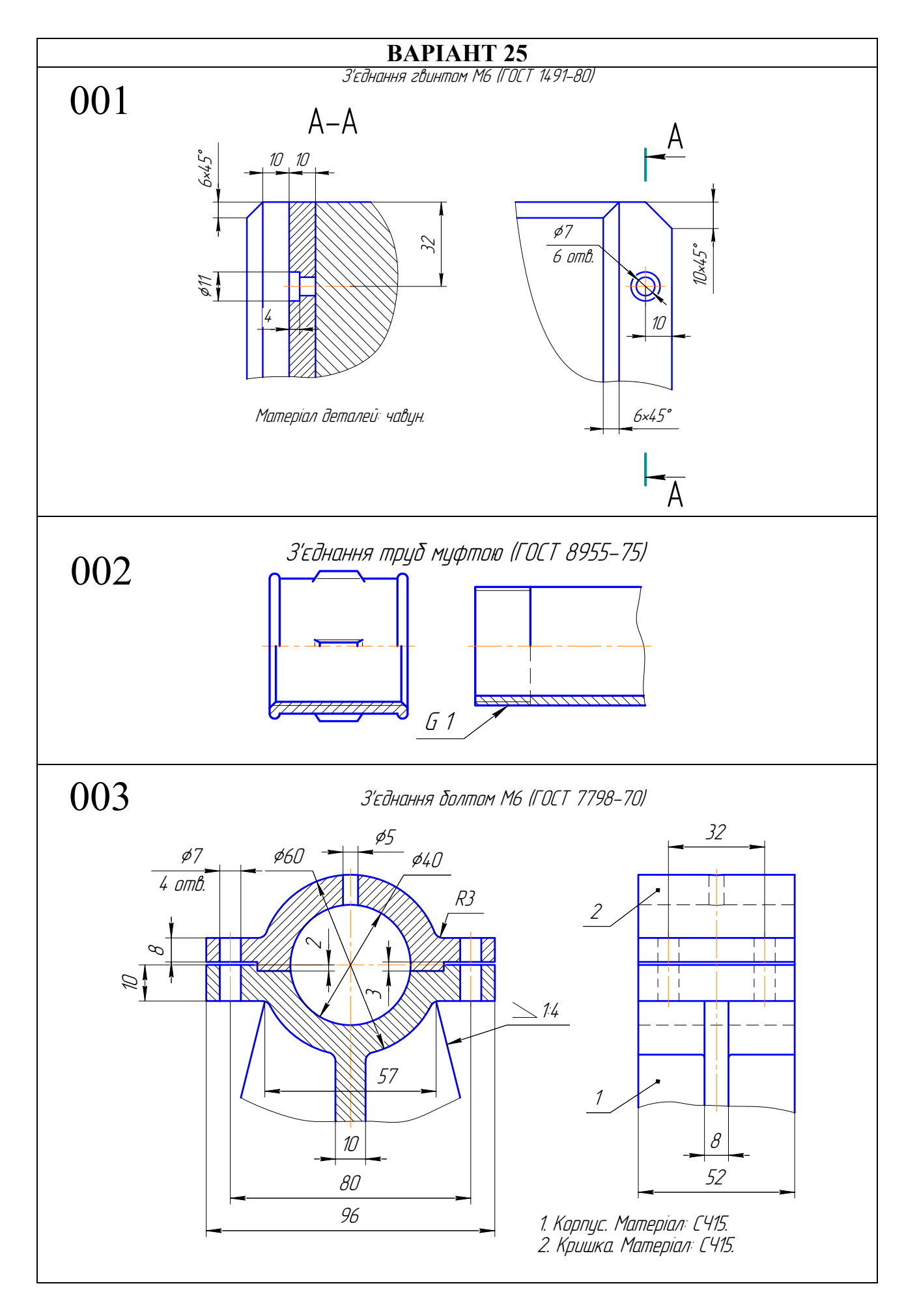

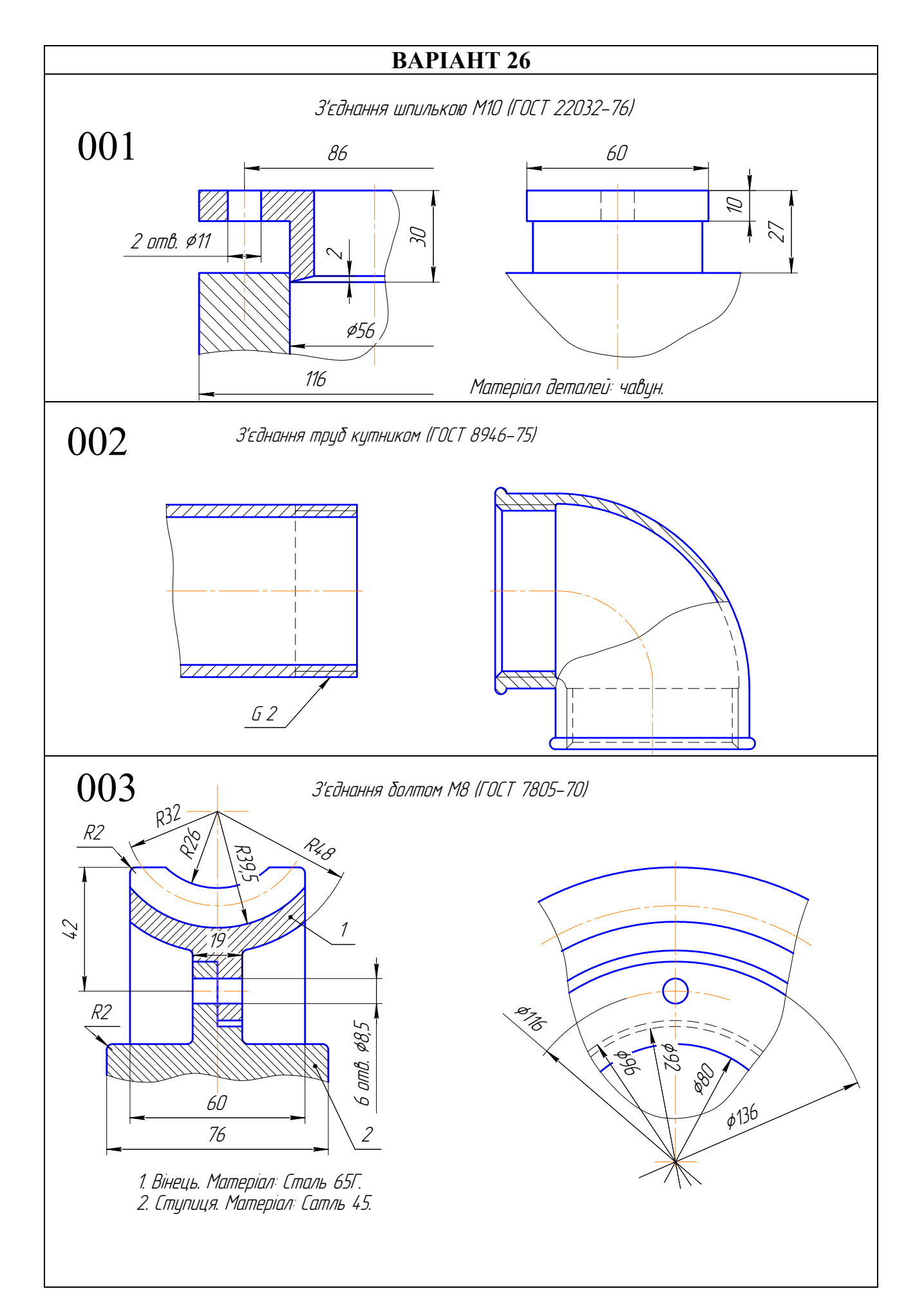

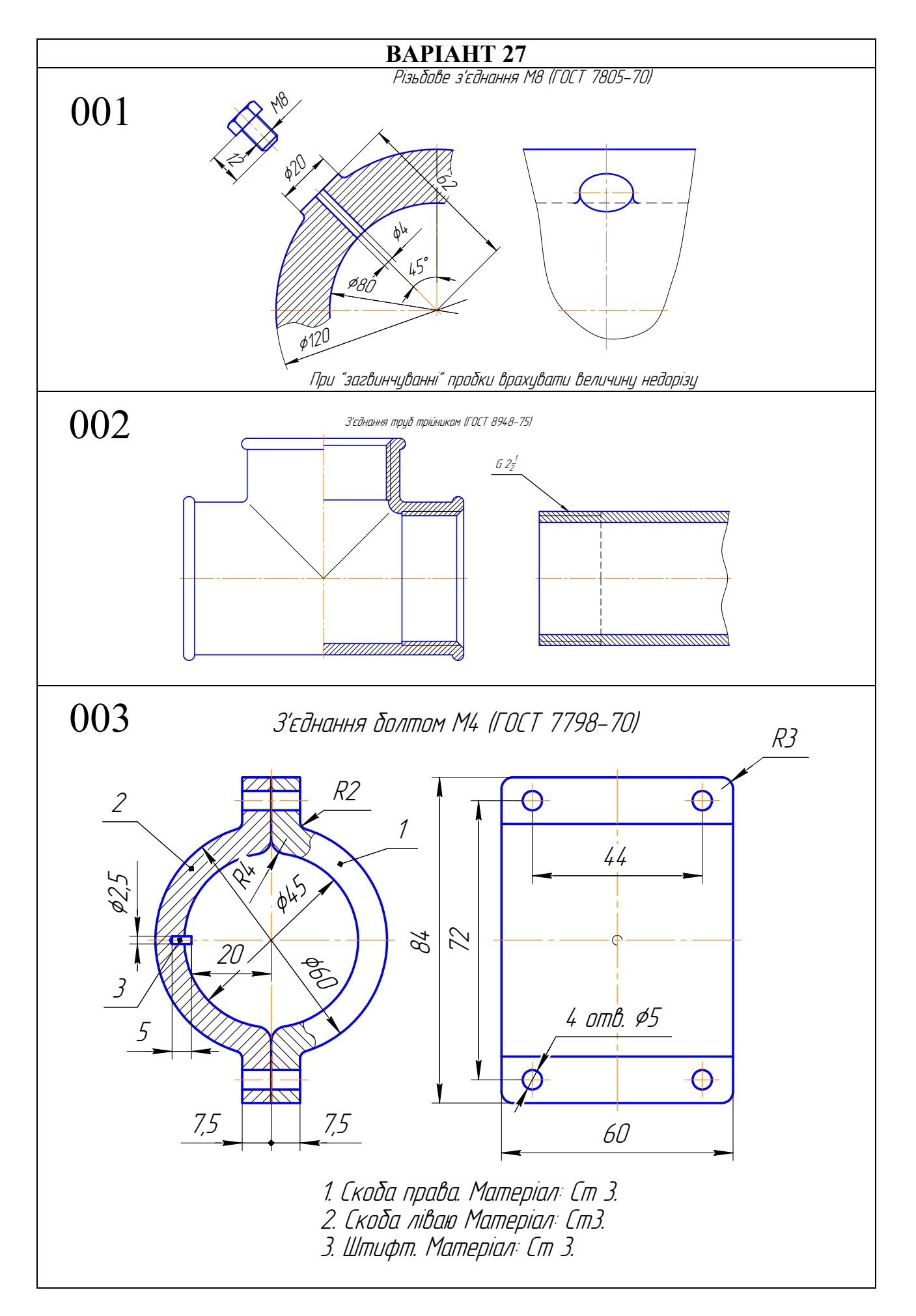

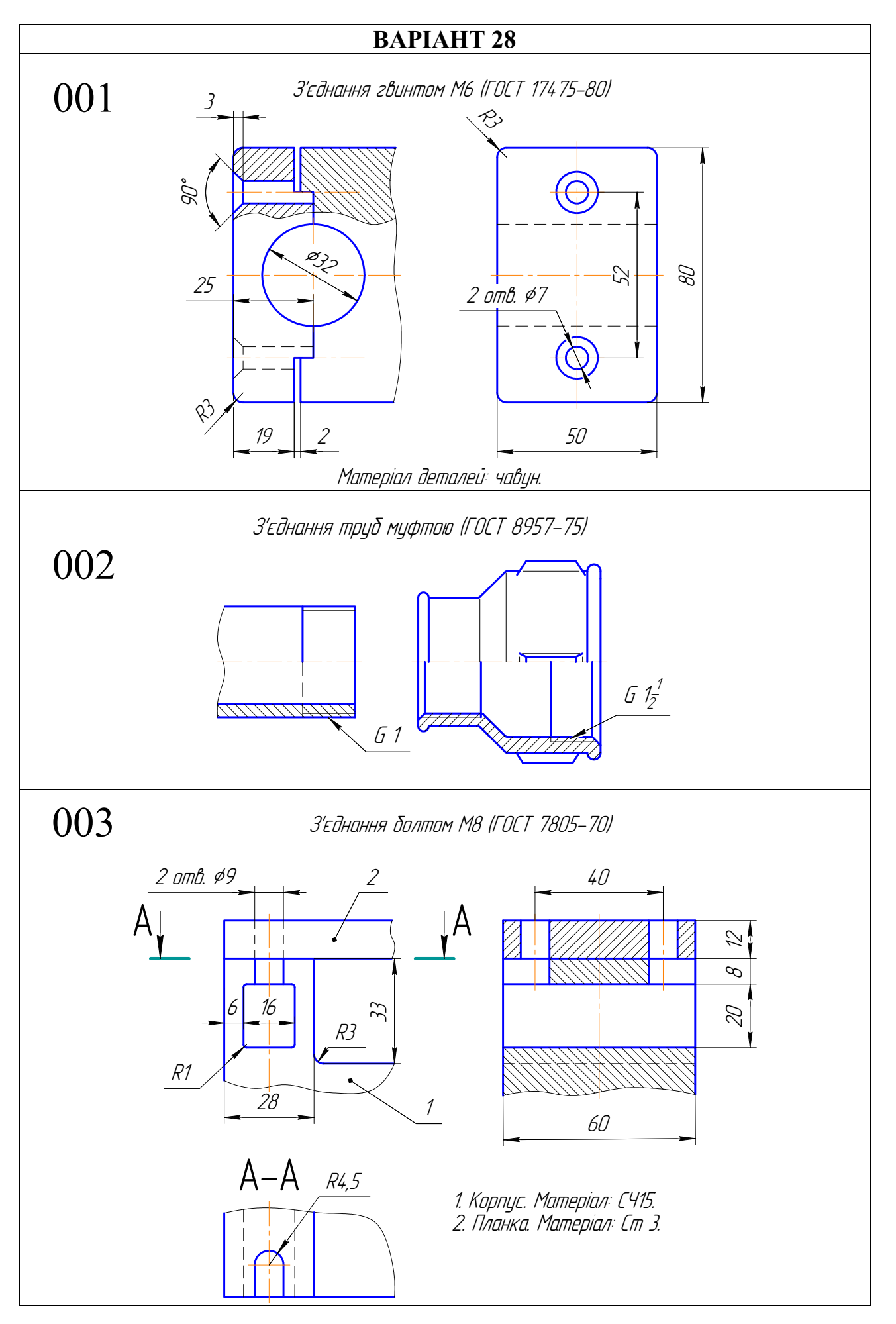

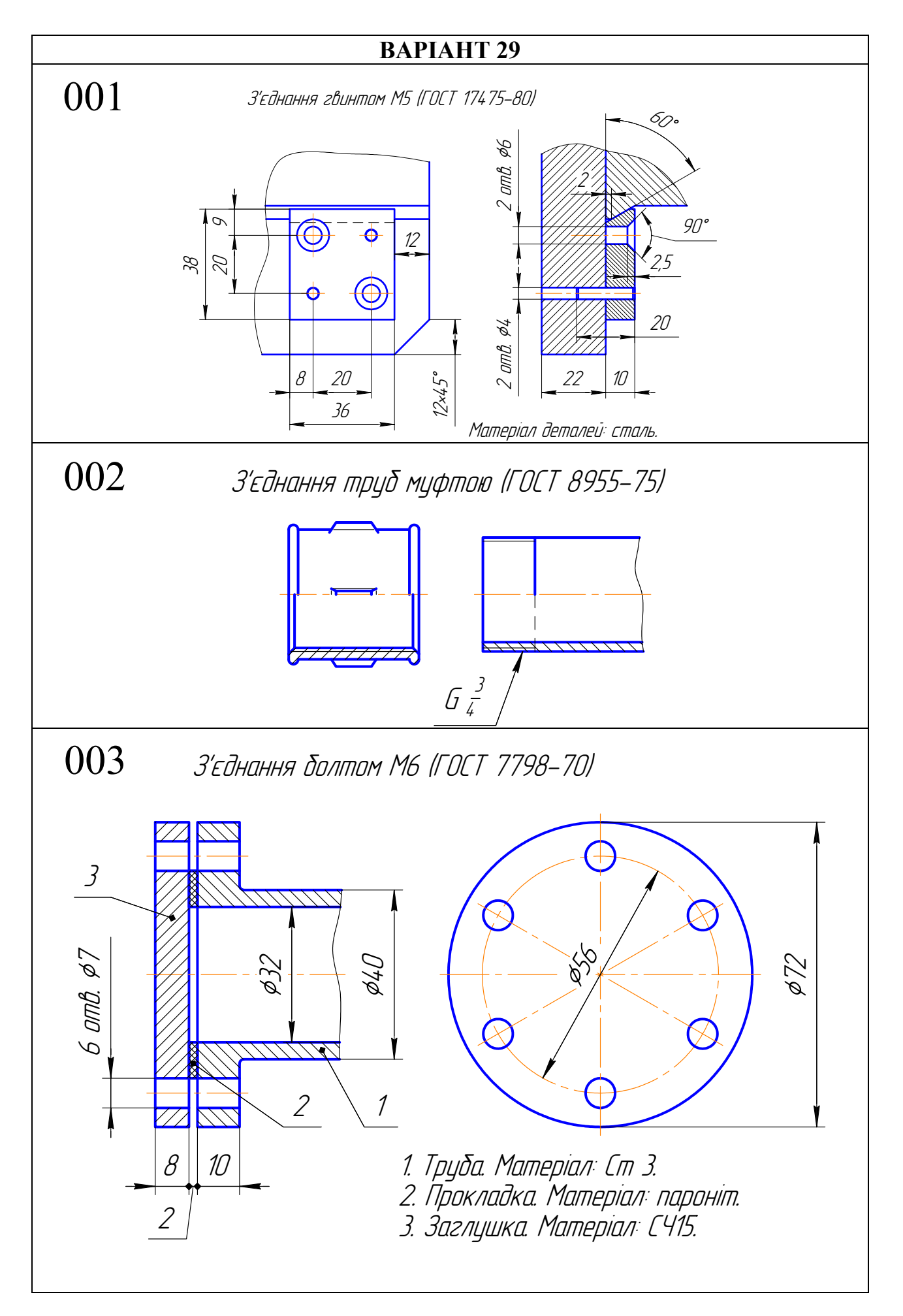

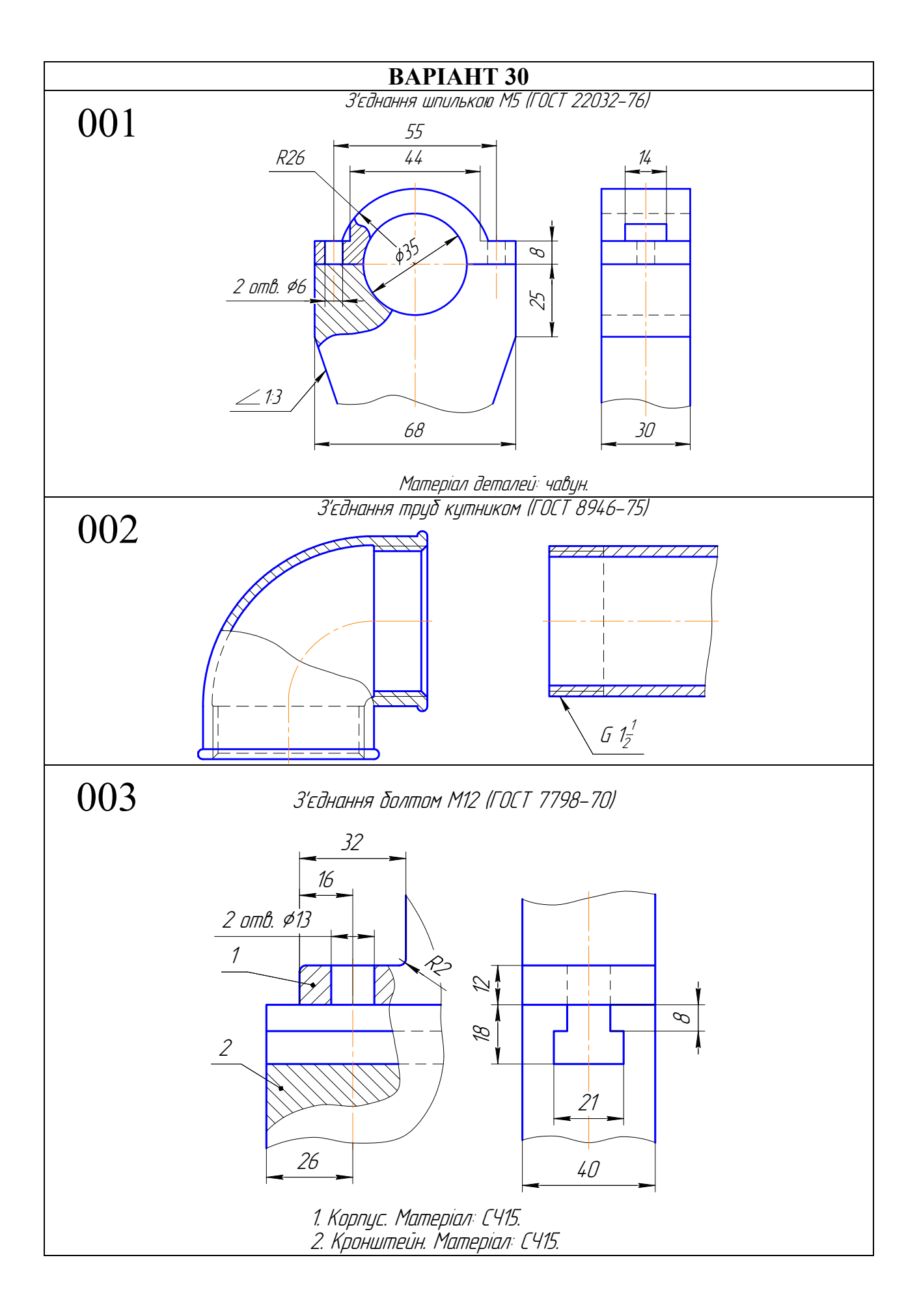

## *РОЗДІЛ 4 ТЕСТОВИЙ КОНТРОЛЬ ЗНАНЬ*

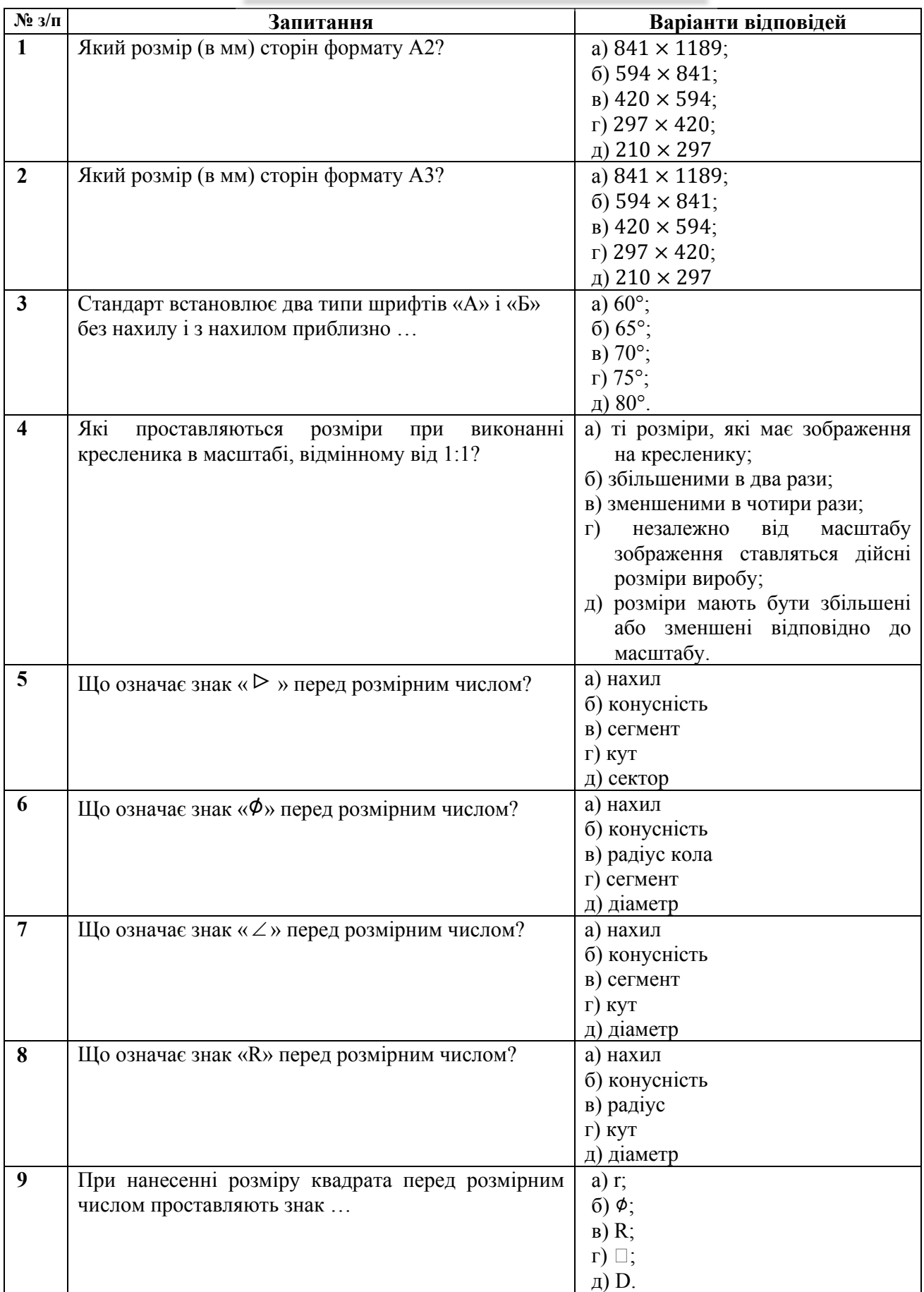
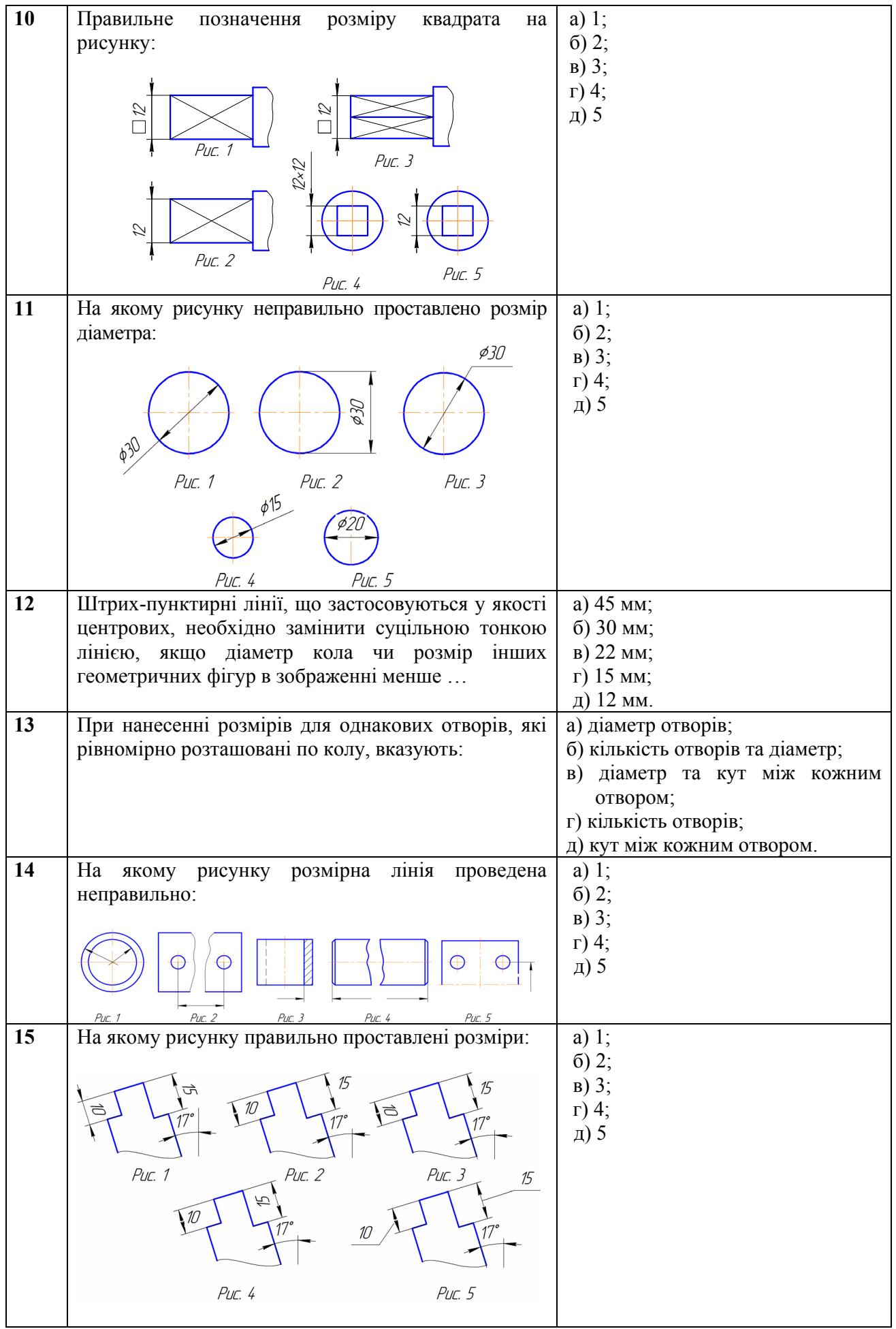

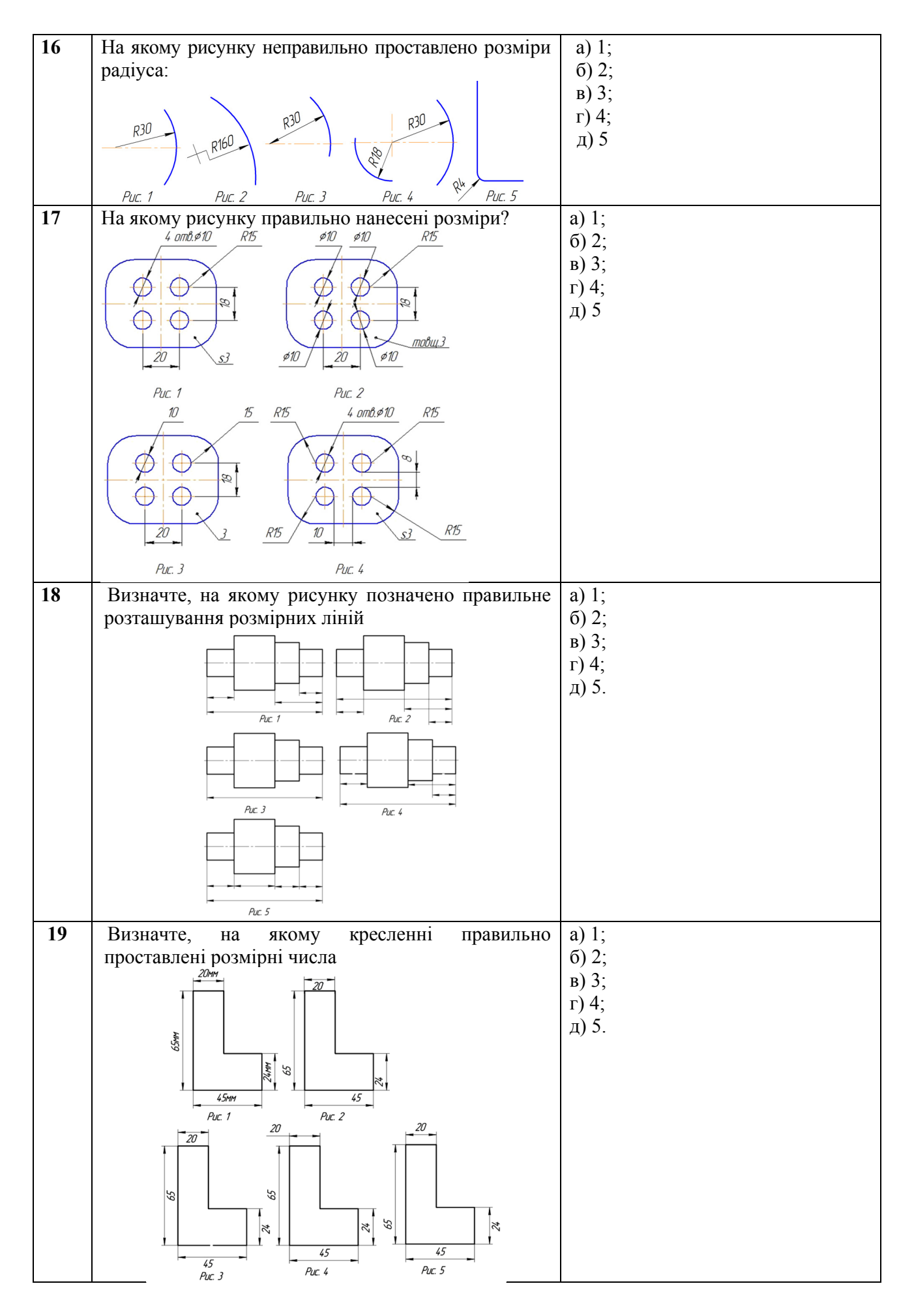

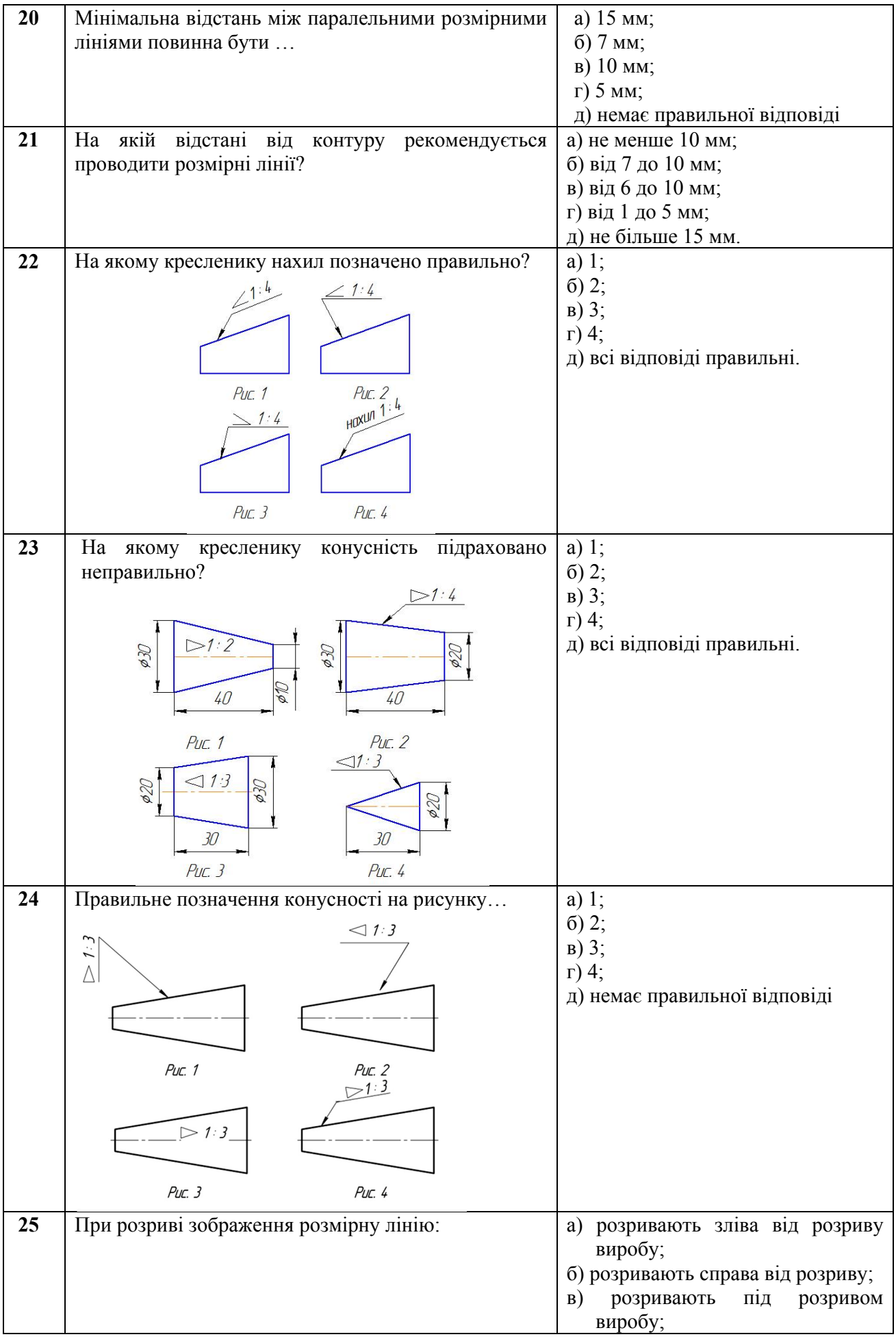

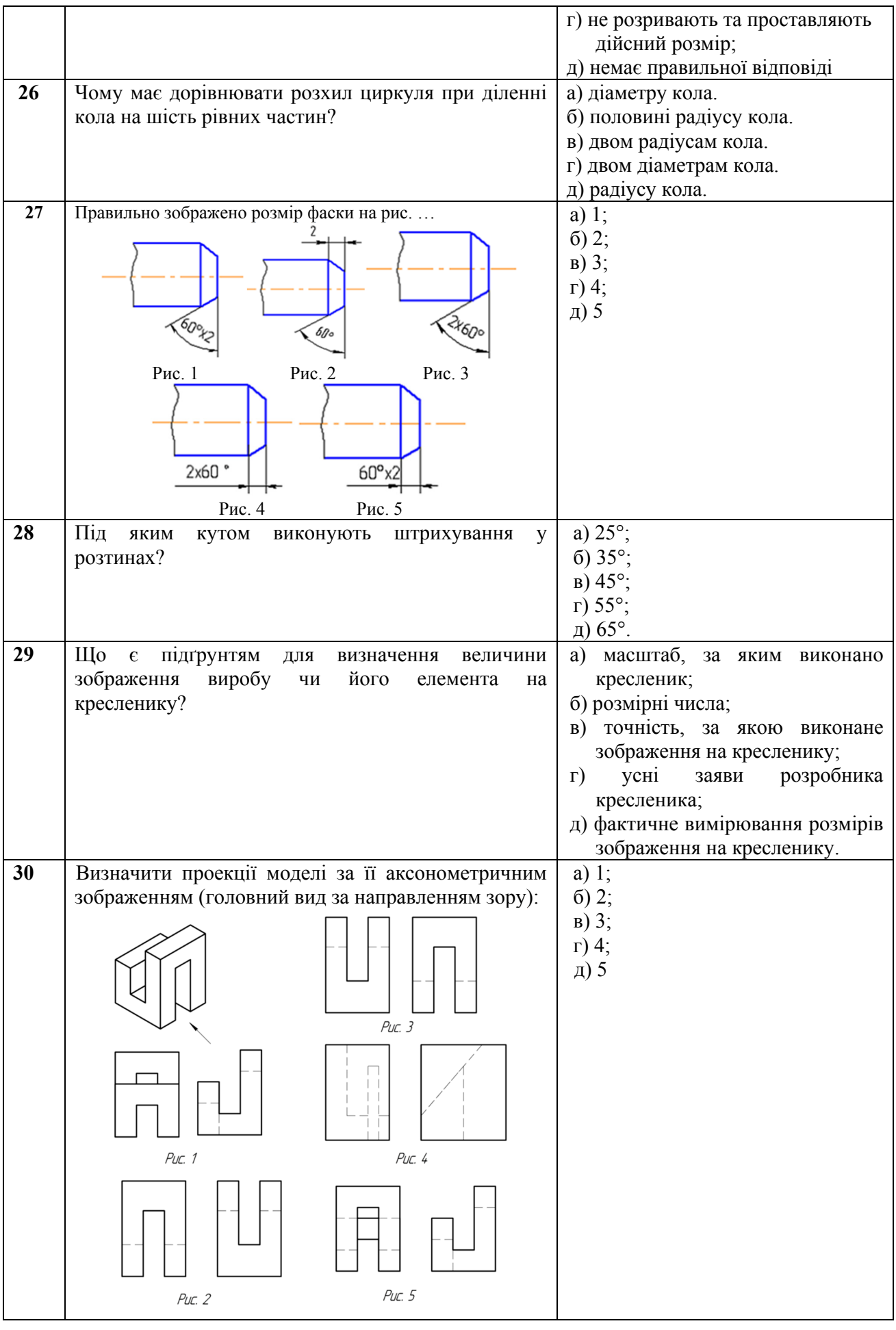

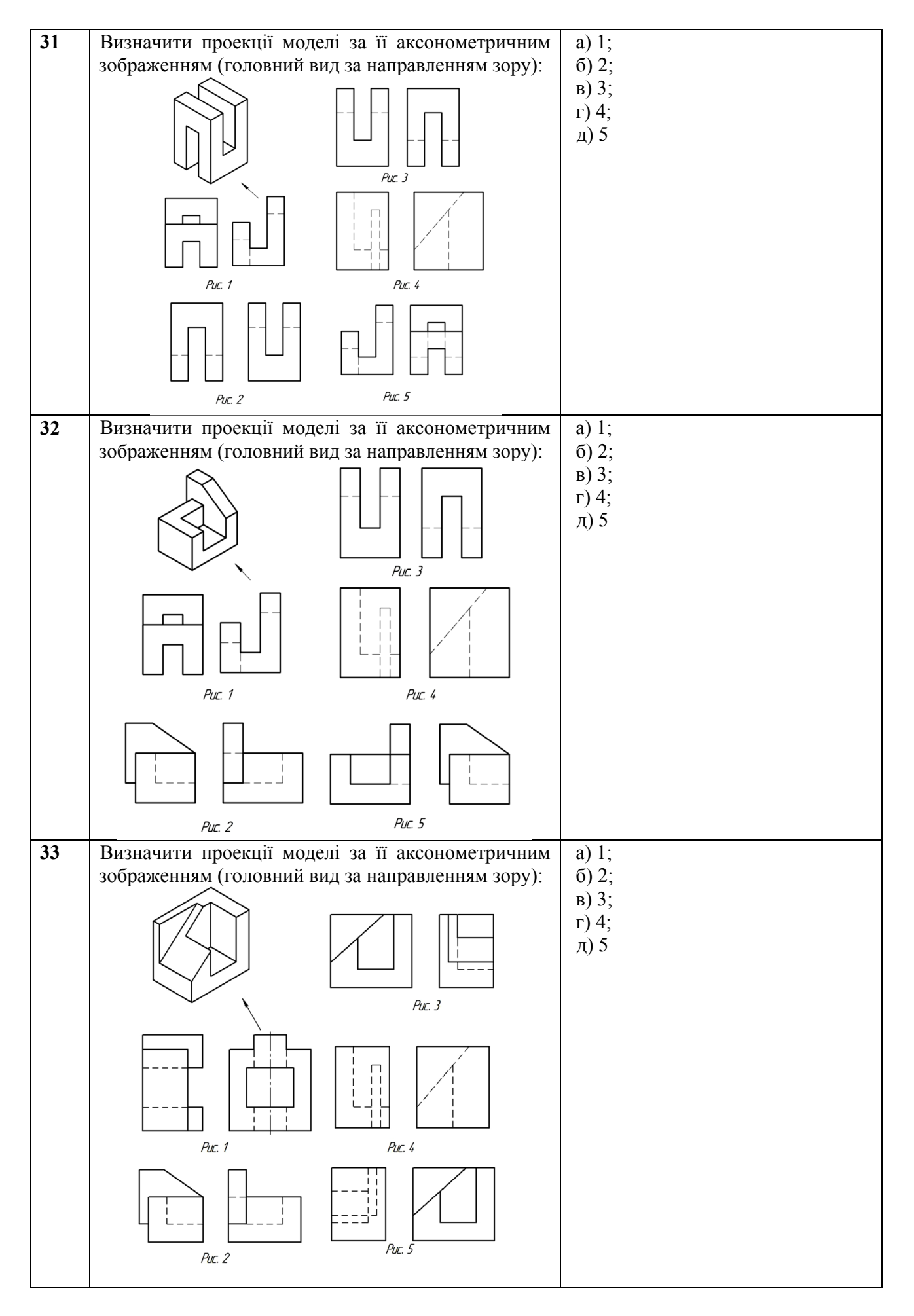

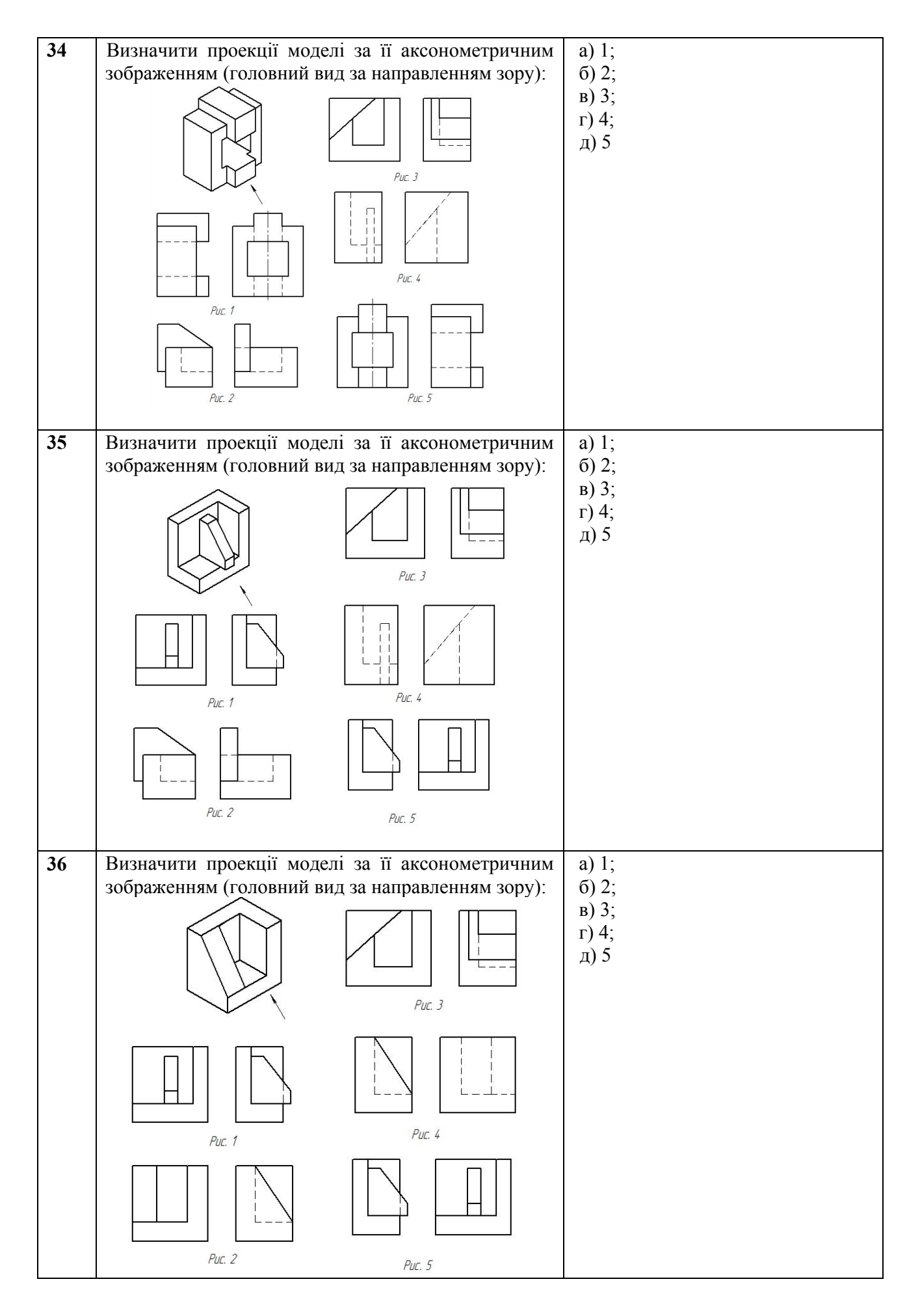

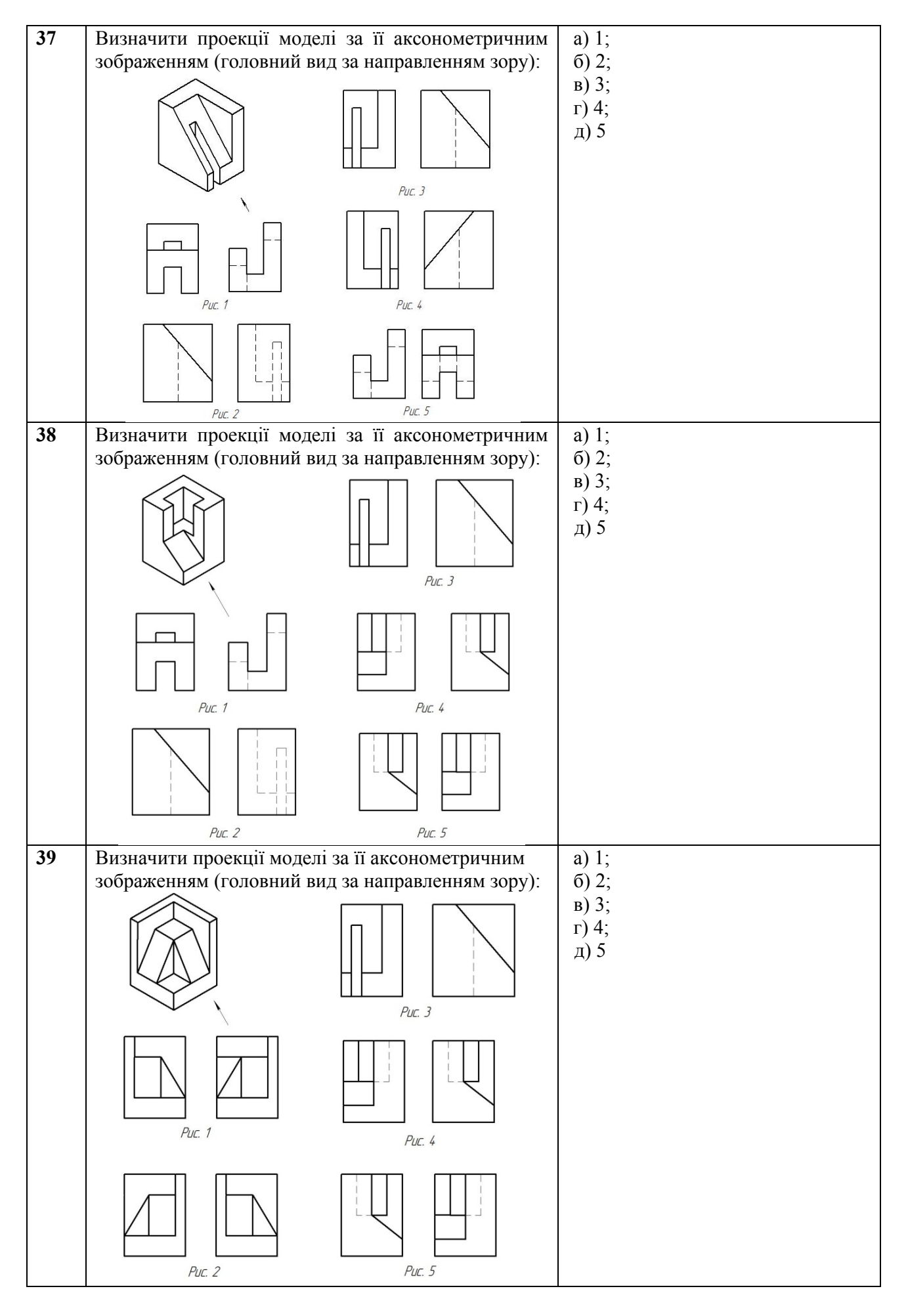

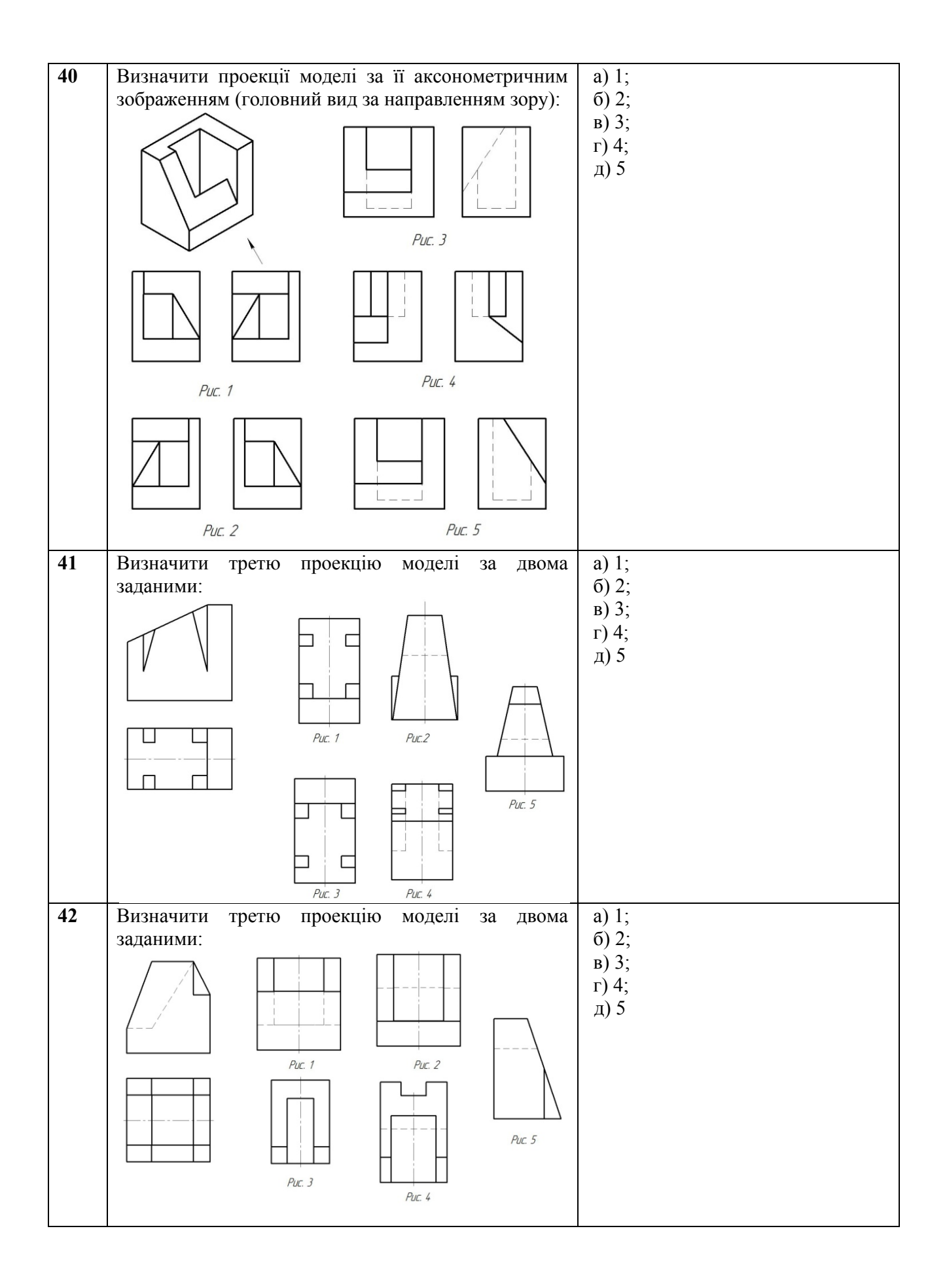

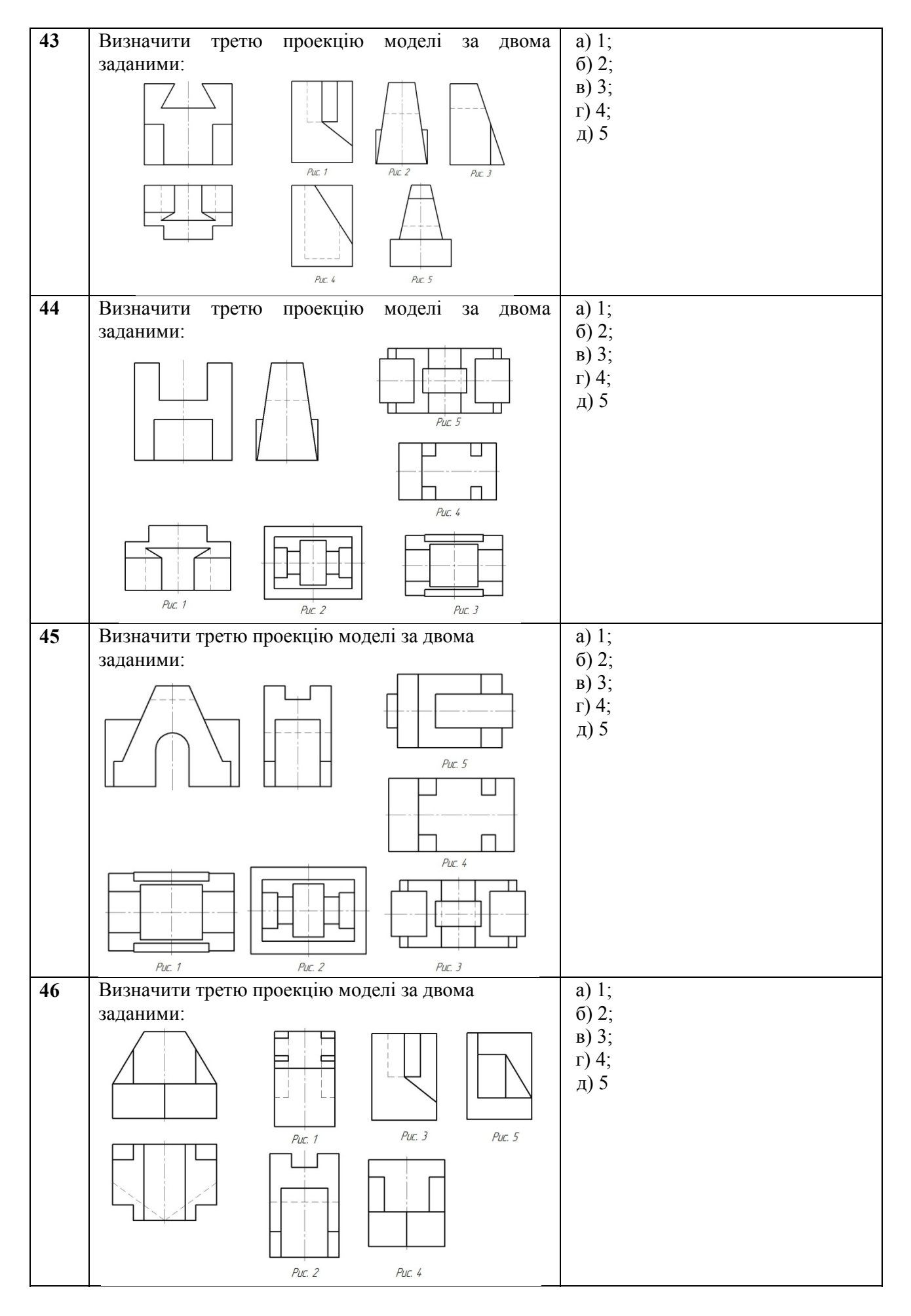

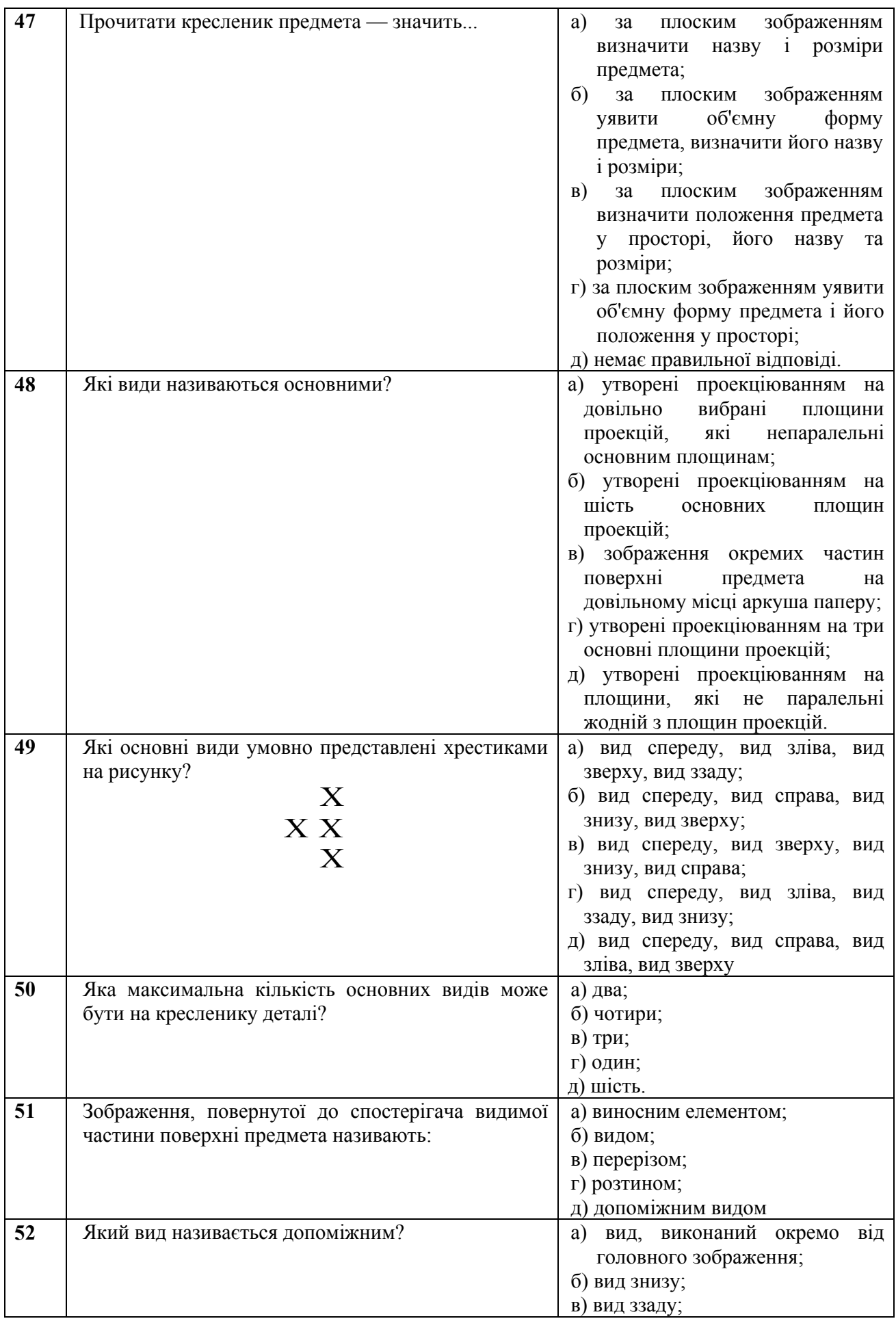

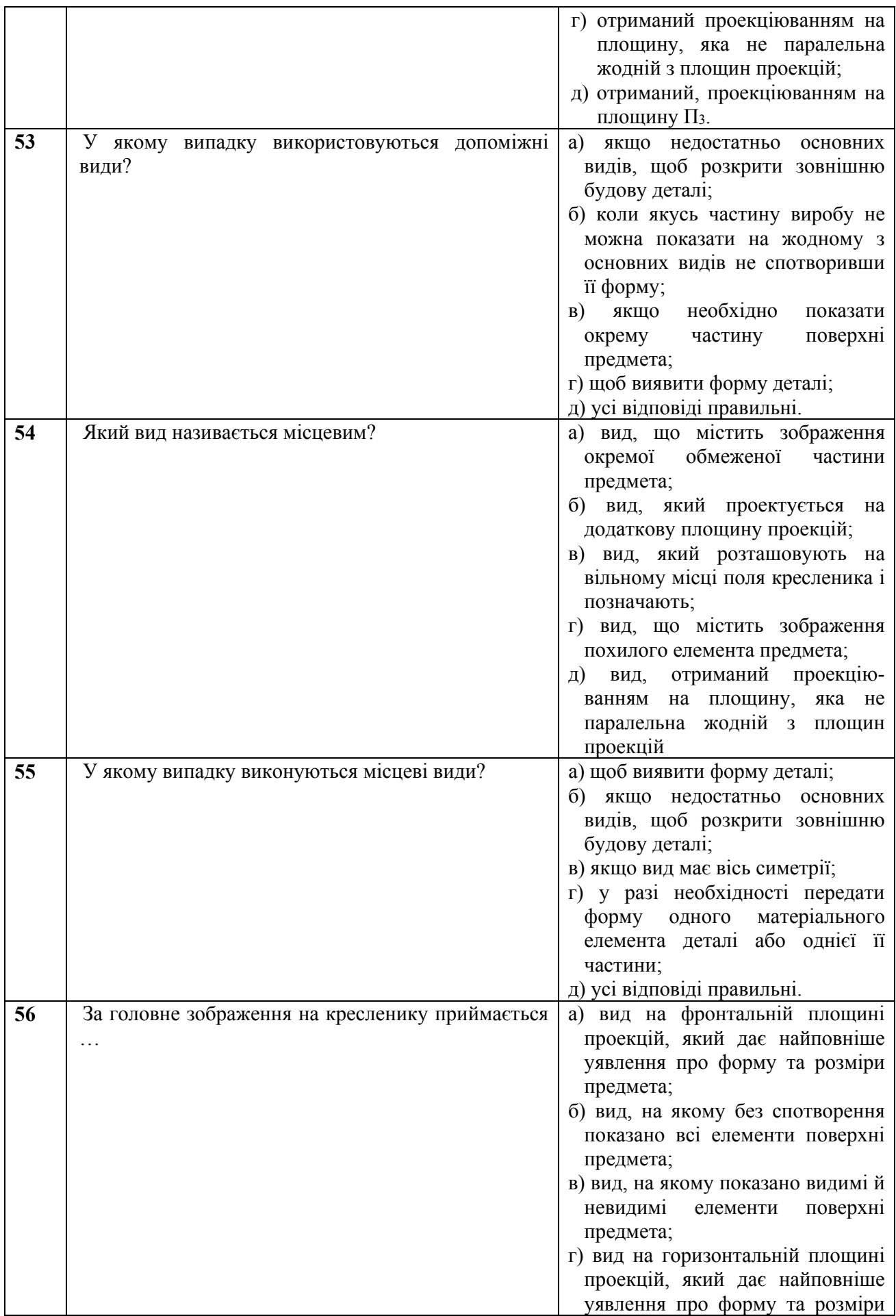

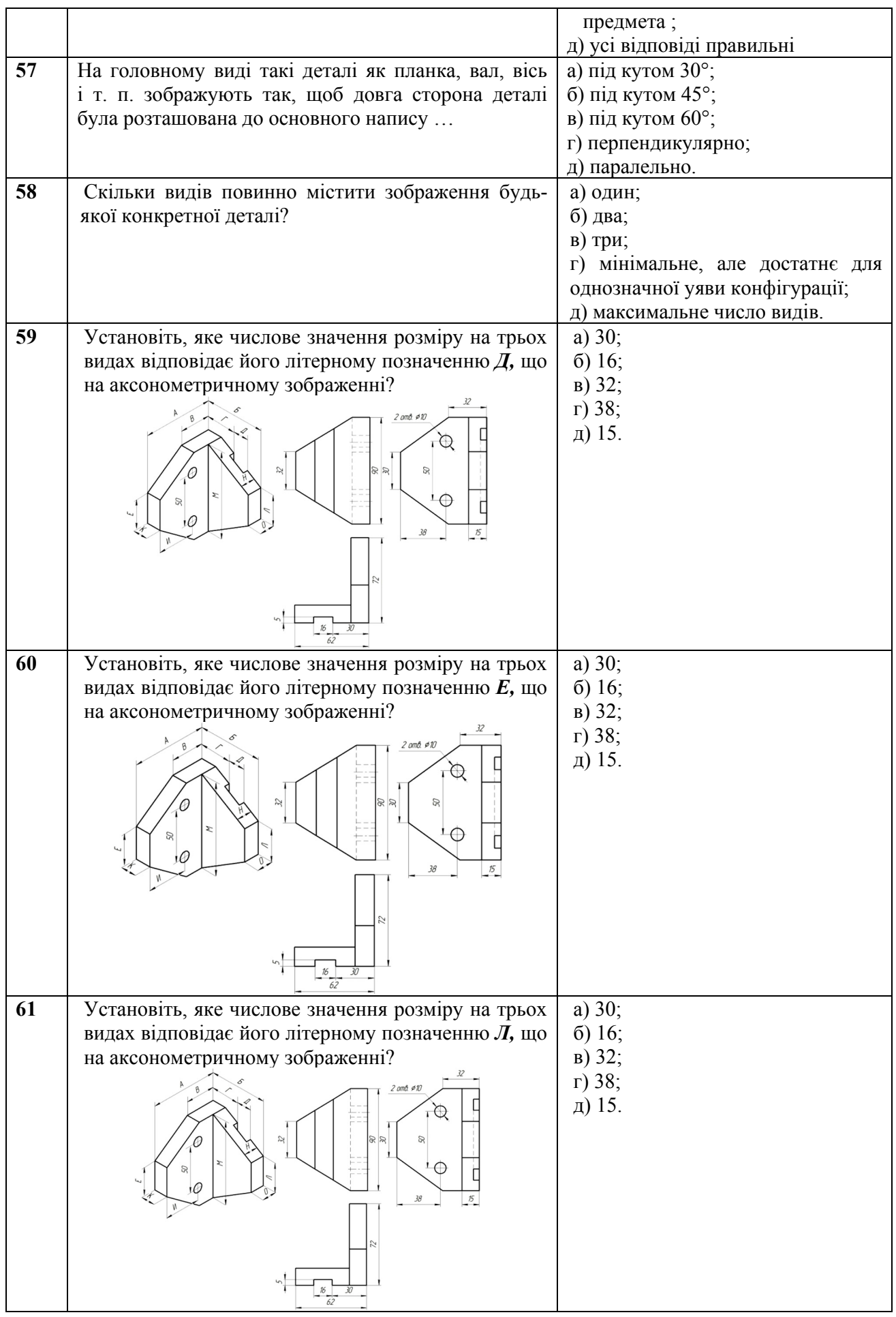

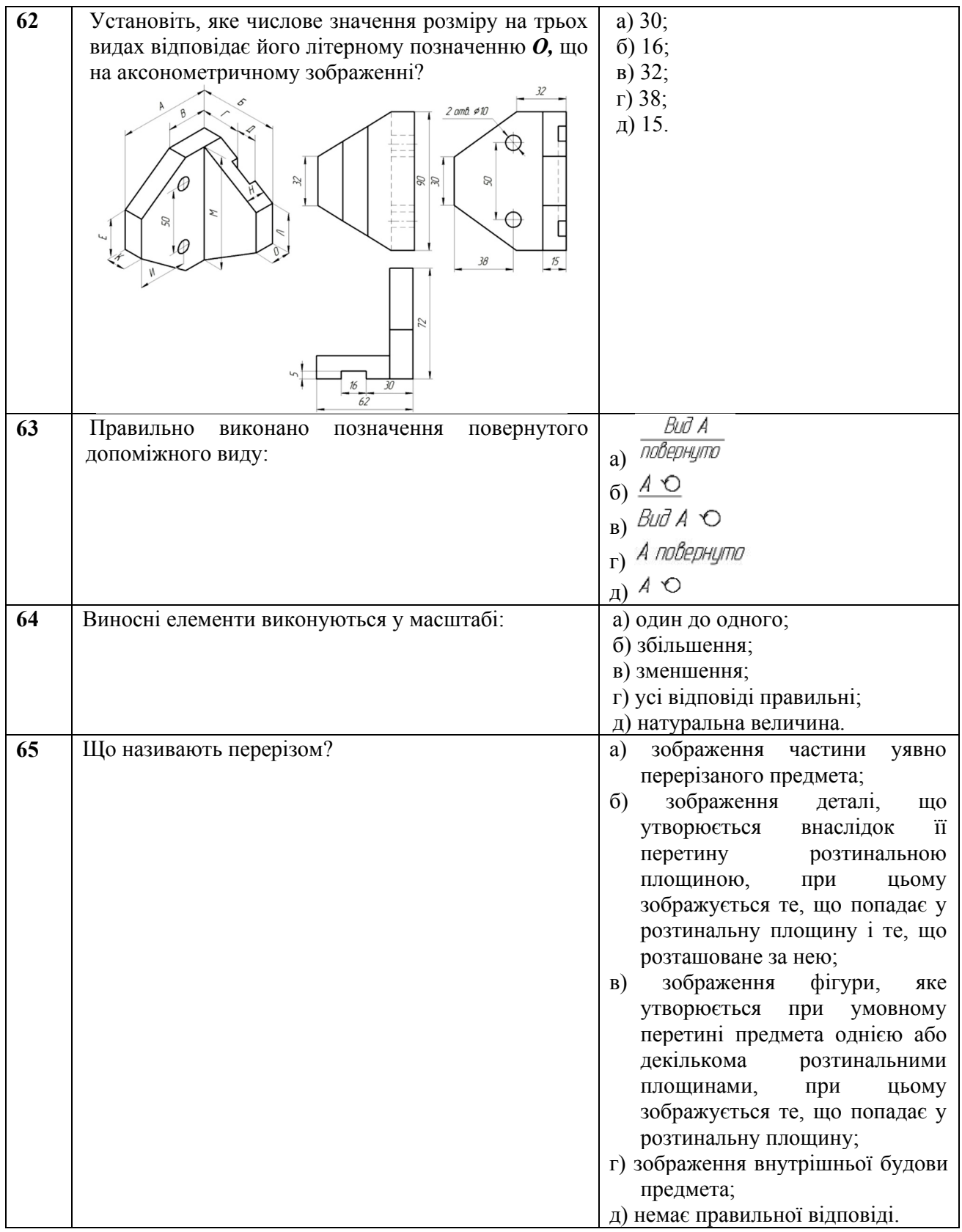

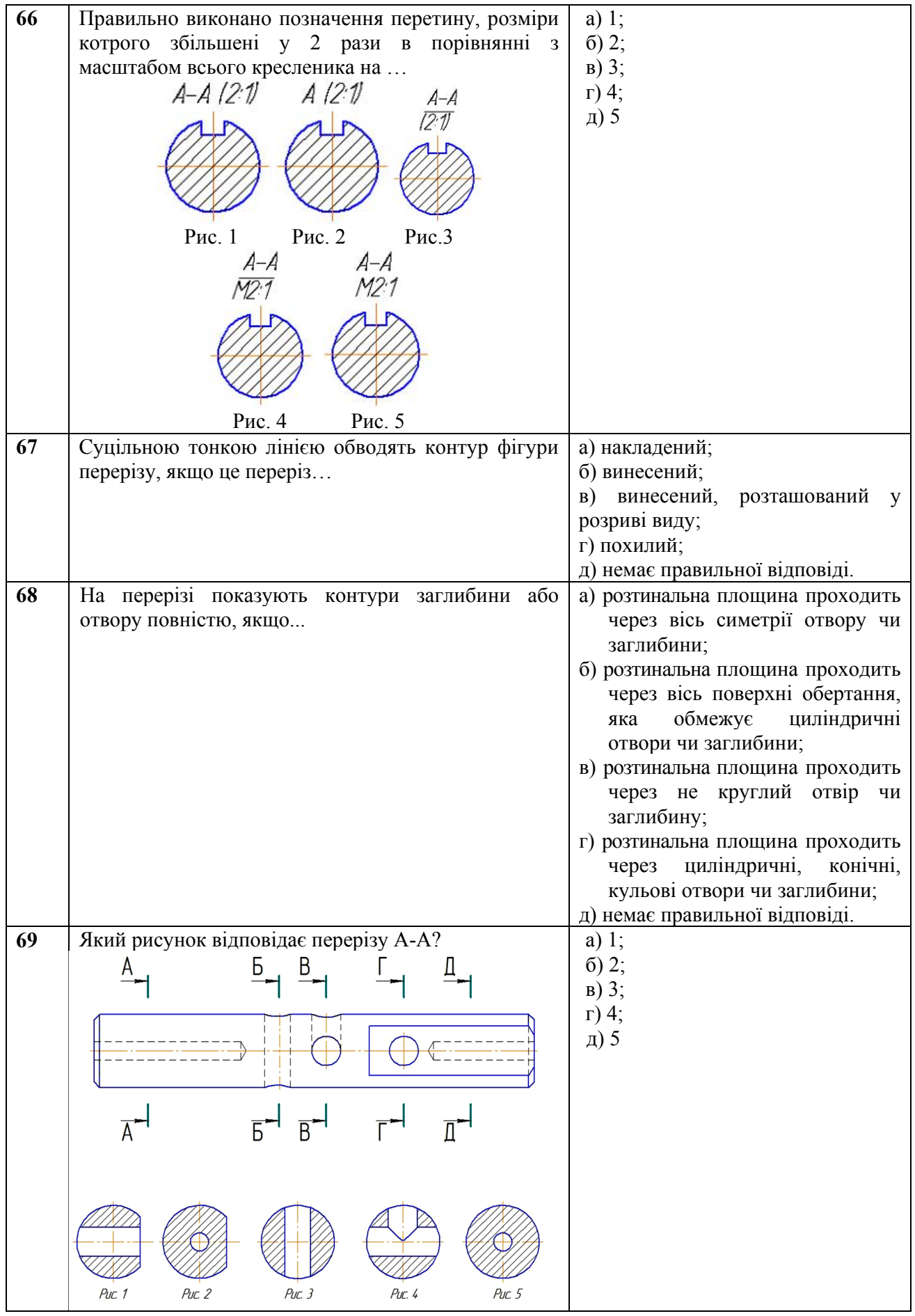

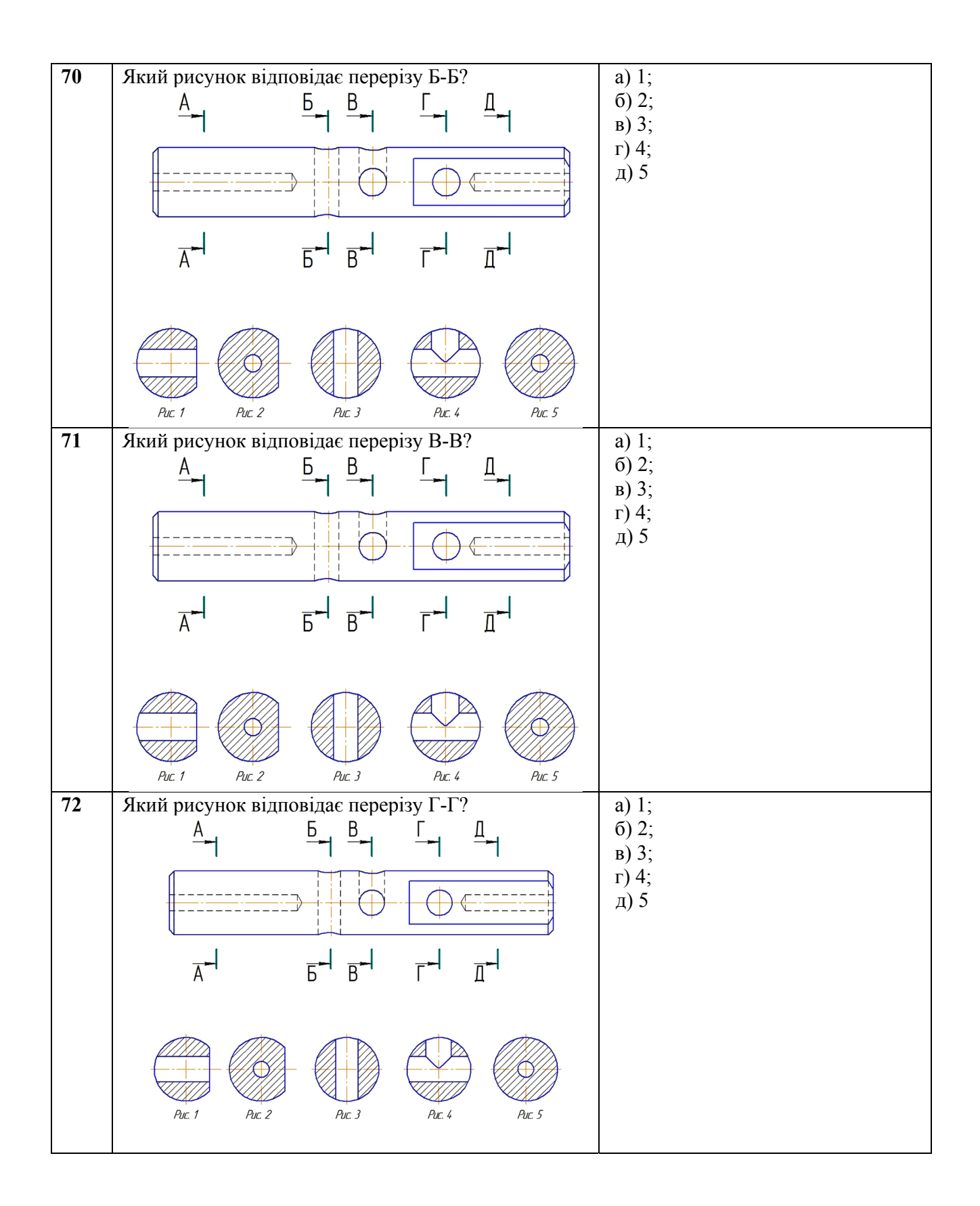

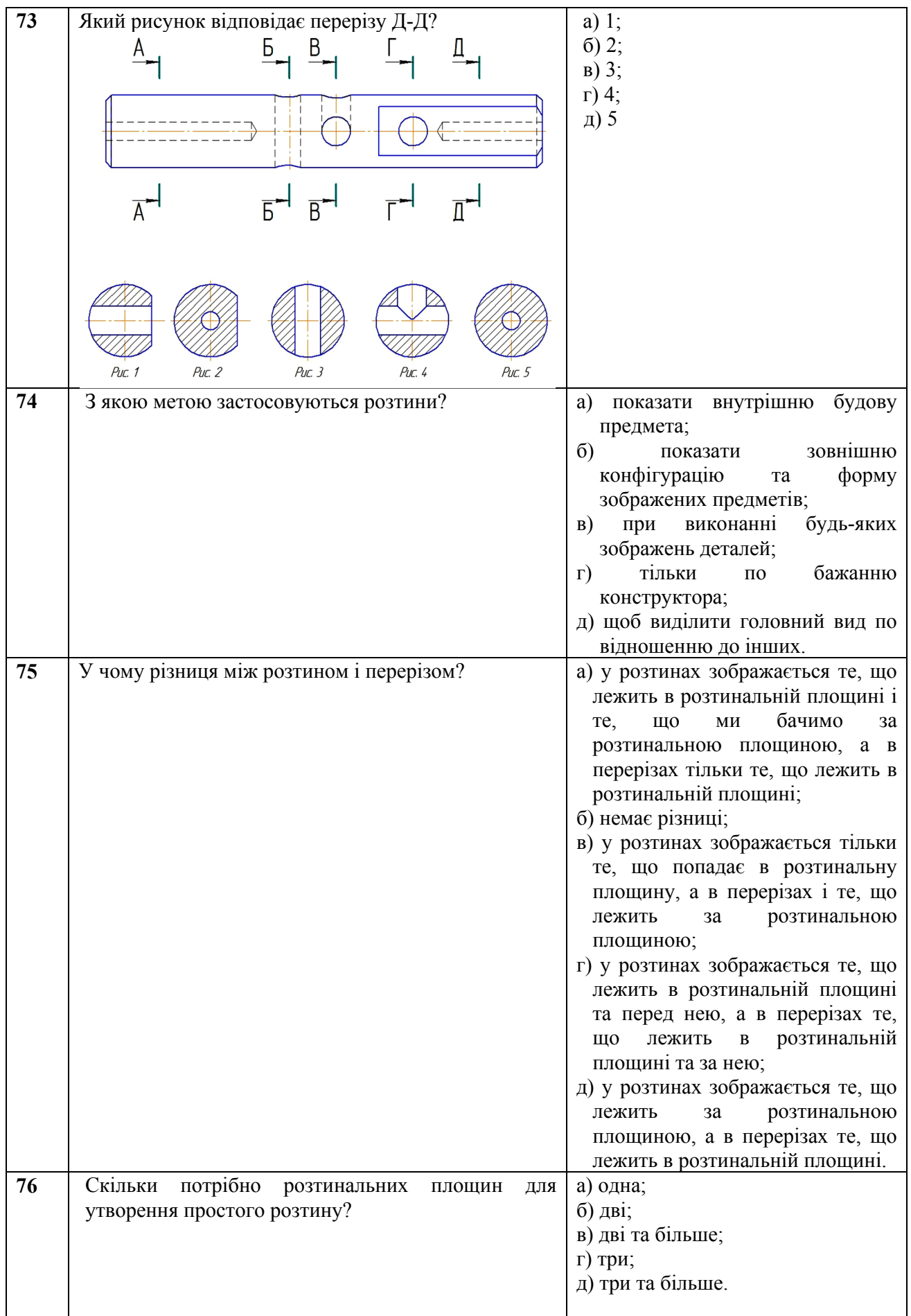

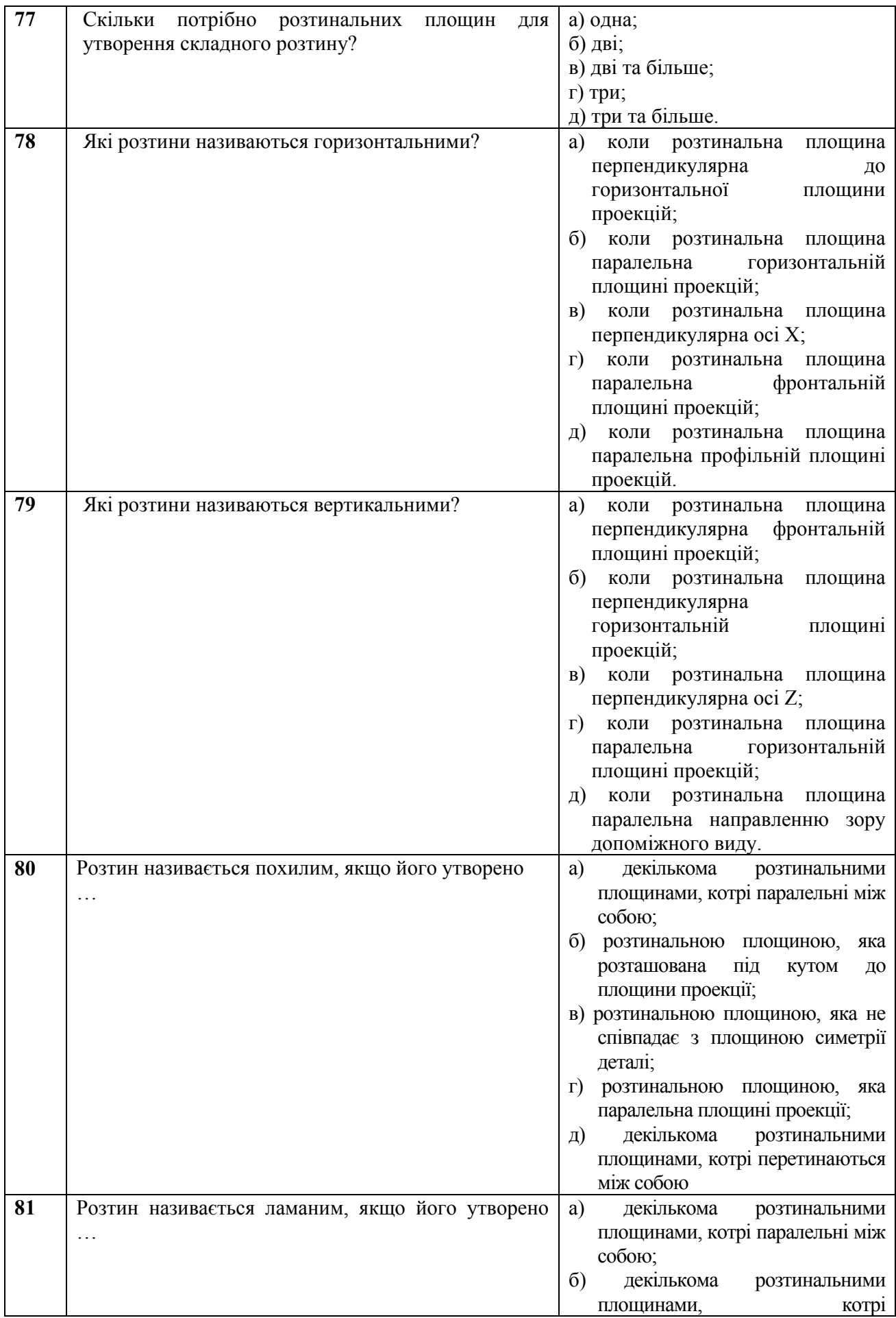

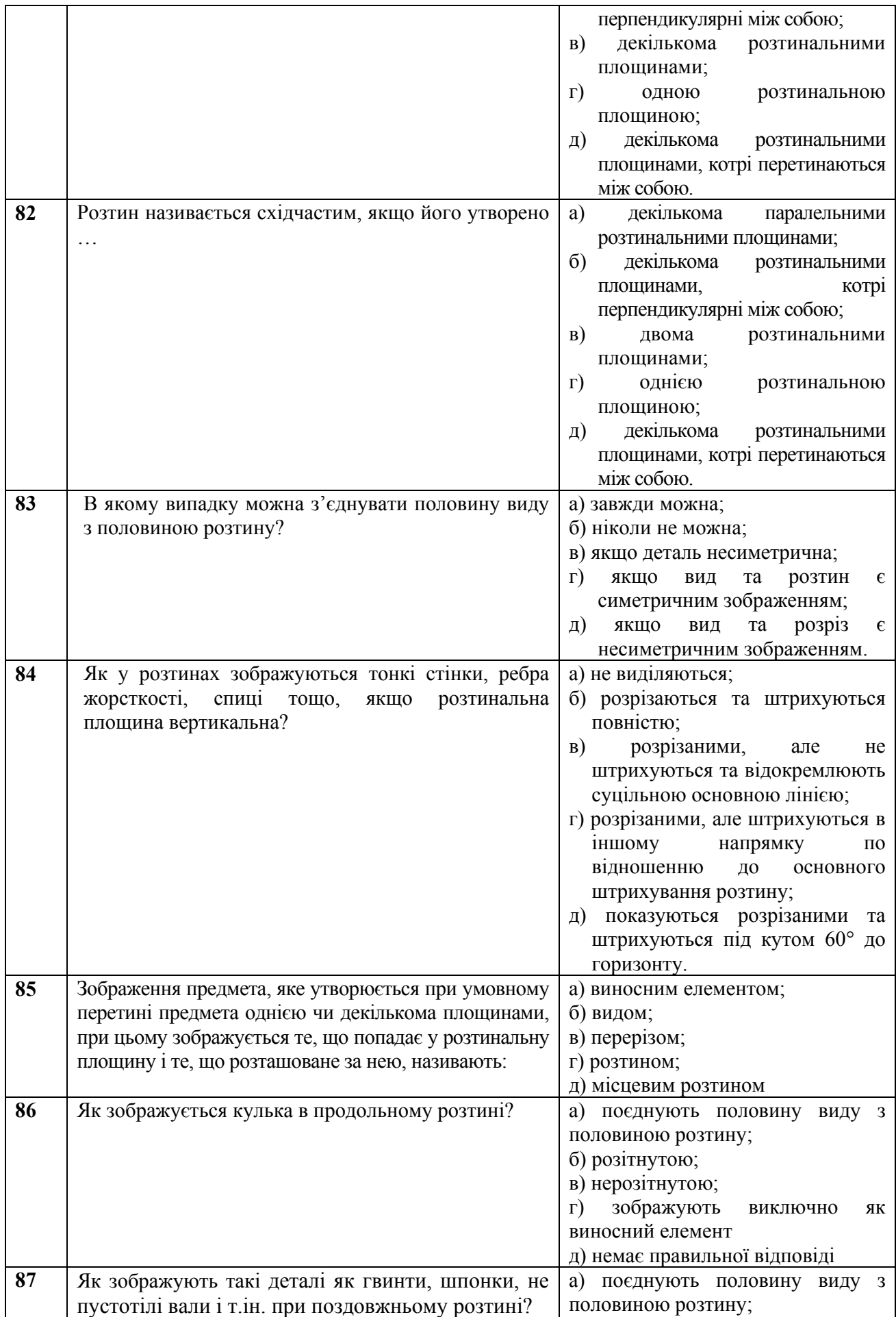

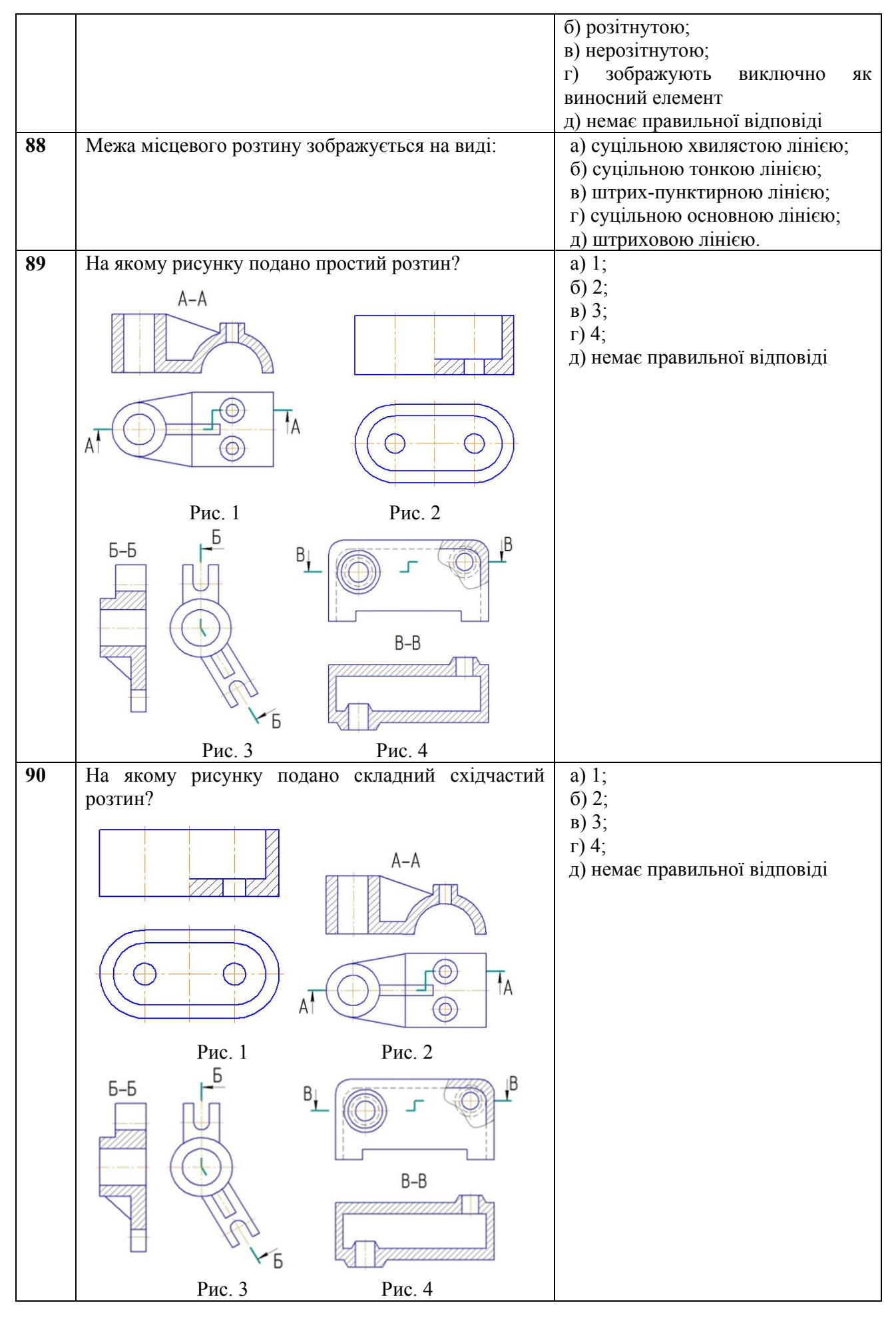

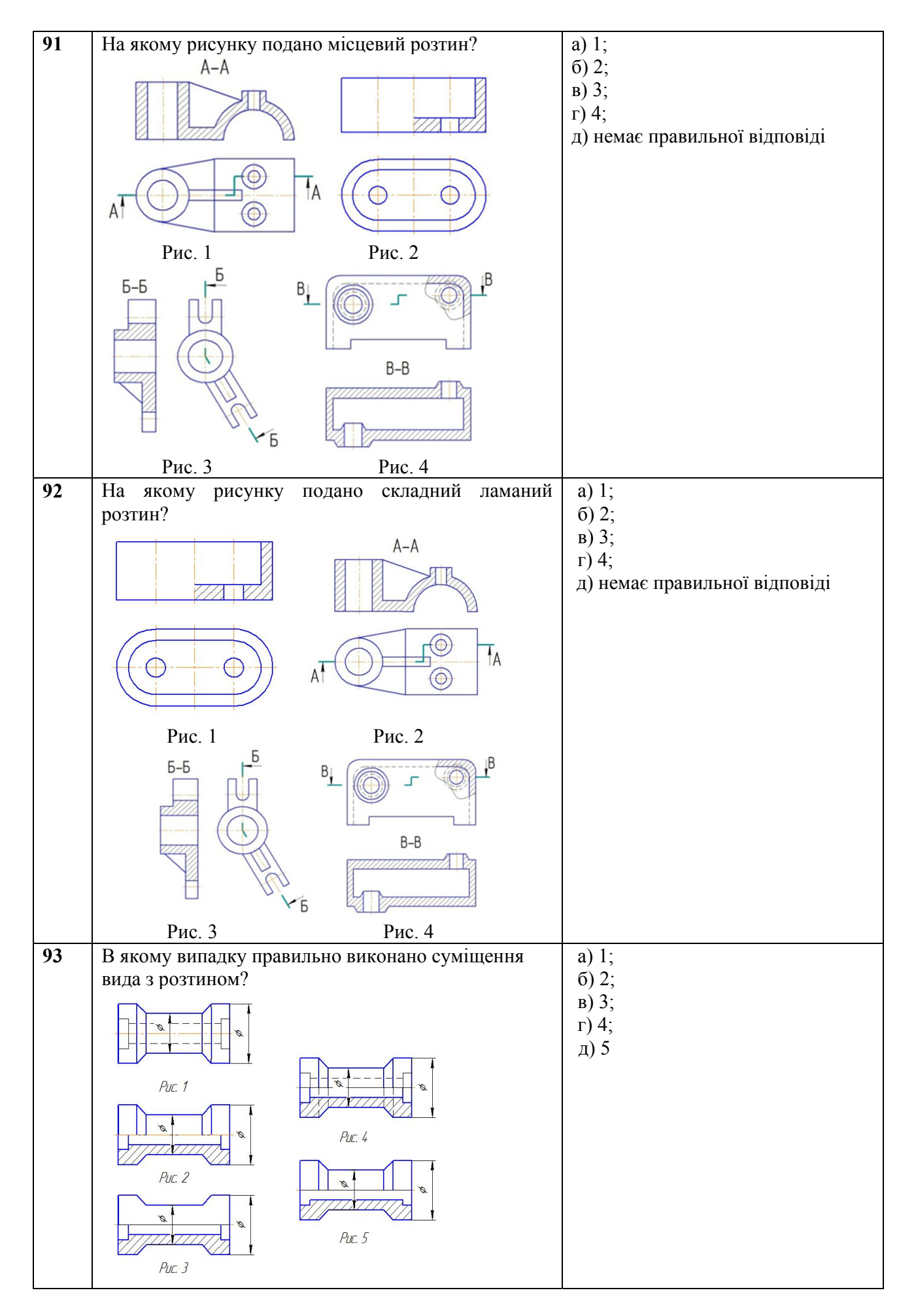

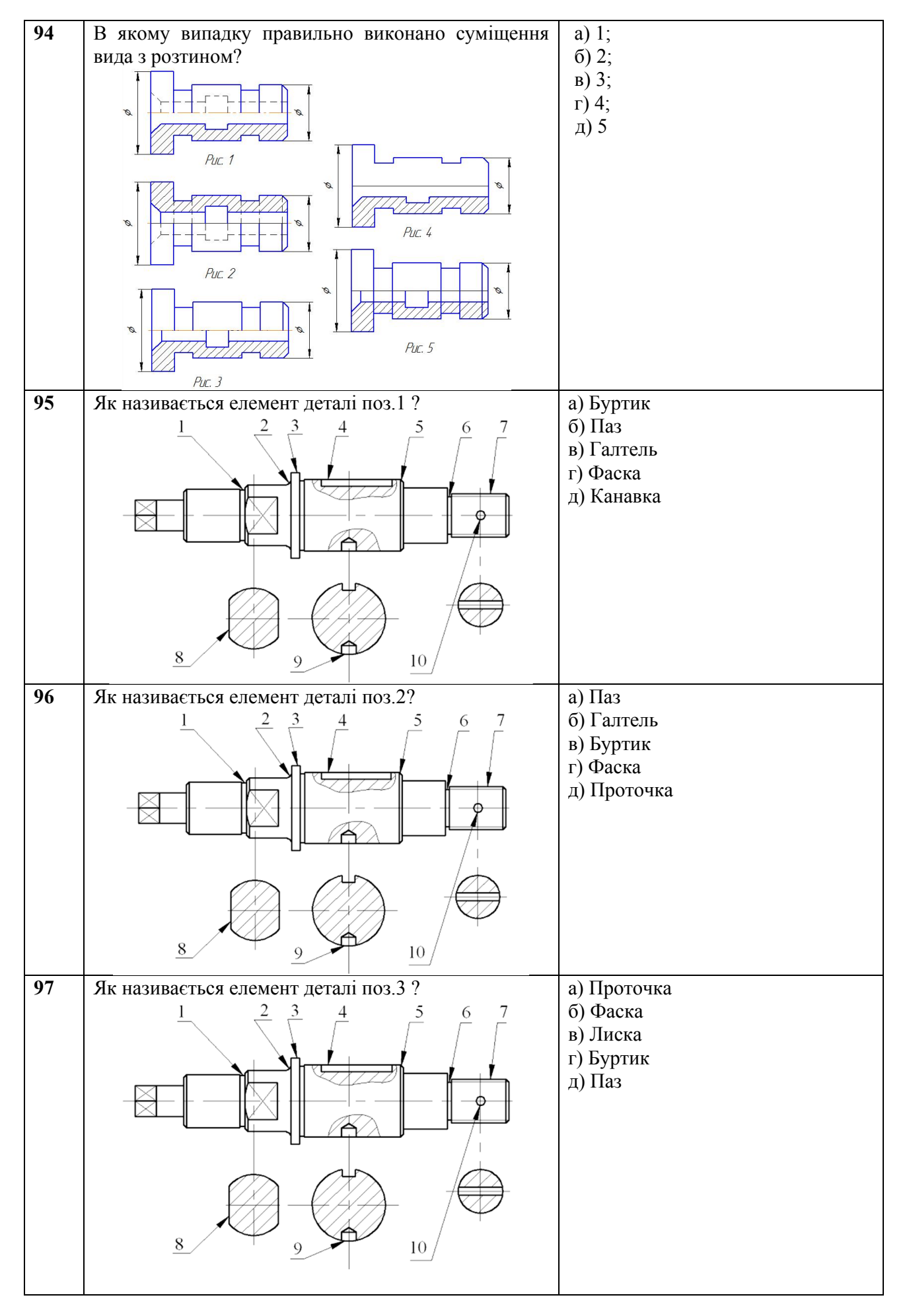

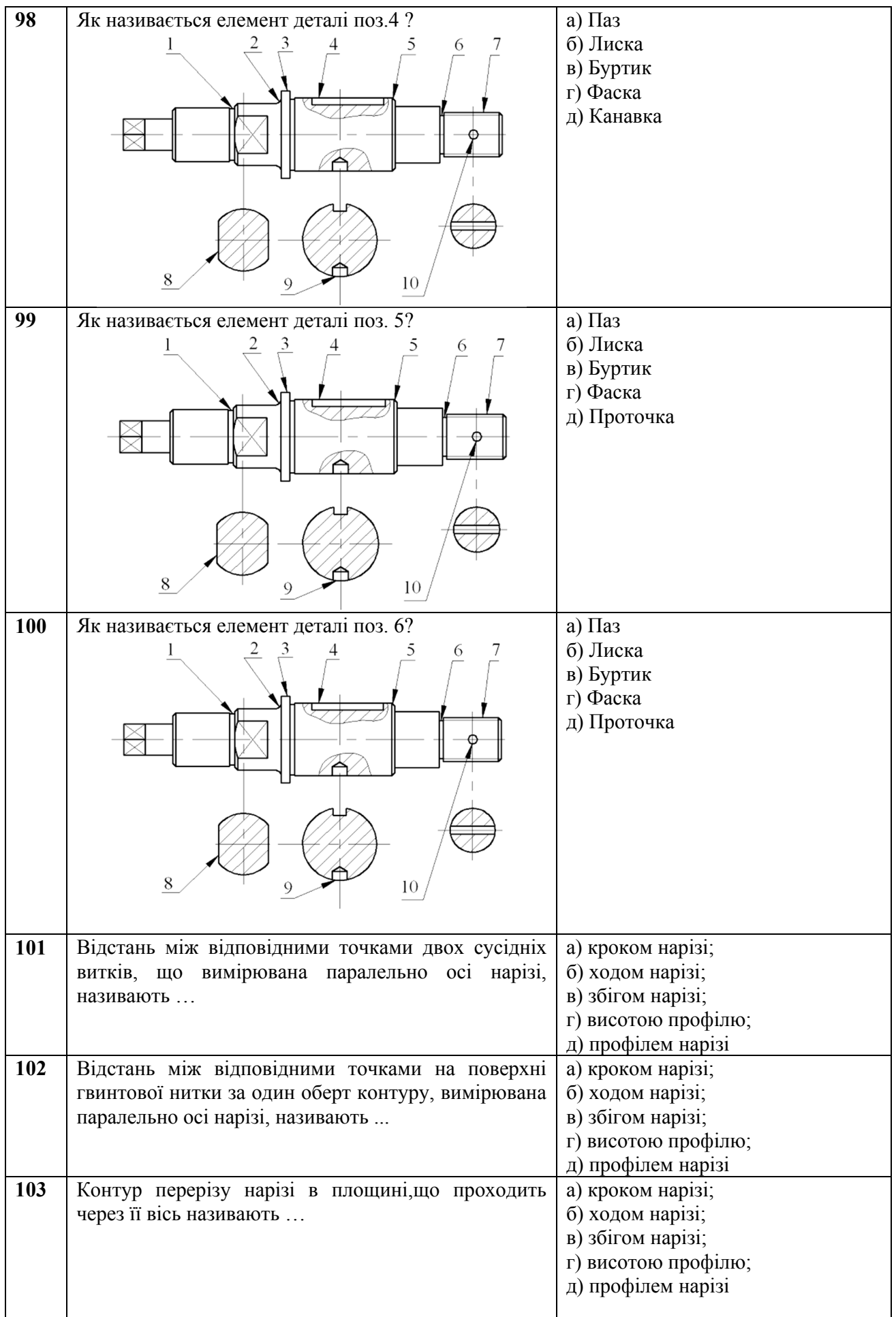

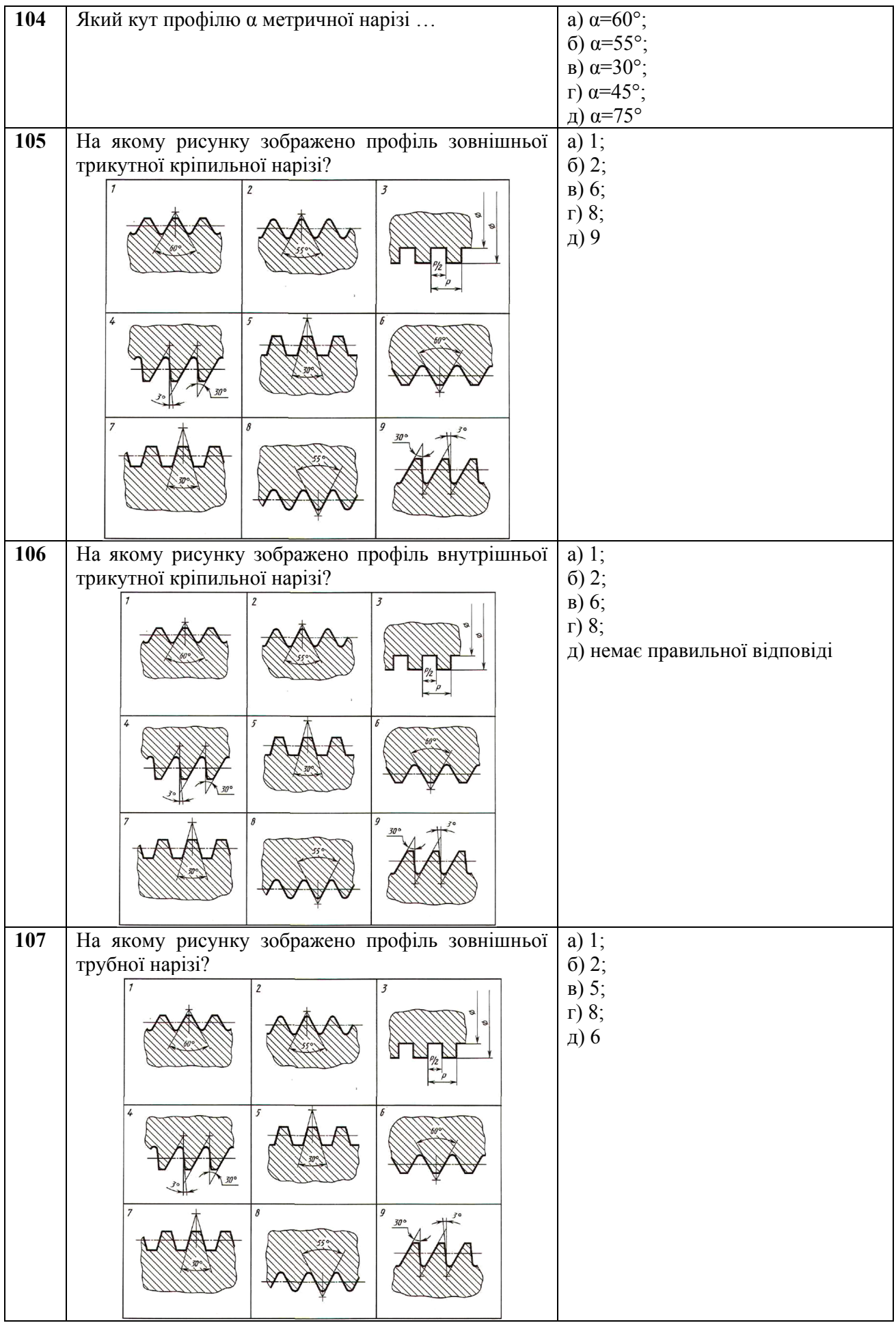

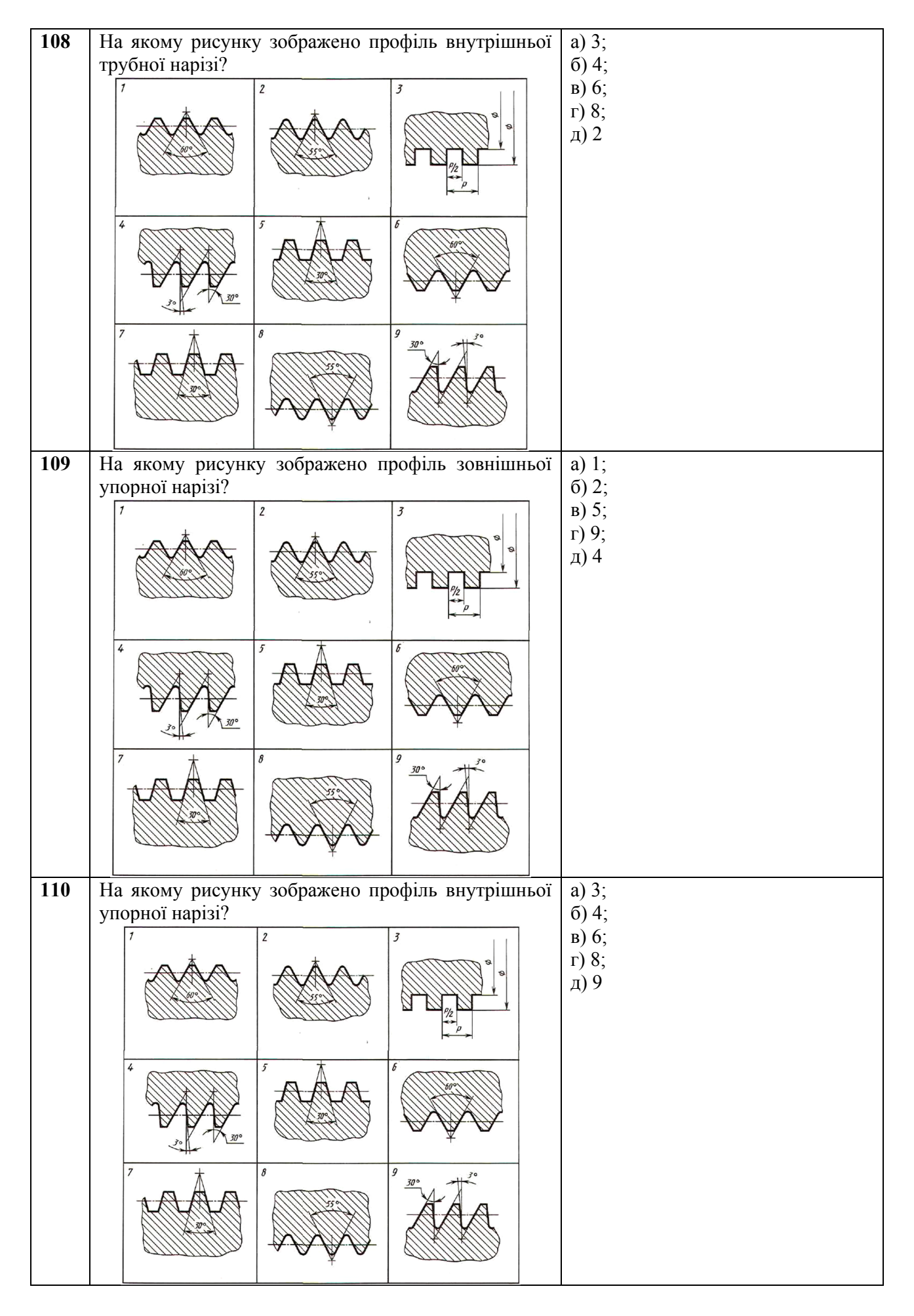

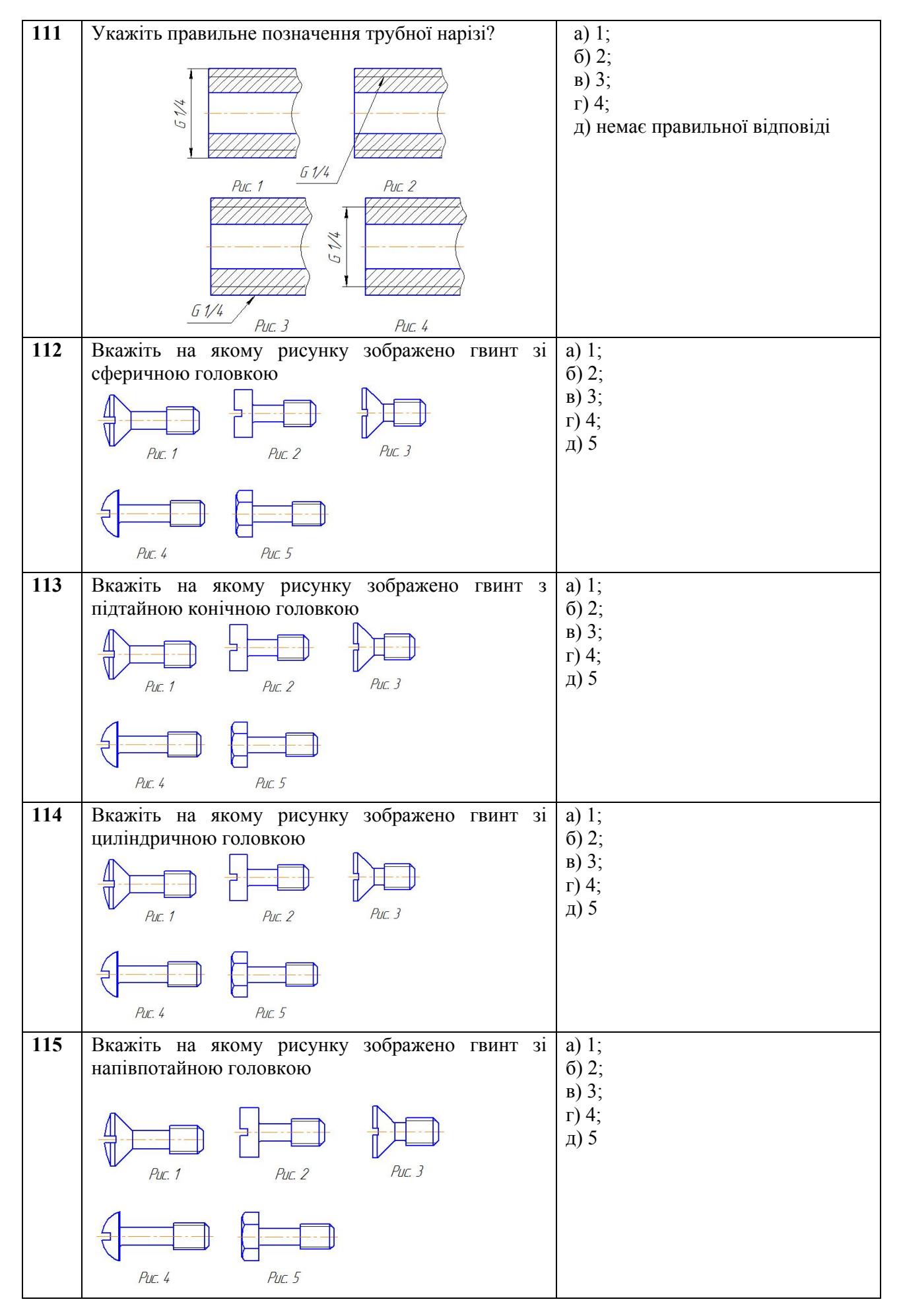

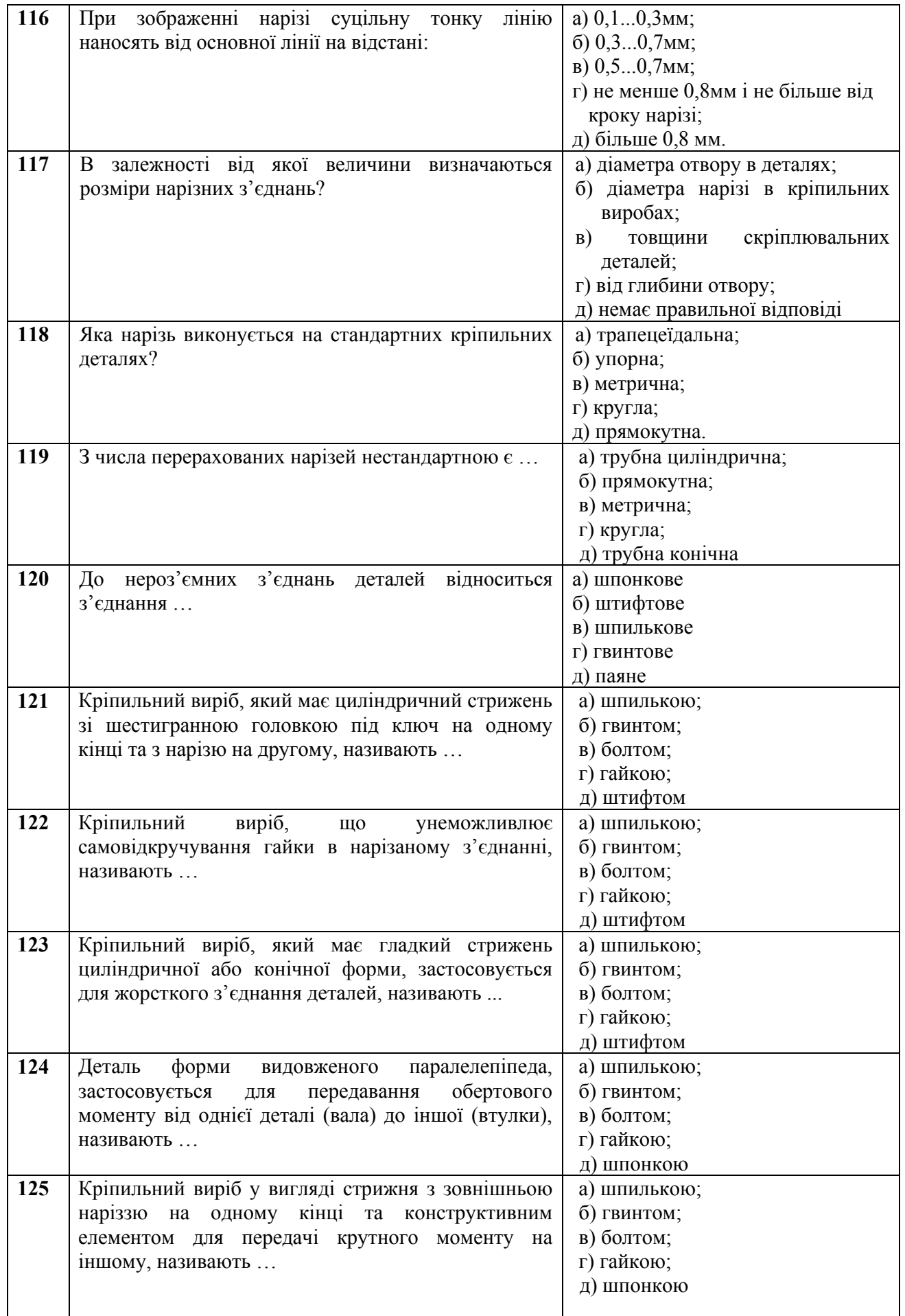

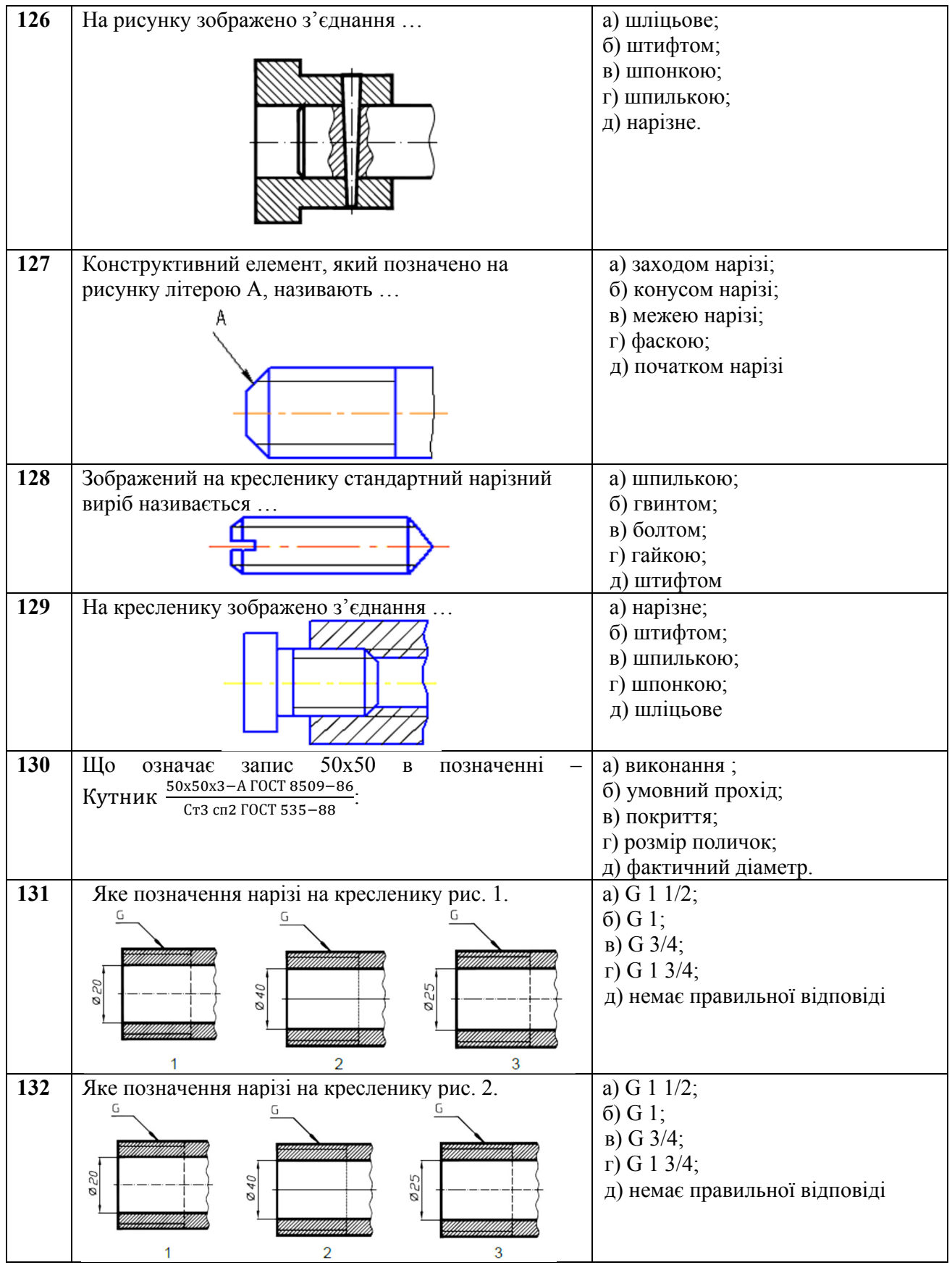

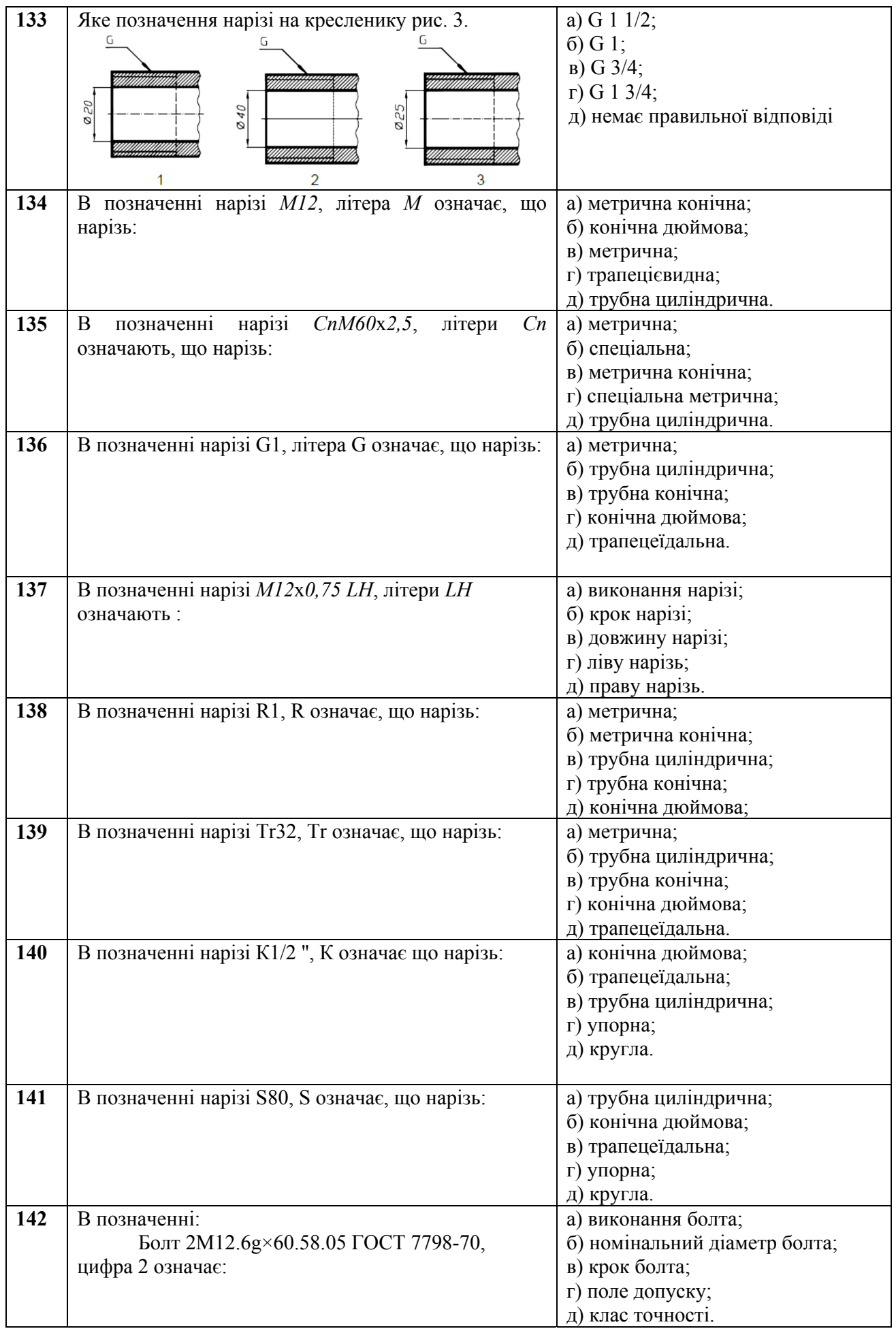

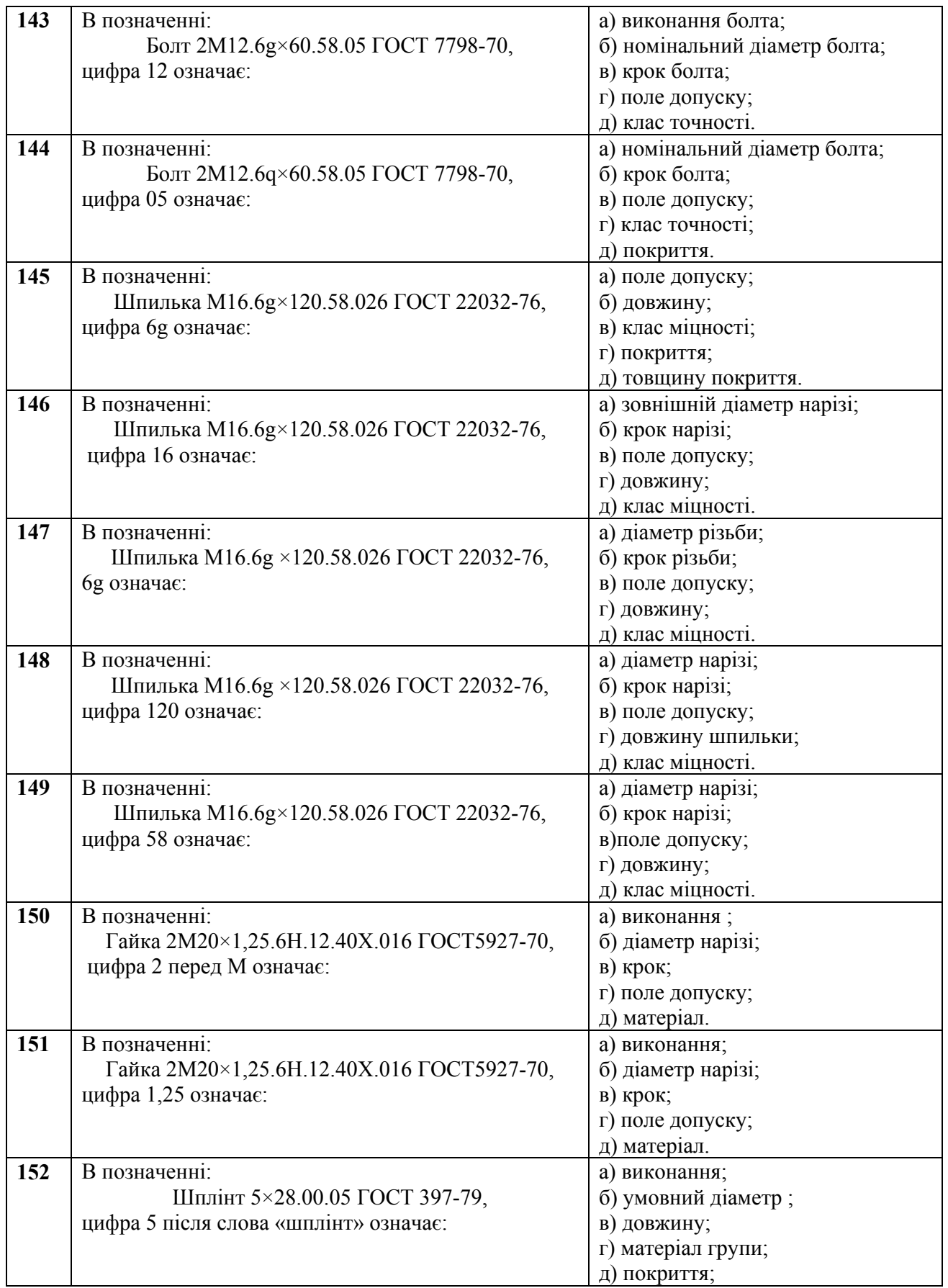

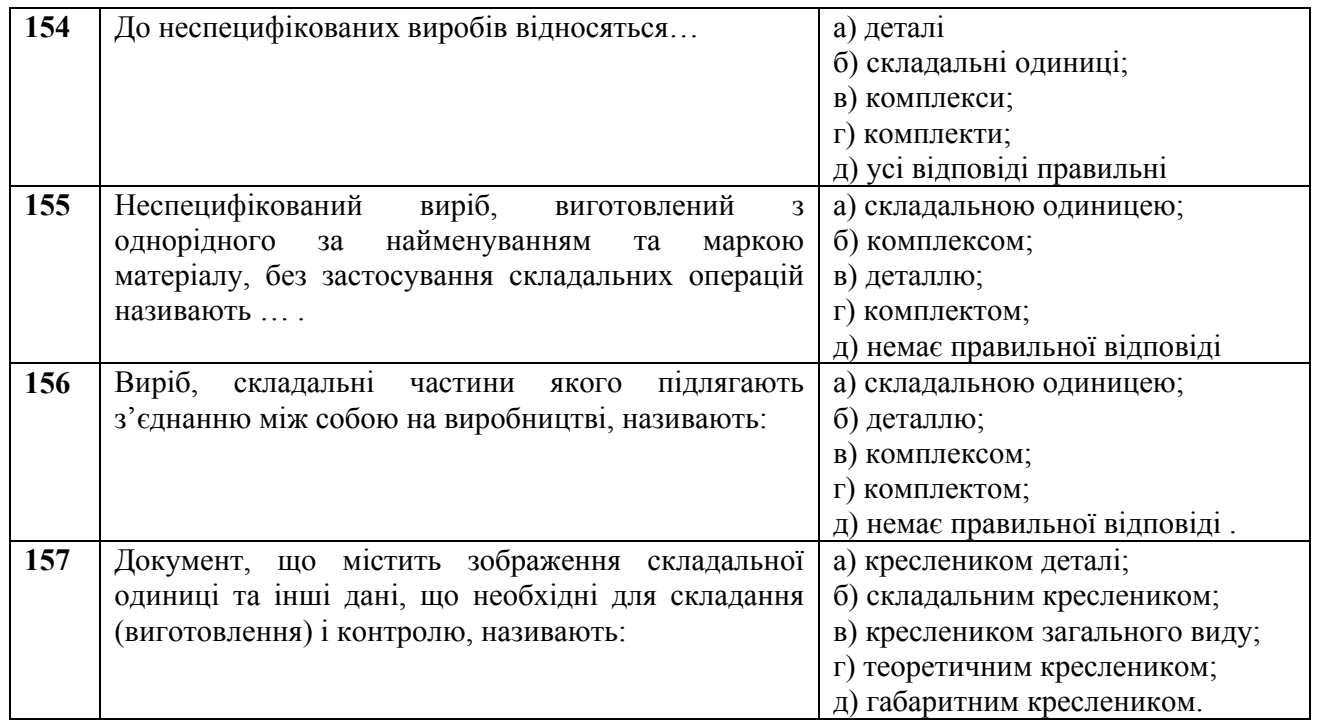

## *ПРЕДМЕТНИЙ ПОКАЖЧИК*

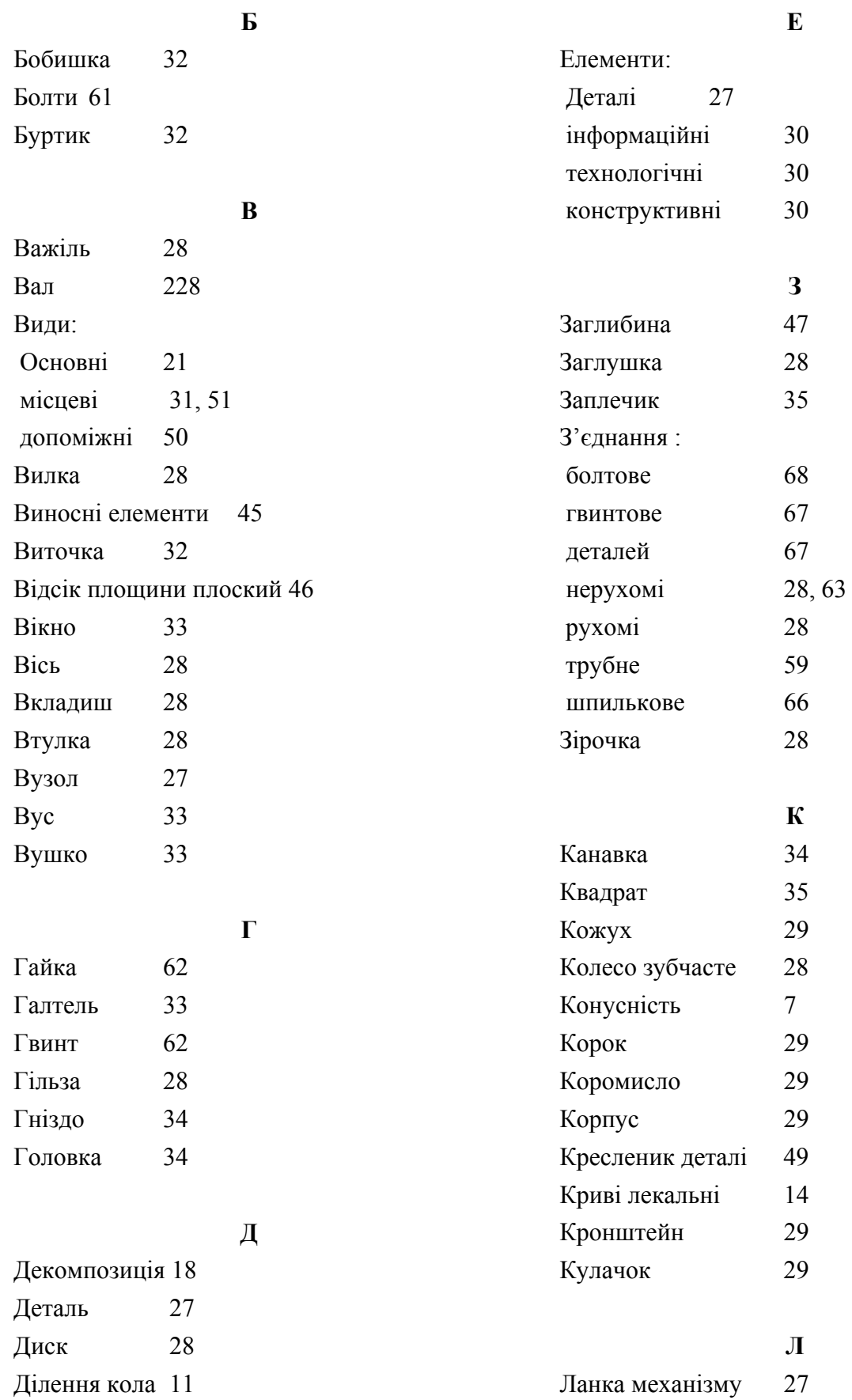

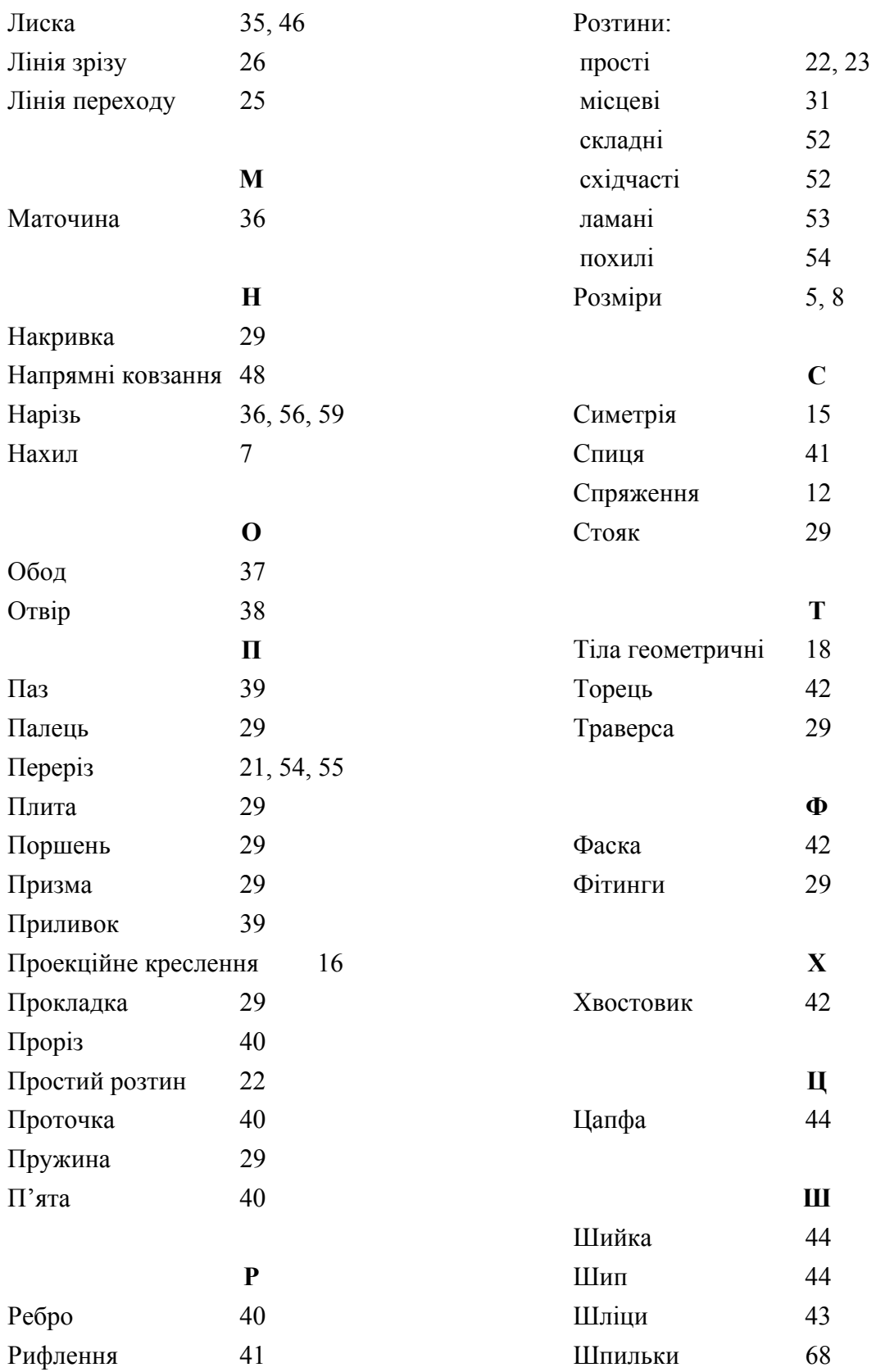

## *СПИСОК РЕКОМЕНДОВАНОЇ ЛІТЕРАТУРИ*

- 1. Ванін В.В. Оформлення конструкторської документації : навч. посібник / В.В. Ванін, Л.Ю. Блоік, Г.О. Гнітецька. – К. : Каравела, 2004. – 160 с.
- 2. Використання системи КОМПАС-3D для виконання практичних робіт з курсу «Нарисна геометрія, інженерна та комп'ютерна графіка» : методичні вказівки / Г.О. Райковська, В.Д. Головня. – Житомир : ЖДТУ, 2013. – 59 с.
- 3. Герасимов А.А. Самоучитель Компас-3D V8 / А.А. Герасимов. СПб. : БХВ-Петербург, 2006. – 544 с.
- 4. Інженерна графіка : Довідник / за ред. А.П. Верхоли. К. : Техніка, 2001. 268 с.
- 5. Інженерна графіка: креслення, комп'ютерна графіка: Навч. посібн. / за ред. А.П. Верхоли. – К. : Каравела, 2006. – 304 с.
- 6. Інженерна та комп'ютерна графіка : Підручник / В.Є. Михайленко, В.М. Найдиш, А.М. Подкорито та ін. ; за ред. В.Є. Михайленка. – К. : Вища шк., 2001. – 350 с.
- 7. Козяр М.М. Машинобудівні кресленики : навч. посібник / М.М. Козяр, Ю.В. Фещук. Рівне : НУВГП, 2011. – 194 с.
- 8. Козяр М.М. Технічне креслення : підручник / М.М. Козяр. К. : Каравела, 2011. 418 с.
- 9. Михайленко В.Є. Інженерна та комп'ютерна графіка : підручник / В.Є. Михайленко, В.В. Ванін, С.М. Ковальов. – К. : Каравела, 2006. – 344 с.
- 10. Потемкин А. Инженерная графика. Просто и доступно / А. Потемкин. М. : Лори,  $2000 - 492$  c.
- 11. Райковська Г.О. Нарисна геометрія та інженерна графіка : навч. посібник / Г.О. Райковська. – Житомир : ЖДТУ, 2008. – 292 с.
- 12. Хаскін А.М. Креслення / А.М. Хаскін. К. : Вища школа, 1976. 436 с.

*Навчальне видання*

## **РАЙКОВСЬКА Галина Олексіївна ГОЛОВНЯ Вячеслав Дмитрович ГЛЕМБОЦЬКА Лариса Євгеніївна**

## **Інженерна графіка Практикум Частина 1**

*Навчальний посібник*

Редактор *Л.Є. Глембоцька* Технічний редактор *Г.О. Райковська* Комп'ютерний дизайн та верстка *В.Д. Головня* Макетування *В.В. Кондратенко*

Підп. до друку 09.05.2015 Формат 60х84 1/8. Папір офс. Гарнітура Times Nev Roman. Ум. друк. арк. 29,1. Обл. друк. арк. 26,16. Наклад 100 пр.

Видавець і виготовлювач Житомирський державний технологічний університет вул. Черняховського, 103, Житомр, 10005

Свідоцтво про внесення до Державного реєстру суб'єктів видавничої справи Серія ЖТ № 08 від 26 березня 2004 року